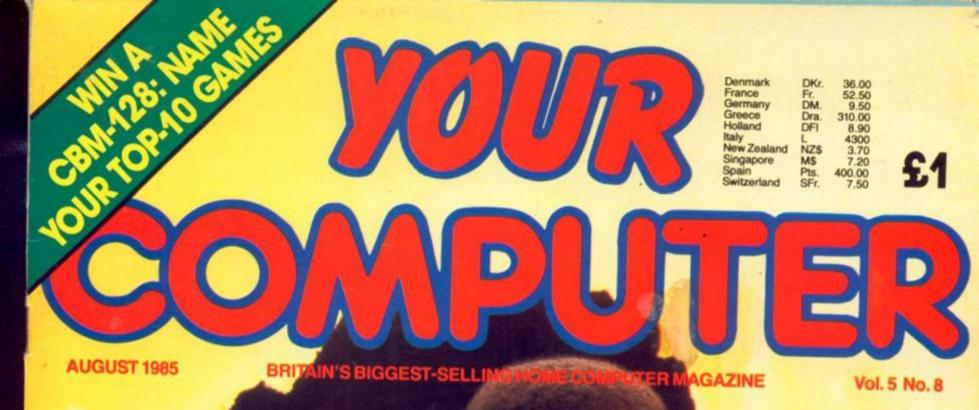

## Spectrum Chordata and Hatch Fill

BBC Charlie Chan and Amstrad Fruity Plus Spectrum Birdy and CBM-64 Impulse

# FIST FIRST... Now we rip the wraps off Melbourne's next smash hits

JOYSTICK SPECIAL TOP BUYS + 50 STICKS TO BE WON

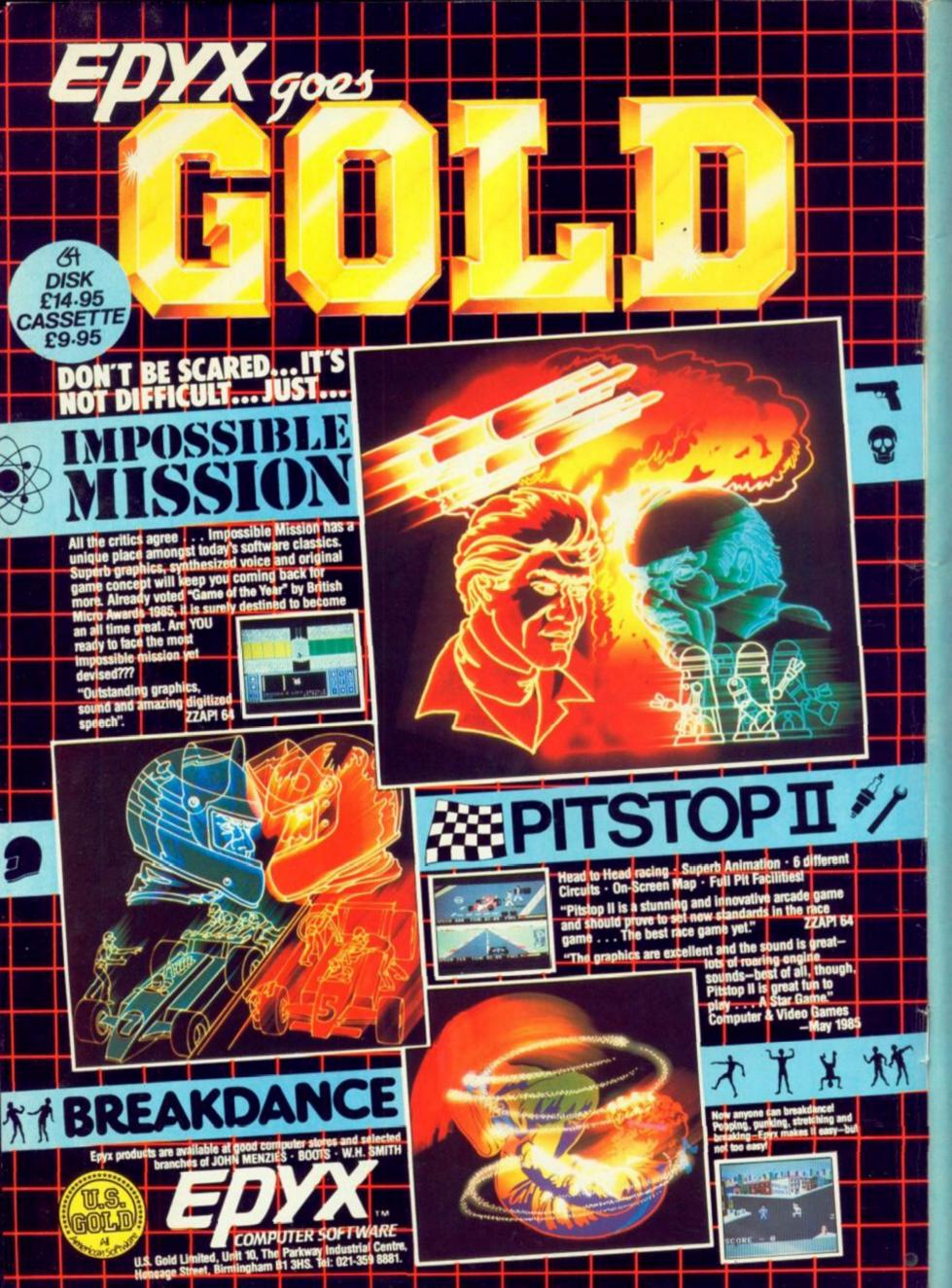

# VOUR COMPUTER STATIS

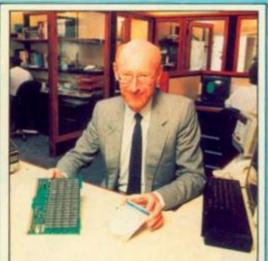

News: page 12.

|   |   |   |   |   |   | į. |
|---|---|---|---|---|---|----|
|   |   |   |   |   |   |    |
|   |   |   |   |   | - |    |
| ŵ | ŵ |   |   |   | ⑪ |    |
|   |   |   | • |   |   |    |
|   |   | ٠ |   |   | ŵ |    |
|   |   |   |   | 俞 |   |    |
|   |   |   |   |   |   |    |

Impulse: page 58.

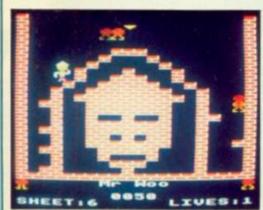

Charlie Chan: page 62.

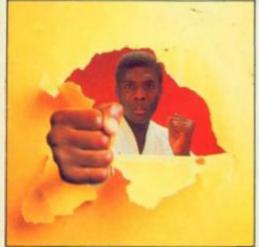

Cover shot: Jeoff Thompson, karate world champion. See First Fist Then ..., page 40.

**2** NEWS: Mirror man Maxwell takes over Sinclair; Judge calls Amstrad pirates; Acorn suspended; Robot umpires; Datasoft's Goonies – next Ghostbusters?

**9** YOUR LETTERS: Plus 4 comments, software observations, "Enterprise is wonderful", Dismon information and what's happening at Evesham?

**23** HARDWARE HITLIST: Talking heads – face-to-face interview with Anirog's Voicemaster; plus an ode to a Pace Nightingale modem.

**25** SOFTWARE SHORTLIST: The Way of The Exploding Fist gets five-star treatment; and sneak previews of Sky Fox from Ariolasoft and US Gold's Kennedy approach.

**32** JOYSTICKS AWAY: Pete Connor straps on his goggles and wiggles, rolls, presses and jerks his way through a variety of sticks, tracker balls and cards.

**37** COMPETITION RESULTS: At last it can be revealed: which one of the oleaginous mass of sneaks, cheats, slackers, and goof-offs won our "Cheat" competition.

**39** JOYSTICK COMPETITION: Over £600 worth of prizes to be won. There are 50 Sticks - the baseless mercury switch joystick - up for grabs.

40 MELBOURNE HOUSE - FIST FIRST: The Way of the Exploding Fist is just the first salvo in a veritable barrage of good games promised by Melbourne.

**44 TOP TEN GAMES COMPETITION:** What would you play on your desert island? Name your top ten games of all time and you could win a Commodore CBM-128.

**46** THE QL REVISITED: A quantum leap to nowhere? John Dawson boards the silent hulk floating in the depths of space to reassess the potential of the QL.

**51** QUEST CORNER: Hugo North has a good laugh with Bored of the Rings, dabbles in assassination, and follows the trail of the Wing in Tracer Sanction.

**52** SPECTRUM BIRDY: Tough times for Jovian avians — this challenging machine-code game illustrates the problems of collecting diamonds on Jupiter.

**58** COMMODORE 64 IMPULSE: Floyd the Droid can't help acting on impulse – he has been miniaturised to track down chip defects in Keith Suddick's new game.

**62** of chopsticks but nothing to put the rice on. B Lewis lashes out the monosodium glutamate.

**66** AMSTRAD FRUITIE: Hold, nudge and gamble with M K Mostowy's classy simulation of a penny arcade fruit machine. Penny arcade? Those were the days.

**68** SPECTRUM CHORDATA: Chuck away that cardboard Strat and get down to business. Dave Rogers' has a program that helps angst-ridden guitarists fret properly.

72 AMSTRAD SPLIT: J G Fountain introduces you to split-screen techniques. Let's hope it does for the Amstrad what it did for Bette Davies.

4 SPECTRUM HATCHED FILL: If you want to lower the tone of your graphics, or heighten the contrast, A J Renton fills you in on the details.

**76** COMMODORE 64 SPRITES: Master interrupts are one of the most important aspects of machine-code programming on the 64. Learn from the master, Nalin Sharma.

**78 COMMODORE 64 STRINGS:** You get a number of sub-routines to manipulate strings with this educational article from Graham Barbour. All this and bubble sorts, too.

**80** BBC INTERRUPTS: Fintan Culwin follows up on last month's music editor. Now how to accompany games.

**B4** TELSOFT: A reminder of how to use **8** A this useful service.

87, FIRST BYTES: Pythonesque pokes, a
87, loók at discs and bluffers guide.
93 SOFTWARE FILE: Nine pages of programs for a wide range of home micros.

91 RESPONSE FRAME: Tim Hartnell helps readers with queries.

**106** DATEBASE: Paul Bond rounds up local, national and international micro events and supplies a list of essential phone numbers. Cue up for these new versions of classic snooker and pool for Amstrad computers !

<u>Ufflear</u>

They're slicker, faster and more playable than ever before, so who better to present them than the Hurricane himself, Alex Higgins?

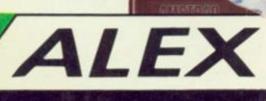

Get your copies now and prepare for the big-prize Amsoft snooker and pool challenge at the PCW 85 show at Olympia from September 5th to 8th.

Snooker £12.95 on-disc £8.95 on cassette

Pool £12.95 on disc £8.95 on cassette

AMSOFT

HIGGINS

### For the Amstrad CPC464 and CPC664

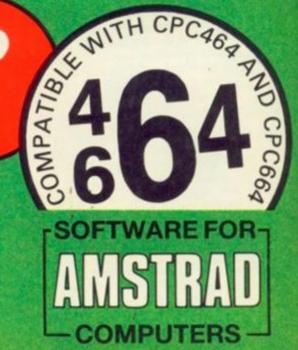

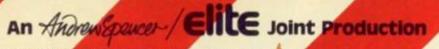

For SPECTRUM E5.99 and AMSTRAD E5.99

Previously available only from Commodore U.K. for the CBM64, the author Adrian Spencer and Elite now combine to bring you the 'spectacular'

# ternation

### GAME FEATURES

9.4.9

**CBM64 SCREEN SHOT** 

COMING SOON

Furious non-stop action with one or two player feature
 Realistic animation with jump, block and steal manoeuvres
 you can even jump and turn in mid-air before slamming the
 ball into the basket
 Nine fierce skill levels from the utterity pathetic to the
 Hariem Globerrotter
 Three fiery opponents with unique intelligent
 player characteristics
 Multisection game, with end of match
 presentation sequence
 Sequel to immensely successful
 international Soccer

An Spencer

International Basketball is from Andrew Spencer author of the 'Sensational Best-Seller' International Soccer.

Every single Elite' product carries the unique 'Elite' Holographic Sticker Make sure your copy does IE's your guarantee of guality

Mail Order Just send a cheque or P.O. payable to Elite: or quote your Visa number

-Joint Production

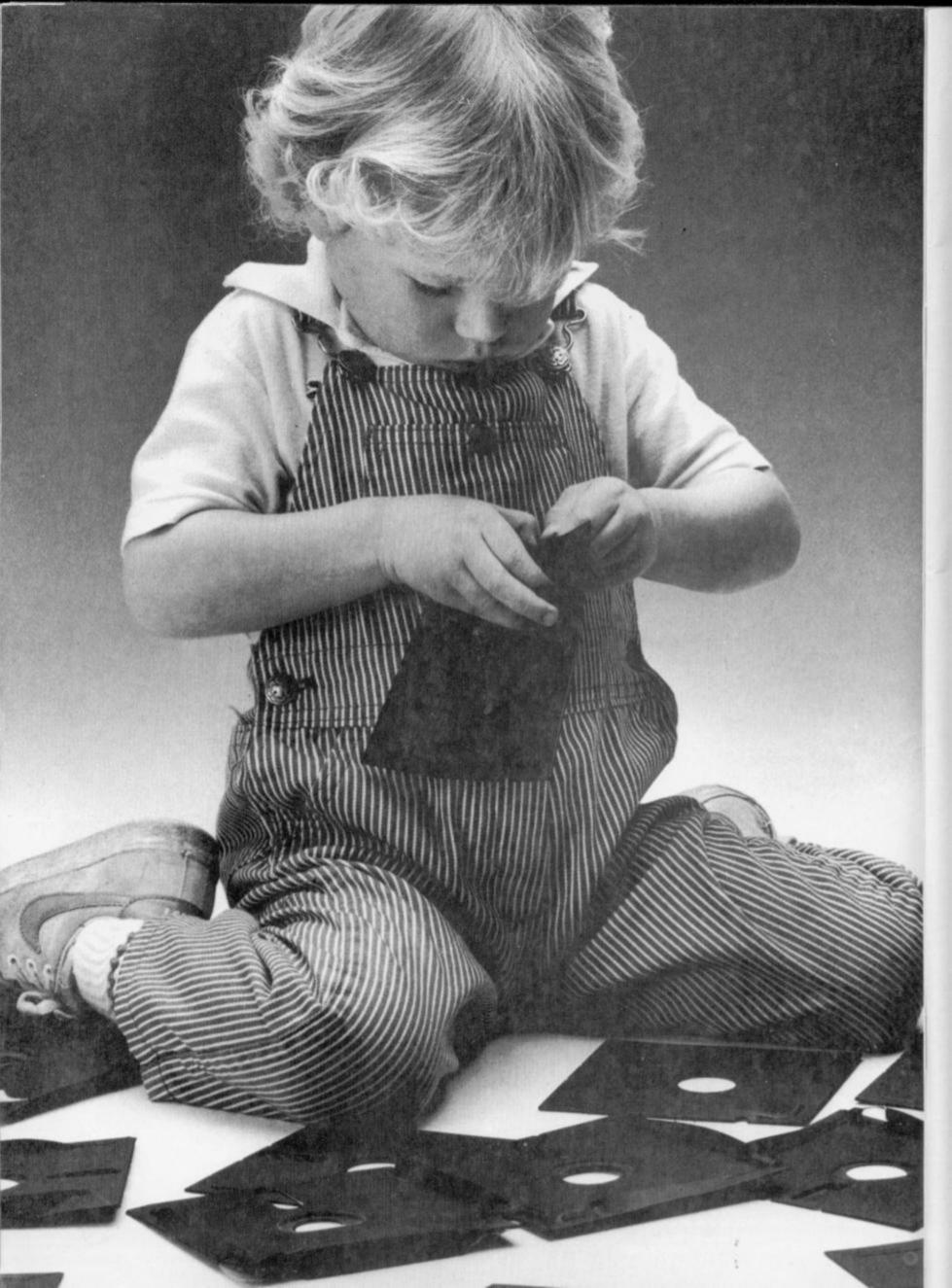

# Herbie Briggs has just destroyed the myth that all floppy discs are created equal.

They seem equal. Until you look at the seams.

That's where equality ends.

Most companies seal their discs with a spot here, a spot there. Leaving most of each seam not sealed at all.

Sooner or later, the seams might do what comes naturally: they bulge. Warp. Pucker. Open up.

Pens, pencils, fingernails—even a fouryear-old's, like Herbie—can catch and snag in those wide open spaces.

That's sloppy. And dangerous. Because if you put a sloppy floppy into your disc drive, it can jam your drive. Ruin your drive head. Lose your data.

So much for their seams. Ours are different.

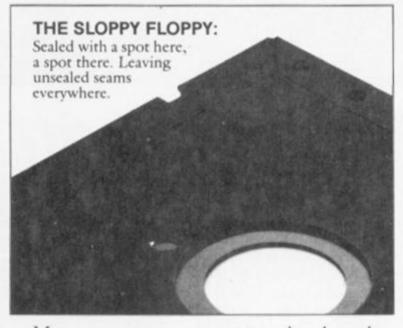

Memorex uses a process we developed, called Solid-Seam Bonding.

Solid-Seam Bonding seals shut every inch of every seam of every Memorex\*floppy disc. Tight as a drum. That makes the Memorex floppy stiffer. Stronger. And your data safer. To resist bulging, warping, puckering, or opening up.

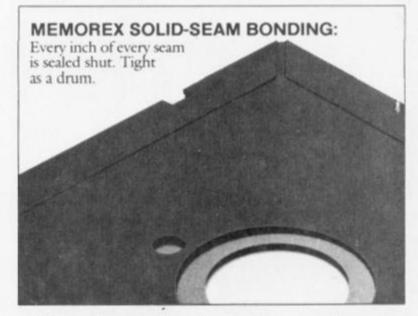

To resist all the things that can jam your drive, ruin your drive head, or lose your data.

Which proves that a Memorex floppy disc isn't equal to all the others. It's better.

Solid-Seam Bonding is just one example of the extra care that goes into every Memorex floppy disc. Be it 8," 5¼" or the new 3½." Extra care that lets us guarantee every Memorex disc to be 100% error-free.

The next time you're buying a floppy disc-or a few hundred of them-just remember this:

It's always better to be safe than sloppy. For more information on the full line of

Memorex quality computer media products, including computer

tape, call Memorex U.K. Ltd., 96-104 Church Street, Staines, Middlesex. Tel: 0784 51488

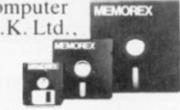

Your Data. When it matters, make it Memorex.",

MEMOREX

Memorex is a registered trademark of Memorex Corporation. \* 1984 Memorex Corporation A Burroughs Company

# Shoot to win!

Winning is all that matters when playing video games. SVI "QuickShot" joysticks give you a better grip on games which are getting tougher each day. That's why over 4.5 million have been sold since 1982.

SVI "QuickShot" is the original, award-winning joystick that offers true one-hand control with features like a hand-contoured controller, thumb/trigger fire button and suction cups that give the thrill of arcade game play.

SVI "QuickShot" joysticks are getting better each day. They have more winning features than ever. There are models with auto-fire switch, touch-firing pad, interchangeable controllers and for the latest MSX computers.

Go with the winner and see the wide range of SVI "QuickShot" joysticks at your nearest dealer.

SVI "QuickShot" Joysticks. 4,500,000 Sold Worldwide.

SOLE AGENT: Spectravideo Ltd. 165 Garth Road Morden, Surrey SM4 4LH U.K. Tel.: 01-3300101 Tix.: 28704 MMHVAN G

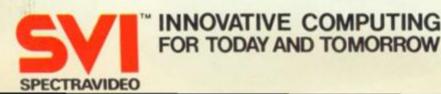

At last Spectrum owners can choose a TRUE disc drive system for their computer, backed by REAL software support and available with the most comprehensive specification yet developed.

M

For just £199.95 Discovery offers a new level of performance and a combination of advanced features which make other fast storage systems for the Spectrum and Spectrum + look obsolete.

No wonder one leading computer magazine, Sinclair User, recommended Discovery in its latest guide to fast storage systems for the Spectrum.

Discovery has been designed to take no USER RAM from the Spectrum during the use of tape-based programs, it accepts the same commands as 'Interface I' allowing you to use many of the cassette programs designed for microdrive and we've even provided you with the firmware to use a super fast RAM DISC when you choose. Random Access Files are fully supported and formatting and back-up routines are included in ROM.

Add to all this a range of great software titles on the latest 3<sup>1</sup>/<sub>2</sub>" disc cartridges commissioned by Boots and you begin to see why we named it Discovery.

Discovery is available from larger branches of Boots and selected computer stores nationwide. For further details call us on 0737 65080 or post the coupon now.

# £199<sup>®</sup>

irrey. 0737 65080

JOYSTICK INTERFACE

CONNECTOR

VIDEO MONITOR PORT

JOYSTICK

Opis

PERPHERAL THROUGH CONNECTOR

PERIPHERAL THROUGH

PARALLEL PRINTER PORT

0

PARALLEL PRINTER PORT

|                                        | NUMBER OF STREET STREET ST.            |
|----------------------------------------|----------------------------------------|
| Please rush me the following (ALL P    | RICES INCLUDE VAT & CARRIAG            |
| Discovery 1 unit(s)<br>at £199.95 each | Discovery 2 unit(s)<br>at £329.95 each |
| I enclose a cheque for £               | or please debit my credit              |
| card account with the amout of £       |                                        |

My Access Barclaycard (tick) no. is

Name \_\_\_\_\_\_ Address

Telephone

an according action

HAS SO MIT

To: Opus Supplies Ltd, 55 Or

# Thinking software?

#### THE TASWORD WORD PROCESSORS

The extensive features of the Tasword word processors are ideal for both the home and business user. Every Tasword comes complete with a comprehensive manual and a cassette or disc. The cassette or disc contains your TASWORD and TASWORD TUTOR. This teaches you word processing using TASWORD. Whether you have serious applications or simply want to learn about word processing, TASWORD and TASWORD TUTOR make it easy and enjoyable.

#### TASWORD TWO (Spectrum)

#### 64 characters per line on the screen!

"Without doubt, the best utility I have reviewed for the Spectrum." HOME COMPUTING WEEKLY APRI, 1984

"If you have been looking for a word processor, then look no further." CRASH JUNE 1984

The cassette program is supplied with instructions for microdrive conversion.

TASWORD TWO\* ZX 48K Spectrum cassette £13.90 microdrive cartridge £15.40

#### TASWORD EINSTEIN

A sixty-four character per line display and the ability to hold over five hundred lines of text at any time are just some of the features of this, the most recent of the Taswords. Full interaction with the disc system — e.g. Tasword detects the presence of added drives and allows their use.

TASWORD EINSTEIN Tatung Einstein

disc £19.95

#### TASWORD MSX

With all the features of the Spectrum Tasword Two including the amazing sixty four character per line display. The Tasword MSX machine code program utilises the 32K of memory not normally available to Basic allowing over five hundred lines of text to be held in memory.

TASWORD MSX\* 64K MSX Computers Fully inclusive mail order price **£13-90** (cassette includes both disc and tape versions)

#### TASWORD 464

"There is no better justification for buying a 464 than this program."

A particularly sophisticated yet easy to use program. Now available on disc. The cassette version is supplied with instructions for transferring to disc.

TASWORD 464\* Amstrad CPC 464 & 664 cassette £19-95 disc £22-95

#### TASWORD 464-D

This is the new Tasword especially developed to utilise the capabilities of the CPC 464 and 664 disc drives. A major new feature is a powerful mail merge facility. Tasword 464-D will only run on, and is only supplied on, disc. TASWORD 464-D Amstrad CPC 464 & 664 disc **£24-95** 

\*Available from larger branches of Boots

#### THE TASPRINT STYLE WRITERS

A must for dot-matrix printer owners! Print your program output and listings in a choice of, five impressive print styles. The Tasprints utilise the graphics capabilities of dot matrix printers to form, with a double pass of the printhead, output in a range of five fonts varying from the futuristic Data-Run to the hand writing simulation of Palace Script. A TASPRINT gives your output originality and style! The TASPRINTS drive all Epson compatible eight pin dot-matrix

printers, e.g.NEC PC-8023B-NBROTHER HRSEPSON FX-80MANNESMANN TALLY MT-80SHINWA CP-80EPSON RX-80STAR DMP 501/515DATAC PANTHEREPSON MX-80 TYPE IIICOSMOS-80DATAC PANTHER II

Five impressive print styles for your use:

COMPACTA - bold and heavy, good for emphasis DATA-ANC - A FUTURISTIC SCRIPT LECTURA LIGHT - clean and pleasing to read MEDIAN - a serious business-like script PAIALE SCRIPT - a distinctive flowing font

Typical Tasprint output. Please note that different makes of printer produce different sized output.

#### TASPRINT (Spectrum)

Drives all the printer interfaces compatible with TASWORD TWO and can be used to print TASWORD TWO text files as well as output from your own Basic programs.

TASPRINT 48K Spectrum cassette £9·90 microdrive cartridge £11·40

#### **TASPRINT EINSTEIN**

Print TASWORD EINSTEIN text files in one or more of the TASPRINT fonts.

TASPRINT EINSTEIN

disc £14-95

#### TASPRINT QL

TASPRINT QL includes a screen editor used to modify files created by other commercial software, such as QUILL, or by the user from BASIC. These modified files include TASPRINT control characters and may be printed, using TASPRINT, in one or more of the unique TASPRINT fonts.

TASPRINT OL Sinclair OL microdrive cartridge £19-95

#### **TASPRINT 464**

Can be used to print AMSWORD/TASWORD 464 text files in addition to output from your own Basic programs. Drives the **Amstrad DMP-1** in addition to the printers

listed above.

TASPRINT 464 Amstrad CPC 464 & 664 cassette £9·90 disc £12·90

#### **TASWORD UPGRADES**

 Tasword 464 and Amsword owners: send your original cassette or disc (not the packaging) as proof of purchase.

 Your original will be returned together with Tasword

 464-D on disc.

 £13-90

QL is a trademark of Sinclair Research Limited

.

# ... think Tasman

#### THE TASCOPY SCREEN COPIERS

The TASCOPY screen copiers print high resolution screen copies with different dot densities and patterns for the various screen colours. This gives the screen copies a shaded effect which presents on a monochrome scale the colours on the screen. With TASCOPY you can keep a permanent and impressive record of your screen pictures and diagrams. TASCOPY supports all the printers mentioned under TASPRINT.

#### TASCOPY (Spectrum & Interface 1)

The Spectrum TASCOPY is for use with the RS232 output on ZX Interface 1. It produces monochrome copies (in a choice of two sizes) as well as copies with the shaded "grey scale" effect described above.

TASCOPY ZX Spectrum

cassette £9·90 microdrive cartridge £11·40

#### TASCOPY QL

TASCOPY QL adds new commands to the QL Superbasic. Execute these commands to print a shaded copy of the screen contents. Print the entire screen or just a specified window. TASCOPY QL also produces large "poster size" screen copies on more than one sheet of paper which can then be cut and joined to make the poster, and high speed small copies.

TASCOPY QL Sinclair QL microdrive cartridge £12.90

#### TASCOPY 464

Adds two new commands to the 464 Basic to give both a standard shaded screen copy as well as a "poster size" copy which is printed onto two or four sheets which can be cut and joined to make the poster.

TASCOPY 464 Amstrad CPC 464 & 664

cassette £9-90 disc £12-90

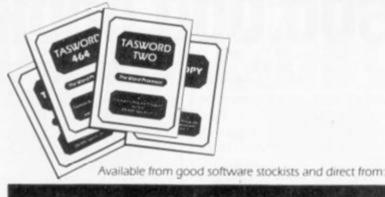

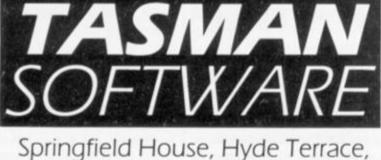

Leeds LS2 9LN · tel (0532) 438301

Telephone Access/Visa orders: Leeds (0532) 438301

#### PLUS ...

#### **TASWIDE The Screen Stretcher**

With this machine code utility you can write your own Basic programs that will, with normal PRINT statements, print onto the screen in the compact lettering used by TASWORD TWO. With TASWIDE you can double the information shown on the screen!

TASWIDE ZX 16K + 48K Spectrum

£5-50

#### TASMERGE The Mail Merger

Transfer data from MASTERFILE to TASWORD TWOI Letters and forms typed on TASWORD TWO can be printed with addresses and data taken from MASTERFILE. The mail merge facility allows, for example, multiple copies of a letter to be printed, each containing a different name and address taken from your MASTERFILE data. To use TASMERGE you must have one or more microdrives as well as TASWORD TWO and MASTERFILE by Campbell Systems (version 9 or later).

TASMERGE ZX 48K Spectrum

£10.90

#### TASMAN PRINTER INTERFACE

Plug into your Spectrum and drive any printer fitted with the Centronics standard parallel interface. Supplied complete with ribbon cable and driving software. The user changeable interface software makes it easy to send control codes to your printer using the method so successfully pioneered with TASWORD TWO. The cassette contains fast machine code high resolution full width SCREEN COPY SOFTWARE for Epson, Mannesmann Tally, Shinwa, Star, and Tandy Colour Graphic (in colourl) printers. TASCOPY, shaded screen copy software for this interface (value £9.90 — see description on left) is included in this package.

**CENTRONICS INTERFACE ZX Spectrum** 

£39.90

#### COMPUTER PRINTER CABLES

| RS232 for ZX INTERFACE 1   | £14-50 |
|----------------------------|--------|
| MSX CENTRONICS             | £8-00  |
| AMSTRAD CPC 464 CENTRONICS | £9.90  |

If you do not want to cut this magazine, simply write out your order and post to: TASMAN SOFTWARE - DEPT YC Springfield House - Hyde Terrace - Leeds LS2 9LN

| NAME                      | ITEM                                          | PRICE     |
|---------------------------|-----------------------------------------------|-----------|
| ADDRESS                   |                                               | £         |
|                           | - i                                           | £         |
|                           | Outside Europe add El airmail per tem 2 TOTAL | £         |
| Send me the free Tasman b | ochure describing your products.              | Tick here |

# CZECH MATE ON Sinclair's Board

"I AM ABSOLUTELY DELIGHTED. Robert Maxwell is a really great bloke". That's Sir Clive's gushing reaction to the financial saviour of Sinclair Research. But just how the computing public will react to a Sinclair Research without Sinclair himself in charge and still pushing the buttons is another matter. After all, with Sir Clive only acting as a research and development consultant, how can the company ever be the same again?

The enthusiasm of Sinclair's creditors may also be qualified. They'll be pleased to see some money coming their way, but disappointed at the lack of new orders. As a result Timex has already laid off 400 workers from its Dundee production line where so many Spectrums have been built.

Sinclair Research must create new products if it is to have a long-term future. The fact that the company doesn't seem to be producing more of its existing computers is understandable. At the current rate of sales, the  $\pounds 34$  million of warehouse stock that Maxwell has inherited should see the company into the autumn — and, pessimistically, even beyond that.

If the new Sinclair does try ploughing on into 1986 with old machines the company will cease to exist: Sinclair without innovation isn't Sinclair.

Worse, the whole industry without a steady flow of increasingly sophisticated computers will also flounder. This year for the first time it is the software houses and not the computer manufacturers who have been making all the running. They've been the ones to come up with the new ideas that keep the industry going.

But that can continue for only so long. Once they run up against the limits of machines which in most cases are several years old, there will be nothing to sustain the public's interest.

Clive Sinclair's outburst of delight at the Maxwell take-over shows his relief that the company he made great will continue to exist. Maxwell in turn must recognise the importance of Sinclair's continued participation in the firm's and the market's future.

Provided he capitalises on Sinclair's talents there may still be a British home-computing manufacturing industry for Acorn to return to when and if it staggers to its feet after its second knock-out in four months.

Editor: TOBY WOLPE: Assistant Editor: MEIRION JONES; Production Editor: IAN VALLELY; Software Editor: SIMON BEESLEY; Commercial Software Editor: PAUL BOND; Editorial Assistant: LEE PADDON; Editorial Secretary: LVNN DAWSON, Editorial: 01-661 3144 Advertisement Manager: NICK RATNIEKS 01-661 3127; Assistant Advertisement Manager: KEN WALFORD 01-661 8548; Senior Sales Executive: JULIAN BIDLAKE 01-661 8458; Advertisement Executive: KAY FILBIN 01-661 8484; Northern Office: GEOFF PARKER 061 872 8861; Advertisement Secretary: MAXINE GILL; Classified: SUSAN PLATTS 01-661 3036; Publisher: GAVIN HOWE; Group Advertisement Manager: SHOBHAN GAJJAR. Your Computer, Room L221, Quadrant House, The Quadrant, Sutton Surrey SM2 5AS. © Business Press International Ld 1985; Printed in Great Britain for the proprietors Business Press International Ld Quadrant House, The Quadrant, Sutton, Surrey SM2 5AS. Tel: 01-661 3500; Telez/grams: 892084 BIPRESG ISSN 0263-0085; Printed by Riverside Press Ltd, Whitstable, Kent, and typeset by Instep Ltd, London ECI. Subscriptions: U.K. £14 for 12 issues. ABC 131, 769 July-December, 1984.

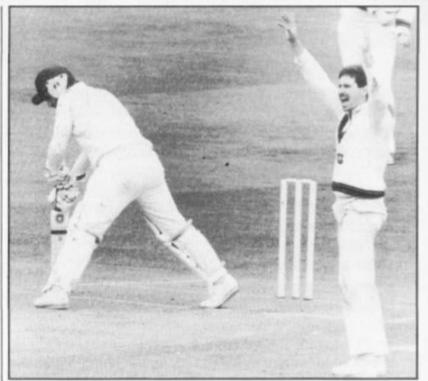

Was he leg before?

# **ROBOTS** – **HOWZAT**?!

DICKY BIRD is not going to be replaced by a Dalek yet but micros could soon be helping umpires with tricky leg before wicket decisions. The Test and County Cricket Board is sponsoring research into using cameras linked to a computer to plot the probable course of the ball after it has hit someone's pads which would indicate to the umpire whether it was plumb or not.

Bank Radio Astronomer and cricket fanatic Sir Bernard Lovell whose last idea for an electronic aid to show whether catches behind the wicket came off bat or pad is still at the prototype stage. This was a microphone in the bat itself — well Australian TV. puts a mike in the stumps — with headphones for the umpire. So far Sir Bernard's most successful electronic cricketing innovation is an improved light meter used at Old Trafford.

The idea comes from Jodrell

500,000,000K

LASER MEMORY could be in our homes before Christmas. By then Atari's Rob Harding expects to be selling a Compact Disc Rom Player for the ST with a capacity of half a Gigabyte per disc — that's 500 Megabytes, enough to swallow every telephone directory in Britain — and for a price of less than £500. The only catch is that the CD Rom is read only — the technology to write to laser discs is still prohibitively expensive.

At the Chicago Consumer Electronics Show Atari demonstrated the CDRP player with a disc con-, taining an entire 15 volume encyclopaedia. The text only took up a third of a disc with pictures and a comprehensive index filling the rest. Arcade-style laser games will

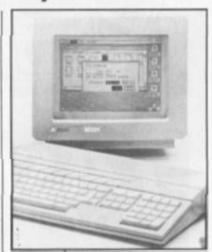

ST will have giga disk.

be possible and at the flick of a switch the machine doubles up as an ordinary compact disc music player.

0

# **SINCLAIR COUP** Bob's your uncle, Clive

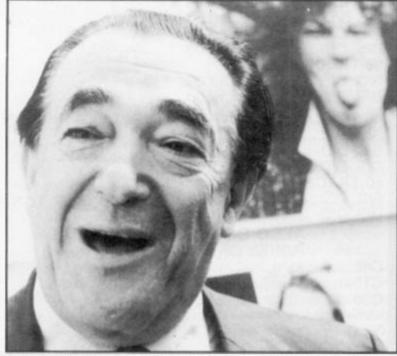

Ever popular Bob Maxwell - (live shows off the big wafer).

SIR CLIVE is back at the drawing board now that *Daily Mirror* owner Robert Maxwell is paying £12 million to take over Sinclair Research. Desperate financial trouble had led the Bank of England to try to organise a rescue, but Sinclair is still not safe.

Timex has laid off 400 Spectrum Plus assembly workers because there are no more orders and the future of the pocket television looks shaky, because Polaroid has stopped making the long life lithium batteries for it. When the stockpile runs out Sinclair will switch to short life Zinc Carbon batteries.

Maxwell is looking for a new chief executive now that Sir Clive, who admits he is "awful at managing established businesses", has left the board to concentrate on research. Paradoxically his Metalab

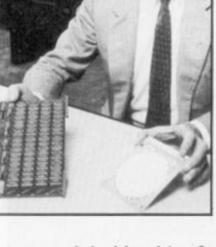

announced a breakthrough in wafer scale integration just days before the Maxwell deal.

The problem with conventional chip production is that on each wafer of silicon some chips are faulty so you cannot produce a complete computer on one slice. Metalab uses Ivor Catt's idea of configuration logic — a built-in circuit which checks and bypasses any faulty areas on the wafer.

# AMSTRAD PIRACY DOUBLE-DECKER

SELLING A high-speed twincassette stereo deck which could be used to copy pre-recorded music or program cassettes was an inducement to infringe copyright according to Mr Justice Whitford in the High Court. The case is doubly embarrassing to Amstrad which makes the decks because it also supplies commercial software through its Amsoft operation.

Despite legal costs of £100,000 Amstrad intends to appeal against the ruling which was in favour of the British Phonographic Industry who are now seeking damages from Amstrad. According to BPI's legal adviser Patrick Isherwood highspeed twin cassette decks will only

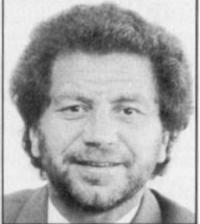

Sugar "condemns piracy". be allowed to be sold if "accompanied by adequate warning notices about the copyright infringement

 notices so explicit that they are likely to make the machines unattractive to the retailer".

If the ruling stands it could be used by organisations like the Guild of Software Houses and the Federation Against Software Theft to take action against companies like Evesham Micros which makes the Interface III program copier (Don't Touch, page 14, Your Computer July 1985). Roger Tuckett of FAST has called Justice Whitford's ruling "a welcome development".

Meanwhile the new copyright law has encouraged MicroPro who wrote Wordstar — to look for a test case immediately.

## Wally's paradise is a 64K Spectrum

MIKRO-GEN'S latest box of tricks will turn software pirates into a bunch of wallies — and also give Mikro-Gen's own programmers almost 50 percent more memory to work with.

The Mikro-Plus Interface for the Spectrum is like Imagine's much talked about idea for Megagames. It's a hardware way of selling software. You pay £14.95 for a game on Mikro-Plus which overlays the Spectrum's Rom and includes a joystick port. The game itself won't be copiable because part of it is burnt into the Mikro-Plus's 16K's worth of Eproms. The rest of it comes supplied on cassette.

Shadow of the Unicorn, a roleplaying adventure with 10 characters, will be the first program supplied on the cigarette-packet sized Mikro-Plus and will be out in mid-September. Mikro-Gen's new Wally game for the Christmas period, Three Weeks in Paradise, is not only a change in style but will also be appearing on Mikro-Plus Interface.

### Booked — FBI pulls the Cracker

"I was a teenage hacker" confesses Bill Landreth, alias The Cracker, in *Out of the Inner Circle*, a newly released Penguin book he wrote while on probation after the FBI finally caught him after a lifetime of computer crime at the grand old age of 19 while tapping into Telemail which serves NASA, Coca Cola and General Motors.

### Big Blue screen blur

SORE EYES? Nagging headaches? You could be another victim of VDU health hazards. The good news according to a comprehensive report on the subject put together by IBM is that extra metal shielding could cut out the problem. These shields are already a requirement in the States but not as yet in the U.K.

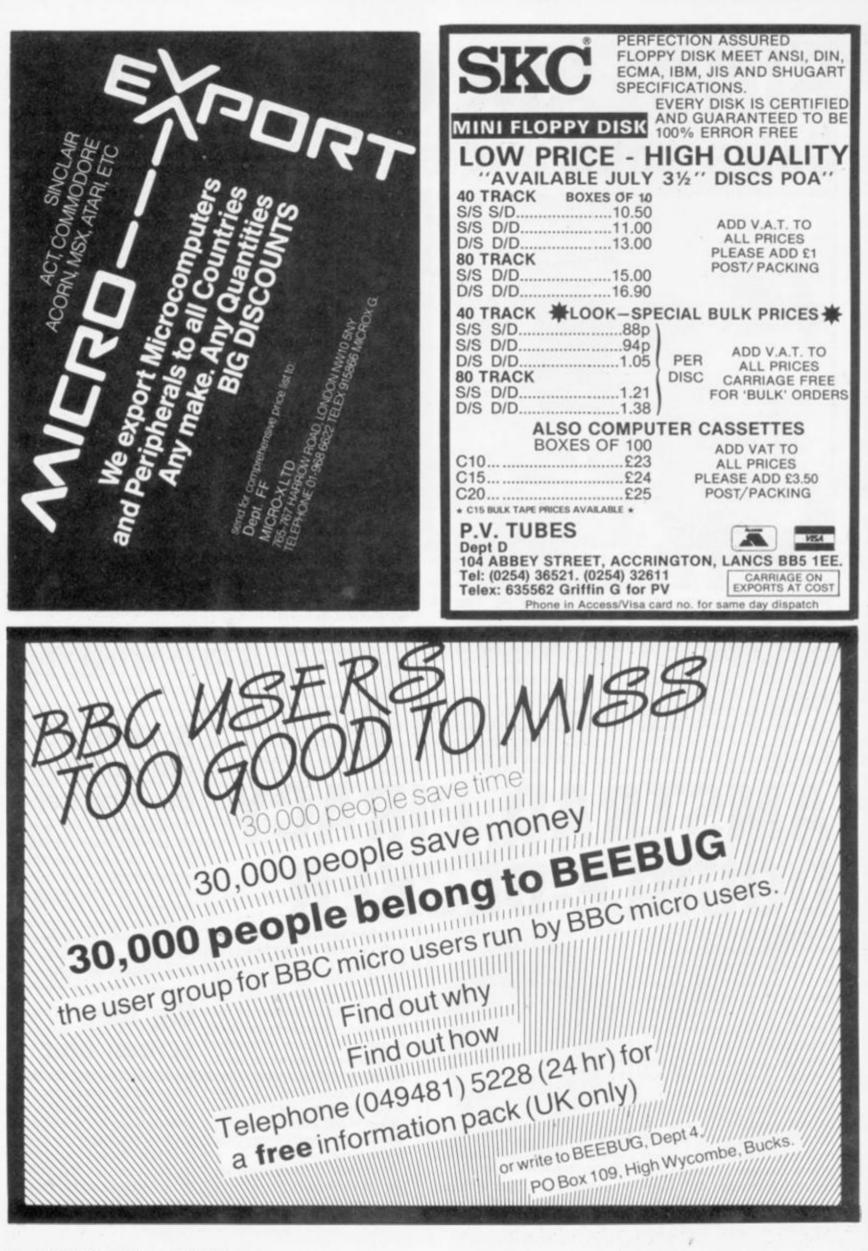

## DIARY RICHARD AUSTIN OF Evesham

Micros wants to thank GOSH and FAST "for their outburst against our product, Interface III, in July's *Your Computer*. He claims he is crying into his champagne as he celebrates the success of his product.

IT'S BEEN a bad few weeks for computers and robots. First there was the slight hitch with President Reagan's Star Wars extravaganza when the space shuttle insisted on looking for a 10,000 mile high mountain to make the laser test a little easier. Then an Edinburgh restaurant refused to pay for a Donic robot which it had bought second hand after it allegedly went beserk knocking over tables before its head fell off into a customer's lap. Now a Naughty Words Editor to stop people like the man who wrote the Amsdisk program - he sends his sincere apologies by the way - from filling up bulletin boards with obscenities has gone out of control. All messages including the word title are being censored.

ALAN SUGAR produced a bird watcher who makes recordings of wild life noises and copies them for friends, as an example of the typical tape-to-tape cassette user in the Amstrad double-decker piracy trial. The judge was not impressed.

SAD STORY from Brian Raine who went to Bournemouth Computer Club clutching his copy of Your Computer and complained that "piracy was the main activity". He was laughed at and the leader of one user group admitted that he asks his 8 year old daughter to make copies for him to avoid prosecution. Brian wants GOSH to guarantee that they will replace faulty tapes — in case software houses go bankrupt.

SOME TRANSPARENCIES from Datasoft disappeared before we saw them — Ah said Datasoft "that's because we put in a fake doubloon — somebody must have thought it was real". We are looking for a tall, one-legged man with a parrot on his shoulder . . .

Elsie Dee

# **DOWN AGAIN** Acorn's second problem

ACORN'S CRISIS has deepened with the suspension for the second time of its shares, which had sunk to 11p on the Stock Exchange. At the same time Junior Industry Minister John Butcher wants an end to Acorn's exclusive and lucrative BBC contract to let companies like ACT in.

According to Close Brothers — Acorn's financial advisers — "the market for home and small personal computers has become even more difficult and a further and very substantial decline has occurred in sales from the levels predicted earlier this year. This has led to a significant deterioration in the financial position of Acorn". Two weeks earlier ACT, which is muscling into BBC country with its 16-bit F1E micro, announced it had made record £92 million sales and £10 million profit.

With home computer sales running at one third of last year's in some areas Acorn finds itself sitting on a stockpile of at least 70,000 Electrons while the BBC Plus is still not selling despite a panic £30 price cut. Olivetti, which bought 49.3 per cent of Acorn the last time it needed rescuing, could increase its stake to a majority and sell off

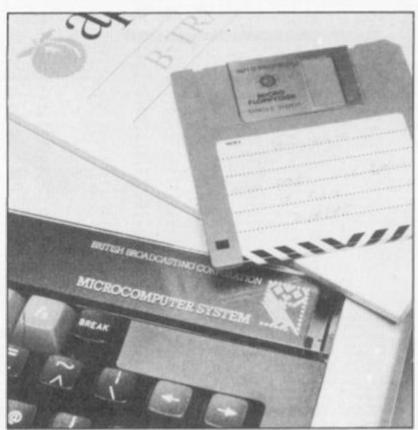

Will Acom be submerged by ACT?

Acorn subsidiaries like Acornsoft. One industry analyst points out that with sales of nearly £2 billion a year "Acorn is less than petty cash to them" but if high-flying ex IBM troubleshooter Alex Uboldi, who has been put in as emergency Managing Director, cannot quickly find a new strategy for Acorn's survival then Olivetti may pull out. Acting Chairman Alex Reid may have had his spaghetti.

# FREE MODEM WITH DRIVE

COMMODORE IS about to dump £20 million worth of kit on the market at half price but most of it seems to be business machines. Meanwhile general manager Nick "smile at the rain" Bessey claims he can maintain the price of the 64 and "break the seasonal stranglehold which has dogged the home computer industry".

Good offers on peripherals include 1541 disc drive, with disc software, plus modem and one year's Compunet subscription for £229.

Despite the launch of the CBM-128 in September Bessey says the 64 will continue through 1986. Certainly software and peripheral makers are sticking with the

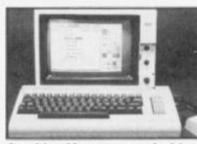

#### Graphics Mouse expands 64. Commodore 64.

Commodore's own Sound Studio and Sampler programs for the 64 come out at the same time as Activision's Music Studio, and Datex is showing the M/S 1 Graphics Mouse which purports to give the 64 Macintosh style graphics — at lower resolution but in colour.

## If your name is MUD it's for you

BRITISH TELECOM turns dungeons and dragons into big business next month with the launch of its Multi-User Dungeon which will allow anyone with a modem and £20 to join "the largest interactive computer game in the world". MUD can accept over 100 simultaneous players and a permanent Arch Wizard will watch out for foul play.

MUD will operate from 6.00 pm to 8.00 am and all day at weekends. Originally written by Roy Trubshaw and Richard Bartle, MUD can still be played in the early hours on the Essex University Dec computer, but the BT version claims to be bigger and better.

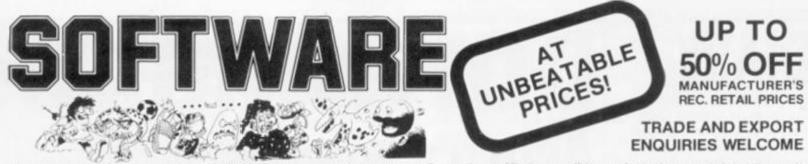

A superb selection of the top cassette based titles for all popular makes of computers are offered with up to 50% discount off the manufacturer's recommended relail prices. No messing, full money back guarantee if not highly delighted. If you don't see the title you are looking for, send for our FREE descriptive optalogue of all the titles we have available. in of the top cassette based titles for all po

| Producer                                                                                                    | Ren<br>No                                                                                                    | fide                                                                                                    | RSP<br>INC. VAT                                                                                                    | Price                                                                                                    |
|----------------------------------------------------------------------------------------------------|----------------------------------------------------------------------------------------------------|----------------------------------------------------------------------------------------------------|----------------------------------------------------------------------------------------------------|----------------------------------------------------------------------------------------------------|
| BBC                                                                                                    |                                                                                                    | NUMBER OF STREET, STREET, STREE                                                                                                    | Sector and                                                                                                    |                                                                                                    |
| Cascade                                                                                                    | 1                                                                                                    | CASSETTE 50                                                                                                    | 9.95                                                                                                    | 4.95                                                                                                    |
| Imagine                                                                                                    | 2                                                                                                    | BC BLL                                                                                                    | 5.50                                                                                                    | 2.59                                                                                                    |
| Imagine                                                                                                    | 3                                                                                                    | PEDRO                                                                                                    | 5.50                                                                                                    | 2.59                                                                                                    |
| Moro Power<br>Moro Power                                                                                                    | -                                                                                                    | DANGER UKB<br>THE MINE                                                                                                    | 7.95                                                                                                    | 4.79                                                                                                    |
| OIC                                                                                                    | 7                                                                                                    | DODGY DEALER                                                                                                    | 6.50                                                                                                    | 3.29                                                                                                    |
| Quicksitva                                                                                                    |                                                                                                    | BEEDART                                                                                                    | 14.95                                                                                                    | 7.99                                                                                                    |
| Qucksiva                                                                                                    |                                                                                                    | MUSIC PROCESSOR                                                                                                    | 14.95<br>7.95                                                                                                    | 7,99                                                                                                    |
| Superior<br>Virgin                                                                                                    | 10                                                                                                    | COSMIC KID<br>CHECKOUT                                                                                                    | 7.95                                                                                                    | 5.19                                                                                                    |
| Visions                                                                                                    | 12                                                                                                    | DEMOLATOR                                                                                                    | 6.95                                                                                                    | 3.25                                                                                                    |
| Visions                                                                                                    | 13                                                                                                    | PENGI                                                                                                    | 5.95                                                                                                    | 3.29                                                                                                    |
| ASF                                                                                                    | 129                                                                                                    | COPTER CAPERS<br>HAUNTED ABBEY                                                                                                    | 6.90                                                                                                    | 3.99                                                                                                    |
| Acomautt                                                                                                    | 141                                                                                                    | FACEMAKER                                                                                                    | 9.95                                                                                                    | 5.99                                                                                                    |
| Acomsoft                                                                                                    | 142                                                                                                    | HIDE AND SEEK                                                                                                    | 9.95                                                                                                    | 5.99                                                                                                    |
| Acomoot                                                                                                    | 143                                                                                                    | LET SCOUNT                                                                                                    | 9.95                                                                                                    | 5.99                                                                                                    |
| Acomsoft<br>Acomsoft                                                                                                    | 144                                                                                                    | NUMBER CHASER<br>NUMBER GULPER                                                                                                    | 9.95                                                                                                    | 5.99                                                                                                    |
| Acomsoft                                                                                                    | 146                                                                                                    | NUMBER PUZZLER                                                                                                    | 9.95                                                                                                    | 5.99                                                                                                    |
| Acomsoft                                                                                                    | 147                                                                                                    | TABLE ADVENTURE                                                                                                    | 9.95                                                                                                    | 5.99                                                                                                    |
| Acomsoft                                                                                                    | 148                                                                                                    | WORDS WORDS WORDS<br>CHARTEUSTER                                                                                                    | 9.95                                                                                                    | 5.99                                                                                                    |
| Aligata<br>Aligata                                                                                                    | 149                                                                                                    | DOUBLE ADVENTURE                                                                                                    | 7.85                                                                                                    | 4.19                                                                                                    |
| Alliquita                                                                                                    | 151                                                                                                    | SON OF BLAGGER                                                                                                    | 7.95                                                                                                    | 4.19                                                                                                    |
| Aligata                                                                                                    | 153                                                                                                    | STARSHIP DISCOVERY                                                                                                    | 2.95                                                                                                    | 4.19                                                                                                    |
| Aligata                                                                                                    | 154                                                                                                    | TARIZAN                                                                                                    | 7.95                                                                                                    | 4.19                                                                                                    |
| Allegata<br>Bug Byte                                                                                                    | 155                                                                                                    | UNCLE CLAUDE<br>TWINKINGDOM VALLEY                                                                                                    | 9.50                                                                                                    | 4.19                                                                                                    |
| Lever9                                                                                                    | 157                                                                                                    | COLOSSAL ADVENTURE                                                                                                    | 9.90                                                                                                    | 5.29                                                                                                    |
| Level 9                                                                                                    | 159                                                                                                    | SNOWBALL                                                                                                    | 9.90                                                                                                    | 5.29                                                                                                    |
| Micro Power                                                                                                    | 161                                                                                                    | CYBERTRONMISSION                                                                                                    | 7.95                                                                                                    | 4.89                                                                                                    |
| Micro Power<br>Micro Power                                                                                                    | 162                                                                                                    | GALACTIC COMMANDER<br>GHOLLS                                                                                                    | 7.95                                                                                                    | 4.69                                                                                                    |
| Micro Power                                                                                                    | 164                                                                                                    | INTERGALACTIC TRADER                                                                                                    | 8.95                                                                                                    | 4.69                                                                                                    |
| Moro Power                                                                                                    | 165                                                                                                    | KILLER GORILLA                                                                                                    | 7.95                                                                                                    | 4.65                                                                                                    |
| Mcro Power                                                                                                    | 166                                                                                                    | STOCK CAR                                                                                                    | 7.95                                                                                                    | 4.60                                                                                                    |
| Romk<br>Romk                                                                                                    | 167                                                                                                    | ALIEN BREAK IN<br>BIRDS OF PREY                                                                                                    | 6.99<br>6.99                                                                                                    | 3.29                                                                                                    |
| Superior                                                                                                    | 160                                                                                                    | HUNCHBACK                                                                                                    | 7.95                                                                                                    | 3.99                                                                                                    |
| Superior                                                                                                    | 170                                                                                                    | OVERORIVE                                                                                                    | 7.95                                                                                                    | 3.99                                                                                                    |
| Superior                                                                                                    | 171                                                                                                    | STARISTRIKER                                                                                                    | 7.95                                                                                                    | 3.99                                                                                                    |
| Superior<br>Visions                                                                                                    | 172<br>173                                                                                                    | WALLARY PEARST                                                                                                    | 7.95                                                                                                    | 3.99                                                                                                    |
| Visions                                                                                                    | 174                                                                                                    | DARE DEVIL DENNIS<br>SNOOKER                                                                                                    | 8.95                                                                                                    | 4.19                                                                                                    |
| Wilcox                                                                                                    | 175                                                                                                    | BLUE THUNDER                                                                                                    | 6.95                                                                                                    | 3.29                                                                                                    |
| Superior                                                                                                    | 278                                                                                                    | AIPLIFT                                                                                                    | 7.95                                                                                                    | 3.79                                                                                                    |
| Superior                                                                                                    | 279                                                                                                    | JACK & THE BEANSTALK<br>SPACE PLOT                                                                                                    | 7.95                                                                                                    | 3.79                                                                                                    |
| Superior                                                                                                    | 280                                                                                                    | SPACEPLUT                                                                                                    | 1.90                                                                                                    |                                                                                                    |
| BBC &                                                                                                    | ELEC                                                                                                    | CTRON                                                                                                    | 1.12.5                                                                                                    | 1.0                                                                                                    |
| Lottionen                                                                                                    | 14                                                                                                    | THE STOLEN LAMP                                                                                                    | 6.95                                                                                                    | 3.29                                                                                                    |
| Lohiorien                                                                                                    | 281                                                                                                    | JOHNNY REB                                                                                                    | 6.95                                                                                                    | 4.25                                                                                                    |
| Micro User                                                                                                    | 348                                                                                                    | MAGIC SWORD                                                                                                    | 8.95                                                                                                    | 4.99                                                                                                    |
|                                                                                                    |                                                                                                    |                                                                                                    |                                                                                                    |                                                                                                    |
| COMMO                                                                                                    | DDOI                                                                                                    | RE                                                                                                    |                                                                                                    |                                                                                                    |
| Anirog                                                                                                    | 15                                                                                                    | BONGO                                                                                                    | 7.95                                                                                                    |                                                                                                    |
| Anirog<br>Anirog                                                                                                    | 15<br>16                                                                                                    | BONGO<br>CYBOTRON                                                                                                    | 7.95                                                                                                    | 4.99                                                                                                    |
| Anirog<br>Anirog<br>Anirog                                                                                                    | 15<br>16<br>17                                                                                                    | BONGO<br>CYBOTRON<br>PETCH                                                                                                    | 7.95<br>6.95                                                                                                    | 4.99                                                                                                    |
| Anirog<br>Anirog<br>Anirog<br>Anirog<br>CPL                                                                                                    | 15<br>16                                                                                                    | BONGO<br>CYBOTRON                                                                                                    | 7.95                                                                                                    | 4.99<br>3.99<br>4.29                                                                                                    |
| Animg<br>Animg<br>Animg<br>Animg<br>CRL<br>CRL<br>CRL                                                                                                    | 15<br>16<br>17<br>18<br>19<br>20                                                                                                    | BONGO<br>CYBOTRON<br>PETCH<br>SPACE PILOT<br>DE RBY DAY<br>OMEGA RUN                                                                                                    | 7.95<br>6.95<br>7.95<br>7.95<br>7.95                                                                                                    | 4.99<br>4.99<br>3.99<br>4.29<br>4.29<br>4.29                                                                                                    |
| Anirog<br>Anirog<br>Anirog<br>CRL<br>CRL<br>CRL<br>CRL                                                                                                    | 15<br>16<br>17<br>18<br>19<br>20<br>21                                                                                                    | GONGO<br>GYBOTRON<br>PETON<br>SPACE PILOT<br>SPACE PILOT<br>GRIBY DAY<br>OMEGA PILIN<br>WHIRL YBIRD                                                                                                    | 7.95<br>6.95<br>7.95<br>7.95<br>7.95<br>7.95                                                                                                    | 4.99<br>3.99<br>4.29<br>4.29<br>4.29<br>4.29                                                                                                    |
| Animg<br>Animg<br>Animg<br>Animg<br>CRL<br>CRL<br>CRL<br>CRL<br>CRL<br>DKTionics                                                                                                    | 15<br>16<br>17<br>18<br>19<br>20<br>21<br>22                                                                                                    | BONGO<br>CYBOTRON<br>PETCH<br>SPACE PILOT<br>DERBY DAY<br>OMEGA RUN<br>WHIRL YBIRD<br>SPEED DUEL                                                                                                    | 7.95<br>6.95<br>7.95<br>7.95<br>7.95<br>7.95<br>5.95                                                                                                    | 4.99<br>3.99<br>4.29<br>4.29<br>4.29<br>4.29<br>2.99                                                                                                    |
| Anirog<br>Anirog<br>Anirog<br>CRL<br>CRL<br>CRL<br>CRL                                                                                                    | 15<br>16<br>17<br>18<br>19<br>20<br>21<br>22                                                                                                    | GONGO<br>GYBOTRON<br>PETON<br>SPACE PILOT<br>SPACE PILOT<br>GRIBY DAY<br>OMEGA PILIN<br>WHIRL YBIRD                                                                                                    | 7.95<br>6.95<br>7.95<br>7.95<br>7.95<br>7.95                                                                                                    | 4.99<br>3.99<br>4.29<br>4.29<br>4.29<br>4.29<br>2.99<br>3.79                                                                                                    |
| Aning<br>Aning<br>Aning<br>Aning<br>CRL<br>CRL<br>CRL<br>CRL<br>CRL<br>CRL<br>CRL<br>CRL<br>CRL<br>CRL                                                                                                    | 15<br>16<br>17<br>18<br>19<br>20<br>21<br>22<br>23                                                                                                    | BONGO<br>CYBOTRON<br>PETCH<br>SPACE PILOT<br>DERBY DAY<br>OMEGA RUN<br>WHIRE, YBIRD<br>SPEED DUEL<br>SRULL<br>ARICADIA<br>BC BILL                                                                                                    | 7.95<br>6.95<br>7.95<br>7.95<br>7.95<br>5.95<br>5.95<br>7.95                                                                                                    | 4.99<br>3.99<br>4.29<br>4.29<br>4.29<br>4.29<br>2.90<br>3.79<br>2.50<br>2.50                                                                                                    |
| Anirog<br>Anirog<br>Anirog<br>CRL<br>CRL<br>CRL<br>CRL<br>DKTionics<br>Games Machine<br>Imagine<br>Imagine<br>Imagine                                                                                                    | 15<br>16<br>17<br>18<br>19<br>20<br>21<br>22<br>25<br>24<br>25<br>26                                                                                                    | BONGO<br>CYBOTRON<br>PETCH<br>SPACE PILOT<br>DERBY DAY<br>OMEQA PILN<br>WHIRE, YBIRD<br>SPIEED DUEL<br>SRULL<br>ARCADIA<br>BC BILL<br>COSMIC CRUISER                                                                                                    | 7 95<br>6 95<br>7 95<br>7 95<br>7 95<br>7 95<br>5 95<br>5 50<br>5 50<br>5 50                                                                                                    | 4.99<br>3.99<br>4.29<br>4.29<br>4.29<br>2.90<br>3.79<br>2.59<br>2.59<br>2.59                                                                                                    |
| Anirog<br>Anirog<br>Anirog<br>CRL<br>CRL<br>CRL<br>CRL<br>DKTroncs<br>Games Machine<br>Imagine<br>Imagine<br>Imagine<br>Interceptor                                                                                                    | 15<br>16<br>17<br>18<br>19<br>20<br>21<br>22<br>23<br>24<br>25<br>26<br>27                                                                                                    | BONGO<br>CYBOTRON<br>PETCH<br>SPACE PILOT<br>DERBY DAY<br>OMEGARUN<br>WHERLYBERD<br>SPEED DUEL<br>SKULL<br>ARICADIA<br>BC BILL<br>COSMIC CRUISER<br>THOL DE WALLE                                                                                                    | 7 96<br>6.95<br>7 95<br>7 95<br>7 95<br>5 95<br>5 95<br>5 50<br>5 50<br>5 50<br>5 50<br>7 00                                                                                                    | 4.99<br>3.99<br>4.29<br>4.29<br>4.29<br>2.99<br>3.79<br>2.59<br>2.59<br>3.79<br>3.79                                                                                                    |
| Anirog<br>Anirog<br>Anirog<br>CRL<br>CRL<br>CRL<br>CRL<br>DKTionics<br>Games Machine<br>Imagine<br>Imagine<br>Imagine                                                                                                    | 15<br>16<br>17<br>18<br>19<br>20<br>21<br>22<br>23<br>24<br>25<br>26<br>27                                                                                                    | BONGO<br>CYBOTRON<br>PETCH<br>SPACE PILOT<br>DE RBY DAY<br>OMEQA PILN<br>WHIRE, YBIRD<br>SPIEED DUEL<br>SRULL<br>ARCADIA<br>BC BILL<br>COSMIC CRUISER                                                                                                    | 7 95<br>6 95<br>7 95<br>7 95<br>7 95<br>7 95<br>5 95<br>5 50<br>5 50<br>5 50                                                                                                    | 4.99<br>3.99<br>4.29<br>4.29<br>4.29<br>3.79<br>2.59<br>2.59<br>3.79<br>3.79<br>3.79<br>3.99                                                                                                    |
| Aning<br>Aning<br>Aning<br>Aning<br>CRL<br>CRL<br>CRL<br>CRL<br>CRL<br>CRL<br>CRL<br>CRL<br>CRL<br>CRL                                                                                                    | 15<br>16<br>17<br>18<br>19<br>20<br>21<br>22<br>23<br>24<br>25<br>26<br>27<br>25<br>26<br>27<br>30<br>32<br>33                                                                                                    | BONGO<br>CYBOTRON<br>PETCH<br>SPACE PILOT<br>DERBY DAY<br>OMEGA.RUN<br>WHIRLYBIRD<br>SPEED DUEL<br>SKULL<br>ARCADIA<br>BC BILL<br>COSMIC CRUISER<br>THOLLE WALLE<br>CLASSIC ADVENTURE<br>SWOOP<br>ATTACK ON WINSCALE                                                                                                    | 7 95<br>6 96<br>7 95<br>7 95<br>7 95<br>7 95<br>5 95<br>5 50<br>5 50<br>5 50<br>6 95<br>6 99                                                                                                    | 4.99<br>3.99<br>4.29<br>4.29<br>4.29<br>2.90<br>3.79<br>2.59<br>3.79<br>3.99<br>3.79<br>3.99<br>4.29<br>3.49<br>3.49                                                                                                    |
| Aning<br>Aning<br>Aning<br>Aning<br>CRL<br>CRL<br>CRL<br>CRL<br>CRL<br>CRL<br>CRL<br>CRL<br>CRL<br>CRL                                                                                                    | 15<br>16<br>17<br>18<br>19<br>20<br>21<br>22<br>23<br>24<br>25<br>26<br>27<br>26<br>32<br>33<br>34                                                                                                    | BONGO<br>CYBOTRON<br>PETCH<br>SPACE PILOT<br>DERBYDAY<br>OMEQA RUN<br>WHIRL YBIRD<br>SPEED DUEL<br>SKULL<br>ARCADIA<br>BC BILL<br>COSMIC CRUISER<br>THOLLE WALLE<br>CLASSIC ADVENTURE<br>SWOOP<br>ATTACK ON WINSCALE<br>GUEST FOR GARDEN OF EDEN                                                                                                    | 7 95<br>6 7 95<br>7 7 95<br>5 7 95<br>5 50<br>5 50<br>5 50<br>6 95<br>6 99<br>6 99                                                                                                    | 4.99<br>3.99<br>4.29<br>4.29<br>2.59<br>2.59<br>2.59<br>3.75<br>3.90<br>4.29<br>3.49<br>3.49<br>3.49                                                                                                    |
| Aning<br>Aning<br>Aning<br>Aning<br>CRL<br>CRL<br>CRL<br>DRTionics<br>CRL<br>DRTionics<br>Cares Machine<br>Imagne<br>Imagne<br>Imagne<br>Interceptor<br>Metbourne Hous<br>Micro Power<br>Phoenix<br>Phoenix                                                                                                    | 15<br>16<br>17<br>18<br>19<br>20<br>21<br>22<br>23<br>24<br>25<br>26<br>27<br>25<br>26<br>27<br>30<br>32<br>33                                                                                                    | BONGO<br>CYBOTRON<br>PETCH<br>SPACE PILOT<br>DERBY DAY<br>OMEGA.RUN<br>WHIRLYBIRD<br>SPEED DUEL<br>SKULL<br>ARCADIA<br>BC BILL<br>COSMIC CRUISER<br>THOLLE WALLE<br>CLASSIC ADVENTURE<br>SWOOP<br>ATTACK ON WINSCALE                                                                                                    | 7 95<br>6 96<br>7 95<br>7 95<br>7 95<br>7 95<br>5 95<br>5 50<br>5 50<br>5 50<br>6 95<br>6 99                                                                                                    | 4.99<br>3.99<br>4.29<br>4.29<br>2.59<br>2.59<br>2.59<br>3.79<br>3.90<br>4.29<br>3.49<br>3.49<br>3.49<br>3.49                                                                                                    |
| Animg<br>Animg<br>Animg<br>Animg<br>CRL<br>CRL<br>CRL<br>CRL<br>CRL<br>CRL<br>CRL<br>CRL<br>CRL<br>CRL                                                                                                    | 15<br>16<br>17<br>18<br>20<br>21<br>22<br>25<br>26<br>25<br>26<br>27<br>25<br>26<br>27<br>23<br>34<br>35<br>34<br>36<br>37                                                                                                    | BONGO<br>CYBOTRON<br>PETCH<br>SPACE PILOT<br>DERBY DAY<br>OMEGA PILOT<br>OMEGA PILOT<br>SPEED DUEL<br>SYULL<br>ARCADIA<br>BC BILL<br>COSMIC CRUISER<br>THOLE WALLE<br>CLASSIC ADVENTURE<br>SWOOP<br>ATTACK ON WINSCALE<br>GUESTFOR GARDEN OF EDEN<br>THE SORICIPEERS APPRENTICE<br>AQUAPLANE<br>BOOCABOO THE FLEA                                                                                                    | 7.65<br>7.77<br>7.75<br>5.55<br>5.50<br>6.699<br>995<br>5.50<br>5.00<br>5.55<br>999<br>995<br>5.55<br>7.75<br>5.55<br>5.00<br>5.55<br>5.00<br>5.55<br>5.00<br>5.55<br>5.00<br>5.55<br>5.55<br>5<br>5.55<br>5.55<br>5.55<br>5.55<br>5.55<br>5.55<br>5.55<br>5.55<br>5.55<br>5.55<br>5.55<br>5 | 4.99<br>3.99<br>4.29<br>4.29<br>4.29<br>2.99<br>2.59<br>2.59<br>2.59<br>3.79<br>3.90<br>4.20<br>3.40<br>3.40<br>3.40<br>4.20                                                                                                    |
| Animg<br>Animg<br>Animg<br>Animg<br>CRL<br>CRL<br>CRL<br>CRL<br>CRL<br>CRL<br>CRL<br>CRL<br>CRL<br>CRL                                                                                                    | 15<br>16<br>17<br>18<br>20<br>21<br>22<br>25<br>26<br>27<br>25<br>26<br>27<br>33<br>34<br>35<br>36<br>37<br>38                                                                                                    | BONGO<br>CYBOTRON<br>PETCH<br>BPACE PILOT<br>DERBY DAY<br>OMEGARUN<br>WHIRLYBIRD<br>SPEED DUEL<br>SRULL<br>ARCADIA<br>BC BIL<br>COSMC CRUISER<br>TROLLE WALLIE<br>CLASSIC ADVENTURE<br>SWOOP<br>ATTACK ON WINSCALE<br>QUEST FOR GARDEN OF EDEN<br>THE SOFICERERS APPENTICE<br>AQUAPLANE<br>BODGABDO THE FLEA<br>FRED                                                                                                    | 7.65<br>6.77<br>7.79<br>6.95<br>95<br>95<br>95<br>95<br>95<br>95<br>95<br>95<br>95<br>96<br>99<br>99<br>99<br>99<br>99<br>99<br>99<br>99<br>99<br>99<br>99<br>99                                                                                                    | 4,99<br>3,99<br>4,29<br>4,29<br>4,29<br>2,90<br>3,79<br>2,50<br>2,59<br>3,79<br>3,19<br>4,29<br>3,40<br>4,29<br>4,29<br>4,29<br>4,29<br>4,29<br>4,29<br>4,29<br>4,29                                                                                                    |
| Aning<br>Aning<br>Aning<br>Aning<br>CRL<br>CRL<br>CRL<br>CRL<br>CRL<br>CRL<br>CRL<br>CRL<br>CRL<br>CRL                                                                                                    | 15<br>16<br>17<br>18<br>20<br>21<br>22<br>24<br>25<br>26<br>27<br>26<br>27<br>23<br>33<br>34<br>35<br>36<br>37<br>38<br>39                                                                                                    | BONGO<br>CYBOTRON<br>PETCH<br>SPACE PILOT<br>DERBY DAY<br>OMEGARUN<br>WHIRLYBIRD<br>SPEED DUEL<br>SKULL<br>ARCADIA<br>BC BILL<br>COSMIC CRUISER<br>THOLLE WALLE<br>CLASSIC ADVENTURE<br>SWOOP<br>ATTACK ON WINSCALE<br>QUESTFOR GARDEN OF EDEN<br>THE SORCERERS APPRENTICE<br>AQUAPLANE<br>BOOGABOO THE FLEA<br>FRED                                                                                                    | 7.95<br>6.936<br>7.739<br>7.755<br>7.550<br>5.500<br>6.999<br>9.955<br>6.999<br>9.955<br>6.999<br>9.955<br>6.999<br>9.955<br>7.777<br>8.955<br>7.777<br>7.777<br>7.777<br>7.555<br>7.777<br>7.777<br>7.755<br>7.555<br>7.005<br>7.777<br>7.555<br>7.755<br>7.555<br>7.755<br>7.555<br>7.755<br>7.555<br>7.755<br>7.555<br>7.755<br>7.555<br>7.755<br>7.555<br>7.755<br>7.555<br>7.555<br>7.777<br>7.7777<br>7.77777777                                                                                                    | 4,99<br>3,99<br>4,29<br>4,29<br>4,29<br>4,29<br>2,50<br>2,50<br>2,50<br>2,50<br>2,50<br>3,70<br>3,10<br>4,20<br>4,20<br>4,20<br>4,20<br>4,20<br>4,20<br>4,20<br>4,2                                                                                                    |
| Animg<br>Animg<br>Animg<br>Animg<br>CRL<br>CRL<br>CRL<br>CRL<br>CRL<br>CRL<br>CRL<br>CRL<br>CRL<br>CRL                                                                                                    | 15<br>16<br>17<br>18<br>20<br>21<br>22<br>25<br>26<br>27<br>25<br>26<br>27<br>33<br>34<br>35<br>36<br>37<br>38                                                                                                    | BONGO<br>CYBOTRON<br>PETCH<br>BPACE PILOT<br>DERBY DAY<br>OMEGARUN<br>WHIRLYBIRD<br>SPEED DUEL<br>SRULL<br>ARCADIA<br>BC BIL<br>COSMC CRUISER<br>TROLLE WALLIE<br>CLASSIC ADVENTURE<br>SWOOP<br>ATTACK ON WINSCALE<br>QUEST FOR GARDEN OF EDEN<br>THE SOFICERERS APPENTICE<br>AQUAPLANE<br>BODGABDO THE FLEA<br>FRED                                                                                                    | 7.65777395<br>7.7595<br>7.7595<br>5.550<br>5.550<br>6.69599<br>99995<br>5.950<br>6.69599<br>99955<br>9505<br>7.777<br>7.985                                                                                                    | 4.99<br>3.99<br>4.29<br>4.29<br>2.90<br>3.79<br>2.59<br>3.79<br>3.80<br>4.29<br>3.40<br>3.40<br>3.40<br>4.29<br>3.40<br>4.29<br>3.40<br>3.40<br>3.40<br>3.40<br>3.40<br>3.40<br>3.40<br>3.40                                                                                                    |
| Aning<br>Aning<br>Aning<br>Aning<br>CRL<br>CRL<br>CRL<br>DRTroncs<br>Cares Machine<br>Imagne<br>Imagne | 15<br>16<br>17<br>19<br>20<br>22<br>25<br>24<br>25<br>26<br>27<br>0<br>32<br>35<br>36<br>37<br>8<br>39<br>40<br>4<br>42                                                                                                    | BONGO<br>CYBOTRON<br>PETCH<br>SPACE PILOT<br>DERBYDAY<br>OMEQARUN<br>WHIRLYBIRD<br>SPEED DUEL<br>SKULL<br>ARCADIA<br>BC BILL<br>COSMIC CRUISER<br>THOLE WALLE<br>CLASSIC ADVENTURE<br>SWOOP<br>ATTACK ON WINSCALE<br>GUEST FOR GARDEN OF EDEN<br>THE SORCERERS APPRENTICE<br>ADUAPLINE<br>BOOGABOO THE FLEA<br>FRED<br>THAFFIC<br>GYROPCD<br>JAMMEN<br>HUNTER                                                                                                    | 7.657777555550<br>7.777555550<br>7.55550<br>6.6999555550<br>6.6999555550<br>8.6999555550<br>8.6999555550<br>8.6999555550<br>8.69995555550<br>8.69995555555555555555555555555555555555                                                                                                    | 4,99<br>3,99<br>4,29<br>4,29<br>4,29<br>4,29<br>2,50<br>2,50<br>2,50<br>2,50<br>2,50<br>3,70<br>4,20<br>4,20<br>4,20<br>4,20<br>4,20<br>4,20<br>4,20<br>4,2                                                                                                    |
| Animg<br>Animg<br>Animg<br>Animg<br>CRL<br>CRL<br>CRL<br>DRTroncs<br>Cares Machine<br>Imagine<br>Imagine<br>Ima                                                                                                    | 15<br>16<br>17<br>18<br>19<br>20<br>22<br>22<br>24<br>25<br>26<br>7<br>30<br>23<br>34<br>35<br>6<br>37<br>38<br>9<br>40<br>41<br>24<br>25<br>26<br>7<br>30<br>32<br>34<br>35<br>6<br>37<br>38<br>9<br>40<br>41<br>24<br>25<br>26<br>30<br>32<br>34<br>35<br>36<br>36<br>36<br>36<br>36<br>36<br>36<br>36<br>36<br>36<br>36<br>36<br>36                                                                                                    | BONGO<br>CYBOTRON<br>PETCH<br>SPACE PILOT<br>DERBY DAY<br>OMEGARUN<br>WHIRLYBIRD<br>SPEED DUEL<br>SRULL<br>ARCADIA<br>BC BIL<br>COSMIC CRUISER<br>TROLE WALLE<br>CLASSIC ADVENTURE<br>SWOOP<br>ATTACK ON WINSCALE<br>QUEST FOR GARDEN OF EDEN<br>THE SORCERERS APPRENTICE<br>AQUAPLANE<br>BOOCARDO THE FLEA<br>FRED<br>THAFFIC<br>GYROPOD<br>JAMMIN<br>HURTER<br>SUPER SKRAMBLE                                                                                                    | 7.6.7.7.7.7.5.5.5.5.7.6.6.99<br>9.95.95<br>9.95.95<br>9.95.95<br>9.95.95<br>9.95.95<br>9.99.99<br>9.95.95<br>9.99.99<br>9.95.95<br>9.99.95<br>9.99.95<br>9.99.95<br>9.99.95<br>9.99.95<br>9.99.95<br>9.99.95<br>9.95.95<br>9.95.95<br>9                                                                                                    | 4,99<br>3,99<br>4,29<br>4,29<br>2,90<br>3,79<br>2,50<br>2,59<br>3,79<br>3,20<br>4,29<br>4,29<br>4,29<br>4,29<br>4,29<br>4,29<br>4,29<br>4,29                                                                                                    |
| Animg<br>Animg<br>Animg<br>Animg<br>Animg<br>CRL<br>CRL<br>CRL<br>CRL<br>CRL<br>CRL<br>CRL<br>CRL<br>CRL<br>CRL                                                                                                    | 15<br>16<br>17<br>18<br>19<br>20<br>22<br>22<br>54<br>25<br>26<br>27<br>20<br>20<br>20<br>20<br>20<br>20<br>20<br>20<br>20<br>20<br>20<br>20<br>20                                                                                                    | BONGO<br>CYBOTRON<br>PETCH<br>ERBY DAY<br>OMEGARUN<br>WHIPLYBIPD<br>SPEED DUEL<br>SRULL<br>ARCADIA<br>BC BIL<br>COSMC CRUISER<br>TROLLE WALLE<br>CLASSIC ADVENTURE<br>SWOOP<br>ATTACK ON WINSCALE<br>OUEST FOR GARDEN OF EDEN<br>THE SORCERERS APPRENTICE<br>AQUAPLANE<br>BOOGABOO THE FLEA<br>FRED<br>THAFFIC<br>GYROPOD<br>JAMMIN<br>HUNTER<br>SUPER SKRAMBLE<br>TOURRIAMENT                                                                                                    | 7.6.7.7.7.7.5.5.5.5.7.6.6.6.9999955599990466999                                                                                                    | 4,99<br>3,99<br>4,29<br>4,29<br>4,29<br>2,90<br>3,79<br>2,50<br>2,50<br>2,50<br>3,70<br>4,20<br>3,40<br>4,20<br>3,40<br>4,20<br>4,20<br>4,20<br>4,20<br>4,20<br>3,40<br>4,20<br>4,20<br>4,20<br>4,20<br>4,20<br>4,20<br>4,20<br>4                                                                                                    |
| Animg<br>Animg<br>Animg<br>Animg<br>Animg<br>CRL<br>CRL<br>CRL<br>CRL<br>CRL<br>CRL<br>CRL<br>CRL<br>CRL<br>CRL                                                                                                    | 15<br>16<br>17<br>18<br>19<br>20<br>22<br>22<br>24<br>25<br>26<br>7<br>30<br>23<br>34<br>35<br>6<br>37<br>38<br>9<br>40<br>41<br>24<br>25<br>26<br>7<br>30<br>32<br>34<br>35<br>6<br>37<br>38<br>9<br>40<br>41<br>24<br>25<br>26<br>30<br>32<br>34<br>35<br>36<br>36<br>36<br>36<br>36<br>36<br>36<br>36<br>36<br>36<br>36<br>36<br>36                                                                                                    | BONGO<br>CYBOTRON<br>PETCH<br>SPACE PILOT<br>DERBY DAY<br>OMEGARUN<br>WHIRLYBIRD<br>SPEED DUEL<br>SKULL<br>ARCADIA<br>BC BRLL<br>COSMIC CRUISER<br>THOLE WALLE<br>COSMIC CRUISER<br>THOLE WALLE<br>CLASSIC ADVENTURE<br>SWOOP<br>ATTACK ON WINSCALE<br>GUESTFOR GARDEN OF EDEN<br>THE SORICIPEERS APPRENTICE<br>AQUAPLANE<br>BOOCABOO THE FLEA<br>FRED<br>THAFFIC<br>GYROPOD<br>JAMMIN<br>HUNTER<br>SUPER SKRAMBLE<br>TOURNAMENT<br>JD SILICON FISH                                                                                                    | 7.6.7.7.7.7.5.5.5.5.7.6.6.99<br>9.95.95<br>9.95.95<br>9.95.95<br>9.95.95<br>9.95.95<br>9.99.99<br>9.95.95<br>9.99.99<br>9.95.95<br>9.99.95<br>9.99.95<br>9.99.95<br>9.99.95<br>9.99.95<br>9.99.95<br>9.99.95<br>9.95.95<br>9.95.95<br>9                                                                                                    | 4,99<br>3,99<br>4,29<br>4,29<br>4,29<br>2,50<br>2,50<br>3,79<br>3,90<br>4,20<br>3,40<br>4,20<br>3,40<br>4,20<br>3,40<br>4,20<br>3,40<br>4,20<br>3,40<br>4,20<br>3,40<br>4,20<br>3,40<br>4,20<br>3,40<br>4,20<br>3,40<br>4,20<br>3,40<br>4,20<br>3,40<br>4,20<br>3,40<br>4,20<br>3,40<br>4,20<br>3,40<br>4,20<br>3,40<br>4,20<br>3,40<br>4,20<br>3,40<br>4,20<br>3,40<br>4,20<br>3,70<br>4,20<br>3,70<br>4,20<br>3,70<br>4,20<br>3,70<br>4,20<br>3,70<br>4,20<br>3,70<br>4,20<br>3,70<br>4,20<br>3,70<br>4,20<br>3,70<br>4,20<br>3,70<br>4,20<br>3,40<br>4,20<br>3,40<br>4,20<br>3,40<br>4,20<br>3,40<br>4,20<br>3,40<br>4,20<br>3,40<br>4,20<br>3,40<br>4,20<br>3,40<br>4,20<br>3,40<br>4,20<br>3,40<br>4,20<br>3,40<br>4,20<br>3,40<br>4,20<br>3,40<br>4,20<br>3,40<br>4,20<br>3,40<br>4,20<br>3,20<br>3,20<br>4,20<br>3,20<br>4,20<br>4,20<br>4,20<br>4,20<br>4,20<br>4,20<br>4,20<br>4                                                                                                    |
| Animg<br>Animg<br>Animg<br>Animg<br>Animg<br>CRL<br>CRL<br>CRL<br>CRL<br>CRL<br>CRL<br>CRL<br>CRL<br>CRL<br>CRL                                                                                                    | 15<br>16<br>17<br>18<br>19<br>20<br>21<br>22<br>22<br>24<br>25<br>26<br>27<br>20<br>23<br>23<br>24<br>25<br>26<br>27<br>20<br>23<br>24<br>25<br>26<br>27<br>20<br>23<br>24<br>25<br>26<br>27<br>20<br>23<br>24<br>25<br>26<br>27<br>20<br>23<br>24<br>25<br>26<br>27<br>20<br>20<br>20<br>20<br>20<br>20<br>20<br>20<br>20<br>20<br>20<br>20<br>20                                                                                                    | BONGO<br>CYBOTRON<br>PETCH<br>BPACE PILOT<br>DERBY DAY<br>OMEGARUN<br>WHIPLYBIPD<br>SPEED DUEL<br>SRULL<br>ARCADIA<br>BC BIL<br>COSMC CRUISER<br>TROLLE WALLIE<br>CLASSIC ADVENTURE<br>SWOOP<br>ATTACK ON WINSCALE<br>OUEST FOR GARDEN OF EDEN<br>THE SORCERERS APPRENTICE<br>AQUAPLANE<br>BOOGABOO THE FLEA<br>FRED<br>THAFFIC<br>GYROPOD<br>JAMMIN<br>HUNTER<br>SUPER SKRAMBLE<br>TOURRIAMENT                                                                                                    | 7.6.7.7.7.7.5.5.5.5.7.6.6.6.6.6.7.7.7.7.                                                                                                    | 4.99<br>3.99<br>4.29<br>4.29<br>4.29<br>2.50<br>2.50<br>2.50<br>2.50<br>3.70<br>3.40<br>4.29<br>4.29<br>4.29<br>4.29<br>3.40<br>3.40<br>3.40<br>3.40<br>3.20<br>3.20<br>3.20<br>3.20<br>5.50<br>3.70<br>3.20<br>5.50<br>5.50                                                                                                    |
| Animg<br>Animg<br>Animg<br>Animg<br>Animg<br>CRL<br>CRL<br>CRL<br>CRL<br>CRL<br>CRL<br>CRL<br>CRL<br>CRL<br>CRL                                                                                                    | 15<br>16<br>17<br>18<br>19<br>22<br>22<br>24<br>25<br>24<br>25<br>26<br>27<br>00<br>22<br>23<br>24<br>25<br>26<br>27<br>00<br>22<br>23<br>24<br>25<br>26<br>27<br>00<br>22<br>23<br>24<br>25<br>26<br>27<br>00<br>22<br>23<br>24<br>25<br>26<br>27<br>20<br>23<br>24<br>25<br>26<br>27<br>20<br>20<br>20<br>20<br>20<br>20<br>20<br>20<br>20<br>20<br>20<br>20<br>20                                                                                                    | BONGO<br>CYBOTRON<br>PETCH<br>EPACE PILOT<br>DERBY DAY<br>OMEGARUN<br>WHERLYBIRD<br>SPEED DUEL<br>SKULL<br>ARCADIA<br>BC BRLL<br>COSMIC CRUISER<br>THOLE WALLE<br>CLASSIC ADVENTURE<br>SWOOP<br>ATTACK ON WINSCALE<br>GUEST FOR GARDEN OF EDEN<br>THE SORCERERS APPRENTICE<br>AQUAPLANE<br>BOOCABOO THE FLEA<br>FRED<br>THAFFIC<br>GYROPOD<br>JAMMIN<br>HUNTER<br>SUPER SKRAMBLE<br>TOURNAMENT<br>SD SELCON FISH<br>AMBUSH<br>FALCON FISH<br>AMBUSH<br>FALCON FISH                                                                                                    | 7.6.7.7.7.7.5.5.5.5.7.6.6.6.6.6.7.7.7.7.                                                                                                    | 4,99<br>4,29<br>4,29<br>4,29<br>4,29<br>2,50<br>2,50<br>2,50<br>2,50<br>3,70<br>4,29<br>3,40<br>4,29<br>3,40<br>4,29<br>3,40<br>4,29<br>3,40<br>4,29<br>3,40<br>4,29<br>3,40<br>4,29<br>3,20<br>4,29<br>4,29<br>4,29<br>2,50<br>3,70<br>4,29<br>2,50<br>3,70<br>4,29<br>2,50<br>4,29<br>2,50<br>3,70<br>4,29<br>2,50<br>4,29<br>2,50<br>3,70<br>4,29<br>2,50<br>3,70<br>4,29<br>2,50<br>3,70<br>4,29<br>2,50<br>3,70<br>4,29<br>2,50<br>3,70<br>4,29<br>2,50<br>3,70<br>4,29<br>2,50<br>3,70<br>4,29<br>2,50<br>3,70<br>4,29<br>2,50<br>3,70<br>4,29<br>2,50<br>3,70<br>4,29<br>2,50<br>3,70<br>4,29<br>2,50<br>3,70<br>4,29<br>2,50<br>3,70<br>4,29<br>2,50<br>3,20<br>4,29<br>2,50<br>3,70<br>4,29<br>2,50<br>3,20<br>4,29<br>2,50<br>3,20<br>4,29<br>2,50<br>3,20<br>4,29<br>2,50<br>3,20<br>4,29<br>2,50<br>3,20<br>4,29<br>2,50<br>3,20<br>4,29<br>2,50<br>3,20<br>4,29<br>2,50<br>3,20<br>4,29<br>2,50<br>3,20<br>4,29<br>2,50<br>4,29<br>2,50<br>3,20<br>4,29<br>2,50<br>3,20<br>4,29<br>2,50<br>3,20<br>4,29<br>2,50<br>3,20<br>4,20<br>2,50<br>3,20<br>4,20<br>2,50<br>3,20<br>4,20<br>2,50<br>4,20<br>2,50<br>3,20<br>4,20<br>2,50<br>4,20<br>2,50<br>4,50<br>4,50<br>4,50<br>4,50<br>4,50<br>4,50<br>4,50<br>4                                                                                                    |
| Animg<br>Animg<br>Animg<br>Animg<br>Animg<br>CRL<br>CRL<br>CRL<br>DRTroncs<br>CRL<br>DRTroncs<br>Cares Machine<br>Imagine<br>Imagine<br>Imagine<br>Imagine<br>Imagine<br>Imagine<br>Imagine<br>Imagine<br>Imagine<br>Imagine<br>Imagine<br>Imagine<br>Imagine<br>Imagine<br>Matbourne<br>Phoenix<br>Phoenix<br>Phoenix<br>Phoenix<br>Phoenix<br>Phoenix<br>Phoenix<br>Phoenix<br>Phoenix<br>Phoenix<br>Cucksitie<br>Cucksitie<br>Cucksitie<br>Cucksitie<br>Taskset<br>Taskset<br>Taskset<br>Taskset<br>Taskset<br>Taskset<br>Taskset<br>Taskset<br>Taskset<br>Taskset<br>Taskset<br>Taskset<br>Taskset<br>Taskset<br>Taskset<br>Taskset<br>Taskset<br>AkF                                                                                                    | 15<br>16<br>17<br>18<br>19<br>21<br>22<br>24<br>25<br>26<br>27<br>02<br>33<br>34<br>35<br>36<br>37<br>38<br>20<br>41<br>42<br>34<br>44<br>5<br>46<br>7<br>7<br>18                                                                                                    | BONGO<br>CYBOTRON<br>PETCH<br>SPACE PILOT<br>DERBY DAY<br>OMEGARUN<br>WHIRLYBIRD<br>SPEED DUEL<br>SRULL<br>ARCADIA<br>BC BIL<br>COSMIC CRUISER<br>TROLE WALLE<br>CLASSIC ADVENTURE<br>SWOOP<br>ATTACK ON WINSCALE<br>GUESTFOR GARDEN OF EDEN<br>THE SORCERERS APPRENTICE<br>AQUAPLANE<br>BOOCARDO THE FLEA<br>FRED<br>THATFIC<br>GYROPOD<br>JAMMIN<br>HURTER<br>BUPER SKRAMBLE<br>TOURNAMENT<br>JD SELCON FISH<br>AMELISH<br>FALCON FISH<br>AMELISH<br>FALCON FATHOL<br>CHUCKE EGG<br>GUM SHOE                                                                                                    | 7.6.7.7.7.7.5.7.5.5.5.7.6.6.7.7.7.7.6.6.7.7.7.5.7.6.7.7.7.5.7.6.7.7.5.7.6.7.7.7.5.7.6.7.7.7.5.7.6.7.7.7.5.7.6.7.7.7.5.7.6.7.7.7.5.7.6.7.7.7.5.7.6.7.7.7.5.7.6.7.7.7.5.7.6.7.7.7.5.7.6.7.7.7.5.7.6.7.7.7.5.7.6.7.7.7.5.7.6.7.7.7.5.7.6.7.7.7.5.7.6.7.7.7.5.7.6.7.7.7.5.7.6.7.7.5.7.6.7.7.5.7.6.7.7.5.7.6.7.7.5.7.5                                                                                                    | 4.99<br>3.99<br>4.29<br>4.29<br>4.29<br>4.29<br>2.59<br>2.59<br>2.59<br>2.59<br>3.10<br>4.29<br>3.40<br>4.29<br>3.40<br>4.29<br>3.40<br>3.20<br>3.20<br>3.20<br>3.20<br>3.20<br>3.20<br>3.20<br>3.2                                                                                                    |
| Animg<br>Animg<br>Animg<br>Animg<br>Animg<br>CRL<br>CRL<br>CRL<br>CRL<br>CRL<br>CRL<br>CRL<br>CRL<br>CRL<br>CRL                                                                                                    | 15<br>16<br>17<br>18<br>19<br>22<br>22<br>24<br>25<br>26<br>27<br>30<br>23<br>24<br>35<br>26<br>27<br>30<br>23<br>24<br>35<br>26<br>37<br>38<br>29<br>40<br>11<br>42<br>20<br>22<br>22<br>24<br>25<br>26<br>27<br>30<br>23<br>24<br>35<br>26<br>37<br>38<br>20<br>30<br>30<br>30<br>30<br>30<br>30<br>30<br>30<br>30<br>30<br>30<br>30<br>30                                                                                                    | BONGO<br>CYBOTRON<br>PETCH<br>BPACE PILOT<br>DERBY DAY<br>OMEGARUN<br>WHIPLYBIPD<br>SPEED DUEL<br>SRULL<br>ARCADIA<br>BC BIL<br>COSMC CRUISER<br>THOLLE WALLIE<br>CLASSIC ADVENTURE<br>SWOOP<br>ATTACK ON WINGCALE<br>QUEST FOR GARDEN OF EDEN<br>THA SIGNCERERS APPRENTICE<br>ADUAPLANE<br>BOOGABOO THE FLEA<br>FRED<br>THATFIC<br>GYROPPOD<br>JAMMIN<br>HUNTER<br>SUPER SKRAMBLE<br>TOURNAMENT<br>JD SILCON FISH<br>AMBUSH<br>FALCON PATHOL<br>CHUCKE EGG<br>GUM SHOE<br>CHARTBUSTER                                                                                                    | 7.6.7.7.7.7.5.5.5.5.7.6.6.6.6.6.7.7.7.7.                                                                                                    | 4.99<br>4.29<br>4.29<br>4.29<br>2.50<br>2.50<br>2.50<br>2.50<br>2.50<br>3.40<br>4.29<br>4.29<br>3.40<br>4.29<br>5.50<br>4.29<br>5.50<br>3.40<br>4.29<br>5.50<br>4.29<br>5.50<br>5.50<br>5.50<br>5.50<br>5.50<br>5.50<br>5.50<br>5.5                                                                                                    |
| Animg<br>Animg<br>Animg<br>Animg<br>Animg<br>CRL<br>CRL<br>CRL<br>CRL<br>CRL<br>CRL<br>CRL<br>CRL<br>CRL<br>CRL                                                                                                    | 15<br>16<br>17<br>18<br>19<br>21<br>22<br>24<br>25<br>26<br>27<br>02<br>33<br>34<br>35<br>36<br>37<br>38<br>20<br>41<br>42<br>34<br>44<br>5<br>46<br>7<br>7<br>18                                                                                                    | BONGO<br>CYBOTRON<br>PETCH<br>SPACE PILOT<br>DERBY DAY<br>OMEGARUN<br>WHIRLYBIRD<br>SPEED DUEL<br>SRULL<br>ARCADIA<br>BC BIL<br>COSMIC CRUISER<br>TROLE WALLE<br>CLASSIC ADVENTURE<br>SWOOP<br>ATTACK ON WINSCALE<br>GUESTFOR GARDEN OF EDEN<br>THE SORCERERS APPRENTICE<br>AQUAPLANE<br>BOOCARDO THE FLEA<br>FRED<br>THATFIC<br>GYROPOD<br>JAMMIN<br>HURTER<br>BUPER SKRAMBLE<br>TOURNAMENT<br>JD SELCON FISH<br>AMELISH<br>FALCON FISH<br>AMELISH<br>FALCON FATHOL<br>CHUCKE EGG<br>GUM SHOE                                                                                                    | 7.6.7.7.7.7.5.7.5.5.5.7.6.6.7.7.7.7.6.6.7.7.7.5.7.6.7.7.7.5.7.6.7.7.5.7.6.7.7.7.5.7.6.7.7.5.7.6.7.7.7.5.7.6.7.7.7.5.7.6.7.7.7.5.7.6.7.7.7.5.7.6.7.7.7.5.7.6.7.7.7.5.7.6.7.7.7.5.7.6.7.7.7.5.7.6.7.7.7.5.7.6.7.7.7.5.7.6.7.7.7.5.7.6.7.7.7.5.7.6.7.7.7.5.7.6.7.7.7.5.7.6.7.7.5.7.5                                                                                                    | 4.99<br>4.29<br>4.29<br>4.29<br>2.59<br>2.59<br>2.59<br>2.59<br>3.09<br>4.29<br>3.49<br>4.29<br>3.49<br>4.29<br>3.49<br>4.29<br>3.49<br>3.49<br>4.29<br>3.49<br>4.29<br>3.49<br>3.49<br>4.29<br>3.49<br>4.29<br>3.49<br>3.49<br>4.29<br>3.49<br>3.49<br>3.49<br>3.49<br>3.49<br>3.49<br>3.49<br>3.4                                                                                                    |
| Animg<br>Animg<br>Animg<br>Animg<br>Animg<br>Animg<br>CRL<br>CRL<br>CRL<br>CRL<br>CRL<br>CRL<br>CRL<br>CRL<br>CRL<br>CRL                                                                                                    | 15<br>16<br>17<br>18<br>19<br>22<br>22<br>24<br>25<br>26<br>27<br>30<br>22<br>34<br>35<br>34<br>35<br>36<br>37<br>8<br>39<br>40<br>41<br>42<br>22<br>22<br>21<br>22<br>22<br>24<br>25<br>26<br>27<br>30<br>22<br>34<br>35<br>34<br>35<br>36<br>37<br>38<br>39<br>40<br>41<br>42<br>22<br>22<br>24<br>25<br>26<br>27<br>20<br>32<br>24<br>25<br>26<br>27<br>30<br>22<br>22<br>24<br>25<br>26<br>27<br>30<br>22<br>22<br>24<br>25<br>26<br>27<br>30<br>22<br>22<br>24<br>25<br>26<br>27<br>30<br>22<br>23<br>34<br>35<br>36<br>35<br>36<br>35<br>36<br>37<br>38<br>39<br>40<br>41<br>44<br>44<br>44<br>44<br>44<br>44<br>44<br>44<br>44<br>44<br>44<br>44                                                                                                    | BONGO<br>CYBOTRON<br>PETCH<br>ERBY DAY<br>OMEGARUN<br>WHIRLYBIRD<br>SPEED DUEL<br>SRULL<br>ARCADIA<br>BC BIL<br>COSMC CRUISER<br>THOLLE WALLIE<br>CLASSIC ADVENTURE<br>SWOOP<br>ATTACK ON WINSCALE<br>OUEST FOR GRADEN OF EDEN<br>THALSIC ADVENTURE<br>SWOOP<br>ATTACK ON WINSCALE<br>QUEST FOR GRADEN OF EDEN<br>THASIC CRUISER<br>ADUAPLANE<br>BOOGABOO THE FLEA<br>FRED<br>THAFFIC<br>GYROPOD<br>JAMMIN<br>HUNTER<br>SUPER SKRAMBLE<br>TOURRIAMENT<br>JD SILCON FISH<br>AMBUSH<br>FALCON PATROL<br>CHICKIE EDG<br>GUM SHOE<br>CHARTEUSTER<br>GUARDIAN<br>SON OF BLAGGER<br>GUA STY                                                                                                    | 7.6.7.7.7.7.5.5.5.7.6.6.6.6.6.7.7.7.7.6.6.7.7.5.7.6.7.2.9.7.7.7.5.9.6.6.6.6.6.6.6.6.6.7.7.7.7.5.7.6.7.0.9.0.0.0.0.0.0.0.0.0.0.0.0.0.0.0.0.0                                                                                                    | 4.99<br>4.29<br>4.29<br>4.29<br>2.50<br>2.50<br>2.50<br>2.50<br>2.50<br>2.50<br>2.50<br>2.50                                                                                                    |
| Animg<br>Animg<br>Animg<br>Animg<br>Animg<br>CRL<br>CRL<br>CRL<br>CRL<br>CRL<br>CRL<br>CRL<br>CRL<br>CRL<br>CRL                                                                                                    | 15<br>16<br>17<br>18<br>19<br>21<br>22<br>5<br>4<br>25<br>24<br>25<br>24<br>25<br>24<br>25<br>24<br>25<br>26<br>27<br>0<br>23<br>23<br>34<br>25<br>26<br>27<br>38<br>29<br>40<br>41<br>2<br>21<br>22<br>5<br>24<br>25<br>26<br>27<br>27<br>22<br>5<br>24<br>25<br>26<br>27<br>27<br>22<br>5<br>24<br>25<br>26<br>27<br>27<br>27<br>27<br>27<br>27<br>27<br>27<br>27<br>27<br>27<br>27<br>27                                                                                                    | BONGO<br>CYBOTRON<br>PETCH<br>SPACE PILOT<br>DERBY DAY<br>OMEGARUN<br>WHIRLYBIRD<br>SPEED DUEL<br>SILL<br>ARCADIA<br>BC BILL<br>COSMIC CRUISER<br>TROLE WALLE<br>CLASSIC ADVENTURE<br>SWOOP<br>ATTACK ON WINSCALE<br>QUEST FOR GARDEN OF EDEN<br>THE SORCERERS APPRENTICE<br>AQUAPLANE<br>BOOCABOO THE FLEA<br>FRED<br>THAFFIC<br>GYROPOD<br>JAMMIN<br>HUNTER<br>SUPER SKRIAMBLE<br>TOURNAMENT<br>JD SELCON FISH<br>AMBUSH<br>FALCON FATROL<br>CHUCKE EGG<br>GUM SHOE<br>CHUCKE EGG<br>GUM SHOE<br>CHUCKE EGG<br>CHUCKE EGG<br>GUM SHOE<br>CHUCKE EGG<br>GUM SHOE<br>CHUCKE EGG<br>GUM SHOE<br>CHUCKE EGG<br>GUM SHOE<br>CHUCKE EGG<br>GUM SHOE<br>CHUCKE EGG<br>GUM SHOE<br>CHUCKE EGG<br>GUM SHOE<br>CHUCKE EGG<br>GUM SHOE<br>CHUCKE EGG<br>GUM SHOE<br>CHUCKE EGG<br>GUM SHOE | 7.6.7.7.7.7.5.7.5.5.5.7.6.6.6.6.6.6.7.7.7.7                                                                                                    | 4.99<br>4.99<br>4.29<br>4.29<br>4.29<br>2.59<br>2.59<br>2.59<br>2.59<br>2.59<br>2.59<br>3.49<br>4.29<br>4.29<br>2.59<br>2.59<br>3.49<br>4.29<br>4.29<br>4.19<br>4.19<br>4.19<br>4.19<br>4.29<br>4.29<br>4.29<br>4.19<br>4.19<br>4.19<br>4.29<br>4.29<br>4.19<br>4.19<br>4.19<br>4.29<br>4.29<br>4.29<br>4.19<br>4.19<br>4                                                                                                    |
| Animg<br>Animg<br>Animg<br>Animg<br>Animg<br>Animg<br>CRL<br>CRL<br>CRL<br>CRL<br>CRL<br>CRL<br>CRL<br>CRL<br>CRL<br>CRL                                                                                                    | 15<br>16<br>17<br>18<br>19<br>21<br>22<br>24<br>25<br>24<br>25<br>24<br>25<br>26<br>27<br>33<br>34<br>35<br>36<br>37<br>38<br>39<br>41<br>42<br>21<br>22<br>24<br>25<br>26<br>27<br>33<br>34<br>35<br>36<br>37<br>38<br>39<br>40<br>41<br>22<br>22<br>22<br>24<br>25<br>26<br>27<br>22<br>22<br>24<br>25<br>26<br>27<br>22<br>26<br>27<br>27<br>27<br>26<br>27<br>27<br>27<br>26<br>27<br>27<br>27<br>26<br>27<br>27<br>27<br>27<br>27<br>27<br>27<br>27<br>27<br>27<br>27<br>27<br>27                                                                                                    | BONGO<br>CYBOTRON<br>PETCH<br>BPACE PILOT<br>DERBY DAY<br>OMEGARUN<br>WHIRLYBIRD<br>SPEED DUEL<br>SILL<br>ARCADIA<br>BC BIL<br>COSMC CRUISER<br>TROLE WALLE<br>CLASSIC ADVENTURE<br>SWOOP<br>ATTACK ON WINCALE<br>GUEST FOR GARDEN OF EDEN<br>THE SCINCERERS APPRENTICE<br>AQUAPLANE<br>RODCABDO THE FLEA<br>FRED<br>THATFIC<br>GYROPOD<br>JAMMIN<br>HUNTER<br>SUPER SKRAMBLE<br>TOURNAMENT<br>JD SILCON FISH<br>AMBUSH<br>FALCON FATROL<br>CHUCKE EGG<br>GUM SHOE<br>CHARTBUSTER<br>GUARDIAN<br>SON OF BLAGGER<br>GALAYY<br>KONG                                                                                                    | 7.6.7.7.7.7.5.5.5.7.6.6.6.6.6.7.7.7.7.6.6.7.7.7.5.7.6.9.9.9.9.9.9.9.9.9.9.9.9.9.9.9.9.9.9                                                                                                    | 4,999<br>4,292<br>4,292<br>4,295<br>2,595<br>2,595<br>2,595<br>2,595<br>2,595<br>2,595<br>3,199<br>4,295<br>3,397<br>4,295<br>3,397<br>4,295<br>4,295  |
| Animg<br>Animg<br>Animg<br>Animg<br>Animg<br>CRL<br>CRL<br>CRL<br>CRL<br>CRL<br>CRL<br>CRL<br>CRL<br>CRL<br>CRL                                                                                                    | 15<br>16<br>17<br>18<br>19<br>21<br>22<br>24<br>25<br>24<br>25<br>24<br>25<br>26<br>27<br>0<br>23<br>23<br>34<br>25<br>26<br>27<br>27<br>22<br>24<br>25<br>26<br>27<br>33<br>34<br>25<br>26<br>27<br>35<br>34<br>25<br>26<br>27<br>27<br>27<br>27<br>27<br>27<br>27<br>27<br>27<br>27<br>27<br>27<br>27                                                                                                    | BONGO<br>CYBOTRON<br>PETCH<br>SPACE PILOT<br>DERBY DAY<br>OMEGARUN<br>WHIRLYBIRD<br>SPEED DUEL<br>SILL<br>ARCADIA<br>BC BILL<br>COSMIC CRUISER<br>TROLE WALLE<br>CLASSIC ADVENTURE<br>SWOOP<br>ATTACK ON WINSCALE<br>QUEST FOR GARDEN OF EDEN<br>THE SORCERERS APPRENTICE<br>AQUAPLANE<br>BOOCABOO THE FLEA<br>FRED<br>THAFFIC<br>GYROPOD<br>JAMMIN<br>HUNTER<br>SUPER SKRIAMBLE<br>TOURNAMENT<br>JD SELCON FISH<br>AMBUSH<br>FALCON FATROL<br>CHUCKE EGG<br>GUM SHOE<br>CHUCKE EGG<br>GUM SHOE<br>CHUCKE EGG<br>CHUCKE EGG<br>GUM SHOE<br>CHUCKE EGG<br>GUM SHOE<br>CHUCKE EGG<br>GUM SHOE<br>CHUCKE EGG<br>GUM SHOE<br>CHUCKE EGG<br>GUM SHOE<br>CHUCKE EGG<br>GUM SHOE<br>CHUCKE EGG<br>GUM SHOE<br>CHUCKE EGG<br>GUM SHOE<br>CHUCKE EGG<br>GUM SHOE<br>CHUCKE EGG<br>GUM SHOE | 7.6.7.7.7.7.5.7.5.5.5.7.6.6.6.6.6.6.7.7.7.7                                                                                                    | 4,999<br>4,299<br>4,299<br>4,299<br>2,599<br>2,599<br>2,599<br>2,599<br>4,299<br>4,299  |
| Animg<br>Animg<br>Animg<br>Animg<br>Animg<br>CRL<br>CRL<br>CRL<br>CRL<br>CRL<br>CRL<br>CRL<br>CRL<br>CRL<br>CRL                                                                                                    | 15<br>16<br>17<br>18<br>19<br>21<br>22<br>24<br>25<br>24<br>25<br>26<br>27<br>22<br>24<br>25<br>26<br>27<br>22<br>24<br>25<br>26<br>27<br>23<br>24<br>25<br>26<br>27<br>23<br>24<br>25<br>26<br>27<br>20<br>22<br>23<br>24<br>25<br>26<br>27<br>20<br>22<br>22<br>24<br>25<br>26<br>27<br>20<br>22<br>22<br>24<br>25<br>26<br>27<br>20<br>22<br>22<br>23<br>24<br>25<br>26<br>27<br>20<br>22<br>26<br>26<br>27<br>20<br>26<br>26<br>27<br>20<br>26<br>26<br>27<br>20<br>26<br>26<br>27<br>20<br>26<br>26<br>27<br>20<br>26<br>26<br>27<br>20<br>26<br>26<br>27<br>20<br>26<br>26<br>27<br>20<br>26<br>26<br>27<br>20<br>26<br>26<br>27<br>20<br>26<br>26<br>27<br>20<br>26<br>26<br>27<br>20<br>26<br>26<br>27<br>20<br>26<br>26<br>27<br>20<br>20<br>20<br>20<br>20<br>20<br>20<br>20<br>20<br>20<br>20<br>20<br>20 | BONGO<br>CYBOTRON<br>PETCH<br>BPACE PILOT<br>DERBY DAY<br>OMEGARUN<br>WHIRLYBIRD<br>SPEED DUEL<br>SILL<br>ARCADIA<br>BC BIL<br>COSMC CRUISER<br>TROLE WALLE<br>CLASSIC ADVENTURE<br>SWOOP<br>ATTACK ON WINSCALE<br>CLASSIC ADVENTURE<br>SWOOP<br>ATTACK ON WINSCALE<br>QUEST FOR GARDEN OF EDEN<br>THE SONCERERS APPENTICE<br>AQUAPLANE<br>RODCARDEN FER<br>BOOCABDO THE FLEA<br>FRED<br>THATFIC<br>GYROPOD<br>JAMMIN<br>HUNTER<br>SUPER SKRAMBLE<br>TOURNAMENT<br>JD SLICON FISH<br>AMBUSH<br>FALCON FATROL<br>CHUCKE EGG<br>GUM SHOE<br>CHARTBUSTER<br>GUARDIAN<br>SON OF BLAGGER<br>GALAYY<br>KONG<br>HUMPTY MEETS FUZZY W<br>STAR TRADER<br>TWINKINGOOM VALLEY<br>HEROES OF KAIN                                                                                                    | 7.6.7.7.7.7.5.5.5.7.6.6.6.6.6.7.7.7.7.6.6.7.7.7.5.7.6.7.9.9.9.9.9.9.9.9.9.9.9.9.9.9.9.9.9                                                                                                    | 4.999<br>4.299<br>4.299<br>4.299<br>2.599<br>2.599  |
| Animg<br>Animg<br>Animg<br>Animg<br>Animg<br>CRL<br>CRL<br>CRL<br>CRL<br>CRL<br>CRL<br>CRL<br>CRL<br>CRL<br>CRL                                                                                                    | 15<br>16<br>17<br>18<br>19<br>21<br>22<br>24<br>25<br>24<br>25<br>24<br>25<br>24<br>25<br>24<br>25<br>24<br>25<br>24<br>25<br>26<br>27<br>0<br>23<br>34<br>35<br>36<br>37<br>38<br>9<br>40<br>41<br>42<br>25<br>26<br>27<br>27<br>28<br>29<br>29<br>20<br>20<br>20<br>20<br>20<br>20<br>20<br>20<br>20<br>20<br>20<br>20<br>20                                                                                                    | BONGO<br>CYBOTRON<br>PETCH<br>SPACE PILOT<br>DERBY DAY<br>OMEGA RUN<br>WHIRE YBIRD<br>SPEED DUEL<br>SKULL<br>ARCADIA<br>BC BILL<br>COSMIC CRUISER<br>THOLE WALLE<br>COSMIC CRUISER<br>THOLE WALLE<br>COSMIC CRUISER<br>THOLE WALLE<br>COSMIC CRUISER<br>THOLE WALLE<br>COSMIC CRUISER<br>THOLE WALLE<br>SWOOP<br>ATTACK ON WINSCALE<br>GUEST FOR GARDEN OF EDEN<br>THE SORICIPEES APPRENTICE<br>AQUAPLANE<br>BOOGABOO THE FLEA<br>FRED<br>THAFTIC<br>GYROPOD<br>JAMMIN<br>HUNTER<br>BUPER SKRAMBLE<br>TOURBAMENT<br>JO SILCON FISH<br>AMBUSH<br>FALCON PATHOL<br>CHUCKE EGG<br>GUARDIAN<br>SON OF BLAGGER<br>GUARDIAN<br>SON OF BLAGGER<br>GALAYY<br>KONG<br>HUMTY MEETS FUZZY W<br>STAR THADER<br>TYMNKINGDOM VALLEY<br>HERDES OF KARN                                                                                                    | 7.6.7.7.7.7.5.7.5.5.5.7.6.6.6.6.6.7.7.7.7                                                                                                    | 4.999<br>4.299<br>4.299<br>4.299<br>2.599<br>2.599<br>2.599<br>2.599<br>3.199<br>4.299<br>4.299<br>4.299<br>3.299<br>3.299  |
| Anirog<br>Anirog<br>Anirog<br>Anirog<br>CRL<br>CRL<br>CRL<br>CRL<br>CRL<br>CRL<br>CRL<br>CRL<br>CRL<br>CRL                                                                                                    | 15<br>16<br>17<br>18<br>19<br>21<br>22<br>24<br>25<br>24<br>25<br>26<br>27<br>22<br>23<br>33<br>35<br>36<br>37<br>38<br>20<br>41<br>22<br>26<br>27<br>32<br>33<br>35<br>36<br>37<br>38<br>20<br>44<br>5<br>22<br>26<br>27<br>27<br>28<br>28<br>29<br>20<br>20<br>20<br>20<br>20<br>20<br>20<br>20<br>20<br>20                                                                                                    | BONGO<br>CYBOTRON<br>PETCH<br>SPACE PILOT<br>DERBY DAY<br>OMEGARUN<br>WHIRLYBIRD<br>SPEED DUEL<br>SILL<br>ARCADIA<br>BC BIL<br>COSMIC CRUISER<br>TROLE WALLE<br>CLASSIC ADVENTURE<br>SWOOP<br>ATTACK ON WINSCALE<br>GUESTFOR GARDEN OF EDEN<br>THE SORCERERS APPRENTICE<br>AQUAPLANE<br>BOOCARDO THE FLEA<br>FRED<br>DOOCARDO THE FLEA<br>FRED<br>DOOCARDO THE FLEA<br>FRED<br>DOOCARDO THE FLEA<br>FRED<br>DOOCARDO THE FLEA<br>FRED<br>DOOCARDO THE FLEA<br>FRED<br>DOOCARDO THE FLEA<br>FRED<br>DOOLARDO THE FLEA<br>FRED<br>DOOLARDO THE FLEA<br>FOR<br>DOOCARDO THE FLEA<br>FRED<br>DOOLARDO THE FLEA<br>FRED<br>DOOLARDO THE FLEA<br>FOR<br>DUENT SKRAMBLE<br>TOURNAMENT<br>DO SALCON FISH<br>AMEUSH<br>FALCON FATHOS<br>CHUCKE EGG<br>GUARDIAN<br>SON OF BLAGGER<br>GALAY<br>KONG<br>HUMPTY MEETS FUZZY W<br>STAR THACEB<br>TWIN KINGDOM VALLEY<br>HEROES OF KAPN<br>LORDS OF TAPN                                                                                                    | 7.6.7.7.7.7.7.5.7.5.5.5.7.6.6.6.6.6.6.7.7.7.5.7.6.7.2.9.7.7.7.6.7.9.7.9.9.9.9.9.9.9.9.9.9.9.9                                                                                                    | 4,999<br>4,299<br>4,299<br>4,299<br>4,299<br>2,299<br>2,299  |
| Animg<br>Animg<br>Animg<br>Animg<br>Animg<br>CRL<br>CRL<br>CRL<br>CRL<br>CRL<br>CRL<br>CRL<br>CRL<br>CRL<br>CRL                                                                                                    | 15<br>16<br>17<br>18<br>19<br>21<br>22<br>24<br>25<br>24<br>25<br>24<br>25<br>24<br>25<br>24<br>25<br>24<br>25<br>24<br>25<br>26<br>27<br>0<br>23<br>34<br>35<br>36<br>37<br>38<br>9<br>40<br>41<br>42<br>25<br>26<br>27<br>27<br>28<br>29<br>29<br>20<br>20<br>20<br>20<br>20<br>20<br>20<br>20<br>20<br>20<br>20<br>20<br>20                                                                                                    | BONGO<br>CYBOTRON<br>PETCH<br>EPACE PILOT<br>DERBY DAY<br>OMEGARUN<br>YHIBLYBIRD<br>SPEED DUEL<br>SKULL<br>ARCADIA<br>BC BILL<br>COSMIC CRUISER<br>THOLE WALLE<br>COSMIC CRUISER<br>THOLE WALLE<br>CLASSIC ADVENTURE<br>SWOOP<br>ATTACK ON WINSCALE<br>GUEST FOR GARDEN OF EDEN<br>THE SORCERERS APPRENTICE<br>ADUAPLANE<br>BOOGABOO THE FLEA<br>FRED<br>CHARTBUSTER<br>SUPER SKRAMBLE<br>TOURSIANENT<br>JD SILICON FISH<br>AMBUSH<br>FALCON FISH<br>AMBUSH<br>FALCON FISH<br>AMBUSH<br>FALCON FISH<br>CHUCKE EDG<br>GUM SHOE<br>CHUCKE EDG<br>GUARDIAN<br>SON OF BLAGGER<br>GUARDIAN<br>SON OF BLAGGER<br>GUARDIAN<br>SON OF BLAGGER<br>GUARDIAN<br>SON OF BLAGGER<br>GUARDIAN<br>SON OF BLAGGER<br>GUARDIAN<br>SON OF BLAGGER<br>GUARDIAN<br>SON OF BLAGGER<br>GUARDIAN<br>SON OF BLAGGER<br>GUARDIAN<br>SON OF BLAGGER<br>GUARDIAN<br>SON OF BLAGGER<br>GUARDIAN<br>SON OF BLAGGER<br>GUARDIAN<br>SON OF BLAGGER<br>GUARDIAN<br>SON OF BLAGGER<br>GUARDIAN<br>SON OF BLAGGER<br>GUARDIAN<br>CONSOF TIME<br>JOHNWY RES                                                                                                    | 7.6.7.7.7.7.5.7.5.5.5.7.6.6.6.6.6.7.7.7.7                                                                                                    | 4.999<br>4.299<br>4.299<br>4.299<br>2.599<br>2.599<br>2.599<br>2.599<br>2.599<br>3.299<br>3.2999<br>3.299<br>3.299<br>3.299<br>3.299<br>3.299<br>3.299<br>3.299<br>3.299<br>3.299<br>3.299 |
| Anirog<br>Anirog<br>Anirog<br>Anirog<br>CRL<br>CRL<br>CRL<br>CRL<br>CRL<br>CRL<br>CRL<br>CRL<br>CRL<br>CRL                                                                                                    | 15<br>16<br>17<br>18<br>19<br>21<br>22<br>24<br>25<br>24<br>25<br>26<br>27<br>22<br>23<br>24<br>25<br>26<br>27<br>22<br>23<br>24<br>25<br>26<br>27<br>22<br>23<br>24<br>25<br>26<br>27<br>22<br>23<br>24<br>25<br>26<br>27<br>22<br>23<br>24<br>25<br>26<br>27<br>20<br>22<br>23<br>24<br>25<br>26<br>27<br>26<br>27<br>26<br>27<br>26<br>27<br>26<br>27<br>26<br>26<br>27<br>26<br>27<br>26<br>27<br>26<br>27<br>26<br>27<br>26<br>27<br>26<br>26<br>27<br>26<br>27<br>26<br>27<br>26<br>27<br>26<br>27<br>26<br>27<br>26<br>27<br>26<br>27<br>26<br>27<br>26<br>27<br>26<br>27<br>26<br>27<br>26<br>27<br>26<br>27<br>26<br>27<br>26<br>27<br>26<br>27<br>26<br>27<br>27<br>20<br>20<br>20<br>20<br>20<br>20<br>20<br>20<br>20<br>20                                                                               | BONGO<br>CYBOTRON<br>PETCH<br>SPACE PILOT<br>DERBY DAY<br>OMEGARUN<br>WHIRLYBIRD<br>SPEED DUEL<br>SILL<br>ARCADIA<br>BC BIL<br>COSMIC CRUISER<br>TROLE WALLE<br>CLASSIC ADVENTURE<br>SWOOP<br>ATTACK ON WINSCALE<br>GUESTFOR GARDEN OF EDEN<br>THE SORCERERS APPRENTICE<br>AQUAPLANE<br>BOOCARDO THE FLEA<br>FRED<br>DOOCARDO THE FLEA<br>FRED<br>DOOCARDO THE FLEA<br>FRED<br>DOOCARDO THE FLEA<br>FRED<br>DOOCARDO THE FLEA<br>FRED<br>DOOCARDO THE FLEA<br>FRED<br>DOOCARDO THE FLEA<br>FRED<br>DOOLARDO THE FLEA<br>FRED<br>DOOLARDO THE FLEA<br>FOR<br>DOOCARDO THE FLEA<br>FRED<br>DOOLARDO THE FLEA<br>FRED<br>DOOLARDO THE FLEA<br>FOR<br>DUENT SKRAMBLE<br>TOURNAMENT<br>DO SALCON FISH<br>AMEUSH<br>FALCON FATHOS<br>CHUCKE EGG<br>GUARDIAN<br>SON OF BLAGGER<br>GALAY<br>KONG<br>HUMPTY MEETS FUZZY W<br>STAR THACEB<br>TWIN KINGDOM VALLEY<br>HEROES OF KAPN<br>LORDS OF TAPN                                                                                                    | 7.6.7.7.7.7.5.5.5.7.6.6.6.6.6.6.7.7.7.7.                                                                                                    | 4.999<br>4.299<br>4.293<br>4.293<br>4.293<br>2.599<br>2.599<br>2.599<br>3.499<br>3.499<br>4.295<br>3.297<br>3.499<br>3.493<br>3.297<br>3.299<br>3.493<br>3.297<br>3.299<br>3.493<br>3.297<br>3.299<br>3.493<br>3.297<br>3.2977<br>3.2977<br>3.2977<br>3.2977<br>3.2977<br>3.29777<br>3.29777<br>3.297777<br>3.29777777777777777777777777777777777777                                                                                                    |
| Animg<br>Animg<br>Animg<br>Animg<br>Animg<br>Animg<br>CRL<br>CRL<br>CRL<br>CRL<br>CRL<br>CRL<br>CRL<br>CRL<br>CRL<br>CRL                                                                                                    | 15<br>16<br>17<br>18<br>19<br>22<br>24<br>25<br>24<br>25<br>24<br>25<br>24<br>25<br>24<br>25<br>24<br>25<br>24<br>25<br>24<br>25<br>24<br>25<br>24<br>25<br>24<br>25<br>24<br>25<br>24<br>25<br>24<br>25<br>24<br>25<br>24<br>25<br>24<br>25<br>24<br>25<br>24<br>25<br>24<br>25<br>24<br>25<br>24<br>25<br>26<br>27<br>26<br>27<br>26<br>27<br>26<br>27<br>26<br>27<br>26<br>27<br>26<br>27<br>26<br>27<br>26<br>27<br>26<br>27<br>26<br>27<br>26<br>27<br>26<br>27<br>26<br>27<br>26<br>27<br>26<br>27<br>26<br>27<br>26<br>27<br>26<br>27<br>26<br>27<br>27<br>26<br>27<br>27<br>26<br>27<br>27<br>26<br>27<br>27<br>27<br>27<br>27<br>27<br>27<br>27<br>27<br>27                                                                                                    | BONGO<br>CYBOTRON<br>PETCH<br>EPACE PILOT<br>DERBY DAY<br>OMEGARUN<br>WHELYBIRD<br>SPEED DUEL<br>SKULL<br>ARCADIA<br>BC BRLL<br>COSMIC CRUISER<br>THOLE WALLE<br>COSMIC CRUISER<br>THOLE WALLE<br>CLASSIC ADVENTURE<br>SWOOP<br>ATTACK ON WINSCALE<br>GUEST FOR GARDEN OF EDEN<br>THE SORCERERS APPRENTICE<br>ADJAPLANE<br>BOOGABOO THE FLEA<br>FRED<br>THAFFIC<br>GYROPOD<br>JAMMEN<br>BUDER SKRAMBLE<br>TOURSAMENT<br>SDISLICON FISH<br>AMBUSH<br>FALCON FISH<br>AMBUSH<br>FALCON FISH<br>AMBUSH<br>FALCON FISH<br>SON OF BLAGGER<br>GUARDIAN<br>SON OF BLAGGER<br>GUARDIAN<br>SON OF BLAGGER<br>GUARDIAN<br>SON OF BLAGGER<br>GUARDIAN<br>SON OF BLAGGER<br>GUARDIAN<br>SON OF BLAGGER<br>GUARDIAN<br>SON OF BLAGGER<br>GUARDIAN<br>SON OF BLAGGER<br>GUARDIAN<br>SON OF BLAGGER<br>GUARDIAN<br>SON OF BLAGGER<br>GUARDIAN<br>SON OF BLAGGER<br>CHARTBUSTER<br>SON OF BLAGGER<br>GUARDIAN<br>SON OF BLAGGER<br>CHARTBUSTER<br>CURSE SON<br>FELIXIN THE FACTORY<br>GHORUS<br>CHURCON MISSION<br>FELIXIN THE FACTORY<br>GHORUS<br>COLVERTON MISSION                                                                                                    | 7.6.7.7.7.7.5.5.5.7.6.6.6.6.6.6.7.7.7.7.                                                                                                    | 4.999<br>4.299<br>4.299<br>4.299<br>2.599<br>2.599  |
| Animg<br>Animg<br>Animg<br>Animg<br>Animg<br>CRL<br>CRL<br>CRL<br>CRL<br>CRL<br>CRL<br>CRL<br>CRL<br>CRL<br>CRL                                                                                                    | 15<br>16<br>17<br>18<br>19<br>21<br>22<br>24<br>25<br>24<br>25<br>24<br>25<br>26<br>27<br>22<br>23<br>24<br>25<br>26<br>27<br>26<br>27<br>26<br>27<br>26<br>27<br>26<br>27<br>26<br>27<br>26<br>27<br>26<br>27<br>26<br>27<br>27<br>28<br>28<br>29<br>20<br>20<br>20<br>20<br>20<br>20<br>20<br>20<br>20<br>20                                                                                                    | BONGO<br>CYBOTRON<br>PETCH<br>SPACE PILOT<br>DERBY DAY<br>OMEGARUN<br>WHIRE YBIRD<br>SPEED DUEL<br>SILL<br>ARCADIA<br>BC BILL<br>COSMIC CRUISER<br>TROLE WALLE<br>CLASSIC ADVENTURE<br>SWOOP<br>ATTACK ON WINSCALE<br>OLASSIC ADVENTURE<br>SWOOP<br>ATTACK ON WINSCALE<br>OLASSIC ADVENTURE<br>BWOOP<br>ATTACK ON WINSCALE<br>OLASSIC ADVENTURE<br>SWOOP<br>THE SORCERERS APPRENTICE<br>AQUAPLANE<br>BOOCABOO THE FLEA<br>FRED<br>THAFFIC<br>GYROPOD<br>JAMMIN<br>HUNTER<br>SUPER SKRIAMBLE<br>TOURRIAMENT<br>JO SILCON FISH<br>AMEUSH<br>FALCON FATROL<br>CHUCKE EGG<br>GUM SHOE<br>CHUCKE EGG<br>GUM SHOE<br>CHUCKE EGG<br>GUM SHOE<br>CHUCKE EGG<br>GUARDIAN<br>SON OF BLAGGER<br>GALARY<br>KONG<br>HUMTY MEETS FUZZY W<br>STAR THADER<br>TWINKINGDOM VALLEY<br>HEROES OF KAIN<br>JOHNNY REB<br>CYBERTON MESSION<br>FELIXIN THE FACTORY<br>GHOURS                                                                                                    | 7.6.7.7.7.7.5.7.5.5.7.6.6.6.6.6.6.7.7.7.5.7.6.7.2.9.7.7.7.7.6.7.9.7.9.6.6.6.6.5.6.9.9.9.9.9.9.9.9.9.9.9.9.9                                                                                                    | 4.999<br>4.299<br>4.293<br>4.293<br>4.293<br>2.209<br>2.209  |
| Animg<br>Animg<br>Animg<br>Animg<br>Animg<br>Animg<br>Animg<br>CRL<br>CRL<br>CRL<br>CRL<br>CRL<br>CRL<br>CRL<br>CRL<br>CRL<br>CRL                                                                                                    | 15<br>16<br>17<br>18<br>19<br>21<br>22<br>24<br>25<br>24<br>25<br>26<br>27<br>22<br>23<br>33<br>24<br>25<br>26<br>27<br>33<br>34<br>41<br>42<br>35<br>36<br>37<br>38<br>39<br>40<br>41<br>21<br>22<br>26<br>27<br>33<br>34<br>45<br>26<br>27<br>27<br>28<br>28<br>29<br>20<br>20<br>20<br>20<br>20<br>20<br>20<br>20<br>20<br>20                                                                                                    | BONGO<br>CYBOTRON<br>PETCH<br>EPACE PILOT<br>DERBY DAY<br>OMEGA RUN<br>WHIRLYBIRD<br>SPEED DUEL<br>SILL<br>ARCADIA<br>BC BIL<br>COSMC CRUISER<br>TROLE WALLE<br>CLASSIC ADVENTURE<br>SWOOP<br>ATTACK ON WINSCALE<br>GUEST FOR GARDEN OF EDEN<br>THE SCREERERS APPRENTICE<br>AQUAPLANE<br>BOOCABOD THE FLEA<br>FRED<br>COSED THE FLEA<br>FRED<br>COMPORD THE FLEA<br>FRED<br>GUEST FOR GARDEN OF EDEN<br>THE SCREERERS APPRENTICE<br>AQUAPLANE<br>BOOCABOD THE FLEA<br>FRED<br>COMPORD THE FLEA<br>FRED<br>CUMPLANE<br>BOOCABOD THE FLEA<br>FRED<br>CUMPLANE<br>BOOCABOD THE FLEA<br>FRED<br>CUMPLE<br>GUARDIAN<br>SON OF BLAGGER<br>GALAYY<br>KDMG<br>HUMPTY MEETS FUZZY W<br>STAR TRADER<br>CHEASON HEB<br>CYBERTON MISSION<br>FELIX IN THE FACTORY<br>ECALS                                                                                                    | 7.6.7.7.7.7.7.5.5.5.7.6.6.6.6.6.6.7.7.7.7                                                                                                    | 4.999<br>4.299<br>4.299<br>4.299<br>2.599<br>2.599  |
| Animg<br>Animg<br>Animg<br>Animg<br>Animg<br>CRL<br>CRL<br>CRL<br>CRL<br>CRL<br>CRL<br>CRL<br>CRL<br>CRL<br>CRL                                                                                                    | 15<br>16<br>17<br>18<br>19<br>21<br>22<br>24<br>25<br>24<br>25<br>24<br>25<br>26<br>27<br>22<br>23<br>23<br>24<br>25<br>26<br>27<br>27<br>28<br>29<br>20<br>23<br>23<br>24<br>25<br>26<br>27<br>27<br>28<br>29<br>20<br>20<br>20<br>20<br>20<br>20<br>20<br>20<br>20<br>20                                                                                                    | BONGO<br>CYBOTRON<br>PETCH<br>SPACE PILOT<br>DERBY DAY<br>OMEGARUN<br>WHIRE YBIRD<br>SPEED DUEL<br>SILL<br>ARCADIA<br>BC BILL<br>COSMIC CRUISER<br>TROLE WALLE<br>CLASSIC ADVENTURE<br>SWOOP<br>ATTACK ON WINSCALE<br>OLASSIC ADVENTURE<br>SWOOP<br>ATTACK ON WINSCALE<br>OLASSIC ADVENTURE<br>BWOOP<br>ATTACK ON WINSCALE<br>OLASSIC ADVENTURE<br>SWOOP<br>THE SORCERERS APPRENTICE<br>AQUAPLANE<br>BOOCABOO THE FLEA<br>FRED<br>THAFFIC<br>GYROPOD<br>JAMMIN<br>HUNTER<br>SUPER SKRIAMBLE<br>TOURRIAMENT<br>JO SILCON FISH<br>AMEUSH<br>FALCON FATROL<br>CHUCKE EGG<br>GUM SHOE<br>CHUCKE EGG<br>GUM SHOE<br>CHUCKE EGG<br>GUM SHOE<br>CHUCKE EGG<br>GUARDIAN<br>SON OF BLAGGER<br>GALARY<br>KONG<br>HUMTY MEETS FUZZY W<br>STAR THADER<br>TWINKINGDOM VALLEY<br>HEROES OF KAIN<br>JOHNNY REB<br>CYBERTON MESSION<br>FELIXIN THE FACTORY<br>GHOURS                                                                                                    | 7.6.7.7.7.7.5.7.5.5.7.6.6.6.6.6.6.7.7.7.5.7.6.7.2.9.7.7.7.7.6.7.9.7.9.6.6.6.6.5.6.9.9.9.9.9.9.9.9.9.9.9.9.9                                                                                                    | 4.999<br>4.294<br>4.295<br>4.295<br>4.297<br>2.506<br>2.506<br>3.709<br>3.400<br>3.400<br>3.400<br>3.240<br>4.299<br>3.240<br>3.240<br>3.240<br>3.240<br>3.240<br>3.279<br>3.201<br>3.2010 |
| Aning<br>Aning<br>Aning<br>Aning<br>Aning<br>Aning<br>CRL<br>CRL<br>CRL<br>CRL<br>CRL<br>CRL<br>CRL<br>CRL<br>CRL<br>CRL                                                                                                    | 15<br>16<br>17<br>18<br>19<br>21<br>22<br>24<br>25<br>24<br>25<br>26<br>27<br>22<br>24<br>25<br>26<br>27<br>23<br>24<br>25<br>26<br>27<br>23<br>24<br>25<br>26<br>27<br>23<br>24<br>25<br>26<br>27<br>23<br>24<br>25<br>26<br>27<br>23<br>26<br>27<br>27<br>28<br>28<br>29<br>20<br>20<br>20<br>20<br>20<br>20<br>20<br>20<br>20<br>20                                                                                                    | BONGO<br>CYBOTRON<br>PETCH<br>EPACE PILOT<br>DERBY DAY<br>OMEGA RUN<br>WHIRLYBIRD<br>SPEED DUEL<br>SPEED DUEL<br>SPEED DUEL<br>SPEED DUEL<br>SPEED DUEL<br>SPEED DUEL<br>SPEED DUEL<br>COSMC CRUISER<br>TROUGHT<br>COSMC CRUISER<br>TROUGHT<br>COSMC CRUISER<br>TROUGHT<br>COSMC CRUISER<br>TROUGHT<br>COSMC CRUISER<br>TROUGHT<br>COSMC CRUISER<br>TROUGHT<br>CLASSIC ADVENTURE<br>SWOOP<br>ATTACK ON WINSCALE<br>QUEST FOR GARDEN OF EDEN<br>THE SCICHERES APPRENTICE<br>AQUAPLANE<br>BOOCABOD THE FLEA<br>FRED<br>THATFIC<br>GYROPOD<br>JAMMIN<br>HUNTER<br>SUPER SCRAMBLE<br>TOURNAMEN<br>FALCON FISH<br>AMEUSH<br>FALCON FISH<br>AMEUSH<br>FALCON FISH<br>CHARTBUSTER<br>GUARDIAN<br>SON OF BLAGGER<br>GALAYY<br>KONG<br>CHUNTY MEETS FUZZY W<br>STAR TRADER<br>CYBERTON MISSION<br>FELIX IN THE FACTORY<br>ECHICS OF TIME<br>CYBERTON MISSION<br>FELIX IN THE FACTORY<br>GHOUSS<br>OLYMPICS<br>CAVELON<br>CHIRES JUGGLEF<br>HUNCHBACK<br>DCKY SDIAMONDS                                                                                                    | 7.6.7.7.7.7.7.5.5.5.7.6.6.6.6.6.6.7.7.7.7                                                                                                    | 4.999<br>4.299<br>4.299<br>4.299<br>2.599<br>2.599  |
| Aning<br>Aning<br>Aning<br>Aning<br>Aning<br>CRL<br>CRL<br>CRL<br>CRL<br>CRL<br>CRL<br>CRL<br>CRL<br>CRL<br>CRL                                                                                                    | 15<br>16<br>17<br>18<br>19<br>21<br>22<br>24<br>25<br>24<br>25<br>24<br>25<br>26<br>27<br>22<br>23<br>24<br>25<br>26<br>27<br>23<br>24<br>25<br>26<br>27<br>27<br>28<br>29<br>20<br>23<br>24<br>25<br>26<br>27<br>27<br>28<br>29<br>20<br>20<br>20<br>20<br>20<br>20<br>20<br>20<br>20<br>20                                                                                                    | BONGO<br>CYBOTRON<br>PETCH<br>SPACE PILOT<br>DERBY DAY<br>OMEGA RUN<br>WHIRLYBIRD<br>SPEED DUEL<br>SILL<br>ARCADIA<br>BC BIL<br>COSMIC CRUISER<br>TROLE WALLE<br>CLASSIC ADVENTURE<br>SWOOP<br>ATTACK ON WINSCALE<br>CLASSIC ADVENTURE<br>SWOOP<br>ATTACK ON WINSCALE<br>QUEST FOR GARDEN OF EDEN<br>THE SORCERERS APPRENTICE<br>AQUAPLANE<br>BOOCABOO THE FLEA<br>FRED<br>THAFFIC<br>GYROPOD<br>JAMMIN<br>HUNTER<br>SUPER SKRIAMBLE<br>TOURNAMENT<br>JD SELCON FISH<br>AMEUSH<br>FALCON FATROL<br>CHUCKE EGG<br>GUM SHOE<br>CHUCKE EGG<br>GUM SHOE<br>CHUCKE EGG<br>GUARDIAN<br>SON OF BLAGGER<br>GALARY<br>KONG<br>HUMTY MEETS FUZZY W<br>STAR THADER<br>TWINKINGDOM VALLEY<br>HEROES OF KAIN<br>LORDSOF TME<br>JOHNY REB<br>CYBERTON MISSION<br>FELXILIN DE SACTORY<br>GHOR.S<br>CAVELON                                                                                                    | 7.6.7.7.7.7.5.7.5.5.5.7.6.6.6.6.6.6.7.7.7.5.7.6.7.7.9.7.9.7.0.7.9.7.9.6.6.6.6.5.6.6.6.6.6.6.6.6.6.6.6.6.6.6                                                                                                    | 4.999<br>4.2.929<br>4.2.929<br>4.2.939<br>4.2.9394<br>4.2.9394<br>4.2.9394<br>4.2.9394<br>4.2.9394<br>4.2.9394<br>4.2.9394<br>4.2.9394<br>4.2.9394<br>4.2.9394<br>4.2.93944<br>4.2.93944<br>4.2.939444<br>4.2.939                                                                                                    |

|         | ter. | Title                  | RSP<br>Inc. VAT | Sale<br>Price<br>E |
|---------|------|------------------------|-----------------|--------------------|
| al l    | 245  | STARCOMMANDO           | 7.95            | 3.99               |
|         | 246  | JACK& THE BEANSTALK    | 7.95            | 3.99               |
| 6       | 247  | 1994                   | 6.95            | 3.29               |
|         | 248  | DARE DEVIL DENNIS      | 7.95            | 3.99               |
|         | 249  | SNOCKER                | 8.95            | 4.29               |
|         | 250  | BLUE THUNDER           | 6.95            | 3.29               |
|         | 282  | CATACOMBS              | 7.95            | 3.79               |
|         | 283  | PCFU22                 | 2.95            | 3.79               |
|         | 284  | ENGINEERHUMPTY         | 6.95            | 4.25               |
|         | 285  | HUMPTY IN THE GARDEN   | 6.95            | 4.25               |
|         | 295  | PEDBO                  | 5.50            | 2.99               |
| plar    | 287  | AQUANALITYTX RAIDER    | 6.99            | 3.59               |
| ptor    | 288  | BIGBEN                 | 7.00            | 3.59               |
| ptor    | 285  | GUIZZLER               | 7.00            | 3.59               |
| DR.     | 290  | MR WIZZ                | 7.95            | 3.79               |
|         | 303  | ZAGA MISSION           | 7.95            | 4.95               |
|         | 304  | ZODIAC                 | 7.96            | 4.95               |
|         | 305  | ANIKH                  | 8.95            | 4.85               |
| £       | 306  | AZTEC                  | 8.95            | 4.95               |
| Louis - | 307  | MR ROBOT & THE FACTORY | 8.95            | 4.95               |
| Machine | 308  | FABULOUS WANDA         | 7.965           | 3.99               |
| plan    | 309  | QUANGO<br>HELLIMATHS   | 7.00            | 3.99               |
|         | 311  | SPELL COPTER           | 5.95            | 3.19               |
|         | 312  | STUNT BIKE             | 6.90            | 3.79               |
|         | 312  | BATH TIME              | 7.95            | 4.95               |
|         | 314  | PENDER DONE            | 7.95            | 4.95               |
|         | 315  | CRYSTALS OF 20NG       | 7.95            | 4.95               |
|         | 316  | EVIL DEAD              | 6.99            | 3.79               |
| 64.0    | 317  | QUINTIC WARRICH        | 2.95            | 4.95               |
| tes .   | 218  | FING OF POWER          | 9.95            | 5.29               |
| tva .   | 319  | STING 64               | 7.86            | 4.95               |
|         | 320  | POSTER PASTER          | 6.90            | 3.99               |
|         |      |                        |                 |                    |

Kenan Ooxen PSS PSS PSS PSS Palace Quicks Quicks

| VIC 20       | -   |                                      |      |      |
|--------------|-----|--------------------------------------|------|------|
| Bug Dyte     | 105 | SCRAMILE                             | 6.95 | 3.69 |
| Imagine      | 106 | ARCADIA                              | 5.50 | 2.99 |
| Inderceptor  | 109 | CRAZYKONG                            | 6.00 | 3.19 |
| Interceptor  | 110 | WUNDA WALTER                         | 6.00 | 3.19 |
| Quessiva     | 113 | SUBSPACE STRIKER                     | 7.95 | 4.29 |
| Queksiva     | 114 | TORNADO                              | 5.95 | 3.19 |
| Terminal     | 115 | GRIDDER                              | 6.95 | 3.29 |
| Tavenuniai   | 117 | SKRAMELE                             | 6.95 | 2.29 |
| Thor         | 118 | 3D SILICON FISH                      | 5.95 | 2.99 |
| Thor         | 119 | LUVBUG                               | 5.95 | 2.99 |
| Thor         | 120 | OLLY                                 | 6.95 | 3.29 |
| Virgin       | 121 | CREEPERS                             | 5.95 | 4.19 |
| DRAG         | ON  | No. of Concession, Name              | 10.0 |      |
| Cascade      | 50  | CASSETTE 50                          | 9.95 | 4.59 |
| Imagine      | 51  | BCBLL                                | 5.50 | 2.59 |
| Imagine      | 52  | COSMIC CRUISER                       | 5.50 | 2.59 |
| imagine      | 53  | PEDRO                                | 5.50 | 2.59 |
| CRL          | 337 | ST GEORGE & THE DRAGON               | 4.95 | 3.99 |
| CPU.         | 338 | KEY OF WRATH                         | 6.95 | 3.99 |
| Oatri        | 339 | OTHELLO                              | 5.95 | 3.59 |
| Oann         | 340 | INVADERS                             | 5.95 | 3.59 |
| Classe       | 341 | DOMINOES.                            | 5.95 | 3.59 |
| Classie      | 343 | DRAGON CHESS                         | 9.95 | 5.59 |
| CAL:         | 243 | BACKISAMMON<br>ESCAPE FROM MANHATTAN | 5.96 | 3.59 |
| and a second | 244 | EDUARE FROM SWARE FROM               |      | 2.99 |

| ELECT                                                                                            | RON                        |                                                                                                    | distant an                                                   |                                                                      |
|--------------------------------------------------------------------------------------------------|----------------------------|----------------------------------------------------------------------------------------------------|--------------------------------------------------------------|----------------------------------------------------------------------|
| Micro Power<br>Lothionen                                                                         | 54<br>55                   | DRAW<br>JCHRWY REB                                                                                                    | 8.95<br>6.95                                                 | 5.49<br>3.49                                                         |
| SHARP                                                                                            |                            | West and the local sectors                                                                                                    |                                                              |                                                                      |
| Sharpsoft<br>Sharpsoft                                                                           | 57<br>58                   | BUGS<br>RAID                                                                                                    | 6.95<br>6.95                                                 | 3.29<br>3.29                                                         |
| SPECT                                                                                            | RUM                        | NAMES OF TAXABLE PARTY.                                                                                                    | 1.000                                                        |                                                                      |
| Aneog<br>Arcade<br>Arcade<br>Arcade<br>Bug Byte<br>Bug Byte<br>Bug Byte<br>Cascade<br>CDS<br>CDS | 59 50 51 52 53 54 55 56 57 | KDNG<br>BUBBLE TROUBLE<br>THE PRIZE<br>MRIWONG SLAUNDRY<br>CAVERN FIGHTER<br>COMP COCK<br>CASSETTE 50<br>POOL<br>WINGED WARLORDS | 5.95<br>5.50<br>5.50<br>5.95<br>9.50<br>9.95<br>5.95<br>5.95 | 3.29<br>2.99<br>2.99<br>3.29<br>3.29<br>5.19<br>4.69<br>2.99<br>2.99 |

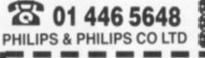

TOTAL

PHILIPS & PHILIPS CO LTD Scriptomatic House, Torrington Park, Finchley, London N12 90U

| Producer         | 180. | Title                | £    | £    |
|------------------|------|----------------------|------|------|
| CPL              | 68   | 30 DESERT PATROL     | 4.95 | 2.99 |
| CFIL.            | 69   | A10-0111             | 5.95 | 3.39 |
| CRL              | 70   | GLUG GLUG            | 5.95 | 3.35 |
| CRL              | 71   | HANDICAP GOLF        | 5.95 | 3.29 |
| CRL              | 72   | OLYMPICS .           | 5.95 | 3.39 |
| CPL              | 73   | PANDEMONIA           | 5.95 | 3.39 |
| CRL              | 74   | THE OMEGA PUN        | 5.95 | 3.39 |
| Crystol          | 75   | HALLS OF THE THINGS  | 7.50 | 3.99 |
| Crystal.         | 76   | THE DUNGEON MASTER   | 7.50 | 3.99 |
| DIKTIONES        | 77   | SPEED DUEL           | 5.95 | 2.99 |
| <b>DKTionics</b> | 78   | 210.2AG              | 6.95 | 3.50 |
| Games Machine    | 79   | SKULL                | 6.95 | 3.59 |
| Gargoyte         | 80   | AD ASTRA             | 5.95 | 2.89 |
| Imagine          | 81   | ARCADIA              | 5.50 | 2.59 |
| Imagine          | 82   | BC BILL              | 5.50 | 2.59 |
| Imagine          | 63   | COSMIC CRUISER       | 5.50 | 2.59 |
| Imagine          | 84   | JUMPING JACK         | 5.50 | 2.58 |
| Imagine          | 85   | PEDRO                | 5.50 | 2.59 |
| Lothkorien       | 86   | MICROMOUSE           | 5.95 | 2.99 |
| Mebourne House   |      | MUGSY                | 6.95 | 3.99 |
| Ocean            | 90   | CHINESE AGGLER       | 5.90 | 2.99 |
| Ocean            | 91   | ESKIMO EDDIE         | 5.90 | 2.99 |
| Ocean            | 93   | MOON ALERT           | 5.90 | 2.95 |
| Phoenix          | 54   | JOKERS WILD          | 6.99 | 3.29 |
| Qucksiva         | 95   | ANTATTACK            | 6.95 | 3.79 |
| Qucksiva         | 96   | BOOGABOO THE FLEA    | 6.95 | 3.79 |
| Queksiva         | 97   | DRAGONSEANE          | 6.95 | 3.79 |
| Quektilva        | 98   | FRED                 | 6.95 | 3.79 |
| Qucksiva         | 99   | LASER2ONE            | 6.95 | 3.79 |
| Quicksilva       | 100  | SNOWMAN              | 6.95 | 3.79 |
| Virgin           | 101  | RACING MANAGER       | 5.95 | 4.29 |
| Veges            | 102  | SORCERY              | 5.95 | 4.29 |
| Visions          | 103  | 1994                 | 6.95 | 3.29 |
| Visions          | 104  | 505                  | 6.95 | 3.29 |
| AAF              | 186  | CHEICKIE EGG         | 6.90 | 3.79 |
| Atte             | 187  | ENGINEERHUMPTY       | 6.95 | 3.29 |
| - Attc           | 188  | HUMPTY IN THE GARDEN | 6.95 | 3.29 |
| Artic            | 185  | HUMPTY MEETS FUZZY W | 6.95 | 3.29 |
| Artic            | 190  | ON THE OCHE          | 6.95 | 3.29 |
| Artic            | 191  | WORLD CUP FOOTBALL   | 4.95 | 4.79 |
|                  | 193  | PSYTRON              | 7.95 | 3.79 |
| Beyond           | 194  | SPELLBOUND           | 5.95 | 2.99 |
| Beyond           |      |                      |      |      |
| Bug Byte         | 195  | ANTICS               | 6.95 | 3.79 |
| Bug Byte         | 197  | POOL                 | 5.95 | 3.79 |
| Bug Byte         | 198  | RAPSCALLION          | 6.95 | 3.79 |
| Bug Byte         | 199  | STAR TRADER          | 6.95 | 3.79 |
| Bugiliyte        | 200  | TWIN KINGDOM VALLEY  | 7.95 | 4,19 |
| Dignal _         | 201  | FIGHTER PILOT        | 7.95 | 4.19 |
| Digital          | 202  | NIGHT GUNNER         | 5.95 | 3.79 |
| Imagine          | 205  | STONKERS             | 5.50 | 2,59 |
| Interceptor      | 206  | FOREST/WORLD SEND    | 5.50 | 2.99 |
| Interceptor      | 207  | TILER                | 5.50 | 2.99 |
| Karlan           | 208  | TURBO CHESS          | 5.95 | 2.99 |
| Lothlorien       | 212  | CONFRONTATION        | 7.95 | 3.79 |
| Lothkorien       | 213  | CONFRONTATION SCEN   | 5.95 | 2.99 |
| Lothiorien       | 214  | SPECIAL OPERATION    | 5.95 | 2.99 |
| Micro User       | 215  | OLYMPICS             | 5.95 | 2,99 |
| Micromega        | 216  | CODE NAME MAT        | 6.95 | 3.29 |
| Alligata         | 296  | SON OF BLAGGER       | 5.95 | 3.79 |
| PSS              | 254  | LESFLICS             | 6.95 | 4.99 |
| Silversoft       | 297  | TROUBLE BREWING      | 5.95 | 3.99 |
| Thor             | 298  | GIANT'S REVENCE      | 6.95 | 4.99 |
|                  |      |                      |      |      |
|                  | _    |                      |      | -    |
| ZX81             |      |                      | 1000 | 1    |
| Ourissies        | 133  | OSINVADERS.          | 3.95 | 2.19 |

Ner. Title

Find

inc. VAT Price

| 133     | QSINVADERS                                                         | 3.95                                                                                                    | 2.19                                                                                                    |
|---------|--------------------------------------------------------------------|----------------------------------------------------------------------------------------------------|----------------------------------------------------------------------------------------------------|
| 134     | QSISCRAMBLE                                                        | 3.95                                                                                                    | 2.19                                                                                                    |
| 135     | BANK ROBBER                                                        | 4.99                                                                                                    | 2.49                                                                                                    |
| 136     | GALAXY JALBREAK                                                    | 4.99                                                                                                    | 2.49                                                                                                    |
| RAD     | A DESCRIPTION OF THE OWNER                                         | -                                                                                                    |                                                                                                    |
| 137     | GHOULS                                                             | 6.95                                                                                                    | 4.19                                                                                                    |
| 138     | STAR COMMANDO                                                      | 8.95                                                                                                    |                                                                                                    |
| 271     | FORESTAT WORLD SEND                                                | 6.00                                                                                                    | 3.29                                                                                                    |
| 274     | BLAGGER                                                            | 7.95                                                                                                    |                                                                                                    |
| 275 276 | ATOM SMASHER<br>HUNTER VILLAN                                      | 8.95                                                                                                    | 4.95                                                                                                    |
|         | 134<br>135<br>136<br><b>RAD</b><br>137<br>138<br>271<br>274<br>275 | 134 OS SCRAMBLE<br>135 BANK ROBBER<br>136 GALAXY JALBREAK<br>137 GHOULS<br>138 STAR COMMANDO<br>271 FOREST AT WORLD SEND<br>274 BLADGER<br>275 ATOM SMASHER | 134         OS SCRAMELE         3.95           135         BANK ROBBER         4.99           136         GALAXY JAL BREAK         4.99           137         GHOULS         6.95           138         STAR COMMANDO         8.95           271         FOREST AT WORLD SEND         6.00           274         BLADGER         7.95           275         ATOM SMARHER         8.85 |

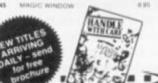

| FREE de    | ish to me:     | atalogue (   | PIORITY O | <br>OR | Postage and Packing FREE<br>with orders over £10<br>Orders under £10 – carraige<br>50p per order. |
|------------|----------------|--------------|-----------|--------|---------------------------------------------------------------------------------------------------|
| The follow | ing titles: (Q | uote item nu | mber)     |        | Please find enclosed full                                                                         |
| Item No.   | Unit Price     | Quantity     | Total     | ÷      | Please debit my Access/<br>Barclaycard No                                                         |
|            |                |              |           | 1      | Signature                                                                                         |
|            |                |              |           |        |                                                                                                   |
|            |                | TOTAL        |           |        | Talala                                                                                            |

YOUR COMPUTER, AUGUST 1985 16

# UPDATE

FIRST YOU RELEASE a good version of your game on say the CBM-64 to get rave reviews then you produce third rate conversions for other machines relying on lazy journalists not to even open the packaging before repeating what they wrote about the original. A monstrous libel on all concerned so here's an update on when you can expect to see other peopel's hits on your micro. Firebird has its Gyron team writing Z-80 Elite up in Edinburgh, Expect Spectrum Elite in September and Amstrad in October. Rumours abound that Firebird was so impressed with the shaver sorry, Acornsoft that it wants to buy the company for a million pounds - but will they have enough credits left to buy a military laser? Meanwhile Elite - as in the software house not the game - hopes to produce Spec 'n Am versions of Commodore's International Soccer/Basketball soon. Beyond is stressing that its Spec version of Spy vs Spy "features identical graphics to the Commodore". End of August sees Mirrorsoft's Boulderdash on Am. A&F's Chuckie Egg II, originally Spec, is moving through CBM-64 and Am onto other micros. Another sequel, Task Set's Super Pipeline II is going Spec. CRL who proudly call themselves the Dream Makers have made it to the Amstrad with Rocky Horror.

RUSS ABBOTT has been seized by the BBC and the only way that Basildon Bond and the rest of the Madhouse team can rescue him is by getting jokes right to unlock the doors in Probe Software's new View to a Kill lampoon . . . Rupert and the Toymakers' Party paves the way for Quicksilva to follow up with The Flintstones and Max Headroom . . . 666 Go to Hell now has a rival in Witchswift from English Software while Five Ways Software wants to unleash a plague of Rats .... Monster Trivia tests you on 2,000 Trivial Pursuits type questions . . . Nick Faldo Golf from Mind Games is icon driven . . . Dinamic in Spain wanted to call its Frank Bruno Boxing rival Rocky but has had to settle for Rocco . . . System 3's Karate will join combat with Fist and U.S. Gold's Karateka.

# **ON YER BIKE** Activision's Tour de force

GREG FISCHBACH brought his family over from California to Britain for the Summer. They're still looking for it.

Greg, International President of Activision, is also looking for a new U.K. chief now that Geoff Heath has left for Melbourne House.

Greg's links in the entertainment industry — he has managed the Steve Miller Band amongst others — helped him snaffle the rights to Ghostbusters which contributed to Activision's \$27 million game sales last year.

Now he gets an early glance at movie scripts but he doesn't believe "that every motion pictures is capable of being turned into home comuter software. What a game needs is hooks."

His next releae is Tour de France by Byron Turner, a cycling game endoresed by the Tour, Peugeot and king of the mountains Robert Miller. Flying Scot Bob might not be so happy if he knew Greg referred to him as "the English bicyclist".

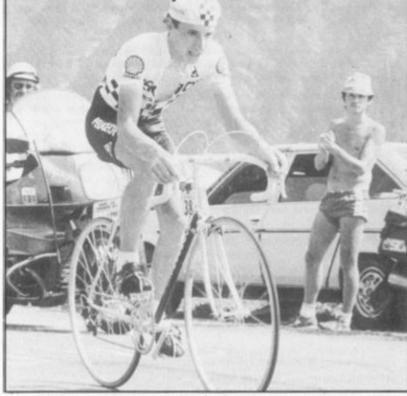

Activision stays with racing but moves over to four wheels with the Great American Cross Country Race which starts on the 64 and

moves to the Atari. Moving the other way is the long-awaited CBM-64 version of Rescue on Fractalus — out August.

# SON OF BLUE MAX MEETS GOONIES

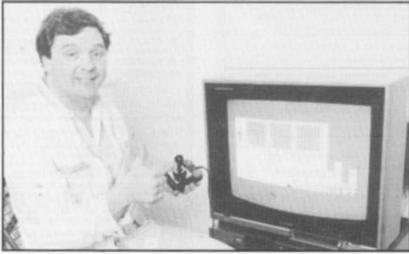

Frankie's manager takes control.

SO BIG has the U.S. Gold/Ocean/ Centresoft combine become that it seriously discussed taking over Sinclair when Sir Clive hit trouble. With over a quarter of the games sold in this country coming from the group already plans are in hand for a massive Autumn offensive to take more of the market. U.S. Goldwill be launching sequels to provenhits — Beachhead II, Blue Max 2001 and Solo Flight II in August and Pole Position II in October all on the 64 to start with.

Goonies - based on the Spielberg film just released in America and tipped as the next Ghostbusters — is also due in October, with Zorro due the month before. Raid Over Moscow on Amstrad paves the way for CPC versions of Dambusters and Bruce Lee later. Ocean is happy with the live audio track of Relax on its Frankie Goes to Hollywood program for the 64 and Spectrum and now plans Atari and Amstrad versions.

Ocean has also signed up Japanese computer game wizards Konami — who produced the original Scramble back in '81 — to sell Konami titles under the Imagine name.

The first of these is Hyper Sports — a suitable name for the original Imagine operation before it was resuscitated by the U.S. Gold/Ocean/Centresoft combine. Next Konami/Imagine launch will be Yie Ar-Kung Fu which will find itself competing with U.S. Gold's Karateka in the martial arts battle.

### THE TYPING MASTER

#### (The Keyboard Skills program that puts you in a class of your own)

· 'The Typing Master' program exists to teach you to type. The easily met target is 30 words per minute with 95% accuracy after 30 half-hour sessions. The following facilities help you to accomplish this standard.

• 'Sight & Type' introduces you to the keyboard with the correct finger for each key and takes you to a speed of around 12 words per minute

• 'Touch-Typing' takes your speed to around 24 words per minute at the same time ensuring that you learn the peripheral keys to the same standard as those more commonly used.

• 'Practice Exercises' gives Non-Timed accuracy oriented exercises and Timed speed/accuracy exercises. Your results are given in words per minute and percent accuracy. The target standard of 30 words per minute (and far beyond) is achieved with this module.

• 'Session Monitor' overlays the whole program to hold your hand all the way through the course from first use of the program to that final, very useful result.

 To back up this Basic version you get documentation on how to approach the course and a record card to fill-in as you progress through the sessions.

• 'The Typing Master' is not a toy. It is a professionally-written program which has as its sole purpose the teaching of typing/keyboard skills in a way that is friendly and fun. It was written by a typing instructor and it has been marketed world-wide on CP/M, MSDOS, PCDOS and other operating system-based machines over the past three years. It has also been available on Newbrain and BBC Micro (Model A or B) for over a year and is now being released for Amstrad CPC (mono or colour), Commodore 64 and Sinclair QL!

• TAPE formats of the Basic version are available from the following selected list of distributors (media and prices are shown in brackets).

NEWBRAIN (Cassette: £15.00 (no VAT)): GFG Microsystems, 36 Armitage Way, King's Hedges, Cambridge, CB4 2UE. Tel. (0223) 315120.

BBC MICRO (model A or B) (Cassette, usable with disk: £15 00 + VA

AMSTRAD CPC (mono or colour) (Cassette: £15.00 + VAT). E.C.H. Hobday, The Chestnuts, Rodmersham, Sittingbourne, Kent ME9 0PL. Tel. (0795) 24191.

COMMODORE 64 (Cassette: £15.00 + VAT).

SINCLAIR QL (Cartridge: £20.00 + VAT).

P. Ashpitel, 36 Athlone Avenue, Bury, Lancashire, BL9 5EE. Tel. (061-797) 5214

\_copies of THE TYPING MASTER Please send me. (Basic Version)

for the \_computer at £\_\_\_ per copy (+VAT where shown). I enclose cheque/postal order for total amount:

NAME:

£

ADDRESS:

PLEASE SEND THE COMPLETED COUPON AND PAYMENT DIRECT TO THE DISTRIBUTOR FOR YOUR COMPLITER AS SHOWN ABOVE.

DISK formats of the Basic program may be obtained from the following suppliers. They also supply a Business/Schools version which incorporates record keeping and many other facilities. Prices shown below are for the Basic version. APRICOT, SIRIUS & VICTOR (tailored versions). (Disk: £50,00 + VAT). Angla Business Computers. I Mitton Road. Cambridge, CB4 (UY. Tel. (022)) 315580. CP/M80, CP/M86, MSDOS, PCDOS. (Disk: £50,00 + VAT). Microcomputer Products International Limited. Central House. Cambridge Road. Barking. Even (CIL BDT, Tel. (01.591) AS11

Microcomputer Products International Essex, IG11 8NT, Tel. (01-591) 6511.

Software Limited, No. 2 Alice Owen Technology Centre, 251 Goswell Road, London, EC1. Tel. (01-833) 1173.

In case of difficulty write to:

#### ANTHONY ASHPITEL SOFTWARE SYSTEMS 56 London Road, Harleston, Norfolk, IP20 9BZ, England.

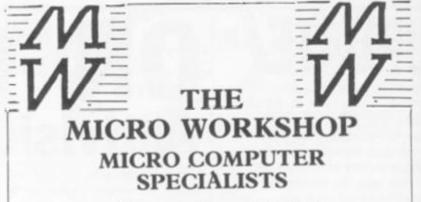

(Spectrum Group Member)

Software and hardware over the counter for Sinclair Spectrum, BBC, CBM-64, Memotech, Amstrad, Einstein, etc.

- \* COMPUTERS
  - \* RAMPACKS
- \* JOYSTICKS
- \* BOOKS
- \* DISCS
- \* KEYBOARDS \* TAPES

\* LIGHT PENS

\* COMPONENTS \*

Educational/Business Programs available. Located directly opposite Epsom Main Line Station. Visit us or ring for friendly service. See

and try before you buy. ★ In house programming ★

Overseas/Export orders welcome

#### **12 STATION APPROACH** EPSOM, SURREY. **EPSOM 21533**

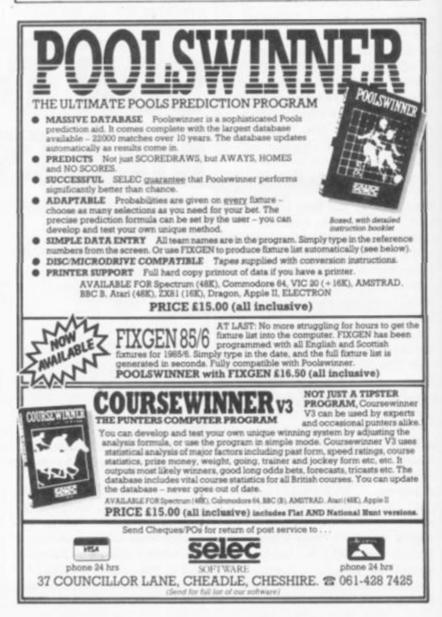

|     |                          |                    | 1         |
|-----|--------------------------|--------------------|-----------|
| -   |                          |                    |           |
|     |                          |                    |           |
| L   |                          | <b>F</b> J         |           |
|     |                          |                    |           |
|     | TOP                      | 20                 |           |
| 1   | Shadow Fire              | Beyond             | Spi<br>64 |
| 2   | Dun Durach               | Gargoyle           | Sp        |
| 3   | Dont buy this            | Firebird           | Sp        |
| 4   | Booty                    | Firebird           | Sp        |
| 5   | Softaid                  | Etheopia<br>Appeal | Sp        |
| 6   | Grand<br>National        | Elite              | Sp        |
| 7   | World Series<br>Basebail | Imagine            | Sp        |
| 8   | Herberts<br>Dummy Run    | Microgen           | Sp        |
| 9   | Quackshot                | Creative<br>Sparks | Sp        |
| 10  | Dambusters               | US Gold            | 64        |
| 11  | Starion                  | Melbourne<br>House | Sp        |
| 12  | Amhem                    | CCS                | Sp        |
| 13  | Wild Bunch               | Firebird           | Sp        |
| 14  | Star Strike              | Realtime           | Sp        |
| 15  | Rocky Horror<br>Show     | CRL                | Sp        |
| 16  | Everyones a<br>Wally     | Microgen           | Sp        |
| 17  | Broadstreets             | Argus              | Sp        |
| 18, | Dragontorc               | Hewson             | Sp        |
| 19  | Gremlins                 | Adventure Int      | Sp        |
| 20  | Death Star               |                    |           |
|     | Interceptor              | System 3           | Sp        |

#### TOP 3 BY MACHINE

|     | 10000 0000                                 |                               |          |
|-----|--------------------------------------------|-------------------------------|----------|
| 1   | RLP                                        | M. Tronic                     | Vc       |
| 2   | Rockman                                    | M. Tronic                     | Vc       |
| 3   | Mickey the<br>Brickey                      | Firebird                      | Vc       |
| 1   | Way of<br>Exploding<br>First               | Melbourne<br>House            | 64       |
| 23  | Drop Zone<br>A View to Kill                |                               | 64<br>64 |
| 1   | A View to Kill                             | Domark                        | Sp       |
| 2   | Dun Darach                                 | Gargoyle                      | Sp       |
| 3   | Action Biker                               | M. Tronic                     | Sp       |
| 1   | Overdrive                                  | Superior                      | EI       |
| 2   | Classic                                    | Melbourne                     | EI       |
|     | Adventure                                  | House                         |          |
| 3   | Football<br>Manager                        | Addictive                     | EI       |
| 1   | Atien 8                                    | Ultimate                      | An       |
| 2   | Ghostbusters                               | Activision                    | An       |
| 3   | Fighter Pilot                              | Digital Ing.                  | An       |
| 123 | Ghostbusters<br>Flight Path<br>Chuckie Egg | Activision<br>Anirog<br>A & F | Ms<br>Ms |
| 1   | Atik Atak                                  | Ultimate                      | Bo       |
| 2   | Revs                                       | Acorn                         | Bc       |
| 3   | Lode Runner                                | S. Projects                   | Bc       |
| 20  |                                            |                               |          |
| 1   | Quasimodo<br>Ghostbusters                  | C. Soft<br>Activision         | At<br>At |
| 3   | Fort                                       | US Gold                       |          |
| 9   | Apocalypse                                 | US Gold                       | At       |
| 1   | Dorks                                      | Gremlin                       | 16       |
| 1   | Dilemma                                    |                               | 1.5      |
| 2   | Dark Tower                                 | Melbourne<br>House            | 16       |
|     | BMX Racers<br>Vic 20 64 = 0                | M. Tronics<br>BM 64           | 16       |
|     | Spectrum Bc                                |                               | Ata      |
|     | CBM 16 EI =                                |                               |          |
| 1 = | e = Websters                               | = MSX.                        |          |
|     |                                            |                               |          |

#### WHY NOT BACK-UP?

I FELT COMPELLED to write to you after reading your News item entitled "Don't touch - Software industry at risk" in the July '85 issue of Your Computer. This article referred in particular to Evesham Micro's Interface 3 which from what I can gather allows all commercially available Spectrum software to be transferred to Microdrive but it's implications were applicable to every back-up utility released for any micro.

I appreciate the concern felt within the software industry for the sort of organised software piracy rampant today but the opinions expresed in the article seemed to me to be just a touch one sided. Especially the comment by Mr. Langdell of the Guild of Software Houses who believes that there is no such thing as an "innocent" copy. Is he categorically stating that when I transfer my tape based programs to disc for more convenient use I am guilty of a crime? That's what it sounds like to me! I find his comments not only illinformed, but also deeply offensive.

Cassette tape is an inefficient medium for storing computer data, it is slow and unreliable, and despite Mr. Langdell's protestations to the contrary, subject to deterioration with time. Unless you are prepared to fast-forward and rewind your tapes every few weeks as a matter of routine, print-through (caused by long-term proximity of data on the closely wound tape) may produce data corruption, thus rendering the tape useless.

I am not suggesting that this will happen inevitably, but it is a very real risk, particularly with so-called "fast loaders" where the frequency of bits is so much higher, and the computer is pushed just that little bit further to read the tape. It is perhaps lamentable that even in 1985, the vast majority of UK home computer users still rely on tape for software and data storage, and now that alternative storage media is beginning to gain wider usage in this country it seems that there are people wishing to prevent us from making full use of them, for until disc (and Microdrive) based commercial software becomes the norm it will still be necessary for the serious home user to back his/her tapes up on to disc.

You may well condemn the producers of back-up utilities but if I might just present an analogy: If I were to buy Paraquat from a gardening supplier's shop and subsequently used it to murder my mother-in-law, would the shopkeeper be guilty of my crime? Certainly not! Back-up utilities in this era of elaborately protected software are an essential commodity. It is not the manufacturer of these utilities at fault, rather it is a small minority of illprincipled individuals who put them to perverted use, giving the rest of us a bad name

Your Letters

Room L221

Your Computer Quadrant House

May I ask how the Computer Copyright Bill, once law, is going to be policed? Will my name go onto a police computer (possibly backed up onto the odd disc or two . . . tut tut!) as a known computer addict and will I then have to live in perpetual fear of midnight raids by the crack Hack Squad?

I'm afraid that no amount of irrational pontificating is going to prevent me from making as many back ups of software as I wish. It's for my own use, I don't compute for profit, I do it for my own pleasure. I am not a criminal. Possibly Mr. Langdell would like to see the manufacturers of fast mass storage devices go out of business instead.

Rob Baxter. Manchester,

I'M CONVINCED THAT THIS IS A MAJOR CONTRIBUTION TO LOAD SAFETY. SOFT WARE INDUS MANE

Your Computer now has its own Prestel Mailbox. Our number is 019991800. If you have any program enquiries send us a message. We will try and give you an answer within a few days.

#### NEW ROUTINES

Surrey. SM2 5AS

SPECTRUM OWNERS may like to use some of my routines

POKE 23659.0

Makes the Spectrum crash if anything is printed in bottom part of the screen. e.g. error messages or breaks. (To disenable this routine use POKE 23659.2)

#### PRINT USR 0

Completely clears the memory. (New Basic) only clears the 9000 FOR f=1 to LEN a\$:PRINT A\$(f):BEEP .05,0:NEXT f:RETURN

Prints text newsflash style. It is meant to be used as a sub routine. To activate use LET a\$="message to be printed.", then set the printing variables e.g. PRINT AT XY:

#### and GOSUB 9000

I have noticed that the Spectrum has a facility to convert binary numbers to decimal but it doesn't have anything to convert decimal numbers to binary, so I have written a routine to serve this purpose. Poke the decimal number that you want to convert into location 16384, then run this routine:

1 LET a\$=" ":FOR f=0 to 7:LET a\$=a\$+STR\$(POINT(f,175):NEXT f:PRINT a\$:STOP

Neil Braganza, Nailsea, Avon.

#### DISMON

IN THE June issue of Your Computer you published a program and accompanying article about my Dismon machine code monitor. Unfortunately, you accidentally left out quite a large section, describing the 'E', 'F' and 'G' commands.

E ssss: Allows you to Enter Ascii (continued on page 21)

# **THOUGHTS & CROSSES**

37 MARKET STREET, HECKMONDWIKE, WEST YORKS. Telephone 0924-402337 Access Visa order 0924-409753

SHOP OPEN 9AM TO 5PM MONDAY TO SATURDAY MAIL ORDER OPEN 9AM TO 8PM MONDAY TO SATURDAY ALL PRICES INCLUDE VAT AND DELIVERY

|                                                                                                    |                       | ALL                                                                                                    |
|----------------------------------------------------------------------------------------------------|-----------------------|----------------------------------------------------------------------------------------------------|
| COMPUTERS<br>Aurors 515 1285 - 3155 data data                                                                                                    | 1625                  | CS100 100K 40T                                                                                                    |
| Aprent F18 128K + 215K disk drive<br>Aprent F1 256K + 725K disk drive (with free and                                                                                                    | Tavara legt           | C52000 200 407 05<br>C5400 400K 40/907 05                                                                                           |
| Approxit F3 2504 4 2205 data drive twent the set<br>Supervisites, Supervisite, Supervisitement,<br>BDC Muscounsputer (includes DFS),<br>BDC Muscounsputer, Model S 250 aphreses free,<br>BDC Muscel B with DFS.                                                                                                    | C498.00               | Twin this                                                                                                    |
| BBC Microsomputer Model & CBD software trae.<br>BBC Micdel B with DFS<br>Access Dectors CAD anthropy has                                                                                                    | (399-00               | CONTRACT, LOOK ANT                                                                                                    |
| Acam Electron £40 asttware free                                                                                                    | £129.00               | CD4000 2+200K 40T D5<br>CD8005 2+400K 40/80T D5                                                                                     |
| Acam Dector C40 adhear hes<br>2X Spectrum 48K C50 software hes<br>2X Spectrum 9As 48K 1+ C50 free software                                                                                                    |                       | 04                                                                                                    |
| Construction did to EAD have and and                                                                                                    | 110000                | Single with                                                                                                    |
| Apple 8 with 2 dak drives and controller                                                                                                    | C945.00               | 5401 100K 407<br>5402 200K 407 05                                                                                                   |
| Apple II with 2 date drives and controller<br>Amonad CPC464 (pream) + £100 has antiware.<br>Amonad CPC464 lookur maintacl + £100 has a                                                                                                    | offware               | 5802.400K.40/807.D5                                                                                                    |
| C349.00<br>Ametral CPC664 ICol. with dat drive!                                                                                                    | (479                  | SADTP 100K 40T                                                                                                    |
| Ametrad CPC664 (Col. with dat drive)<br>Ametrad CPC664 (Graen with dat drive)<br>Sincleir QL                                                                                                    | (329                  | 5402F 200K 401 D5.<br>5802F 400K 40/80T D5                                                                                          |
|                                                                                                    |                       |                                                                                                    |
| Carton PW1080A with NLG (+ free printer lead).                                                                                                    | 1315.00               | 54010 2x100K 407<br>54020 2x200K 407 05<br>58020 2x400K 40/807 05                                                                   |
| Carton PW1080A (+ 1iex OL Interface                                                                                                    |                       | 38020 2+400K 40/807 05                                                                                                    |
| Epsen P40                                                                                                    | 695.00                | 3" 100K 40T                                                                                                    |
| Epson RX80 F/T                                                                                                    | C299-00               | DISKI                                                                                                    |
| Epinie FX80<br>Evine FX100                                                                                                    | 1520-00               | 5/5 5/0 AUT 10 for                                                                                                    |
| Bosmer HRS (Certoreus or RS232)                                                                                                    | 155.00                | 5/5 D/D 401 10 for<br>D/5 D/D 401 10 for                                                                                            |
| Brother HR15 (Centronical                                                                                                    | . (375.00             | 0/5 0/0 BOT 10 Not                                                                                                    |
| Brother Cut-Sheet Feeder<br>Brother Keyloard                                                                                                    | CZ20.00               | Parrot dakattes incl                                                                                                    |
| Center PW1156A with NLO.<br>System P465<br>System P465<br>Specie RX805 F77<br>System FX R00<br>Dutine FX F100<br>Botther AC. Adapter<br>Botther AC. Adapter<br>Botther AC. Adapter<br>Botther FAC. Adapter<br>Botther FAC. Inter Finder<br>Botther FAC. Inter Finder<br>Botther FAC. Inter Finder<br>Botther FAC. Inter Finder<br>Botther FAC. Inter Finder<br>Botther FAC. Inter Finder<br>Botther FAC. Inter Finder<br>Botther FAC. Inter Finder<br>Botther FAC. Data Market<br>Data Finder<br>Botther FAC. Data Market<br>Botther FAC. Data Market<br>Botther FAC. Data Market<br>Botther Finder<br>Botther Finder<br>Botther<br>Finder<br>Botther Finder<br>Botther<br>Finder<br>Botther<br>Finder<br>Botther<br>Finder<br>Botther<br>Finder<br>Botther<br>Finder<br>Botther<br>Finder<br>Finder<br>Botther<br>Finder<br>Finder<br>Botther<br>Finder<br>Finder<br>Finder<br>Botther<br>Finder<br>Finde                                                                                                    | £235.00               | 104/10 5/5 D/D 401 10 fm                                                                                                    |
| Borther 2014<br>Berther 1009 (Centromica)<br>Juli 2000 (Centromica Decey wheel)<br>Juli 2000 Ingewither Decey wheel printer cent/la<br>Juli Techter Feeder<br>Juli Techter Feeder                                                                                                    | 1350.00               | 104/10 5/5 0/0 401 10 ftm<br>104/20 0/5 0/0 401 10 ftm<br>204/20 0/5 0/0 801 10 ftm                                                 |
| Juli 2200 Hypewriter Dalay wheel printer central<br>Juli Tractor Feeder                                                                                                    | er)£275.00<br>£129.00 | 3 Mexall Diskettes angle                                                                                                    |
| Auto: Sheet Faulter<br>David: Sheet 2000. (Commission David: school)                                                                                                    | (220.00               | 3.5" Hewlett Packard single.<br>3.5" Hewlett Packard double.                                                                        |
| Steries CPABO (Centronce)                                                                                                    | 1205.00               | PVC O                                                                                                    |
| Shmwa CPABO (RS232)<br>Maniaanan Tally MT80 plus (Cermonics)                                                                                                    | £298.00               | Applican FT                                                                                                    |
| Shinwa CP80 (Centronics)                                                                                                    | £199                  | Appro Deptron                                                                                                    |
| Algnacioni 32 Illipechum/ZK81 modell.                                                                                                    | C68.00                | BBC Cassatta Recorder                                                                                                    |
| Auk Tractor Feeder<br>Jaar Sheet Feeder<br>Danie Step 2000 (Centremon Dany wheel)<br>Steine CPARD (Romanne)<br>Shene CPARD (#5332)<br>Mannesman Tally MT80 plus (Centremonto)<br>Shenes CPARD (Romanne)<br>Shenes CPARD (Romanne)<br>Shenes CPARD (Romanne)<br>Controders WTS 801<br>Aghazons 32 (Spectrum/XR8) model,<br>CCP 4014 splow printer planter)                                                                                                    |                       | ZX Spectrum Plus                                                                                                    |
|                                                                                                    |                       | Sage Kayloand<br>Sinctar OL                                                                                                    |
| Epson R5232 Interface                                                                                                    | 128.00                | Vic 20:64<br>Dragon 32:64                                                                                                    |
| PRINTER INTERFACES<br>Epison R5232 Interface<br>Epison R5232 Interface<br>Strong R5233 Interface<br>Strong R5233 Interface<br>Strong R5333 Interface<br>Manyasime MTB0 R5232 Interface<br>Manyasime MTB0 R5232 Interface<br>Manyasime MTB0 R523 Interface<br>Manyasime MTB0 R523 Interface<br>Manyasime MTB0 R528 Interface<br>Manyasime MTB0 R528                                                                                                    | (80.00                | Mensiech 512                                                                                                    |
| Sherwa RS232 Interface with 2K turfer                                                                                                    | C80.00                | Amattad CPC464<br>Amattad Maritar Ignami                                                                                            |
| Mannesman MT80 2K buffer                                                                                                    |                       | Amstrad Monitor Icolouri                                                                                                    |
| Kempster Interface & stant centroriscs interface                                                                                                    | 100.00                | Philips Monitor<br>Microviter 14"                                                                                                   |
| for Spectrum.<br>Kampston Interface S scassi carmonica interface                                                                                                    |                       | Carron PW1080A.<br>Epsen FX80                                                                                                    |
| For Spectrum<br>Taxetart Interface scene cent-price enterface                                                                                                    | 129.95                | Epison FX80<br>Epison RX80 F/T<br>Epison RX80                                                                                       |
| Ria Spactrum                                                                                                    |                       | Shirwa CP80<br>MPS 801                                                                                                    |
| OL Centronics Interface<br>Ater Centronics Interface                                                                                                    | 120.00                | Enidian Hill15                                                                                                    |
| Descriment Parameters                                                                                                    | - 5, 262 UAD          | Apple Ite<br>Apple Ite & Monitor                                                                                                    |
| lisupports CBM64 graphics                                                                                                    |                       | Sekosha GP80                                                                                                    |
| Stack Cantronics Interface for<br>Commissione Vic 20164                                                                                                    |                       | Sekona GP100<br>Juai 6100                                                                                                    |
| IEEE to Centronics Intertace for<br>Commodare 4032/8096                                                                                                    |                       | Over 40 different covers available<br>for availablety and price.                                                                    |
| IBEK CBM64 to Parallel Interface.                                                                                                    | 660.00                |                                                                                                    |
| Tripler Centronica Interface for<br>Commodore Vic 20/64                                                                                                    | (50.00                | ZX Microdrive                                                                                                    |
| Apple NE Caritorics Interface (Arlatocard)                                                                                                    | 00 683                | ZX Interface 1<br>ZX Expension System Inc. M                                                                                        |
| Commotive Vic2014<br>Apple 16 Centronics Interface (Arlatocard)<br>Apple 15 Seruil Interface Card<br>Electron Plus 1                                                                                                    | -658.00               | LiTaeword Tele/Masterfee/                                                                                                    |
| PRINTER RIBBONS                                                                                                    |                       | Designent<br>Spectrados 0005 Idiak drue (                                                                                           |
| Epson MX/FX/RX 80                                                                                                    | (4.00                 | with PSUI<br>DK Light Pen                                                                                                    |
| Epicin MXUFX 100<br>Sekisahe GP100<br>Sekisahe GP90                                                                                                    | £8.00<br>£4.50        | Datel Light Writer<br>DK Spectrum Keytwoord                                                                                         |
| Sekoshe GP90                                                                                                    | 64.50                 | OK 3 Charviel Sound                                                                                                    |
| Microline Igroup 661<br>Anades                                                                                                    | £12.50                | SAGA Keyboard<br>Extension to Keyway Inteloct                                                                                       |
| MEC 2023                                                                                                    | CR.50<br>(7.00        | Carrah Microadur                                                                                                    |
| Caron PW1080A<br>Caron PW1156A                                                                                                    | 18.00                 | Monstree Ext. Lifed<br>Monstree Cartridge                                                                                           |
| Epson 100 selft                                                                                                    | 13.30                 | Pack of 4 camidges<br>Current Microspeech                                                                                           |
| Managaman Taty MT80                                                                                                    | £8.90                 | Datel Vice Bice<br>2 Water Cartridges (846)                                                                                         |
| Riseman A1<br>Perstander EX P110 (MTX)                                                                                                    | C7 00                 | VTX 5000 Mudem                                                                                                    |
| OLIME MS                                                                                                    | £4.30                 | COMMODORE                                                                                                    |
| OLIME nyten<br>Diable MS                                                                                                    | E8.00                 | Currach Microspeech                                                                                                    |
| Diable mitori                                                                                                    | 54.00                 | Manie Maker                                                                                                    |
| Juli 8100 55                                                                                                    | 12.00                 | Connech Microspecific<br>Connech Microspecific<br>Datel Control Maker<br>Microsoft Waker<br>Microsoft 1000<br>CBM Microsoft (cart ) |
| Juli 6100 MS<br>Brother EP44                                                                                                    | 15.00                 | Service a Basin                                                                                                    |
| Brother 1005                                                                                                    | 12.99                 | Wondcraft toart I                                                                                                    |
| Brother singlestike HR15/25                                                                                                    | (3.00                 | BBC PER                                                                                                    |
| Brother conectable HR15/25.<br>Brother multistrike HR15/25.                                                                                                    | C3-00<br>C6.00        | Action Table 1.7                                                                                                    |
| Carear PAP (1550A<br>Second PAP (1550A<br>Second PAP)(1550A<br>Second PAP)(254A0)<br>Maximum AT Tenty MT80<br>Maximum AT Tenty MT80<br>Maximum AT Tenty MT80<br>Outline Parlame<br>Outline Parlame<br>Out                                                                                                    |                       | Econet Upgrade<br>Opus ODOS intertace                                                                                               |
|                                                                                                    |                       | LVL DDOS Interface<br>Wordwise dont<br>Wordwise Plus born                                                                           |
| PRINTER LEADS                                                                                                    | 110.00                | Wordwise Plue trans                                                                                                    |
| PROFILE LEADS<br>BSC Carologics Printer Lead<br>BSC Services Printer Lead<br>Concentrations Printer Lead<br>Concentrations Printer Lead<br>Concentrations Printer Lead<br>Amstead Cambridge Lead<br>Amstead Commence Printer Lead<br>Matabolice to Cambridge Lead<br>Matabolice to Cambridge Lead<br>Matabolice to Cambridge Lead<br>Matabolice to Cambridge Lead<br>Matabolice to Cambridge Lead<br>Matabolice to Cambridge Lead<br>Stream Cambridge Lead<br>Stream Cambridge Lea                                                                                                    | C10.00                | View 3 fromi.                                                                                                    |
| Memotech Centronics Printer Lead.<br>Dragon Cermonics Printer Lead                                                                                                    | £10.00                | View Printer Driver Generator<br>6502 Second Processor                                                                              |
| Occ Cardronics Proter Land                                                                                                    | £10.00                | 8502 Second Processor<br>280 Second Processor - free                                                                                |
| Einstein Centronice Printer Leed                                                                                                    |                       | Hors Externant Board                                                                                                    |
| Spectrados to Centrorece lead                                                                                                    | £10.00                | Mass 500<br>Rom Extension Board<br>AMX Mouse<br>Commatar form)                                                                      |
| ZX Interface 1 to R5232 10<br>On to R5222 least                                                                                                    | £15.00                | Modam                                                                                                    |
| Certorica to 25 way 'D' load                                                                                                    | £15.00                | JOYSTICKS 4                                                                                                    |
| R5232 'D' to R5232 'D'                                                                                                    | 614.00                | Sure Shot Joyatick/Imerface/L<br>Electroni                                                                                          |
| PRINTER PAPER                                                                                                    |                       | Electroni<br>First Bute Interface (Electroni<br>Quicksfort II Jpyritick                                                             |
| 1000 sheets of continuous tractor feed paper<br>1000 singletitude tractor feed tabels<br>Aphacom off thack1                                                                                                    | 00.03                 |                                                                                                    |
| Aphacom roll (black)                                                                                                    | £5.50<br>£1.40        | Formula 1 Joyntick<br>Amaphi JV2 (Amatrad<br>Vulcar: Joynticks (880C)                                                               |
| AND AND AND AND AND AND AND AND AND AND                                                                                                    |                       | Vultari Joyaticka (BBC)                                                                                                    |
| Microwhee 1431 MS                                                                                                    | 00.6613               | Sure Shot (C18).<br>Zo Shok (C16)                                                                                                   |
| Microwiter 1451 MS<br>Microwiter 1431 M2                                                                                                    | C290.00<br>C245.00    | Zo Sinck (C14)<br>Sure Shot Joyatick (Dragon)<br>Kampation Interface<br>DK Tronice Dual Port Interface                              |
| Monostar 1451 MQ                                                                                                    | 1250.00               | DK Tronica Dual Port Interface<br>Oatel Electronics Interface                                                                       |
| Philips 7502 anti-glane great screen monitor (20M                                                                                                    | Here 28.00            | Budd totavface ( + reset sector                                                                                                    |
| Edulity Technologian                                                                                                    | (210.00               | Cambridge Programmable Joy<br>+ Program                                                                                             |
| Fidelity CM14                                                                                                    | £178.00               | OK Transca Programmable Into                                                                                                    |
| Aphacom off Ibacki<br>Monetons<br>Monetons<br>Monetons<br>Monetons<br>Monetons<br>Monetons<br>HS1 MS<br>Monetons<br>HS1 MS1<br>Monetons<br>HS1 MS1<br>Monetons<br>HS1 MS1<br>MONETONS<br>HS1 MS1<br>MONETONS<br>HS1 MS1<br>MONETONS<br>H | C198.00<br>C30.00     | 80                                                                                                    |
| Partie Parties                                                                                                    |                       | Sinclair QL Companion                                                                                                    |
| Commodure 1541 - Easy-acryst & Inture Enancie.<br>Tenth Dak Pack, Tonh<br>Mennineh, usingle, Mennitech<br>Mennitech (shall), Mennitech<br>Amstrad 37 drive, Amartad<br>Dectron shar 3, Acron                                                                                                    | C210.00               | Electron Advancad User Guide<br>Child's Galde to the Electron.                                                                      |
| Memotech tanglet, Memotech                                                                                                    | (410.00               | Child's Guide to the Amortial                                                                                                    |
| Memotech idual: Memotech<br>Ametrad 3" drug Ametrad                                                                                                    | 1190.00               | BBC User Guide                                                                                                    |
| Dectron plue 3. Accen                                                                                                    | C210.00               | BBC User Guide.<br>BBC Advanced User Guide.<br>Graphs & Charts (BBC)                                                                |
|                                                                                                    |                       | Commission Befarence Manual                                                                                                    |
| CSK100 100K AUT                                                                                                    | 6108.00               | Memotach Gartas Book                                                                                                    |
| CUMANA<br>CSR100 100K 40T<br>CSR100 100K 40T DS<br>CSR200 200K 40/90T DS<br>CSR400 400K 40/90T 05                                                                                                    | (129.00               | Menutech Genes Biok<br>Menutech Conguting<br>Menutech Program Book                                                                  |
| Carden and appendix                                                                                                    | 1.49.00               |                                                                                                    |

| ALL PRICES                                                                                                    | INCLUDE                          |
|----------------------------------------------------------------------------------------------------|----------------------------------|
| Single with PSU<br>CS100 100K 40T<br>CS2000 200 40T 05                                                             | (128.00<br>(159.00               |
| CS400 400K KO BUT US                                                                                               | £159.00<br>£179.00               |
| Twin drives with PSU<br>02000 3x100K 407<br>024000 2x200K 407 DS<br>028005 2x400K 40/807 DS                        | (248.00<br>(299.00<br>(129.00    |
| OPUS                                                                                                    |                                  |
| 5401 100K 407<br>5402 200K 407 05                                                                                  | (108.00<br>(129.00               |
| 5802 400K 40/807 DS                                                                                                | 2148.00                          |
| 5401P 100K 407<br>5402P 200K 401 D5<br>5802P 400K 40-807 D5                                                        | £129.00<br>£188.00<br>£178.00    |
| Toolo deluces with MELL                                                                                            | . (248.00                        |
| 54010 2+100K 407<br>54030 2+200K 407 05<br>58020 2+400K 40/807 05                                                  | 1299.00                          |
| 3" 100K 40T                                                                                                    |                                  |
| DISKETTES<br>Perrol, Webash, 3M Scotch                                                                             | 115.00                           |
| 5/5 D/D 40T 10 for<br>D/5 D/D 40T 10 for                                                                           | £18.00<br>£20.00                 |
| D/5 D/0 B0T 10 for<br>Perrot diskettes include Free library                                                        | £26.00                           |
| Dysen Diskettes<br>104/10 5/5 0/0 407 10 fer<br>104/20 0/5 0/0 407 10 fer<br>204/20 0/5 0/0 807 10 fer             | 129.00<br>139.00                 |
| 3" Meeet Diskettes single                                                                                          | E4.50                            |
| 3.5" Hewlett Packard angle.<br>3.5" Hewlett Packard double                                                         | (4.50<br>(5.50                   |
| Aprice FI                                                                                                    | 16.50                            |
| BBC<br>Accen Clastern<br>BBC Cassetta Recorder                                                                     | C3.89<br>C2.89<br>C2.90          |
| ZX Spectrum<br>ZX Spectrum Plus                                                                                    | (2.90<br>(1.99<br>(2.99          |
| Sage Keyletant<br>Sinclar OL                                                                                       | (2.39                            |
| vic 20:64<br>Dragon 32:64<br>Meriotech 512                                                                         | (2.99<br>(3.99<br>(3.99          |
| Amattad CPC464<br>Amattad Manitar Ignaant                                                                          | (3.99<br>(3.99                   |
| Ametrad Monitor Icolouri<br>Philips Monitor                                                                        | £4.80<br>£4.30                   |
| Canon PAY1085A                                                                                                    | C4.80<br>E4.80                   |
| Epison FXIIO<br>Epison RXIIO F/T                                                                                   | £4.80<br>£4.30                   |
| Epoon RXBD<br>Shows CP80<br>MPS 801                                                                                | £4.30<br>£4.30<br>£4.30          |
| Brothan 19815                                                                                                    | £5.60<br>£4.50                   |
| Apple He & Monitor<br>Selkoshe GPB0                                                                                | 13.50<br>13.75                   |
| Juai 8100                                                                                                    | 13.75<br>75.80<br>moutana, Phone |
| Over 40 different covers available for various co-<br>for availability and price.                                  |                                  |
| SPECTRUM PERPHERALS                                                                                                | £45.00                           |
| ZK Interface 1<br>ZK Expension System Inc. Microdrive-Interfac<br>L/Tabword Two-Masterfile-Art Attack/Germ         | 045.00                           |
| Designeril.<br>Spectraritos 0005 idiak drive prices as per 88                                                      | 195.00                           |
| with PSUI<br>DK Light Pen                                                                                          | 188.00                           |
| Datel Light Writer<br>DK Spectrum Kayloard                                                                         | £18.00<br>£18.00<br>£37.00       |
| DK 3 Channel Bound<br>SAGA Keytosend                                                                               | £28.00<br>£45.00<br>£12.00       |
| Extension to Keyway Indon'<br>Curren Microater<br>Microdrive Ext. Lifed                                            | C8.93<br>C8.00                   |
| Mondrie Cartidge<br>Pack of 4 cartidges                                                                            | £1.89<br>£7.50                   |
| Curran Microspeeich<br>Datel Vice Bice<br>2 Walter Cartridges (848)                                                | (33.00                           |
| VTX 5000 Mudem                                                                                                    | 17.00                            |
| COMMODORE PERPHERALS<br>Current Microspench<br>Dated Contenuentia<br>Munic Mater                                   | 122.00<br>(18.00                 |
| Masic Maker<br>Muller 1000                                                                                         | (128.00                          |
| CBM Modern<br>Simon's Basic                                                                                        | £80.00<br>£45.00                 |
| Duak Utilitäre<br>Wisnitzaff (nart.)                                                                               | £13.50<br>£85.00                 |
| BOC PERIPHERALS                                                                                                    | 095.00                           |
| Acom Dels 1.2<br>Econer Upgrade<br>Opus 0005 interface                                                             | £110.00                          |
| LVL DDOS Interface<br>Wordwise donti<br>Wordwise Plus tomi                                                         | £40.00                           |
| Aright Ridgelly tools                                                                                              | £80.00<br>£54.00<br>£55.00       |
| View 2 Inset<br>View Printer Driver Generator<br>6502 Second Processor                                             | £8.95<br>£199.00                 |
| ZBO Second Processor + free acitware.                                                                              | C189.00                          |
| Rom Extension Board<br>AMX Mouse<br>Commatar forms                                                                 | C40.00<br>C85.00<br>C27.00       |
| Modern                                                                                                    | 669.90                           |
| JOYSTICKS & INTERFACES<br>Sure Shot Joystick/Immeriace/Unity Program                                               |                                  |
| First Bute interface (Electron)                                                                                    | £38.00<br>£19.00                 |
| Gwickshot II Joyatick<br>Sure Shot Joyatick<br>Formula 1 Joyatick                                                  | 211.00<br>(18.00<br>(16.95       |
| Amaphi JV2 (Amatrad                                                                                                | C15.00<br>C20.00                 |
| Sure Shot (C.18)                                                                                                   | 114.95                           |
| Sure Shot Joyatick (Dragon)<br>Kampation Infantace<br>DK Toosics Dual Part Interface<br>Date Electronics Interface | £15.00<br>£8.00<br>£12.00        |
| DK Toonce Duel Port Interface<br>Datel Electronics Interface<br>Budit Interface ( < reat switch)                   | 19.00                            |
| Cantridge Programmable Joyetick + interfac                                                                         | # £29.00                         |
| DK Trancs Programmable Interface                                                                                   | 172.06                           |
| BOOKS<br>Sinctair OL Companion                                                                                     | C8.95<br>C10.00                  |
| Dectron Advancial User Ourle<br>Child's Guide to the Electron<br>Child's Guide to the Americal                     | C6.25<br>16.25                   |
|                                                                                                    | £6.95<br>£10.00                  |
| BBC Uker Guide<br>BBC Advanced User Guide<br>Graphs & Charts (BBC)<br>Creative Graphics (BBC)                      | £10.00                           |
| Communities Reference Manual                                                                                       | (10.00<br>(5.95                  |
| Menutach Ganas Book<br>Menutach Computing<br>Menutach Program Book                                                 | (6.95<br>(5.95                   |
|                                                                                                    | and the second                   |

| AT AND DELIVER                                                                                                    | M TO<br>Y                  | 8PM                                                            | M | ONDA                                                                                                    |
|----------------------------------------------------------------------------------------------------|----------------------------|----------------------------------------------------------------|---|----------------------------------------------------------------------------------------------------|
| SPECTRUM SOFTWARE                                                                                                    |                            | -                                                              | - | Helline, Mel                                                                                                    |
| Tele                                                                                                    | 100                        | Or Post                                                        |   | Hubbit, Meb                                                                                                    |
| Disatbuaiters, Activision<br>Nitat II, Activision                                                                                                    | CA.99<br>CA.99             | EB.10<br>EB.10                                                 |   | Sherlock, Mi<br>Sir Lancelut,                                                                                                    |
| ipate Shotte, Activision<br>workal Manager, Addiction                                                                                                    | C9.95<br>C8.95             | C8.95<br>(8.25                                                 |   | Sie Lanuwlot,<br>Station, Mai                                                                                                    |
| Disetbuarters, Activision<br>Nitat B. Activision<br>Joste Diverte, Activision<br>usital Manager, Addective<br>Ipdeman, Adventure<br>Subden, Alca                                                                                                    | CS.95<br>(7.99             | (6.25<br>(8.95<br>(7.15                                        |   | Spread Sheet<br>Project Public                                                                                                    |
| Sochart Managae, Addictive<br>galdenna, Adoentuse<br>audition, Adoentuse<br>Saudition, Adoentuse<br>Saudition, Adoentusent<br>Saudi Har Macc, Antisaent<br>Die and Gran, Antisaent<br>Diese The Antis<br>Diese Taten, Antis<br>Diese Taten, Antis<br>Diese Adoentuse<br>Diese Adoentuse<br>Diese Adoentuse<br>Diese Adoentuse<br>Diese Adoentuse<br>Diese Adoentuse<br>Diese Adoentuse<br>Adoentuse<br>Adoentuse | £10.55<br>£8.95            | £8.90<br>£8.05                                                 |   | A Day in the Full Threating                                                                                                    |
| Ine and one, Anniasoft                                                                                                    | CR.95<br>(5.95             | 18.02                                                          |   | Full Threattin<br>Haunteet Hau                                                                                                    |
| heas II. Arts                                                                                                    | 0.95                       | Half price                                                     |   | 30 Death Cl                                                                                                    |
| Deep Tutter, Artic                                                                                                    | (6.95<br>(6.95             | UR.25<br>Holf price                                            |   | Genrupats 2,<br>Skool Daim,                                                                                                    |
| Jolainens, Artic<br>Jollen, Apple, Artic<br>Jollen, Apple, Artic<br>Wolngs, LawArtic<br>Jonette, Artic<br>Jonette, Artic<br>Jonette, Apple, Artic<br>Jonette, Apple, Artic<br>Jonette, Bag, Art P<br>Jonette, Apple, Artic<br>Jonette, Bag, Bensach<br>Jonette, Ravange, Beparid<br>Jonette, Ravange, Beparid<br>Jonette, Basen, Bravend                                                                                                    | C5.95<br>(6.95             | 18.24                                                          |   | Wheeter, Mir<br>Air Traffic C                                                                                                    |
| A Manager Laurence Anti-                                                                                                    | £4.95                      | Hutt price<br>CR 25                                            |   | An Traffic C<br>Auto Marrie                                                                                                    |
| In the Oche, Artic                                                                                                    | 15.95                      | Half price<br>\$3.75                                           |   | Everyone's a                                                                                                    |
| Warld Cup Soccer, Artic                                                                                                    | 68.95                      | 18.25                                                          |   | Pyjamasama                                                                                                    |
| Distern 19000, AV9<br>Disckie Egg 2, A + F                                                                                                    | 18.83                      | 禄君                                                             |   | Alen, Mint American Fr                                                                                                    |
| term Cyter Attack, A + F<br>lata Bass, Betaxoft                                                                                                    | £6.90<br>£11.00            | (6.20                                                          |   |                                                                                                    |
| Scorridarka Revenge, Bayond<br>ands of Makright, Beynnot                                                                                                    | £9.95<br>£9.95             | CR.95<br>CR.95                                                 |   | Quick Thinki<br>Espionage, #<br>Evik The Vik                                                                                                    |
| feynon, Beyond                                                                                                    | 12.95                      | 12.15                                                          |   | Evil: The Vili<br>Machine Cor                                                                                                    |
| ipy ye Sipe. Beyond                                                                                                    | 15.95                      | (8.95                                                          |   | Square, New Yorkshop, New Yorkshop, New York, New York, |
| Ranni: Minter, Bug Byte                                                                                                    | 15.95                      | Half price                                                     |   | Traubl with                                                                                                    |
| dasterfin, Complet                                                                                                    | 日報                         | 10.15<br>E12.38                                                |   | Generation Lightmage.                                                                                                    |
| Parva Davis Snopker, CSPS                                                                                                    | 83                         | 17.15                                                          |   | Sceri Mat N                                                                                                    |
| lationomeri, CP Software<br>lackgammon, CP Software                                                                                                    | 13.95                      | 18.35                                                          |   | Annagedon.                                                                                                    |
| hidge Player 2, CP Softmare<br>Indge Tutor Advanced, CP Software                                                                                                    | £9.95<br>(5.95             | (8.95<br>(5.35                                                 |   | D.T.s Decat<br>D.T.s Super                                                                                                    |
| hidge Tutor Beginner, CP Software                                                                                                    | 15.25                      | 62                                                             |   | Frankie to H                                                                                                    |
| standed Basic, CP Software                                                                                                    | (14.95                     | (8.85                                                          |   | Hunchback I<br>Kong Striker                                                                                                    |
| Intail Woard, CP Software                                                                                                    | (5.95                      | (13.60<br>(5-35                                                |   | Match Day.                                                                                                    |
| Independing, Baryand<br>Jindionellar, Baryand<br>Miandho Lan, Buyandi Buo<br>Anne Minan, Buy Berth<br>Manardia, Can Vallay, Bug-Roine<br>Manardia, M. M. Phint, Canapitell<br>David David, M. Phint, Canapitell<br>David David, M. Phint, Canapitell<br>David David, N. P. Schware<br>Machage Player, C. Schwares<br>Machage Toutor Advanced, C.P. Schwares<br>Molge Tuttor Advanced, C.P. Schwares<br>Molge Tuttor Advanced, C.P. Schwares<br>Molge Tuttor, Advanced, C.P. Schwares<br>Molge Tuttor, Advanced, C.P. Schwares<br>Molge Tuttor, Advanced, C.P. Schwares<br>Machage Reserver, Schwares<br>Machage Reserver, Schwares<br>Machage Reserver, Schwares<br>Machage Reserver, C.P. Schwares<br>Machage Reserver, C.P. Schwares<br>Machage Reserver, C.P. Schwares<br>Machage Reserver, C.P. Schwares<br>Machage Reserver, C.P. Schwares<br>Machage Reserver, C.P. Schwares<br>Machage Reserver, C. Schwares<br>Machage Reserver, C. Schwares<br>Machage Reserver, C. Schwares<br>Machage Reserver, C. Schwares<br>Machage Reserver, C.R.<br>Machage Reserver, C.R.<br>Machage Reserver, C.R.<br>Machage Reserver, C.R.<br>Machage Reserver, C.R.                                                                                                    | 日常                         | - ER 83                                                        |   | Royal Black                                                                                                    |
| Aperiade VI. CP Software                                                                                                    | (12.95                     | 11.65                                                          |   | Street Hawk                                                                                                    |
| ecolardo, Creative                                                                                                    | 52.05                      |                                                                |   | Address Ma<br>Casho Roya                                                                                                    |
| Serrola Crie, CRL                                                                                                    | 12.86                      | Half price<br>C7.16<br>C5.35                                   |   | Editor Assar                                                                                                    |
| Joint Detective, CRL<br>Isothiag odd, CRL<br>Ispthway Eode, CRL<br>Ispthway Eode, CRL<br>Isotpase Secreta, CRL<br>Isotpase Secreta, CRL<br>Isotpase S                                                                                                    | (3.95                      | Half price                                                     |   | Finance Mar<br>Finance Mar                                                                                                    |
| lighway Code, ORL                                                                                                    | (535                       | Half prcs<br>(5.35<br>(5.39                                    |   | machine Co<br>Stock Mane                                                                                                    |
| tocky Harror Show, CRL                                                                                                    | 28.95                      | 0.01                                                           |   | Stuck Mana<br>V.A.T. Man<br>V.A.T. Man<br>Volter Prof.<br>The Populi,                                                                                                    |
| lest Match, CRL                                                                                                    | 12.72                      | Half price<br>Half price<br>(7.15                              |   | V.A.T. Man                                                                                                    |
| Nar of the Westler, CRL<br>Sungelin-Martier, Crystal                                                                                                    | 12.95<br>12.80             | Half price                                                     |   | The Postant,                                                                                                    |
| Ketts of Thirigs, Crystel<br>Isoversets Beverge, Crystel                                                                                                    | 8.8                        |                                                                |   | The Forest,<br>Edmir & Am<br>Spectrum M<br>Paint Plus, F                                                                                                    |
| survey Code, Dates                                                                                                    | CR.95<br>C5.95             | 1441 price<br>(8.25<br>(8.35                                   |   | Part Phys. 5                                                                                                    |
| Ars Office, Database                                                                                                    | C5.95                      | 158.35                                                         |   | Massieh 1, P<br>Autorer, Prot                                                                                                    |
| Acco Obympics, Database<br>Marc Office, Oatabase<br>Net Arcows, Database<br>Net Arcows, Database<br>Sark She, Caugo Deegn<br>(gitter Pilos, Ogital<br>2014), Database Construc-<br>2014, Dirtowice<br>Malant, DK Trenton<br>Markett, DK Trenton<br>Marketten, DK Trenton<br>Marketten, DK Trenton                                                                                                    | C8.95<br>C7.95             | £8.05<br>£7.15                                                 |   | Hurter Killer                                                                                                    |
| Dark Shie, Design Design<br>Subner Plot, Distat                                                                                                    | 27.50                      | E8.25<br>27.15                                                 |   | Les Flics, PT                                                                                                    |
| Schafter, DC towara                                                                                                    | CA.95<br>CA.95             | EA.52<br>Hart price                                            |   | Aquapterie. Dugaboo, G.                                                                                                    |
| Loff. DR Invition                                                                                                    | (4.95                      | Haff brick                                                     |   | Oragonotare                                                                                                    |
| Bodel, DK transis                                                                                                    | 19.95                      | Half jolia<br>CR.95                                            |   | Fred, Quicks                                                                                                    |
| Autobrean, DK Inserson<br>The Rumes of Zendon, Docian                                                                                                    | 24.95<br>27.95             | £7.15                                                          |   | Mateur Stor                                                                                                    |
| Termannes of zenance, company<br>Lonekal, Domark<br>Araw to x KR, Domark<br>Inactes Cave, Danie<br>Combat Lyte, During<br>Combat Lyte, During                                                                                                    | £14.95<br>£10.99           | CR.95<br>Half price<br>C7.15<br>C13.50<br>c3.96                |   | Ward Procest<br>3D Art Arts                                                                                                    |
| Irackes Cave, Davis                                                                                                    | (7.85                      | 141 price<br>(8.05                                             |   | 3D Starstelle                                                                                                    |
| terrer Attacs, Durell                                                                                                    | 19-19                      | 15.35                                                          |   | Trans Expres                                                                                                    |
| Grwoff, Ellip                                                                                                    | (8.95                      | (8.25                                                          |   | Trans Expres<br>Trans Expres<br>Wright, Ros<br>Transc, RA                                                                                                    |
| Subas of Hazard, Eine<br>all Guy, Eine                                                                                                    | 18.95                      | 18.23                                                          |   | Asimuth Cal                                                                                                    |
| inand National, Eller                                                                                                    | 17.95                      | - 57.22                                                        |   | Backgartene .                                                                                                    |
| The Drive Int, Farmally                                                                                                    | 17.10                      | 18.75                                                          |   | Capital Lette                                                                                                    |
| Surger, Firefliett                                                                                                    | 11.95                      | (8.95                                                          |   | Catell IG Ta                                                                                                    |
| Jones, Freedard<br>Jones, Freedard<br>Oking Muslems, Freedard<br>Mathoms, Free Ways<br>San Tao Calif, Free Ways<br>Bar Direct, Free Ways<br>San Tao Calif, Free Ways<br>Santha Calif, Free Ways<br>Markte Daah, Free Ways<br>Markte Daah, Free Ways                                                                                                    | 12.50                      | 13.90                                                          |   | Chees, Sinci                                                                                                    |
| Safe Driver, Five Ways                                                                                                    | 日常                         | - 8.8                                                          |   | Child Paccord<br>Collectors P                                                                                                    |
| fur for Gold, Five Ways<br>facilit Race, Five Ways                                                                                                    | 29.00                      | 17.15                                                          |   | Dollar Tanks                                                                                                    |
| Institut Dark, Front Kannar<br>Konstone, Gamea/Workshop<br>Jun Dange, Gampyle<br>I'r Ne Neg, Gampyle<br>He Mastern, Ghoff<br>He Gali, Ghaff<br>De Gali, Chenti                                                                                                    | (7.95<br>(7.95             | 0.15                                                           |   | Drifter Tanks<br>Early Puriotic<br>English Liter                                                                                                    |
| Sun Daragh, Gangoyle                                                                                                    | (8.95                      | 18.95                                                          |   | Espionage In                                                                                                    |
| The Bustrator, Galacty                                                                                                    | CN.95<br>C14.95<br>C14.95  | (13.50<br>(13.50<br>(13.50<br>(13.50                           |   | Glider, Sired                                                                                                    |
| n, Na Hrag, Gorgerin<br>Hasser Bab, Carenda<br>Ina Dari, Galandri<br>Hasser Bab, Carenda<br>Um Tablie, Controle, Howsan<br>Kongari, J. Control, Howsan<br>Kongari, Hawson<br>Sugarith, Analan, Hawan<br>Malange, International, Nawan<br>Malange, Hannang, Hassen<br>Malange, Hannang, Hassen<br>Babar, Chila, Hawan<br>Malange, Hang<br>Malange, Hang<br>Kabar, Hang<br>Dane Attack, Heavan<br>Dane Attack, Heavan<br>Dane Attack<br>Contailes, Handh<br>Malan, Handh<br>Malan, Handh<br>Malan, Handh<br>Malan, Handh<br>Malan, Handh<br>Malan, Handh<br>Malan, Handh                                                                                                    | (6.95                      | £13.50<br>£8.25                                                |   | Horace & Sc                                                                                                    |
| Sam Stoat, Gramin                                                                                                    | C6.95                      | £8.25<br>(8.25                                                 |   | Horace Goe                                                                                                    |
| to Traffic Control, Hewson                                                                                                    | 12.22                      | 1.18                                                           |   | Inca Carsa.                                                                                                    |
| higgoriters of Augiters Hewalers                                                                                                    | 17.95                      | - 83                                                           |   | Learn to Hey                                                                                                    |
| Analihopu International, Newson<br>Many Chase, Newson                                                                                                    | 000000                     | Halt price                                                     |   | Horace & So<br>Horace Goe<br>Horace Goe<br>Horace Luise,<br>Investidate,<br>Learn 16 Res<br>Learn 16 Res<br>Learn 10 Res<br>Learn 10 Res<br>Make a Chip<br>Make Poor                                                                                                    |
| light Driver, Hewson                                                                                                    | 55-22                      | Half price                                                     |   | Learn to Rei<br>Learn to Rei<br>Learn to Rei<br>Make a Chi<br>Match Point<br>Musicmante                                                                                                    |
| echnician Ted, Hewson                                                                                                    | 15.95                      | (3.35                                                          |   | Meke a Chip                                                                                                    |
| Compiler, Hight                                                                                                    | 17.95                      | Hall prick<br>E22.50                                           |   | Musicmaste<br>Planet of De                                                                                                    |
| Dev Pac 3, Hoott<br>Recal, Hoott                                                                                                    | 125.00                     | C12.50<br>C22.50<br>C8.50<br>Halt price<br>Helt price<br>C7.15 |   | Purset of Ce                                                                                                    |
| Rogket R. Headly                                                                                                    | 125.00<br>(3.45<br>(5.50   | C8.50                                                          |   | Print Utilities<br>Revenus, Sin<br>Scrabble, Si                                                                                                    |
| vcada, Imagne                                                                                                    | (1.05<br>(7.95             | Heff price                                                     |   | 200 14 1400                                                                                                    |
| Arcadia, Imagine<br>Approxyste, Imagine<br>Antoning Jatik, Imagine<br>Morts, Unagine<br>Morts, Unagine<br>Carbadyn, Stopatilise<br>Carbadyn, Stopatilise<br>Carbadyn, Stopatilise<br>Millardyn, Stopatilise<br>Millardyn, Stopatilise<br>Millardyn, Stopatilise<br>Millardyn, Stopatilise<br>Millardyn, Stopatilise<br>Millardyn, Stopatilise<br>Millardyn, Stopatilise<br>Millardyn, Stopatilise<br>Millardyn, Stopatilise                                                                                                    | (5.50<br>(5.50             | Half price                                                     |   | Spreach Mari<br>Spreach Mari<br>Stop If the Ex<br>Stop If the Ex<br>Stop If the Ex<br>The Aprentic<br>Via Calc., Ser<br>Via Film, Son                                                                                                    |
| World Serves Baseball, Imagine                                                                                                    | (8.30)                     | (8.20                                                          |   | Survival, Se                                                                                                    |
| Tay Zan, Imagine<br>Loosen, Imagine                                                                                                    | C5.50<br>C5.50<br>C6.95    | Half price                                                     |   | Vu Cati, Se                                                                                                    |
| Conhusten, Expertise                                                                                                    |                            | (8.20<br>Hall pros<br>Hall pros<br>(8.25<br>(8.35<br>Kall pros |   | Vu Cale, Se<br>Vu File, See<br>Ye 30, See<br>Story Assess<br>Astronut, Se<br>Jet Set With<br>Look Runne                                                                                                    |
| Wilsonare, Incentive                                                                                                    | 11-22                      | Half price<br>(7.15<br>(4.95                                   |   | String Assess                                                                                                    |
| Mountains of Kat, Incentive                                                                                                    | 10.50                      | (4.95                                                          |   | Astronat, Sc                                                                                                    |
| konferatu, Independent                                                                                                    | (5.10<br>(5.12)            | (6.35                                                          |   | Lode Runner                                                                                                    |
| Newerla of Babylon, Interceptor<br>Northease Leikan, Karra                                                                                                    | 114.50                     | EA.95<br>Half price                                            |   | Marai Mree<br>Death Star,                                                                                                    |
| Jangab of Vian, Stophttve<br>Kinfensta, Indigendioli<br>Newtro of Babyton, Anny Schultz<br>Untrake Leadyn, Kango<br>Jake Codger, Kango<br>Jake Codger, Kango<br>Jake Codger, Kango<br>Jake Codger, Kango<br>Jake Codger, Kango<br>Jake Codger, Kango<br>Schultz, Kango<br>Schultz, Lagend<br>Marther Schultz, Kangi S<br>Schultz, Lagend<br>Marther Schultz, Lavel S<br>Jangab Time, Lavel S<br>Jangab Children, Lavel S<br>Janda G Time, Lavel S<br>Janda G Time, Lavel S<br>Janda C Time, Lavel S<br>Janda L, Lavel S<br>Janda L, Langaba<br>Janda L, Langaba<br>Mart Washt, Langaban<br>Ator Washt, Langaban<br>Ator Washt, Langaban<br>Ator Washt, Langaban<br>Ator Washt, Langaban<br>Ator Washt, Langaban<br>Ator Washt, Langaban<br>Ator Washt, Langaban<br>Ator Washt, Langaban<br>Ator Massa, Landaran<br>Ator Washt, Langaban<br>Ator Scare J, Lathorian<br>Ator Span Scare J, Lathorian<br>Ator Gaperatore, Lathorian<br>Ator Span Scare J, Lathorian<br>Ator Gaperatore, Lathorian<br>Mark Gaperatore, Lathorian<br>Mark Gaperatore, Lathorian<br>Mark Gaperatore, Lathorian<br>Mark Gaperatore, Lathorian                                                                                                    | £14.55<br>£14.95<br>£14.95 | Half mics<br>(13.50)<br>(0.75                                  |   | Maras Mree<br>Death Star,<br>Taecopy, Ta<br>Taecopy, Ta                                                                                                    |
| Anotiated Strip Pokar, Koightauft                                                                                                    | (6.90<br>(9.95             | £8.25<br>(8.95                                                 |   | Tasmerge, 1<br>Tasprof, Ta<br>Taswerge Tw                                                                                                    |
| Tuthalia, Lagand                                                                                                    | £14.95                     | 113.50                                                         |   | Taxaged Ta                                                                                                    |
| Adventure Quest, Level B<br>Colonial Adventure, Level B                                                                                                    | 8.2                        | 11.02                                                          |   | Bran Bhaofe<br>Disebes Th<br>Alam R. UM                                                                                                    |
| Surgeon Aventure, Level 9                                                                                                    | 0.83                       | 08.90                                                          |   | Alan B. Um                                                                                                    |
| ands of Time, Level 9                                                                                                    | C8.95<br>(19.90)           | (8.95<br>(8.90                                                 |   | Ane Atar, L<br>Gonke, Uto<br>Jenpac, Uto                                                                                                    |
| Incurit to Eden, Level 9<br>Incurtual, Level 8                                                                                                    | (9.90<br>(9.90             | 28.80                                                          |   |                                                                                                    |
| from one that Waster, Lona Wolf Road from the                                                                                                    | C0.05                      | C8.95<br>C8.95                                                 |   | Satire Jetres<br>Satire Wult<br>Trans Are, 1<br>Underscurid                                                                                                    |
| ASC Literit, Longman                                                                                                    | 10000000                   |                                                                |   | Trans Am.                                                                                                    |
| Word Waard, Longman                                                                                                    | 17.35                      | 67.15                                                          |   | Heach: mead                                                                                                    |
| Confrontation, Cathlorian                                                                                                    | 名葉                         | 86.32                                                          | i | Bruch Lesi, 1                                                                                                    |
| Confrontation Scen 2, Lothisten                                                                                                    | (5.95                      | 11111111111111111111111111111111111111                         | 1 | Rahd Over N<br>Edir Hurter,<br>Tapper, US                                                                                                    |
| Partype Attack, Lothboran                                                                                                    | 65.95                      |                                                                |   | Tapper, US                                                                                                    |
| Special Operations, Lathiunan                                                                                                    | C0.95<br>5.95              | 18.25                                                          | 2 | Zaxairi, US<br>Bacing Man                                                                                                    |
| Special Operations, Lothionen<br>The Bulge, Lothionen<br>Nockhuisters, Macuen                                                                                                    | 29.00                      | C8.99<br>(6.25                                                 |   | Strangehoup<br>The Bir, Vic                                                                                                    |

| without Marbourne                                                                                                    | . (6.95                                                                                                    | (6.25                                                                                                    |
|----------------------------------------------------------------------------------------------------|----------------------------------------------------------------------------------------------------|----------------------------------------------------------------------------------------------------|
| subbit, Methousie                                                                                                    | 614.95                                                                                                    | £13.50                                                                                                    |
| Autoria Malterane                                                                                                    | (8.95<br>(4.95                                                                                                    | £8.00<br>£8.25                                                                                                    |
| Derkick, Melbourne                                                                                                    | 614.05                                                                                                    | 613.60                                                                                                    |
| Diarissis, Mellissume<br>In Lansielut, Mellissume<br>Itarism, Mellissume                                                                                                    | (5.95<br>(7.95                                                                                                    | 55-75                                                                                                    |
| Jamon Methourne<br>Grand Sheer, Morris<br>nanct Paties, Micromake<br>A De in the Life Af, Micromage<br>Mi Throttle, Micromaga<br>ura Crato, Micromaga<br>D Bayth Check, Micromaga<br>Jamoga, J. Microghere<br>Asy Range, Microghere<br>Asy Range, Microghere<br>Microghere<br>Sa Microghere                                                                                                    | 15.95                                                                                                    | Half price<br>(B. 25                                                                                                    |
| Property Publish, Microsenance                                                                                                    | (6.95                                                                                                    | (8.25                                                                                                    |
| A Day in the Life of, Micromega                                                                                                    | (6.35<br>(6.35                                                                                                    | 28.25<br>15.25                                                                                                    |
| faunted Helges, Monthlega                                                                                                    | 12.22                                                                                                    | Mal print                                                                                                    |
| Una Craba, Micromaga                                                                                                    | 16.95                                                                                                    | Half price                                                                                                    |
| Immuniti 2. Microsphere                                                                                                    | \$14.95                                                                                                    | Half price<br>C13.50                                                                                                    |
| Apol Daze, Microsphare                                                                                                    | (5.95<br>(5.95                                                                                                    | C5.35<br>C5.35                                                                                                    |
| My Reoger, Microsphere<br>Minister Microsoftere                                                                                                    | 8.6                                                                                                    | half more                                                                                                    |
|                                                                                                    | 29.95                                                                                                    | Fail press<br>CB.95                                                                                                    |
| kuto Marsa, Mikro-Gan                                                                                                    | 19.25                                                                                                    | 18.25                                                                                                    |
| terbert's Dumity Pur, Mikro-Gen                                                                                                    | 13.95                                                                                                    | C8.95                                                                                                    |
| Systematione, Mikro-Geor                                                                                                    | 16.95                                                                                                    | 16.25                                                                                                    |
| In Traffic Control, Mikro-Gen<br>Juan Manna, Mikro-Gen<br>Verproter's a Wally, Mikro-Gen<br>Hoster's Osmeny Peur, Mikro-Gen<br>Nam, Mikro-Goldman, Mikro-Gen<br>Nam, Mikro-Goldman, Mikro-Gen<br>Nam, Mikro-Gantal, Mikro-Gen<br>Jacob, Thoriburg, Mikrosouht<br>Sacobard, Mikrosouht                                                                                                    | 後殺                                                                                                    | 8.0                                                                                                    |
| American Football, Mind Games                                                                                                    | CS.99                                                                                                    | 68.99                                                                                                    |
| astar The Cat, Mirmrolft                                                                                                    | C8.95<br>C8.95                                                                                                    | Half price                                                                                                    |
| Juck Thready, Michael<br>spokage, Moduler<br>vin The Vieng, Missan<br>Appline Code Tutor, New Gerenetion<br>Spaath, New Gerenation<br>Seates                                                                                                    | 18.45                                                                                                    | 17.64                                                                                                    |
| in The Viking, Mosaic                                                                                                    | 15.56                                                                                                    | CR.95                                                                                                    |
| Auchine Code Yutor, New Generation                                                                                                    | £14.95<br>£7.95                                                                                                    | £13.50<br>(2.15                                                                                                    |
| Footwar, New Generation<br>Tractionar, New Generation<br>Tracet with Tractionar, New                                                                                                    | 65.95                                                                                                    | 15.35                                                                                                    |
| liauat with Trastream, New                                                                                                    |                                                                                                    |                                                                                                    |
| Seneration Rive Commission                                                                                                    | . (5.95                                                                                                    | 15.25                                                                                                    |
| Racherst Lightnerg, Oassa                                                                                                    | 利胡                                                                                                    | 科研                                                                                                    |
| Igen: Mail-Mon. Casis<br>Phote Loshinton, Casis                                                                                                    | £14.35<br>£14.35                                                                                                    | (13.50<br>(13.50                                                                                                    |
| Annagedon, Ocean                                                                                                    | 65.90                                                                                                    | Half price<br>(8.20                                                                                                    |
| 3.7.s Decathlon, Ocean                                                                                                    | CE.90<br>CE.95                                                                                                    | (8.20<br>(6.25                                                                                                    |
| read with Trachman, New jeanstion<br>ght/stracks, New Gasewinn<br>ght/stracks, New Gasewinn<br>get/stracks, New Gasewinn<br>Stracks, Stracks, Stra                                                                                                    | 12.85                                                                                                    | 18.85                                                                                                    |
| Sitt from the Gods, Ocean                                                                                                    | 69.95                                                                                                    | 18.95                                                                                                    |
| Runchback II. Ocean                                                                                                    | (6.90                                                                                                    | 18.20                                                                                                    |
| Match Day, Overan                                                                                                    | 1000                                                                                                    | H447(835)                                                                                                    |
| W Wittely, Ocean                                                                                                    | 55-20                                                                                                    | Half, price                                                                                                    |
| Innet Havek, Ocean                                                                                                    | 18.05                                                                                                    | 16.25                                                                                                    |
| Address manager Standard, OCP                                                                                                    | 08.95                                                                                                    | 18.05                                                                                                    |
| Address Manager Plus 80, DCP                                                                                                    | 115.95                                                                                                    | £17.95<br>43.25                                                                                                    |
| disc Assembler OCP                                                                                                    | 612.95                                                                                                    | (5.25<br>(11.85                                                                                                    |
| manue Manager Standard, OCP                                                                                                    | 2 M 12 M                                                                                                    |                                                                                                    |
| Inatice Manager Plus 80, OCP<br>nachine Code Test Task, OCP                                                                                                    | £13.35<br>CR.95                                                                                                    | £17.95<br>(8.95                                                                                                    |
| Stock Manager Standard, OCP                                                                                                    | 18.95                                                                                                    | 08.05                                                                                                    |
| Itisck Manager Plue 80, OCP                                                                                                    | (8.95<br>(19.95                                                                                                    | £8.05<br>£12.95                                                                                                    |
| V.A.T. Manager Standard, UCP                                                                                                    | (14)2                                                                                                    | c17.85                                                                                                    |
| Puttern Prost, CICP                                                                                                    | 11.95                                                                                                    | 15.35                                                                                                    |
| The Forest, Phops                                                                                                    | (9.95                                                                                                    | 18.95                                                                                                    |
| Generation Munitor, Patamental                                                                                                    | ER 50<br>E7.50                                                                                                    | 17.65                                                                                                    |
| Inance Manager Bandant, SCP<br>Inance Manager Plus BO, OCP<br>Anchine Cade Test Tast, OCP<br>Inch Manager Plus BO, OCP<br>Stack Manager Plus BO, SCP<br>V.A.T. Manager Plus BO, SCP<br>V.A.T. Manager Blancked, OCP<br>V.A.T. Manager Blancked, OCP<br>V.A.T. Manager Blancked, Neurope<br>V.A.T. Manager Blancked, Neurope<br>V.A.T. Manager Blancked, Neurope<br>Valence, Pathone, Neurope<br>Manager D. Ducksteine<br>Manager D. Ducksteine<br>Manager D. Ducksteine<br>Manager D. Ducksteine<br>Manager Blancked, Gucksteine<br>Manager Blancked, Gucksteine<br>Manager Blancked, Gucksteine<br>Manager Blancked, Gucksteine<br>Manager Blancked, Gucksteine<br>Manager Blancked, Gucksteine<br>Discherter, Blancked                                                                                                    | CR-95                                                                                                    | 18.95                                                                                                    |
| Screen Machine, Poste of Planter                                                                                                    | (8.25<br>(7.95                                                                                                    | 17.40                                                                                                    |
| Autor, Protek                                                                                                    | 15.95                                                                                                    | Half price                                                                                                    |
| Aurtar Killer, Prutak                                                                                                    | 07.95                                                                                                    | Half price<br>17.15                                                                                                    |
| Sattle for Midway, PSS                                                                                                    | 12.35                                                                                                    | 18.95                                                                                                    |
| Gusplarie Guckatus                                                                                                    | 経統                                                                                                    | £2.83                                                                                                    |
| lugaboo, Quokaiva                                                                                                    | 16.95                                                                                                    | 18.25                                                                                                    |
| histow's Pro Darts, Custanius                                                                                                    | 01.95                                                                                                    | 10.24                                                                                                    |
| Fed. Quickalive                                                                                                    | 15.95                                                                                                    | 68.25<br>613.50<br>Helf price                                                                                                    |
| Sames Designer, Guickettus                                                                                                    | (14.95<br>(5.95                                                                                                    | \$13.50                                                                                                    |
| Ward Processor, Goockahur                                                                                                    | 13.95                                                                                                    | Half price                                                                                                    |
| ID Ant Attack, Quickofve                                                                                                    | 10.95                                                                                                    | 78.25                                                                                                    |
| ID Starstrike, Realtone<br>ID Tank Duel, Realtone                                                                                                    | 15.85                                                                                                    | 15.35                                                                                                    |
| Trans Express trans. Remarks                                                                                                    | 19.65                                                                                                    | CR 05                                                                                                    |
| frank Express Invitt, Montantic                                                                                                    | 114.95                                                                                                    | (13.60                                                                                                    |
| 10 Faint Date, Internet<br>Tent Faines Tass, Berlantti<br>Tent Fapress Indu Konanto<br>Wegler, Bonanto<br>Vanito, HAI<br>Sentario, Sentar<br>Sector Science<br>Sector Science<br>Sector Science<br>Sector Science<br>Sector Science<br>Sector Science<br>Sector Science<br>Sector Science<br>Sector Science<br>Sector Science<br>Sector Science<br>Sector Science<br>Sector Science<br>Sector Science<br>Science Science<br>Science<br>Science Science<br>Science Science<br>S | 8.95                                                                                                    | Contraction of the local distance                                                                                                    |
| Asimuth Calibration, Shado                                                                                                    | 15.95                                                                                                    |                                                                                                    |
| fackgammory Sector                                                                                                    | 15.95                                                                                                    | Half price                                                                                                    |
| Cautal Lattern, Second                                                                                                    | 15.95                                                                                                    | Half price<br>Half price                                                                                                    |
| Ceatte Spellensus, Sincher                                                                                                    | : £7.95                                                                                                    | (7.15                                                                                                    |
| Catell KS Tarst, Similar                                                                                                    | 08.95                                                                                                    | Hall price                                                                                                    |
| Deckered Flag, Similar                                                                                                    | 日間                                                                                                    | Half price<br>Half price                                                                                                    |
| Divers Tutor, Speciar                                                                                                    | \$2.25                                                                                                    | that pour                                                                                                    |
| Dees, Sociae<br>Dees, Tuto, Spotae<br>Sub Record CTR, Sectae<br>Other Tanks, Sectar<br>Defer Tanks, Sectar<br>any Perchantor, Sectar                                                                                                    | 12.22                                                                                                    | the proce                                                                                                    |
| Drifter Fanks, Sinclar                                                                                                    | (5.95                                                                                                    | (3.25                                                                                                    |
| any Puristuation, Einstein<br>Ingent Literature, Sinclair                                                                                                    | 47.96<br>(8.95                                                                                                    | Half price                                                                                                    |
| Engenninger Inland, Similar                                                                                                    | 22.22                                                                                                    | Half price                                                                                                    |
| Right Sireutation, Singleis<br>Sider, Sirectals                                                                                                    | (6.95<br>(7.95                                                                                                    | Malf arrite                                                                                                    |
| Noter, Sinclar<br>Notory, Sinclar                                                                                                    | (3.35<br>(3.35                                                                                                    | Half prom                                                                                                    |
| december & Canidanta, Timelant                                                                                                    | 16.95                                                                                                    | trially prices                                                                                                    |
| torace Goes Skiing, Simcler                                                                                                    | 2 W. 1944                                                                                                    |                                                                                                    |
| forace Goes Sking, Smiler<br>forace Horace Sincher<br>noa Curse, Smiler                                                                                                    | \$8.33                                                                                                    | that price                                                                                                    |
| Narragy Antropy, percent<br>narray Marka, Berclan<br>rveetlova, Sinclan<br>ann to Mead J. Smithat<br>ann to Mead J. Smithat<br>ann to Mead J. Smithat<br>ann to Mead J. Smithat<br>Anno Phane J. Smithat                                                                                                    | 16.95                                                                                                    | Half price -                                                                                                    |
| agen to Head 1, Sinctair                                                                                                    | (2.95                                                                                                    | Half price -                                                                                                    |
| warr to Read 2, Sirclar                                                                                                    | 13.55                                                                                                    | Half price                                                                                                    |
| ware to Read 4, Sinclar                                                                                                    | 09.95                                                                                                    | Half joice                                                                                                    |
| warn to Read 5, Sinclair                                                                                                    | (3.95                                                                                                    | Hard Detected                                                                                                    |
| Make a Chip, Sinctair<br>Match Point, Sinctair<br>Musicimenter, Sinctair                                                                                                    | 27.95                                                                                                    | Half price<br>27:15<br>Half price                                                                                                    |
| Muteriumanter, Similari                                                                                                    | 63.95                                                                                                    | Half price                                                                                                    |
| Nariat of Death, Sinclair                                                                                                    | 68.95                                                                                                    |                                                                                                    |
| Musicimanter, Sinclain<br>Nunet of Death, Sinclain<br>Nunet Millipina, Bondan<br>Solari de Constant<br>Solar of Death, Sonchan<br>Solari de Deather, Sonchan<br>Specifik, Sonchan<br>Specifik, Sonchan<br>Specifik, Sonchan<br>Specifik, Sonchan<br>Specifika, Sonchan<br>Specifika, Sonchan<br>Nuchan, Sonchan                                                                                                    | 88                                                                                                    | Half price.                                                                                                    |
| Scrubble, Sinclait                                                                                                    | C15.39                                                                                                    | mail price<br>mail price                                                                                                    |
| Ship of Doom, Sentar                                                                                                    | (8.95                                                                                                    | that price                                                                                                    |
| opench Marks, Sirclar                                                                                                    | 62.85                                                                                                    | 1947 prais<br>(2.15<br>(8.25                                                                                                    |
| log the Express, Similar                                                                                                    | 18.35                                                                                                    | 16.25                                                                                                    |
| Derusal, Sector                                                                                                    | (3.85<br>(7.85                                                                                                    | 17.15                                                                                                    |
| Vu Calc, Sinclair                                                                                                    | 18.55                                                                                                    | Fall price<br>(7.15<br>Hall price                                                                                                    |
| Vu Cale, Sincter<br>Vu File, Sincler<br>Vu 30, Sincler                                                                                                    | (8.85                                                                                                    | Mart proce                                                                                                    |
| Teurs Assembler, Similar                                                                                                    | \$12.95                                                                                                    | Half price                                                                                                    |
| 2x Forth, Simulaet                                                                                                    | 1128<br>15.95                                                                                                    | 1111<br>(5.35<br>(5.35)<br>(5.35)                                                                                                    |
| Astronal, Software Pins<br>Jat Sar Willy, Software Pins                                                                                                    | (5.95                                                                                                    | 15.35                                                                                                    |
| ode Runner, Software Pill                                                                                                    |                                                                                                    | CR 95                                                                                                    |
| Maras Mean, Software Proj                                                                                                    | 17.95                                                                                                    | 15.02                                                                                                    |
| Taxing Taynan                                                                                                    | 19.90                                                                                                    | 18.90                                                                                                    |
| asmerge, Tasmen                                                                                                    | 08.913                                                                                                    | CS-80                                                                                                    |
| Vo. 302, Sinctizer<br>Deng Assembler, Binnlan<br>Deng Assembler, Binnlan<br>Aktornut, Softmann Proj<br>Jan San Willy, Softmann Proj<br>Jane Bunnet, Softmann Proj<br>Janet Son, Softmann Proj<br>Janeto Son, Softmann Proj<br>Janeto Son, Softmann<br>Tanmelle, Tannan<br>Tanande, Tannan<br>Tanande, Tannan<br>Tanande, Tannan<br>Tanande, Tannan<br>Tanande, Tannan<br>Tanande, Tannan<br>Tanande, Tannan                                                                                                    | 10000000000000000000000000000000000000                                                                                                    | £8.90<br>£4.95                                                                                                    |
| Taxword Two, Taxman                                                                                                    | 113.80                                                                                                    | (12.50                                                                                                    |
| bran Shandane, The Edge                                                                                                    | \$7.95                                                                                                    | (12/13/13/14/15/14/15/15/14/15/15/14/15/15/15/15/15/15/15/15/15/15/15/15/15/ |
| Inan Bhaodaon, The Edge<br>Stantoka, The Edge<br>Alian R. Ultimute                                                                                                    | (3.95                                                                                                    | 18.95                                                                                                    |
| Ane: Atar, Ultimate                                                                                                    | C5-50                                                                                                    | 64.95                                                                                                    |
| Looke, Utionata                                                                                                    | 15.50                                                                                                    | real price                                                                                                    |
| Alam B. Ultimate<br>Kan A. Ultimate<br>Jonin, Ultimate<br>Seque. Ultimate<br>Englit Low, Ultimate<br>Large Nuel, Ultimate<br>Select Nuel, Ultimate<br>Select And Constant<br>Select Annual Constant<br>Bach Heat. US Gool<br>Bach Heat. US Gool                                                                                                    | (8.95                                                                                                    | Half price<br>(4.95<br>18.95<br>(4.95<br>(8.95                                                                                                    |
| unar Jetman, Utimate                                                                                                    | 65.50                                                                                                    | 64.95                                                                                                    |
| Satire Wull, Universite                                                                                                    |                                                                                                    | C8.95                                                                                                    |
| Anderwijelike, Citiztuate                                                                                                    | C2.95                                                                                                    | C8.95<br>Hult price.<br>12.95<br>C7.15                                                                                                    |
| Anderenzinte, Ottmate<br>Bach Theat, US Gent<br>Nas Max, US Gent<br>Tale Max, US Gent<br>Tale Dave Misscow, US Gent<br>Ge Hartte, US Gent<br>Tagen, US Gent<br>Secure, US Gold<br>Secure, US Gold<br>Secure, Virgen                                                                                                    | (7.95                                                                                                    | 62.15                                                                                                    |
| Brack Lesi, 525 Gold                                                                                                    | 17.35                                                                                                    | 52.12                                                                                                    |
| tald Over Missoon, US Gold                                                                                                    | 17.95<br>17.95                                                                                                    | 0000                                                                                                    |
| Light Huerten, LPS Gold                                                                                                    |                                                                                                    | \$2.95                                                                                                    |
| Canadan, US Good                                                                                                    | 57.95                                                                                                    |                                                                                                    |
| Bacing Manger, Virgin                                                                                                    | 17.95                                                                                                    | 17.15                                                                                                    |
| Day Bar, Vinger                                                                                                    | 17.95                                                                                                    | 10.35                                                                                                    |
|                                                                                                    | 17.95                                                                                                    | 10.35                                                                                                    |
| Master Burgers, Materia                                                                                                    | (7.95<br>(7.95<br>(5.95<br>(7.95<br>(7.95)<br>(7.95)                                                                                                    | 15.39<br>(5.35                                                                                                    |
| Mape Bugge, Visions<br>Secondari, Visions                                                                                                    | (7.95<br>(7.95<br>(5.95<br>(7.95<br>(7.95)<br>(7.95) | 15.35<br>15.35<br>17.15<br>Half price                                                                                                    |
| Malon Bugge, Visionia<br>Sessibilit, Visionia<br>Android Two, Victore<br>Contend Two, Victore                                                                                                    | (7.95<br>(7.95<br>(7.95<br>(7.95<br>(7.95)<br>(7.95) | 15.35<br>15.35<br>17.15<br>Half price                                                                                                    |
| Nacing Manger, Vingen<br>Disegebook, Vingen<br>Maio Bugg, Vingen<br>Maion Bugge, Vinsens<br>Sesakar, Vinsens<br>Androad Two, Vortex<br>Cyclone, Vortex<br>Cyclone, Vortex                                                                                                    | 00000000000000000000000000000000000000                                                                                                    | 15.35<br>15.35<br>17.15<br>Half price                                                                                                    |
| Bue Thursder, Witcoe                                                                                                    | 272355555555555555555555555555555555555                                                                                                    | 200 11 000<br>200 11 000                                                                                                    |
| Maxim Bugger, Visionis<br>Smoothes Visionis<br>Android Taxos, Vorther<br>Costance, Vorther<br>Rue Thanden, Wilciss<br>Rear Thanden, Wilciss<br>Rear Daniels, Wilciss                                                                                                    | 00000000000000000000000000000000000000                                                                                                    | 15.35<br>15.35<br>17.15<br>Half price                                                                                                    |

Range of programs available for MTX, BBC, and educational for all machines
Please order stating (1) Programs required; (2) Computer; (3) Amount enclosed; (4) Name & Address. All prices include, packing & VAT. Overseas orders welcome.

### IN X TOUCH How to write for Your Computer

We called this magazine Your Computer precisely because we welcome your views, tips and hints and even your criticisms of machines and software in general. Here's how you go about getting your name into print. Your article should be typed, doublespaced, on A4 paper, A name and address on each sheet would help. Don't forget to tell us which machine it runs on. With programs please include a cassette or disc and some indication of how long it is. Please put what machine it's for on the envelope. Don't forget full instructions to us how to load and list your program and how to enter it for the readers.

The article must be submitted exclusively to Your Computer. We pay £35 per published page that's as it appears in the magazine and includes illustrations.

#### Telsoft

Telsoft is Your Computer's software downloading service. Any program for the Spectrum or the BBC and soon the Commodore - which has a telephone symbol next to it is available on the service. Both 1200 and 300 baud speeds are catered for. For more details call Colchester (0206) 8068. No more lonely nights typing in endless pages of hex digits.

#### Message service

You can get messages to us in two ways. Either use the Prestel Telex Link to 892084 BISPRES G or you can use our very own modem, day or night on 01-661 8978. The modem is V21, 300 baud, even parity, 10 bits per character. You simply transmit in upper case "YRC" - our address code, and wait for the acceptance code "++ STF GO". Then off you go. Don't forget to tell us who it's for. Sign off with "NNNN" - again in upper case.

(continued from page 19) text into memory from ssss onwards. Ascii text and control characters are entered from the keyboard - delete removes the last character, replacing it with a zero byte. This mode is terminated by pressing Stop in which case it displays the address of the next character that would have been entered, for use when appending.

F ssss eece bb bb . . . . . : This finds all occurences of the one to seven bytes specified, within the given address range. Any byte can be ignored by typing \*\* in place of the byte value. The bytes may also be specified as the Ascii value of a character by preceding the character with an apostrophe.

F ssss eeee bb bb bb - bb bb bb: This form of the Find command allows you to search for the given sequence of bytes and replace every occurence with the second sequence. As in the first form, a byte specified as \*\* will leave the original contents of the memory intact.

Note - The address of all matches found is printed out. If there are many occurences then the find can be prematurely terminated by the Stop key. For example:

F 1000 17FF A9 'N 20 \*\* 18 -

This finds all occurences of loading the accumulator with the Ascii of N followed by a JSR to the \$18th page and replaces them with JMP's to the same relative position in the \$19th page.

G ssss: Start executing machine code at location ssss.

G: Start executing m/c at location specified by the program counter.

On entry, by any method, to Dismon it saves the IRQ vector, NMI vector, Progam counter, Stack pointer,

10

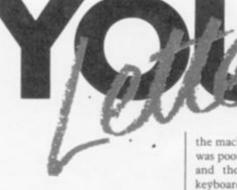

Accumulator, X register, Y register and Status register. When Going to m/c it replaces all the above registers and starts execution at the specified location. Dismon automatically redirects the NMIV to point to itself allowing you to break out of a program and re-enter Dismon by pressing Restore. If desired, this break function can be disabled by

GN ssss and GN: Both having the same function as above. On encountering a BRK instruction during execution of a machine code program, the computer returns control to Dismon therefore BRK instructions may be inserted within a routine you are checking to help with debugging. John Twiddy,

Wallsend, Tyne and Wear.

#### ENTERPRISING

AT THE BEGINNING of March I took delivery of an Enterprise. It had taken only 10 days from the date I sent the cheque, to the day it arrived by Securicor which I don't consider to be bad going.

Before I ordered it from Zappo Computers. I had read your review of

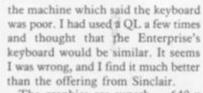

The graphics are superb - 640 x 512 - and although there are "only" pre-defined colours, one can define thousands using the RGB command which mixes the three primary colours.

The Basic is really outstanding, with no need to use the Poke statement. Many systems variables can be altered by using their names. For example the delay before any auto-repeat can be changed with the following.

SET KEY DELAY X - where x is the delay

The arithmetic is very accurate, with 10 digits accuracy. Try this small program on any machine.

10 LET C = 9.8 20 LET C = C + 0.00001 30 PRINT C

40 IF C = 10 THEN GOTO 60

50 GOTO 20 60 END

> Richard Hudson, Keighley, West Yorkshire.

#### TO THE TOP

THE SPECTRUM To The Top program published in the July issue of Your Computer will work on any Spectrum, not just the 48k Spectrum as stated.

The game should work as listed, but readers may obtain a copy of the program on cassette by sending a cheque/postal order for £2.50 to: Mr Wood 22 Denver Hill, LR.E. Downham Market, Norfolk PE38 9BE.

#### BITS 'N' BOBS

K.R. Laslett's Amstrad Backup only handles programs with a Basic header. To extend its range to cope with machine code only files change line 170 to read:

170 DATA &A8, &22, &F3, &03, &2A, &EC, &03, &ED

Although the Backboogie article in the July issue claims that listing 2 automatically saves the code in listing 3 once it is entered, in fact it does not do so, When you have finished entering the hex code from listing 3 you must save it yourself with: SAVE "BOOGIE" CODE 60148,150

The Load and Save commands for Spectrum Multi-Font in the June issue need to be changed before the program will work. After running listing 2 save the code it creates with: SAVE "M.F.T. Code" CODE

60928,2355

Now to load it back change the second statement in line 10, listing 1, to read

LOAD "" CODE 30464

The sound and graphics commands are simple. The Plus 4 has a lot of potential for many users, including small businesses. Obviously the C128 will be an improvement but why knock the Plus 4, it's a good machine and available now. D.E.F. Rolfe, Byfleet,

'PLUS 4 HAS MANY PLUS POINTS'

YOU STILL WON'T

TWO OF THESE?

SWOP YOUR

(HUMAN)

QUIII)

like to make some comments about the Plus 4:

AFTER READING the review of the C128 in the June issue, I would

If the Plus 4 is not selling well the press is at least partly responsible.

It has a good Basic which is a considerable improvement over Basic

2.0, yet straight Basic 2.0 programs will run quite happily, (with a

few minor changes for colour etc.) I have run programs written for

the Vic on a Plus 4, with a Screen Window to suit the Vic display. Basic programs for the C64 run with no problems. The 1541 drive

PLUS 4 FOR

Surrey.

| BRITISH<br>BROADCASTING<br>BROADCASTION<br>CORPORATION<br>40T SS 100K                                                                                                    |                                                                                                    |
|----------------------------------------------------------------------------------------------------|----------------------------------------------------------------------------------------------------|
| A BBC Disc D                                                                                                    |                                                                                                    |
| Why continue to use slow cassette Tape<br>Storage when you can buy a highly reliable<br>Disc Drive for the remarkable low price of<br><b>£99.95 inc. VAT</b><br>Using 5 <sup>1</sup> / <sub>4</sub> standard floppy diskettes the<br>Drive is powered by the BBC computer | ORDER BY<br>PHONE       using your Access or Barclaycard on<br>0933 79300 or send your cheque/credit<br>card number to:<br>Vector Marketing Ltd. London Rd,<br>Wellingborough, Northants.NN8 2RL.         Please send me       Disc Drives at £99.95 ea.         Name       Disc Drives at £99.95 ea. |

providing 100 Kbytes of storage on 40 tracks.

IF YOU REQUIRE A DISC INTERFACE TO BE FITTED, SEND YOUR COMPUTER TO VECTOR MARKETING LTD. THE UPGRADE WILL BE FITTED FOR THE INCLUSIVE PRICE OF £99.

The entire range of BBC approved Micro-Computer system is available from Vector Marketing Ltd together with the full range of Acornsoft Software. Telephone 0933 79300 for details.

Vector Marketing Ltd. London Rd, Wellingborough, Northants.NN8 2RL.

| PHONE 0933 79300<br>card number to<br>Vector Market                                    | cess or Barclaycard on<br>) or send your cheque/credit<br>o:<br>ing Ltd. London Rd,<br>h, Northants.NN8 2RL. |
|----------------------------------------------------------------------------------------|----------------------------------------------------------------------------------------------------|
| Please send meDisc D                                                                   | rives at <b>£99.95</b> ea.                                                                                   |
| Name                                                                                   |                                                                                                    |
| Address (to agree with credit card acco                                                | unt)                                                                                                    |
| F                                                                                      | Post Code                                                                                                    |
| Telephone No. (in case of guery)                                                       |                                                                                                    |
| Cheque enclosed for £<br>Barclaycard A/c                                               | or charge my Access/                                                                                         |
|                                                                                        |                                                                                                    |
| Signed                                                                                 | 1                                                                                                    |
| Expiry date of credit card<br>required  Offers not applica<br>Company Reg. No. 1632455 |                                                                                                    |

## ADD-ON HARD EXTRA Prospect

#### Modem

£143.75 Interlekt Elec A multi rate, multi standard modern, 1200/75 300 and 1200 answer or originate modes. Connects via a standard 25 pin RS232 connector. Five LEDs on the front show when the modem is powered up, on line, receiving or transmitting data. It has a loop back test mode.

#### Speech Synthesizer

Commodore £24.95 Cheetah Difficult as it may be to think of anything more irritating than a computer announcing in a loud voice that you've got it wrong. the Cheetah Sweet Talker plugs into the user port and a din plug goes into the video output socket. It has a vocabulary of 63 allaphones (speech building blocks) and

#### various pause lengths. Centronics interface

Commodore £42.50

Zero Electronics Yet another Centronics interface for the range of Commodore computers, A bit pricey, but it does plug into the serial port, and have its software in Rom, so it should be compatible with all Commodore software. Versions for most printers, screen dump software, optional 16k buffer at £14.95. Tel 0493 842023.

#### Control interface

Various £100

Bowthorpe Microsystems Do you feel inadequate whenever people say "very clever old boy, but what can you actually do with it".? Well now you can satisfy your craving to control the central heating, the burglar alarm and the cat flap all at once with this controller.

The board gives you 12 digital and eight analogue ins and 16 digital outs.

## Pace modem

BBC Pace Electronics

BUYING A MODEM is always a tricky task. You have to be confident that what you buy is going to be flexible enough to allow you to keep up in the ever-changing world of micro communications. Prestel, Bulletin Boards and of course Telsoft.

Pace might just have a product here which is just what you are looking for. The modem itself fits under the phone, which plugs into the back of the modem, and the modem is plugged in via a modular style BT socket. Two push buttons on the front select either 1200/75 or 300 baud originate or receive modes. An RS-423 lead plugs into the back of the Beeb and there are two indicator lights. One doubles as power indicator and data, the other shows line hold.

So far so good, not much to get excited about here. But the real strength of this package lies in the software. Commstar comes on Rom and is one of the best terminal packages around. It has two separate modes, a spooling dumb terminal mode, suitable for Bulletin boards and a page orientated mode for Prestel.

Using the terminal mode, the first thing to do is initialise the system to conform to the board's protocols you are trying to access.

You can also decide whether you want characters echoed to the screen, spooled to a buffer - memory or disc

### Voice Master

CBM-64 Anirog £59.95

THE VOICEMASTER is a rather insubstantial lump of aluminium which converts your dulcet tones into a pattern of frequency against time. This it stores away inside the Commodore's memory. The box simply plugs into the joystick port. You can record a vocabulary of words which you can then incorporate into your programs.

You can train your Commodore to recognise a vocabulary of 32 words, or, if you hum it, the Voicemaster will play it, even correcting it if your singing is, shall we say, less than perfect. The quality of speech depends on the sampling rate. The faster the rate, the better the quality, but the greater the memory required.

Generally, the words will be recognisable, but from the Donald Duck school of diction. The speed of playback can be varied, and the Voicemaster need not be connected during playback, it uses the SID chip. After a couple of training sessions, the recognition program will achieve a hit rate around

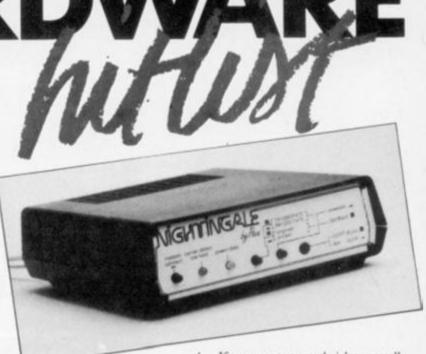

Pace modem.

- output to the printer. If you are using a printer, it may be necessary to use XON/XOFF protocols to prevent jamming as the printer gets busy. There is a buffer output mode so that messages can be prepared off line.

The Prestel mode is a little more limited. There is no printer driver included, you can use various off the shelf printer drivers. To help cope with Prestel, you can tag as many pages as you want, and then retrieve them in the order you tagged them. All the usual options such as previous page, repeat page and download pro-gram are available from the function kevs.

If one were to try and pick one small fault, it is that there is no Prestel message buffer, so mailboxes have to be typed in on line. Short phrases, such as password and ID can be programmed into the function keys, but this isn't really adequate for messages.

Apart from its reliability, it hasn't crashed on me yet, its very user friendly. From the menu page, you can enter any 'star' command you like, so you can mess around with disc files and printer format, and then return to Commstar. You can even stay on line while you do it!

Further enhancements to the Modem include an auto-answer board which should be available by now, and a bulletin board disc, using the SBBS format.

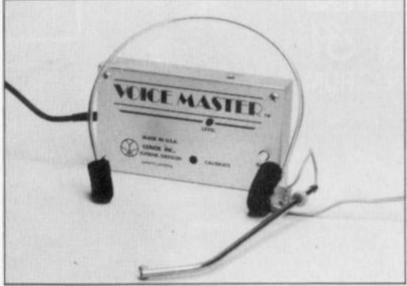

#### Anirog voice master.

80 per cent, once you're used to it. Voice control of games might be tricky, as trying to retain measured tones in a crisis might be difficult, but it might make computers more accessible to the beginner.

The hum-along program is amusing. It records a single melody line which you hum into the mike. This is displayed on a musical stave which can then be easily edited, printed out, saved and played back in any of the 10 preset voices available. It is a pity only one melody line can be recorded.

This is a fascinating add-on which will give hours of fun. A serious use for it might be harder to come by. It is a cheap method of incorporating speech into games. For someone interested in computer music, a true digital sampler with more specialist software is necessary.

That said, it brings into the province of the home user a field of interest formerly reserved to those with a few thousand pounds to play with.

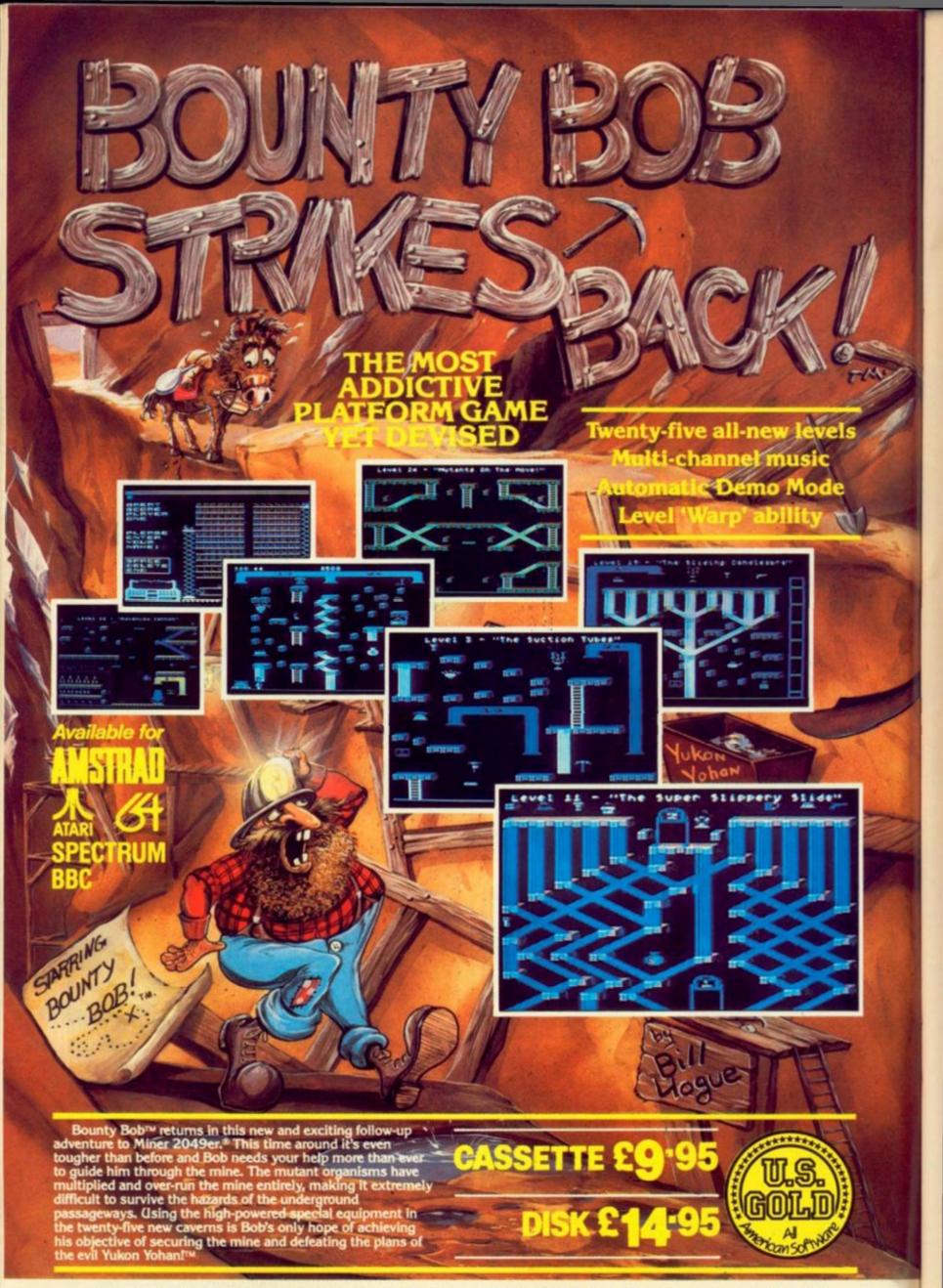

TRALENUL DOLING DOLING DOD CAN SEDIOUSLY DAMAGE VOUR SANITY!

# Start SOFTY

| * | * | * | * * | Best of its type |
|---|---|---|-----|------------------|
| * | * | * | *   | Very good        |
| * | * | * |     | Good             |
| * | * |   |     | Average          |
| * |   |   |     | Below par        |

#### **Bobby Charlton** Soccer

BBC

DACC Football simulation £11.95

#### \* \*

It's a great idea - matchaction graphics teamed up with football strategy. Unfortunately, the graphics in the DACC game aren't as good as Commodore International Soccer's or Ocean's Match Day's, and the strategy aspect isn't as compulsive as Football Manager.

First you pick the team formation and then distribute 99 skill, accuracy and stamina points to the players. You can also hand out instructions on positional play to individual team members.

#### Tim Love's Cricket CBM-64

Peaksoft **Cricket Simulation** FR 95

\* \*

Every winter cricket fans cluster around radios like Ovaltine kids, listening to crackly broadcasts from the furthest corners of the Empire ... sorry, Commonwealth, England are nearly always in dire trouble, and prayers are offered to the great umpire in the sky, for a great summer of revenge back in the old country. Summer comes and with it rain. Still not to worry, now you can play cricket in the comfort of your living room.

Tim Love's Cricket may become to cricket buffs what Football Manager is to soccer fans. It takes about as long to play, and has many similar elements. However, where Football Manager is primarily a strategic "think'em-up", this is more an arcade game. "Flawed but fun" sums

up this game perfectly.

### Way of the Exploding Fist

CBM 64 Melbourne House Arcade £9.95

#### \* \* \* \* \*

THUCK! A high punch renders my opponent senseless. GRUNCH! Just as I square back up to him his roundhouse kick catches me unawares sending me sprawling. Melbourne House's Fist is the most realistic and enjoyable computer combat game yet. Even the tired and cynical hacks of the Your Computer office were queuing up to play it.

You have a choice of 18 different blows, jumps, blocks and kicks all controlled from the joystick - it sounds complicated yet the movements seem surprisingly natural and easily learnt. Against the computer-controlled karate kid waiting for it to strike then pulling its legs away with a forward sweep will take you a long way. But the game really comes into its own played between two human players.

There you need the full range of punches and kicks. A perfectly executed flying kick will bring you 1,000 points signalled by a Yin and Yang symbol awarded by the fan-toting judge but leaves you vulnerable to a whole range of counters. The sweeps along the ground which prove so effective against the computer can be smashed with a well-timed short jab kick.

Each blow that strikes home is signalled with a grunt of pain breaking in to the tinkling oriental music sound track as the victim doubles up. As you improve you need to use the forward and back somersaults to keep out of trouble and take your opponent by surprise. Each fight is played out in front of four background screens, a pagoda, lake and mountains, in a

sapping sprite count of 740. Fist was

developed on BBCs with fast disc access

linked to Commodore 64s. On the

... BEHIND THE SCREENS ... BEHIND THE SCREENS ...

KARATE was the "only arcade game I played that I thought would be ideal on a home computer" says programmer Gregg Barnett. He put the idea to Melbourne House chief Fred Milgrom this January and "Fred jumped at the idea". Together with two other programmers and musician Greg Holland, Gregg Barnett has been slaving away in the software house's Melbourne bunker ever since. First he designed graphics handling routines to control the tall 72-pixel high figures on screen. Each player is made up of nine sprites which allowing for all the different shapes generated by 18 different moves makes a memory-

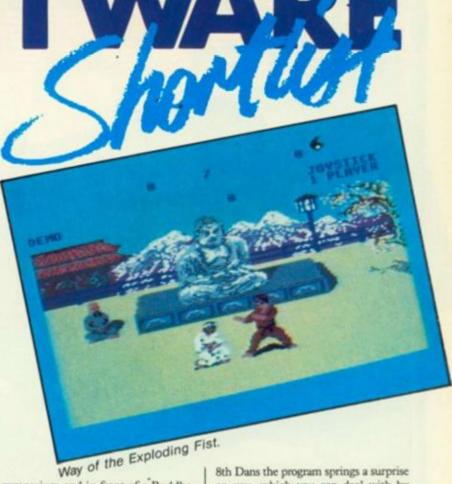

gymnasium and in front of a Buddha. Against the computer you have to twice defeat a novice at the pagoda, a 1st Dan at the lake and mountains, and progressively more difficult opponennts at each location.

Between the 3rd and 4th, and 7th and High punch Low punch

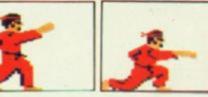

Mid kick

8th Dans the program springs a surprise on you, which you can deal with by remembering the name of the game. If this all sounds a little violent to you

at least everyone lives to fight another day and the only real hazard is flailing elbows as you and your opponent wrestle with the joysticks. Jab kick

Forward

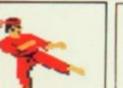

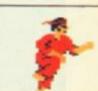

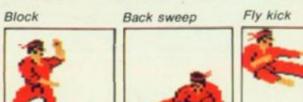

Commodore says Gregg "it can take up to three hours assembly time if you make a mistake compared with five minutes on the BBC." "Making the computer play an intelligent game" was the most difficult part of Gregg's job so he had to look for volunteers to take

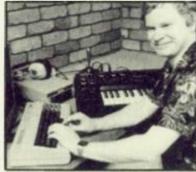

Fist writer Gregg Barnett.

it on. "But this time there were too many takers. That's when we knew it was going to work." With sound and backgrounds as well cramming everything into the 64's memory was difficult. Holland's music alone took up 3K and the interrupt-driven sound effects - grunts, shouts, moans and a primal scream based on digitised real sounds, extracted at who knows what price from the Melbourne House staff another 3K. Gregg worked on Commodore versions of Horace, The Hobbit and Sherlock Holmes so he knows how development teams can become bored with a program. "Normally when the game's out everyone's sick of it" but this time they carried on playing Fist. Meirion Jones

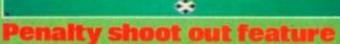

PLAYER 1 IS THE GOALIE

\*11

(e)

6

out feature

ast moving characters leave competition standing.

- deal family entertainment.
- Voice Master generated speech.
- Exciting simulation for ONE or two players.

Amazingly realistic animation.

- Speed and skill the essence of the game. Ingenious method of settling arguments. Demanding challenge at all three skill levels.
- Enormous fun from start to finish.

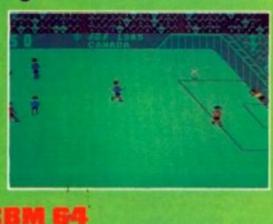

PRESENTS

SELECTIONS

DIFICULTY LEVEL

IEKS (1 PLAYER) +

HOTUM (PLAYED IT BEFORE)

#### (continued from page 25) Kennedy Approach

| CBM-64    |
|-----------|
| US Gold   |
| Simulator |
| £14.95    |

\*\*\*\*

1072

Dork's Dilemma

Slightly unusual in that the aliens try to trap you rather

than kill you, though if you

The graphics are all you

would expect of the C-16

and the game is tactically

interesting as you plant a

able to escape. Once you've

killed all the aliens a piece

of your craft is transferred

out of the force field in the

screen centre.

QL and

£7.95

\* \* \*

Spectrum

Silversoft

Maze game

Saimazoom

Ultimate Play The Game

raved about this game once. As it is, it goes down

as competent and

eniovable.

have really spoilt software reviewers. I might have

You steer your figure,

Indiana Smith, around the

rivers, shoot hostiles and

jungle collecting items which permit you to ford

time bomb and must be

bump into them at any

speed you've had your

Gremlin Graphics

Maze game

C-16

£6.95

\* \* \*

chips

"AMERICAN ZERO zero five, turn left to bearing two seven zero, descend to two thousand feet", a crackle of static, and then "Roger" as the pilot acknowledges the order. No, this isn't the script from another turgid airport drama, but instead the new air traffic control simulator from Microprose. This game is not headed for disaster.

The speech, which is clear and understandable even down to the midwestern accent and the crackle of the radio, is all from the Commodore's own hardware. Just try that on a Sinclair!

Putting the voice synthesis to one side for the moment, how does the game play? Previous efforts at this sort of thing have suffered from a lack of playability. But, here, all the information is easy to get at and entering instructions to the pilot is simplicity itself. You move a cursor over the plane to be controlled, press the fire button and then give orders on direction and height. If you forget the orders you gave a plane, ask the pilot.

The graphics are rather primitive, showing blobs on sticks moving around a grid. But it gets the information across, which is the main thing. Five

### Jump Jet

CBM-64

- Anirog Flight Emulator £9.95
- \* \* \*

- -

YOUR CHANCE to slip the surly bonds of earth with a V/STOL Sea Harrier you don't need a ramp to get off because this program's plane has been specially modified to carry only 5,000 lbs of fuel and four missiles. Little details like this add credence to the program, if being written by ex-jump-jet pilot Vaughan Dow didn't already give it enough. (Some killjoys usually take this opportunity to point out that some really bad flight simulators have been written by pilots.)

With speech synthesis and introductory music this program has enough of the polish needed for it to be able to hold its head up in today's software market. But I don't think flight simulator afficionadoes and purists will rave about it — it's more of an advanced shoot'em-up than a pure simulator. Nevertheless, the instruments are visible throughout the program action, faithfully reproducing what's going on.

On the first screen, the top half shows an overhead view of the aircraft carrier with the instrument panel shown in the bottom half.

To take off you must hit the F key to select flaps down, switch on the vertical thrust - key 3 - and increase the power to maximum by pressing the

SOFTWA

locations are available, from sleepy Atlanta to hectic Kennedy. There are three different aircraft types, Cessnas, jets and Concordes, which all go at different speeds, important when working out where various planes are going to be in a few minutes time.

During a really busy shift, you have

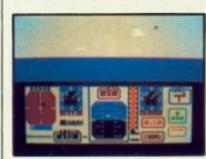

#### Jump Jet.

+ key. By selecting thrust at 45 degrees the aircraft can be boosted to normal flying speed. Don't forget to raise the undercarriage and flaps before exceeding 300 knots otherwise the computer will get panicky and shout at you. If the jump-jet is flown higher than 200 feet or out of range of the split screen display, the display shows the sea and the sky and the relative positions of the carrier and enemy aircraft are shown on the radar.

You achieve promotion by keeping the number of warnings down to the minimum permitted for your rank. So a Group Captain can only get away with three computer admonishments, whereas a Flight Lieutenant is allowed nine. A reverse example of what is meant by rank having its privileges. When the enemy aircraft attack you select M to activate the aiming sight and arm the missiles.

The higher you fly, the more difficult it gets — as you progress through the ranks, variable and deteriorating weather conditions make life more difficult.

Paul Bond.

to keep an eye on more than a dozen planes at once, landing, taking off and flying to various destinations. If this still sounds too easy, then the computer will throw a few storms and emergencies your way as well.

After your fifth mid-air collision over New York in the rush hour, you'll be glad you weren't flying in to America shortly after Reagan did the big shift change with his Air Traffic Controllers. Lee Paddon.

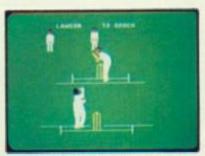

Graham Gooch's Test Cricket.

#### Graham Gooch's Test Cricket

CBM-64 Audiogenic Simulation £9.95

REMEMBER the Great Egg Race, all that hype and in the end all you did was sit back and look at it? Well, here we go again. Once the game has loaded, apart from changing the bowlers every now and then, you are free to get on with those other important tasks in life like making coffee and putting the cat out.

The screen gives a Ritchie Benaud eye view of the crease, as the bowler moves up to the wicket and bowls. The ball moves as realistically as the chunky graphics will allow, and the batsman takes a swipe at it. If he connects, you switch to another graphics screen of a (continued on page 29)

#### carve through rockpiles and you must collect water bottles. Pipeline

Spectrum Viper Archetypal £7.95

\* \* \* \*

The ideal game for paranoid DIY plumbers in an excellent implementation by Simon Ffinch — with acknowledgements to Taskset.

The pipes in this game have a good solid Victorian quality about them, and the plumber and his mate have a tough time fighting off the saboteur and the aggressive ladybirds.

Eight screens and you can choose your own keys, or use a variety of joysticks. And with another game — SOS — on the flipside, it's really good value for money.

| the second       |   |
|------------------|---|
| Every pilot has  |   |
| the dream of     | 1 |
| flying one of    |   |
| these unique and |   |
| complex fighting |   |

machines. Here is your chance to do what few pilots have the privilege to try.

<u>MORALP</u>

CASSETTE

£9.95

£9.95

£9.95

£7.95 £7.95

DISK

£11.95

£13.95

£11.95

SUC

JUMP JET AVAILABLE FOR

**BBC MODEL B/ELECTRON** 

AMSTRAD

VIC 20 16K

**CBM 64** 

C16

Depending on your skill, confidence and courage, you have the choice of remaining near the landing pad, learning to hover and land, or venturing higher to practise your approaches. When you think you have mastered these, then accelerate the

Jump Jet into an attack fighter. Use the radar and range finder to seek and destroy the enemy, by launching heat-seeking air-to-air missiles. Beware! His radar and missile systems are as good as yours. Reckless pursuit is ill-advised: you must maintain a fuel level that will enable you to relocate and return to the aircraft carrier, executing the skills you have learned to achieve a successful landing.

You are now ready to proceed to the next skill level to face additional hazards, such as unpredictable swell and treacherous cross-winds.

Be warned, this program is not a toy or game. You will need to co-ordinate your hands, eyes and mind to successfully complete each mission. Do not hope to achieve in a short time that which took the author three years to learn as a Jump Jet pilot, and over a year to record on this computer program. Written by Vaughan Dow Jump Jet Pilot

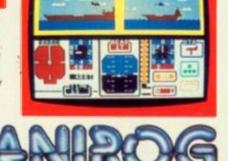

TRADE ENQUIRIES: ANIROG SOFTWARE LTD UNIT 10 VICTORIA INDUSTRIAL PARK VICTORIA ROAD DARTFORD KENT (0322) 92513/8 Mail Order: 8 HIGH STREET HORLEY SURREY 24 HOUR CREDIT SALES HORLEY 02934 6083 Payment by: P.O. - ACCESS - VISA

# Stark chart Ancient Quests

QL and Spectrum Mirrorsoft Maze game £7.95 \* \*

Two games for the price of one is the growing trend for sensibly-priced good value software. I'm not wild about this example from the normally sound Mirrorsoft label, however.

The games run perilously close to passing off arcade games as educational software, in my opinion.

In King Tut you wander round a sub-Ultimate maze matching shapes with names and so on until you find the hidden treasure.

The other game, The Count, is set in a Dracula scenario and deals surprisingly enough with counting.

#### EVA

QL Westway

Arcade adventure £10.95

\* \* \*

EVA, far from being the new au pair, stands for Extra-Vehicular Activity as any child of the space age will tell you. Game has overtones of Jet-Pac, and consists of 26 different screens.

You must construct a teleport device to change screen. Naturally you are under relentless attack from aliens.

Anyone bringing out software, let alone games software, for the QL should be applauded, but when all's said and done, there are games just as good on the Spectrum.

#### **Buggy Blast**

Spectrum Firebird Shoot'em-up £5.95 \* \* \* Graphically pleasing little number from the BT software house, which has

software house, which has inexplicably missed being reviewed in Your Computer. Fly down corridors shooting at assorted robots, orbs and flying saucers.

#### (continued from page 27)

few fielders running about. If you feel like getting involved, there are two ways. In simulation mode, the bowler can attack off middle or leg and the batsman can decide to play more or less aggressively.

One or two players are catered for. Arcade mode is a solo effort, the bowler is controlled decathalon style, and you have to hit the batsman's fire button when you want him to play. Before loading the main game, you can define your own teams. You enter their names, bowling and batting averages, and bowler type.

For this sort of game to succeed, it must either appeal to the cricketing buff or be just another arcade game. It lacks the sort of detail the buff would want to see, and for the arcade addict, it's just too dull. Lee Paddon.

### **Dun Darach**

Spectrum

Gargoyle Games Graphic Adventure £9.95

\* \* \* \* \*

JUST WHEN you think that it would be impossible to squeeze any more out of the Spectrum, along comes a game which makes you wonder where it will all end. Gargoyle Games produce graphic adventures. But that is only half the tale, because Gargoyle graphic adventures are one of the jewels in the crown of British software.

Unlike most computer adventures, which are Tolkienesque or Gothic, Dun Darach, like the earlier Tir Na Nog, is Celtic. From the unpronounceable names, to the unspeakable horrors, Dun Darach is poetically atmospheric. In our dreams we've all been to Dun Darach.

The graphics and action are exceptional. Especially wonderful is the movement of the characters. Like a number of other graphic adventures, this one uses the movie camera approach. That is you do not see out of the eyes of puppet in the computer world. Instead you view him through a camera. He can be made to walk, grab, drop, fight and offer objects to others through the keyboard — the same medium is used to control the direction which the camera is pointing in.

Cuchulainn is the name of the hero of the game. Tir Na Noggers will remember him, and his task is to free his pal, Loeg the charioteer, from the city of Dun Darach. He and the other inhabitants of the city look like rock musicians, with long flowing hair, bare arms and boots — the girls have longer hair and mini-skirts.

The city is realised wonderfully in this computer game, it is easy to get the impression that you are actually there. Taking the time to draw a map can be dangerous as the inhabitants are a bunch of thieves and pickpockets, but if you do you will be impressed by the size of it, and the attention to detail.

As graphic adventures go, Dun Darach is not easy. But it is highly original, superbly crafted and will give pleasure for hour after hour. Bill Bennett.

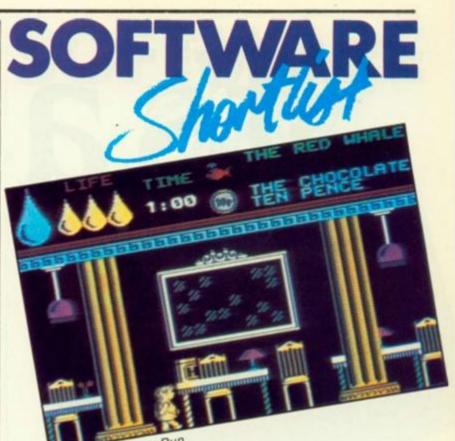

Herbert's Dummy Run.

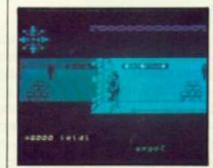

#### Dun Darach. Nodes of Yesod

Spectrum 48K

Odin Computer Graphics
 Arcade adventure
 £9.95

#### \* \* \* \*

THIS EVOCATIVELY named game features a home computer breakthrough – the first-ever Spectrum speech with Liverpudlian accent. But don't worry, it's only the introduction.

It bears certain similarities to Ultimate's Underwurlde, not least in the quality of production. You play a spaceman who must descend into the depths of the moon, collect eight alchiems coloured shapes — and then get to the Monolith. All this to save the universe from some horrendous evil.

One of the game's nicest touches is that you're not alone in your quest. Before you disappear down a lunar pothole you need to catch a mole from its hole. When needed, the little crittur can be activated to chew through walls to new caverns, or to destroy the many creepy crawlies in the moon's depths.

The subterranean playing area has many platforms which you hop around on. Progress is made in a series of athletic somersaults which will often land you at the very bottom of a cave – minus a life. Peter Connor.

### Herbert's Dummy Run

Spectrum Mikro-Gen Arcade Adventure £9.95

\* \* \* \*

MIKRO-GEN'S ARCADE adventures are witty in an Ealing comedy way, as opposed to the Raiders of the Lost Ark fun of Ultimate's games. Both software ranges use impressive graphics, undisclosed maps, and take time to master. Both software ranges are more expensive than the average Spectrum fodder, but as Rolls Royce will tell you nobody begrudges paying extra for quality providing they have the money.

Herbert's Dummy Run is a compendium computer game. A number of the rooms within the arcade adventure are mini arcade games in their own right. So for your money you get a lot of different games — a kind of Star Wars On 45. You have to find items that let you do things, like the tennis racquet which is used to hit the bouncing tennis ball. In this respect the game is adventuresque, but go-north, eat-food, bangheaders will turn their noses up at Herbert's babyish actions.

In fact, Herbert is a baby. Just to prove it, the game loads and starts playing "Baby Face" — if you can amplify your Spectrum's sound output it is worth doing so. He comes from a good family, being the child of Wilma and Wally Week, who you may remember from the previous Mikro-Gen games. Wally looks like a Tetley Tea man, but reminds me of Norman Wisdom.

The game is set in a department store; somehow Herbert has been separated from his mum and dad. His adventures on the way to the lost and found department are like a surreallist's nightmare, maybe he just drank too much gripe water. Bill Bennett.

# It's a snip.

For only £14.00 you can have Your Computer delivered to your door, every month, for a whole year! It's the best way of making sure you get your own copy of Britain's biggest selling home computer magazine, and of keeping in touch with all the up-to-the-minute news, views, advice and information on the computer scene — without queuing at the newsagents. And if you don't want to snip at your favourite magazine with the scissors, just photo copy the page and send it to us instead. We won't feel cut up about it — and neither will you!

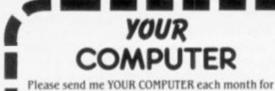

12 months. A. I enclose cheque/PO to the value of £14.00 (UK). £22.50 (Overseas). Cheques should be made payable to Business Press International Ltd. Air mail rates available on request.

B. Please debit my credit card account: Enter number:

(please tick) Access Barclaycard/Visa Diners Club American Express

Date

#### SUBSCRIPTION ORDER FORM

Business Press International Ltd., Oakfield House, Perrymount Road, HAYWARDS HEATH, Sussex RH16 3DH.

# YOUR

Signed

## Star-× chart Five-a-side Football

CBM-64 Anirog Soccer game £5.95 - disc £8.95 \* \* \*

If this indoor football game has much of the excitment of ice hockey - and many of the same rules - you shouldn't be surprised. It was co-produced by Advantage, the same Canadian software house that brought Anirog's Slap Shot ice hockey game to the small screen. Not only do the players glide around the pitch as if they were on skates, they can also bodycheck each other with impunity on or off the ball, This escalation of soccer violence to the computer's screen adds a new and unexpectedly enjoyable dimension to the game. Your view of the action moves smoothly from end to end following the play, and the crowd gives a squelchy under-water roar as the ball hits the back of the net. The play switches to a penalty sequence whenever you cannon one player too many into a wall. Playing options include three levels against the computer, a penalty game plus the normal two-player.

### Timeslip

C-16 English Software **Triple Scramble** 

£6.95

\* \* \*

The game gives you three Scramble-type games for the price of one featuring a screen split horizontally three ways. At the top of the screen you fly a rocket over the landscape, in the centre vou control a little man with a jet pack and on the bottom screen it's a submarine.

What are you trying to destroy, apart from the usual clutter of tanks, fuel dumps and civilian housing that tend to clutter up these sort of games? Well, there are 36 time orbs placed within the three time zones. Your job is to destroy all the orbs and synchronise time in the three zones to zero hours.

### Sky Fox

CBM-64 Ariolasoft Shoot'em-up £9.95 — disc £12.95 \* \* \* \*

NOT SO MUCH a flight simulator as a combat simulator, Skyfox features both air and ground attack, plus a variety of scenarios. The three-dimensional graphics are very impressive, especially in the airborne scenario. But the hordes of tanks rolling across the green terrain of the charted colony are just as deadly.

You have to defend your home base and installations against attacks launched from a vast alien mothership. You can develop your skills through various training levels through to small invasions, full invasions, or would a massive onslaught be more to your taste, sir? Likewise you get promoted through five ranks from cadet to ace of the base. It is possible to start high (against planes) or low (against tanks), in a combined scenario.

The screen display shows the view from Skyfox's cockpit. There is a central radar display as well as the actual view from the cockpit and by pressing fl you can choose an overhead or a forward view. If there is no activity in your area, you can just hit A and the autopilot will take you where the action is. As Ariolasoft's Clive Brown put it: "You don't want to be hunting all of the time there are plenty of other programs that do that".

But, you can hunt if you want to. Alternatively you can call up your onboard computer which gives an overhead display of alien incursions and by moving your cursor on the map and pressing A you can go to the most strategicaly important area, rather than just the nearest.

The prices certainly make Ariolasoft competitive with other quality US imports and this is a new game released within two months of its American debut. "My hope is that we will get prices down to the same level as cassette prices", says managing director Frank Brunger.

Other nice features in the game include afterburners - hit the space bar to blast yourself out of a sticky situation or to zoom in on the enemy. You can select a limited number of guided or heat-seeking missiles which wipe out your target as long as you keep it in the middle sector of your cockpit window. You can land at home base to refuel, which you'll need to do if you use the afterburners much.

There is also a set of five multiple mothership invasion scenarios, Halo, Alamo, Advancing Wall, Chess and Cornered which necessitate different kinds of threat analysis on your part. Paul Bond.

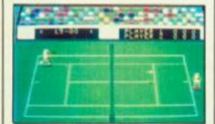

International Tennis

#### Sky Fox. International Tennis CBM-64

Commodore Tennis simulation. £5.95

\* \* \* Soggy strawberries, and tennis tantrums; such are the dubious pleasures of another washed out English summer, and one of its great institutions, Wimbledon. Thanks to Commodore, the sight of the rain tipping down on the centre court need no longer be a signal for tennis fans to despair, just plug-in your trusty Commodore, and get stuck in to this latest offering in Commodore's "International" series.

You get an umpire's eye view of the court, with a token bunch of blobs in the background "representing" the crowd. One or two player options are available, and four levels of computer opponent are provided. Control is via joysticks, moving the player around the court and playing the stroke.

The way you move the joystick as you hit the ball determines the sort of shot played in a fairly logical manner, i.e., pushing the joystick in the direction of your opponent plays a long straight ball, pulling the joystick toward you will produce a moderate length cross court ball,

Most shots are there - ground strokes, vollies, baseline play - but smashes and lobs are out.

Playing the game takes some getting used to. The side-on view is harder to judge than the more usual down-thecourt style.

Looking at other offerings, there seems little to recommend this game over Activision's On Court Tennis. Lee Paddon.

### The Fourth Protocol

Spectrum Hutchinson Computer Publishing Adventure

£12.95

1288 117

\* \* \* \*

SOFTWARE

So you made it at last, Johnny. Congratulations, Bertie. This is the first phone call you take when as John Preston you take up your post as the new head of section CI(A), part of MI5 responsible for the security of government buildings. But you'd better not rest on your laurels too long.

A burglar steals some diamonds from a flat somewhere in England, but posts back to the MOD some NATO documents that he lifts by accident at the same time. Where's the leak? You'd better find out fast, or you'll end up being posted to the Falklands. Worse, a nuclear bomb may go off somewhere in the UK.

The game is divided into three sections: The Nato Documents, the Bomb and the SAS assault. You must solve the first part to get the password for the second part and so on. The game is a high resolution, predominantly monochrome icon-driven adventure. On the first screen you have representations of three VDUs, a filing cabinet, a VCR camera, a cassette (this is for utilities related to saving the game for continuation at a further date), a graph, and a date pad which can be used to advance time in the game.

You just move a pointing hand around the screen to select what you want to do. If you go through the VDU displaying memos a subset of icons is overlayed on the screen enabling you to read, file or bin documents. A dustbin icon is used for the latter function, as on the Macintosh computer. Paul Bond.

The firing squad, from left to right, Formula 1, Arcade Turbo, PCA, Bat Handle, Champion, The Boss, 3-Way, Formula 2, Computek, The Stick, Computek and Super Champ.

is that you have to move the shaft a long way to get the response you want. It could cost lives.

OF THE MAKING of many joysticks there is no end. A few years ago you took what you could get; now you're faced with a bewildering number of conflicting designs. Somehow you have to solve a complex equation involving such variables as strength, comfort, responsiveness, manufacturers' claims and, finally, the price. One of the factors affecting the last variable — price seems to be the use of leaf switches or micro switches, the latter being more expensive as well as more responsive. Kempston's latest joysticks

exemplify this difference. In keeping with their new image as sponsors of motor sport, Kempston's sticks are now called the Formula 1 and 2. They've changed the previous black for a vibrant light blue. I think it's a disgusting colour, but de gustibus ...

The **Formula 2** is the cheaper stick. It has two fire-buttons on the base — presumably to avoid accusations of right-handedism — and one on top of the shaft, which is quite tall and comfortably grasped. The trouble with this stick More expensive is the **Formula 1**, doubtless because it's micro switched. This makes it much more sensitive. The construction also seems to be more solid. But I found it rather uncomfortable to use. It has a very short shaft with a bulbous end. The two fire-buttons are both on the base. If you don't want to put the stick on a surface, it means wrapping your hand around the base and firing with the same hand. This caused me considerable pain in the region of the thumb.

Another company with a selection of sticks is Wico. **The Boss** is a pretty nifty stick, with a solid plastic base into which the shaft fits snugly. The single fire-button is at the top of the shaft, a location which can lead to a certain amount of fatigue. The Boss is, otherwise, very comfortable and also very responsive. Perhaps just a little too much so; at times there doesn't seem to be enough resistance and you go much further than you wanted to.

Wico's **Command Control** is a very superior joystick; solid, smooth and attractive. There's a snazzy red and black base with a steel shaft. The grip is smooth, but this didn't cause any problems. This is a very responsive joystick and should last a long time. But it's also pretty

#### expensive.

Not quite as costly, though, is Wico's **3 Way Command Control**, which is the previous stick with knobs on. As well as the smooth grip, you get a moulded one and a large knob. Very useful if you treat your games like a round of golf. The extra grip means, naturally, extra price.

Much cheaper is the **Gunshot 1**, from Vulcan. Smartly turned out in grey and cream, the Gunshot has a big chunky handle that gives you a firm hold on things. Fire buttons are on the base and top of the shaft. It gives a quick enough response and, while not being the sturdiest stick

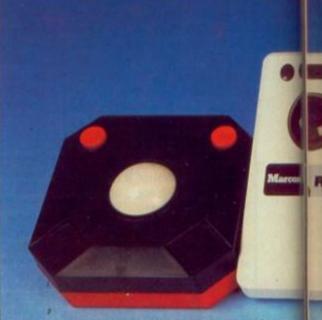

Goodness gracious, great balls of fire, from left to right, Micropride's Atari trackerball, Marconi's, the AMX mouse, Micropride's BBC trackerball, and Voltmace's data input oad. around, seems pretty durable. At the lower end of the price range it's a good buy.

The Champion is another lower-priced stick but it has an auto-fire option as well as buttons on shaft and base. The black plastic grip is comfortable and you get a reasonable response from it. The whole thing is very light — perhaps too light for those who like to bash their sticks around. More restrained players should have no problems.

The **Arcade Turbo** disturbed me by the noisy clicking as I moved the handle. But it didn't seem to affect performance, which was tolerably responsive. The Turbo has buttons on base and shaft and is very solid; it should stand up to quite a lot of punishment.

But not quite as much as the **Super Champ**, which is a fearsomely large construction of heavy black plastic. The long and thick handle with fire buttons on top and in trigger position is secured in the massive circular base by means of a plastic collar that gives strength and the right amount of resistance without sacrificing sensitivity.

The Super Champ's cable rewinds into the base, and provides the occasion for some of the strangest instructions I've seen in a long time: "Rewinding the cable should be always clockwise. If sometimes reverse the direction which may cause extangled to the cable". So now you know.

The Nidd Valley brings a welcome change of atmosphere from all these brutal, boasting, macho names. It's like those old Dragon or BBC joysticks, built to be held in one hand and controlled by the other. Unfortunately, the stick you twiddle is rather too small — you can't really get more than two fingers round it. I suspect most people aren't satisfied with a joystick unless they can grab it in a fist and wrench it around.

If you can manage without chunky handles, then the Nidd Valley will do you very nicely. It's micro switched, and so pretty accurate and sensitive. It's also one of the cheaper sticks on the market.

The Joy Card, from Hudson Soft, is a funny little thing and is definitely not for the histrionic games player. It's a small, slim rectangular "card" with four direction pads and two fire buttons.

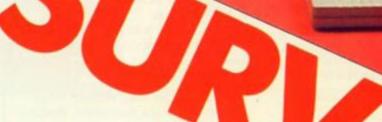

After using a joystick for a long time the Joy Card presents problems of adjustment. You most certainly cannot bash it about.

However, once you've got the hang of it it turns out to be sensitive and comfortable. It won't do for all games, and you won't like it if you don't want to use four fingers at the same time, but

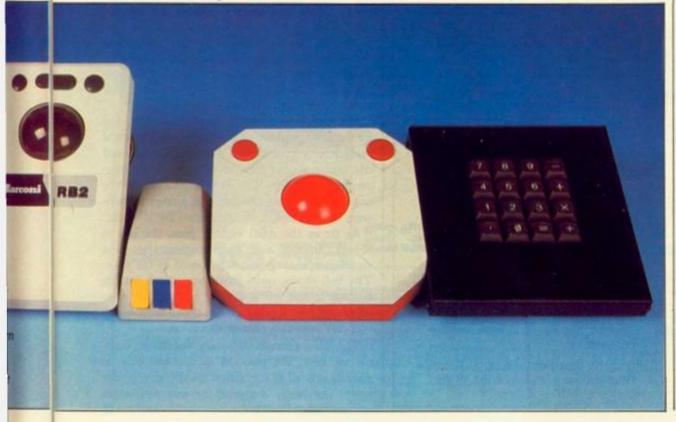

it's worth having a look at.

Shake rattle and roll. Pete

the latest hits and misses.

Shooting from the hip with, from

left to right, Gun Shot, Quick

3d, Delta 3s, Delta 3b (BBC)

Stick, Delta 3b, Delta 14b, Delta

Connor, our man with his finger

on the button, gets to grips with

The Stick is almost as strange. It looks pretty much like a joystick except ... Great Scott! What's this? ... The base is missing!

It doesn't need one. It works by means of "eight-point mercury switches". You get the movement you want by tilting the stick in the required direction. Obviously, this takes some practice since there's no resistance to movement. The Stick, though, proves to be very sensitive and less tiring to use than conventional joysticks.

Of course, it won't do for every game. The distributors say "it is particularly good with race games and flight simulators", and I would endorse that; it performed well on Pole Position but didn't do much for my chance in the Karate game Way of the Exploding Fist. At £12.99 it can't be considered expensive, so it may be worth investigating.

BBC owners used to have a rough time when it came to finding a joystick other than the official Acorn ones which were widely acknowledged to be unsatisfactory, to say the least.

But times have changed. If they want a stick that looks much like everybody else's the PCA is just the ticket. It plugs into the analogue port (continued on next page)

#### (continued from previous page)

at the back of the Beeb and is made of that old black plastic again, with the red buttons we all know and love. The shaft has depressions to fit your fingers ever so snugly, and is set to one side of the base. Fire-buttons are on top of the stick and on the base.

Control is pretty good with the PCA. My only reservation is that the thing is so light I wonder how much of a bashing it can take.

Voltmace's Delta for the BBC is another analogue joystick. It looks like a TV remote controller, with the small stick set in it at the top. Below that are three buttons; so you must have two hands to use it.

It's a self-centring stick with control that matches others. But the same reservations apply to this as to the Nidd Valley. There's not a lot to grip, and if you get over-excited I wouldn't like to be responsible for the Delta's safety.

Looking a little farther afield, Micropride import a range of joysticks from Taiwan. At the lowest end of the range comes the **Quickstick**, which bears more than a passing resemblance to the Amstrad joystick, without the extra socket. It is small, and rather frail looking, but the grip fits snugly in the hand, and there are three fire buttons, on the top and front of the grip, and on the base. The action seems rather loose, but positive, and seems good value for money.

The **Computek** Atari-style stick gets the award for sheer bulk. In traditional black and red, it dwarfs a standard joystick, standing nearly 20cm. high. Made for the avid decathalete, or

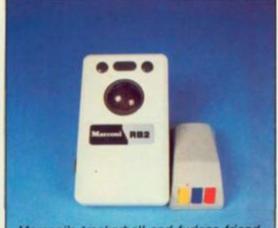

Marconi's trackerball and furless friend, the AMX mouse.

someone who likes to put everything they've got into a game, this one looks as though it would last for ever, certainly long after your Spectrum is an exhibit in the Science Museum.

The Computek stick for BBC computers is of similarly good construction. It is self-centring, with two fire buttons on its large base, and a metal shaft with a bulbous knob on top. It is quite sensitive, and has just the right amount of spring to centre the joystick without making accurate positioning difficult.

I think it was Snaglepuss who used to say "I hate those meeces to pieces", but he'd probably change his mind if he had a BBC and got hold of the AMX Mouse.

The AMX Mouse is so impressive because it comes with an excellent drawing program, ART.

| Name                                   | Price                    | Company                        | Address                                                                                     |
|----------------------------------------|--------------------------|--------------------------------|---------------------------------------------------------------------------------------------|
| Formula 1                              | £16.95                   | Kempston                       | Unit 30, Singer Way, Woburn Road<br>Industrial Estate, Kempston, Bedford.<br>0234-856633.   |
| Formula 2                              | £11.95                   | Kempston                       |                                                                                             |
| The Boss                               | £15.99                   | Computer Games                 | CGL House, Goldings Hill, Loughton,<br>Essex IG10 2RR. 01-508 5600.                         |
| The Champion                           | £11.99                   | Computer Games                 | and the second second second                                                                |
| Bat Handle                             | £27.99                   | Computer Games                 |                                                                                             |
| 3 Way                                  | £32.99                   | Computer Games                 |                                                                                             |
| Gunshot 1                              | £8.95                    | Vulcan Electronics             | 200 Brent Street, Hendon, London.<br>01-203 6366.                                           |
| Arcade Turbo                           | £22.95                   | New Horizon                    | 1 Goodall Street, Walsall WS1 1QG.<br>0922-24821.                                           |
| Joy Card                               | £8.95                    | New Horizon<br>or Orpheus Ltd. | The Smithy, Unit 1, Church Farm<br>Estate, Hately St George, Nr Sandy,<br>Beds. 0767-51481. |
| The Stick                              | £12.95                   | Lightwave Leisure              | 2 Maldwyn Road, Liscard, Wirral,<br>Merseyside L44 1AL. 051-639 5050.                       |
| Delta 3b                               | £12.00                   | Voltmace Ltd.                  | Park Drive, Baldock, Herts SG7 6EW.<br>0462-894410.                                         |
| Datapad                                | £34.95                   | Voltmace Ltd.                  |                                                                                             |
| Delta 14b                              | £29.95                   | Voltmace Ltd.                  |                                                                                             |
| Delta 3d                               | £10.00                   | Voltmace Ltd.                  |                                                                                             |
| Delta 3s                               | £10.00                   | Voltmace Ltd.                  |                                                                                             |
| AMX Mouse                              | £89.95                   | Advanced Memory<br>Systems     | Woodside Technology Centre, Green<br>Lane, Appleton, Warrington.<br>0925-62907.             |
| Magic Mouse                            | £59.95                   | SMC Supplies                   | 11 Western Parade, Great North Road,<br>Barnet, Herts. EN5 1AD. 01-441 1282.                |
| Trackerball                            | £60.00                   | Marconi Electronic<br>Devices  | Doddington Road, Lincoln.<br>0522-688121.                                                   |
| Quick-stick<br>Computek<br>Trackerball | £7.50<br>£9.95<br>£19.95 | Micropride Ltd                 | Unit 16, Shipyard Industrial Estate,<br>Brightlingsea, Essex. 0206-364957.                  |

As with the Macintosh MacPaint program, on which it is modelled, this allows you to pull down icons with your mouse instead of having to type in text or otherwise enter commands.

Available options are arranged around three sides of the screen. Move your mouse over the desk until the pointer is on the required option, press one of the buttons and, hey presto!, you're ready to go. For instance, you might want to start with a little graffiti. So you just select the Spray Can icon and off you go. Instant subway art.

It doesn't take long before you're able to do quite sophisticated drawings. Mistakes don't matter because all you do is pull down the eraser and rub them out. Although the program is monochrome there is a choice of 32 different patterns so a wide variety of effects can be obtained.

Other software available for use with the AMX Mouse includes a Utilities disc with icon designer and Desk, a program containing diary, memo pad, etc.

The first thing you have to do with **Connexions' Magic Mouse** for the Commodore 64 is assemble it — ball and carriage are separately packed for safety. The software includes a Hi-Res Graphic Designer — in other words, a drawing program. It's similar to the AMX one, with the major difference that the menu of icons is not constantly displayed.

You have a choice of nine brushes giving a good variety of width and stroke. As with the AMX you can draw circles and boxes, fill in backgrounds and dump to a printer. This mouse, though, seemed a little inaccurate; it circles came out rather less perfectly than one might have expected.

Also included in the Connexions package are a Sprite Designer, an Icon Designer and a Mouse Controller which enables you to write your own software for the wee creature.

It's been said that a mouse is really just an inverted tracker ball. But it would be a foolish man who tried to use **Marconi's Tracker Ball** for the BBC upside down. It's a hefty piece of peripheral, with a large brown ball set in the solid base. Marconi supply some software with it, including a painting program. This is not as sophisticated as AMX Art, but it does show just how accurate and sensitive the tracker ball can be.

The Tracker Ball can also be used with some — but by no means all — joystick-compatible programs. But how many games, Missile Command apart, would you want to use a tracker ball with? Not many, I'll wager.

Micropride also import two trackerballs, one for the BBC, and the other Atari style. The usual problems apply, at £19.95, they are expensive and don't seem to offer great advantages over the conventional joystick. This is not the fault of the trackerball, merely the fact that almost all software is designed to be controlled by joystick.

As far as the Atari version goes, the box is 15cms. square, and even during the most vigorous spinning will stay rooted to the spot. The ball moves quite freely and there are fire buttons to the left and right of the ball. One advantage over joysticks is the speed with which you can stop and change direction.

The BBC version obviously has more potential as, here, the position of the ball can be directly related to a position on the screen, but again, not really designed for use with most commercial software.

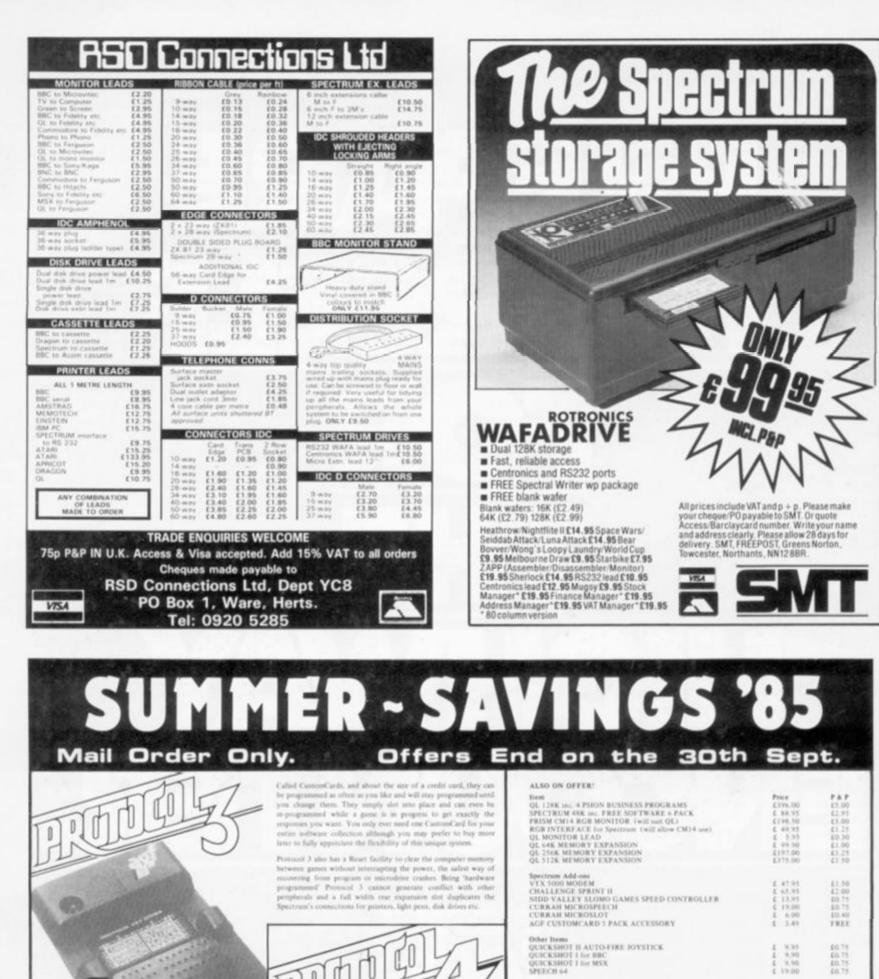

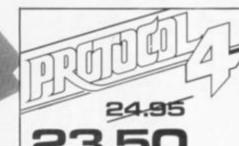

In addition to all the Protocol 3 features and in order to take advantage of games that do have prostick options as well as the obligatory key-board controls, an extra circuit inside Protocol 4 offers immediate compatibility with the KTMP STON standard at the flick of a switch. AGF, PROTEK, CURSOR and SINCLAIR are all catend for by pread CustomCable supplies on three are in fact set key contributations. RACK CORDENTS

PACK CONTENTS

The more

inter

19.95 16.95

The one thing that all software has in common -, past, pr future – in a keyboard control facility and Potocol 3 can turn joystick movements into any simulated key action you choose providing a simple and effective method of complete game control.

meany psystick (or trackhall) with any game, unlike cheaper 'fixed interfaces or the latest multi-standard types which only allow use

Better still Protocol 3 uses a fully interchargeable card system, specially developed by AGF, that allows you to save the often-used key sets on cards ready for immediate use.

ets to your Spectrum or Spectrum+ and lets you

Protocol 3 comes supplied with a blank Custom-Card, fully illustrated instruction heallet and an 16 month guarantee.

Protected 4 comes complete with 2 black Custom Cards. 3 programmed CustomCards, fully illust intent instructions and as 18 month guarantee.

All items are offered subject to availability and on 14 days approval. Please allow 28 days from receipt of your order. AGF HARDWARE, UNIT G, ASH GROVE INDUSTRIAL PARK, BOGNOR REGIS, W SUSSEX PO22 9SL, Telephone: (0243) 823337.

|                                                               |                                            | ITEM PRICE C | TOTALE |
|---------------------------------------------------------------|--------------------------------------------|--------------|--------|
|                                                               |                                            |              |        |
| Pease tick appropriate took -<br>1 miclose a chergoopMostal G | Protein purpositive to AC/F HARDWARE for E | FINAL TOTAL  |        |
| Please charge my Access                                       | larshapcanit Account No                    |              | -      |
| lignature                                                     |                                            |              | ST     |
| From MR/MRS/MISS                                              |                                            |              |        |

YOUR COMPUTER, AUGUST 1985

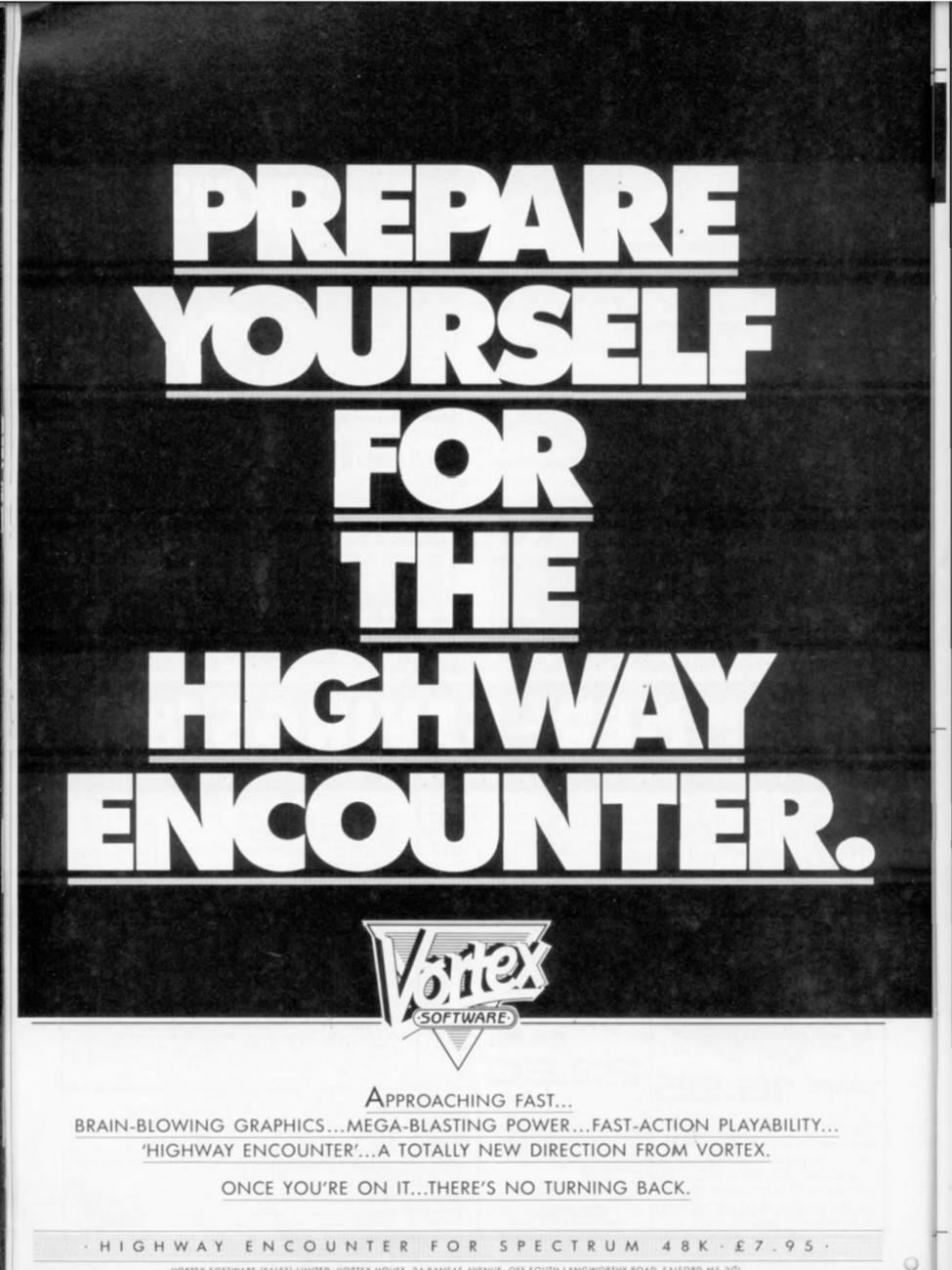

VORTEX SOFTWARE (SALES) LIMITED. VORTEX HOUSE, 24 KANSAS AVENUE, OFF SOUTH LANGWORTHY ROAD, SALFORD MS 2GL.

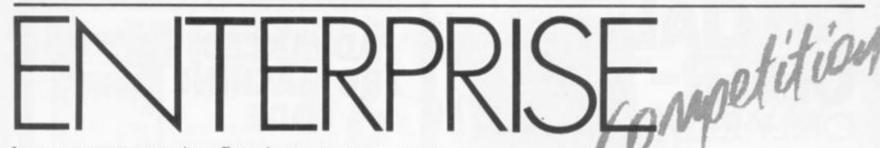

IN MAY'S COMPETITION to win an Enterprise 128 plus a printer you were asked to come up with an idea either for cheating in an exam, or for pulling off a computer scam. To our surprise this sparked off a minor scandal.

Teachers and headmasters accused us of trying to subvert the exam system: copies of *Your Computer* were withdrawn from school libraries, school kids protested, and questions were asked in the House. In our defence we protest that the competition was intended as a light-hearted jape; and to our detractors we reply: Come off it Chalky! Where's your sense of humour?

Needless to say most of the entries took the competition less seriously. C. Holland suggested a way of using the ZX-81 to hack open the computer-controlled security door of a bank: place the ZX-81 near the security lock then, using its advanced wedge shape design, hit it with a mallet so forcing the door open.

J. Andeh's idea was to program a computer to control a robot arms on wheels. During the exam the robot is to approach the supervisor and yank down his trousers. In the ensuing confusion you can take out a pre-prepared crib sheet and start cheating. This entry was nicely illustrated by a cartoon in the style of the Beano's Bash Street kids.

H. Kay revealed his three-part plan for making sure that he won the competition. First, break into the computer-held record of competition entries and delete all other entries. Second, hold *Your Computer's* memory banks to ransom. Third, alter BPI's records "to show that I am editor of *Your Computer*, whose decision is final". Just as well that the entries are not stored on a computer but in a cardboard box.

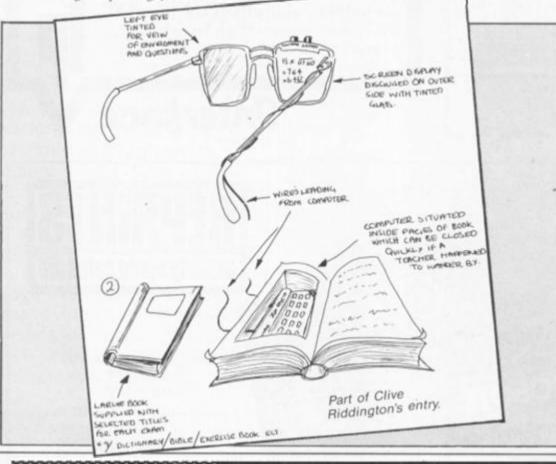

# RESULTS

As you might expect many people hit on the idea of using hidden radio transmitters to communicate with computers during an exam. Seiko wrist micros were also popular, as was the technique of projecting answers on to spectacle lenses.

The best entries along these would-be practical lines were from R. Buckley with his comprehensive Cheat-O-Matic system, and C. Riddington with The Perfect Exam Cheat Implement.

All those mentioned above receive the runnersup prize — copies of the Hackers Handbook and Computer Crimes and Capers.

We awarded the first prize to one of the most entertaining entries submitted in a long time, which came from Manolo Abd-El-Baki, 21 Rue Daniele Casanova, 91330 Yerres, France. This amounted to a definitive study of cheating, or cheatology as the author calls it.

# Cheating philosophy

At the start Abd-El-Baki discusses the philosophy of cheating. He argues that "cheating is a basic need for virtually all students" and cites the Greek philosopher Aesopius, who said "cheating is the mother of all wisdom".

Following this he takes a look at the history of cheating and makes the bold claim that "the search for the perfect method of cheating has been man's greatest preoccupation since the dawn of civilisation".

Finally he gives the specifications of his new model, the SOGE — Standard Operational Cheating Equipment — accompanying them with diagrams and formulae. A team of *Your Computer* scientists is now carrying out a feasibility study on the system, and its full details cannot be disclosed here. Suffice it to say that SOGE involves a pair of glasses, a contact lens, and a strip of microfilm.

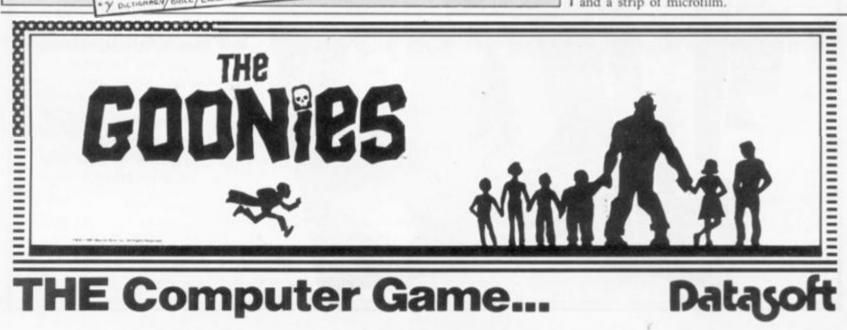

# SPECIAL OBJECTOR ODILY E3.955 Here's your chance to get your hands on the best book around on the Micronet for Spectrum owners – and at £3 off the normal selling price

"A novel idea which has been well executed by Melbourne House. A lot of information has been packed into such a small volume and no Micronet user should be without it" — Sinclair User

"Set to become the definitive handbook on Micronet for Spectrum owners." — Micronet 800

"Occasionally one comes across a book which is the definitive source for all information on the subject. The Spectrum Micronet Handbook published by Melbourne House and written by Alan Giles is in this class and no VTX500 owner should be without one" – Keith Rose, Modem House

To take advantage of this great offer, complete the coupon below and mail to: Modem House, Iolanthe Road, Exeter, Devon EX4 9EA.

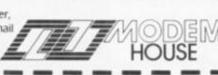

Please send me my Micronet Book at £3 off the normal selling price of £6.95. I enclose a cheque for £3.95 made payable to MODEM HOUSE

Name .

of £6.95.

Address .

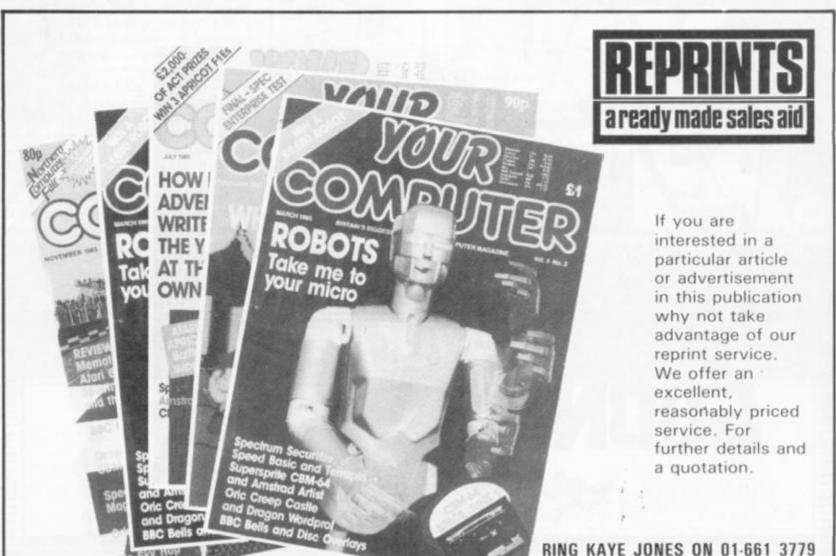

# ADVANCED Z80 MACHINE CODE

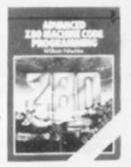

A new authoritative guide, for those who want to improve their Z80 machine code programming skills to a genuinely professional level, has just been published by Interface, at £12.95.

If you already know the fundamentals of programming in Z80 machine code, and now want to expand your skills, to tackle advanced, serious and practical program development, then this is the book for you.

Advanced Z80 Machine Code Programming, by William Nitschke, fills a serious gap in the literature on programming the Z80. Rather than dealing with the elementary concepts of Z80 architecture, this new book discusses the material you now need to know to advance your skills. The core of the book looks at popular programming applications. Starting with the basics of arganising information, generating arrays and tables, block moving, shifting and erasing, string manipulation, data compression and command tables, it moves on to advanced applications like word and sentence decoding. Games programming is then examined in detail, including threedimensional maze generation, animated graphics and the development and coding of arcade games, and the synthesis of speech and sound effects. There is also a complete set of 'undocumented' Z80 instructions.

You can buy Advanced Z80 Machine Code Programming by William Nitschke (ISBN 0 907563 90 2) at £12.95 from most book and computer stores, or direct from the publisher, post free, at:

Interface Publications Ltd., Dept YC, 9-11 Kensington High Street, London W8 5NP (Trade only: WHSD Leicester)

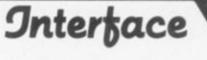

# **50 STICKS MUST BE WON** £600 (0 RULES

- The winner of the competition will be the person who, in the view of the editor, puts the joystick features in the right order and comes up
- with the most interesting idea. The name of the winner will be printed in the November issue of Your Computer.
- All entries must arrive at the Your Computer offices by the last working day in August 1985.
- Each person may enter the competition only once.
- Entries to the competition cannot be acknowledged.
- No employees of Business Press International or their relatives may enter the competition.
- The decision of the editor is final. No correspondence on the result of
- the competition will be entered into. Business Press International assumes no responsibility or liability for any complaints arising from this competition.

Now you can win the revolutionary Stick - a joystick from Lightwave Leisure which does without a base by using mercury switches. It plugs straight in to any standard 9-pin joystick port. All you have to do is put five features in order, then dream up your ideal system for on-screen control - speech, sound, sci-fi variations on joysticks - the sky's the limit.

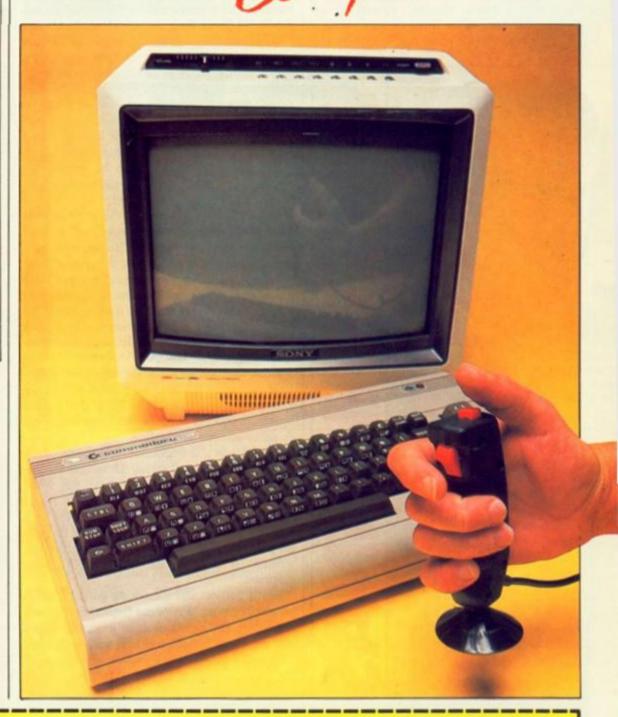

# **BR 50 STICKS COMP** Don't forget to enclose this coupon, or a photocopy of it, when you send in your Number these five joystick features idea for an ideal computer control system, to Stick Competition, Your Computer, Room L221, Quadrant House, The Quadrant, Sutton, Surrey SM2 5AS. 1 for the most important down to 5 for the least. Responsiveness Name Button positions Address Comfort Price Strength Idea (written or drawn, use extra space if necessary).

FIRST FIST – THEN, Mordon's Quest, Terrormolinas, and Lord of the Rings plus conversions of Starion and Fist for other machines – not to

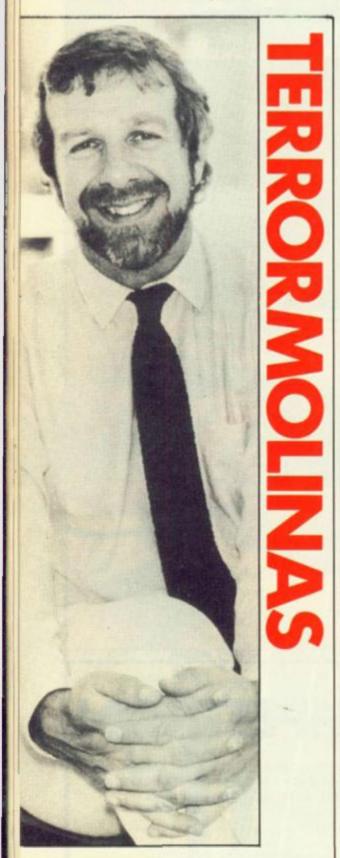

Knuckle wrestler Geoff Heath, Melbourne's new U.K. chief, still plans to go ahead with the launch of Terrormolinas — a holiday disaster spoof adventure by the team who wrote Hampstead despite the trail of real life disasters facing tourists this summer, from hijackings and bombings in mid air and on Spanish beaches to alerts in British resorts. mention future projects like a Whitbread Round the World Yacht Race game and enhanced versions of current hits for new machines like the Commodore 128.

Everything seems to be coming up roses for Melbourne House since Geoff Heath became British boss a few months back but he would be the first to admit that the seeds of success had already been sown. The current wave of strong software was all under development long before Geoff took control, but when he arrived the company had faded out of the public view with Starion waiting to be launched.

Although Fred Milgrom, the international head of Melbourne House, admitted to Your Computer that the likes of Ultimate were producing arcade games that "were technically far superior to what we were coming up with" and promised to do something about it, that was over a year ago and there was still no sign of action. Melbourne was a leading adventure house but had no chance of catching up with the arcade specialists.

Geoff decided to scrap the expensive videostyle packaging planned for Starion and go for a simple cassette case in the belief that a good Spectrum shoot'em-up just needed to be seen on as many shelves as possible.

Timing was also important — with thousands of Spectrum owners looking for something like Elite to come out on their machine. But when Starion hit the shelves the quality of David Webb's vector graphics on screen and the idea that Melbourne House could produce a successful program that was neither an adventure nor written by an Australian were both major surprises.

But if Starion was a cracking good variation on an old theme, Way of the Exploding Fist was something else — one of those programs which sets standards by which others will be judged. Timing again was nice — out in good time for the World Games at Crystal Palace on July 27 where non-Olympic sports like Karate will have their world championships.

Jeoff Thompson, World Heavyweight Karate Champion from 1982-84 and Team Champion now, who is competing there, believes that Fist has enough of the feel of the real thing to attract computer gamers into abandoning the screens and taking up Karate. Jeoff urges caution though "I want to see the sport develop — and safely. If they wish to take it up go to a local karate club but be careful". If anyone plays the game then wants advice on taking up the sport they can write to him for advice at Pursuit of Excellence, PO Box 699, Fulham, London SW6.

Jeoff first tried Fist at the Commodore show "it looked very authentic, movements, drop sweeps — the mood, music and atmosphere" but he couldn't take it seriously — until he had suffered the indignity of being repeatedly laid out by kids of half his age, "I got really competitive". With three hours a day training for the championships — "it's a combat form of chess, you never really master it" — Jeoff has not had

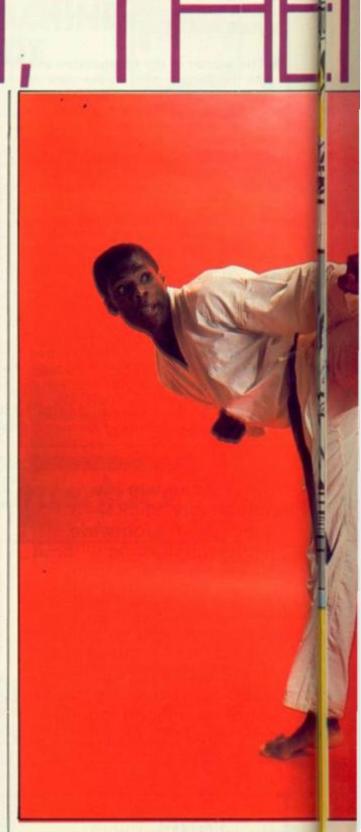

much time to improve his game on screen but he uses it as a break from training. He'd like to see a sport version where you take on teams from other countries.

After Starion and Fist, which were the May and June blows in Melbourne's Summer offensive, July drops into lower gear with Mordon's Quest. Geoff Heath was born in Morden, and if my supposedly efficient Croydon-based hirepurchase company claims to operate from Croyden on its headed notepaper, I suppose these Aussies can get away with a mis-spelt tribute to the head of the British office.

But no, Mordon's Quest turns out to be just the next text only stage in the Classic Adventure. Mordon is apparently the most important person in the history of the universe so I suppose he need not worry about being mistaken for a grey south London suburb stranded between

# LORD OF THE RINGS

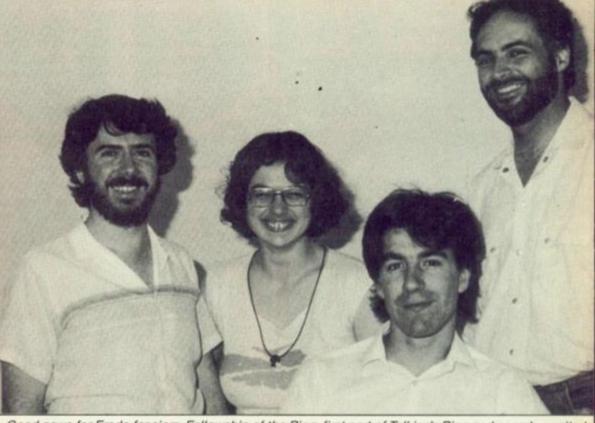

Good news for Frodo fanciers. Fellowship of the Ring, first part of Tolkien's Ring and eagerly awaited sequel to the program which established Melbourne's reputation — The Hobbit — will appear in late September. Philip Mitchell, left, who programmed The Hobbit and Sherlock Holmes is team leader for Lord of the Rings and is seen here back at base with Lyn and Russel Comte and Fred Milgrom, right, who is the international head of Melbourne House.

of a chance. Terror is based on the idea of collecting snapshots — unlike its predecessor this game has graphics — during a Spanish holiday in which everything that could go wrong does go wrong — from tummy bugs to bombs. Despite the risk of accusations of bad taste if tourists are hurt on the Costa Brava this year, Peter says it's "less risky than actually going to Spain". He's also not worried that the Spanish government may be offended — "we haven't written it for the Spanish tourist industry. I hope it does offend some people".

No wonder Fred Milgrom asked them to "be nicer to the Spaniards" when he saw an early version. Fred's other contribution was the name Terrormolinas which he suggested as an alternative to the working title which was Holiday in the Sun — after the Sex Pistols song.

A global conspiracy game is what Trev and (continued on next page)

STARION

Commodore 64 and Amstrad versions of Starion are on the launch pad now that the Spectrum shoot'em-up is hurtling up the charts to prove that Melbourne House can produce arcade games as well as adventures.

Like karate champ Jeoff Thompson, Melbourne House is exploding into action. Meirion Jones asks what next after the Fist?

Mitcham and Cheam.

About the only significant feature of the Quest is that it will be ready simultaneously in Spectrum, CBM-64 and Amstrad versions whereas Starion and Fist will gradually migrate to other machines over the next couple of months.

Summer migrants to Spain are the targets of Terrormolinas, an adventure aimed at people who do not usually buy adventures by the team who wrote the snobby social climbing computer game Hampstead — Peter Jones and Trevor Lever. Peter works in public relations and he says that Hampstead went down well although "Your Computer were fairly scathing about it. It was tongue in cheek which perhaps you didn't realise". At least that well known micro mag The Listener made it their computer game of the year.

This time Peter and Trevor are taking more

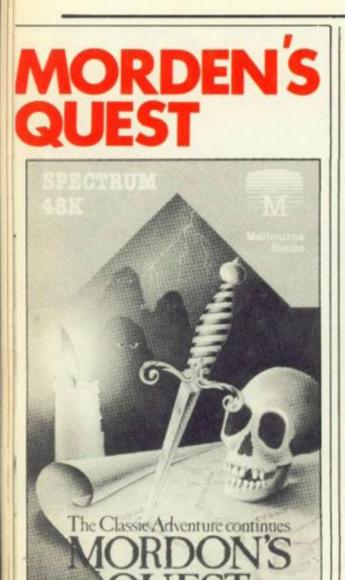

Mordon's Quest takes up where Classic Adventure left off. It's a 150 location text adventure and Mordon is the ancient one who asks you to find all the components of his immortality machine — if you fail the universe will be destroyed.

# (continued from previous page)

Pete are working on next — sounds a little closer to the "plain of Tharg and the misty mountains of Blimp" which are the traditional settings for adventures and which they find "almost incredibly narrow".

# Lord of the Rings

Meanwhile back at the Victoria branch of the Melbourne House global conspiracy Philip Mitchell is leading the team working in the ultimate misty mountains adventure - The Lord of the Rings. After the Hobbit - which was also programmed by Philip - expectations are high so there will be no attempt to cram the whole thing into one game. He and his team, which includes "Fred's creche" - a bunch of University of Melbourne computing students moonlighting in the vacations - are putting together The Fellowship of the Ring, the first part of the Tolkien Ring trilogy which again like the Hobbit will be a book plus game set to be released in late September. Then the other parts - the Two Towers and the Return of the King will be released at six month intervals. Before the Two Towers appears the Whitbread Round the World Yacht Race, which will run from this September to next March, should have made it to Australia and back again. Appropriately Milgrom plans a simulator game based on the race where you have to use radar and satellite navigation as well as

fighting off the hazards of the sea.

Now that Melbourne House has a British boss — below Fred but at least every decision does not have to make the passage to Australia and back — the company seems to find it easier to hold to its intended course over here.

Geoff Heath does not think that the problems of Acorn, Sinclair and the like are a real threat to the software industry. "Even if Sinclair is having problems right now I don't believe the consumer is worried by that. People have still got money to spend". Piracy is not such a problem either "if you produce a good product at a good price" and the "new copyright act will help".

He believes that most of the small software houses that have folded were bound to go anyhow. "The days of starting up in a garage and running off a few hundred are over. The big software houses — under 10 companies count — are run as businesses. Soon there will be six or seven companies with others under their wings".

# Looking forward to more Ram

New machines mean it takes more programming time to create games that will take advantage of increased Ram — which again favours companies with big resources, but programs like Fist use every last byte of the 64's memory and Melbourne's teams are already looking forward to the luxury of 128K Ram and beyond. "More memory has never been enough for the programmers" as Geoff points out. At first they will produce enhanced versions of existing games for machines like the CBM-128.

<sup>•</sup> Melbourne will still carry on producing books, for people who have just bought a micro "to tell them there are other buttons on it than shift and run" or who want to go on to machine code — "the helicopter head stuff".

Before joining the Milgrom organisation Geoff was Mr Activision in this country so he's seen it all but he is still enthusiastic about computer games. After all "there's no other business where you can go home at night and be a karate expert".

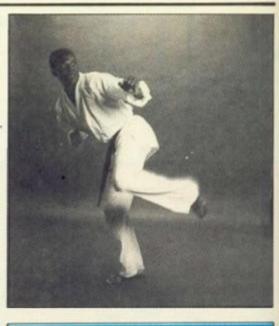

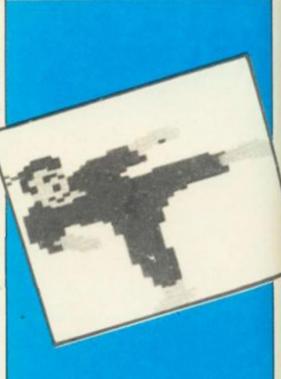

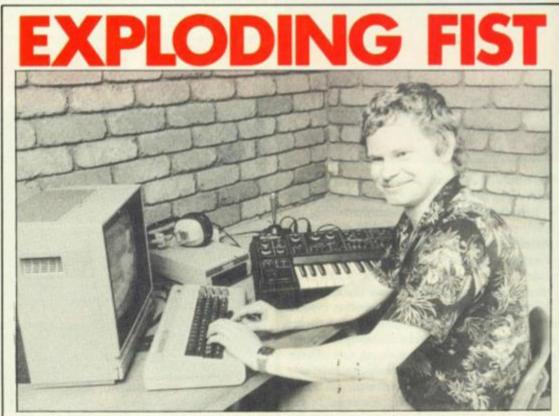

Gregg Barnett, who converted the Hobbit and Sherlock to the Commodore before making his mark with Way of the Exploding Fist, is now converting Fist to the Amstrad and Spectrum and — memory permitting — the BBC, in other words if the Plus ever takes off.

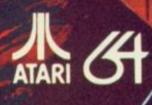

\* Up to 20 Character Roster \* A 1 to 4 Character Party \* Up to 20 Character Roster \* A 1 to 4 Character Party \* Individual Player Movement \* 16 Long & Short Range Weapons \* 8 Armour Types \* 32 Magic Spells \* 11 Character Classes, 5 Races \* New Astrological Influences \* New Combat Mode \* New Ship to Ship or Shore Combat \* New Advanced Dungeon Graphics \* New Animated Outdoor Graphics \* New Navigational Strategy \* Full Colour Visuals Throughout \* Adventure Style Verb Entry Throughout + Adventure Style Verb Entry 

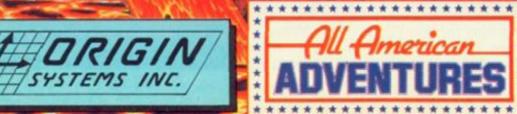

All American Adventures Limited, Unit 10, Parkway Industrial Centre, Heneage Street, Birmingham B7 4LY. Telephone: 021-359 8881. Telex: 337268.

\*

\*

4

\* \* \*

\* \* \* \*

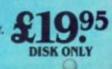

AN EPIC FANTASY ROLE PLAYING EXPERIENCE

AMERICA'S

No. 1 ADVENTURE

GAME

# Just name your top 10 games and win a Commodore 64, a CPM machine and 128K of Ram all rolled into one — in other words the Commodore 128. Sounds easy — but as Ellie Dee, Elsie's elder sister, finds out you can be spoilt for choice.

ALTHOUGH PURISTS tell you there's no difference between the early jerky monochrome space invader clones and today's games like Skyfox and Raid Over Moscow, or that adventures have not advanced since Crowther and Woods Classic Adventure, the qualitative jump between chasing white blobs around the screen and playing arcade quality games in your own home came with the launch of popular colour computers — the

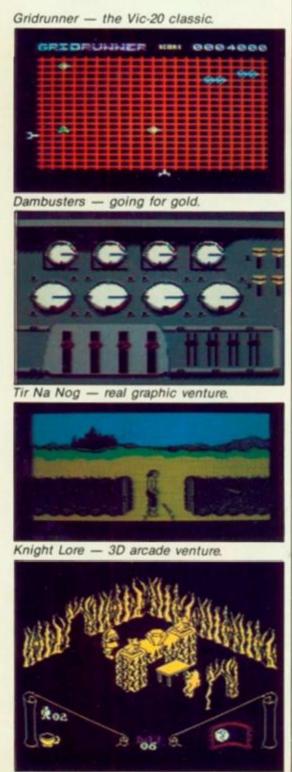

Vic-20 in Summer '81 and Spectrum in Spring '82.

Games like Jeff Minter's Gridrunner made good droid-zapping use of the Vic with enough colour and buzz-saw sound to keep you mesmerized. It had that magic addictive ingredient which puts it in my all time top ten — unlike Minter's later efforts which were technically more proficient, colourful, tuneful and complex but less fun to play.

Meanwhile in America Atari waded in with a whole series of cartridge games that were to set the standard for the home arcade. Missile Command, Defender, Star Raiders and Pole Position all used the Atari 400 and 800's superior graphics and sound capabilities while the quirky Oric went another way, even if the price of machines and software kept them out of the hands of all but a few British Atari fanatics.

Pole Position was unchallenged as a racetrack game until the likes of Talladega on the Commodore 64 and Revs on the BBC. Star Raiders was only upstaged by the slower and more thoughtful Elite this year. Buck Rogers-type games passed me by although Zaxxon still has its champions. Frogger spawned hundreds of copies, elaborations and even simplifications like Jumpin' Jack which has a charm of its own; snake games slithered out of all the software houses and every self-respecting micro had to have its own version of Galaxians.

But nothing compared with the Pac-Man madness that swept two continents and slides into my 10 toppers. If Pac-Man had arrived a couple of years later it would probably have been called Ghostbusters. Pity it didn't play as good as it sounded on the 64.

In Britain in 1983 Manic Miner singlehandedly raised expectations of what the humble Spectrum might achieve and platform games became the rage. At the same time strategy struggles like Eastern Front, or on a less serious level Football Manager, developed. The Commodore 64 allowed more realistic sports games on screen like International Soccer which set new standards for realism.

The bigger memory of machines like the 48K Spectrum 64 allowed adventure writers to go for epics like the Hobbit. Tir Na Nog might make my ten. Knight Lore definitely does — I love the 3D crossword style of arcade adventures with those Filmation graphics. You need little reminding of the outstanding programs of the last year, some of the strongest yet. From Fighter Pilot and Boulderdash to Daley Thompson's Decathlon and Solo Flight, David's Midnight Magic and Lords of Midnight or the current wave of block busters — Dambusters and co.

# RULES

- The winner of the competition will be the person who, in the view of the editor, comes up with the most amusing or clever idea for a new screen, room or feature for their favourite game.
- The name of the winner will be printed in the November issue of Your Computer.
- All entries must arrive at the Your Computer offices by the last working day in August 1985.
- Each person may enter the competition only once.
- Entries to the competition cannot be acknowledged.
- No employees of BPI or their relatives may enter the competition.
- The decision of the editor is final.
   No correspondence on the result of the
- competition will be entered into.
   BPI assumes no responsibility or liability for any complaints arising from this competition.

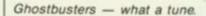

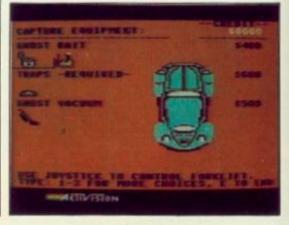

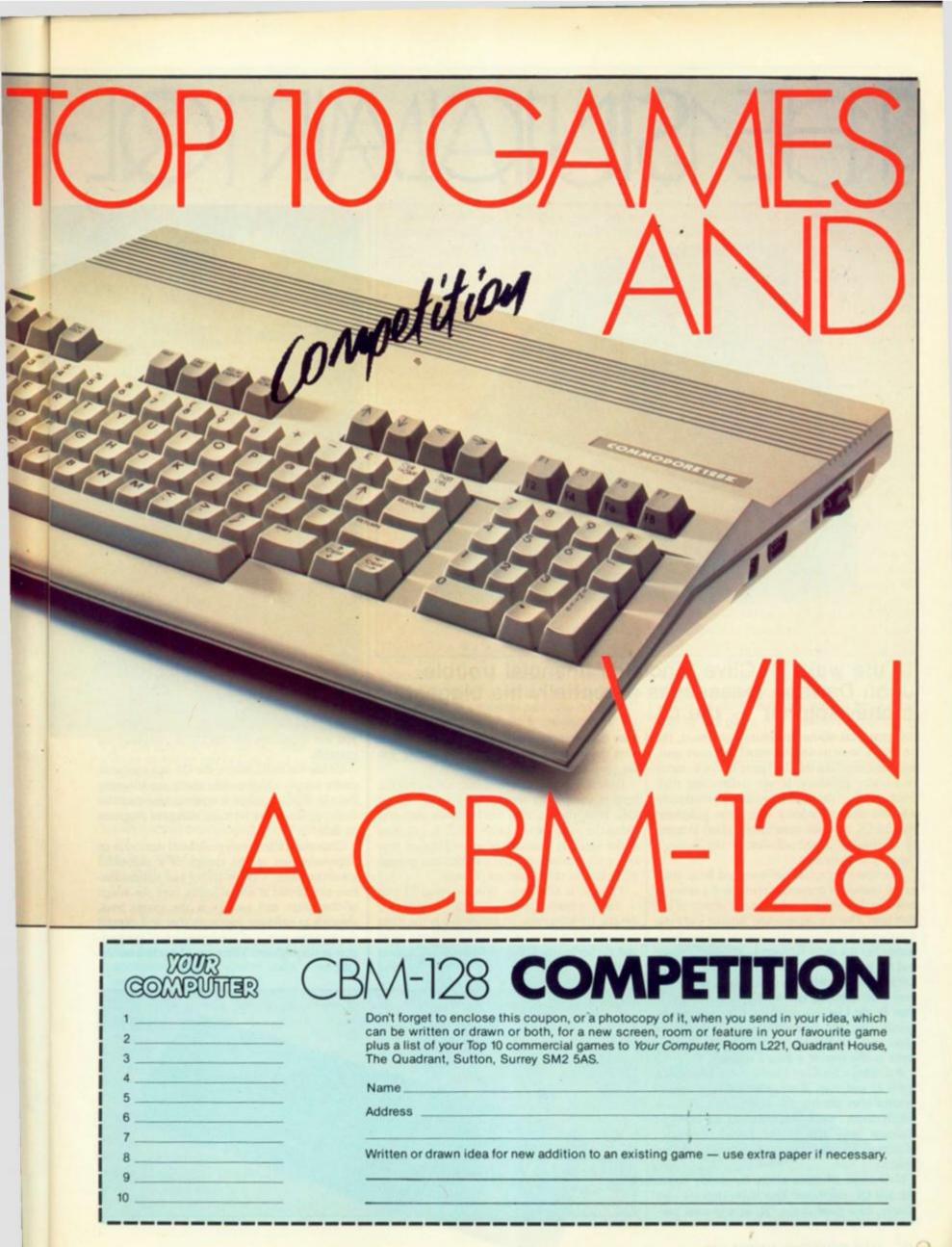

# THE SINCLAR QL

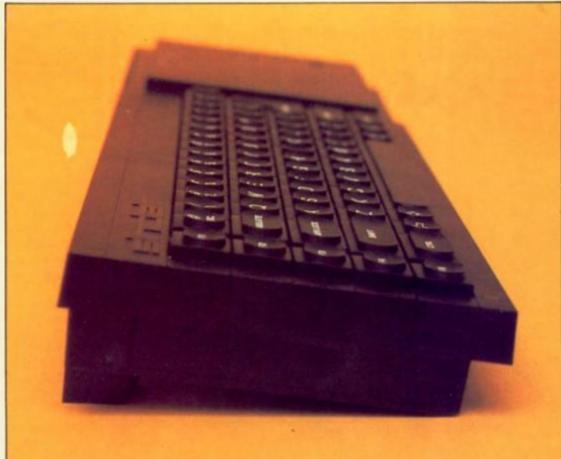

# In the wake of Clive Sinclair's financial trouble John Dawson reassesses potentially his biggest money-spinner — the QL.

THE LAUNCH of the Spectrum's successor, the 16 bit QL with its 68008 central processor unit, exceeded anything that had gone before in terms of advance publicity. It was unfortunate that, once again, the manufacturer's marketing advisers took precedence over wiser judgment that the QL machine wasn't ready either in terms of the quality of the software or the factory's capacity to deliver.

The operating system software and Basic interpreter contained numerous errors and a series of new Roms have been issued in the course of the first year. That's a depressingly familiar story but it occurs across the board in microcomputerland; remember the early Eproms in the BBC Micro and the problems with the Oric. Writing original software is very difficult, particularly at the low level of an operating system. The new Apple software for the Lisa — a comparatively unsuccessful launch, but for different reasons — and the Macintosh, took more than 100 man-years to write at the cost of a king's ransom.

But, admire Sir Clive Sinclair's entrepreneurial spirit as you may, if you take delivery, several months after placing your order, of a machine which doesn't work properly, you are likely to discount your role in the British computer industry's success story and demand a better product.

Now leave all these aside, for if you buy a Sinclair QL microcomputer today they are past history, how good is the QL as a general purpose microcomputer now, and what sort of value does the machine represent for the money you are spending?

Hardware is less important than software at the level of complexity represented by the Sinclair QL. Nevertheless, it is the hardware that provided the basis for the name "QL". A quantum is the smallest quantity of some physical property, such as energy, that a system can possess according to the Quantum Theory.

The QL is 48 cms - 19in. - long, 14 cms - 5in. - deep, 5.5 cms - 2in. - high and weighs 1.5 kilograms. In that space is the main printed circuit board, two Microdrive tape units and the keyboard. Compare these measurements with the BBC Micro's 16 by 14 by 2.5in. and

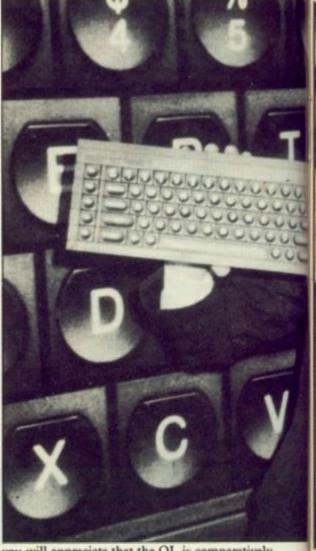

you will appreciate that the QL is comparatively portable.

Unlike the BBC Micro, the QL has a separate power supply which weighs about one kilogram; but the BBC requires a separate tape recorder or floppy disc drive for mass storage of programs or data.

Communication with peripheral devices is an important part of the design of a successful microcomputer. Compatibility and standardisation are effected at several levels, from the design of the plugs and sockets at the lowest level, through to software protocols that will control the transmission and interpretation of information at the highest. There are 11 sockets on the OL:

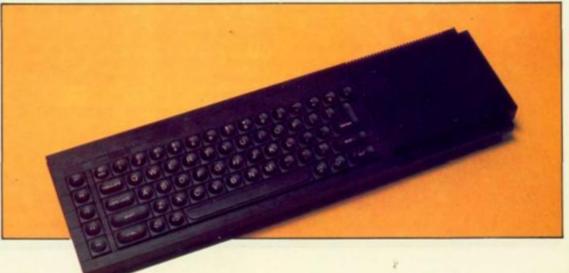

# -- IS IT MATURING?

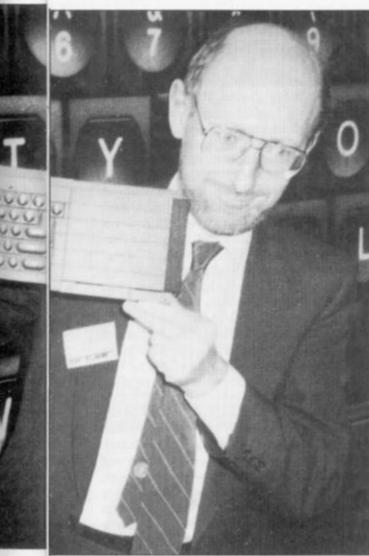

- 1 64 pin bus from the 68008 CPU
- 2 Rom cartridge socket for plug in software cartridges
- 3 Two control socket for joysticks
- 4 Two non-standard RS-232 sockets leading to one RS-232 interface
   5 UHF output providing modulated RF for a
- TV
- 6 Video outputs
  - RGB + synchronisation
  - Monochrome + composite
  - synchronisation
  - Composite PAL video
- 7 Power Power supply unit delivers 5 volts at 1.8 amps and 15 volts AC at 0.2 amps
- 8 Two 3.5 mm sockets for linking up to 63 QL computers into a type of Local Area Network

There is no parallel port which would be compatible with a Centronics interface on a printer. The control sockets for games joysticks are inputs which are switched on or off rather than the accurate, if slow, analogue to digital converters on the BBC computer.

On the other hand, the inputs in each QL control socket have been arranged to correspond to two different, and very useful, sets of keys on the keyboard. If you wanted to write a program, for example, that would allow a disabled person to use a wordprocessor program, this arrangement would give you a good start. By most standards the QL is resonably well equipped in terms of the input/output hardware. The QL keyboard consists of two plastic membranes which have opposed metallised pads underneath the hard plastic keys. When a key is depressed the two pads are squeezed together and an electrical contact is made. The keys travel a reasonable distance down and up when they are pressed but there is no definite point at which you can be sure that an entry has been accepted by the machine.

Visual display unit manufacturers like Televideo make computer terminals that will stand up to continuous use for many hours each day and they use orthodox keyboards which feel like an electric typewriter.

One of the best keyboards that I have come across was on the original Nascom. That used semiconductor Hall effect switches which operated when a tiny magnet was moved by the operator's finger pressing on the key. There were no mechanical contacts in the Nascom keyboard and no "bounce" or multiple character entry.

After the Nascom there was a steady tendency to downgrade the quality of the keyboard in new machines, presumably because the economics of competition have intruded more and more into domestic microcomputer design.

However, the QL keyboard feels much better than the Spectrum or the first Oric and the improvement is probably due to the influence of the BBC microcomputer keyboard which is acceptable to both secretaries and scientists.

Two Microdrive cartridges provide built-in mass storage of programs and data on the QL. Each cartridge will hold a maximum of 100 Kbytes and the continuous loop of tape completes one traverse in seven seconds. The BBC machine requires either an external tape recorder or floppy disc drives before it will store anything.

Data transfer using cassette tape is comparatively slow – 120 characters per second – but the BBC interface is robust, if primitive. Like other aspects of the computer, the QL design is theoretically attractive; the hard questions are to do with practical reliability and the Microdrive's cost effectiveness.

I think I would still hesitate to trust information that affected my livelihood to the QL Microdrives without the most careful backup procedures. Floppy disc manufacturers quote the expected error rates for storage and retrieval of information and the uncorrected false read/write data rates are better than one bit in 10 gigabits and the floppy and hard disc interfaces now on the market for the Sinclair QL will make the computer more attractive.

However, the additional cost will bring the QL close to the Apricot F1 purchase price and starts to whittle away at the BBC price differential.

The QL screen display on a monochrome monitor is very good. The image is stable and lower case letters such as q, y, g and j have descenders which are two rows deep — the BBC characters are one row deep — and are easy to read. The spacing between lines is good. The operating system adjusts the screen format between 80 and 64 characters for display on a monitor or a television.

The graphics resolution may be set to either 255 by 255 pixels with eight colours, or 512 by (continued on next page)

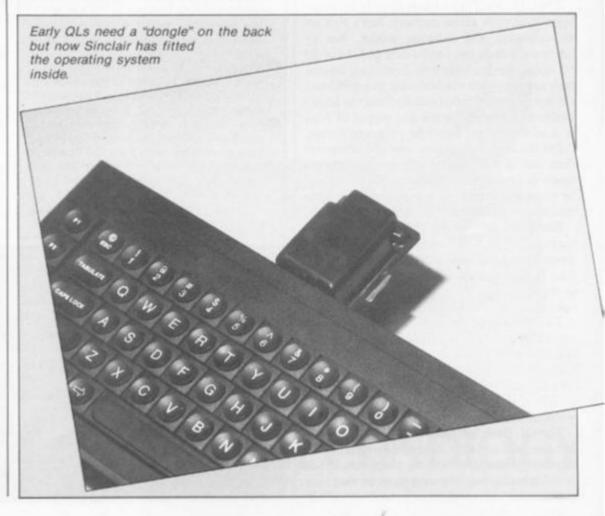

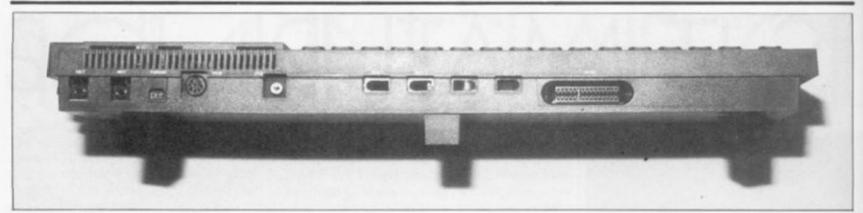

# (continued from previous page)

255 pixels and four colours. However, it is possible to produce stippled or mixed colours which increase the complexity of the graphics effects considerably.

The QL is lighter than the BBC Micro and this can be attributed, in part, to the use of more recent, and more sophisticated integrated circuits. The memory chips in the QL are 4164 ICs – 64 Kilobits – set against the 4816 ICs – 16 Kilobits – in the BBC. Similarly, the QL uses two microprocessors and a number of ULAs – Uncommitted Logic Arrays.

The weight of the chips themselves is immaterial; it is the clustering of more functions into a single chip that matters. Reducing the "chip count", with consequent effects on the size of the printed circuit board, the number of associated components, and the smaller case, is the factor that contributes to the lighter, but more powerful, machine.

"More powerful" is a statement that needs careful examination. The Motorola 68000 central processor unit is an extremely powerful integrated circuit that is used now in some very expensive commercial computers. UNIX, the suite of programs that looks to have a good chance of becoming the next standard commercial operating system, runs happily on the 68000 series of microprocessors.

The CPU itself can address directly 16 megabytes of random access memory, has a rich set of addressing and indexing modes, has 17 internal registers, can handle data as 8, 16 or 32 bit words, has multiply and divide instructions built into the chip's machine-code repertoires and can use cheap integrated circuits from the 68000 family for peripheral input and output of data. It is an elegant and powerful integrated circuit.

But the central processor unit of a computer does not determine the effective computing power delivered by the machine. The CPU may be strangled by poor design of the rest of the machine or smothered by badly written software.

Remember that the BBC Micro uses the relatively old 6502 CPU and yet BBC Basic performs calculations faster than almost any other 8 bit microcomputer. The BBC's success is owed to the stunningly clever design of the machine operating system and the Basic interpreter.

The Basic interpreter in the QL does not operate as quickly as the BBC Micro despite the raw power locked up in the 68008 CPU. It is the software that you buy or write for a computer that unleashes the power. Without instructions to follow, the most powerful computer in the world is a useless, dead thing.

The QL Basic interpreter is well thought out and has good syntax or structure for helping you to solve problems by writing programs. But it is unlikely that you will want to write your own communications program, adventure or arcade style games, home accounts programs and so on. The range of software for the QL is still quite sparse and this, I think, is the most serious criticism of the computer taken as a whole.

Four programs are supplied with the QL. The first versions operated slowly but these have been replaced with a new issue 2.0. Sinclair has operated an exchange scheme for the earlier programs.

Quill is a powerful wordprocessor with very sophisticated on-screen formatting, good file handling and good control over the printer. Its search and replace facility is fairly basic but overall Quill is an effective and friendly piece of software. Two other programs — Abacus, a spreadsheet and Archive, a database — complete the three most used pieces of software in office work.

Abacus has all the usual facilities that are regarded as essential in a good spreadsheet program and, in addition, you can use labels to identify rows, columns or single cells. It is far easier to build a model when you can refer to "December.Materials" or "Temperature.5 Gal-

# CONCLUSIONS

- It's the software that controls how useful or entertaining a microcomputer will be for you. I am never impressed by the fuss and bother that surrounds 16 bit micros. Software for eight bit machines is still only beginning to scratch the surface of the profitable and/or socially valuable uses to which microcomputers can be put.
- Most computer systems mature during their lifetimes in terms of the range and quality of software that will run on the machine.
- The Psion software bundled with the QL has been markedly improved and is now very good. That will cover the business needs of the great majority of the QL's users. But there is a virgin market for all the fun programs that helped the Spectrum to take off, provided that they can be delivered quickly.

lons/hour" rather than to "A24" or "V17".

Archive is a form of database programming language with which you can create procedures to enter, manipulate and print information according to your requirements. The manual says that it is possible to build relational files as well as the simpler card indexes. Archive is similar to dBase II in terms of the commands — there are 65 instructions — and although it is not possible to create a number of indexes to a database, Archive has a large potential.

Easel, the fourth program from Psion, is a clever business graphics package which will take data and present it in different ways. You can display pie charts, bar and line graphs on the screen and the program will dump the screen image to one of several printers included in the printer driver.

All the Psion programs have an excellent "Help" facility which loads detailed information from the program cartridge about any of the functions in the program. Data can be exported from any of the programs to any of the others. These two features, assistance on screen and integration of the data used by all the software, would make the Psion software outstandingly good value if you had to buy it. Given away with the machine, it is clearly the main reason why many people buy the QL.

But if you want to play games or demonstrate some scientific theory such as the reflection of sound waves from a concave surface, it's a different story. It is almost impossible to buy programs for the QL from W H Smiths and similar high street chain stores and even the pages of specialist magazines offer very little apart from a terrific chess program.

While the QL is well supplied with languages – APL, BCPL, Forth, Assembler, C, Lisp, Pascal, Fortran are all available from one company or another – it has not attracted the huge programming effort that went into its predecessor.

Below: The QL keyboard — "better than the Spectrum".

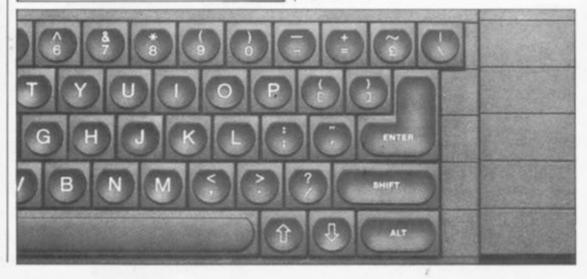

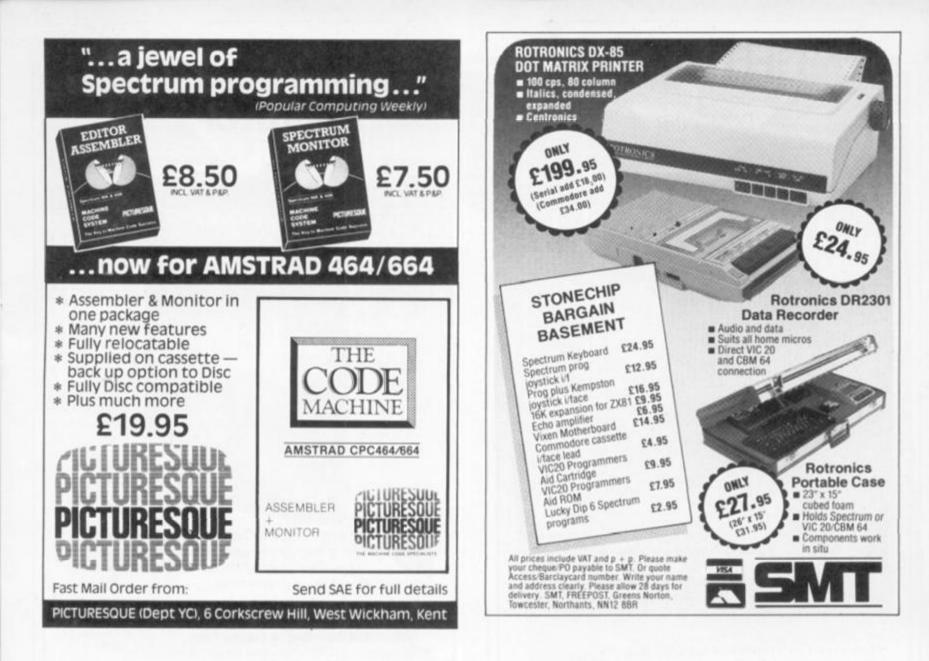

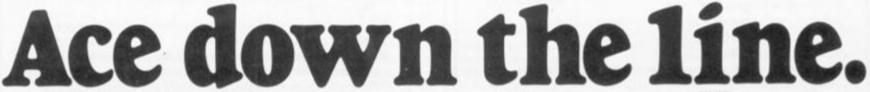

Punch data down the line with Miracle Technology's Modem WS2000.

WS2000 links your computer into the world-wide telephone network — the world of PRESTEL. Telecom Gold. Telex. MICRONET. databases and bulletin boards.

Flexible, versatile, high quality WS2000 wins every point, as over 11,000 business and home users know. MICRONET recommended, PCN Best Buy, British Microcomputing Awards Finalist – WS2000 plays its rival off the court!

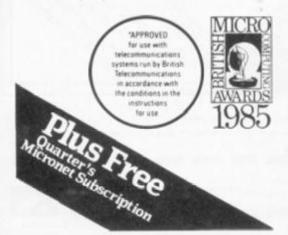

Our match winner, with BT telephone lead, mains power supply and comprehensive manual, costs £129.95 ex. (£154.73 inc. VAT & UK delivery). We can also supply the necessary leads and software for most computers — an unbeatable service!

POWER @

Tx DATA

Rx DATA

CARRIER 🕾

ON LINE

10

MIRACLE

In a Registered Trade Mark of British Telecommunications PLC. Micronet 800 is the Trading Style of Telemap Ltd and British Telecommunications PLC

C (0473) 50304 5 LINES TELECOM GOLD 79: KEY 001 1 946240 CWEASY G 19002985

modem ws2000

LOCAL TEST

MIRACLE TECHNOLOGY (UK) LTD ST PETERS STREET IPSWICH IP1 1XB ENGLAND

200

600

CCITI

MODE

1220

128.0

ANS

ORIG

ightmagic is the ultimate graphic design package giving you the ability to create stunning graphics and complete illustrations at your fingertips.

£14.95

Now you can produce and edit complete screens and pictures. Use Lightmagic as a fascinating program in itself or as an exciting new dimension in your games and programming.

GRAPHICS DESIGNER

GHTMAG

just look at these features!

\*Fully integrated screen editor and UDG designer.

\*Drawing with pens.

FOT

Name

Card No.

and Spectrum × Ret Spectrum

- \*Painting with brushes 10 different effects in 20 sizes.
- \*Illustrating with airbrush.
- \*Cut and paste facility.
- \*Lettering in upper and lower case characters, also double height facility.
- \*User Defined Graphics Choose from 147 pre-set graphics or define your own.
- \*UDG Designer for creating and editing up to 7 sets of User Defined Graphics.

\*Facilities to mirror, invert, copy, move, enlarge, fill, rotate, etc.

A comprehensive manual with worked examples, gives you a step by step guide to Lightmagic through every stage of screen composition.

Full facilities are provided for tape storage of finished pictures and UDG's, together with a temporary memory storage facility.

So enter Lightmagic and start designing today!

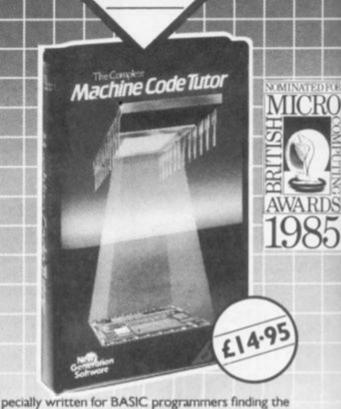

The Complete

Cod

achine

prospect of machine code rather daunting! Now there's a straightforward way to learn all about

nachine code and its many applications.

Here are just a few of Machine Code Tutor's many features: \*A complete machine code tutorial on two cassettes with up to 100K of data depending on machine type.

- \*Between 27 and 35 progressive lessons depending on machine type.
- \*Full explanatory simulator displays relevant registers and flags and their effect on the processor.
- \*Runs a series of exercises for continuous assessment of your progress which can be modified or substituted.
- \*No matter how much you experiment the safeguard system prevents crashing of the program.
- \*Automatic error checking.
- \*All machine code instructions are dealt with throughout the program and in the accompanying manual.

\*Comprehensive reference manual

Machine Code Tutor really is the most complete instructor around. Learn from your computer rather than a book, and do it at your own pace.

Using the tutor you should be confident of writing complex machine code programs by the time you finish your last lesson.

FOR

Lightmagic and Machine Code Tutor are available from all good stockists, or direct by filling in the coupon below and returning to: New Generation Software Ltd., FREEPOST, Bath BA2 4TD. For instant despatch phone your order now on 0225 316924 quoting your Access or Barclaycard number.

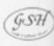

Spectrum

ABK Spectrum and Spectrum Commodore 64 BBC Model

48K Spectrum and

mooore of bot move

Please send me Lightmagic(s) at £14.95 each, and \_\_\_\_

\_\_\_\_Machine Code Tutor(s) for the

Signature

Address

Computer at £14.95 each. P&P FREE

I enclose my cheque/postal order made out to New Generation Software Limited for £ .

Cheque/Postal Order No.

New Generation products are sold according to their terms of trade and conditions of sale.

# The crystal ball

Radar Games of Dudley have released Confidential, a graphics and text adventure where you step into the world of a private investigator. Available now for the Spectrum and soon for the 64 and Amstrad. Confidential will be reviewed next issue.

# A helping hand

Keith Foreman of Rugby has almost completed Colossal Cave but wants answers to the following:-1. What should I do with the magazine "Spelunker Today" SUNO BARO FDNES TTIW TATI EVAE L 2. Where is the Pirate's chest? a) NMUL OCEG NARO RAEN SEGA SSAP "EMA S" OF EZAM NI **b) UOYB ORET ARIP EHTT** ELTS RIFU OYLI TNUT IDNI FT'N OWUO Y 3. Are the carpet and curtains in the Soft Room significant? TIGN IKAE RBTU OHTI WNOE SAVE HTGN IPPO **RDRO FYLN O** For the first time in any home computer magazine. here's some hints for owners of Infocom's new and utterly brilliant Hitch Hiker's Guide to the Galaxy:-Robot grabbing the Babel

Fish? LENA PFOT NORF NILE HCTA STUP **Bugblatter Beast spotting** you? LEWO TEHT HTIW DAEH RUOY REVO C Problems with the Vogon Captain's poetry recital? YRTE OPYO HNE: NOIT AICE RPPA RUOY WOHS

TSUM UOY Yours in dungeons and danger, Hugo North.

Our man with the brass lamp and the key to a thousand mysteries sheds light on new adventure programs. Lost? Never fear, Hugo North is here.

# Tracer Sanction

# Commodore 64 Activision

£9.95 Disc only

YOU'RE THE highest ranking agent of the Stellar Intelligence Agency (SIA) and have been assigned to capture the Wing, the most notorious criminal in the galaxy.

You begin in SIA HQ on the planet Mongo facing a sinister gent in sunglasses. Trying to take his shades away only results in getting slapped. And that's one of the good things about this adventure - you can examine and experiment with many of the objects and still get a sensible response.

Your spaceship is nearby - you'll need to buy fuel and a map of the galaxy. On the planet Sonex, a long line of people waiting at the Tourist Information Centre might snooker you. Waiting politely in line gets you nowhere fast - the queue moves slowly and people keep barging in.

Puzzles abound. A bartender is in a daze and having trouble remembering anything - a clear-cut case of amnesia. A ragged hermit gets hot under the collar if he catches you swiping a solar battery from his shack. Stalactites are none too secure - one false move and you're in danger of becoming a kebab.

Further into the galaxy, a neat "sword in the stone" puzzle may baffle you and an unsociable chap will try to shake you off a suspension bridge. In a park, an old gentleman feeding the pigeons tells you to "Get off my turf, crumb." Old age pensioners aren't what they used to be. If you're not careful, he'll whip out a magnum .45 and say "Go ahead - make my day." Of all the pensioners in the parks in all the galaxy, you have to pick on Dirty Harry's grandad!

The graphics are particularly good, a hi-res picture for every location. Some are animated - the rolling eyes of an angry hermit, a soaring fount-

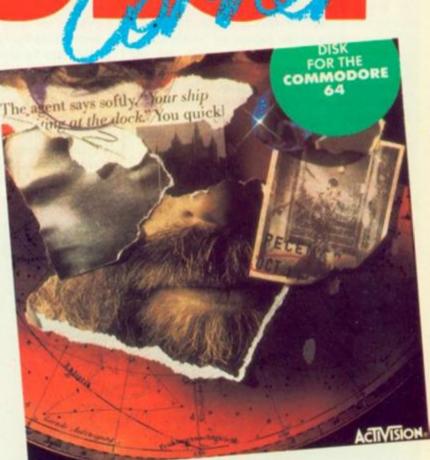

ain, and a flowing river for example. There's a wide vocabulary and response time is fast.

The Tracer Sanction is an enjoyable, medium-complexity adventure with several original wrinkles.

# Bored of the Rings

Spectrum

- Delta 4 £4.95 cassette, £6.95
- Microdrive

A MITE WEARY of Middle Earth lookalike adventures? Browned off with Baggins dopplegangers? Then this large (three-part Quilled game's the perfect antidote; it blows a gust of irreverent air right through the Shires.

Bored of the Rings is a delicious send-up of you-know-what. The author, Fergus McNeil, has done a superb job. Text is presented in an impressive character set, using green, blue, grey and white to splendid effect. There are some graphics but it's in the prose where the adventure excels.

Fag End, your uncle Bimbo Faggins house, bears a startling resemblance to a certain location in another adventure

- does a round green door ring a bell? As you enter, you'll hear Grandalf in conversation with Bimbo: ". . . and so we'll need to get some dense lemming to take it and dump it where old eyeball can't get it." "But what stupid" individual can we get for a suicidal folly such as this . . ."

# The Tracer Sanction

As Fordo, a boggit, it won't be long before you're joined by a large company. Do these names sound vaguely familiar: Spam, Pimply, Murky, Legoland, Aragont, Borrower and Giblet? Later, there's a delightful sideswipe at the famous vending machine that appears in the classic Crowther and Woods adventure.

Eating some magic beans has a strange side effect: Fordo sees a squadron of pink elephants flying past, pursued by brightly glowing traffic "Coroner's verdict: wardens., overdose"

This is an extremely funny adventure. If you like a good laugh then get this at once. It's only available by mail order (048 93 5800) and deserves to be a massive success. Excellent.

# Assassin

BBC B

Robico Software £9.95 tape, £11.95 disc

JUST ROOM for a brief mention of Assassin, a machine code text adventure. It has a fairly sophisticated command parser that allows input of a more complex nature than the usual verb plus noun.

Using text compression techniques, the game offers over 220 locations to explore, many characters to meet and a host of puzzles to solve. The game comes attractively packaged and includes an adventurer's notebook and card entitling you to help should you get stuck.

WELCOME TO Birdy, a challenging Spectrum machine-code game for anyone - though it's no longer than 6.5K, it runs on 48K models only.

You are the humble but brave little Birdy a Birdy being a rare breed of penguin, very fond of ice, but you won't find him being friends with an Uglie.

Birdy likes adventure. And that's the reason why you'll find him collecting diamonds on the frozen wastes of the Jupiterian Southpole.

There is only one slight problem: the extremely high gravitation on this planet. Normally it would be impossible for Birdy to take the enormous diamonds with him, but the gravitation is eliminated by a levitation power that arises from a combination of three of these precious stones in a row.

That's why he must push the diamonds over the icefields in order to join three of them.

This would be simple if there weren't any Uglies in the neighbourhood . . . These nasty tomato-like creatures don't like Birdy taking away their diamonds, so beware those fellows!! Lucky for our hero, they are not too intelligent.

To help the Uglies to The Other World Birdy can squeeze them with one of the numerous blocks of ice lying around in the screens.

Sometimes Birdy can, for a while, make an Uglie dizzy by activating the electric fence that means punching it - when such a nasty creature is wobbling along it.

If an iceblock is pressed by Birdy but it can't move, then it will fall to dust. Note that an Uglie cannot be killed by a sliding diamond. Points are scored for squeezing the Uglies and

90

# Listing 2.

- 10 GO TO 540 20 INK 7: PAPER 1: BORDER 3: C LS : SAVE "BIRDY-CODE"CODE 49536 .6528
- 30 PRINT "\*\* VERIFY (YES/NO)?" 40 IF INKEY\$="N" THEN RETURN 50 IF INKEY\$<>"Y" THEN GO TO 4
- ¢)

FLASH 1: \*\*\* PLEASE AD PRINT PLAY THE TAPE"

70 VERIFY "BIRDY-CODE"CODE 495 36,6528: PRINT "VERY WELL!!": PAUSE 25: RETURN

80 INK 4: PAPER 0: BORDER 1: C LS

90 PRINT ': FLASH 1: \*\*\* START YOUR RECORDER ...

100 LOAD "BIRDY-CODE"CODE 49536 ,6528

110 PRINT ...... GOOD OLD QUALIT : PAUSE 25: RETURN

120 INK 0: PAPER 7: BORDER 4: C LS

130 LET a=10: LET b=11: LET c=1 2: LET d=13: LET e=14: LET f=15 140 PRINT "\*\* Type number of FI

RST block to enter ":: INPUT b eg: PRINT beg: IF beg<>INT beg O R beg<@ OR beg>101 THEN GO TO 14

150 PRINT "\*\* Enter number of LAST block to enter ":: INPUT end: PRINT end: IF end<>INT end OR end<beg OR end>101 THEN GO TO 150

160 PRINT '"You want to enter b lock ":beg:: IF beg<end THEN PRI NT " to ":end 170 PAUSE 50: CLS

180 RESTORE : FOR n=1 TO beg: R EAD sum: NEXT n

- 190 FOR n=beg TO end: READ sum 200 PRINT "TYPE IN: BLOCK "in:
- PRINT 210 INPUT LINE b#
- 220 PRINT b#
- 230 IF b#="OUIT" THEN RETURN
- 240 IF LEN 6#=128 THEN GO TO 26 CA.
- 250 PRINT : PRINT FLASH 1:"\* YO U MADE A MISTAKE, TRY AGAIN!"': GO TO 200

260 FOR g=1 TO 120: LET k=CODE b\$(g): IF ((k>=40) AND (k<=57)) OR ((k>=65) AND (k<=70)) THEN NE XT g: GO TO 280 270 GO TO 250

200 BEEP .1,12: BEEP .1,-12: LE T t=Ø 290 FOR 6=0 TO 63

300 LET v=16\*VAL b\$(2\*a+1)+VAL b\$ (2\*g+2) : POKE 49536+n\*64+g.v

310 LET t=t+v 320 NEXT g 330 IF t<>sum THEN PRINT ' FLAS H 1:"\* CHECKSUM ERROR, TRY AGAIN """: PRINT : GO TO 200 340 PRINT "O.K. ""

- 350 NEXT n
- 360 RETURN

370 INK 0: PAPER 6: BORDER 2: C

380 PRINT AT 3.11; \*\* MENU \*\* 390 PRINT AT 8,3; \*1 - ENTH HEX-CODE\*; AT 10,3; \*2 - SAV ENTER SAVE B YTES": AT 12,3:"3 LOAD BYTES

400 PRINT AT 20,2: FLASH 1: BRI GHT 1: INK 4: PAPER 7: "\* PLEASE MAKE YOUR CHOICE \*"

410 LET K=CODE INKEY\$-49

| 420 IF NOT K THEN GO SUB 120: 6                                |
|----------------------------------------------------------------|
| O TO 370                                                       |
| 430 IF K=1 THEN GO SUB 20: GO T                                |
| 0 370                                                          |
| 440 IF K=2 THEN GO SUB 80: GO T                                |
| 0 370                                                          |
| 450 GO TO 410                                                  |
| 460 REM * DATALINES'-CHECK *                                   |
| 470 LET T=0                                                    |
| 480 RESTORE                                                    |
| 490 FOR N=0 TO 101                                             |
| 500 READ D: LET T=T+D                                          |
| 510 NEXT N                                                     |
| 520 IF T=621249 THEN RETURN                                    |
| 530 BEEP .7,24: BEEP .7,0: BEEP                                |
| 1.5,-48: PRINT FLASH 1; BRIGHT                                 |
| 1: INK 4: PAPER 0: ". ERROR IN DA                              |
| TALINES. AAARG!!": STOP                                        |
| 540 CLEAR 49535: POKE 23658,8:                                 |
| GO SUB 460: GO TO 370                                          |
| 550 DATA 2509,2526,5528,3573,73                                |
| 51,5984,5935,1947,7339,7193                                    |
| 560 DATA 7634,6688,5529,6769,69                                |
| 09,8803,8058,7959,7481,7880                                    |
| 570 DATA 7171,6493,7114,6137,72                                |
| 92,7783,8658,7779,7341,7759<br>580 DATA 6018,6977,5997,5910,75 |
| 26,7706,6708,7023,5986,7426                                    |
| 590 DATA 7113,8351,7609,8180,82                                |
| 33,5474,6377,9340,7924,7699                                    |
| 600 DATA 8183,7802,5787,5561,75                                |
| 79,6809,7375,7380,7423,7116                                    |
| 610 DATA 7191,6743,7454,6950,68                                |
| 23,6976,7089,6405,8721,7477                                    |
| 620 DATA 5615,5692,5032,5491,59                                |
| 56,2785,549,2722,3068,2643                                     |
| 630 DATA 1324,3320,3673,3742,36                                |
| 71,2454,3318,3491,4198,4049                                    |
| 640 DATA 1394,584,6161,4344,411                                |
| 9,6814,7896,7325,7115,6672                                     |
| 650 DATA 5938,6571                                             |
|                                                                |
|                                                                |

-

This ticl availalle c

# is article is ailable on Telsoft.

# E Verlind and A and R Revesz with a challenging game for the Spectrum.

for placing the three diamonds in a row. The latter will give you the greatest number of points. Reaching 5000 points will be rewarded with a bonus-Birdy.

You can control your Birdy with a Kempston joystick or with cursor-keys. For playing the game only the four directions are used: pressing zero - or fire - will cause a break

# Hexdump.

BLOCK Ø 3828381038647E380E0E1C000000000

868E181818188E8E38388C8C8C8C8C3838 266618FFFF186664888C1C7F7F7F1C18 000000E0E1C0000003F7F7E0 aaaaaaaaaaaac1C160183870E1C387868

## BLOCK 2

5F76676873637F7E3C7C4C@C@C@C@C7F7E 3F7F431F7C6@7F7E3F7F431E1F437F7E 266666666667F7F@63F7F6@7F7F@37F7E 3F7F6@7F7F637F7E3F7F07@E@C@C1C10

BLOCK 3 3F7F637F7F637F7E3F7F637F7F837F7E 0C1C1C000001C1C1000C1C1C001C1C3C30 030E1C30301C0E02003F7F7F007F7F7F 181CRE87878E1C383F7F63668C888C8

## BLOCK 4

BLDCK 4 9FB1EØCEDB9C909E3F7F63637F7F6362 3E7F637E62637F7E3F7F636060637F7E 3E7F676363677F7E3F7F607C7C607F7E 3F7F607C7C6060403F7F63606F637F7E

## BLOCK 5

BLOCK 5 2363637F7F636363623F7F1C1C1C1C7F7E 1F3F03836363637F7E23666C7878666662 30787070707077F7E377F7F6868636362 236373786F6763623F7F63636363637F7E

that enables a player to return to Basic. Please note that we can't guarantee the machine code won't crash if restarted after a return to Basic!

Take two blank tapes: one for the program itself and another for the saving of the hexloader and the bytes as far as typed in.

Enter listing 1 - the loader program that draws a loading message on the screen - and then loads the entire machine code block. Save this one to tape 1 after having entered it.

Now type in the hexloader - listing 2. It's safe to save this one to the other tape before starting to work with it. After this is successful, the nicest part of the job has to be done: typing in the hexdump.

First Run the hexloader, you will see a menu now: select the input-option. As you have probably seen already, the code is divided into 102 blocks of 64 bytes (=128 characters=4 lines), numbered 0 to 101. If you are at this point for the first time, type 0 for the number of the first block to enter.

# Have a little patience

If you know what the last block you'll enter today is, type it when the Spectrum asks for it, otherwise simply enter 101. Then you have to do the real work.

Please have a little patience after having entered a block: the computer checks your input and that takes a little time.

We think that you won't type all in in one go: if you want to stop entering code type Quit when your machine asks for the bytes of a block: you will see the menu again.

Choose save to save the code to a tape and please remember the number of the last block you entered. Next time, Run the hexloader again, choose the load option and continue entering until you've finished it all. Save the complete code after the loader - listing 1. The game is now ready to be played!

We really hope you like this game and we think you will, but we can also imagine that you don't want to enter 6.5K of code. If so, you can send a letter to us Dutchies and we'll send you a copy on cassette. Please send £3 with your letter. For that you'll receive a Birdy copy with

BLOCK 6 3F7F63637F7E686683F7F63636B677F7E 3F7F63637C7F67663F7F687F1F437F7E 3F7F7F1C1C1C1C18236363636363637F7E 236363636363673E1C2363636368887F7762

ED7382D43E81327ED43E82CD8116CD47 D13E833256D44F3288D4F83E81D3FEC0 32D38E46CD4FD33E488BCD8C023ECDCD

@103FD365546@131@01154D6CD3C2@3E

F7DBFEF6FC2FFE0028F53D327FD43E01

3267D4AF3257D4329ED5329FD532A0D5 181CFE0020AB2157D47EFE0428033418 8D36003A67D4FE0928043C3267D421AC

D411ADD48189983618EDB82188D7227B

043E94CD98224F3270D4326FD4C0C7C9 CD83CA2158D4368F23368D215AD43681 233688CD11C8CD8EC0F8CD98D8C077CC

BLOCK 11 0F215BD4772B773A7FD4FE002B27AFDB

FE82208236FF23FE8420823681FE8828 2C36FF18283EF708FEC867288236FF3E

BLOCK

BLOCK

BLOCK 18

| Listing 1.                                       |
|--------------------------------------------------|
| 10 REM                                           |
| 20 REM **** BIRDY! ****                          |
| 30 REM BY                                        |
| 40 REM ** E. VERLIND **                          |
|                                                  |
| 50 REM ** A. REVESZ **<br>60 REM ** R. REVESZ ** |
| 70 REM ** MAY 1985 **                            |
| 80 REM                                           |
| 90 INK 7: PAPER 0: BORDER 0: C                   |
| LEAR 49535: GO SUB 210                           |
| 100 PRINT #0: 1985 VERLIND & RE                  |
| WESZ BROTHERS"                                   |
| 110 INK 0: PRINT AT 0.0:: LOAD                   |
| "BIRDY-CODE"CODE 49536,6528: POK                 |
| E 23606,128: POKE 23607,192: POK                 |
| E 52983,128: POKE 52984,2: POKE                  |
| 53012,65: RANDOMIZE USR 50040                    |
| 120 READ D\$: LET L=0                            |
| 130 PRINT AT Y+L.X:                              |
| 140 PRINT CHR# (CODE D#(1)+63);                  |
| : LET D\$=D\$(2 TO ): IF D\$(1)="#"              |
| THEN RETURN                                      |
| 150 IF D\$(1)="*" THEN LET L=L+1                 |
| : LET D#=D#(2 TO ): 60 TO 130                    |
| 160 GO TO 140                                    |
| 170 LET Y=3: LET X=2: INK 6: 60                  |
| SUB 120                                          |
| 180 LET Y=9: LET X=12: INK 5: 6                  |
| O SUB 120                                        |
| 190 LET Y=16: LET X=2: INK 4: F                  |
| LASH 1: GO SUB 120: FLASH Ø                      |
| 200 RETURN                                       |
| 210 INF 2: BRIGHT I: LET PI=""                   |
| PRINT AT 21,0:P#: PRINT AT 2,0:                  |
| P\$: DIM P\$(32): LET P\$(1)="*": L              |
| ET P#(32)="#": FOR Y=3 TO 20: PR                 |
| INT P#: NEXT Y                                   |
| 220 BRIGHT 0: GO SUB 170: PLOT                   |
| 15,48: DRAW 225,0: DRAW 0,-32: D                 |
| RAW -225.0: DRAW 0.32: RETURN                    |
| 230 DATA "AAAAMMMAEMMIMMAMMIAI                   |
| AE IAAAA *AHLAPMNCAFKAPAFKPAHIHMLA               |
| AHLA * BHLCPAFKAFKAPDPAPANCAPAABHL               |
| C+ADDADDDABDDCDABCDDCAADAAADDA#"                 |
| 240 DATA "EMMIEMMA*AFKAHMMA*AFK                  |
| AMAFK +BDDCBDDA#"                                |
| 250 DATA "MAAAEMMAEMMAMMIAEMMIM                  |
| AETEMMA*PAAAPAFKPAFKPAHTAFKAPOFK                 |
| PABC*PAAAPAFI: PDHKPANCAFKAPBPKPBH               |
| I.*DDDCBDDADABCDDCABDDCDABCBDDA#"                |

a beautiful loading-screen drawn by Alex and we also pay the postage overseas for sending the tape. Our address is: "Birdy", E. Verlind and A. + R. Revesz, Waalstraat 3, 7333 JR Apeldoorn, The Netherlands,

260 REM + U-CASE LETTERS

BLOCK 12 EFDBFECB572882368123CB5F288236FF CB6728823681CB472883FBCF147E28AE FE812884FEFF2892118C883E81BE2882 1E8423BE28821E883EFFBE28821E8821

BLOCK BCD67, 15 BCD4191168D47E124723137E1223137E 124F23137E123A58D4815F3A59D488CD E6D33264D4882158D43A63D4865F233A 61D486CDE6D33265D4478888FE482885

BLOCK 14 CD22C5181A2158D45E237ECD84D32158 D4115AD41A867713231A8677CD11CBC3 3AC43A5AD4FE002005CD11CB180D2177 65FE012803216F67CD68CB3A64D4FE36

# BLOCK 15

BLOCK 15 CADØC8FESØ3885FE64DAØCCE3A65D4FE 503803FE64DAØCCE2158D43A5AD48786 325ED45F233A55D487865325FD4CDE6D3 FE42CAC6C7FE46CØAF3266D4215ED43A

BLOCK: 16 62D4865F233A68D486CDE6D3FE28283C 215ED43A63D4865F233A61D486CDE6D3 FE2828268188FA83788128F82A5ED4C8 7ACD8403215E043A5A048677233A5804

BLOCK 17 B677CD7DCB3E013266D418B0FE643004 FE4F30623A66D4FE01C600CDEDC50100 F003780120FB3A5FD4CDD4D3C93A5ED4 4F3A5FD42E3ECD85D33A5FD43C2E3CCD

# BLOCK 18 85D308FE082018010A1921FF00110A00 C5D5E5CDB503E1D1C17D916F10F2FB3A 5ED44F3A5FD42E3ACD85D33A5FD43C2E 38CD85D359C92A5AD4226DD4215ED43A BLOCK 19 DD407063260D40023306ED40706326C

0406FF216D040021A1040423D0235FAF D0BE007820F4BE20F1EB21F6FF1908BE 290400EB19E4783269D4266BD43662D4

BLOCK 28 855F3A68D484CDE6D3FE2828328188FA 03788120F83A5E045F3A5F04C0840301 6804115E042160040A86021A86120313 230A86021A8612C070C8C044CC1808FE

643817FE4C3813ED4868D42A69D4EB21 84D41971118A881978C92A69D4EB21A2 D41936483A81D4FE8828113A67D42188 00110001193D20FCEBCD41003A5ED45F

3A5FD4CD84D3215ED43A6DD48677233A 6ED48677CD7DCB215FD43A6ED4FE8828 333A68D486326CD42168D44E2E4DCD85 D32168D45E236E165826882929292929 BLOCK 23

194F066000000010FBD3FE772C772D3D 20F018447E3255D42B3A62D4863254D4 11785ECD68D32155D4341E70CD68D33A 55D43D6F3A54D45F1658268829292929

(continued on page 56)

# • THE NEW AMSTRAD CPC 664 WITH BUILT-IN DISC DRIVE

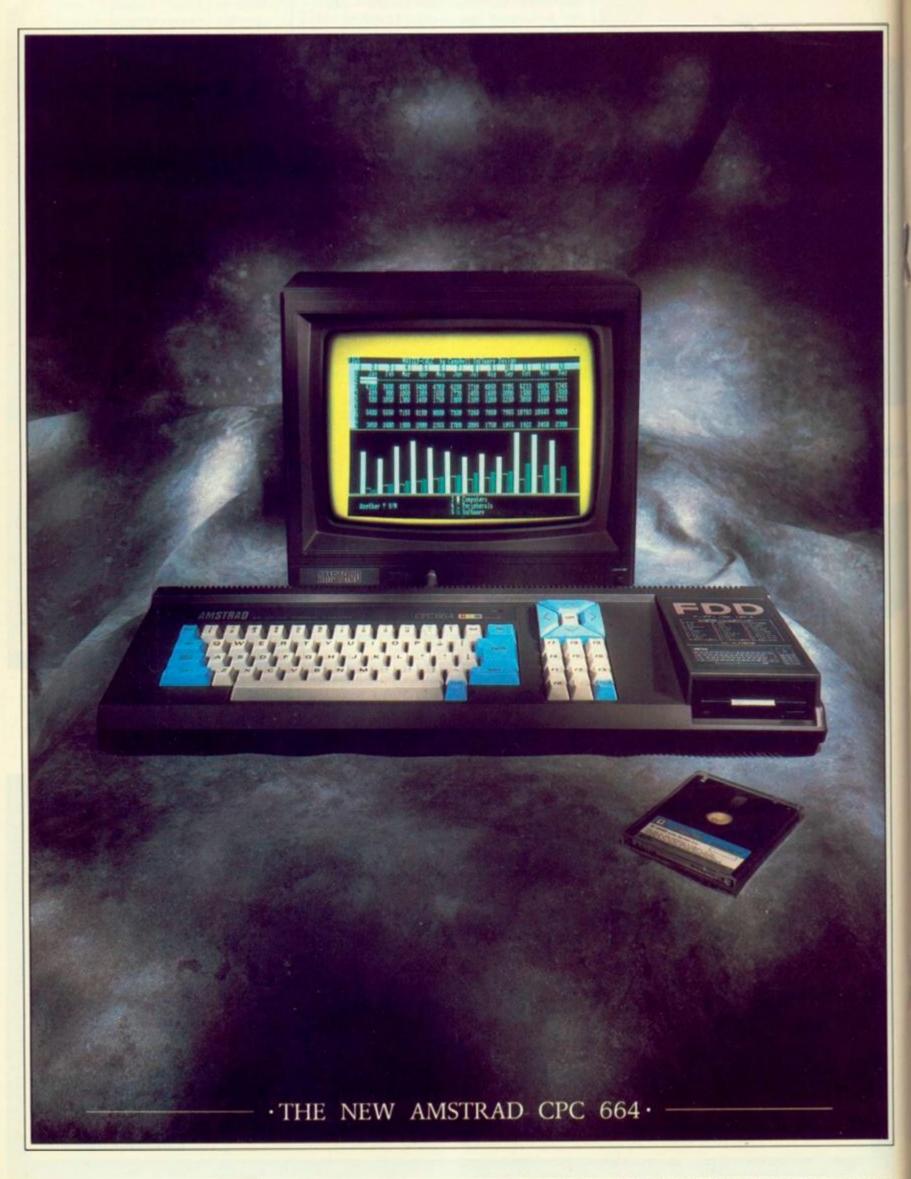

AVAILABLE AT BOOTS · COMET · CURRYS · DIXONS · GREENS · JOHN MENZIES · RUMBELOWS

# THE LOW COST COMPUTER FOR HOME AND BUSINESS ·

If you know anything about computers you'll know that disc drives are up to fifty times faster than cassette when you're loading and saving programs. In fact, a disc drive makes computing faster, more reliable, more efficient and more

ľE

fun. But up till now the only way to gain these advantages for a home computer was to buy a separate disc drive attachment. Now Amstrad are pleased to announce the first complete home computer with built-in disc drive: The Amstrad CPC 664.

And when you buy a CPC 664 you'll find it's not just the disc drive that's built-in.

You'll get every-

thing you need, including a monitor (green screen or full colour). We'll even give you a free CPM and Logo disc, so all you do is plug in and you're in business.

# **BUSINESS OR** · · PLEASURE ·

Although a disc drive will make games more fun (and there are loads of them to choose from) it also makes the CPC 664 a serious proposition for the business user.

There are accounting,

Amsoft Business Control, is a complete suite of programs for integrated sales invoicing, stock control and sales ledger for around £99. (Requires an additional FD-1 disc drive around £159 and DL-2 cable around £7).

wordprocessing, spread-sheet and database programs (to name but a few).

The CPC 664 is also supplied with CP/M\* to help make your

business more efficient and effective by providing access to the famous range of CP/M\* software.

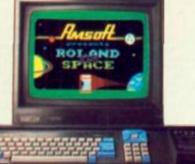

WITH COLOUR MONITOR AROUND  $\cdot \mathbf{\pounds449}$ 

# THE HOME

DMPUTER

HAT MEANS

# HIGH PERFORMANCE - · LOW COST · -

BUSINESS.

The one thing you won't need a computer to work out is that the

> Amstrad CPC 664 represents outstanding value for money. You only have to

check the cost of buying all the elements separately (64K computer, disc-drive, monitor) to realise that the Amstrad package is very

hard to beat. With a green screen

monitor the cost is just £339. With a full colour screen it 15464/1964 costs £449. And after you've saved money on the price of the computer itself, you go on saving on the price of software.

There are hundreds of programs for business or pleasure available on disc (and cassette) to CPC 664 users. Many from Amsoft, others from other

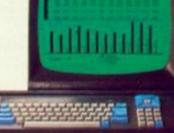

 $\cdot \mathbf{£339} \cdot$ 

you more than £49 and most will cost you considerably less. AN EXPANDING

famous-name software

houses. Few will cost

· SYSTEM ··

There is a complete range of peripherals avail-

able to CPC 664 users which plug directly into the built-in interfaces.

These include a joystick, additional disc drive (to double your on-line storage) and the Amstrad DMP-1 dot-matrix printer. (There's also a cassette interface so that you can use CPC 464 programs on tape). And there are many more peripherals from Amstrad and other manufacturers which can be used to enhance the CPC 664.

· AMSTRAD USER CLUB ·-

Join the optional Amstrad

User Club and we'll keep you informed with our monthly user magazine, and information on all ship details

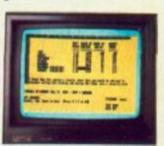

software as it Figure analysis made easy with Microspread. An easy to use spreadsheet with pull-Your member- down menus and a wide range of mathematical options. Around £49.

> will be recorded on your personal club card, which entitles members to various privileges and offers.

Please send me more information Name

Address

Amstrad, P.O. Box 462, Brentwood, Essex CM14 4EF.

is a trademark of Digital Rese

THAT WE S

Wordprocessing with Amsword

can improve the productivity

of everyone from unskilled typist to trained secretary.

Around £23.95.

FLOC) 44 1520A904EB210204190EBE28111511

CD44CCC92168D48E42CD16D43A6DD4FE 00200507C65910065A6ED407C6616FD6 02675A60D44F3A6CD4E5CD85D33A6CD4 3CE16CCD85D3C9AF3269D4216FD4BE28

BLOC 42 CDE6D3CIFE2020003A59D490FEFB3010 FE0x300C3A50D491FEFB3004FE0x50C0 2A69D41184D41971110A001970ED4360 D4CD2ED42160D436013E000A300236FF

# CB 3A67D4473A69D4BBDØ3C 3269D410EE CD 2ED47AE61FF6Ø1FE1E3ØF44FCD2ED4 7AE61FF6Ø1FEØ338E7FE143ØE347C559

64.000 41 48628218404772310FC326904CDE0

PL OCH aE45CD16D43A5ED44F3A5FD42E46CDI D 37A5F 04 3C 2E 4 4C 005D 3C 90 10E 001 1FD D5F D 36557 1 C D3C 20 3A56 D4F E 00C 00E 06 2E 7F 08AF C D05D 30C 0C 00 3D 20F 3C 9AF 32

FLOCH BLOCF 39 696718242E777987C6716718183A5DQ4 2FC682725DD44F3A5B04FE812E7F2882 2E78798787C679673A58D44F3A59D4E5 CD85D73A59D43CF16CCD85D3C9215ED4

3020FC06061186047E12231310FA C92158D40E46C016D43A5AD4FE002820 473A5CD4FE0220093EFF325CD40E0118 053C325CD44F70FE0128092E6F7987C6

# 950559C11C1C70FE1F300000230C0C79 FE1530A42100053A57D4FE0020071106 \$4.0CH

PL OCH D11821FE82281D4169D58E47CD19D4D1 9C5C52E424BCD85D3E17D3C2E48CD

PL DCH BLDD: 36 38E3C9DD21CCD43A57D4FE0829861124 06DD193D20FR0E031E0178E687FE0720 09DD7E08E683DD231880ED44C68747DD 7E080F10FDE683FE0828880579CD64D3

PL OCH DD3688881198D9C068D3DD36881F1198 DBCD68D3DD3401C110E5CD9BCB110000 CD41D00E013E032E46F5CD05D32E44F1 3CF5CD05D3F13CFE1530EC0C0C79FE1F

BLDCF 34 @aDD 771FDD191@F6FD365572813F@811 C205CD3C28214640DD21A6500E281198 D8E5CD7CD3119600DDE5E1CD7CD3E12C D0238020E9D02154D4D03661838612C5

PLOCH B0AE 772C10FCC9CD32D10E45CD4FD33E 0403FE21C05A3E20772C20FC21065001 710E712C10FC2E4011A05A3E43062077 122C1C10FA1120000D21605006120D77

BLOCF 32 883C2E51CD85D3DD361481C1D0231889 CD99C93E48326FD4C92148583A7804FE 833813FE8128822E5F112888864143E88 AE771918FCC9FE83288321A85486283E

BLOCH 670446842178044ECSAF008E1E2838 E83388E3A71D4DD8E88282E5FDD56 188C3A72D4DD8E8A282857DD5E8805 8EC4CD19D4D1487A887A2E53CD85D3 0018

043E0210083A58D42FCP2FC6040D2104 D43270D4FE03300DFE013E0120023E1D 3271D41000FE033E0320023E133272D4

EL OCH CCC1002310003A5A04FE012010FEFF20

ET DU 1E2E42CD85033A5FD42C2E4@CD8503C4 5A7@D4FE@@282FCD99C92167D446@4DD 18404C5AF008E1E2017008E14281200 714007E00326804007E0A326C04C044

009004602007702007000007E01008 021809004682007782007881007E8200 ?680FE84C8110828CD4108E1C08ED1AF C3E2C3215ED48E47CD16D4215FD47E2E

16/04/007E00000E01200000E022006 0216604101300216604007E0000E01 0006E02C000219904007E00000E0130 9004601007701007000007E00000E013

700084012A5604682A5A047082677083 6F22560408208108800218604605873 0400191A56040077881A5F0400778300 BL OCH

BLOCH A610486C0E603FE2020102A5E0450

000 25 86 1AFC 3EDC 386892A5ED40D21860470 DFE 8828867CD06E 832885840D2318EF 1730478215ED43662D4865F233A6804 6CDE60 7FE 282831215ED43A6304865F

BLOCD 24 2919ESDOL1AF 06000000010F FD 7FEDD 77000D77207D20EE3E04D3FE3ASED45F 7A5FD4CD84D3216D04115ED41A861223 131A8612CD7DC92168D4343A67D43CBE

BLOC) 24

(continued from page 53)

PLOCE 64 CB210A0C225ED4CDB3C8DD360110CDB3 C6DD360112CD03C8FD365507118CD601 1300CD3C2021805A364F11815A017F00 ED80FD36554F119FD6011500CD3C20FE

BE DOG BEDCP 63 8D20F61520EEC93E06CD9822CD32D30E 46CD4FD3FD3655CC1185D6010700CD3C 203E013291D4210A0A225ED4D0215ED4 CD7DC8DD36000CCD7DC8DD36001ECD7D

BLOCH 67 86070066887700400227804C08587F8C90021 86070066887CFEFF2882F8C900668100 5E02160000E5C0050300E10103000009 18E016082100400E18CB3E2CC239D124

BLOCH 61 DEFEE61FFE1F298134CB462812002A7B D4DD66880D023006E880D0237DB4288F81 882A8878B128FB2188072275D4C91688 DD5E880D0233A70D4FE883E813270D428

PLOCK 60 BE003806002310F4181000219ED50603 DD7E00D07705DD2310F6DD2154D4DD36 0101DD360007219ED5DD2154D4CD1DD0 21A1D50D360019CD1DD0C9217ED43EFD

FLOCH 54 0.001 57 C9DD19ED578DD868227DD7782588114 7AD9868127F5FE583813348804FE8828 8C3E813288D42156D434CD98C8F1DD77 81DD7E88CE8827DD778886830D7E83D0

BL OCH BE001013C01A9FD5DDBE01380AC0 DSDDEE02200100001910E137C906067E C640200823E60F9797071003E6F00FC6 005F163DE5C5CD68D3C1E1003400100F

BLOCK ST 0LOCK 57 CD1DD0E1C10478FE863808DD34010D34 01086810000805788120FB3A7FD4FE00 20093EEFD8FEC64720F8C9AFD51FFE10 38F9C91103080D21A4D586453A9ED5DD

PLOCK 56 5404003601072103050036000570C5E5 878787C6885F163DCD68D3DD368888E1 8683E5C57E87268F6F2929E8CD68D3C1 E123DD348818E8E50D36881411EEFF19

DE OCH SS BLOCK 55 2818F@BD28EB21A8D5117AD486837EDD 7681AD0778F2b18D02518F2C032D38E 4FCD4F033E4788CD8C023EF8CD81D381 13881141D6FD3655F2C03C288681D021

PLOCH 54 30C282CE2178D4E05876D4193A75D4 21A687111488CD8583FB2176D47EFE82 98434C37DCED0219205F1FE8238174F BDBAB TDD7EFDDD7788DD7E8CDD778FDD

BLOCK 53 FE0020FBFE30200406011006FE35202F 06FF3A75D400FE2120043E411012FE1F 20043E5A100AFE5D2004FE4020023E20 327504215000114F00CD8503FB1003FE

BLOCK 5D43A76D4C68E3254D43A75D487268 6F2929EBCD68D33A7FD4FE00281CD81F E613FE0120043E38181AFE0220043E35 1812FE1#2#E83E3#18#A21#85C36##7E

BLOCK 51 CD4ECE3E01C3E2C3CD11CBC33AC4CD32 D1CDF3CFDA5FCFC50E32CD4FD3FD3655 9F0136001109D6CD3C202155D4360821 D00711DC00CD9503FDAF3276D43E4132

BLOCH 50 D4FE00C0CD99C9AF3270D4C9E121353 CD68CB21ACD411ADD43628818988ED88 8E982158D4CD16D486887988D3FE18FA 8D28EF2156D4E535CD9EC8E1AF8E3888

BLOCH 45 BD45F 3A6C04C0840321680411600416 8786774F17231A8786772A64904E82184 041971218E041977C044CC2169043A67 048E288434C182CC3A7804FE88C83A6F

PLOCI 48 PL.OC: 48 40280C3E63588DA@CCEE99DA@CCE185C21 6804366D04865F233662048657053662 04835F3668D482CDE6D301FE20203C3A 63D4835F3668D482CDE6D37FE20203C3A

**ELOCE 47** FE4002EBCD2A6DD4ED5868D47C8782 255 D47007833556 D4C0EDC53A5F D4C0 403C044CCC3EBCD2168D43A63D4865F 33A61D486CDE6D33265D447884F 88FE

88 1EFF DE 78821E88218CD4191168D47E 124723137E1223137E124F23137E123A 68D4815F3A6CD4880CDE6D33264D4FE36 28A2478878FE47382FFE433829CD2ED4

BLOCH 45 R. OC: 45 \*D3688CD44CC188C21ACD419AFBE2884 \$55:3EPCDC02CD42160D47A6683FE8238 88973077253688188736882387068577 \*B118C883E816E28821E84238E28821E

F &F F 1977C2EBCDCDE@CB2168D435C3EE CD2184D4197E3268D4218ED4197E326F D42198D4196F8E288F366FD4FE880C2EP

> PLOCH 0C0C/ 05 2055474C494553161508327016020126 20504C414345204449414D4F4E445316 15873238C398EA88888

BLOCI: 04 5053544F4E16000E44454D4F16020142 52454140494E47205448452049434516 150057434F524534202020320504F 494E545516020153504C415420544845

PLOCK 83 30168288544F44415927532847524541 544557534168685424952445928474140 452853454C454354494F4E1680863128 484559424F415244168F8A3228484540

01.001 02 2020202020202020202020201602045555 4520404546542020524947405420414E 44205A45524F1603043E544F2045454 455220594F555220494E49544F214C53

PLOCH BI 05057 01 00000204C495645531600112A2A 2A204249524459202A2A2A2020355343 4F524520303030303030202040494746 53454452452030303030202040494746

BLOCK 07190F0509110D0519070F1107110307 0F13031319050911030519070F1107110307 

FL OC 44140044445054446454244444155844 45888184555555745488881428555488 @8888888151551581918119815155158 @88888888885554888188818884111848

8LOCI 78 41404000455405145005150014401198 00550154450410004014555056540554 15155510155041100511444411118444 05114144655555545550001445015504

FLOC) 00810202020200010001FFFF00054004 16455554054414405505149051551450 51001050011151401516414414014504
01440104110451141110501050045450

 ELOCP 76
 accosce 1 Cecesce concesce con 2002200000000000000000000FFF

FLOCK 9EBDD19EB292929EBDD19DDE5D11BED 

BL OCH BCOD: 74 @A142310FBE1D13EB091C9E111000019 D10020E5AFC95E236E16502600292929 292919712C71112000019712D71C9DD21 @000ED50765C13DD19E829EBDD19E829

9545D1CAF86887712241418FA1128FF 70FEE830031120F81954501CAF060877 12241410FAC957E618677A940F0F0F6F 164019E82100008E60D5E506081ABE20

IN.OCI: 72 132410FAC92DC8252600292911000015 19E047E6106770940F0F0F0F2C864009 E506001A77132410FAE12D06001A7713 2410FAC957E618677A940F0F0F6F1640 BLOCH

PLOCE 71 PCOC 71 1C2CC23CD30414247CFE50C23bD3C921 0059711015001FF02ED00C9C0252600 29291100001519ED3A55D447E6106778 940F0F0F0F06403A54D44F0906001A77 FL DCI

ELOC: 70 C9006521005011015077011F00ED0021 E05A11E15A77011F00ED00616002120 5011200000770000771F00190520F500 E1C9010040110040210050AF0212770C

BLOCH 254040866F08C05C03F1F56F261722 5404086F08C05C03F13CFE20380FAFF5 ~72E002254D4086F00CD5CD2F1F5672E 1F2254D4086F00CD5CD2F13CFE1030DF

HLOCI 68 CDF4D721@A@E225ED4C0B7C8FB3E@6@6 5@7607FEEEFB1@F9AF3281D4C9DD2158 D4C011C876767676767676D07E@8FE@8D@ 5FD07E@1CDF4D3DD34@818E5AFF56F26

FI OCH 8A587610FD217765CD68CB3E8C325ED4 CD7805FD3655F211CCD6011388CD3C20 FD36554F11DFD6818588CD3C29FB8638 7618FD2188812254D4CD11CB1E8A3E8C

IN.UC1 66 D40D2168D40D76881CD0768188CD44CC F1767676767676007E81FE8633880D034 81005E88CD840718E411C706818588CD 3C28F076554011E406811388CD3C28FB

F4 DC1 @ 161@F03F@1325AD4325CD4325DD4 210

> 105

> 1.04

103 00000000000000000000000 

HLOCH 102 

BLOCH 101 F0F0F0E02020701F1F1F1F17040E00 ERF OF OF OF OF OE OF OO 70C0705050F0707 FUF SF OF DE 02070001F1F1F1717040401 E OF 0705070F05070F0070F0707070500

EL OCH 100 CEEF&F070341C183F77070F1E1C100C F076BCCCF06070566669F1F1F10070783 D0D000500660060050566070F0F0101 E03009036FEF0F0070F06060608020707

BLOCK 99 FCFEE6F8783818383F776F8F8E2C3818 66F8F8F8080608E8C86F1E30338F868C10 664868E8F8F8080838888886680878187 E8F8585808888E8E88878C88891C7F8F8F

BLOCK 98 FE7E7EFEFCF800005F5E5E6F3F1F0000 2020F0F09C6E2E9E00000F1F39767479 F1FFFEF0E00000000000153570F1800 B00000CFCF00000000FFF77607010001

HE DOF: 97 BF 10F CF CF 0F 0803E3F2F2F371F8F80 0602828F6F610EC0F0803070F1F3F3E3E FEFEFEFEFCF800007F7F7F3F1F8000 0000F0F8FCFEFEFE00008F1933676F6

BLOCK 96 17378FFF7F7FFFEEBECF1FFFEFEFF7F 10001401000F00C3604001401001F316C 7CFCF4F4ECF0F000F1303F3F3F1F0F00 00C0E0F0F0FC7C7C0003070F1F3037F1

6150404462311F0000F00C4622120 001F31624448506102020202060CF800 404848484868381F88886F88C8682828282 881F38653464C48488F1E3C78F8E1C387

BLOCF 93 8126413410C52895000000000044000A0 0000000000015AAA68E12864CF800 4454484060381F0000F80C76024F9202 001F326470535942860A1222460CF800 FLOCH

BLOCH 92 BLOCD 72 003C464A52623C000001820008080805E00 FEF7E3F3FF0FE3DE5F5F7F78787675650 848E040404202030EDA2C6AA00704040 E77E424242427EE70052040045100A45

PLOC) 00000400002010101010200 28242 0000140032001400000000032800000 0000000000001000003200000 0000000001010000000224400102000

BL DCI 98 

EL 0C1 BLDCJ 89 1540070540050819850810052520049 40050819830360049260049240044F2/ 

FL OCH 14000007055605005605007905 254084926005050507036084922408492 49844F40830329844F26049224044F26 81035685252085051085252004922405

PLOCH BY CA 3A8326 3483C 428866A1A851128843E 2703C42903062E03C429043E27051120 043E2703573102CA3A02794102544502 794102CA3A0357310326340326340300

PLOCF 96 066A1A051120043E2703C420030C2E03 C420043E27051120066A1A051120043E 2703C420030C2E03C420043E27051120 04C62203C42003263402CA3A02A13E03

**##\$\$\$\$\$\$\$\$\$\$\$\$\$\$\$\$\$\$\$\$\$\$\$\$\$\$\$\$\$\$\$\$\$\$** 

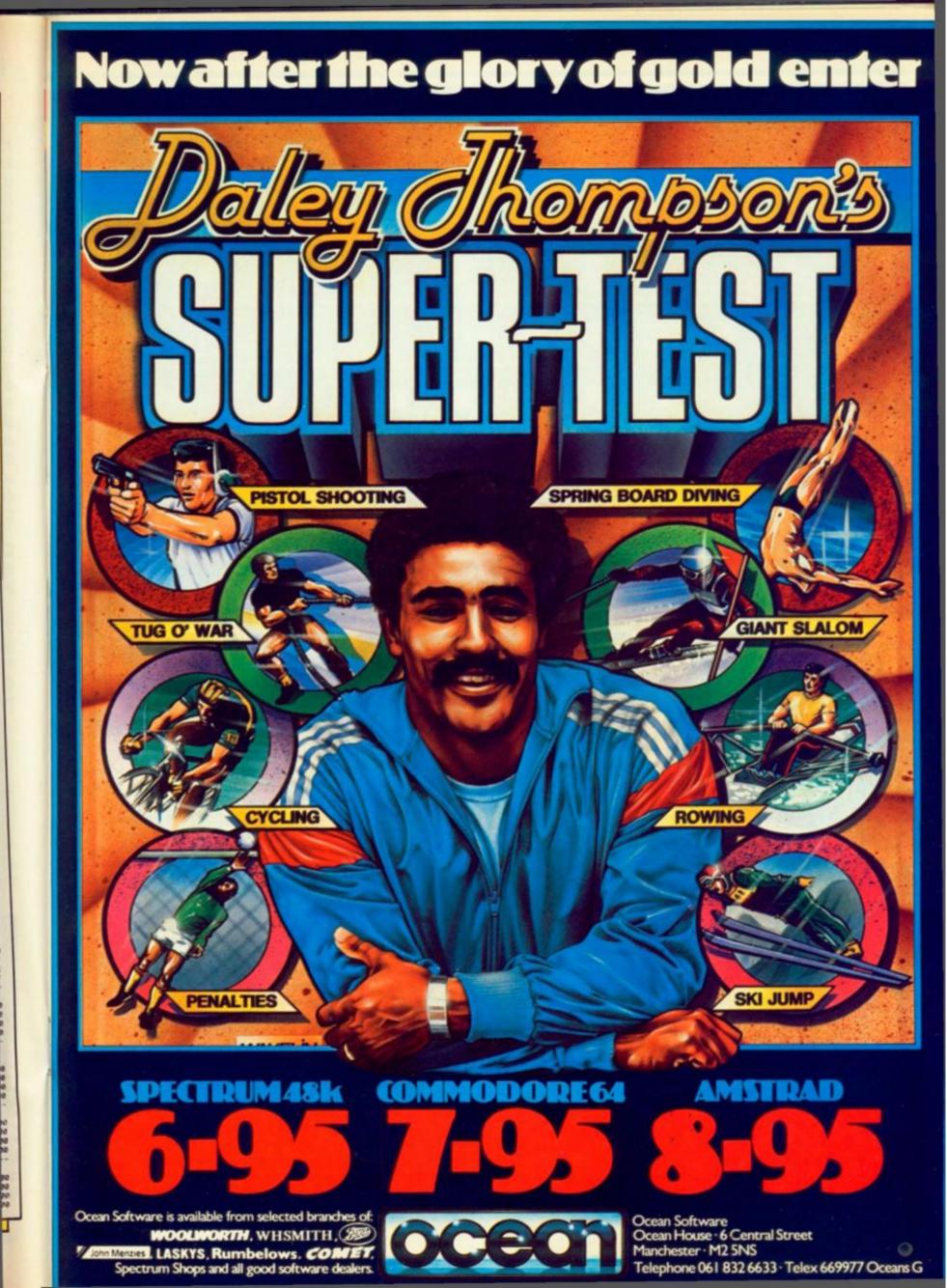

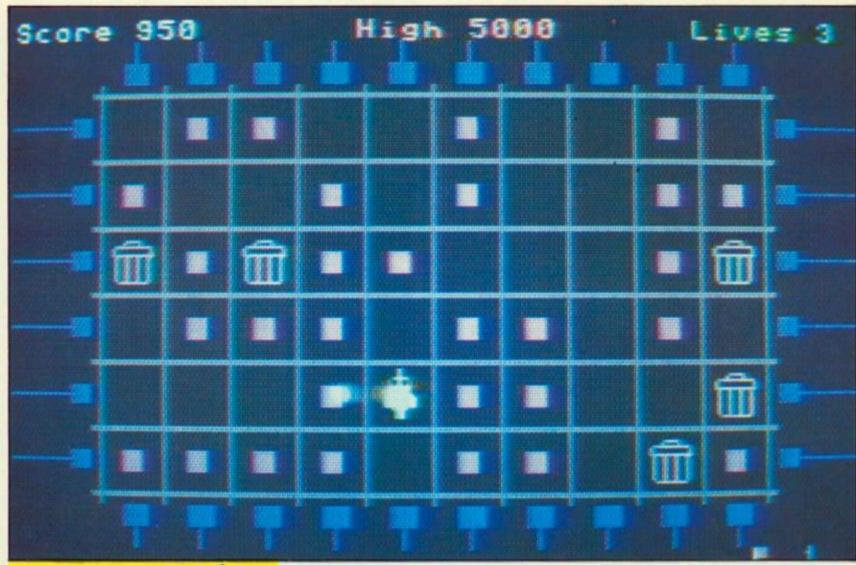

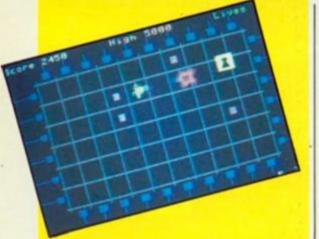

# IMPULSE

Keith Suddick finds something fishy at the chip factory and gets his CBM-64 to help.

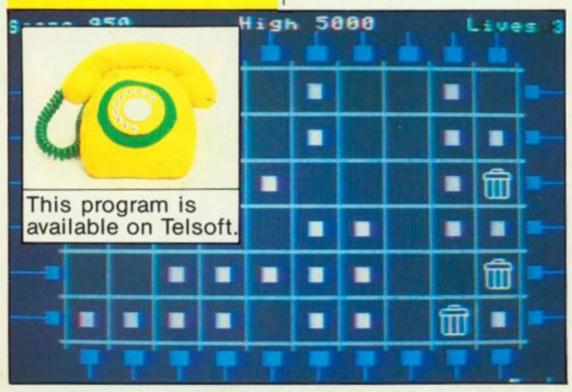

SOMETHING HAS gone very wrong down at the chip factory — silicon chips that is, not fish and ... — All of the memory circuits have started forgetting the data that they are supposed to be remembering!

In a desperate attempt to find out what has gone wrong and hopefully put it right, Floyd the droid has been miniaturised and put onto the surface of one of the faulty chips. The problem soon becomes obvious as the circuit is invaded by program bugs and data locks which roam across the chip, both trying to turn any data they find into garbage. As if the bugs and locks weren't enough, worse still are the sparks which shoot across the chip from the contacts on either side.

# Floyd can destroy bugs

Luckily Floyd can destroy the bugs and the locks by firing packets of random data at them but nothing has any effect on the sparks. Add to this the fact that if Floyd is caught by any of his adversaries then his own circuits will be scrambled, and you can see that he might need some help!

At the start of each screen Floyd will appear in the top left hand corner of the chip, a joystick in port number 2 will control his movements and the fire button will fire a packet of random data.

The chip itself is organised as a 10 by 6 matrix of memory cells each able to hold a packet of data. The data is supplied to the chip from outside and is stored in any unused memory cell. Floyd will not harm the data in any way but if any of the other characters find any data then there is a good chance that they will interfere with it and turn it into useless garbage.

You start the game with three droids, scoring 50 points for each bug you destroy and 100 points for each lock, remembering that you cannot destroy sparks! Each screen is completed when the memory chip is full, including garbage, then you will score 10 points for every unharmed data packet retrieved from the chip.

# Bonus of 100 points

Table 1.

CU

cl

CI

cd cursor down

blk ctrl + 1

wht ctrl+2

red ctrl+3

cyn ctrl+4

pur ctrl+5

eight of the 64's sprites thus Basic by itself would not be able to support the game so the program makes use of several machine-code routines to deal with the animation of the characters and some of the otherwise lengthy operations. Unfortunately this generates a lot of data statements and requires quite some time to read them - although this is only done orice when the program is first run.

It is, as always, the case that Commodore control characters such as cursor movements and colour codes, do not lend themselves to dot matrix printers followed by photographic reduction and although anyone who has used Commodore machines for any length of time, will probably have gotten used to them, I have tried to make things easier by including details of almost all the control characters used in the program in Remark statements directly after their use.

# Don't type Rem statements

These remarks should not be typed - they will at best slow the program down slightly and at worst cause an out of memory error because I have placed the video chip data directly after the program area.

Table 1 describes the abbreviations I have used to explain the control codes. As usual, if you type the program then be sure to make a copy of it before you run it, if you would rather not type it then I can supply cassette copies for £2.50. Please write to: Keith Suddick, 6 Ravel Court, Jarrow, Tyne & Wear, NE32 3BW.

| Bonus of 100 points                                                                                                    | SALL TO A                                                   |                                                                                                    |                                                                  |                                                                                                    |
|----------------------------------------------------------------------------------------------------|-------------------------------------------------------------|----------------------------------------------------------------------------------------------------|------------------------------------------------------------------|----------------------------------------------------------------------------------------------------|
| Should you save 75 per cent or more of the                                                                                                    | Program                                                     | breakdown.                                                                                                    | A REPORT AND A REPORT                                            | And the second second second second                                                                      |
| data — 45 cells or more — then there is a bonus<br>of 100 points per valid data packet. 10,000<br>points or more will earn you an extra droid.<br>On the first screen you will find only one bug<br>to contend with but with each successive screen                                                                                            | 0-90                                                        | Initialisation for the pro-<br>gram, game and screen res-<br>pectively. Sets top of<br>memory, sets up video and<br>sound chips ready for game. | 8000-8080                                                        | options to play again or<br>review the instructions.<br>Initialise title string and                      |
| p to level 8 a different combination of enemies<br>vill appear. After level 8 the screens will cycle<br>hrough the patterns for screens 5 to 8 but the<br>egree of difficulty will be increased by speed-                                                                                                    | 100-210                                                     | Main program loop. Fills<br>screen with data packets,<br>checks status of bugs etc.<br>and either removes them or                               | 8100-8120<br>8200-8270                                           | displays "please wait"<br>message.<br>Dimensioning of arrays.<br>Initialise constants for<br>future use. |
| g up the movement of the bugs. A small flag<br>the bottom right hand corner of the screen                                                                                                    | 300-310                                                     | generates a new one as<br>required.<br>Makes beep and hiss                                                                                      | 8300-8320<br>8400-8490                                           | Initialise strings.<br>Read data into arrays and                                                         |
| dicates the current level of play.<br>At its most difficult level the game uses all                                                                                                    | 400-600                                                     | sounds respectively.<br>Generates details of new                                                                                                |                                                                  | memory as required. Call<br>machine code routine to                                                      |
|                                                                                                    | - 700 700                                                   | bugs, locks and sparks<br>respectively.                                                                                                    | 8500-8550                                                        | reset the video bank and access the character set. Calculate array elements for                          |
| reverse on                                                                                                    | 700-790                                                     | Deals with the loss of a droid. Flashes Floyd sprite and either begins the screen                                                               | 8900-8999                                                        | use in generating new<br>characters.<br>Installs IRQ routine vector                                      |
| sor down rol reverse on cir                                                                                                    | 000 000                                                     | again or ends the game dep-<br>ending on how many droids<br>are left.                                                                           |                                                                  | and calls instruction<br>routine, then starts the<br>game.                                               |
| $ \begin{array}{cccccccccccccccccccccccccccccccccccc$                                                                                                    | 800-860                                                     | Plays fanfare at the<br>completion of each level.<br>Draws the chip and the rest                                                                | 9000-9140<br>9160-9290                                           | First screen of instructions.<br>Second screen of                                                        |
| trl + 2 It.red $G + 4trl + 3$ $arav1$ $G + 5$                                                                                                    |                                                             | of the game screen, blank-<br>ing the screen during                                                                                             | 9700-9710                                                        | instructions.<br>Sets up the video chip with<br>requested data.                                          |
| $\operatorname{gray}_{2}$ G+0                                                                                                    | 2000-2040                                                   | drawing.<br>Generates at random the<br>positions on the chip that                                                                               | 9800-9820                                                        | Flashes sprites during instructions.                                                                     |
| ctrl + 7 gray3<br>ctrl + 8 tollowing character                                                                                                    |                                                             | the data packets will fill.<br>This is only done once at the<br>start of each screen to save                                                    | 9900-9990                                                        | Prints instructions, waits for space bar then clears the screen.                                         |
| ctrl + 8<br>shift + the following character<br>ctrl + the following character<br>G + the following character<br>umbers if present indicate the number of<br>actitions:                                                                                                    | 4000-4280                                                   | time.<br>Called at the completion of<br>each level to collect data                                                                              | 12000                                                            | Video chip set up data.<br>Animation data.<br>Colour codes.                                              |
| umbers if present mone<br>petitions:<br>.g. 4s/* means 4 shifted asterisks.<br>.15cd means 15 cursor down.                                                                                                    |                                                             | from the chip and award<br>points and bonuses as<br>required.                                                                                   | 14000-14030                                                      | Data for machine code<br>initialisation routine.<br>user defined character data.                         |
| .g. 4s/* means 4 shifted astern.<br>15cd means 15 cursor down.                                                                                                    | 5000-5010                                                   | Adds points onto current<br>score, updates high score if<br>needed and prints new                                                               | 16000-16470                                                      | Sound chip set up data.<br>Sprite data.<br>Data for other machine code                                   |
| 0 Foke56:60 clr run0000<br>1 tv=0 tl=0 nf=3 0F=.65 ex=10000 Got3760<br>10 Poke1c., vu=, socub9700 Socub2000 Socub1000                                                                                                    |                                                             | 760 Print "#00" sPc(213) tal Pr                                                                                                    |                                                                  | routines.                                                                                                |
| 20 dum(luandc2)=c4#(lu0c2)<br>30 forumBto15 Pukesc+16+x.12(x) Pokesc+x.42(dv.x) next<br>40 forumBto24 Pokest+x.62(x) next<br>50 s*+60-c44(lu0c5)/c40.1FsFC32thensF=32<br>60 rd#60-lu11rdC.then d=. 9F=.7                                                                                                    |                                                             | 761 ren 1 cir 2cd<br>770 Printisb(16)"MGet read)<br>771 ren 1 grn<br>790 gotol0<br>800 Polevi, tokev2., Poke                                    | * erinttab(15)**<br>* b                                          | lu lla/* ·                                                                                               |
| 30 Pokesf, sf Pokese u Pokeic.u Pokeik.,                                                                                                    | te**then4000                                                | 810 for x=1162<br>820 Pokes1+u,20 Pokef2,40 f<br>830 for d=116340 next Poker<br>840 Pokes1+u,30 Pokef2,60 f<br>850 for d=116340 next Poker      | Pokev1.17 Pokev2.17<br>1.15 Pokev2.16<br>Pokev1.17 Pokev2.17     |                                                                                                    |
| 140 Forwelt27 (Freekist*x), thenavas0, x xdmad*x (Sosub)<br>150 next (Frenki)) OPthenavas0<br>160 (Freeki(K)) then700<br>170 Soto130<br>100 (Freekicd)#14thenPokeid, 15:4a=504(u-(x)c3)) Sosub)                                                                                                    |                                                             | 000 ford=1to100 mext west<br>1000 Print 000 Price Pokent, Pr<br>1001 rem f cir c/n c/n<br>1010 Print 0000 fors=0to5                             | return<br>oke4b,. Pokede,11<br>-Printtab(4) fors=0               | 1.09                                                                                                    |
| 198 xcmsc+x: ifFeek(xd)thenFokexd Pokexc.c5+rod(.)#rd<br>200 onx9ozub0.400.400.500.500.600.600<br>210 Pokexd.nd zyzz4.sx.sx.x pokes1.x Pokexc.nc ffm0f+()<br>300 Pokex2.stf Pokex2.ub Pokex2.ub+u return<br>310 Pokex3.un Pokex2.un+u return                                                                                                   | treturn                                                     | 1030 Print=MEScore=tltab/14                                                                                                    | 2(cd 4c1 <sup>1</sup> s/4 2cr s/<br>6)* <b>0</b> H19h*hitsb(31)* | *2ed<br>*2 ed 4c1 s/* 2s/* 3/* 3ex c1<br>#Lives*sf                                                       |
| <pre>310 Foressian Foressian*o return<br/>400 Feint(rnd(.)#kr) samtu(P) samtu(P) ndmhd(P) ndmhd<br/>500 Feint(rnd(.)#dr) samtu(P) samtu(P) indmdd(P) ndmdd<br/>600 Feint(rnd(.)#dr) samu(P) samu(P) indmdd(P) ndmdd<br/>700 Fokeic., Fokeseis Fokesi*19,12 Sosub310 Fokesi*12<br/>718 forieito31 Fokeseis inndmor64 ford=1to25 mext next</pre> | PokesP+x.dd return<br>PokesP+x.vv=(P(10)<br>0 Pokes1+13.244 | return 1101 rem 1 hm od blu<br>1110 Frist=SEEF GorseOto5<br>1111 rem 1 hm 3cd                                                                   | eOto9 Print"  20070<br>  t =/9 c<br>  Print"207" tab(            | d 2cl ron #/k #/n rof cu 2cr<br>35/************************************                                  |
| 711 rem<br>728 Poker2.ub Poker2.12 Poker2.ub+u ford=1to400 mest 1<br>730 Poker2.6 Poker2.ub+u ford=1to400 mest Poker2.ub fi<br>740 Fokker17.1 Dexthemif*mf*1 esc.                                                                                                    | t cir<br>Yokev2.wb                                          | 1112 ren<br>1120 Frinttab(5):Fors=0to2<br>1121 ren<br>1130 Frint:Frinttab(33)*200                                                               | 1 ron =1 4/                                                      |                                                                                                    |

# (continued from previous page)

1131 rem T cd Graw3 w/m red w/w graw2 1999 Pokede.27 return 2000 s#r: user: imend(-ti) 2010 forum@to9 foru=@to5 imin(rmd(.)#lem(xf)) 2020 s#rleftE(st.i)+chr4(s#c3+c5)+midf(st.iw) 2020 s#rleftE(st.i)+chr4(s#c3+c5)+midf(st.iw) 2020 genetiment(return 4000 Pokeic. Pokese, Pokesi+12.3 4010 lustu+1 #pid(c1#=Tata \* ff=150 4030 9de, foru=@to5 foru=@to5)c==@ex.tc1+stc3#40 4040 week(cp) l(f#129then4000 4050 9demet() PrintleftE(utt.c5+c3#s)tab(c5+c3#s)\* J#H If\* 9osub300 4050 9demet() PrintleftE(utt.c5+c3#s)tab(c5+c3#s)\* J#H If\* 9osub300 4050 9demet() PrintleftE(utt.c5+c3#s)tab(c5+c3#s)\* J#H If\* 9osub300 4051 rem t cl t cl t hm 4060 PrintutEc4#ad\*H x\*4s\*H =\*4d#4s\*H\* 4061 rem t cl t cl t hm 4076 9osub5000 if4ded5then40e.4s=100us \* ff=160 4081 rem t 55P hm 4090 Pokese. Print\*BEFSPc(213)t# Printtab(13)\*BEE 4091 rem t clr 2cd ford=45\*(sp)10)/60#100\*BE\* 4200 Printtab(13)\*BEC 4211 rem t 15x/\* 4220 Printtab(13)\*BEC 4221 rem t blu 15s/\* 4230 Printtab(11)\*BOE 4231 rem t 500 hu 15s/\* 4230 Printtab(12)\*Bou trs level "lu=1 Printab(1)\*R002 rem f 3cu blu 19s/# Printab(12)\*BHou tra level "lu+1 rem f 9rn Printab(11)\*2 4231 4240 Printfabrie: 1 9rn 4250 Printfabrie: 1 9rn 4250 Printfab(11)"3 4250 ifesthemiftl)esthemifteft exe. 4260 90tol0 5000 tistl+4s Print"ECOPON"11. iftl)hithenhistl Printfab(20)"A"hi 5000 tistl+4s Print"ECOPON"11. iftl)hithenhistl Printfab(20)"A"hi 5000 tistl+4s Print"ECOPON"11. iftl>1500 tistl+4s Printfab(20)"A"hi 5000 tistl+4s Printfab(20)"A"hi 500 tistl+4s Printfab(2 5000 timbleds Print "BD0000 til iftinitenni=ti Prin 5001 rem 1 hm Grav3 5cr 5010 return 6000 Frint "BEScore" tilap(16) "BH19h"hi 6001 rem 1 clr Grav3 1 til.red 6010 Frint "B"spc(12) til Printtab(10) "BES 6011 rem 1 clr 6021 rem 1 clr 6021 rem 1 vel 6820 PrintsPC(11) "00 H H E 0 V E 5 (100 H H E 0 V E 5 (100 H H E 0 V E 5 (100 H H E 0 V E 5 (100 H H E 0 V E 5 (100 H H H E 0 V E 5 (100 H H H E 0 V E 5 (100 H H H E 0 V E 5 (100 H H H E 0 V E 5 (100 H H H E 0 V E 5 (100 H H H E 0 V E 5 (100 H H H E 0 V E 5 (100 H H E 0 V E 5 (100 H H E 0 V E 5 ( † blu 19s/# 

<code-block><code-block><code-block><code-block><code-block></code></code></code></code></code>

# MAIL ORDER **PROTECTION SCHEME**

If you order goods from Mail Order advertisements in this magazine and pay by post in advance of delivery, Your Computer will consider you for compensation if the Advertiser should become insolvent or bankrupt, provided that:

- (1) You have not received the goods or had your money returned; and
- (2) You write to the Publisher of of Your Computer summarising the situation not earlier than 28 days from the day you sent your order and not later than two months from that day.

Please do not wait until the last moment to inform us. When you write, we will tell you how to make your claims and what evidence of payment is required.

We guarantee to meet claims from readers made in accordance with the above procedure as soon as possible after the Advertiser has been declared bankrupt or insolvent.

This guarantee covers only advance payment sent in direct response to an advertisement in this magazine not, for example, payment made in response to catalogues etc., received as a result of answering such advertisements. Classified advertisements are excluded.

# **BUSINESS COMPUTERS**

110

23

Apriopt F1E (637) (£614) (£658) Apriopt F1 (£894) (£870) (£933) Epson PX8 (£900) (£872) (£892) Commodore PC10 (£1595) (£1564) (£1664) Commodore PC20 (£1595) (£1686) (£2665) Sanyo MBC 775 (£1920) (£1899) (£1999) Canon A2000 (£1609) (£1566) (£1686) Sanyo MBC550 (£233) (£699) (£798) Sanyo MBC550-2 (£975) (£039) (£1029) Sanyo MBC555-2 (£1343) (£1322) (£1422)

# **ORIC AND SINCLAIR** COMPUTERS

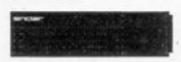

MCP40 Oric printeripiotter £109 (£110) £122, Sinciair pocket TV £97 (£95) £101, Sinciair OL Computer £374 (£365) £388, OL Pioppy disc instrace £107 (£103) £108, 3,5° disc drive to sun his instrace £177 (£176) £196, Sinciair Spectrum Pius Computer 48K £123 (£127) £147, Original 48K Sinciair Spectrum £18 (£95) £116, Kit to upprade the Spectrum 108 (£96) £106, Kit to upprade the Spectrum to Spectrum Flue £30 (£30) £40, Microdivie £49 (£50) £60, R5232 interface 1 £49 (£50) £60, Special offer: Microdivie × Interface 1 + 4 cartridges £17 (£98) £107. Blank microdivie cartridges £2-50 (£31) £4, Spectrum Toppy disc interface (see Cumana disc section for suitable disc drives) £97 (£89) £99, Interface 2 (20-45 (£20) £24, 32X memory upgrade kit for 16K spectrum tissue 2 and 3 only) £31 (£28) £30, Spectrum Centronics printer writeface £6 (£42) £47, 2X printer has been replaced by the Aphacom 32 £71 (£69) £82, ZX81 computer £35 (£35) £45.

# COMMODORE COMPUTERS

Commodore 64 (161 (£159) £189. Convertor to allow most ordinary mono casalette recorders to be used with the Vic 20 and the Commodore 64 E5-78 (£9) £11. Commodore casalette recorder £43 (£44) (50, Cantronics printer interface for Vic20 and the Commodore 64 £45 (£41) £40. Disc drive £191 (£186) £217.

# AMSTRAD, ATARI, ENTERPRISE AND MSX COMPUTERS

COMPUTERS Amstrad 464 Colour (342 (C348) C388, Amstrad 464, Green (232 (C247) (287, Amstrad 664 Colour (439) (C431) C481, Amstrad 664, Green (231) (C322) (282, Arari 300XE computer (C164) (E163) (E183, Arari 5205T computer (C34) (E616) (E152) (E133, Arari 5205T computer (C34) (E616) (E122) (E133, Arari 5205T computer (E14) (E122) (E130) (260, Atari data recorder (24) (E37) C229 (C230) (260, Atari data recorder (24) (E37) C47, Atari disc drive (172) (E171) (E191, Atari 1020 printe (E33) (E98), C118, Enterprise 128 (E33) (C229) (249, Goldstar M5X, C138) (E138) (E158)

# ACORN COMPUTERS

Acom Electron £119 (£119) £139, BBC Model B with free speech if £345 (£333) £373, New 64K BBC Model B Phas with double demainly disc interface £497 (£484) £514, Acom disc iff + DNFS £97 (£95) £100, See below for suitable disc drives. Colour monitor £188 (£228) £268.

# CUMANA DISC DRIVES

To suit disc interfaces of Sincleir Spectrum and BBC B. Single: 40 track single sided £117 (£120) £150, 40 tr. double sided £149 (£148) £129, 80 tr. ds £166 (£166) £196. Dual: 40 tr.ss £209 (£211) £251, 40 tr.ds £285 (£283) £323, 80 tr. ds £307 (£304) £344.

# PRINTERS

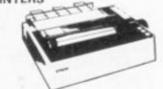

New Epson LX80 C249 (C249) C282. Tractor for LX80 C25 (C33) C53 MCP40 4 Colour printerpioter C109 (C110) C122. Brother HR5 C234. Shiriwa C1 CPA80 C218 (C223) C234. Shiriwa C1 CPA80 C218 (C222) C256, Canson PW1080A C300 (C306) C356. Brother EP22 C125 (C124) C144. Brother EP44 C212 (C208) C228.

SWANLEY ELECTRONICS

The computer Export Specialists

Dept. YC, 32 Goldsel Rd., Swanley, Kent BR8 8EZ, England

# Tel: SWANLEY (0322) 64851

Official orders welcome. UK prices are shown first and include post and VAT. The second price in brackets is for export customers in Europe and includes insured airmail postage. The third price is for export customers outside Europe (including Australia etc) and includes insured airmail postage.

Educational Software

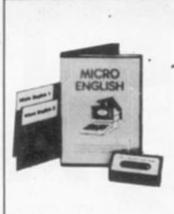

24 hrs. Orders

Tape, 40/80 track Disc, Econet compatible. ZX Spectrum Commodore 64 Electron unexpanded Vic ZX81 • Apple • PET NEC PC8201A Dragon (book only) All software for the above computers.

MICRO ENGLISH (BBC, Electron), Complete English Language self-tuition and revision course, to O-Level, of 24 programs, Includes "speak-and-spell" real speech (no extras required), E24,00. MICRO MATHS 24 program revision or self-tuition course to O-Level. Includes 59 Topics plus two books, E24,00.

ANIMATED ARITHMETIC Teaches using moving colour pictures (not words) Ages 3-8. £6.50 (disc £7.50). BRAINTEASERS Book of 1Q tests and puzzle programs. £5.95 "... excellent" EDUCATIONAL COMPUTING.

\*Immediate dispatch Micro Maths, Micro English, Mega Maths and Master Maths. Phone or send orders or requests for free glossy colour catalogue to:

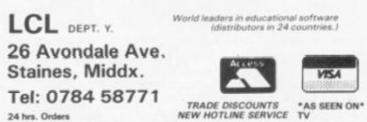

BETA BASIC 3.0

SPECTRUM 48K

SINCLAIR USER, JAN. 85 (ABOUT RELEASE L8): "HAS ESTABLISHED ITSELF AS THE STANDARD EXTENDED BASIC FOR THE SPECTRUM...TURNS SINCLAIR BASIC FROM A GOOD VERSION OF THE LANGUAGE TO A FANTASTIC ONE." NOW, WITH RELEASE LS, BETA BASIC BECOMES PROBABLY THE MOST POWERFUL BASIC AVAILABLE ON ANY 8-BIT MICRO?

- PROCEDURES a terrific implementation that lets you extend your flasic! No PROC keyword is needed; e.g. you can use commands like: swop a,b or draw\_box 10,20,5 or addup b(),sum. With parameter passing by value or by reference (including arrays), LOCAL variables and recursion.
- \* Up to 128 WINDOWS with their own attributes and character size.
- \* ANY CHARACTER SIZE (giving from 1 to 64 or more chara/line).
- LISTINGS with optional automatic indentation of loops, procedures, IF, etc. Works on existing Spectrum Basic programs too?
- KEYWORDS (including the Spectrum Basic ones) can all be entered by typing them in full, or by the "single entry" method, or both in the same line.
- \* A full range of TOOLKIT commands. \* EXCEPTIONAL ARRAY and STRING handling. \* Many powerful GRAPHICS commands. \* EXCELLENT EDITOR - fast an d convenient.
- · MICRODRIVE commands are improved and much easier to use.
- OTHER FEATURES, new or improved, are too many to fully list? DO LOOP structure with WHILE, UNTIL and EXIT IF: ALTER, AUTO, BREAK, CLEAR, CLOCK, CONTROL CODES, DEF KEY, DPOKE, DRAW TO, EDIT, ELSE, FILL, GET, JOIN, KEYIN, multi-LET, LIST a slicer, LIST DATA, ON, ON ERROR, OVER 2, POKE strings, POP, READ LINE, REF, ROLL, SCROLL, SPLIT, TRACE, USING, Faster GOTOS, GOSUBs and FOR-NEXT loops.
- 26 POWERFUL FUNCTIONS: AND, OR, XOR, DEC. HEX\$, BIN\$: fast SINE, COSE, RNDM; CHAR\$, NUMBER, DPEEK, EOF, FILLED, INARRAY, INSTRING, ITEM, LENGTH, MEMORY\$, MEM, MOD, SCRN\$, SHIFT\$, STRING\$, TIME\$, USING\$.
- Spectrum Basic compatible you can run existing programs. Transferable to Micro Wafadrive and other special versions available.
- \* Comprehensive A5-size manual, More than 80 pages, packed with examples.
- To show you the power of Beta Basic's excellent procedures, we include on each tape a FREE TURTLE GRAPHICS package?
- Upgrades to Release 1.8 customers: If you bought direct from us, there is no need to return your cassette just quote the lapproximate) original purchase date with your order; otherwise return your cassette and name your supplies. The upgrade price of £6.95 (£7,50 overseas) includes a new manual. Release 1.8 remains available, at a reduced price of £8,95 (£9,50 overseas).
- TRANSFORM your Spectrum with BETA BASIC 3.0 for just £14.95 inclusive! (£15.50 overseas). Or if you want to know more about the program, send us an S.A.E.

- BETASOFT

92 OXFORD RD.

MOSELEY BIRMINGHAM B13 9SQ

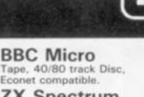

# CHARLIE CHA VISITS THE WOK IMAGINE THE situation, there you are with FACTOR your hot steaming rice in lotus leaf ready to tuck into your favourite meal of the day when you

realise that there are no woks to cook your repas in and what's more, number one son is no where in sight so it looks like you'll have to get those woks yourself.

# Untold nasties lurking

The only way you can get a wok at such short notice is to go to the old wok factory once owned by Mr Woo. However, this is not as easy as it seems because there are untold nasties lurking in the shadows of each of the factory's rooms. In all there are 15 screens and 15 woks to collect, but if you find any screen too hard simply press the Return key and you will go onto the next screen. Of course, you will gain no points for your efforts if you do this.

There are five different nasties - listed in the instructions - all of which are animated and all of which you have to avoid because the slightest touch can kill, and you can also die from falling too far.

Each of the listings should be typed in and checked and then saved one after the other on the same tape, but make sure you have a copy of listings 2 and 3 before you run them as they contain machine code and a mistake could cause a bad program ruining all your hard work typing in the game. If the listings appear quite long remember that the game has to store data for 15 screens which, even after massive compressing, is still quite lengthy.

As with all such games the controls are a

simple left, right and jump type which may take a small amount of time to get used to because the longer a directional key is pressed the farther the jump goes in the appointed direction. This technique must be mastered to clear certain sheets.

If BBC users wish to type in and play Charlie Chan Visits the Wok Factory they merely have to increase the values of the X and Y registers in line 320 of the second listing, their exact value will have to be found through experiment. I would like to apologise here and now for the sequence that occurs after all the lives are lost.

# Listing 2

- 10EN/ELCPE11.1.2.1.2.1.1.0.126.0.0.-126.126.126 20D4TA40.20.40.10.40.10.52.10.48.10.40.10.40.10.48.20.32. 10,20,40 10DATA68.10.88,20,88,20,88,10,88,10,10,100,10,96,10.88
- .10,96,20,00,10,68,30 40DATA40,20,40,10,40,10,52,10,40,10,40,10,40,20,32, 10,20,40,99,10,66,20,69,20,86,10,86,10,100,10,96,10,86 10,96,20,00,10,66,30 50DATA52,40,40,40,40,15,32,20,32,10,52,40,46,40,40,
- 15.32.40
  - 6304141.0.11.255.40.0.15.0 70465108620:F081-01097:READD:T754000-D:NEXT

# Listing 1.

- IMODE4
- 2REM IMPORTANT:: CHECK BEFORE RUNNING ! 10VDU23,128,254,254,254,0,239,239,239,0,23,129,0,0, 0,0,255,126,60,24
- 20VDU23,130,60,94,239,255,255,255,126,60,23,131,36,
- 36,36,165,102,0,0,0 30VDU23,132,60,126,255,0,72,149,106,165,23,133,0,12 6,255,126,0,255,126,60
- 40VDU23,134,36,60,36,60,36,126,195,90,23,135,90,195,126,36,60,36,60,36
- 50VDU23,136,255,129,145,185,147,133,181,181,23,137, 181,181,133,147,185,145,129,255 60VDU23,138,16,56,124,120,124,120,124,120,23,139,12
- 4,60,24,126,255,255,66,231 70VDU23,145,60,94,239,255,255,255,126,60,23,146,36,
- 66,129,129,231,0,0,0 B0VDU23,147,0,0,0,60,126,255,72,149,23,148,106,165, 126,255,126,255,126,60

 $\begin{array}{c} 110 \forall \text{DU23}, 153, 4, 14, 31, 30, 31, 30, 31, 30, 23, 154, 31, 15, 6, 1\\ 26, 255, 255, 231, 0\\ 120 \text{ENVELOPE1}, 1, 1, -5, 2, 10, 1, 10, 126, 0, 0, -126, 126, 126\\ 130 \text{ENVELOPE2}, 1, 20, 30, 100, 1, 2, 1, 126, 0, 0, -126, 126, 126\\ 140 \text{DATA0}, 0, 0, 0, 17, 0, 0, 0, 17, 51, 119, 255, 255, 240, 176, 20\\ 0, 0, 136, 204, 230, 255, 224, 160, 96, 0, 0, 0, 0, 0, 0, 0, 0, 0, 0, 0\\ 0, 17, 51, 51, 240, 112, 64, 40, 17, 255, 255, 119, 224, 192, 00, 14\\ 5, 17, 221, 255, 255, 0, 0, 0, 136, 136, 136, 136, 0, 51, 51, 51, 16, 0\\ 0, 0, 0, 51, 51, 3, 3, 3, 35, 34, 102\\ 150 \text{DATA13}, 136, 136, 8, 0, 0, 136, 204, 0, 0, 0, 0, 0, 0, 0, 0\\ 160 \text{DATA0}, 0, 0, 0, 0, 0, 0, 0, 0, 17, 51, 119, 255, 112, 00, 96, 136\\ , 204, 236, 255, 255, 240, 208, 176, 0, 0, 0, 0, 136, 0, 0, 0, 0, 0, 16\\ 51, 51, 51, 51, 17, 112, 40, 32, 16, 17, 119, 255, 255, 240, 224, 32, 192, 0, 255, 255, 221, 0, 0, 0, 0, 0, 0, 136, 136, 0, 0, 0, 0, 0, 0, 0, 0\\ \end{array}$ 51,51,3,3,3,35,102,0,153,153

170DATA25,24,8,136,136,204,136,136,136,0,0,0,0,0,0 180DATA&11,0,1,0,2,0,5,0,&11,0,2,0,9,0,1,0 190J%=%5200

200RESTORE140:FORT%=0T0207:READD:T%7J%=D:NEXT:sou=J% +1921s0u2=spu+8:M%=s0u2+8:F0RT=@T02STEP2:P%=M%:[0PT]

210LDA#&901STA&70:LDA#&731STA&71:LDA#01STA&72:STA&76 :STA&77:STA&79:STA&7C:STA&9C:LDA#2:STA&73:LDA#J% MOD25 6:STA&74:LDA#J% DIV256:STA&75:LDA#&800:STA&9D:LDA#&70:5 TALSE

220JSRdist.start LDA&7C:CMP#4:BMIj1:JMFnoleft:.j

- 230JSRCHri:CPX#&FF:BEOnoright:LDA#&01:LDX#&BD:LDY#&F F: JSR&FFF4: CPY#&FF: BNEnoright: JSRdis: CLC: LDA&70: ADC#8: STA&70:LDA&71:ADC#0:STA&71:INC&72:JSRani:JSRdis:JSR50U
- 240.noright JSRchLE:CPX#&FF:BEDnoleft:LDA#&81:LDX#&9 E:LDY#&FF:JSR&FFF4:CPY#&FF:BNEnoleft:JSRdis:SEC:LDA%70 :SBC#8:STAL70:LDAL71:SBC#0:STAL71:DECL72:JSRan1:JSRdis : JSRSOU2

250.noleft JSRcheck:CPX#&FF:BEOnojump:LDA&77:CMP#1:B EQnojump:LDA#&81:LDX#&FF:LDY#&FF:JSR&FFF4:CPY#&FF:BNEn ojump:JSRjump

260.nojump LDA&77: CMP#0: BEDnS: JSRJUMP 270.nS LDA#&81:LDY#&FF:LDX#&86:JSR&FFF4:CPY#&FF:BNEH SIRTSI, HS JSRcheck:CPX#&FF:BNEe1:JSRHOLE

280.e1 LDA&72:CMP#34:BNEg1:JSRscore:JSRscore:JSRScore:JSRScore:JSR e:JSRscore:RTS:.g1 LDA&7C:CMP#&FF:BNEh1:LDA#10:STA&79: RTS:.h1 LDX#0:JSRenemy:CPX#&FF:BNEuU2:STX&79:RTS:.uU2

JSRdelay:JMPstart 290.dis LDY#0:.A LDA(870),Y:EOR(574),Y:STA(870),Y:IN CPY#32: BNEA: CLC: LDA&78: ADC#628: STA&4D: LDA&71: ADC#1:S TA&4E:.B LDA(&4D), V:EOR(&74), V:STA(&4D), Y:INY:CPY#64:B NEB:CLC:LDA&4D:ADC#&20:STA&4D:LDA&4E:ADC#1:STA&4E:.C L DA(64D),Y:EOR(674) v 3005TA(64D),Y:INY:CPY#96:BNEC:RTS 310.ani LDA%76:CMP#1:BED%c:CLC:LDA%74:ADC#96:STA%74:

LDA&75:ADC#0:STA&75:LDA#1:STA&76:RTS:.sc SEC:LDA&74:SB C#96:STA&74:LDA&75:SBC#0:STA&75:LDA#0:STA&76:RTS 320.delay LDX#100:.D LDY#150:.E DEY:BNEE:DEX:BNED:RT s

9875958=28:78951=8 108FGRT=8T025TEF2:F2=8486A:LOPTT 118DEC2958:LDA6958:BNEnosound:.a LDA#21:LDX#5:JSR6FF 120/NC5951:INC5951:LDX5951:LDA54000,X:STA54066:LDA54 001,X:STA5950:LDA%7:LDX#562:LDY#540:JSR5FFF1:LDA5951:C 130.nosound RTS 140.end LDA#254:STA5951:JMPa 1501

BØRESTORE60:FORT=0T07:READD:T754062=D:NEXT

LORNEXT 170CHAIN""

Brian Lewis with an oriental orgy of violence on the BBC

HP#96: BECend

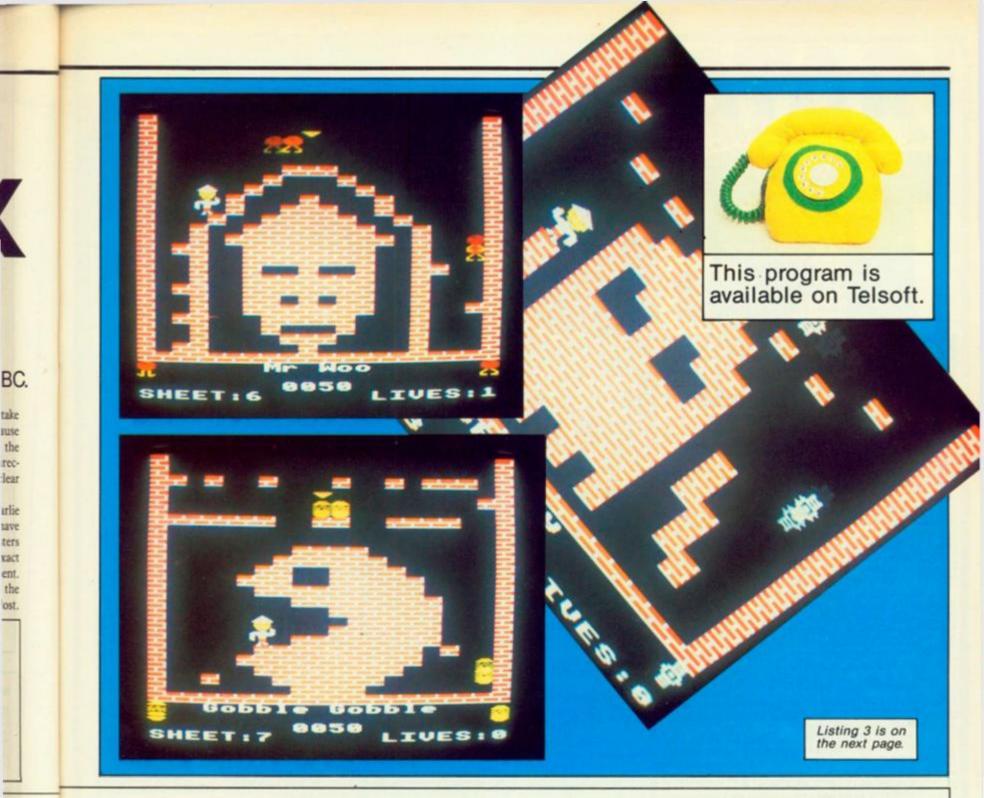

330.check LDX#0:LDA&77:CMP#1:BEQF:CLC:LDA&70:ADC#&C0 :STA&4D:LDA&71:ADC#3:STA&4E:LDY#8:.E LDA(&4D),V:AND#15 :BEOH: INX:.H INY:CPY#24:BNEE:CPX#0:BEOdrop:.F LDX#0:LD A&7C:CMP#8:BMIi1:LDA#&FF:STA&7C:RTS:.i1 STX&7C:RTS

340.drop INC&7C:DEC&73:JSRdis:JSRani:CLC:LDA&70:ADC# &40:STA&70:LDA&71:ADC#1:STA&71:JSRdis:LDX#&FF:RT5

350.jump LDA#1:STA&77:LDA#0:STA&70:JMPSOU 360.JUMP LDA&73:CMP#23:BPLend:INC&70:LDA&70:CMP#5:BP Ldown: INC&73 370JSRdis: SEC: LDA&70: SBC#&40: STA&70: LDA&71: SBC#1: STA

\$71: JMPdis

380.down LDA&78:CMP#6:BEDend:RTS:.end LDA#0:STA&77:R TS

390. SOU LDA&953: CMP#&FF: BEQz Z2: LDA#7: LDX#sou MOD256: LDY#sou DIV 256:JSR&FFF1:.zZ2 RTS 400.CHri CLC:LDA&70:ADC#32:STA&4D:LDA&71:ADC#0:STA&4

E:LDY#0:.a1 LDA(%4D),Y:AND#15:BNEhit:INY:CPY#8:BNEa1:L DX#0:RT5:.hit LDX#&FF:RT5

410.chLE SEC: LDA&70: SBC#0: STA&4D: LDA&71: SBC#0: STA&4E :LDY#0:.b1 LDA(&4D), Y: AND#15: BNEhit: INY: CPY#0: BNEb1:LD (#0:RTS

428.SOU2 LDA&953:CMP#&FF:BE0zZ2:LDA#7:LDX#sOu2 MOD25 6:LDY#sOu2 DIV 256:JMP&FFF1

430.check LDA&70:STA&4D:LDA&71:STA&4E:LDY#0:.c1 LDA( &70), Y:EOR(&74), Y:BNEsee2:.d1 INY:CPY#24:BNEc1:LDX#0:R

440.see2 AND#15: BNEd1: LDX#&FF:RTS

450.HDLE LDY#21:.f1 LDA#31:JSR&FFEE:LDA#19:JSR&FFEE: TYA:JSR&FFEE:LDA#32:JSR&FFEE:INY:CPY#25:BNEf1:JSRdis:L DA#31:JSR&FFEE:LDA&7B:JSR&FFEE:LDA&7D:JSR&FFEE:LDA#32: JSR&FFEE: JSRdis: JMPscore

460.enemy LDY#0:.k1 LDA&D60.Y:STA&A60.Y:INY:CPY#7:BN Ek1: JSRENE: JSRD152: LDY#0: .11 LDA&A60, Y: STA&D60, Y: INY: C PY#7: BNELL

470LDY#0:.ml LDA&D70,Y:STA&A60,Y:INY:CPY#7:BNEm1:JSR ENE: JSRDIS2: LDY#0:.n1 LDA&A60, Y: STA&D70, Y: INY: CPY#7: BN En1:RTS

480.ENE JSRread

u=3%

A&76

0025 78:5

YHLF

C#B:

RSOU

X#5.9

A678

Rids s

#1:8

BNEN

BNEH

500

6791

uU2

Y: IN

11:5

541B

CL.

6741

1:5B

DIRT

490LDY#0: TYA:.s1 STA(&4D), Y: INY: CPY#16: BNEs1: CLC: LDA

&4D:ADC#&40:STA&4D:LDA&4E:ADC#1:STA&4E:.t1 LDY#0:TYA:. u1 STA(&4D) . Y: INY: CPY#16: BNEu1

500LDA&A66: CMP#1: BEQ1ef: CMP#2: BEQrig: CMP#4: BEQup: CMP #8: BEDdow: RTS

510.lef DEC&A60:LDA&A60:CMP&A64:BEQrev:RTS:.rig INC& A60:LDA&A60:CMP&A62:BEQrev:RTS:.up DEC&A61:LDA&A61:CMP 6A65: BEDrev: RTS: . dow INC&A61: LDA&A61: CMP&A63: BEDrev: RT

520, rev LDA&A66; CMP#1; BEDLEF; CMP#2; BEDRIG; CMP#4; BEDU P: CMP#6: BEQDOW: . LEF LDA#2: JMPDO: . RIG LDA#1: JMPDO: . UP L DA#8: JMPDD: . DOW LDA#4: . DO STA&A66: RTS

530.read LDA#0:STA&4D:LDA#&58:STA&4E:LDY&A60:.01 CPY #0: BEQp1:CLC:LDA&4D:ADC#16:STA&4D:LDA&4E:ADC#0:STA&4E: DEVIJMPol: p1 LDV&A61: q1 CPY#0: BEOr1: CLC: LDA&4D: ADC#& 40:STA&4D:LDA&4E:ADC#1:STA&4E:DEY:JMPq1:.r1 RTS

540.HIT LDX#&FF:RTS 550.DI52 JSRread:LDY#0:.aa1 LDA(&4D),Y:BNEHIT:INY:CP #16: BNEaa1: CLC: LDA& 4D: ADC#& 40: STA& 4D: LDA& 4E: ADC#1: STA &4E:LDV#0:.bb1 LDA(&4D),Y:BNEHIT:INV:CPY#16:BNEbb1 560SEC:LDA&4D:SBC#&40:STA&4D:LDA&4E:SBC#1:STA&4E:LDY

#0:.cc1 LDA(&9D),Y:STA(&4D),Y:INY:CPY#16:BNEcc1:CLC:LD A&4D:ADC#&40:STA&4D::LDA&4E:ADC#1:STA&4E:CLC:LDA&9D:AD C#&40:STA&9D:LDA&9E:ADC#1:STA&9E::LDY#0:.dd1 LDA(&9D), Y:STA(&4D),Y:INY:CPY#16 5709NEdd1:SEC:LDA&9D:SBC#&40:STA&9D:LDA&9E:SBC#1:STA

&9E:INC&9C:LDA&9C:CMP#10:BNEx1:LDA#0:STA&9C:LDA&9D:CMP #&B0:BEOy1:LDA#&B0:STA&9D:LDA#&79:STA&9E:RTS:.y1 LDA#& 80:STA&9D:LDA#&78:STA&9E:.×1 RTS 571.score INC&B1:LDA&B1:CMP#10:BNEshow:LDA#0:STA&B1:

INC&B2:LDA&B2:CMP#10:BNEshow:LDA#0:STA&B2:INC&B3:LDA&B 3: CMP#10: BNEshow: LDA#0: STA&B3: INC&B4: LDA&B4: CMP#10: BNE show: LDA#0: STA&B4: INC&B5

572. show LDA#31: JSR&FFEE: LDA#8: JSR&FFEE: LDA#28: JSR&F FEE:LDY#3:.zz2 CLC:LDA&B0,Y:ADC#40:JSR&FFEE:DEY:CPY#&F F: BNEzzZ:RTS

5801: NEXT

581PRINTTAB(0,15); "Well you'll just have to do witho ut the title page won't you" 590PRINT'''':CHAIN""

# (continued from previous page) Listing 3.

IVDU23,142,84,84,131,128,128,135,136,240,23,143,0, 0,128,126,1,1,129,126,23,144,84,84,84,84,84,84,84,84,84,84 2ENVELOPE7,1,1,-1,-1,1,2,1,126,0,0,-126,126,126

10DATA192,0,240,0,48,0,0,0,0,0,0,0,2,192,0,48,0,12,0, 19,143,192,0,0,0,0,76,0,3,64,0,192,1,48,124,0,0,0,0,4, 200,0,48,0,76,0,3,0,0,209,1,52,64,13,16

20DATA0,0,0,0,0,0,0,0,0,0,0,255,192,0,0,0,0,0,1,0,0, 63,255,192,0,0,0,0,0,128,0,0,0,3,255,252,0,0,0,0,0,0,0,16, 0,3,255,252,0,0,0,0,0,0,0,0,0,0

30DATA0,0,0,0,0,0,0,255,255,0,0,64,0,0,0,0,0,0,122, 35,96,0,0,0,0,0,0,210,0,0,64,0,11,176,0,0,0,0,0,0,0,16,0 ,0,46,250,16,0,0,0,0,0,0,0,0

40DATA0,0,0,0,0,0,3,0,0,28,62,0,0,0,0,0,4,0,0,0,0,0 ,0,127,12,64,64,16,16,12,6,1,1,0,96,64,48,20,4,4,1,65, 32,192,64,16,17,4,132,1,1,1,66,64

50DATA0,0,0,0,0,0,0,0,0,29,238,192,0,0,0,4,0,0,0,0, 55,123,128,0,2,0,0,0,0,0,0,13,222,224,0,0,0,0,0,0,0,16,0 ,0,238,236,18,162,4,228,193,40,160,202,236

60DATA0,0,0,0,0,0,0,0,0,0,0,0,112,0,34,0,16,64,8,13 6,2,114,1,62,64,159,200,47,250,25,252,130,127,32,146,7 6,39,242,25,252,130,107,32,159,201,99,226,8,136,130,28 ,33,130,8

70DATA0,0,0,0,10,60,184,0,0,0,0,64,0,15,204,240,0,0 ,0,0,0,120,0,63,0,25,224,14,124,1,255,0,31,224,1,248,0 ,62,0,31,128,31,224,31,244,15,252,1,254,2,63,0,7,128

BODATA0,0,0,0,0,0,0,0,0,64,1,0,0,1,73,64,7,0,3,224 1,248,0,127,0,22,192,4,144,1,36,1,127,64,95,208,23,244 ,13,253,130,127,32,159,200,39,243,17,84,68,85,0,0,0

90DATA0,0,0,0,0,0,0,0,0,128,10,32,7,248,0,170,0,2,128 0,128,7,255,1,132,64,80,144,18,20,4,67,129,8,64,97,16 ,20,39,4,133,1,16,192,66,16,31,252,193,4,0,65,0,56,224

100DATA0,0,0,0,4,0,0,0,0,0,6,128,0,45,128,0,0,0,10,0,0 0,0,13,202,104,0,0,0,0,0,0,16,0,0,255,252,31,254,3,25 5,0,127,128,15,195,195,240,0,0,2,0,0,0,0 110DATA0,16,0,4,0,1,0,192,64,0,16,0,4,0,1,0,224,64,6

,16,0,4,0,1,2,3,64,0,16,0,4,1,153,0,0,0,0,192,0,0,0,0,0, 0,0,0,57,254,0,127,128,31,224,7,248 120DATA0,0,0,0,0,0,0,0,0,0,0,0,53,192,0,3,128,0,128,0,

,32,8,0,2,112,255,128,0,32,64,8,0,2,0,1,134,0,32,0,9 32

,143,242,0,0,128,0,32,0,14,8,2,0,0,128 130DATA0,0,0,0,0,0,0,0,0,63,255,192,0,0,0,0,0,0,224, 0,64,0,16,0,0,0,0,3,254,0,0,0,0,0,0,64,0,0,0,0,0,0,4,0,32, 128, 16, 16, 8, 4, 2, 0, 129, 0, 63, 192

140DATA127, 255, 159, 255, 231, 255, 248, 255, 252, 31, 254, 3 255,0,0,0,0,0,0,0,0,0,0,0,0,0,0,0,0,0,63,255,144,0,0,0,1 

150DATA0,0,29,221,133,84,65,84,152,85,20,21,221,128, 0,0,0,1,0,0,192,0,240,0,124,0,63,0,31,192,15,240,7,252 .252 3,255,3,255,193,255,240,255,156,127,195,0,0,16,0,0,0, 0,0,0

160DATAEntrance, The Steps', Mess, The Safe, His Name, Mr Woo,Gobble Gobble,Ghosty,Sales Rooms,THE GREAT WOCK,D ivide,Blob,Empty Wock,The Press,ROUISE 170DATA&11,0,1,0,10,0,10,0

180DATA&11,0,2,0,2,0,1,0 190MODE4:DIMA\$(15):RESTORE160:FORT%=1T015:READA\$(T%) NEXT: CLS: PRINT'''SPC(2): "WOULD YOU LIKE INSTRUCTIONS (Y/N) 7

191A#=GET#: IF A#<>"Y" AND A#<>"N" THEN 191 ELSE IF A THEN 620

200DEFPROCWALL: COLOUR131: COLOUR1: FORT%=1T024: PRINTTA B(0,T%);CHR\$128;TAB(19,T%);CHR\$128;:NEXT:PRINTTAB(0,T%);STRING\$(20,CHR\$128);:ENDPROC

210FORT=0T05: T7&B0=0:NEXT:A=0:1ives%=3:7&79=A:MODE5: VDU23.1.0:0:0:0:0:

230+FX15,1 240PROCWALL: COLOUR128: COLOUR3: PRINTTAB (0, 30) "PRESS 5 PACE TO START":

250A#=GET#: IF A#<>" " THEN 250

25178953=0: PRINTTAB(2,26) "KRAFTWERK (Y/N) ?": A#=GET#:

IF A\$<>"N" AND A\$<>"Y" THEN 251 ELSE IF A\$="N" THEN 25 252?&953=&FF: ?&950=20: ?&951=0: ?&220=&6A: ?&221=&40: 50

UND1,-15,40,15 253+FX14,4

254PRINTTAB(2,26); SPC(16)

260PRINTTAB(0,30); SPC(20); : COLOUR1: COLOUR131: PROCREA S

270PROCEN: COLOURE: PRINTTAB (0, 26); CHR# (AS) TAB (19, 26); CHR# (AS+15) : COLOURF : PRINTTAB (0,27) : CHR# (BS) TAB (19,27) ; CHR# (BS+15);

280B=(A/10):COLOUR128:COLOUR3:PRINTTAB(0,29):"SHEET: : B: TAB((20-(LENA#(B)))/2,26); A#(B): TAB(13,29): "LIVES: ":lives%

300B=430+A: RESTOREB: FORT=0T06: READD: T?&D60=D: NEXT: FO RT=ØT06: READD: T?&D7Ø=D: NEXT

310COLOUR128: CALLM%: PRINTTAB(0,26): SPC(20) TAB(0,27): SPC (20)

3201F 7479>8 THEN PROCDEAD

3301F lives%=-1 THEN 370

340COLOUR131: COLOUR1: FORT%=21T024: PRINTTAB(19, T%); CH R#128; :NEXT: VDU28, 1, 24, 18, 1, 17, 128: FORT%=1T025: PRINTTA B(0,0);CHR#11::NEXT:VDU26 3416010260

350DEFPROCDEAD: FORT=0T0200STEP10: FORG=0T050: NEXT: VDU 19,0,1:0::FORG=0T050:NEXT:VDU19,0,0:0::SOUND&11,1,255-T. 3: NEXT

3601ives%=lives%-1:ENDPROD

- 370+Fx15.1
- 371\*FX13.

372\*FX21.5 379PROCRIPOFF .

3806010210

390DEFFROCREAS: IF 7279<6 A=A+10: IF A=160 A=10 400RESTOREA: X%=1: Y%=1: FORT%=0T053: A%=128: READD: FORH%

=0TO7: IF (D AND A%) =A% THEN PRINTTAB(X%,Y%): CHR#128: 410X%=X%+1:1F X%=19 X%=1:Y%=Y%+1

420A%= (A%/2): NEXT,: B= (A/10): COLOUR2: COLOUR128: RESTOR E430: FORT=1TOB: READX , Y: NEXT: PRINTTAB (X, Y) : CHR#129: 7878 =X: 78/7D=Y: ENDPROC

430DATAB, 3, 4, 1, 4, 1, 10, 22, 6, 1, 9, 2, 9, 4, 9, 3, 15, 11, 1, 7, 3

4300ATAB, 3, 4, 1, 4, 1, 10, 22, 6, 1, 4, 2, 4, 4, 9, 3, 15 ,2, 2, 3, 1, 1, 10, 18, 4 440DATA1, 10, 17, 10, 2, 10, 2, 10, 16, 17, 16, 2, 16, 2 450DATA5, 6, 17, 6, 4, 6, 2, 1, 16, 14, 16, 2, 16, 2 460DATA6, 5, 6, 21, 6, 6, 8, 10, 10, 10, 21, 10, 6, 8 470DATA11,15,11,22,11,15,8,18,12,18,22,18,13,8 480DATA6,8,16,8,7,8,2,10,17,16,17,3,17,2 490DATA1,3,17,3,2,3,2,18,5,18,17,18,6,8 500DATA1,5,16,5,2,5,2,18,9,18,22,18,10,8 510DATA4,4,14,4,4,4,2,17,10,17,22,17,11,8 520DATA2,10,2,22,2,11,8,18,10,18,18,18,11,8 530DATA3,8,13,8,4,8,2,1,13,15,13,2,13,2 540DATA13,15,13,19,13,13,8,18,12,18,22,18,13,8 550DATA1,14,10,14,1,14,2,2,9,10,9,2,9,2 560DATA1,10,14,10,2,10,2,9,14,9,22,9,15,8

570DATA1,11,14,11,2,11,2,3,15,14,15,4,15,2 580DATA1,11,14,11,2,11,2,3,15,14,15,4,15,2 580DATA7,7,7,15,7,8,8,4,23,16,23,5,23,2 590DEFPROCEN:B=(A/10):IF (B MOD 5)=1 E=1:F=2:AS=130: BS=131 ELSE IF (B MOD 5)=2 E=2:F=2:AS=132:BS=133 ELSE IF (B MOD 5)=3 E=3:F=3:AS=134:BS=135 ELSE IF (B MOD 5)

4 E=3:F=3:AS=136:BS=137 A001F (B MOD 5)=0 E=1:F=1:AS=138:BS=139

610ENDPROC 620M0DE4:VDU23,1,0:0:0:0:0:A\$="CHARLIE CHAN":B\$="VISI TS":C#="THE WOCK FACTORY":DIMB#(5):RESTORE790:FORT=1TO ":READG\$:B\$(T)=B\$(T)+G\$:NEXT 5: B#(T)=" ....

630FORT%=1TOLENA\$: G=ASC(MID\$(A\$,T%,1)):PROCDBL(G):PR

INTTAB(T%+13,10); CHR\$140TAB(T%+13,11); CHR\$141:NEXT 640FORT%=1TOLENB\$: G=ASC(MID\$(B\$,T%,1)):PROCDBL(6):PR INTTAB(T%+16,13); CHR\$140TAB(T%+16,14); CHR\$141:NEXT

650FORT%=1TOLENC\$:G=ASC(MID\$(C\$,T%,1)):PROCDBL(G):PR INTTAB(T%+11,16):CHR#140TAB(T%+11,17);CHR#141:NEXT 660VDU19,0,1;0::FORG=0T0500:NEXT:VDU19,1,0;0::FORT%=

0TOB:PRINTTAB(19,31):SOUND&11,2,T%\*25,4:FORG=0TO30:NEX T.:PRINTTAB(0,10):STBING#(40,"\_") 670PRINTTAB(12,13):"Do Battle With:-"

680PR1NTTAB(1,15);CHR\$130TAB(1,16);CHR\$131TAB(1,18); CHF\$132TAB(1,19)CHR\$133TAB(1,21);CHR\$134TAB(1,22);CHR\$ 135TAB(1,24);CHR\$136TAB(1,25);CHR\$137TAB(1,27);CHR\$138 TAB(1,28);CHR#139

690GG%=1:FORT%=16T028STEP3:FORG%=1T0LEN8\$(6G%):PRINT TAB(6%+3,T%):MID\$(B\$(66%),6%,1)::PROCsound:FORG=@T06@: NEXT,:GG%=GG%+1:FORG=@T01@@:NEXT

700FORG=0T05000;NEXT;VDU17,129,28,0,31,39,11,12,26,1 7.0

710PRINTTAB(0,12); "You (Charlie Chan) must go around the deserted wock factorying to collect somewocks t o cook your tea with. However the prementioned nasties

hinder you progressas much as they can." 720PRINT' "On each of the 15 screens there will be a wock to collect and the exit will not be opened until you have collected it. You have three lives and loos one if you drop too far or get hit." 730FRINT''"THE KEYS ARE:-"'"Z - LEFT

e one if

X - RIGHT"

740PRINT" shift - JUMP

75@FORG=@T015@@@:NEXT:VDU19,@,@;0;19,1,6;0::PRINTTAB (4,30): "BE VELY PLEASED IF HONORABLE SIR"; TAB(12,31); PLESS SPACE BAR!":

760A\$=GET\$: IF A\$<>" " THEN 760

770CL5:G0T0210

780DEFPROCDBL (G): ?&70=G: A%=10: X%=&70: Y%=0: CALL&FFF1:

VDU23,140,7%71,7%71,7%72,7%72,7%73,7%73,7%74,7%74,23,1 41,7%75,7%75,7%76,7%76,7%77,7%77,7%78,7%78;ENDPROC 790DATACONAN THE BALL BEARING,Hammy Burger,WALLY WAT CH. Henry Head Cleaner, KEVIN QUICKSHOT

800DEFPROCRIPOFF:FORT=1T03:VDU19,T,0:0::NEXT:CL5:COL OUR131: COLOUR1: FORT%=20T030: PRINTTAB (8, T%) CHR\$128: CHR\$ 128: CHR\$128: CHR\$128: NEXT

810FORT%=0T02:FOR6%=0T031:6%?(%6DD0+(T%\*320))=6%?(J% (32+T%)):NEXT

B20COLOUR12B:COLOUR3:A\$=" "+CHR\$144+" "+CHR\$B+CHR\$B+ CHR\$8+CHR\$10+" "+CHR\$142+CHR\$143+"

821VDU19,1,1;0;19,2,3;0;19,3,7;0; 830FORT%=0T018:PRINTTAB(8,T%);A\$;

84050UND&11,7,255-(T%#14),2:FORG=0T060:NEXT,

870FORG=0T01000:NEXT:CLS:ENDPROC

999END

1020DEFPROCSOUND: SOUND&11,1,1+25,1:FORG=0T050:NEXT:EN DPROC

1080DEFPROCsound: SOUND&11,1,255,1:ENDPROC

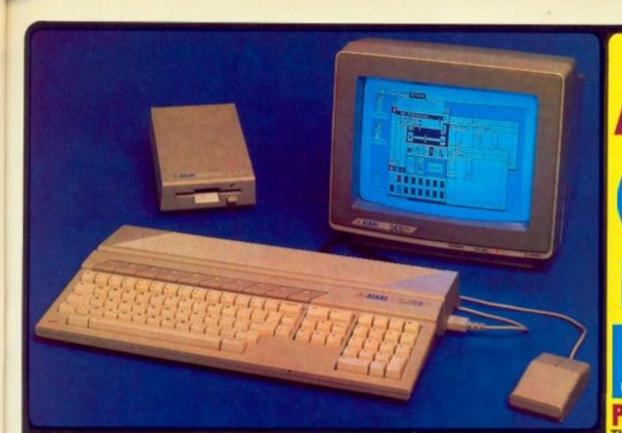

# ATARI 520ST SPECIFICATION

SOFTWARE

VARIOUS

ANGUAGES

COMMUNICATIONS

GEM WIMP ENVIRONMENT

U

## ACHITECTURE

# ATA STORAGE

# ISK DRIVE

OUND AND MUSIC

# KEYBOARD

MONITOR

# 1981 PERSONAL COMPUTE

# MACINTOSH v F1e v 520ST

b

| June 1985 - Jack Schefield - PRACTICAL COMPUTING                                                                                                    |                                         |                 |               |
|----------------------------------------------------------------------------------------------------|-----------------------------------------|-----------------|---------------|
| and the second second second                                                                                                    | APPLE                                   | APRICOT         | ATARI         |
| FEATURES OF BASIC SYSTEM                                                                                                    | MACINTOGR                               | Pin state       | 82961         |
| Price Includes B/W Monitor                                                                                                    | 765                                     | NO - ever E200  | YES           |
| Keyboard size mm (LxDxH)                                                                                                    | 330+147+50                              | 450+187+28      | 470x240x60    |
| Reyboard size ins (LxDxH)                                                                                                    | 13×5%×2                                 | 1710401042      | 101012101210  |
| 3%" D/Drive (Unformatted)                                                                                                    | 500K                                    | 500M            | SOOK.         |
| 3/1/ D/Drive (Formatted)                                                                                                    | 349K                                    | 3154            | 348K          |
| WIMP (Window tops Mouse)                                                                                                    | Apple                                   | ACT - Activity  | GEM           |
| Real-time Clock                                                                                                    | YES                                     | YES             | YES           |
| Polyphonic Sound Generator                                                                                                    | YES                                     | NO              | YES           |
| RS252 Serial Port                                                                                                    | YES                                     | YES             | YES           |
| Certronics Parallel Printer Port                                                                                                    | NO                                      | YES             | YES           |
| Dedicated Floopy Disk Controllar                                                                                                    | NO                                      | YES             | YES           |
| Interd Dian DMA Interface                                                                                                    | NO                                      | YES             | VES           |
| Full stroke keyboard                                                                                                    | YES                                     | VES             | YES           |
| Number of keys on keyboard                                                                                                    | 58                                      | 92              | 36            |
| Numeric Keypad                                                                                                    | NO                                      | YES (18 Kays)   | VES (18 keys) |
| Cursor Control Keyped                                                                                                    | NO                                      | YES             | YES           |
| Function keys                                                                                                    | NO                                      | 10              | 10            |
| 18-bit processor                                                                                                    | 68000                                   | Triter BORG     | 68000         |
| Processor running speed                                                                                                    | BMH4                                    | 4.77MHz         | SMILE.        |
| RAM size                                                                                                    | \$12K                                   | 254K            | \$12K         |
| Number of graphics modes                                                                                                    | 1                                       | 4               | 3             |
| Number of policute                                                                                                    | Monochrome                              | 18              | 812           |
| Max Screen Resolution (pixels)                                                                                                    | 512 × 342                               | 640 × 256       | 640 x 400     |
| Mause included                                                                                                    |                                         | NO - evira E95  | Two Button    |
| Replaceable External Power Pack                                                                                                    | NO                                      | NO              | YES           |
| Cartildge Bockel                                                                                                    | NÖ                                      | NO              | YES           |
| Joyatica Porta                                                                                                    | NO                                      | NO              | YES (Two)     |
| MIDI Synthesiser Interface                                                                                                    | NO                                      | NÔ              | YES           |
| Augustor Blas                                                                                                    | 1 C C C C C C C C C C C C C C C C C C C | 9" - estra 6200 | 12"           |
| FIGB Video Output                                                                                                    | NO                                      | YES             | YES           |
| System Cost with: Mouse - Manac                                                                                                    | houme Monitor                           | - 5125 844 - 50 | OK Diak Drive |
| (Price of hasis system (sat VAT)                                                                                                    | COMPS-VAT                               | ETAS-VAT        | EM12-VAT      |
| - Million                                                                                                    | Included                                | CSIS+VAT        | Included      |
| + Manachrome Monitor                                                                                                    | Included                                | E200-VAT        | Included      |
| · Expansion to B12K RAM                                                                                                    | Included                                | CI95-VAT        | Included      |
| Price of complete system (sec VAT)                                                                                                    |                                         | C1185-VAY       | E883-VAT      |
| And a second second sec |                                         |                 |               |

PRICE rounded down

# PRESS COMMENT

terring a 32-bit chip — when the main fit be at the front and of the queue t Peter Bright June 1965 PERSO NEWS "This machine is significant - If its possible to design a EEKLY May 11th 1985

£2,984 £1,362 £749

INAL COMPUTER NEWS John La

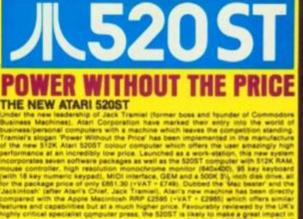

# USER FRIENDLY GEM OPERATING SYSTEM

# FREE SOFTWARE AND FUTURE EXPANSION

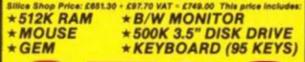

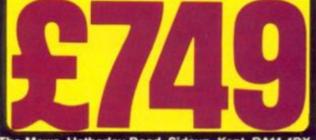

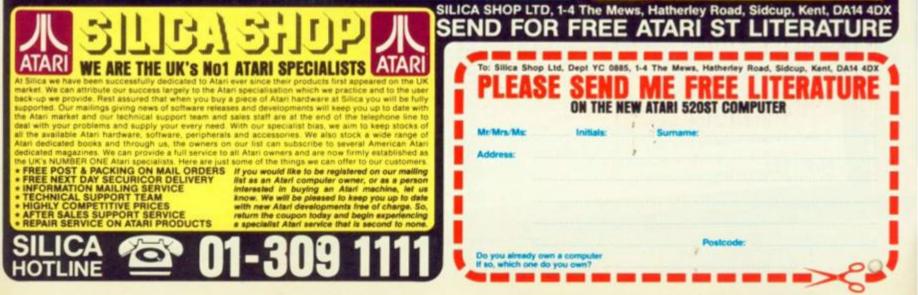

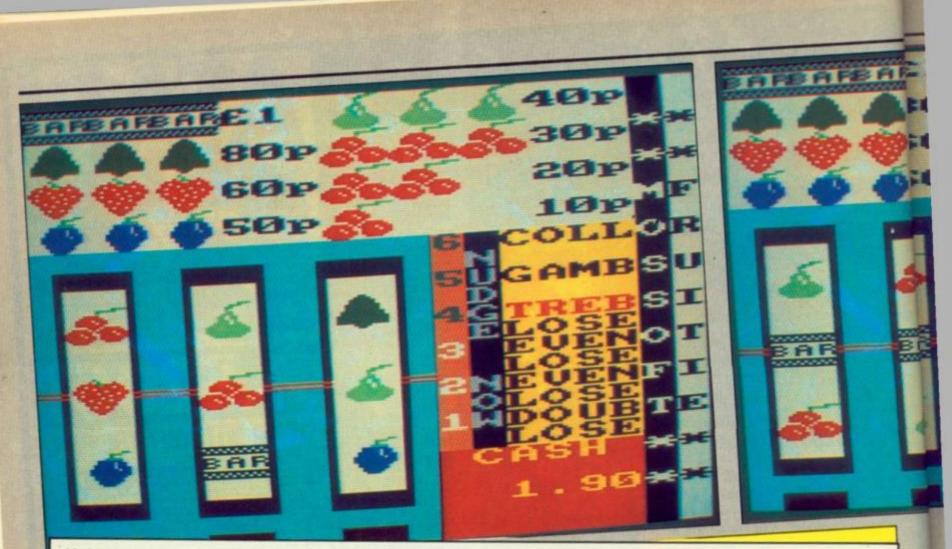

# Listing 1.

| Libring i.                                                                                                    |                                 |
|----------------------------------------------------------------------------------------------------|---------------------------------|
| 10 MEMORY 29223                                                                                                    |                                 |
| 20 CLS:PRINT*PLEASE WAIT, LOADING BYTES!*                                                                                                    |                                 |
| 30 LOAD*1*                                                                                                    |                                 |
| 48 LORD*1*                                                                                                    |                                 |
| 50 RANDONIZE TIME                                                                                                    |                                 |
| ER ON EFFOR GOTO 1600                                                                                                    |                                 |
| 70 EW 1.1.15.1.141.5.5.0.1<br>80 DIM GR(3) GR(1)-*TREP: GR(2)-*LOSE* (GR(3)-*EVEN* GR(4)-G<br>VGR(2)-CR(2)-*CVCR* CR(4)-CVCR*)                     |                                 |
| 80 DIM GB(8) GB(1)="TRES" GB(2)="LOSE" GB(3)="EVENT GB(4)=0                                                                                        | # 21-CH 5 - CH 21-CH            |
|                                                                                                    | 4. E. 1. 24. 3 1. 24. 31. 24. 6 |
| 90 r1#="SLPECAPLSC"                                                                                                    |                                 |
| 100 +2#**CPSLAECSEA*                                                                                                    |                                 |
| 110 P38+551 PE1 SPCHET                                                                                                    |                                 |
| 120 T\$*CHR\$(2093+CHR\$(143)+CHR\$(143)+CHR\$(311)+CHR\$(311)+CHR\$(305)+CH                                                                       | R#(143)+CHR#(143)+CHR           |
| #1.614 / TURNELOUZ / TURNEL 143 / TURNEL143 / TURNEL211 /                                                                                          |                                 |
| 130 R1=1 R2=1 R3=1 FLHGe0 V1=7 W1=0                                                                                                    |                                 |
| 148 G09U8 998                                                                                                    |                                 |
| 150 "** MAIN LOOP **                                                                                                    |                                 |
| 160 POF=0 F1=1 F2=1 F3=1                                                                                                    |                                 |
| 170 IF SCCRO THEN GOTO 1510                                                                                                    |                                 |
| 198 FOR VAL TO 3 FENRY 3 PHPERRY 15 CLSRV NEXT                                                                                                    |                                 |
| 178 IF SCCHE THEN GOTO ISIO<br>188 FOR Val TO 3 FENEW, 3 FREERW, 15 CLSWV NEXT<br>190 IF HHAT THEN GOSUE 796 GOTO 220<br>200 HHILE INKEYWC>** HEND |                                 |
| 210 MHILE INKEY 47 7=1 MEND                                                                                                    |                                 |
| 220 SC+SC-10 LOCATEBE, 1.3 PRINTBE, USING"###, ##" (SC/100                                                                                         |                                 |
| 220 SCHSC-10 LOCATENG.1.3 PRINTNG.USING****.*** SC/100<br>230 IF F1*1 THEN #*(INT(RND#10)*5) ELSE #*0                                              |                                 |
| 240 IF F2=1 THEN D=(INT(ROCUTO)+10) ELSE B=0                                                                                                    |                                 |
| 250 IF F3=1 THEN C+(INT(RND#10)+20) ELSE C+0                                                                                                    |                                 |
| 260 00500 980                                                                                                    |                                 |
| 270 Hind                                                                                                    |                                 |
| 298 IF RND)8.7 AND POF+8 THEN GOSUB 628                                                                                                    |                                 |
| 290 IF RHD(0.3 THEN HH#1 SOUND 1.30.0.0.1                                                                                                    |                                 |
| 300 GOTO 160                                                                                                    |                                 |
| 318 ***** PRYOUT ****                                                                                                    |                                 |
| 320 LOCATE 1.1                                                                                                    |                                 |
| 338 POS-MIDS(R18,R1+1,1)+MIDS(R28,R2+1,1)+MIDS(R38,R3+1,1)                                                                                         |                                 |
| 340 IF POS*"EEE" THEN S+80-GOTO 438<br>350 IF POS*"CCC" THEN S+30-GOTO 438                                                                         |                                 |
| 350 IF PO#**CCC* THEN \$*30 GOTO 430                                                                                                    |                                 |
| 368 1F FOS*"RAR" THEN S=188 COTO 438                                                                                                    |                                 |
| 370 IF PO##"\$\$\$" THEN \$*68-0010 430                                                                                                    |                                 |
| 388 IF PO#="LLL" THEM S=58 GOTO 438                                                                                                    |                                 |
| 398 IF POB-PPPF THEN S-30 GOTO 438<br>408 IF LEFTS(POB.2)=*CC* THEN S-20 GOTO 438<br>418 IF LEFTS(POB.2)=*CC* THEN S-18 GOTO 438                   |                                 |
| 400 IF LEFT#(FO#, 2)="CC" THEN S=20 GOTO 430                                                                                                    |                                 |
| 410 IF LEFTB(POB, 1)#"C" THEN S+10 GOTO 430<br>420 RETURN                                                                                          |                                 |
|                                                                                                    |                                 |
| 430 LOCATE#4,1.1 PEN#4.7 PRINT#4, "6 5 4 3 2 1 ", CLS#5                                                                                            |                                 |
| 448 LOCATE 1.9 PEN 3 PAPER 1 PRINT COLL OR GROB- 1<br>450 HHILE INKEYSCOTT HEND                                                                    |                                 |
| 468 IF INKEY(52)()+1 THEN LOCATE 1.9 PAPER 2 PRINT*                                                                                                | ", GOTO 498                     |
| 460 IF INKEY(52)C)-1 THEN LOCATE 1.9 PAPER 2 PRINT*<br>470 IF INKEY(62)C)-1 THEN LOCATE 1.9 PAPER 2 PRINT*                                         | ", GOTO 590                     |
| 488 GOTO 458                                                                                                    | 3.0010.000                      |
| 490 WHILE INKEV(18)()-1 WEND                                                                                                    |                                 |
| THE LETTE THEFY IS 18-1                                                                                                    |                                 |
| 518 V2+(V2+1) NOD(8) L0+(L0+1) HOD(8)<br>528 L0CHTE#7,1,V2+1 PEN#7,15 PRINT#7,0#(V2+1),<br>538 L0CHTE#7,1,H2+1 PEN#7,3 PRINT#7,0#(V2+1),           |                                 |
| 520 LOCATE#7.1.V%+1 PEN#7.15 PRINT#7.C#(V%+1))                                                                                                    |                                 |
| 538 LOCATE#7.1.WG+1 PEN#7.3 PRINT#7.0#(WG+1);                                                                                                    |                                 |
| 040 SOUND 1:234-(V310)/2                                                                                                    |                                 |
| 550 HEND                                                                                                    |                                 |
| 568 IF W1+1+2 OR W1+1+4 OR W1+1+6 OR W1+1+8 THEN SH0<br>578 IF W1+1+7 THEN S+5#2                                                                   |                                 |
| 578 IF WX+1+7 THEN S+5#2                                                                                                    |                                 |
| 500 IF WS+1+1 THEN S+5#3                                                                                                    |                                 |
| 590 SC+SC+S                                                                                                    |                                 |
| 600 POF=1 LOCATERS. 1.3 PRINTES, USING" ###. ##" . SC-100. RETURN                                                                                  |                                 |
| 610 **** NUDGE ***                                                                                                    |                                 |
| 620 FOF+8:NU=INT(RND#6)+1                                                                                                    |                                 |
| 638 PEN #4.4 FOR V#1 TO NU LOCATE#4.1.13-(V#2) PRINT#4.USING                                                                                       | "" (V) NEXT PENBA, 7            |
| 640 PRINT#5." NUDGE NON".                                                                                                    |                                 |
| 650 MATLE NULO AND POPHO                                                                                                    |                                 |
| 668 WHILE INKEYS()*" WEND                                                                                                    |                                 |
| 670 IF DINEY 64 Mart THEN BUT END CHR. COTO THE                                                                                                    |                                 |
| 680 IF INKEY(65)(3+1 THEN BHD Bet CHD COTD 718                                                                                                    |                                 |
| 600 IF INKEY(65×)-1 THEN A=0.8=1 C=0 GOTO 710<br>600 IF INKEY(57×)-1 THEN A=0.8=0 C=1 GOTO 710                                                     |                                 |
| 780 GOTO 660                                                                                                    |                                 |
| 710 SOUND 1.30.5 GOSUE 900<br>720 IF NU/0 THEN LOCATER4.1.13-(NUK2) PRINT#4.USING*#* NU/                                                           |                                 |
| 720 IF NULO THEN LOCATER4, 1, 13-(NUR2) PRINTR4, USING*#" NUL                                                                                      |                                 |
| (J0 MJ#MJ=1                                                                                                    |                                 |
| 740 MENO                                                                                                    |                                 |
| 750 LOCATER4.1.1 FENR4.7 FRINT84.16 5 4 3 2 1 1.                                                                                                   |                                 |
| 768 CL5#5                                                                                                    |                                 |
| 770 RETURN                                                                                                    |                                 |
| 788 "*** HOLD ***                                                                                                    |                                 |
| 798 FOR VHI TO 3 PENWV, 3 PHPERWV, 15 CLSWV HENT<br>808 LOCATE 1,9 PEN 3 PAPER 1 PRINT HOLD ".                                                     |                                 |
| BOD LOCATE 1.9 PEN 3 PAPER 1 PRINT" HOLD "1                                                                                                    |                                 |
|                                                                                                    |                                 |

1

Table 1.

- These are used to control holds and nudges for the three reels. When used for holds the keys work on a toggle on/off basis, so if you accidentally hold the wrong reel, press the same key and it will be released.
- Space This starts the reels spinning assuming you still have money. C:G
- line. Large
- Enter accordingly.

FRUITIE IS A simulation of a penny arcade fruit machine. It includes all the usual features such as hold, nudge, gamble etc. The program is in two parts. Listing 1 is the Basic program that controls the above features plus pay-outs etc. Listing 2 is slightly over 2K in length but in fact pokes over 10K of data into memory. This data includes 9.9K for the reel graphics - 3.3K for each reel - and 353 bytes of machine code that are used to spin the reels and print the payout lines at the top of the screen.

Although listing 2 is discarded once it has poked the relevant data, it would be wise to save it on a separate tape in case of any mistakes you may make when entering the data lines. To get the program running is very simple, first of all enter listing 1 and save it to tape.

# M K Mostowyj and his Amstrad turn you into a slavering degenerate gambler with a colourful print machine simulation.

calls within it may cause the computer to crash. Secondly, enter listing 2 and, after saving it on a separate tape in case of mistakes, run it. If all is well, after a short delay the reel symbols should start appearing one by one in the top left corner of the screen.

After 39 of these have appeared and have been poked into memory, the data for the machine code is poked in, the screen will then clear and the save message will appear. The two sections of memory that are about to be saved should be saved directly after listing 1, so make sure the tape is wound to the correct position before inserting it and proceeding to save the bytes.

Once this is completed reset the computer, rewind the tape and run it. If all is well listing 1 should auto load the other two parts.

| Do not run it at                                                                                                    | this stage as the machine code 1                                                                                                    |
|----------------------------------------------------------------------------------------------------|----------------------------------------------------------------------------------------------------|
|                                                                                                    | 1 this stage as the machine code 1<br>290 (ATA FF: 55.AA.FF: 00.E1:92.E3.FF: 55.AA.FF: 00.8E.49.CE:92.E2.00.FF: 55.AA.FF: 00<br>290 (ATA FF: 55.AA.FF: 00.E1:92.E3.FF: 55.AA.FF: 00.8E.49.CE:92.E2.00.10.78.EC.FC.BE.F6.DC                                                                                                    |
|                                                                                                    | 290 (HTH FF: 55:HH:FF: 00:E1:92:E3:FF: 55:HH:FF: 00:8E:49:CE:92:E2:00:10:78:EC:FC:BE:F6:DC<br>290 (HTH 49:49:00:FF: 55:HH:FF: 00:00:04:1E:37:30:45:7E:2F:00:10:78:EC:FC:BE:F6:DC<br>290 (HTH 49:49:00:FF: 55:HH:FF: 00:00:04:1E:37:30:45:7E:00:00:04:02:03:00:00:00:00:00:00:00:00:00:00:00:00:                                                                                                    |
|                                                                                                    | 10 10 10 10 00 PF, JUITEL                                                                                                    |
| Listing 2                                                                                                    | THE TE 18,0E, 0, 00,00,00,00,00,00,00,00,00,00,00,00                                                                                                    |
| Listing 2.                                                                                                    | 296 DRTH 3F 18, 6E, 0F, 05, 67, 03, 81, 7C, 06, F0, F0, H0, E0, 05, 07, 6F, 6F, 6F, 6F, 6F, 6F, 67, 63, 63, 67, 67, 63, 63, 61, 61, 61, 61, 61, 61, 61, 61, 61, 61                                                                                                    |
|                                                                                                    |                                                                                                    |
| 20 REPO is a(u)=VPL(1)*(1)*(1)*(1)*(1)*(1)*(1)*(1)*(1)*(1)*                                                                                                    | 330 para 00.00.00.00.00.00.00.00.00<br>10 para 10.70.00.00.00.00.00.00<br>1 5 3.6.4.2.1.3.5.4.6.2.3.6.4.1.3.2.6.4.1.3.2.6.4.1.3.2.6.4.1.3.2.6.4.1.3.2.6.4.1.3.2.6.4.1.3.2.6.4.1.3.2.6.4.1.3.2.6.4.1.3.2.6.4.1.3.2.6.4.1.3.2.6.4.1.3.2.6.4.1.3.2.6.4.1.3.2.6.4.1.3.2.6.4.1.3.2.6.4.1.3.2.6.4.1.3.2.6.4.1.3.2.6.4.1.3.2.6.4.1.3.2.6.4.1.3.2.6.4.1.3.2.6.4.1.3.2.6.4.1.3.2.6.4.1.3.2.6.4.1.3.2.6.4.2.1.3.5.4.6.2.3.6.4.1.3.2.6.4.1.3.2.6.4.1.3.2.6.4.2.1.3.5.4.6.2.3.6.4.2.1.3.5.4.6.2.3.6.4.2.1.3.5.4.6.2.3.6.4.1.3.2.6.4.2.1.3.5.4.6.2.3.6.4.2.1.3.5.4.6.2.3.6.4.2.1.3.5.4.6.2.3.6.4.2.1.3.5.4.6.2.3.6.4.2.1.3.5.4.6.2.3.6.4.2.1.3.5.4.6.2.3.6.4.2.1.3.5.4.6.2.3.6.4.2.1.3.5.4.6.2.3.6.4.2.1.3.5.4.6.2.3.6.4.2.1.3.5.4.6.2.3.6.4.2.1.3.5.4.6.2.3.6.4.2.1.3.5.4.6.2.3.6.4.2.1.3.5.4.6.2.3.6.4.2.5.5.6.4.2.5.5.6.4.2.5.5.6.4.2.5.5.6.4.2.5.5.6.6.5.5.5.6.6.5.5.5.5.5.5.5.5.5.5                                                                                                    |
| 30 STREOL V. # 11. # 2 V. #UHDOHRE, 1.2.1.4 PRINT CHERC223.CHERC1 HEDT<br>40 de1#29232 MODE 0 WIHDOHRE, 1.2.1.4 PRINT CHERC223.CHERC1 HEDT<br>50 FOR V=1 TO 39 REPC & OH & COBUE 120.140, 160.180.200.220 HEDT<br>50 FOR V=1 TO 39 REPC & OH & COBUE 120.140, 160.180.200.200.200 HEDT                                                                                                    | 100 DATA 00.00.00.50.00.00.00.00.00<br>140 DATA 10.70.00.00.00.00.00<br>140 DATA 10.70.00.00.00.00<br>140 DATA 10.70.00.00.00.00<br>140 DATA 10.70.00.00.00<br>140 DATA 10.70.00.00.00<br>140 DATA 10.70.00.00.00<br>140 DATA 10.70.00.00.00<br>140 DATA 10.70.00.00.00<br>140 DATA 10.70.00<br>140 DATA 10.70<br>140 DATA 10.70<br>140 DATA 10.7 |
| 50 FOR UPI TO 30 PERCE DB PORE A VALCEL*+68 > HEXT =<br>80 MCKE 1 PERI 1<br>70 FOR a=40000 TO 40352 PERC DB PORE A VALCE*+68 > HEXT =<br>70 FOR a=40000 TO 40352 9904 SMF = CODE1* b 40000.353                                                                                                    | 360 CHING AD AD AD AD AD AD AD AD AD AD AD AD AD                                                                                                    |
| 90 MCKE 1 FEX 1 40352 FERO 54 FORE 1 VAL 40000.353                                                                                                    | 378 0414 00.22.32.42.90.00.7E<br>.00.7E 02.32.40.90.391.40.90.FE.00.25.40.30.32.40.90.66.60.05.01.00.21.24.03.22.40<br>900 0418 04.32.40.90.391.40.92<br>900 0418 04.32.40.90.31.40.92<br>900 0418 04.32.40.90.41.91.00.22<br>900 0418 04.32.40.90.11.00.21.24.03.22.40<br>900 0418 04.32.40.90.11.00.21.24.03.20<br>900 0418 04.32.40.90.10.21.24.03.20<br>900 0418 04.32.40.90.10.21.24.03.20<br>900 0418 04.32.40.90.10.21.24.03.20<br>900 0418 04.32.40.90.10.21.24.03.20<br>900 0418 04.32.40.90.10.21.24.03.20<br>900 0418 04.32.40.90.10.21.24.03.20<br>900 0418 04.32.40.90.10.21.24.03.20<br>900 0418 04.32.40.90.10.21.24.03.20<br>900 0418 04.32.40.90.10.21.24.03.20<br>900 0418 04.32.40.90.10.21.24.03.20<br>900 0418 04.32.40.90.10.21.24.03.20<br>900 0418 04.32.40.90.10.21.24.03.20<br>900 0418 04.32.40.90.10.21.24.03.20<br>900 0418 04.32.40.90.10.21.24.03.20<br>900 0418 04.32.40.90.21.24.03.20<br>900 0418 04.32.40.90.20<br>900 0418 04.32.40.90.20<br>900 0418 04.20<br>900 0418 04.32.40.90.20<br>900 0418 04.32.40.90.20<br>900 0418 04.32.40.90.20<br>900 0418 04.32.40.90.20<br>900 0418 04.32.40.90.20<br>900 0418 04.32.40.90.20<br>900 0418 04.32.40.90.20<br>900 0418 04.32.40.90.20<br>900 0418 04.32.40.90.20<br>900 0418 04.30.40<br>900 0418 04.30.40<br>900 0418 04.40<br>900 0418 04.40<br>900 0418 04.40<br>900 0418 04.40<br>900 0418 04.40<br>900 0418 04.40<br>900 0418 04.40<br>900 0418 04.40<br>900 0418 04.40<br>900 0418 04.40<br>900 0418 04.40<br>900 0418 04.40<br>900 0418 04.40<br>900 0418 04.40<br>900 04.40<br>900 040 04.40<br>900 040 04.40<br>900 0                                                                               |
|                                                                                                    | 303 DHTR 04 44 44 44 44                                                                                                    |
| BE SAVE FOLDE FOR #1 TO 4 FOR b1 TO 8 FOR C1 TO 8<br>HE DID<br>100 24(D008 (x22 FOR #1 TO 4 FOR b1 TO 8 FOR C1 TO 8<br>100 24(D008 (x22 FOR #1 D 4) FOR b1 D 4)<br>100 POKE des.FEEK(1) 2x2+1 des=des+1 NEXT 2x2+2048 NEXT 2x0+08 (229)<br>100 POKE des.FEEK(1) 2x2+1 des=des+1 NEXT 2x2+2048 NEXT 2x0+08 (229)<br>100 POKE des.FEEK(1) 2x2+1 des=des+1 NEXT 2x2+2048 NEXT 2x0+08 (229)<br>100 POKE des.FEEK(1) 2x2+1 des=des+1 NEXT 2x2+2048 NEXT 2x0+08 (229)<br>100 POKE des.FEEK(1) 2x2+1 des=des+1 NEXT 2x2+2048 NEXT 2x0+08 (229)<br>100 POKE des.FEEK(2) 2x2+1 des=des+1 NEXT 2x2+2048 NEXT 2x0+08 (229)<br>100 POKE des.FEEK(2) 2x2+1 des=des+1 NEXT 2x2+2048 NEXT 2x0+08 (229)<br>100 POKE des.FEEK(2) 2x2+1 des=des+1 NEXT 2x2+2048 NEXT 2x0+08 (229)<br>100 POKE des.FEEK(2) 2x2+1 des=des+1 NEXT 2x0+04 (227) CHR#(228) (CHR#(229) (CHR#(229) (CHR#(229) (CHR#(232) (CHR#(232) ( | DD. 7E. 02. 32. 42. 95. (D) 7E. 00 7E. 40. 90. FE. 00. 20. 40. 20. 22. 40. 90. C1. 10. 0E. 21. 24. C7. 22. 40<br>260 DHTM 04. 32. 40. 90. 58. 40. 90. 22<br>ED. 50. 48. 90. C5. ED. B0. 22<br>190 DHTM 44. 90. E1.01.00.09. 99. 30. 04. 01. 50. C0. 09. 22. 40. 90. C1. 10. 0E. 21. 24. C7. 22. 40<br>190 DHTM 44. 90. E1.01.00.09. 99. 30. 20. ED. 20. 04. 11. 00. 08. 19. 22. 46. 90. 38. 42. 90. FE. 00                                                                                                    |
| 110 POKE des.FEEN 2: 12: PRINT CHEME(226)/CHEME(221)/CHEME(232)/CHEME(233)/ LOCRTE 2<br>120 CLS PEN 3: LOCATE 1:2: PRINT CHEME(230)/CHEME(231)/CHEME(232)/CHEME(233)/ LOCRTE 2<br>140 CLS PEN 3: LOCATE 1:2: PRINT CHEME(230)/CHEME(231)/CHEME(232)/CHEME(232)/<br>140 CLS PEN 3: LOCATE 1:2: PRINT CHEME(230)/CHEME(231)/CHEME(232)/CHEME(232)/<br>140 CLS PEN 3: LOCATE 1:2: PRINT CHEME(230)/CHEME(231)/CHEME(232)/CHEME(232)/CHEME(232)/CHEME(232)/CHEME(230)/CHEME(230)/CH             |                                                                                                    |
| 148 CLS PEN 3 LOOPE 1-2 PRIM COMMITTEE (2017) (CHRM(238))<br>2 PEN 12 PRIMT CHRM(234))                                                                                                    | 400 DATA ED. 52. 3E.72. 85.100 007<br>25.48.00.122.42.95.06.60<br>410 DATA (5.61.00.00.29.48.95.ED.58.40.95.05.ED.50.22.40.95.EL.01.00.05.09.3E.30<br>410 DATA (5.61.00.00.29.48.95.EL.58.40.95.11.20.03.87.ED.52.3E.7F.85.20.09.3E.30                                                                                                    |
| 2 FEN 16 THE APPLIEN                                                                                                    | 125.48.00.22.42.91.00.00.29.48.92.ED.58.40.92.10.40.00.22<br>410 [ATR (5.01.00.00.21.40.90.11<br>01.59.(0.09)22.40.90.11<br>400 [ATR 10.16.21.34.03.22.40.92.40.92.01 [01.43.92.FE.00.02.64.92.98.40.92.FE.00.02.64                                                                                                    |
| 150 COSUE 100 RETORN 1.2 PRINT CHER(235) CHER(240) CHER(241) CHER(242)) PEN 12-L<br>170 COSUE 100 RETURN<br>180 CLS PEN 3 LOCATE 1.2 PRINT CHER(235) CHER(240) CHER(241) CHER(242)) PEN 12-L                                                                                                    | . 01. 50. (0, 09) (2, 11. 54. (3), 22. 40, 90. 29, 48, 90. FE, 00, C3, 64, 90. 98, 40. 90. FE, 00, C2, 64<br>420 (5474, 10, 16, 21. 54, (3), 22. 40, 90. 29, 11. 91, 43, 90. FE, 00, C3, 64, 90. 98, 40. 90. FE, 00, C2, 64<br>50, 20, 04, 11. 00, 08, 13, 22<br>50, 20, 04, 11. 00, 08, 13, 22                                                                                                    |
| 170 GUINE AND I LAGTE A 2 PRINT OPER CONTRACTOR                                                                                                    | 420 (44) 11:00:09; 19:22<br>50:20:04; 11:00:09; 19:22<br>430 (44) 9: 30:44:90; FE:00:20:11:39:42:90; FE:00:00; C2:64:80; FE:00:00; C2:64<br>430 (44) 9: 30:32:44:90; 66:60<br>440 (475:05:01:43:00:29; 45:70; 55:50:50:50; 55:50; 50:22:45; 90; 10:00; 00:09:30:04<br>440 (475:05:01:43:00:29; 45:70; 55:50; 50:50; 55:50; 50:22:45; 90; 10:00; 00:09; 30:04<br>440 (475:05:01:43:00:29; 45:70; 55:50; 50:00; 10:00; 1                                                                                                    |
| 198 CLS PEN 3 LOORE 1/2 PEN (225)<br>0087E 1/2 PENT ORB(224) (DRB(225))<br>0087E 1/2 PENT ORB(224) (DRB(225))                                                                                                    | 90 C9 30 32 44 90 00 29 46 90 50 50 50 50 50 E0 E0 22 46 90 20 10 10 10 10 10 10 10                                                                                                    |
| 190 GOSLE 100 PETROTE 1.2 PETROT CHERC244 / CHERC244                                                                                                    | 448 CATH C5.01.05.01.00.00.01<br>AL KA C0.09.22.50.90.01<br>AL KA C0.09.22.50.90.01                                                                                                    |
| 200 CLS PEN 5 CHEM (245)/<br>OCHTE 2.2 PRINT CHEM (245)/<br>OCHTE 2.2 PRINT CHEM (245)/<br>PEN 12                                                                                                    | 1,90 (29, 20, 12, 44, 90, 66, 28, 46, 90, 50, 50, 50, 50, 50, 50, 50, 50, 20, 40, 20, 40, 40, 50, 50, 50, 50, 50, 50, 50, 50, 50, 5                                                                                                    |
| 218 GOSLE 100 KLINOPTE 1.2 FRINT CHER.2497 CHER.2497                                                                                                    | 01.50-00-09.22.50.90.10.22.50.90.10.00<br>450 CMTN 10 DE 121.44.C3, 22.50.90.29.4E.30.11.20.00.00.00.00.00.00.00.00.00.00.00<br>ED 20.04.11.00.00.19.22<br>460 DMTN 4E.90.C3.64.20.C9.F0.72.84.02.00.4E.00.00.62.66.01.22.66.90.D0.6E.02.00.00<br>03.22.69.50.06.10.05.01<br>03.22.69.50.06.10.05.01<br>04.00.02.66.50.01.10.00.00.00.00.00.00.00.00.00.00.00                                                                                                    |
| 220 CLS FEN 13 CORR (253))<br>LOCATE 2.2 PRINT CHR (253))                                                                                                    | 03, 22, 68, 90, 06, 10, C5, 01, 50, 63, 90, 05, ED, 80, 22, 66, 70, E1, 61, 64, 64, 64, 64, 64, 64, 64, 64, 64, 64                                                                                                    |
| 238 GOSLE 100 St. to no 00.00.00.00.00.00 TO TO TO TO TO TO TO TO                                                                                                    | 476 DATA 06.00-21.00-0E.C9<br>C0.09-22.68.30.C1.10.DE.C9                                                                                                    |
| LOCATE 2.2 PK1M 587 0591 080 80 00 00 00 00 00 00 00 00 00 00 00                                                                                                    |                                                                                                    |
| 240 DATH 02.01.01.00.00 DF 0F.0F.1F.00.00 DE E0.F0.F0.F0.F0.F0.F0.00.00.00.00.00.00.00                                                                                                    | and the second second se                                                                                                    |
|                                                                                                    |                                                                                                    |

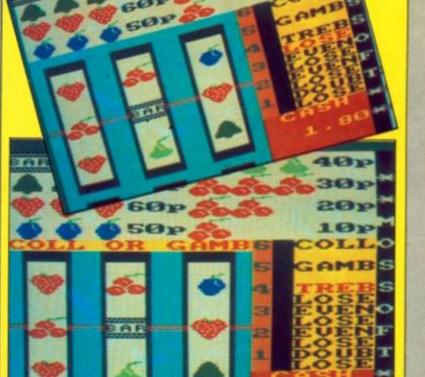

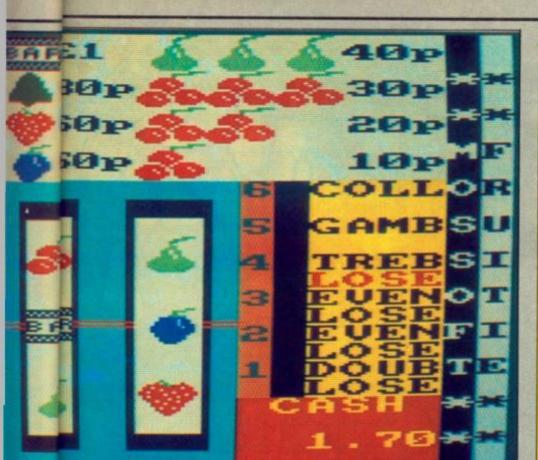

Use Keys 1:2.3

- - Used to choose either Collect or Gamble when you have a winning
- If gamble is chosen this key is used to stop the flashing symbols on either Even, Doub, Treb or Lose. Your winnings are then adjusted

THE CHORD symbol system, along with the rest of music notation, has archaic origins, and has evolved to its present day state. The result is a system that, although reasonably consistent, is cluttered, widely misinterpreted and full of conventions, i.e., rules having little logical basis and so only learnable by experience.

However, like the English language – and Basic? – at least it has the advantage of having settled down into an established standard, agreed on by almost all; even a 1930's jazz musician could follow most of what's printed on a modern Casiotones chord buttons! This program boils chord structure for guitarists down into a very easy to use expert system.

It accepts any chord name typed in simply as read from sheet music, and takes into account all recognised variants by which chords are known — but if you type in rubbish don't blame me for the results! Unlike chord books or simple chord programs, which store a few standard chord shapes, Chordata scratch builds each chord you ask it.

This makes it extremely flexible and able to work out virtually *any* chord, of any type, whether old, contemporary or yet to be fashionable, in any key, at any fret position, and *also* for any tuning of any stringed instrument; a total of many thousands of chords. Although it works from theory it also weeds out what experience tells me are impractical combinations of notes e.g., an eleventh chord *technically* includes a third as well as a fourth, but the third is omitted in practice.

Eventually — well, six seconds — you are given a simple display of the guitar neck, showing finger positions as you would see them if playing your guitar in front of a mirror. Some people prefer the more conventional — but illogical — view with treble strings uppermost, so I have included a control to flip between

| 0)REM CHORDATA J.Dave.Rogers/                                                                                                    |
|----------------------------------------------------------------------------------------------------|
| Walton Liverpool/1984                                                                                                    |
| 5 RUN 2000                                                                                                    |
| 9 REM NEU CHORD                                                                                                    |
| 10 BORDER & PAPER & INK 1 B                                                                                                    |
| RIGHT 0: CLS : PRINT hs: #0: FLRS                                                                                                    |
| H 1: "Press any Key"                                                                                                    |
| 20 BRIGHT 1 INK RND+8: LET X=<br>INT (RND+5)+7: LET y=1+INT (RND+                                                                                                    |
| 51 +4 PRINT AT Y,X, "BHID"; AT Y+1                                                                                                    |
| KL KL                                                                                                    |
| 30 IF INKEYS="" THEN GO TO 20                                                                                                    |
| 40 BORDER 1                                                                                                    |
| 50 POKE 23617,253 POKE 23609,<br>22: POKE 23658.0                                                                                                    |
| 22: POKE 23658.0<br>60 INPUT (FLASH 1; PAPER RND+<br>7; INK 9): Please enter chord                                                                                                    |
| 7. INK 9), Please enter chord                                                                                                    |
|                                                                                                    |
| 70 LET cs= +cs+"<br>80 LET p=4: GO SUB 1000: LET                                                                                                    |
| SO LET P=4: GO SUB 1000: LET<br>root=v IF root=0 THEN GO TO 10                                                                                                    |
| 90 LET 55="R3.5 LET                                                                                                    |
| bass=0                                                                                                    |
| 99 REH                                                                                                    |
| FIRST SEARCH                                                                                                    |
| 100 FOR P=5 TO LEN CS-7: LET PS                                                                                                    |
|                                                                                                    |
| =C\$(P): LET X\$=C\$(P TO P+1)                                                                                                    |
| =C\$(P): LET X\$=C\$(P TO P+1)                                                                                                    |
| =(\$(P): LET x\$=c\$(P TO P+1)<br>110 IF x\$="11" THEN LET b\$=                                                                                                    |
| =C\$(P): LET X\$=C\$(P TO P+1)<br>110 IF X\$="11" THEN LET 5\$=<br>"C.94.(T."<br>120 IF X\$="13" THEN LET 5\$=                                                                                                    |
| =C\$(P): LET X\$=C\$(P TO P+1)<br>110 IF X\$="11" THEN LET 5\$=<br>120 IF X\$="13" THEN LET 5\$=                                                                                                    |
| =C\$(P): LET X\$=C\$(P TO P+1)<br>110 IF X\$="11" THEN LET 5\$=<br>120 IF X\$="13" THEN LET 5\$=                                                                                                    |
| =C\$(P): LET X\$=C\$(P TO P+1)<br>110 IF X\$="11" THEN LET b\$=<br>"                                                                                                    |
| =c\$(p): LET x\$=c\$(p TO p+1)<br>110 IF x\$="11" THEN LET b\$=<br>"C.9.4.f.T."<br>120 IF x\$="13" THEN LET b\$=<br>"F.D.3.5.67"<br>130 IF x\$="-5" OR x\$="b5" OR x\$<br>="5b" THEN LET b\$(7 TO 8)="5."<br>140 IF x\$="d1" OR (p\$="0" AND<br>c\$(p-1) (")") THEN LET b\$=                                                                                                    |
| =c\$(p): LET x\$=c\$(p TO p+1)<br>110 IF x\$="11" THEN LET b\$=<br>"C.9.4.("<br>120 IF x\$="13" THEN LET b\$=<br>"(.n.35.67"<br>130 IF x\$="-5" OR x\$="b5" OR x\$<br>="5b" THEN LET b\$(7 TO 8)="5."<br>140 IF x\$="d" OR (p\$="0" AND<br>c\$(p-1)("3") THEN LET b\$=                                                                                                    |
| =c\$(p): LET x\$=c\$(p TO p+1)<br>110 IF x\$="11" THEN LET b\$=<br>"C.9.4.("<br>120 IF x\$="13" THEN LET b\$=<br>"(.n.35.67"<br>130 IF x\$="-5" OR x\$="b5" OR x\$<br>="5b" THEN LET b\$(7 TO 8)="5."<br>140 IF x\$="d" OR (p\$="0" AND<br>c\$(p-1)("3") THEN LET b\$=                                                                                                    |
| <pre>=c\$(p): LET x\$=c\$(p TO p+1) 110 IF x\$="11" THEN LET b\$=     "94.(7." 120 IF x\$="13" THEN LET b\$=     "305.67" 130 IF x\$="-5" OR x\$="15" OR x\$     ="55" THEN LET b\$(7 TO 8)="5"" 140 IF x\$="4" OR (p\$="0" AND     c\$(p-1)(")") THEN LET b\$=     "R35.7" 150 LET x\$=c\$(p TO p+2) 160 IF x\$="30" OR p\$="+" OR x\$ </pre>                                                                                                    |
| <pre>=c\$(p): LET x\$=c\$(p TO p+1) 110 IF x\$="11" THEN LET b\$=     "94.(7." 120 IF x\$="13" THEN LET b\$=     "305.67" 130 IF x\$="-5" OR x\$="15" OR x\$     ="55" THEN LET b\$(7 TO 8)="5"" 140 IF x\$="4" OR (p\$="0" AND     c\$(p-1)(")") THEN LET b\$=     "R35.7" 150 LET x\$=c\$(p TO p+2) 160 IF x\$="30" OR p\$="+" OR x\$ </pre>                                                                                                    |
| <pre>=c\$(p): LET x\$=c\$(p TO p+1) 110 IF x\$="11" THEN LET b\$=     "94.(7." 120 IF x\$="13" THEN LET b\$=     "305.67" 130 IF x\$="-5" OR x\$="15" OR x\$     ="55" THEN LET b\$(7 TO 8)="5"" 140 IF x\$="4" OR (p\$="0" AND     c\$(p-1)(")") THEN LET b\$=     "R35.7" 150 LET x\$=c\$(p TO p+2) 160 IF x\$="30" OR p\$="+" OR x\$ </pre>                                                                                                    |
| <pre>=c\$(p): LET x\$=c\$(p TO p+1) 110 IF x\$="11" THEN LET b\$=     "(.9.4.(T." 120 IF x\$="13" THEN LET b\$=     "(.p.3.5.67." 130 IF x\$="-5" OR x\$="b5" OR x\$     ="5b" THEN LET b\$(7 TO 8)="5" 140 IF x\$="di" OR (p\$=""0" AND     c\$(p-1)(")") THEN LET b\$=     "R3.5.7." 150 LET x\$=c\$(p TO p+2) 160 IF x\$="as(p TO p+2) 160 IF x\$="as(p TO p+2) 16</pre> |
| <pre>=c\$(p): LET x\$=c\$(p TO p+1) 110 IF x\$="11" THEN LET b\$=     "(.94.(7.") 120 IF x\$="13" THEN LET b\$=     "(.0.35.67.") 130 IF x\$="5" OR x\$="b5" OR x\$     "55" THEN LET b\$(7 TO 8) ="5"" 140 IF x\$="4" OR (p\$="0" AND     c\$(p-1)("J") THEN LET b\$=     "R35.7." 150 LET x\$=c\$(p TO p+2) 160 IF x\$="aug" OR p\$="+" OR x\$ (TO 2) ="#5" OR x\$="(5#" THEN LET     b\$(8 TO 9) =".5" 170 IF x\$="no3" THEN LET b\$(4     TO 5) =".5" 180 IF x\$="no5" THEN LET b\$(7) </pre>                                                                                                    |
| <pre>=c\$(p): LET x\$=c\$(p TO p+1) 110 IF x\$="11" THEN LET b\$=     "(.9.4.(") 120 IF x\$="13" THEN LET b\$=     "(.0.3.5.67") 130 IF x\$="5" OR x\$="55" OR x\$     ="55" THEN LET b\$(7 TO 8)="5") 140 IF x\$="0" OR (\$="0" AND     c\$(p-1)(")") THEN LET b\$=     "R3.5.7." 150 LET x\$="300" OR p\$="+" OR x\$=     "R3.5.7." 150 LET x\$="300" OR p\$="+" OR x\$=     "R3.5.7." 160 IF x\$="300" THEN LET b\$(7 TO 2)="10" OR x\$="10" OR x\$=     T b\$(8 TO 9)=".5" 170 IF x\$="105" THEN LET b\$(7 TO 7) 180 IF x\$="105" THEN LET b\$(7 TO 7) 180 IF x\$="105" THEN LET b\$(7 TO 7) 180 IF x\$="105" THEN LET b\$(7 TO 7) 180 IF x\$="105" THEN LET b\$(7 TO 7) 180 IF x\$="105" THEN LET b\$(7 TO 7) 180 IF x\$="105" THEN LET b\$(7 TO 7) 180 IF x\$="105" THEN LET b\$(7 TO 7) 180 IF x\$="105" THEN LET b\$(7 TO 7) 180 IF x\$="105" THEN LET b\$(7 TO 7) 180 IF x\$="105" THEN LET b\$(7 TO 7) 180 IF x\$="105" THEN LET b\$(7 TO 7) 180 IF x\$="105" THEN LET b\$(7 TO 7) 180 IF x\$="100" THEN LET b\$(7 TO 7) 180 IF x\$="105" THEN LET b\$(7 TO 7) 180 IF x\$="100" THEN LET b\$(7 TO 7) 180 IF x\$="100" THEN LET b\$(7 TO 7) 180 IF x\$="100" THEN LET b\$(7 TO 7) 180 IF x\$="100" THEN LET b\$(7 TO 7) 180 IF x\$="100" THEN 180 IF x\$[] 180 IF x\$="100" THEN 180 IF x\$[]</pre>            |
| <pre>=c\$(p): LET x\$=c\$(p TO p+1) 110 IF x\$='11' THEN LET b\$=     "94.(T." 120 IF x\$='13' THEN LET b\$=     "10' IF x\$='13' THEN LET b\$=     "10' IF x\$='13' THEN LET b\$" 130 IF x\$='15' OR x\$="b5' OR x\$     "55' THEN LET b\$(7 TO 3) ="5." 140 IF x\$='30' OR p\$="+" OR x\$     "10 2) ="15' OR x\$='(51' THEN LET b\$' 150 LET x\$='30' OR p\$="+" OR x\$     TO 2) ="15' OR x\$='(51' THEN LET b\$' 150 LF x\$='30' OR p\$="+" OR x\$     TO 2) ="15'' 160 IF x\$='30' OR p\$="+" OR x\$     TO 2) ="15'' 170 IF x\$='10' OR x\$='(51' THEN LET b\$' 170 IF x\$='10' OR x\$='(51'' THEN LET b\$'' 180 IF x\$='10' OR p\$="+" OR x\$ 190 IF c\$(p+1) TO p+3) ="35'' THE     N LET c\$(p) ="5''' </pre>                                                                                                    |
| <pre>=c\$(p): LET x\$=c\$(p TO p+1) 110 IF x\$='11' THEN LET b\$=     "(.9.4.(") 120 IF x\$='13' THEN LET b\$=     "(.0.3.5.67) 130 IF x\$='15' OR x\$="b5" OR x\$     ='5b" THEN LET b\$(7 TO 8)="5." 140 IF x\$='10 OR (p\$="0" AND     c\$(p-1)(")") THEN LET b\$=     "R3.5.7." 150 LET x\$='20' OR p\$="+" OR x\$=     "R3.5.7." 150 LET x\$='20' OR p\$="+" OR x\$=     "R3.5.7." 150 LET x\$="100 IF x\$="100 IF x\$="100" OR p\$="+" 160 IF x\$="105" THEN LET b\$(7 TO 5)="."" 160 IF x\$="105" THEN LET b\$(7 TO 5)="."" 190 IF c\$(p)="."" 190 IF c\$(p)="."" 190 IF c\$(p)="."" 190 IF c\$(p)="."" 190 IF c\$(p)="."" 190 IF c\$(p)="."" 190 IF c\$(p)="."" 190 IF c\$(p)=".""" 190 IF c\$(p)=".""" 190 IF c\$(p)=".""" 190 IF c\$(p)=".""" 190 IF c\$(p)="."""" 190 IF c\$(p)="."""""""""""""""""""""""""""""""""""</pre>                                                                                                    |
| <pre>=c\$(p): LET x\$=c\$(p TO p+1) 110 IF x\$="11" THEN LET b\$=     "(.9.4.(") 120 IF x\$="13" THEN LET b\$=     "(.0.35.67") 130 IF x\$="5" OR x\$="55" OR x\$     "55" THEN LET b\$(7 TO 8) = "5") 140 IF x\$="6" OR (\$ 0 p = "0" AND     c\$(p-1)(")") THEN LET b\$=     "R35.7." 150 LET x\$=c\$(p TO p+2) 160 IF x\$="aug" OR p\$="+" OR x\$=     "R.35.7." 150 LET x\$="aug" OR p\$="+" OR x\$=     "R.35.7." 150 LET x\$="aug" OR p\$="+" OR x\$=     "TO 2) ="#5" OR x\$="(5#" THEN LET     b\$(8 TO 9) a".5" 170 IF x\$="no5" THEN LET b\$(4     TO 5) ="." 180 IF x\$="no5" THEN LET b\$(7     TO 5) ="." 190 IF c\$(p+1 TO p+3) ="85s" THE     N LET c\$(p) ="6" LET p=p+1-(c\$(p)     =2) =="a" AND c\$(p-2) (="g") = p+4     ] </pre>                                                                                                    |
| <pre>=c\$(p): LET x\$=c\$(p TO p+1)<br/>110 IF x\$="11" THEN LET b\$=<br/>"C.94.(7""<br/>120 IF x\$="13" THEN LET b\$=<br/>"C.0.35.67"<br/>130 IF x\$="5" OR x\$="55" OR x\$<br/>="55" THEN LET b\$(7 TO 3) ="5"<br/>140 IF x\$="41" OR (p\$="0" AND<br/>c\$(p-1)(")") THEN LET b\$=<br/>"R35.7"<br/>150 IF x\$="30" OR p\$="+" OR x\$<br/>150 IF x\$="30" OR p\$="+" OR x\$<br/>150 IF x\$="30" OR p\$="+" OR x\$<br/>150 IF x\$="15" OR x\$="(51" THEN LET<br/>b\$(8 TO 9) =".5"<br/>170 IF x\$="no3" THEN LET b\$(4<br/>TO 5) ="."<br/>190 IF c\$(p+1 TO p+3)="3s\$" THE<br/>N LET c\$(p) ="5" LET p=p+1-(c\$(p<br/>+2))="3" AND c\$(p+2)(="9") G0 5<br/>UB 1000: LET bass=v: LET p=p+4<br/>200 NEXT p</pre>                                                                                                    |
| <pre>=c\$(p): LET x\$=c\$(p TO p+1) 110 IF x\$='11' THEN LET b\$=     "(.94.(7.") 120 IF x\$='13' THEN LET b\$=     "(.0.35.67.") 130 IF x\$='15' OR x\$="b5' OR x\$     ='55' THEN LET b\$(7 TO 3)="5."] 140 IF x\$='40 IF x\$='40 OR p\$='+' OR x\$     "R35.7." 150 LET x\$=c\$(p TO p+2) 160 IF x\$='40 OR p\$='+' OR x\$ (TO 2)="15' OR x\$='(51' THEN LET b\$(4     TO 5)=".5" 170 IF x\$='00' THEN LET b\$(4     TO 5)="" 190 IF c\$(p+1 TO p+3)="3ss" THE N LET c\$(p)="6" LET p=p+1-(c\$(p) 2))="3" AND c\$(p-2)(="0") GO 5 UB 1000: LET bass=v: LET p=p+4 200 NEXT p 205 REM</pre>                                                                                                    |
| <pre>=c\$(p): LET x\$=c\$(p TO p+1)<br/>110 IF x\$="11" THEN LET b\$=<br/>"C.94.(7""<br/>120 IF x\$="13" THEN LET b\$=<br/>"C.0.35.67"<br/>130 IF x\$="5" OR x\$="55" OR x\$<br/>="55" THEN LET b\$(7 TO 3) ="5"<br/>140 IF x\$="41" OR (p\$="0" AND<br/>c\$(p-1)(")") THEN LET b\$=<br/>"R35.7"<br/>150 IF x\$="30" OR p\$="+" OR x\$<br/>150 IF x\$="30" OR p\$="+" OR x\$<br/>150 IF x\$="30" OR p\$="+" OR x\$<br/>150 IF x\$="15" OR x\$="(51" THEN LET<br/>b\$(8 TO 9) =".5"<br/>170 IF x\$="no3" THEN LET b\$(4<br/>TO 5) ="."<br/>190 IF c\$(p+1 TO p+3)="3s\$" THE<br/>N LET c\$(p) ="5" LET p=p+1-(c\$(p<br/>+2))="3" AND c\$(p+2)(="9") G0 5<br/>UB 1000: LET bass=v: LET p=p+4<br/>200 NEXT p</pre>                                                                                                    |

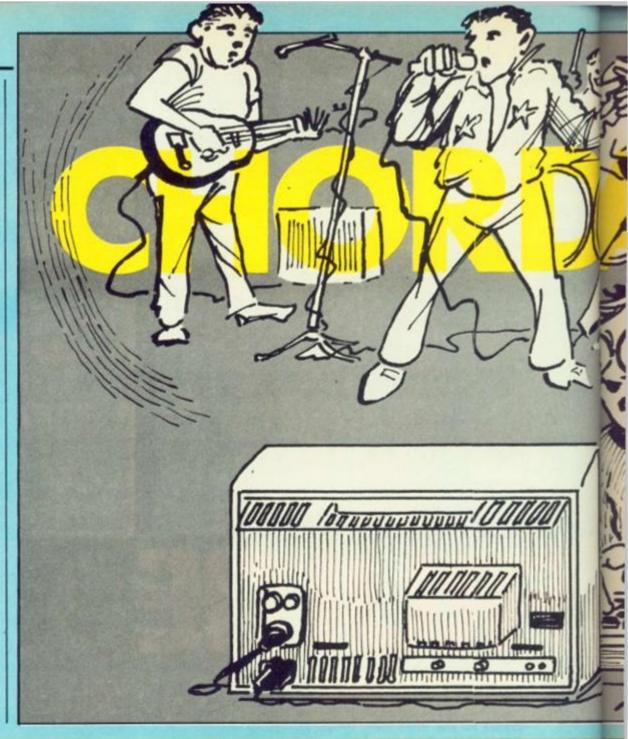

| 220 REM                                                                                                    |
|----------------------------------------------------------------------------------------------------|
| 220 FOR p=5 TO LEN c\$-7. LET X\$<br>=C\$(P TO): LET P\$=C\$(P)<br>240 IF P\$="X" THEN IF X\$(2))="a<br>"AND X\$(3)()"d" AND X\$(2)(="g"<br>THEN LET P=P+1 GO SUB 1000: LET                   |
| =CS(P TO ): LET PS=CS(P)                                                                                                    |
| 240 IF PS="/" THEN IF X\$(2) ="a                                                                                                    |
| THEN LET D=D+1 GO SUB 1000 LET                                                                                                    |
| bass =v                                                                                                    |
| 250 IF PSala" AND XS( TO 3) ()"a                                                                                                    |
| T as (4 TO 5) = 3.                                                                                                    |
| 260 IF P\$="6" OR X\$( TO 2) ="13"                                                                                                    |
| 250 IF PS="m" PND XS( TO 3)()"m<br>a)" THEN LET bs(4 TO 5)="t.": LE<br>T as(4 TO 5)="3."<br>260 IF PS="6" OR XS( TO 2)="13"<br>THEN LET bs(10)="3": LET as(10)<br>="6": IF as(8)="5" THEN LET |
|                                                                                                    |
| 270 IF PS="7" THEN IF as(12) ()"                                                                                                    |
| 7" AND as(10) ( "7" THEN LET as(1<br>1)="7": LET as(1)="7": LET bs                                                                                                    |
| (11)="\$"<br>280 IF X\$( TO 3)="\$U\$" OR P\$="4<br>"THEN LET \$\$(5 TO 6)=".4" LET<br>\$\$(5 TO 6)=".U"<br>290 IF X\$( TO 3)="-10" THEN LET<br>\$\$(4)="9"                                   |
| THEN LET SELE TO ALL AT LET                                                                                                    |
| 55(5 TO 6) =".U"                                                                                                    |
| 290 IF X\$( TO 3)="-10" THEN LET                                                                                                    |
| 300 IF XS( TO 4)="84 17" OF XSI                                                                                                    |
| 300 IF x\$( TO 4)="Naj7" OF x\$)<br>TO 4)="Naj9" THEN : LET a\$(12)="<br>7": LET a\$(1)="f": LET b\$(12)="s                                                                                   |
| 7": LET as(1)="""" LET bs(12)="s                                                                                                    |
| 305 IF XS( TO 2) = 11" THEN LET                                                                                                    |
| 305 IF x\$( TO 2) = 11" THEN LET<br>b\$(1) = "R"; LET b\$(3) = "n"                                                                                                    |
| 320 TE PS()"9" THEN GO TO 390                                                                                                    |
| 325 LET MS=CS(P-1): LET DE(XS="                                                                                                    |
| #") - (X == "b" OR ( == "-") IF n THE                                                                                                    |
| 310 REM                                                                                                    |
| 330 LET as(3) = 9" LET bs(3) =""                                                                                                    |
| THEN LET as(5) ="1"                                                                                                    |
| JED TE PUDTETINI INEN GO ID 390                                                                                                    |
| 350 PRINT #0; FLASH 1; Uazz or added ninth ?"                                                                                                    |
| 360 LET KS=INKEYS BEEP RND /4.                                                                                                    |
| 010-00                                                                                                    |
| 370 IF IS="" THEN GO TO 360<br>380 IF KS="J" THEN LET aS(11)="<br>7": LET bS(11)="S" IF bS(5)="t"<br>THEN LET bS(5)="3"                                                                       |
| 7": LET b\$(11) ="\$" IF b\$(5) ="t"                                                                                                    |
| THEN LET 55(5)="3"                                                                                                    |
| 390 NEXT P<br>391 REH                                                                                                    |
| 395 INPUT "" PRINT (#0) FLASH                                                                                                    |
| 100 REM                                                                                                    |
| ADJUSTMENTS                                                                                                    |
|                                                                                                    |

| 410 IF a\$(18 TO 11) = 67" THEN L                                                                                                    |
|----------------------------------------------------------------------------------------------------|
| 410 IF a\$(10 TO 11)="67" THEN L<br>ET a\$(10 TO 11)="65"; LET b\$(10<br>TO 11)="57" LET b\$(1)="7"<br>415 FOR n=3 TO 4. IF a\$(n TO n+<br>1)="93" THEN LET a\$(n TO n+1)=<br>"94"; LET b\$(n TO n+1)="n3"<br>100 NEVT 5                                                                                                    |
| TO 11)="\$7" LET 55(1)="?"                                                                                                    |
| 415 FOR n=3 TO 4 IF as(n TO n+                                                                                                    |
| THEN THEN LET SALE TO SALE                                                                                                    |
| "9t": LET 55 n TO n+1) = n3"                                                                                                    |
| Af   TE   58 U IA U+TI = US                                                                                                    |
|                                                                                                    |
| 430 LET as=as(14-root TO )+as<br>440 LET bs=bs 14-root TO )+bs                                                                                                    |
| AAD LET REFER TIGETONT TO LARS                                                                                                    |
| 450 IF bass THEN LET COOLEBAS                                                                                                    |
| 450 IF bass THEN LET root=bas<br>s: FOR n=bass+2 TO bass+2 LET P<br>=n+12+((n(1)-(n)12)) LET b\$(P)=                                                                                                    |
| =n+12+((n(1)+(n)12)) / LET bs(p)=                                                                                                    |
| ("N" AND 55(P): ") +55(P): NEXT<br>0. LET 55(533) #"5"                                                                                                    |
| IN HND DEIPITER ITPETER                                                                                                    |
| A LET 55 (5355) = "B"<br>450 LET : 5 = "DDDDDDDDDDD"                                                                                                    |
|                                                                                                    |
|                                                                                                    |
| 480 FOR n=1 TO LEN 25<br>490 IF 25(n)="." THEN LET 25(n)<br>="D" GO TO 510                                                                                                    |
| AGG IF AS(D) ." THEN LET AS(D)                                                                                                    |
| ="D" GO TO 510                                                                                                    |
| 500 LET is(n) = MN"(1+(as(n)) ="a                                                                                                    |
| DOG PEL 19/11/ - IN VIALIS III - 3                                                                                                    |
|                                                                                                    |
| 510 IF 55(n) ="." THEN LET 55(n)<br>="R" GO TO 530                                                                                                    |
| ="R" GO TO 530                                                                                                    |
| 520 LET JS(n) = "MN" (1+(55(n)) ="5                                                                                                    |
| 10                                                                                                    |
| 530 NEXT 0                                                                                                    |
| . 540 LET JSICODI =""                                                                                                    |
|                                                                                                    |
| DDG HEN PEELTETEELLISTHHHHITTE                                                                                                    |
| 530 LET J\$17001)="""<br>550 REMFILL-PLAY-ARRAY<br>560 DIM p(48) LET pa=1 LET p(<br>1)=r001-13 LET si=b\$+a\$<br>570 FOR n=1 TO LEN si<br>580 IF si(n)(CHR\$ 128 THEN LET<br>pa=pa+1 LET p(pa)=n-1<br>000000000000000000000000000000000000                                                                                                    |
| 1) = root-13 LET & \$=b\$+a\$                                                                                                    |
| 570 FOR N=1 TO LEN &S                                                                                                    |
| 580 IF IS(n) (CHRS 128 THEN LET                                                                                                    |
| paspa+1 LET p(pa)sn-1                                                                                                    |
| 590 NEXT N                                                                                                    |
| 600 REM manufacture and a second second seco |
| FILL GUITAR STRINGS                                                                                                    |
| ALA BAD ALL TO A                                                                                                    |
| 610 FOR \$=1 TO 5                                                                                                    |
| 620 LET 95(5+5)=95(5)                                                                                                    |
| 630 LET 95(5+6) =95(5)                                                                                                    |
| 640 IF 3>3 THEN LET DERAS. LET                                                                                                    |
|                                                                                                    |
| 650 BEEP .01.42+5<br>660 FOR (=1 TC 19 LET 95(5,/+4)<br>=85(0(5,/)) LET 95(5+6./+4) =<br>95(0(5,/)) NEXT (                                                                                                    |
| ARA FOR (at TO 19 LET SHIE (at                                                                                                    |
| )=85(0(5,1)) LET 95(5+6,1+4)=                                                                                                    |
|                                                                                                    |
|                                                                                                    |
| 670 IF 9\$(s,4)()9\$(s,5) THEN<br>7 LET 9\$(s+6,2)="0"<br>660 NEXT s                                                                                                    |
| 7 LET 95 (5+6 2) = 0                                                                                                    |
| 680 NEXT &                                                                                                    |
| 700 REMRRINT-OUT                                                                                                    |
| 710 BORDER UAL "7775017310" (1+c)                                                                                                    |
| 700 REMPRINT-OUT<br>710 BORDER UAL "7775017310"(1+:<br>01) INK 9 PREER 7*(00)=2*INT                                                                                                    |
| col/2)) BRIGHT COL=5 OR COL=7                                                                                                    |
| COLUMN DETONI COLED DE COLEY                                                                                                    |
|                                                                                                    |
| 720 CLS TITITATION PRINT                                                                                                    |
|                                                                                                    |
|                                                                                                    |
|                                                                                                    |

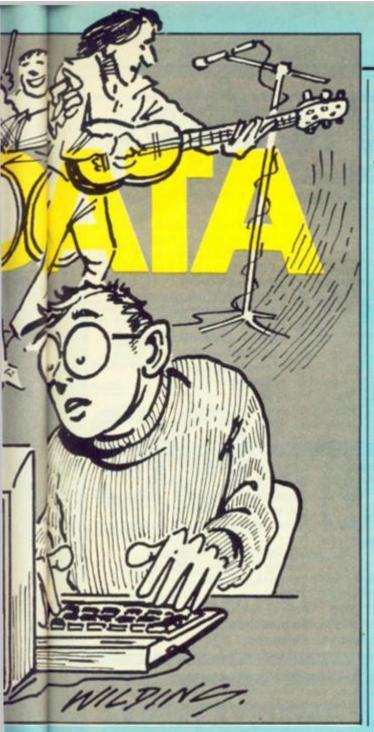

| Find that chord with t | the |
|------------------------|-----|
| push of a button.      |     |
| J. Dave Rogers and a   |     |
| ZX-81 explain how to   |     |
| fret without worrying. |     |

either view. Keys Z and X let you scan up and down the neck to see different frets. The neck display is held in an array -GS – using one character string per guitar 'string'. Several UDG's are used for the frets and thick/thin strings. For beginners, a simplifier can be selected which shows chords as small, easy-tograsp shapes to play.

For more advanced players the simplifier can be switched off so that a greater length of the fretboard can be seen at one time. This mode shows not only all the notes usable for a given chord but also their *scale relationships* e.g. root, third, ninth, etc, which is useful for learning about harmony and the anatomy of chords, or as an aid to composing solo runs — or bass guitar runs — to fit in with a given chord sequence.

As far as fingering the chords is concerned, an obvious shape will usually suggest itself. The more complex types of chords however can have several alternative ways of being played. There may even be two notes indicated on the same string within a few frets of each other and they obviously can't both be played, even though they are all legitimate notes for that chord.

So, to help sort out which to choose I have made 'top priority' notes appear in capitals, with less important or optional notes in lower case letters. Although all the 'standard' chord shapes can be seen, the program can also throw up, if you'll pardon the expression, less common ways of playing chords. Don't be conservative, try them all, see which you prefer — you've nothing to lose but your fingernails — and remember that each inversion may be just what's needed to suit a particular piece of music rather than the others.

Also, carefully chosen *parts* of a chord – residues – can sound just as strong as a huge six-string-five-fret-wrist-wrecker, especially when playing in combination with other instruments – or a good echo-chorus unit!

There now follows a potted chord theory: A chord symbol such as E means the basic chord of E major, which consists of the first - root, third and fifth steps of the rising major scale of, in this case, E - and their octaves. Minor, sus 4, augmented and flattened fifth chords are formed by *altering* - raising or lowering - the third or the fifth.

Added notes can then include the sixth, various sevenths, ninths, and so on, in any combination. The added notes generally sound better if confined to the higher-pitched strings, so the program indicates this automatically. In fact, if a seventh or other added note is required as a bass note than it can be written not as a seventh but as 'chord over bass note' e.g. D/C, and this notation is allowed for in the program.

It became more common as the main system failed to *conveniently* describe some contemporary chords, e.g. if the chord A/D had to be named with D as its root — but still as *exactly* the same notes — it would be called D maj 7/9/no 3rd. The newer notation is more descriptively accurate, yet short to write and quick to understand (like good computer language should be!).

If typing errors are made when entering games programs then something obvious will usually happen — or at least fail to happen but with a utility/educational program, such as this one, errors may give you an *apparently* (continued on next page)

| CHORCETE                                                                                                    |  |
|----------------------------------------------------------------------------------------------------|--|
| P=Play U.D.Rogers                                                                                                    |  |
| F-FC-49                                                                                                    |  |
| N or A-G=New chord 084                                                                                                    |  |
| Z/X=Scan down/Up frets                                                                                                    |  |
|                                                                                                    |  |
| S=Simplifier steps. T=Re-tune<br>740 PRINT , THIS IS "INK UA                                                                                                    |  |
| DEDIBRUITIES STEPS, TERE-TUDE                                                                                                    |  |
| 740 PRINT , " THIS IS " INK UA                                                                                                    |  |
| L "1646263624" (1+col); cs; AT 21,1                                                                                                    |  |
| L 1040200024 (1+000) (3 H) 21 1                                                                                                    |  |
| FRET                                                                                                    |  |
| 750 PAPER CO                                                                                                    |  |
| 760 IF SIMP 02 THEN GO TO 800                                                                                                    |  |
| THE STEPTIZ THEN GO TO DED                                                                                                    |  |
| 770 DIM 95(384): PRINT AT 8,0.9                                                                                                    |  |
|                                                                                                    |  |
| 780 PRINT AT 9.21, " and M": TAB<br>20, "main finger", TAB 20, "positi<br>ons", TAB 21, "( =root)", AT 14,19,<br>"N Play if no", TAB 20, "alternati                                                                                                    |  |
| YOU PRINT HI DIEL GING HI FIND                                                                                                    |  |
| 20 main finger", TAB 20, "Positi                                                                                                    |  |
| 004" TAB 21 "( = 0001)" AT 14 19                                                                                                    |  |
|                                                                                                    |  |
| N Play 11 no (Hp zp) allernall                                                                                                    |  |
| Ve AT 17 19 Do not play THE 1                                                                                                    |  |
| 9; "open strings"; TAB 19; "Unless#                                                                                                    |  |
| al open actinge time apt ontease                                                                                                    |  |
| 0                                                                                                    |  |
| 500 PRINT AT 8.0."                                                                                                    |  |
| ";AT 20,0;"                                                                                                    |  |
|                                                                                                    |  |
| and a sub-state of the sub-state of the sub-state of the sub-state of the sub-state of the sub-state of the sub-                                                                                                    |  |
| 810 LET X=6 AND SIMP: LET a=                                                                                                    |  |
|                                                                                                    |  |
| IT TO AT LAW HIND STILL ALL                                                                                                    |  |
| 520 PRINT PAPER 5, AT 21.6;                                                                                                    |  |
|                                                                                                    |  |
| ": FLASH 1.AT 21.6.((C+2)/4                                                                                                    |  |
| FLASH 1, AT 21,6; (((+2)/4                                                                                                    |  |
| 630 PRINT AT 8.0                                                                                                    |  |
| ": FLASH 1:AT 21.6; (fr+2)/4<br>830 PRINT AT 8.0<br>840 FOR 5=1 TO 5: IF view THEN                                                                                                    |  |
| 840 FOR SE1 TO 5 IF VIEW THEN                                                                                                    |  |
|                                                                                                    |  |
| 850 PRINT 95(S+X, (r TO a) PRIN                                                                                                    |  |
| 850 PRINT 95(S+X, (T TO a) PRIN                                                                                                    |  |
| 850 PRINT 95(S+X, (T TO a) PRIN                                                                                                    |  |
| 850 PRINT 95(5+X, (7 TO a) PRIN<br>T e5((7 TO a)<br>860 NEXT s                                                                                                    |  |
| 850 PRINT 95(5+X, (r TO a) PRIN<br>T e5((r TO a)<br>860 NEXT 5<br>870 PRINT 95(5+X, (r TO a)                                                                                                    |  |
| 850 PRINT 95(5+X, (r TO a) PRIN<br>T 65((r TO a)<br>860 NEXT 5<br>870 PRINT 95(5+X, (r TO a)<br>890 REM                                                                                                    |  |
| 850 PRINT 95(5+X, (r TO a) PRIN<br>T e5((r TO a)<br>860 NEXT 5<br>870 PRINT 95(5+X, (r TO a)<br>890 REM                                                                                                    |  |
| 850 PRINT 95(5+X, (r TO a) PRIN<br>T e5((r TO a)<br>860 NEXT 5<br>870 PRINT 95(5+X, (r TO a)<br>890 REM                                                                                                    |  |
| 850 PRINT 95(5+X, (r TO a) PRIN<br>T e5((r TO a)<br>860 NEXT 5<br>870 PRINT 95(5+X, (r TO a)<br>890 REM                                                                                                    |  |
| 850 PRINT 95(5+X, (r TO a) PRIN<br>T e5((r TO a)<br>860 NEXT 5<br>870 PRINT 95(5+X, (r TO a)<br>890 REM                                                                                                    |  |
| 850 PRINT 95(5+X, (r TO a) PRIN<br>T e5((r TO a)<br>860 NEXT 5<br>870 PRINT 95(5+X, (r TO a)<br>890 REM                                                                                                    |  |
| 850 PRINT 95(5+X,(r TO a) PRIN<br>T e5((r TO a)<br>860 NEXT 5<br>870 PRINT 95(5+X,(r TO a)<br>890 REM<br>USER CONTROLS<br>900 IF play THEN FOR n=1 TO pa<br>BEEP .02+518P/8.P(n) IF INKEYS<br>=""THEN NEXT n. GO TO 900                                                                                                    |  |
| 850 PRINT 95(5+X, (r TO a) PRIN<br>T e5((r TO a)<br>860 NEXT 3<br>870 PRINT 95(5+X, (r TO a)<br>890 REM<br>USER CONTROLS<br>900 IF play THEN FOR n=1 TO Pa<br>BEEP, 02+simp (8, p(n)) IF INKEYS<br>="" THEN NEXT n: GO TO 900<br>910 LET KS=INKEYS                                                                                                    |  |
| 850 PRINT 95(5+X, (r TO a) PRIN<br>T e5((r TO a)<br>860 NEXT 3<br>870 PRINT 95(5+X, (r TO a)<br>890 REM USER CONTROLS<br>900 IF play THEN FOR nai TO pa<br>860 DEP .02+Simp /8, p(n): IF INKEYS<br>=""THEN NEXT n: GO TO 900<br>910 LET KS#INKEYS<br>915 POKE 22539+RND+7, 8+INT (PEE                                                                                                    |  |
| 850 PRINT 95(5+X, (r TO a) PRIN<br>T e5((r TO a)<br>860 NEXT 3<br>870 PRINT 95(5+X, (r TO a)<br>890 REM USER CONTROLS<br>900 IF play THEN FOR nai TO pa<br>860 DEP .02+Simp /8, p(n): IF INKEYS<br>=""THEN NEXT n: GO TO 900<br>910 LET KS#INKEYS<br>915 POKE 22539+RND+7, 8+INT (PEE                                                                                                    |  |
| 850 PRINT 9\$(s+x,(r TO a) PRIN<br>T e\$((r TO a)<br>860 NEXT s<br>870 PRINT 9\$(s+x,(r TO a)<br>890 REM<br>USER CONTROLS<br>900 IF p(ay THEN FOR n=1 TO pa<br>BEEP .02+simp / 8, p(n) IF INKEYS<br>="" THEN NEXT n: GO TO 900<br>910 LET k\$=INKEYS<br>915 POKE 22539+RND+7,8+INT (PEE<br>k 22539/8)+1+RND+5                                                                                                    |  |
| 850 PRINT 95(5+X,(r TO a) PRIN<br>T e5((r TO a)<br>860 NEXT 3<br>870 PRINT 95(5+X,(r TO a)<br>890 PRINT 95(5+X,(r TO a)<br>890 PRINT 95(5+X,(r TO a)<br>890 PRINT 95(5+X,(r TO a)<br>890 PRINT 95(5+X,(r TO a)<br>890 PRINT 95(5+X,(r TO a)<br>900 PRINT 95(5+X,(r TO a)<br>900 PRINT 95(5+X,(r TO a)<br>910 PRINT 95(5+X,(r TO a)<br>910 PRINT 95(5+X,(r TO a))<br>910 PRINT 95(5+X,(r TO a))<br>910 PRINT 95(5+X,(r T                                                                                    |  |
| 850 PRINT 9\$(s+x,(r TO a) PRIN<br>T e\$((r TO a)<br>860 NEXT s<br>870 PRINT 9\$(s+x,(r TO a)<br>890 PRINT 9\$(s+x,(r TO a)<br>890 PRINT 9\$(s+x,(r TO a)<br>890 PRINT 9\$(s+x,(r TO a)<br>890 PRINT 9\$(s+x,(r TO a)<br>890 PRINT 9\$(s+x,(r TO a)<br>890 PRINT 9\$(s+x,(r TO a)<br>800 PRINT 9\$(s+x,(r TO a)<br>800 PRINT 9\$(s+x,(r TO a))<br>800 PRINT 9\$(s+x,(r TO a))<br>800 PRINT 9\$(s+x,(r TO a))<br>800 PRINT 9\$(s+x,(r TO a))<br>800 PRINT 9\$      |  |
| 850 PRINT 9\$(s+x,(r TO a) PRIN<br>T e\$((r TO a)<br>860 NEXT s<br>870 PRINT 9\$(s+x,(r TO a)<br>890 PRINT 9\$(s+x,(r TO a)<br>890 PRINT 9\$(s+x,(r TO a)<br>890 PRINT 9\$(s+x,(r TO a)<br>890 PRINT 9\$(s+x,(r TO a)<br>890 PRINT 9\$(s+x,(r TO a)<br>890 PRINT 9\$(s+x,(r TO a)<br>800 PRINT 9\$(s+x,(r TO a)<br>800 PRINT 9\$(s+x,(r TO a))<br>800 PRINT 9\$(s+x,(r TO a))<br>800 PRINT 9\$(s+x,(r TO a))<br>800 PRINT 9\$(s+x,(r TO a))<br>800 PRINT 9\$      |  |
| 850 PRINT 95(5+X,(r TO a) PRIN<br>T e5((r TO a)<br>860 NEXT 3<br>870 PRINT 95(5+X,(r TO a)<br>890 REM<br>930 IF play THEN FOR n=1 TO pa<br>BEEP .02+Simp/8,p(n). IF INKEYS<br>"" THEN NEXT n. GO TO 900<br>910 LET KS=INKEYS<br>915 POKE 22539+RND+7,8+INT (PEE<br>K 22539/8)+1+RND+5<br>920 IF KS="" THEN GO TO 910<br>930 IF KS="" THEN GO TO 910<br>930 IF KS="" THEN LET play=NOT<br>play                                                                                                    |  |
| 850 PRINT 95(5+X,(r TO a) PRIN<br>T e5((r TO a)<br>860 NEXT 3<br>870 PRINT 95(5+X,(r TO a)<br>890 REM<br>930 IF play THEN FOR n=1 TO pa<br>BEEP .02+Simp/8,p(n). IF INKEYS<br>"" THEN NEXT n. GO TO 900<br>910 LET KS=INKEYS<br>915 POKE 22539+RND+7,8+INT (PEE<br>K 22539/8)+1+RND+5<br>920 IF KS="" THEN GO TO 910<br>930 IF KS="" THEN GO TO 910<br>930 IF KS="" THEN LET play=NOT<br>play                                                                                                    |  |
| 850 PRINT 95(5+X,(r TO a) PRIN<br>T e5((r TO a)<br>860 NEXT 3<br>870 PRINT 95(5+X,(r TO a)<br>890 REM<br>930 IF play THEN FOR n=1 TO pa<br>BEEP .02+Simp/8,p(n). IF INKEYS<br>"" THEN NEXT n. GO TO 900<br>910 LET KS=INKEYS<br>915 POKE 22539+RND+7,8+INT (PEE<br>K 22539/8)+1+RND+5<br>920 IF KS="" THEN GO TO 910<br>930 IF KS="" THEN GO TO 910<br>930 IF KS="" THEN LET play=NOT<br>play                                                                                                    |  |
| 850 PRINT 95(5+X,(r TO a) PRIN<br>T e5((r TO a)<br>860 NEXT 3<br>870 PRINT 95(5+X,(r TO a)<br>890 REM<br>930 IF play THEN FOR n=1 TO pa<br>BEEP .02+Simp/8,p(n). IF INKEYS<br>"" THEN NEXT n. GO TO 900<br>910 LET KS=INKEYS<br>915 POKE 22539+RND+7,8+INT (PEE<br>K 22539/8)+1+RND+5<br>920 IF KS="" THEN GO TO 910<br>930 IF KS="" THEN GO TO 910<br>930 IF KS="" THEN LET play=NOT<br>play                                                                                                    |  |
| 850 PRINT 9\$(s+x,(r TO a) PRIN<br>res((r TO a)<br>860 NEXT 3<br>870 PRINT 9\$(s+x,(r TO a)<br>890 REM<br>USER CONTROLS<br>900 IF play THEN FOR n=1 TO pa<br>890 EEP .02+simp/8,p(n) IF INKEYS<br>="" THEN NEXT n: GO TO 900<br>910 LET k\$=INKEY\$<br>915 POKE 22539+RND+7,8+INT (PEE<br>K 22539/8)+1+RND+5<br>920 IF k\$="" THEN GO TO 910<br>930 IF k\$="" THEN LET play=NOT<br>play<br>940 IF k\$="0" AND k\$(="9" THEN<br>LET cot=CODE k\$=48: GO TO 700<br>950 IF k\$="" THEN GO TO 10                                                                                                    |  |
| 850 PRINT 9\$(s+x,(r TO a) PRIN<br>r e\$(r TO a)<br>860 NEXT 3<br>870 PRINT 9\$(s+x,(r TO a)<br>890 REM<br>USER CONTROLS<br>900 IF play THEN FOR n=1 TO pa<br>BEEP .02+simp/8,p(n) IF INKEYS<br>="" THEN NEXT n. GO TO 900<br>910 LET k\$=INKEY\$<br>910 LET k\$=INKEY\$<br>910 LET k\$=INKEY\$<br>910 POKE 22539+RND+7,8+INT (PEE<br>x 22539/8)+1+RND+5<br>920 IF k\$="" THEN GO TO 910<br>930 IF k\$="" THEN LET play=NOT<br>play<br>940 IF k\$="0" AND k\$(="9" THEN<br>LET col=CODE k\$-48 GO TO 700<br>950 IF k\$="n" THEN GO TO 10<br>950 IF k\$="a" AND K\$(="9" THEN                                                                                                    |  |
| 850 PRINT 9\$(s+x,(r TO a) PRIN<br>T e\$((r TO a)<br>860 NEXT 3<br>870 PRINT 9\$(s+x,(r TO a)<br>890 PRINT 9\$(s+x,(r TO a)<br>890 PRINT 9\$(s+x,(r TO a)<br>890 PRINT 9\$(s+x,(r TO a)<br>890 PRINT 9\$(s+x,(r TO a)<br>890 PRINT 9\$(s+x,(r TO a)<br>890 PRINT 9\$(s+x,(r TO a)<br>900 PRINT 9\$(s+x,(r TO a)<br>910 PRINT 9\$(s+x,(r TO a)<br>910 PRINT 9\$(s+x,(r TO a)<br>PRINT 9\$(s+x,(r TO a))<br>PRINT 9\$(s+x,(r TO a))<br>PRINT 9\$(s+x,(r TO a))<br>PRINT 9\$(s+x,(r TO a))<br>PRINT 9\$(s+x,(r TO a))<br>PRINT 9\$(s+x,(r TO a))<br>PRINT 9\$(s+x,(r TO a))<br>PRINT 9\$(s+x,(r TO a))<br>PRINT 9\$(s+x,(r TO a))<br>PRINT 9\$(s+x,(r TO a))<br>PRINT 9\$(s+x,(r TO a))<br>PRINT 9\$(s+x,(r TO a))<br>PRINT 9\$(s+x,(r TO a))<br>P |  |
| 850 PRINT 9\$(s+x,(r TO a) PRIN<br>T e\$((r TO a)<br>860 NEXT 3<br>870 PRINT 9\$(s+x,(r TO a)<br>890 PRINT 9\$(s+x,(r TO a)<br>890 PRINT 9\$(s+x,(r TO a)<br>890 PRINT 9\$(s+x,(r TO a)<br>890 PRINT 9\$(s+x,(r TO a)<br>890 PRINT 9\$(s+x,(r TO a)<br>890 PRINT 9\$(s+x,(r TO a)<br>900 PRINT 9\$(s+x,(r TO a)<br>910 PRINT 9\$(s+x,(r TO a)<br>910 PRINT 9\$(s+x,(r TO a)<br>PRINT 9\$(s+x,(r TO a))<br>PRINT 9\$(s+x,(r TO a))<br>PRINT 9\$(s+x,(r TO a))<br>PRINT 9\$(s+x,(r TO a))<br>PRINT 9\$(s+x,(r TO a))<br>PRINT 9\$(s+x,(r TO a))<br>PRINT 9\$(s+x,(r TO a))<br>PRINT 9\$(s+x,(r TO a))<br>PRINT 9\$(s+x,(r TO a))<br>PRINT 9\$(s+x,(r TO a))<br>PRINT 9\$(s+x,(r TO a))<br>PRINT 9\$(s+x,(r TO a))<br>PRINT 9\$(s+x,(r TO a))<br>P |  |
| 850 PRINT 9\$(s+x,(r TO a) PRIN<br>T e\$((r TO a)<br>860 NEXT 3<br>870 PRINT 9\$(s+x,(r TO a)<br>890 PRINT 9\$(s+x,(r TO a)<br>890 PRINT 9\$(s+x,(r TO a)<br>890 PRINT 9\$(s+x,(r TO a)<br>890 PRINT 9\$(s+x,(r TO a)<br>890 PRINT 9\$(s+x,(r TO a)<br>890 PRINT 9\$(s+x,(r TO a)<br>900 PRINT 9\$(s+x,(r TO a)<br>910 PRINT 9\$(s+x,(r TO a)<br>910 PRINT 9\$(s+x,(r TO a))<br>910 PRINT 9\$(s+x,(r TO a))<br>910 PRINT 9\$(s+x,(r TO a))<br>910 PRINT 9\$(s+x,(r TO a))<br>910 PRINT 9\$(s+x,(r TO a))<br>910 PRINT 9\$(s+x,(r TO a))<br>910 PRINT 9\$(s+x,(r TO a))<br>910 PRINT       |  |
| 850 PRINT 9\$(s+x,(r TO a) PRIN<br>r e\$(r TO a)<br>860 NEXT s<br>870 PRINT 9\$(s+x,(r TO a)<br>890 FF play THEN FOR n=1 TO pa<br>890 FF play THEN FOR n=1 TO pa<br>890 FF play THEN FOR n=1 TO pa<br>890 FF play THEN FOR n=1 TO pa<br>890 FF play THEN FOR n=1 TO pa<br>890 FF play THEN FOR n=1 TO pa<br>910 LET k\$=100 FOR n=1 TO pa<br>910 LET k\$=100 FOR n=1 TO pa<br>910 LET k\$=100 FOR n=1 TO pa<br>910 LET k\$=100 FOR n=1 TO pa<br>910 LET k\$=100 FOR n=1 TO pa<br>920 FF k\$=100 FOR n=1 TO pa<br>930 FF k\$=100 FOR n=1 TO pa<br>930 FF k\$=100 FOR n=1 TO pa<br>940 FF k\$=100 FOR n=1 TO pa<br>950 FF k\$=100 FOR n=1 TO pa<br>950 FF k\$=100 FOR n=1 TO                              |  |
| 850 PRINT 9\$(s+x,(r TO a) PRIN<br>T e\$((r TO a)<br>860 NEXT 3<br>870 PRINT 9\$(s+x,(r TO a)<br>890 PRINT 9\$(s+x,(r TO a)<br>890 PRINT 9\$(s+x,(r TO a)<br>890 PRINT 9\$(s+x,(r TO a)<br>890 PRINT 9\$(s+x,(r TO a)<br>890 PRINT 9\$(s+x,(r TO a)<br>890 PRINT 9\$(s+x,(r TO a)<br>900 PRINT 9\$(s+x,(r TO a)<br>910 PRINT 9\$(s+x,(r TO a)<br>910 PRINT 9\$(s+x,(r TO a))<br>910 PRINT 9\$(s+x,(r TO a))<br>910 PRINT 9\$(s+x,(r TO a))<br>910 PRINT 9\$(s+x,(r TO a))<br>910 PRINT 9\$(s+x,(r TO a))<br>910 PRINT 9\$(s+x,(r TO a))<br>910 PRINT 9\$(s+x,(r TO a))<br>910 PRINT       |  |

| '990 LET fre(r+(4 AND ks="%" AND<br>fr(45)-(4 AND ks="%" AND fr)4)<br>991 IF ks()"t" THEN GO TO 800<br>992 REMOFTIONAL-RETUNER<br>993 CLS : PRINT ," Enter tunin<br>9 required for six strings,bass<br>string first, using this exact f<br>ofm e.g."," dialelable e",,"<br>(example is Jor's D6/9 tuning"<br>(example is Jor's D6/9 tuning"<br>(example is Jor's D6/9 tuning"<br>(example is Jor's D6/9 tuning"<br>(example is Jor's D6/9 tuning"<br>(example is Jor's D6/9 tuning"<br>(example is Jor's D6/9 tuning"<br>(example is Jor's D6/9 tuning"<br>(example is Jor's D6/9 tuning"<br>(example is Jor's D6/9 tuning"<br>(example is Jor's D6/9 tuning")<br>(example is Jor's D6/9 tuning")<br>(example is J |
|----------------------------------------------------------------------------------------------------|
| 1010 LET PS=CS(P): LET CS(P)=                                                                                                    |
| CHR\$ (CODE p\$-32)<br>1020 LET v=0<br>1030 FOR n=1 TO 7<br>1040 IF p\$="cde(gab"(n) THEN LET<br>v=VAL "01030506081012"(n+2-1 TO<br>n+2)<br>1050 NEXT n<br>1060 LET shf=(c\$(p+1)="#")-(c\$<br>(p+1)="b")                                                                                                    |
| 1070 IF sh/ THEN LET V=V+Shf: LE<br>T p=p+2: LET cS=cS( TO p-1)+" "+<br>cS(p TO)<br>1080 RETURN<br>2000 REM                                                                                                    |
| SETTING-UP         2010       PRINT       Please wait         2020       LET '=0: LET '=0: DIM gs(12)         78)       DIM n(6,20)       DIM as(12)         1M bs(12)       DIM (s(12))       LET '=2:         "Collect view=0: LET 'play=0         2030       LET view=0: LET 'play=0         2030       LET view=0: LET 'play=0         2030       LET view=0: LET 'play=0         2030       LET view=0: LET 'play=0         2040       LET view=0: LET 'play=0         2050       LET es="         2060       FOR n=1 TO 20         2060       LET view=0'Play=0         2060       LET view=0'Play=0         2060       LET view=0'Play=0         2060       LET view=0'Play=0'Play=0         2060       LET view=0'Play=0'Play                                                                                                    |
| the state of the second state of the second state of the                                                                                                    |

| 2150 IF LEN (as+bs+js+xs+gs(12)+<br>Us+vs+es+hs) (>1076 THEN PRINT "E<br>RROR in lines 2000 to 2150",.jdr                                                                                                    |
|----------------------------------------------------------------------------------------------------|
| 3000 REM - E F G H I J K L H N O<br>A B C D E F G H I J K L H N O<br>3010 DATA 0.0000000000000000000000000000000000                                                                                                    |
| 15<br>3020 DATA 0,3.63.29,13.13,253,12<br>7.56.252.252.248.95.85.248.124.0<br>0.0.0.255.65.0.0.0.0.0.24.252.9<br>5.0.0.19.96.64.48.8.48.192.128.2<br>52.48.0.0.0.0.0.8 REM "guitar"                                                                                                    |
| 3030 DATA 24,60,110,235,215,118,<br>60,24,0,0,16,84,255,84,16,0,74,4<br>6,68,97,118,101,46,82,111,103,10<br>1,114,115<br>3040 FOR n=USR "a" TO USR "p"<br>3050 READ (: POKE n.f: LET s=s+f<br>3050 NEXT n<br>3070 IF s+n()76042 THEN PRINT "a<br>fror in data",jdr                                                                              |
| 4000 REMTUNE-UP-NOTES-ARRAY<br>4010 LET t\$=" (a a d g b e:"<br>4020 LET c\$=t\$ LET p=2<br>4030 FOR s=1 TO 6<br>4040 GO SUB 1000<br>4050 FOR f=1 TO 20 LET h(s,f) =<br>v LET v=(v AND v(12)+1 NEXT f<br>4060 LET p=p+2<br>4070 NEXT s<br>4080 PRINT AT 20.0:"test chord"<br>LET c\$="dwaj7/9/f#bass": LET<br>simp=2: GO TO 70<br>4090 GO TO 10 |
| 9996: PEM<br>POKE UDG'S TO LETTERS<br>UITH A "STRIPE" FOR LISTING<br>9997/LET ad=15880. FOR n=USR "a"<br>TO USR "P". POKE n.PEEK ad+128<br>LET ad=ad+1: NEXT n<br>9998 REM Thanks to Els+Les(tea+<br>typing)<br>9999 POKE 23692.56 CLS BORDER<br>7. PRINT "instant normality" L<br>IST 363                                                      |

# Table 1.

Spectrum-specified Pokes etc.

- A zero line is obtained by the direct command: Poke 23756,0.
   h\$ is a screen-sized string used as a 'backdrop'.
- 50 The first Poke changes the Inputcursor character, the second Poke makes the Spectrum's key-beep more audible and the third Poke switches Caps-shift off.
   60 'Line' allows string input without
- 'Line' allows string input without the quotes being shown.
   Performs a CLS on the bottom
- 395 Performs a CLS on the bottom two lines only, #0 Prints to the bottom of the screen.
- 450 use of boolean logic with b\$ allows a 'complete algorithm within a line'. Use of 'lf's would have caused the rest of the line to be ignored if a condition was false.
  560 Sinclair arrays can be re-

(continued from previous page)

working program but one that spouts a load of misleading rubbish. I made up the (rather unlikely) 'test chord' in line 4080 to test as many parts of the search algorithm as possible.

If you do not get *exactly* what's shown in figure 1 then there is an error somewhere. When a Run gives the correct result you can erase line 4080, then make final copies using Save "chordata" line 1.

User-definable characters — to be entered in Graphics mode — are highlighted in the listing as capital letters with a stripe. To return them to this form, for checking, you must Run 9000 — this copies character bit-patterns from the Rom. It is also most important to notice where capital or small letters are used in the listing, because this is used as a note-priority marker.

For this reason check all lines in the search loops even more carefully than usual. Note that some lines in the listing have been padded out with spaces to clarify their appearance. Lines 540, 780 and 2050 use graphic shifted eight (*not* inverse video space).

In use, the 'sharp' sign can be found on key 3. For flats, as on all music, a small b is used. If you come across a natural sign - — then type maj instead. It is *not* necessary to put capitals or spaces when typing in a chord, these will be inserted later by the program itself where needed for clarity e.g. Type in abbbbass and see how the four b's get sorted out into Ab/Bb Bass.

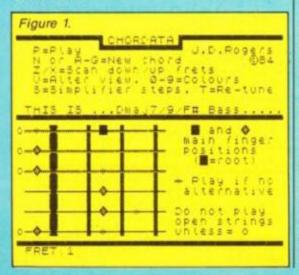

dimensioned even when already set up.

| 00/520 | The first or  | the se  | cond      | of the   |
|--------|---------------|---------|-----------|----------|
|        | characters in | quotes  | s is slid | ced out  |
|        | depending or  | h wheth | ner b\$(  | n) is an |
|        | upper-case    | or      | lowe      | r-case   |
|        | character.    |         |           |          |
|        |               |         |           |          |

50

- 710 Border colours are sliced directly out of a string using 'Val'.
- 720 Using one big string takes less memory and prints faster than if using lots of separate 'Print At's.
- 840 If 'view' equals one then the second version of the For-Next loop is set up and the one that was first set up is ignored. Not recommended on non-Sinclair machines!
- 915 Pokes the attributes file to flash random *INK* colours only. The bits that are significant for Paper/Flash/Bright are masked off by the function 8\* INT (Peek/8).
   2150 Checksum for strings.

Table 2. Main Variables.

| C\$     | Chord name, inputted by user.                      |
|---------|----------------------------------------------------|
| B\$     | 'Allowed notes' for given chord                    |
|         | (separate sets for                                 |
| AS      | bass/treble strings).                              |
| X\$     | Extracted items from C\$                           |
| P       | Pointer for search through C\$                     |
| v       | Value returned from note-to-<br>number subroutine. |
| root    | Root note of chord.                                |
| bass    | New root note if 'altered bass'                    |
| i\$/j\$ | Simplified versions of b\$/a\$.                    |
| 10130   | omprined versions of baraa.                        |

For 9th chords you are prompted to choose jazz or added, the former includes a seventh, the latter doesn't and sounds more contemporary — used extensively by The Police. Any chord +7 means augmented fifth and dominant seventh, *not* a sharpened seventh. A 13th chord includes the sixth and seventh, usually an octave apart, sometimes the ninth, optionally the fourth and theorectically the root, third and fifth.

If the program is typed in error-free (!) then at least 99.9 per cent of chords typed-in off sheet music will be worked out correctly. Don't believe those who tell you "that's not how I play" whatever, many guitarists have their own somewhat loose idea of chord names.

Even sheet music is not infallible and can contain chord shapes or names that are unsuitable or just plain wrong e.g. G eleventh (G11) is used sometimes to mean F/G but sometimes to indicate G7 sus 4.

Structure-wise (horribobble word) the program flows straight through from line 10 to 900. The main variables to try and follow are a\$, b\$, c\$, p and x\$. Both searches through the inputted chord name (c\$) use a pointer (p) to keep track of everything. P is incremented for example to accommodate "sharps and flats' in the routine at 1000. Allowed notes for the chord in question are built up in a\$ — for the three treble strings — and in b\$ — for the three bass strings. B\$ gets started off containing a major triad in line 60.

The filling of the actual guitar-strings array (G\$) is all done in line 660 as follows: For each guitar-string/fret position (S, F) the fixed reference array N is sliced to find the note-value at that S, F. The resulting number — range 1 to

| 0 | Checksum for UDG data.              |
|---|-------------------------------------|
| 7 | Reads character bit-patterns from   |
|   | the Rom and Pokes them into the     |
|   | UDG's, but by adding 128 a 'stripe' |
|   | is added down one side to high-     |
|   | light the UDGs in the listing.      |
|   | Adding 129 would give a stripe on   |
|   | the other side as well.             |
|   |                                     |

| <b>D</b> • | Deel | 0010 |    | ~b~ |  |
|------------|------|------|----|-----|--|
| H 1        | Root | note | 01 | CHU |  |
|            |      |      | _  |     |  |
|            |      |      |    |     |  |

- B Bass (if altered root)
- 3 t Third (minor or major)
- 5 f Fifth (flattened, perfect or augmented)
- 7 s Seventh (diminished, dominant or major)
  - s Sixth
- 9 n Ninth (flattened, dominant or sharpened)
- 4 u Fourth (suspended or eleventh)

If an

307

If a

main

note.

optional

note.

| g\$(s)<br>e\$                 | Guitar 'strings', literally.<br>Empty string, used to keep the                         |  |
|-------------------------------|----------------------------------------------------------------------------------------|--|
| N(s,f)                        | guitar strings spaced-out.<br>Notes reference array (string,<br>fet)                   |  |
| col<br>T\$<br>Simp            | Colour/options for display<br>Tuning for open guitar strings<br>Simplifier, on/off     |  |
| view<br>play<br>Shf<br>p (pa) | View, up/down 'flags', 0 = off<br>Play notes, on/off<br>Sharps and flats<br>Play-array |  |

Table 3. Some chords to try, from simple to complex, showing just some of the types that may be found on sheet music.

| E7 D                | Dm7        | Fmin        |             |
|---------------------|------------|-------------|-------------|
| Am(maj 7)<br>F F6/4 |            | Bb6<br>Eaug | C7-9<br>D/E |
|                     |            |             | m(add 9)    |
| Cm7/9               | A7(b9)     |             | Abmaj7      |
| B9                  | A6/4/GBass | 3           | Dmajg       |
| Bbm7                | C11        |             | F/#dim      |
| F/≠ m7(5b)          | G          | A13         | D(9)        |

12 — is used to slice out a character from a\$/b\$
 allowed notes data — which is then put into
 G\$ at the current string/fret.

This character could be a symbol or just a bit of guitar string — to fill the gap — depending on whether the note was an allowed one for the current chord or not.

Since the Spectrum Beep is monophonic not to mention barely audible — the only way to give at least an impression of a chord is to play the notes of the chord rapidly in succession. This is done by storing the notes of the chord into a play array, P — sound better through a proper amp.

Note that throughout this program I use 1 to represent C, 2 for C sharp, 3 for D and so on. The Spectrum's Beep uses the same system but one lower (0=C) hence the need for 'n-1' in Jiné 580.

I can supply a ready-taped version of Chordata which includes extra text screens. Send £2.50 to 11 Carnarvon Road, Walton, Liverpool, L9 1EB. Note that I refuse to have anything to do with fans of Wham!

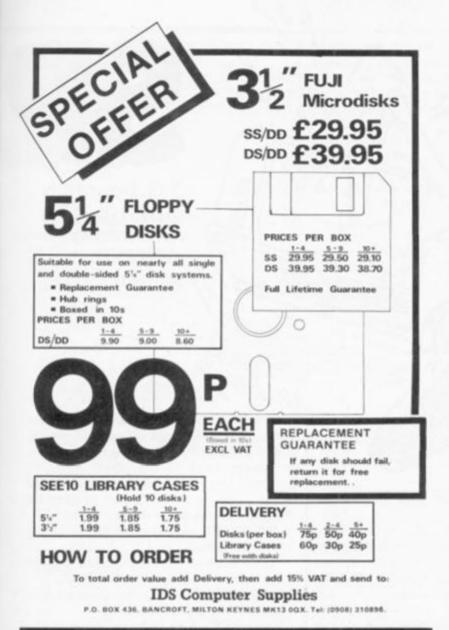

# EXPERT SYSTEMS ON YOUR MICRO!

Now you can explore the exciting world of Artificial Intelligence in action, with the latest book from top-selling computer author, Tim Hartnell.

Exploring Expert Systems on your Microcomputer

makes Expert Systems accessible to you in a way which has never been done before. With machine-specific listings for SPECTRUM + and SPECTRUM, AMSTRAD, BBC MICRO, COMMODORE 64, and all MSX machines, plus any machine furnished with Microsoft BASIC, Tim's new book opens up the world of Expert Systems in a direct, practical way.

The book discusses, in some detail, the most successful Expert Systems developed to date (including PROSPECTOR, MYCIN and DENDARL) and shows how the field has developed over the past decade. Ready-to-run Expert Systems programs in the book include AUTO MECHANIC and MEDICI (to give yourself a quick 'stress check'). The major Expert System in the book delights in the name of FUZZY-RITA. This program uses fuzzy logic within the framework of an Expert System shell to produce a genuinely useful expert on just about any subject you choose, from chicken sexing through to medical diagnosis and weather forecasting. You'll also be given the chance to explore the languages which dominate the Artificial Intelligence and Expert Systems worlds. The book contains BASIC emulators af PROLOG and LISP so you can get them up and running on your computer, without having to actually buy the languages.

Exploring Expert Systems on your Microcomputer, by Tim Hartnell (ISBN 0.907563.74.0), is £7.95, and is available from most book and computer stores, or you can get it direct by mail, post free, from the publishers:

Interface

Interface Publications Ltd., Dept YC, 9-11 Kensington High Street, London W8 5NP (Trade only: WHSD Leicester)

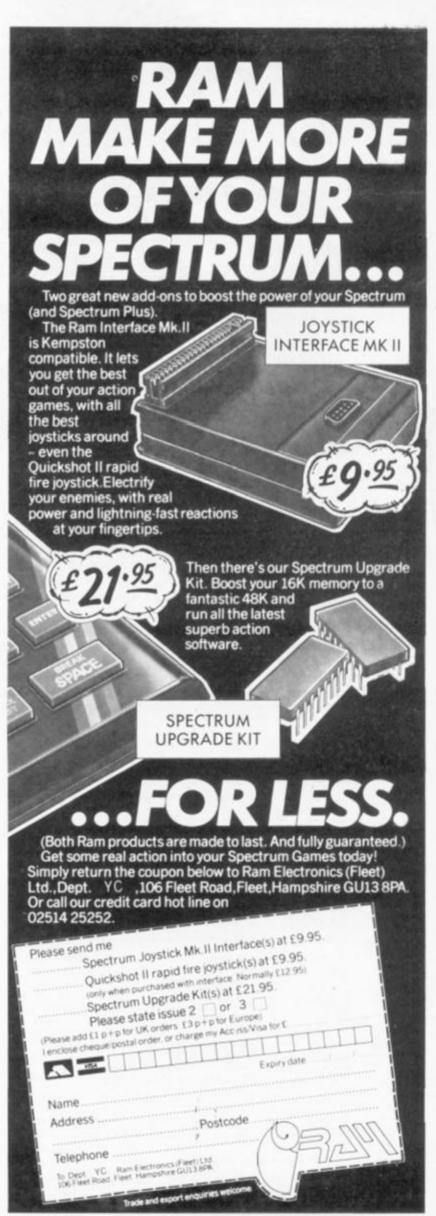

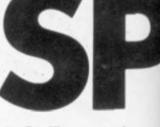

J G Fountain gives your Amstrad a schizoid screen.

THE PROGRAM Split uses the built in interrupt facilities on the Amstrad to split the display into separate areas and provide them with separate colour pallettes, thus allowing the machine to have more colours on screen than normal. The program actually splits the screen into two sections, the upper retaining the normal screen pallette and hence responding to the normal Basic commands for controlling the ink colours.

The lower area however is given a completely new pallette and hence new commands have to be provided to control the inks though the

colours available are the same 27 hardware colours.

The new commands are provided using Resident System Extensions, which have been well described in various publications and are fully documented in the *Complete CPC 464 Operating System Firmware Specification Soft* 158. Basically an RSX command is a user defined extensions to the Basic language and provides a method for calling machine code routines by name rather than address.

For the control of the lower area of the screen 4 RSX commands are provided:-

**:SPLIT**, **p**, **n**, **—** splits the screen at position p where p is in the range of 0 to 4, 0 being the bottom of the screen and 4 being the top. n inks are associated with the new pallette ie. if n=0 none of the inks are changed in the lower area of the screen, if n=16 then all of them are changed the border always being split.

:SPLITOFF — returns the display area to its normal format.

:LOINK, i, c — sets ink i to colour c in the lower area of the screen.

:LOBORDER,c — sets the border to colour c in the lower area of the screen.

These RSX's have to be initialised by the Basic instruction

CALL 34000

though this address can be changed by changing the two ORG definitions in the assembly pro-

| 4              |                                                                                                    | PSV INITIALISATION ROUTINE                                                                                                    |        | INITIALISE FAST                                                                                                    | T TICKER BLOCK                                                                                                    |
|----------------|----------------------------------------------------------------------------------------------------|----------------------------------------------------------------------------------------------------|--------|----------------------------------------------------------------------------------------------------|----------------------------------------------------------------------------------------------------|
| 1 1110         | -putine is called                                                                                       | from basic and initializes the RDI consards.                                                                                                    |        | LD HL, FTBLK<br>LD B, SCI                                                                                                    | I Address of Fast Ticker Event block<br>I Class of Interrupt. Asynchronous Express Event<br>I with a routine in RAM                                                                                                    |
| ATNIT:         | CRE 34000<br>LB \$C,8CMD78<br>LD HC,8WBRGP<br>CALL ABCD1<br>867                                         | I Address of connect teble<br>I Address of work space<br>I NL LOB Ext<br>I Deter to Date:                                                                                                    |        | LB C, MFF<br>LB DE,FTRTN<br>CALL SBCEO<br>RET                                                                                                   | i with a routine in RAN<br>I Rom nunder. Not applicable<br>I Address of routine<br>I RL NEW PART TICHER<br>I Return to Basic                                                                                               |
|                |                                                                                                    |                                                                                                    |        |                                                                                                    | AST TICKER HOUTINE                                                                                                    |
| 1              |                                                                                                    | SPLIT SCREEN COMMAND REGITINE                                                                                                    | This   | routine is called eve                                                                                                    | ery 3.33 mS. It checks where the stream scan has g<br>a split position then the ink colours are changed.                                                                                                    |
| 1 10100        | opreter, it mulit                                                                                       | when the MSD convent SPLIT,h.m is found by the Basic<br>a the acreen at position 'n', position a new palette<br>. If there are no parameters it defaults to SPLIT,I<br>parameters it write via the Error routine.<br>I Check for parameters             | FTHTNE | LS A. (PCOUNT)<br>LS HL.POSTN<br>CP IHL:<br>JR NC.PTPASS                                                                                        | <ul> <li>i det the frame position counter</li> <li>i det position at which to aplit the ecreen</li> <li>i Check if they are equal</li> <li>i if they are not the same, do not change the position</li> </ul>               |
|                | 2R NZ.SPRAM                                                                                             | 1 14 at least one jump to handle it                                                                                                    |        | The second second second                                                                                                    |                                                                                                    |
|                | LD A.4                                                                                                  | : Elme default to SPLIT,1                                                                                                    |        | LOAD IN THE NEW PALL                                                                                                    |                                                                                                    |
| SPRANI         | LE (POSTN),#<br>LE 4,46<br>LE 10ELAT1,#<br>38 5PIN<br>CP 1<br>39 2,5P2<br>CP 2                          | Set loop cointer<br>then jump to initialize Ticker blocks<br>Check if there is 1 parameter<br>Jump to Mandle it<br>Check if there are 2 parameters                                                                                                    | FTLOOP | LD A, UBLAY)<br>LD B,A<br>1 DJNZ FTLODP<br>LD B,47F                                                                                             | I Get delay time length<br>1 Move it into B<br>3 Delay loop to get change of<br>1 colours at character line Boundry<br>1 Losd dels array address into B<br>1 eince B is put on the upper B Bits of the                     |
|                | JP NZ, PCERR                                                                                            | i Jump to error routine if not                                                                                                    |        | LD A. (LINDA)                                                                                                    | I Address Bus During the OUT ICI instructions<br>I Check No. of Inks to be changed                                                                                                    |
| ¥ .            |                                                                                                    |                                                                                                    |        | CP 2                                                                                                    | 1 If A ( 2 change colours the slow way                                                                                                    |
| 1.             | BET NO OF 1                                                                                             | NER TO BE CHANDED                                                                                                    |        | JR C.FTFEW<br>LD HL.INHTAR                                                                                                    | ) Else do the border and the<br>1 diret two inte as fast as possible                                                                                                    |
| 5 <b>9</b> 941 | L3 A.(18)<br>CP 17<br>JH C.9P4<br>L3 A.14<br>L3 (L3M2K),A<br>INC 18<br>INC 18                           | i Get is byte of P2<br>Linit the parameter<br>to between 0 and 18<br>Foint parameter stack pointer at<br>the first parameter on the line                                                                                                    |        | PUDH AF<br>LD 0,5<br>LD 0,5<br>LD 0,100,1<br>LD 4,1000COL1<br>JD 0,610<br>PUDH HL<br>LD H,104,1                                                 | Save limit of limit to be changed<br>Load the spare registers with the<br>limit evolutes and colours of the first<br>two into to be changed and the borter<br>i which is also changed at this point<br>their table pointer |
| £              | BET BPLIT P                                                                                             | 0617109                                                                                                    |        | BUT 101,8                                                                                                    | I Dutput the Ink Now, and colours                                                                                                    |
| 1.002 :        | LD 4, 13x1<br>ADD 4,3<br>AND 7<br>LD 2,4<br>SUB 4,3<br>LD 8C, (COPTAB<br>ADD 4,C<br>LD C,4<br>3K N2,5P1 | <pre>1 Det parameter<br/>1 Limit the parameter value<br/>1 to between 3 and 7<br/>1 Bave the apilt position parameter for later<br/>1 Bring Back to range 0 to 4<br/>1 Det the loop table start address<br/>1 Add offset 1 ADD BC,A 1<br/>1<br/>1</pre> |        | 007 (C).8<br>007 (C).0<br>007 (C).0<br>007 (C).4<br>007 (C).4<br>007 (C).4<br>007 (C).4<br>PDP H.<br>15C H.<br>PDP AF<br>38 2.FTASS<br>38 PTOUT | <pre>border NC. Border NC. Border colour  dat the inv table pointer lotrement it to 2 bet the limit of inte let the limit of inte let the summer exectly 2 inte to change letime comme dutputing inte </pre>               |
| 5711           | INC B<br>LD A, (BC)<br>LD (DELAY), A<br>LD A, E<br>LD (POSTN), A                                        | : Out the loop driver value from table<br>) Lood loop driver tamp. Afore<br>) det the epiti position parameter egain<br>) bet mplit position variable                                                                                                   | breeu. | LD L.A.O<br>DUT (CI.L<br>LD A. (BORCOL)<br>DUT (CI.A                                                                                            | 1 st pain this to change<br>1 Set pain address<br>1 Dest the border colour<br>1 Bend 1 to Bate Array                                                                                                    |
| 1              |                                                                                                    |                                                                                                    |        | LD HL. INKTAB                                                                                                    | 1 Get the start of ink the table                                                                                                    |
| 1              | INITIAL 16E                                                                                             | FRAME FLYBACK                                                                                                    |        | LD A, (LIMIK)<br>CP 0                                                                                                    | I det the number of Inks to set                                                                                                    |
| RADHI          | LD HL, FIBLE<br>LD B, 601                                                                               | ) Address of Frame Flybeck Event block<br>) Class of Interrupt. Asymphotocomis Event<br>) with a rowline in BAM                                                                                                    |        | JR Z,FTFASS<br>BEC A                                                                                                    | : is only the border<br>: Decrement the limit as L starts at 0                                                                                                    |
|                | LD C. AFF<br>LD DE.FFRTN<br>CALL ABCD?                                                                  | I Rom number. Not applicable<br>1 Address of routine<br>1 ML NEW FRAME FLV                                                                                                    | PTOUT: | OUT (C),L<br>OUTI<br>INC B                                                                                                    | r Bet Date Arras for ink ULF<br>I Bet its hardware colour<br>I Reset B                                                                                                    |

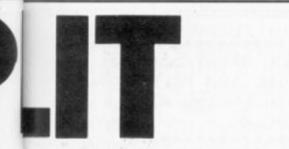

tion the inks area area

a to

the

the

zing program, the latter of these two must however be of the form &XXOO.

The mechanism by which the screen is split uses two of the interrupt queues, the Frame Flyback Queue and the Fast Ticker Queue. These

interrupt queues are again described in the Firmware Specification Soft 158. Again briefly these allow the user to write machine code routines which are called not from basic in the normal manner but periodically in a similar manner to the way the Basic Instruction Every works and hence operate without the User needing to be concerned with driving them.

The Frame Flyback interrupts occur as the name suggests every Frame Flyback i.e., 50 Hz in the UK, 60 Hz in various other countries. The Fast Ticker interrupts occur at 300 Hz and so 6 - or 5 if Flyback is at 60 Hz - of these will happen during the period between frame

flybacks, unfortunately only three of these happen during the actual display period. The Fast Ticker is used to set the position at which the screen is split and the Frame Flyback used to synchronise the split position with the display.

To use the interrupt queues each routine to be called has to have an event block which is an area of memory reserved by the user which is kicked by the interrupt and in turn calls the routine. These blocks are initialised, put on the queues, deleted from the queues, etc using various jump blocks.

| Basic loader.                                                  | AIR FOCC anthress system (DVT) values/256 ( + 256      | 1720 0410 221.126.0.254.20.010.4.134.50001    |
|----------------------------------------------------------------|--------------------------------------------------------|-----------------------------------------------|
|                                                                | 820 FOLE address + 1, INT Contour (258-1               | 1250 1070 17,25,154,131,95,40,1,20,145107     |
| 2 102 Jar and 1.1                                              | 6.52 RETURN                                            | 124W DOTA 26.119,001,254,1,194,251,132,48498  |
| 10 REM Basic Londer for SPLIT.                                 | URB ALPL CRAD GALA BODY OF LINE                        | 1750 1070 127,254,20,210,4,154,17,25,10510    |
| 10 NEW Loop the line numbers as listed                         | 121 B at an example a - and each                       | 1560 BOTA 104,101,00,00,00,00,00000           |
| 58 REM and then when you make a mixtake                        | and strengt in the                                     | 1320 1010 10.125.201.12.05.124.8.29.80276     |
| 40 NEM in the data statements the                              | 230 FOR +++ 0 TC "                                     | 1200 DATA 205,11,124,201,22,111,534,6,40247   |
| 50 PEM program will tall you what line                         | 1948 REAL OFFICER ADDIVISION, V                        | 1290 BATA 29,205,12,120,201,126,25,197,5050C  |
| of SEM at an in-                                               | 10 chart - chart + -                                   | 1400 UNTR 229,205,93,187,225,193,16,245,50571 |
| 45 PRINT "To load the code From 14888 onwards"/FRINT "         | THE WEAT                                               | 1410 DATA 201.0.0.0.0.0.0.0.0.000CS           |
| press Enter when the INPUT prompts appear"                     | 12"@ READ CRACINUS                                     | 1970 FDF variables and tables data            |
| 78 INFUTIBLARE OF Machine code program"istarto                 | 302 IF chart C charten HEN 6010 942                    |                                               |
|                                                                | 102 address = address + if                             | 2000 14114 04.40.02.92.00.92.76.07.5820       |
| 08 IF startp = 0 THEN starts = 54202                           | 730 17 address list THEN DOTD HTD                      | 2010 0474 77,00,70,07,44,04,45,70,50200       |
| NR IF starte - R DHEN starts = starts + ASSIA                  |                                                        | 2020 DATA 71,79,02,66,07,90,09,91,60200       |
| 180 INFULTIStart of Variable Area istarto                      | ALTER WEILTERN                                         | 1000 DATA 76.67.75.110.46.110.46.237.507FD    |
| 110 IF stortd + @ THEN startd + 34329                          | TOR REP save short vestor                              | 2040 0414 0.0.2.47.0.0.0.0.0.0.50055          |
| 170 IF sturtd - Ø THEN startd + startd + a555s                 | 978 SAVE ##1111.0.00.00.000.000                        | 2020 10410 0.0.0.0.0.0.0.0.0.0000             |
| 120 IF startd-INT / startd / 25e / + 25e / 25 THEN GO          | THE REP CHART SUB BY DY                                | 2008 5010 0.0.0.0.0.0.0.0.0.00000             |
| 10 100                                                         | 150 linerunber + INTIC andreus - startables -10 - + 10 | 2070 DATA 0.0.0.0.00.05.02.05.0024            |
| 140 IF startd starts AND startd - SIMEN THEN MEMORY at         | * datattatt                                            | 2000 DATA 77,89,04,69,82,72,67,79,58229       |
| artik-1 ELSE IF starts starts AND starts HIMEM THEN MEM        | THE PRINT Hats error in line "I                        | 0090 DATH 05,70.04.12.69.02.60.79.6024F       |
| ORY starts-1                                                   | 970 PEINT Locarconter                                  | 2100 DATA 02, 52, 73, 70, 52,02,03,00,50226   |
| 150 address = starts                                           | 100 STOP                                               | 2110 DATA DM.AS.02.65.77.09.04.09.5024F       |
| 110 limit = starts + 529                                       | THE REA DECOMMENDATE                                   | 2120 BATA 82,32,79,80,84,32,79,70,5021F       |
| 178 datastart = 1000                                           | 1000 0658 1.142.134.22.01.124.205.209.10200            | 2130 Det# 32,02,65,70,71,69,32,77,50)Fe       |
| 100 00500 000                                                  | 1010 DATA 180.201.254.0.12.12.42.4.802F1               | 2140 DATA 70,22,02,03,00,156,174,195,14358    |
| 192 address = startd                                           | 1020 DATA 50.59,124.62.46.50.00.124.50252              | 215# DATA 218,172,195,177,177,195,198,151,18  |
| 200 limit = startd = 157                                       | 1030 D61A 24,52,254,1,202,4,133,254,1039C              | 2160 DATA 195,227,153,07,00,76,77,010,10437   |
| 210 Hatattart = 2000                                           | 1040 DATA 7.194.201.105.221.126.0.254.5049D            | 2178 DATA NO.08.76.77.04.79.78.170.6428.7     |
| 220 00000 mbb                                                  | 1858 Dolo 17.56.2.62.16.58,50.154.50188                |                                               |
| 738 address = startd + 731                                     | 1000 DATA 221,75,221,75,221,126,0,190,80421            | 2100 DATA 76.79,71,70,203,75,79,66,502DA      |
| D40 limit = startd + 240                                       | 1070 DATA 1.270.7.95.214.7.1.52.60 50                  | 1190 DATA 70,82,80,60,210,0,0,0100            |
| 200 detestart = 1000                                           | 1000 0676 134,129,79,32,1,4,10,50,50107                | 2990 REP Ris Fourisme andress data            |
|                                                                |                                                        | 2008 Delte 74,62,75,87,54,65,58,78,78,58279   |
| 258 00000 088                                                  | 1090 0616 60.134.123.50.59.124.32.71.50290             | 2010 DMTA 74,60,78,07,77,74,76,77,10258       |
| 270 FOR me 1 10 37                                             | 1100 0676 134.0.129.14.255.17.160.133.50250            | 7820 DATA 74,0,0,0,0,0,0,0,0,0004A            |
| 200 READ address i READ value                                  | 1110 0616 205.215.100.22.01.124.0.193.50400            | 1992 FER annihits address data                |
| 290 address - address + 31556 + starts = -alue = -o            | 1120 DATA 14.255,17,57,133,205,224,100,58445           | 4000 DATA AB4D1.117,AB4D4, 56,AB4E1, 54       |
| lue + startd                                                   | 1130 DATA 201.50.37.134.33.57.174.198.190.190.1003     | 4010 DATA SUMES, 35,504401, 21,50000, 27      |
| 102 0000 688                                                   | 1140 DATA 40.77,50.00,10,134.71,14.254.50200           | 4820 DATA 10510, 25,48510, 14,40510, 40       |
| THE MERT                                                       | 1150 D676 ±.127.50.50.134.254.7.50.00287               | 4850 DATA 10570, 54,60550, 37,60530, 74       |
| T20 F06 mm 1 T0 10                                             | 116# D4TH 37,37,4,175,245,05,94,50,14224#              | 4848 BATA 60545, 35,88548, 35,88552,231       |
| 132 NEAD address: READ value                                   | 1179 BATA 16,175,14,16,25,229,102,227,60310            | 9250 EATA 18558.247,18577.247,18570.271       |
| 142 address - address - 31526 - starts : value - vo            | 1108 DATA #1.217.09.237.75.227.121.217.18520           | 4040 DATA ADDIV, 32,43040,131,40570, 32       |
| lie + starts                                                   | 1190 DATA 105.237,97,225,35,241,40,51,500FT            | 4070 DATA 88590, 32,80590, 40,60509, 31       |
| 176 00108 s88                                                  | 1200 DATE 24,20,46,16,257,105.50,16,50200              | HERE DATA NUCHE, SP. NUCHE, TA. NUCHH, 44     |
| TOB 18211                                                      | 1210 Dele 175,237,121,33,0,125,50,50,10009             | 4890 DATA SADER, 751, 88509, 2,10087, 8       |
| 178 FD5 A = 1 70 4                                             | 1220 DATA 154,254,0,40,10,01,257,105,40549             |                                               |
| 198 FERD address 1 FERD value                                  | 1278 1474 237,143,4,189,218,134,133,56,88448           | TLDB DATA SHOFD,247,500FC, 48,50540, 50       |
|                                                                |                                                        | 4110 DHIN NO4ED, NI,804FI,299,80525,200       |
|                                                                | 124# DATA 57,134,61,22,2162,6.3#,8#194                 | 4170 DATA 58517,145,48554,700,10065,799       |
| lue - startp                                                   | 1250 DATA 57,134,82,0,50,65,134,201,5028F              | 4140 DATA SHIEL_789.50081.717.50500.717       |
| 482 101308 -02                                                 | 126# 6614 205,59,108,205,56,108.62,6,582C9             | * 4150 DATA 58500.192                         |
| ATD NEXT                                                       | 1270 DATA 50,57,134,62,0,50,75,134,50232               | 4100 DATA ASANT, 118, 18-08, 171, 18071. 18   |
| 42# CHLL starts                                                | 1200 0010 201,33,61,134,205,230,100,33,50430           | 4210 DOTA SEAT4.225                           |
| A 18 154117.1                                                  | 1290 DATA 71,134,205,221,100.201,254,7,50AFC           | 100003 15FL11,1.4                             |
| 440 110                                                        | 1300.0416.12,57,221,126,2,11,0.135,1025E               |                                               |
| THE REP LINE IN NEW AND ALL ALL ALL ALL ALL ALL ALL ALL ALL AL | 1710 10070 254,16,40,50,0,79,9,50104                   |                                               |

|                           | 2P L<br>3P NC.FTOUT   | I Check if this is the last ink to be set<br>I If not continue outputing                                                                                                    | LOEND: RET                                                                                                    | i Load into inu table<br>1 Metorn to basic                                                                          |
|---------------------------|-----------------------|----------------------------------------------------------------------------------------------------|----------------------------------------------------------------------------------------------------|----------------------------------------------------------------------------------------------------|
|                           |                       |                                                                                                    |                                                                                                    |                                                                                                    |
| TPASE :                   | LO A, (PCOUNT)        | I det the position counter                                                                                                    |                                                                                                    | BORDER COLOUR COMMAND ROUTINE                                                                                       |
|                           | DEC A                 | I And decrement it                                                                                                    |                                                                                                    | ******                                                                                                    |
|                           | JR NZ, FINST          | i If it decrements to zero                                                                                                    | the second second second                                                                                        | iled when the REX command LOBORDER, n is found. It changes                                                          |
|                           | LD A.A                | i Reset it to 4                                                                                                    |                                                                                                    | lower border area to colour 'n'. It requires one parameter,                                                         |
| FTNBT:                    | LD IPCOUNTI,A         | a And store it again                                                                                                    |                                                                                                    | a then one parameter is past then it exits via the Error                                                            |
|                           | LD A.O                | I Reset the Fast ficker block counter                                                                                                    | I rouline.                                                                                                    | a class die bereister is beer tree it serve tre tree stree                                                          |
|                           | LD IFTBLEHAT,A        |                                                                                                    |                                                                                                    |                                                                                                    |
|                           | RET                   | I Meturn to Sesio                                                                                                    | BORDER:                                                                                                    |                                                                                                    |
|                           |                       |                                                                                                    | C# 1                                                                                                    | I Check there is only one Parameter                                                                                 |
| 1                         |                       | FRAME FLYBACK ROUTINE                                                                                                    | 3P WZ, PCENN                                                                                                    | i 14 not jump to error                                                                                              |
| 1                         |                       | x                                                                                                    | LD A.E                                                                                                    | I Bet the Low Byte of the parameter                                                                                 |
|                           |                       | The second second s | CP 20                                                                                                    | I Check that the colour is in range                                                                                 |
|                           |                       | every 20 mS. It Synchronises the Split position with                                                                                                    | JP NC, PRERN<br>LD DE, COLTAR                                                                                   | L I Bet the start of the colour lookup table                                                                        |
| the P                     | and blippecar it a    | iso resets the pallette at the frame top                                                                                                    | 400 A.E                                                                                                    | i And add the parameter we an offset                                                                                |
| ears.                     | CALL ABCOB            | i Get border splour                                                                                                    | LD E.A                                                                                                    | I ADD DE.A 1                                                                                                    |
| Contraction of the second | CALL ABCOR            | i Set border coldur                                                                                                    | JR NC. BOL                                                                                                    |                                                                                                    |
|                           | LD A.A                | I Rest position counter                                                                                                    | INC D                                                                                                    |                                                                                                    |
|                           | LD IFCOUNT            |                                                                                                    | 8011 LD A. 1061                                                                                                 | I Bet Hardware colour number from the table                                                                         |
|                           | LD A.O                | I keset the Frame FlyBack block counter                                                                                                    | LD IBORCOLI,                                                                                                    |                                                                                                    |
|                           | LD IFFBLN+81,A        |                                                                                                    | RET                                                                                                    | s Return to Basic                                                                                                   |
|                           | RET                   | r Return to besic                                                                                                    |                                                                                                    |                                                                                                    |
|                           |                       |                                                                                                    |                                                                                                    | PARAMETER COUNT ERROR ROUTINE                                                                                       |
|                           |                       | SPLITOFF COMMAND ROUTINE                                                                                                    |                                                                                                    | ********************************                                                                                    |
|                           |                       | ********************                                                                                                    | the second second second second second second second second second second second second second second second s  |                                                                                                    |
| L                         |                       |                                                                                                    | This routine is en                                                                                              | tered if the parameter count was incorrect.                                                                         |
|                           |                       | when the HEX connect SPLITOFF is found. It resets the                                                                                                    | 1                                                                                                    |                                                                                                    |
|                           |                       | rmat, The Fast Ticker and Frame Fluback Blocks are                                                                                                    | Long the second second                                                                                          |                                                                                                    |
| 1.78904                   | ed from their reap    | ective Queves,                                                                                                    | PCERRI LD HL, PCHES                                                                                             | I Point HL at the start of nessage                                                                                  |
| OFFI                      |                       |                                                                                                    | LD 8,20<br>CALL PRINTHE                                                                                         | I Load B with its length                                                                                            |
|                           | LD HL.FTELK           | I Remove fast ticker block                                                                                                    | RET RET                                                                                                    | 5 I Call nessage printing routine<br>I Luses the surrent window 1 ***                                               |
|                           | CALL ABCES            | I WL DEL FAST TICKER                                                                                                    | PA.1                                                                                                    | I I GARS THE APPEARS ASSOUNT A                                                                                      |
|                           | LD HL, FFBLK          | 1 Henove Frame Flyback block                                                                                                    |                                                                                                    | PARAMETER RANGE ERROR ROUTINE                                                                                       |
|                           | CALL SBCDD            | I HL DEL FRAME FLY                                                                                                    |                                                                                                    |                                                                                                    |
|                           | RET                   | I Return to besic                                                                                                    | i ser a ser a ser a ser a ser a ser a ser a ser a ser a ser a ser a ser a ser a ser a ser a ser a ser a ser a s |                                                                                                    |
|                           |                       |                                                                                                    | a This routine is en                                                                                            | tered if the parameter was out of range.                                                                            |
|                           |                       | LDINK COMMAND ROUTINE                                                                                                    | 1                                                                                                    |                                                                                                    |
| 1                         |                       | ******************                                                                                                    | Landard Contractory and Contractory                                                                             |                                                                                                    |
| 1                         |                       |                                                                                                    | PRENE: LD HL, PRHEB                                                                                             | I Point HL at the start of nessage                                                                                  |
|                           |                       | when the RSK command LOINK, n, w is found. It changes the                                                                                                    | LD 8.2*                                                                                                    | 1 Loss B with its isnoth                                                                                            |
|                           |                       | ink number 'n' to colour 'n'. It requires two                                                                                                    | CALL PRINTHE                                                                                                    | 3 I Call message printing routine<br>I i uses the surrent window 1                                                  |
|                           |                       | correct number of parameters are not passed then it                                                                                                    |                                                                                                    | 1 1 1228 TOB TRALERIC WINDOW 1                                                                                      |
|                           | via the error rou     | tine.                                                                                                    | ENIT: MET                                                                                                    | i Return to beain                                                                                                   |
| LOINHI                    | 18.2                  | I Check for two parameters                                                                                                    | #1433 (mm) (                                                                                                    | A ANALY IN REALS.                                                                                                   |
| Constraints.              | 18 NZ_PCERR           | A NUMBER FOR THE PERSON AND LANK                                                                                                    |                                                                                                    | and a second second second second second second second second second second second second second second second      |
|                           | LD A. (1X+2)          | I Get the Jok number                                                                                                    |                                                                                                    | PRINT PESEADE, SUBROUTINE                                                                                           |
|                           |                       |                                                                                                    | 1                                                                                                    |                                                                                                    |
|                           | LD HL, INKTAB         | a Get the Ink table start                                                                                                    | the second second second                                                                                        | a the second little and restored at the start of the starts                                                         |
|                           | CP 14                 | a Check that the ink number is                                                                                                    |                                                                                                    | E be entered with the address of the start of the string th pf it in D. Sit prints the string, printing not obwring |
|                           | 2R MC.PHERR<br>LD B.O | i in range 0 - 15                                                                                                    | I control codes in U                                                                                            |                                                                                                    |
|                           | LD C.A                |                                                                                                    | i contrat course in a                                                                                           | Ne current arrount                                                                                                  |
|                           | ADD HL.BC             | Add offeet in table                                                                                                    | PRINTHESI                                                                                                    |                                                                                                    |
|                           | LD A. (1x)            | a det the ink colour                                                                                                    | LD A. (HL)                                                                                                    | I bet a character                                                                                                   |
|                           | CP 29                 | I Check if it is in range                                                                                                    | INC HL                                                                                                    | I Point at the next                                                                                                 |
|                           | JP NC, PRERR          |                                                                                                    | PUSH BC                                                                                                    | 1 Reve counter                                                                                                    |
|                           | LD DE, COLTABL        | i det the start of the Hardware colour table                                                                                                    | PUSH HL                                                                                                    | 1 Bave pointer                                                                                                    |
|                           | ADD A.E               | I Acd the colour offset I ADD DE,A I                                                                                                    | CALL ABBSD                                                                                                    | 1 TXT WR CHAR                                                                                                    |
|                           | LD E.A                |                                                                                                    | POP HL                                                                                                    | i Recover pointer                                                                                                   |
|                           | JR NC.LOI<br>INC D    |                                                                                                    | POP BC<br>DJNZ PRINTHE                                                                                          | s Recover counter                                                                                                   |
|                           |                       |                                                                                                    | DINZ PRINTER                                                                                                    | S 1 Are there any more to print                                                                                     |
| LOU                       | LD A, 108)            | 1 Eet Hardware colour number                                                                                                    | RET                                                                                                    |                                                                                                    |

| Listing 2.                        |
|-----------------------------------|
| 1 DEF FN i(h\$)=CODE h\$-48-7*(h  |
| \$>"9")                           |
| 2 DEF FN h(b\$)=16*FN i(b\$(1))+  |
| FN i(b\$(2))                      |
| 3 RESTORE 100                     |
| 4 LET LI=110                      |
| 5 READ ADD                        |
| 6 LET C=0: READ A\$,CH            |
| 7 IF a\$(1)="Z" THEN PRINT "POK   |
| ING COMPLETE. SAVE CODE NOW!": GO |
| TO 20000                          |
| 8 IF LEN A\$<>16 THEN PRINT "LI   |
| NE LENGHT WRONG: ";LI: STOP       |
| 9 FOR K=0 TO 7                    |
| 10 LET B\$=A\$( TO 2)             |
| 11 LET A\$=A\$(3 TD )             |
| 12 LET B=FN H(B\$)                |
| 13 POKE ADD, B                    |
| 14 LET C=C+PEEK ADD               |
| 15 LET ADD=ADD+1                  |
| 16 NEXT K                         |
| 17 IF C<>CH THEN PRINT "CHECKSU   |
| M ERROR:";LI: STOP                |

| 1  | 18 | GO TO | 1 6                     |
|----|----|-------|-------------------------|
| 5  | 77 | REM + | ********                |
|    |    | *     | PLACE START ADDRESS *   |
|    |    | * 4   | AT LINE 100 FOLLOWED*   |
|    |    | * B)  | DATA ENDING WITH *      |
|    |    | * DAT | ra "z",ø *              |
|    | *  | ****  | *******                 |
| 10 | ØØ | DATA  | 64800                   |
| 11 | Ø  | DATA  | "F3C3CAFD03E500C5",1322 |
| 12 | 20 | DATA  | "3EAF9030043E01C1",689  |
| 13 | Ø  | DATA  | "C9E5CDCE22CDA22D",1287 |
| 14 | 10 | DATA  | "E179C1C9C53EAF90",1318 |
| 15 | 5Ø | DATA  | "30043E00C1C94759",668  |
| 16 | Ø  | DATA  | "480600CB21CB10CB",736  |
| 17 | Ø  | DATA  | "21CB10CB21CB10CB",910  |
| 18 | 3Ø | DATA  | "21CB10CB21CB107B",830  |
| 19 | 0  | DATA  | "CB3BCB3BCB3B1600",808  |
| 20 | 90 | DATA  | "2A24FD1909CB23CB",806  |
| 21 | Ø  | DATA  | "23CB23C17993C601",933  |
| 22 | 20 | DATA  | "C9477ECB2710FC38",964  |
| 23 | Ø  | DATA  | "033E00C93E01C947",601  |
| 24 | 10 | DATA  | "3E00371F10FDB677",718  |
| 25 | Ø  | DATA  | "C9C5E5D5CD3CFDFE",1612 |
| 26 | Ø  | DATA  | "002004D1E1C1C9CD",1069 |
|    |    |       |                         |

The routine is useful for pie charts and other graphs. Or even for 3D shading effects.

just to emphasize a point. you can simply change your lpaper

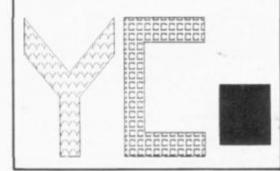

1 DEF FN i (h\$)=CODE h\$-48-7\*(h

2 DEF FN h(b\$)=16\*FN i(b\$(1))+

3 RESTORE 100 4 LET LI=110 5 READ ADD 6 LET C=0: READ A\$,CH 7 IF a\$(1)="2" THEN PRINT "POK ING COMPLETE, SAVE CODE NOW!": GO TO 200000 8 IF LEN A\$<>16 THEN PRINT "LI NE LENGHT WRONG:";LI: STOP

THESE TWO machine-code routines provide your 48K Spectrum with a way of filling in the screen without all the problems of attributes, i.e. colours overlapping. This is achieved by filling in the required area with a set pixel pattern, set up by the user in the first user-defined graphic.

The main dollop of machine code is in fact a common garden fill routine, this particular one by N. Dore - Your Computer October 1983. The program first fills in the required area in the usual way, then hatches it.

To type in the machine code, first type in listing 1. Type Run and the computer will check the data for any errors. After correcting any of these errors, save the program to tape or Microdrive with:

SAVE "HATCH DATA"

or SAVE \*"m":1:"HATCH DATA" Now save the code with

or

or

SAVE "HATCH" CODE 58000,70

SAVE \*"m";1;"HATCH" CODE 58000,70

It is probably best to save the code on a different tape from the data programs. Next comes the fill routine. Type **CLEAR 57999** 

then type in listing 2 and Run it, correcting any errors. Then save it with SAVE "FILL DATA"

The reason for saving the data programs as well as the code is that checksums do not detect all

SAVE \*"m";1;"FILL DATA"

9 FOR K=0 TO 7 10 LET B\$=A\$( TO 2) 11 LET A\$=A\$(3 TO ) 12 LET B=FN H(B\$) 13 POKE ADD.8 14 LET C=C+PEEK ADD 15 LET ADD=ADD+1 16 NEXT K 17 IF C<>CH THEN PRINT \*CHECKSU M ERROR:\*LL1: STOP 18 BO TO 6 97 REM

- - 97 REM \*\*\*\*\*\*\*\*\*\*\*\*\*\*\*\*\*\*\*\*\*\*
  - PLACE START ADDRESS \*
     AT LINE 100 FOLLOWED\*

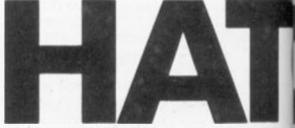

errors. Now save the actual code using SAVE "FILL" CODE 64800,500 or

SAVE \*"m";1;"FILL" CODE 64800,500

Now the code is ready to run. Listing 3 demonstrates some of the possibilities of this routine. How to use this routine is probably best learned by studying this program but here is an example of step by step hatching.

1. Create shape to be filled on screen, making

sure there are no gaps along the edges. 2. Define the first UDG (see listing 4 or manual).

3. Choose any point inside the shape and type PLOT INVERSE 1;x,y

where x,y is the chosen point.

4. Type

**RANDOMIZE USR 64800** and the area will fill with ink.

5. Type RANDOMIZE USR 58000 and the area filled will become hatched. 6. If you don't like the pattern, then type RANDOMIZE USR 58000

redefine the UDG and retype RANDOMIZE USR 58000

|      | • B1  | DATA ENDING WITH .                      |
|------|-------|-----------------------------------------|
|      | * DA1 | ra "z",e *                              |
|      |       |                                         |
| 1100 | DATA  | 58888                                   |
| 110  | DATA  | "@6AF1103E52A785C",687                  |
| 120  | DATA  | "78E607EE07C54F86",084                  |
| 7130 | DATA  | "0009C1CDA8E210ED",1054                 |
| 140  | DATA  | "@E@@CDD5E21379C6",964                  |
| 150  | DATA  | *084F30F6C9D5E5C5*,1221                 |
| 160  | DATA  | "ESCDAA221A46A8E1",1127                 |
| 178  | DATA  | *4F7E471AA00157C1*,919                  |
| 180  | DATA  | "CSCDAA2272C1E1D1",1347                 |
| 190  | DATA  | "L9888888888888888888888888888888888888 |
| 288  | DATA  | "Z",0                                   |

2

Listing 1.

\$3+0+

FN 1 (b#(2)) 3 RESTORE 100

| _    |                                                                                                    |                                                                                                    |                                                                                                   |                                                                                                    |
|------|----------------------------------------------------------------------------------------------------|----------------------------------------------------------------------------------------------------|---------------------------------------------------------------------------------------------------|----------------------------------------------------------------------------------------------------|
|      | 270 DATA "79FDD1E1C1C90                                                                                                    | :5E5",1628 5                                                                                                    | 510 DATA                                                                                          | "E52B7ECB47E1C8E5",1326                                                                                                    |
|      | 280 DATA "D5CD3CFDFE002                                                                                                    | 2004",1021 5                                                                                                    | 520 DATA                                                                                          | "197EFEFFE1CØE5A7",1473                                                                                                    |
|      | 290 DATA "D1E1C1C9CD87F                                                                                                    | DD1",1630 5                                                                                                    | 530 DATA                                                                                          | "ED527EFEFFE1C0D1",1580                                                                                                    |
|      | 300 DATA "E1C1C9C5F53EA                                                                                                    |                                                                                                    | 540 DATA                                                                                          | "C9CD56FEC51E00D5",1186                                                                                                    |
|      | 310 DATA "3805E5CDDF22E                                                                                                    |                                                                                                    | 550 DATA                                                                                          | "CD27FED10C1C3E08",817                                                                                                    |
|      | 320 DATA "C1C92A24FD010                                                                                                    |                                                                                                    | 560 DATA                                                                                          | "BB20F4C1C9CD91FD",1460                                                                                                    |
|      | 330 DATA "3600230B78B1F                                                                                                    |                                                                                                    | 570 DATA                                                                                          | "FE01C8CDA6FDCDBB",1471                                                                                                    |
|      | 340 DATA "20F62A7D5CE54                                                                                                    |                                                                                                    | 580 DATA                                                                                          | "FD3E0132815CC93A",846                                                                                                    |
| 2    | 350 DATA "0CCD27FDFE002                                                                                                    |                                                                                                    | 590 DATA                                                                                          | "815CFE00CAECFE3E",1229                                                                                                    |
| 2    | 360 DATA "CDBBFDCDA6FD1                                                                                                    |                                                                                                    | 500 DATA                                                                                          | "0032815C2A24FD11",619                                                                                                    |
| 7    | 370 DATA "0000E1444D0DC                                                                                                    |                                                                                                    | 510 DATA                                                                                          | "FF151901FF007EFE",937                                                                                                    |
| 3    | 380 DATA "FDFE002008CDE                                                                                                    |                                                                                                    | 520 DATA                                                                                          | "00C4CDFE2B79D608",1041                                                                                                    |
|      |                                                                                                    |                                                                                                    | 530 DATA                                                                                          | "FEFF2001044F3EB0",863                                                                                                    |
|      |                                                                                                    |                                                                                                    | 540 DATA                                                                                          | "B8281618E9CD56FE",1048                                                                                                    |
|      | 400 DATA "815C2A24FD010                                                                                                    |                                                                                                    | 50 DATA                                                                                           | "C51E00D5CD27FED1",1147                                                                                                    |
|      | 410 DATA "7EFE00C479FE2                                                                                                    |                                                                                                    | 560 DATA                                                                                          |                                                                                                    |
|      | 420 DATA "C608FE0020010                                                                                                    |                                                                                                    |                                                                                                   | "0D1C3E08BB20F4C1",767                                                                                                    |
|      | 430 DATA "3EFFB8287A18E                                                                                                    |                                                                                                    | 570 DATA                                                                                          | "C93A815CFE00CAEC",1172                                                                                                    |
|      | 440 DATA "91FDFE00C8040                                                                                                    |                                                                                                    | 580 DATA                                                                                          | "FEC305FE2A24FD11",1056                                                                                                    |
|      | 450 DATA "FDFE00CC8DFE0                                                                                                    | ,                                                                                                    | 590 DATA                                                                                          | "00000100167EC506",352                                                                                                    |
|      | 460 DATA "CD27FDFE00CCE                                                                                                    |                                                                                                    | 700 DATA                                                                                          | "08CB2730011310F9",583                                                                                                    |
|      | 470 DATA "0D05CD27FDFE0                                                                                                    |                                                                                                    | 710 DATA                                                                                          | "C10B2378B1FE0020",822                                                                                                    |
|      | 480 DATA "8DFE040DCD27F                                                                                                    | Art to gaadwa                                                                                                    | 720 DATA                                                                                          | "EC424BFBC9000000",829                                                                                                    |
| 2    | 490 DATA "00CC8DFE0CC9E                                                                                                    |                                                                                                    | 730 DATA                                                                                          | "00000000000000000",0                                                                                                    |
|      | 500 DATA "2000237ECB7FE                                                                                                    | 108",948                                                                                                    | 740 DATA                                                                                          | "z",ø A J Renton                                                                                                    |
|      | GFE                                                                                                    |                                                                                                    |                                                                                                   | makes it eas<br>to fill the<br>Spectrum<br>screen with<br>patterns.                                                                                                    |
|      | 7. If you wish to remove all of the filled area                                                                                                    | Listing 4.                                                                                                    |                                                                                                   | 80 PRINT "A": REM Gr                                                                                                    |
|      | using<br>RANDOMIZE USR 58000                                                                                                    | 10 REM UDG                                                                                                    | data poke                                                                                         |                                                                                                    |
|      | revert the hatch pattern to its original all fille                                                                                                    |                                                                                                    | and pone                                                                                          | 100 DATA BIN 10001000                                                                                                    |
| 3    | in position, define the UDG as totally blank an                                                                                                    |                                                                                                    |                                                                                                   | 101 DATA BIN 01000100                                                                                                    |
| 15   | type                                                                                                    | 30 RESTORE                                                                                                    | 100                                                                                               | 102 DATA BIN 00100010                                                                                                    |
| SI.  | RANDOMIZE USR 58000                                                                                                    | 40 FOR k=US                                                                                                    |                                                                                                   | 103 DATA BIN 00010001                                                                                                    |
|      | Hey presto! the filled area disappears.                                                                                                    | USR "a"+7                                                                                                    |                                                                                                   | 104 DATA BIN 10001000                                                                                                    |
| 2    | A final warning: before loading the fill routine                                                                                                    | 50 READ byte                                                                                                    | e                                                                                                 | 105 DATA BIN 01000100                                                                                                    |
|      | always type<br>CLEAR 57999                                                                                                    | 60 POKE k,b                                                                                                    | yte                                                                                               | 106 DATA BIN 00100010                                                                                                    |
| ¢    | or the computer is likely to crash.                                                                                                    | 70 NEXT k                                                                                                    |                                                                                                   | 107 DATA BIN 00010001                                                                                                    |
| c    | Listing 3.                                                                                                    | 230 PLOT 150,0: DRAW 0,5                                                                                                    | 58: DRAN 38,8: D                                                                                  | 390 PRINT "Or just to peophasize a point                                                                                                    |
|      | 10 REM Hatch demo<br>15                                                                                                    | RAW 0,-50: DRAW 30,0: DRA<br>30,0: DRAW 0,-50: DRAW -3                                                                                  | 30,0: DRAW 0,50:                                                                                  | 400 PLOT 35,0: DRAW 0,50: DRAW -35,35:                                                                                                    |
|      | 20 REM by A.Renton 1985<br>25                                                                                                    | DRAW -30,0: DRAW 0,-120:<br>240 DRAW 10,20: DRAW 0,2                                                                                    |                                                                                                   | DRAW 0,30: DRAW 45,-45: DRAW 45,45: DRAW<br>0,-30: DRAW -35,-35: DRAW 0,-50: DRAW -                                                                                           |
|      | 30 LET poke=9000                                                                                                    | 250 PLOT 150,70: DRAW 10<br>PLOT 160,90: DRAW 0,50:                                                                                     | 5,20: DRAW 20.0:                                                                                  | 28.8                                                                                                    |
|      | 48 LET fill=64800<br>50 LET hatch=58000                                                                                                    | W -10,-20: DRAW 30,0: DRA                                                                                                    | W 10,20                                                                                           | 410 FLOT INVERSE 1:40,1: RANDOMIZE USR                                                                                                    |
|      | 60 PAPER 7: INK 0: BRIGHT 0: FLASH 0:<br>OVER 0: INVERSE 0: CLS                                                                                                    | 260 PLOT 210,0: DRAW 10,<br>DRAW -10,-20: DRAW -30,0                                                                                    |                                                                                                   | 4111<br>428 DATA 0.BIN 1888081.BIN 188818.BIN 1                                                                                                    |
|      | 70 BORDER 7<br>B0 PRINT "The routine is useful for pi                                                                                                    | 278 PLOT INVERSE 1:131.1                                                                                                    | LI RANDOMIZE USR                                                                                  | 430 GO SUB poker RANDOMIZE USR hatch                                                                                                    |
| 10.1 | e charts and other graphs."<br>90 CIRCLE 50,50.50                                                                                                    | fill<br>200 DATA 0,0,0,16,0,0,0.                                                                                                    | 81 GO SUB poker                                                                                   | 448 PLOT 100,01 DRAW 0,115: DRAW 80,01<br>DRAW 0,-20: DRAW -60,01 DRAW 0,-75: DRAW                                                                                            |
|      | 100 PLOT 50,50: DRAW 50,0                                                                                                    | RANDOMIZE USR hatch<br>290 PLOT INVERSE 1:130.1                                                                                         |                                                                                                   | 60,0: DRAW 0,-20: DRAW -80,0                                                                                                    |
|      | 110 PLOT 50,50: DRAW -35,35<br>120 PLOT 50,50: DRAW -25,-43                                                                                                    | SR fill                                                                                                    |                                                                                                   | 11                                                                                                    |
|      | 130 PLOT INVERSE 1:60,60: RANDOMIZE USR<br>fill                                                                                                    | 300 DATA 0,255,0,255,0,2<br>310 60 SUB poke: RANDOMI                                                                                    | IZE USR hatch                                                                                     | 460 DATA 0,125,65,64,64,64,66,126,0<br>470 GO SUB poke: RANDOMIZE USR hatch                                                                                                   |
| 1    | 140 DATA 170,05,170,05,170,05,170,051 G<br>O SUB poke                                                                                                    | 320 PLOT INVERSE 1:190,1<br>SR fill: RANDOMIZE USR ha                                                                                   | atch                                                                                              | r wallpaper"                                                                                                    |
|      | 150 RANDOMIZE USR hatch<br>160 PLOT INVERSE 1:40,40: RANDOMIZE USR                                                                                                    | 325 PLOT INVERSE 1:160.0<br>R 4ill: RANDOMIZE USR hat                                                                                   | tch                                                                                               | 490 PLOT 195,10: DRAW 50,0: DRAW 0,50:<br>DRAW -50,0: DRAW 0,-50                                                                                                    |
|      | fill                                                                                                    | 330 PLOT INVERSE 1:152,2<br>R fill                                                                                                    |                                                                                                   | 500 FLDT INVERSE 11220,201 PAPER 51 INK<br>01 BRIGHT.11 RANDOMIZE USR 4111                                                                                                    |
|      |                                                                                                    | 340 DATA BIN 11011101.01                                                                                                    |                                                                                                   | 510 POKE 23676,621 FOR a=1 TO 261 POKE                                                                                                    |
|      | 170 DATA BIN 10001000,BIN 1000100,BIN 1<br>00010,BIN 10001,BIN 10001000,BIN 1000100                                                                                                    |                                                                                                    |                                                                                                   | 73475 ABD DOUDINGTER LINE AND A DOUD                                                                                                    |
|      |                                                                                                    | 1110111.BIN 10111011.BIN<br>101110.BIN 1110111.BIN 10                                                                                   | 11011101,BIN 11<br>8111011                                                                        | 23675,a*B: RANDOMIZE USR hatch: PAUSE 1:<br>RANDOMIZE USR hatch: IF CODE INKEY* THE                                                                                           |
|      | 00010,BIN 10001,BIN 10001000,BIN 1000100<br>,BIN 100010,BIN 10001: GO SUB poke<br>180 RANDONIZE USR hatch<br>190 PLOT INVERSE 1160,40: RANDONIZE USR                                                    | 1110111, DIN 10111011, DIN<br>101110, DIN 1110111, DIN 10<br>350 60 SUB poker RANDOMI                                                   | 11011101,BIN 11<br>0111011<br>IZE USR hatch                                                       | RANDOMIZE USR hatch: IF CODE INNEYS THE<br>N GD TO 520<br>515 NEXT a: GO TO 510                                                                                               |
|      | 00010,BIN 10001,BIN 10001000,BIN 1000100<br>,BIN 100010,BIN 100011 GO SUB poke<br>180 RANDOMIZE USR hatch<br>190 PLOT INVERSE 1160,401 RANDOMIZE USR<br>fill<br>200 DATA BIN 0,BIN 01100110,BIN 0110011 | 1110111,BIN 10111011,BIN<br>101110,BIN 111011,BIN 10<br>350 60 SUB poke: RANDOM<br>360 FLOT INVERSE 1,212,<br>R fill: RANDOMIZE USR hat | 11011101,DIN 11<br>0111011<br>IZE USR hatch<br>201 RANDOMIZE US<br>tch                            | RANDOMIZE USR hatch: IF CODE INNEYS THE<br>N GO TO 520<br>515 NEXT a: GO TO 510<br>520 POKE 23676,255: POKE 23675,80                                                          |
|      | 00010,BIN 10001,BIN 10001000,BIN 1000100<br>,BIN 100010,BIN 10001: GO SUB poke<br>100 RANDOMIZE USR hatch<br>190 PLOT INVERSE 1:60,40: RANDOMIZE USR<br>fill                                            | 1110111,BIN 10111011,BIN<br>101110,BIN 111011,BIN 10<br>350 BO SUB poker RANDOM<br>360 FLOT INVERSE 1,212,2                             | 11011101,BIN 11<br>8111011<br>IZE USR hatch<br>201 RANDOMIZE US<br>tch<br>90: RANDOMIZE US<br>tch | RANDOMIZE USR hatch: IF CODE INKEYS THE<br>N GO TO 520<br>515 NEXT a: GO TO 510<br>520 POKE 23676,255: POKE 23675,80<br>8999 STOP<br>9000 FOR k=USR "a" TO USR "a"+71 READ a: |

0

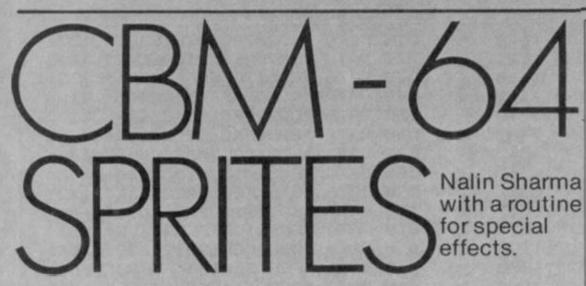

RASTER INTERRUPTS are one of the most important aspects of machine-code programming on the Commodore 64. They allow such things as smooth scrolling and split screen effects, both of which I have used in previous Your Computer programs.

However, one of the most striking illustrations of raster interrupts is to have more than eight sprites on the screen at once. This was hinted at in the programmers' reference guide, but there was no full explanation, and so here is a program which will display 64 sprites on vour CBM-64.

The screen display of the CBM-64 is made up of 200 horizontal lines and is updated roughly every 1/60th of a second. The screen

| Listing 1.                                  |                                       |
|---------------------------------------------|---------------------------------------|
| 1 REMANNAMERASIC LOADER FOR 64 SPRITES      | 1030 DATA 169, 192, 141, 21, 3, 169   |
| 2 REHAMMAN COPYRIGHT 1985 HALIN SHAPPANAMAN | 1840 DATA 0, 141, 64, 3, 169, 1       |
| 5 CH+3486815H+511915UHCD+815PRCD+8          | 1050 DATA 141, 26, 200, 173, 17, 200  |
| 18 FORM+49152T049445                        | 1060 DATA 41, 127, 141, 17, 200, 169  |
| 28 FENDBIFOREX.BISUNCO+SUNCO+B              | 1070 DATA 49, 141, 10, 200, 169, 255  |
| 38 (E)(T                                    | 1080 DATA 141, 25, 200, 109, 0, 141   |
| 40 1F SUNCOLOCHTHENPRINT DATA EPROPTISTOP   | 1090 DATA 14, 220, 88, 96, 174, 64    |
| 58 FORM=0192T00394                          | 1100 DATA 3, 160, 1, 109, 1, 193      |
| E8 READAIPOKEX, AISPRCD+SPPCD+A             | 1118 DATA 153, 8, 208, 208, 208, 192  |
| 70 HEXT                                     | 1120 DATA 17, 208, 247, 169, 129, 141 |
| BO IF SPRCDUSHTHERPETHT DATA ERFORTISTOP    | 1130 DATA 25, 200, 173, 17, 200, 41   |
|                                             | 1140 DATA 127, 141, 17, 209, 230, 64  |
| 100 97949152                                | 1150 DATA 3, 174, 64, 3, 224, 9       |
| 200 PRINT MM TAB( 30) *#64 SPRITES*         | 1160 DATA 200, 5, 162, 0, 142, 64     |
| 310 PRINTTAD(30)*(C) INLIN                  |                                       |
| 220 PRINTTAB(30>" SHAPHAM"                  | 1170 DATA 3, 189, 9, 193, 141, 18     |
| 1000 DATA 169, 147, 32, 210, 255, 38        | 1190 DATA 200, 224, 0, 200, 00, 230   |
| 1010 DATA 199, 192, 32, 12, 192, 96         | 1190 DATA 65, 3, 173, 65, 3, 201      |
| 1020 DATA 120, 169, 58, 141, 20, 3          | 1200 DATA 7, 208, 49, 169, 0, 141     |

#### Listing 2.

| Libring | 6-1      |         |              |           |                                   |
|---------|----------|---------|--------------|-----------|-----------------------------------|
| 10      | ***0008  | MULTIPL | ENED SPRITES | COPYRIGHT | 1985 MALIN SHARMA                 |
| 50      | VIC      | =       | 53248        |           |                                   |
| 51      | HRAST    |         | VIC+17       |           |                                   |
| 52      | RAST     |         | VIC+18       |           |                                   |
| 53      | IRST     |         | VIC+25       |           |                                   |
| 54      | ERST     |         | V1C+26       |           |                                   |
|         | MSCL     |         | V1C+22       |           |                                   |
|         | VB       | -       | 838          |           |                                   |
| 890     | HIND     |         | VE+1         |           | ISPRITE MOVEMENT INDEX            |
| 900     | RASHUM   |         | V8+2         |           | I INTERRUPT NUMBER                |
| 985     | SPD      |         | V8+3         |           | IANIMATION SPEED                  |
| 906     | SPIND    |         | VB+4         |           | ISPRITE NUMBER INDEX              |
| 987     | SPRITESO | N       | V1C+21       |           |                                   |
| 989     | MISEX    |         | V1C+16       |           |                                   |
| 910     | BORDER   |         | 53290        |           |                                   |
| 915     | BACKOR   |         | 53281        |           |                                   |
| 1000    | 1        |         |              |           |                                   |
| 1010    |          |         |              |           |                                   |
| 1020    |          |         |              |           |                                   |
| 1070    | START    | LDA     | #147         |           |                                   |
| 1000    |          | JSR     | #FFD2        |           | ICLEAR SCREEN                     |
| 1085    |          | JSR     | SETSPRITES   |           | ISET UP VIC CHIP                  |
| 1090    |          | JSR     | NEWINT       |           | I SET NEW INTERRUPTS              |
| 1190    |          | RTS     |              |           | TRETURN TO BASIC                  |
| 1216    | NEMINT   | SE1     |              |           |                                   |
| 0551    |          | LDA     | #CSTINT      |           | ILON BYTE INTERRUPT POINTER       |
| 1230    |          | STR     | #0314        |           |                                   |
| 1232    |          | LDA     | #2STINT      |           | INIGH BYTE                        |
| 1834    |          | STA     | #0315        |           |                                   |
| 1259    |          | LDA     | #0           |           | INUMBER OF INTERRUPT              |
| 1260    |          | STR     | RASNUM       |           |                                   |
| 1262    |          | LDA     | #1           |           | HALLON INTERRUPTS TO BE CAUSED BY |
| ASTER   |          |         |              |           |                                   |
| 1263    |          | STR     | ERST         |           |                                   |
| 1264    |          | LDA     | HRAST        |           | THIGH BIT RASTER LINE             |
| 1265    |          | AND.    | #127         |           |                                   |
| 1266    |          | STA     | HRAST        |           |                                   |
| 1267    |          | LDA     | #49          |           | ILOW BYTE RASTER LINE .           |
| 1260    |          | STA     | RAST         |           |                                   |
| 1269    |          |         | #255         |           |                                   |
| 1270    |          | STA     | IRST         |           | ICLEAR RASTER LATCH               |
| 1272    |          | LDA     |              |           |                                   |
| 1274    |          |         | 56334        |           | ICOM INTERRUPTS OFF               |
| 1277    |          | CLI     |              |           | PREADY TO BEGIN                   |
|         |          |         |              |           | (continued on opposite page)      |

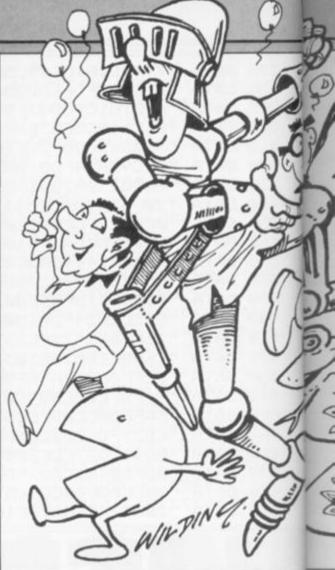

12:10 DATA 65. 3. 236. 46. 3. 173
12:20 DATA 65. 3. 174. 66. 3. 109. 33
12:40 DATA 193. 141. 246. 7. 141. 251
12:50 DATA 7. 141. 252. 7. 141. 253
12:70 DATA 7. 141. 252. 7. 141. 253
12:70 DATA 7. 141. 252. 7. 141. 253
12:70 DATA 7. 141. 252. 7. 141. 253
12:00 DATA 7. 32. 175. 192. 76. 43
12:90 DATA 232. 232. 224. 16. 268. 241
13:00 DATA 232. 232. 224. 16. 268. 241
13:00 DATA 232. 232. 224. 16. 268. 241
13:00 DATA 64. 169. 255. 141. 21. 200
13:00 DATA 64. 169. 255. 141. 21. 200
13:00 DATA 64. 169. 255. 141. 21. 200
13:00 DATA 64. 169. 255. 141. 21. 200
13:00 DATA 64. 169. 152. 0. 160. 0
13:00 DATA 64. 189. 157. 248. 7. 109
13:00 DATA 64. 189. 157. 248. 7. 109
13:00 DATA 189. 17. 193. 153. 0. 200
13:00 DATA 189. 17. 193. 153. 0. 200
13:00 DATA 189. 129. 157. 248. 7. 109
13:00 DATA 280. 232. 224. 0. 200. 232
14:10 DATA 189. 17. 193. 153. 0. 200
14:00 DATA 25. 193. 157. 248. 7. 109
13:00 DATA 280. 232. 224. 0. 200. 232
14:11 DATA 189. 17. 193. 153. 0. 200
14:00 DATA 25. 193. 157. 39. 200. 232
14:12 DATA 65. 3. 141. 55. 30. 120
14:20 DATA 25. 193. 157. 39. 200. 232
14:10 DATA 25. 193. 157. 39. 200. 232
14:10 DATA 25. 193. 157. 39. 200. 232
14:10 DATA 25. 193. 157. 39. 200. 232
14:20 DATA 25. 193. 157. 39. 200. 232
14:20 DATA 25. 193. 157. 39. 200. 232
14:20 DATA 25. 193. 157. 39. 200. 232
14:20 DATA 25. 193. 157. 39. 200. 232
14:20 DATA 25. 193. 157. 39. 200. 232
14:20 DATA 25. 193. 157. 39. 200. 232
14:20 DATA 25. 193. 107
14:20 DATA 25. 193. 107
14:20 DATA 25. 193. 107
14:20 DATA 4. 190. 40. 255. 96
40:00 DATA 0. 14. 0. 0. 254. 0
40:00 DATA 0. 14. 0. 0. 254. 0
40:00 DATA 0. 54. 0. 0. 132. 0
40:00 DATA 0. 54. 0. 0. 132. 0
40:00 DATA 0. 40. 0. 40. 0. 14. 0
40:00 DATA 0. 40. 0. 40. 0. 12. 0
40:00 DATA 0. 40. 0. 40. 0. 12. 0
40:00 DATA 0. 40. 0. 40. 0. 12. 0
40:00 DATA 0. 40. 0. 40. 0
40:00 DATA 0. 40. 0. 40. 0
40:00 DATA 0. 40. 0. 40. 0
40:00 DATA 0. 40. 0. 40. 0
40:00 DATA 0. 40. 0. 40. 0
40:00 DATA 0. 40. 0. 40. 0
40:00 DATA 0. 40. 0. 40. 0
40:00 DATA 0. 40. 0. 40. 0
40:00 DATA 0. 40. 0. 40. 0
40:00 DATA 0. 40 4250 DATA 25, 0, 0, 26, 0, 4260 DATA 25, 0, 0, 26, 0, 4270 DATA 22, 0, 0, 14, 0, 4280 DATA 20, 0, 0, 12, 0, 4290 DATA 12, 0, 0, 12, 0, 4300 DATA 12, 0, 0, 20, 0, 4310 DATA 12, 0, 0, 20, 0, 4320 DATA 0, 24, 0, 0, 60, 00 e 0 00

BY R

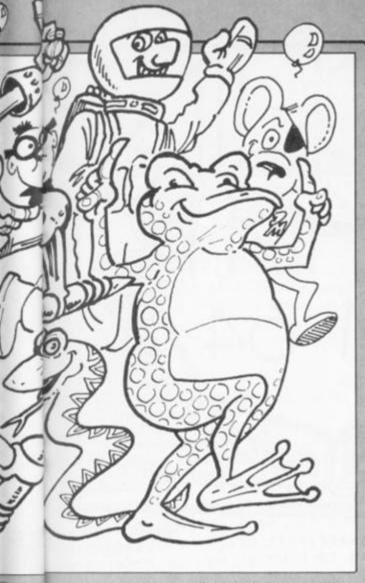

is updated by an "invisible" horizontal line called a raster which runs from top to bottom of the video display.

So say, for example, you had all eight sprites at the top of the screen, you could interrupt the raster once it had drawn all eight sprites. Then you could change the Y position of all eight sprites to the bottom of the screen, so that when the raster reaches the bottom part of the screen it will draw all eight sprites again, thinking it hasn't drawn any sprites yet - see figure 1.

The process I have just described can be tightened up to interrupt at eight different parts of the screen, each time changing the Y position of the sprites - thereby giving 64 sprites.

Listing 1 is the Basic loader for the machine code program which shows 64 men running from right to left. Make sure you save the program before running it.

Listing 2 is the fully assembly listing of the program which is actually quite short. The complete program takes up less than 500 bytes, and that includes data for three sprites. Also, it shouldn't take much trouble to extend the program to a very simple Space Invaders program which shouldn't take up more than about 2K.

One last point is that since the program operates under interrupt control you have all the features of Basic at your disposal. It does make a very strange spectacle watching your program list upwards while 64 men are running across the screen. 

| Figure 1. |             |                                                                              |
|-----------|-------------|------------------------------------------------------------------------------|
| 00000000- | 1 V SCREEN  | IS<br>FINTERRUPT AT THIS POINT 7                                             |
| 00000000- | RASTER LINE | INTERRUPT AT THIS POINT<br>TO CHANGE Y POBITIONS<br>READY FOR NEXT & SPRITES |

#### (listing 2 continued from opposite page)

1298 RTS 1300 1310 1320 1500 STINT LOX RASNUM 1510 LDY #1 LDA SPRITEVERT,X 1520 1530 PLACEY STA VIC.Y THEY 1532 1534 THY 1548 CPY #17 1550 BHE PLACEY 1600 LDA #129 STA IRST 1610 1620 LDA HRAST 1630 ALD #127 1640 STA HRAST 1641 THC RASNUM 1642 LDK RASHUM 1644 CPX HB BHE MALH 1646 1647 LOX NO. 1648 STX RASHUM 1658 HOLLH LDA RASLINE,X STA RAST 1668 1664 CPX #0 BNE RETFROMINT 1678 1698 INC SPD LDA SPD CMP #7 1682 1684 BHE GOBACK 1686 1650 LDA #0 STA SPD 1692 INC SPIND 1700 1784 AND #3 STA SPIND 1706 1700 1710 LDY SPIND 1740 LDA SPRPT,X 1750 STA 2040 1760 STA 2041 1770 STA 2042 1780 STA 2043 1798 STA 2044 STA 2045 1800 1010 STA 2046 STA 2047 1920 1822 JSR LEFT 1838 GOBACK JHP #EA31 INTERRUPT 1870 LEFT 1.0% #0 DEC VIC.H 1972 LOOPLEFT 1873 DEC VIC.N DEC VIC.X 1874 1876 11-04 INC 1877 1878 CPX #16 1879 BHE LOOPLEFT 1888 RTS 2078 RETEROMINT PLA THER 7 INTERRUPTS 2000 TAY 2090 PLA 2100 TRY 2110 PLA 2120 RT1 3000 3010 3020 5000 SETSPRITES LDA #255 STA SPRITESON 5010 5626 L0A #8 STA HIND 5822 5624 STA SPIND 5826 STA SPD 5030 STA MARK 5040 LDX #0 5845 LDY #8 5050 PLACER LDA SPRITCHORZ ,X STA VIC.Y 5060 5062 LDA #128 5864 STA 2848.X 5066 LDA SPRITECOL .M 5868 STA 53287.X 5070 ING 5888 THE 5090 1102 5100 CPN HB 5110 BHE PLACEN LDA #1 5200 5210 STA BACKGR 5220 LDA #6 5230 STA BORDER 5566 RTS 9000 SPRITEVERT 9010 RASLINE 9020 SPRITEHOR2 9030 SPRITECOL 9090 SPRPT

ISTART INTERRUPTS ISPRITE-Y-POSITION

ICLEAR LATCH

.

ISET UP FOR NEXT INTERRUPT

IRESET EVERY EIGTH INTERRUPT INEXT RASTER LINE

100 ANIMATION OF ALL 64 MEN

ISERVICE CBM INTERRUPTS EVERY EIGTH

IPROCEDURE FOR RETURNING FROM THE O

IRESET SPEED & SPRITE INDEX OF MAN

ISPRITE-X-POSITION ISPRITE POINTERS ISPRITE COLOURS

MALITE SCREEN BLUE BORDER

BYT 51,75,99,123,147,171,195,219 BYT 40,71,95,119,143,167,191,215 BYT 30,60,90,120,150,180,210,240 BYT 0,2,4,5,6,11,9,14 851,851,851,851,971

ONE OF THE features that most people miss when programming in machine code is strings. This program provides the machinecode programmer with a number of subroutines to manipulate strings. It will then be possible to write educational programs, quizzes, etc. in machine-code with very little difficulty.

Up to 64 strings are available, numbered in hex from 00 to 3F. These are stored in the area of memory under the Basic Rom – \$A000-\$BFFF. The sub-routines are situated in memory between \$C000 & \$C300. They are in a form very similar to the kernal subroutines and are used in the way way.

The new sub-routines are:

*INPUT.* Address \$C1FA: This sub-routine receives information from the keyboard and stores it in the string specified by the accumulator. For example,

LDA #\$09

JSR \$C1FA

The information will be stored in string number 9.

**PRINT.** Address \$C1FD: This sub-routine will display on the screen, at the current cursor position, the contents of the string specified by the accumulator. For example,

LDA #\$05 JSR \$C1FD

This will print string number 5.

CLEAR. Address \$C200: This sub-routine will clear all characters from the string specified by the accumulator. For example, LDA # \$20

JSR \$C200

This will clear string 32 (Hex 20).

CLEARALL. Address \$C203: This clears all 64 strings and requires no registers to be set. This sub-routine should be called before using the strings to make sure that they are ready for use. For example, JSR \$C203

JOH \$6203

 $MEM \rightarrow STRING$ . Address \$C206: This subroutine transfers information from the address specified in the X and Y registers to the string specified by the accumulator. The X register contains the least significant byte and the Y register the most significant byte. For example,

LDA # \$01 LDX # \$50 LDY # \$80

JSR \$C206 The above example transfers information from the address \$8050 to string number 1. The first 125 bytes of information are transferred unless a 0 (Zero) is encountered

which indicates the end of a string. STRING-MEM. Address \$C209: This

performs the exact opposite function of the previous routine. This transfers the information in the string indicated by the accumulator to the address specified by the X and Y registers. The X register contains the LSB and the Y register the MSB. For example, LDA # \$01

LDX # \$50

LDY # \$80

JSR \$C209

This. transfers the information in string number 1 to address S8050.

SWAP. Address \$C20C: This sub-routine

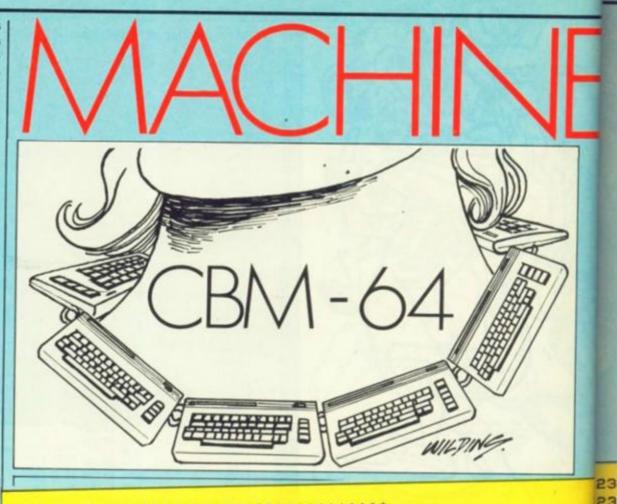

REM \*\*\*\*\*\*\*\*\*\*\*\*\*\*\*\*\*\*\*\*\* Ø REM \*RUN TO TRANSFER SUB'S TO MEM\* 1 2 REM \* RUN50000 TO CHECK DATA 3 REM \* 4 REM \*\*\*\*\*\*\*\*\*\*\*\*\*\*\*\*\*\*\*\*\*\*\*\*\*\*\*\*\*\* 10 AD=49152 20 READA: IFA=-1THENEND 30 POKEAD, A: AD=AD+1: GOTO20 -200 DATA72,169,0,133,251,169,160,133,252:REM 7663 201 DATA104,168,192,0,240,17,24,165,251:REM 6065 202 DATA105,128,133,251,165,252,105,0,133:REM 6033 203 DATA252,136,76,11,192,96,32,227,193:REM 6109 204 DATA32,0,192,160,0,32,207,255,201:REM 6738 205 DATA13,240,6,145,251,200,76,41,192:REM 6134 206 DATA169,0,145,251,169,13,32,210,255:REM 6730 207 DATA32,240,193,96,32,227,193,32,0:REM 4604 208 DATA192,169,54,133,1,160,0,177,251:REM 5864 209 DATA32,210,255,200,201,0,208,246,169:REM 7967 210 DATA55,133,1,32,240,193,96,32,227:REM 5781 211 DATA193,32,0,192,160,0,169,0,145:REM 4313 212 DATA251,200,192,127,208,249,32,240,193:REM 8150 213 DATA96,32,227,193,169,0,72,32,97:REM 4091 214 DATA192,104,168,200,152,201,64,208,244:REM 7978 215 DATA32,240,193,96,32,227,193,134,253:REM 7697 216 DATA132,254,32,0,192,160,0,177,253:REM 6349 217 DATA145,251,201,0,240,5,200,192,127:REM 6559 218 DATA208,243,32,240,193,96,32,227,193:REM 7068 219 DATA134,253,132,254,32,0,192,160,0:REM 4836 220 DATA169,54,133,1,177,251,145,253,201:REM 7919 221 DATA0,240,5,200,192,127,208,243,169:REM 7938 222 DATA55,133,1,32,240,193,96,32,227:REM 5781 223 DATA193,72,138,32,0,192,165,251,133:REM 6391 224 DATA253,165,252,133,254,104,32,0,192:REM 5717 225 DATA160,0,169,54,133,1,177,251,72:REM 5449 226 DATA177,253,145,251,104,145,253,200,192:REM 8611 227 DATA127,208,241,169,55,133,1,32,240:REM 5438 228 DATA193,96,32,227,193,72,138,32,0:REM 4008 229 DATA192,165,251,133,253,165,252,133,254:REM 9176 230 DATA104,32,0,192,169,54,133,1,160:REM 4484

78 YOUR COMPUTER, AUGUST 1985

Graham Barbour helps you to write educational and quiz programs.

swaps two strings around. The first string is specified by the accumulator and the second by the register. For example,

#### LDA #\$08

#### LDX #\$05 JSR \$C20C

String number 8 will now contain the information previous stored in string number 5 and vice versa.

COMPARE. Address \$C20F: This subroutine compares the string specified by the accumulator - we will call this A - with the string specified by the X register we will call this B. The result of the comparison will be returned in the accumulator. The possible results are:

# \$FF this occurs if A is alphabetically less than B or if A and B are alphabetically the same but A is shorter than B.

# \$01 this occurs if A is alphabetically more than B or if A and B are alphabetically the same but A is longer than B.

# \$00 this occurs if the two strings are ex-

231 DATA0, 177, 251, 209, 253, 240, 22, 144, 10: REM 6044 232 DATA169,55,133,1,32,240,193,169,1:REM 4994 233 DATA96, 169, 55, 133, 1, 32, 240, 193, 169: REM 6073 234 DATA255,96,200,201,0,208,223,169,55:REM 6507 235 DATA133,1,32,240,193,169,0,96,0:REM 3938 236 DATA0,0,0,0,0,32,227,193,141:REM 4594 237 DATA67,193,142,68,193,169,0,141,72:REM 4906 238 DATA193,173,67,193,141,69,193,170,232:REM 7430 239 DATA32,254,192,201,1,240,13,174,69:REM 5469 240 DATA193,232,138,205,68,193,208,234,76:REM 7401 241 DATA131,193,173,69,193,170,232,32,205:REM 7022 242 DATA192,169,1,141,72,193,76,102,193:REM 5700 243 DATA173,72,193,201,1,240,200,32,240:REM 6961 244 DATA193,96,32,227,193,141,69,193,169:REM 6748 245 DATA54,133,1,232,142,71,193,152,170:REM 6484 246 DATA169,1,160,1,32,186,255,173,71:REM 5739 247 DATA193,32,0,192,165,251,141,67,193:REM 6616 248 DATA165,252,141,68,193,173,69,193,32:REM 5682 249 DATA0, 192, 169, 251, 174, 67, 193, 172, 68: REM 6506 250 DATA193,32,216,255,169,55,133,1,32:REM 4327 251 DATA240,193,96,32,227,193,152,170,169:REM 7280 252 DATA1,160,1,32,186,255,169,0,32:REM 4383 253 DATA213,255,32,240,193,96,141,237,193:REM 7940 254 DATA140,239,193,142,238,193,96,0,0:REM 4785 255 DATA0, 173, 237, 193, 172, 239, 193, 174, 238: REM 9008 256 DATA193,96,76,33,192,76,67,192,76:REM 4850 257 DATA97,192,76,118,192,76,139,192,76:REM 5790 258 DATA168, 192, 76, 205, 192, 76, 254, 192, 76: REM 7014 259 DATA73,193,76,142,193,76,206,193,0:REM 5662 260 DATA0,0,0,0,0,0,0,0,0:REM 0 270 DATA-1 50000 FL=200 50010 CO=1:AV=0:FORI=0T08:READA:IFA=-1 THENPRINT "DK " : END 50015 AV=AV+(CO\*A)+CO=CO+1+NEXT 50020 PRINT "LINE" ; FL; " ... "; AV 50030 PRINT "MPRESS" 50040 GETA\$: IFA\$= " THEN50040 50060 FL=FL+1:GOT050010

actly the same. For example, LDA # \$01

#### LDX # \$09

JSR \$C20F

This compares strings 1 and 9. The result may now be used for a branch.

SORT. Address \$C212: This sub-routine performs a bubble sort on all the strings from the string specified in the accumulator to the string specified by the X register. They are sorted into alphabetical order in a fraction of a second. For example,

LDA # \$05

LDX # \$3F

**JSR \$C212** 

This will sort strings 5 to 63 (Hex 3F) into alphabetical order.

SETNAM. Address \$FFBD: This is a kernal sub-routine but is needed to define the file name for the next two routines which load and save strings. The accumulator must hold the length of the name. The X and Y registers must hold the address of where the name is stored in the usual way - the X register containing the least significant byte and the Y register the most significant byte. For example,

LDA # 05 LDX # 00

LDY # 80

**JSR \$FFBD** 

This will set a five character file name starting at address S8000.

SAVE. Address \$C215: This routine saves strings to tape or disc, and must be used in conjunction with the Setnam routine. It saves from the string indicated in the accumulator up to and including the string in the X register. The Y register must contain the device number i.e. 8 for disc and 1 for tape. For example,

LDA # 10

LDX # 20

LDY # 08 **JSR \$C215** 

The above saves strings 16 to 32 - Hex 10 to 20 - onto disc.

LOAD. Address \$C218: This routine loads strings and is used in conjunction with the Setnam routine. The Y register must contain the device number. For example,

LDY # 01

**JSR \$C218** 

This will load the previously saved strings from tape.

When these routines are called, the registers are not destroyed except where a value is returned e.g. Compare.

Program 1 is merely the loader program which transfers the sub-routines from Data lines to memory. If you have a machine-code monitor, you can save the actual sub-routine by saving from \$C000 to \$C250. The resulting program will be much shorter than program 1.

To enter program 1, type it leaving out the Rem statements and the numbers following them. Then, to test that all has been correctly entered, Run line 50000. Line 200 will appear followed by a number. Check that this number is the same as the number following the Rem statement for the corresponding line. If correct, press any key and the next line will appear. If incorrect, press Run Stop, list the suspect line and check it. Then Run 50000 again.

IF YOU typed in last month's music editor, you will have produced data files of your favourite tunes, waiting to install them into the operating system of your BBC. Once installed two entry points are available from calling programs. An activation address will cause the tune to start playing, a call to the deactivation address will stop the tune after the sound buffer has processed at most two notes.

The most obvious application for this is to accompany games. The routine is very well behaved. As it is interrupt driven the tune will proceed without interference from the game program written in Basic or machine code.

Any memory locations used outside its own defined area are preserved across the period of time the tune system is active. This allows machine code programmers not to be concerned with page zero locations reserved for this routine.

As is usual with machine-code routines an area of memory will have to be declared for it and the machine code itself assembled for this area. The amount of memory needed for the routine will depend on the length of the tune. In general, the routine itself will need in the order of 300 bytes and each note will add two bytes to the length of the code.

Once the file produced by this system has been loaded into the machine it has to be protected. Any interference with the event vector in page two has to be legitimate. The int'tune system uses this vector correctly, finishing with a jump to the original destination after the routine has completed.

Any other routines chained onto the vectors should do the same else the int'tune system will be bypassed. Likewise, the contents of the registers should be preserved over any other use of the vector. In Basic and other systems the value of Page or other system variables should be moved to protect the code once it has been installed.

For example, with disc users where Page normally resides at address Hex 1900 and the tune system is two pages long, Page should be moved to Hex 1B00 before the tune is loaded and the code assembled from 1900 onwards.

Having decided on the address where the routine is to be installed and the data file is available, the program can be run to produce the

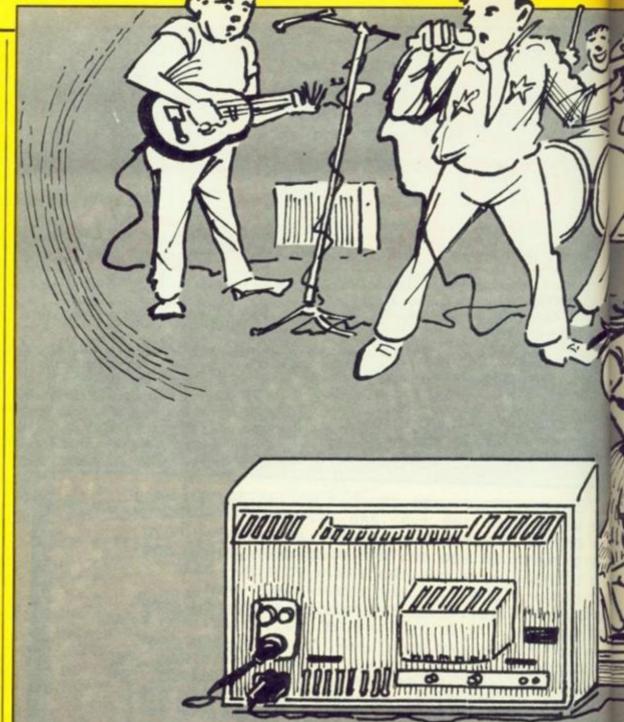

interrupt driven routine. The system will require you to input the assembly address and the data file name. This is then followed by the sound and envelope number which the tune is to use.

The users' programs should avoid using the selected sound channel. The last input requested

is the gap between the end of the tune and the restart of the tune. This is in intervals of 1/25th of a second, and should be in the range 1 to 255.

After these values have been confirmed the code will be assembled. This will require the data file to be read in, tape users should watch the

170258 058178

t arm 14,4 enable interrupts t rom activation routine

10 REM INTYTUNES 20 REM PINTAN CLAUKIN 20 REM PINTAN CLAUKIN 20 REM PINTAN CLAUKIN 20 REM PINTAN 20 REM PINTAN 20 REM PI

| 120 UNTIL OK         |                                                                                                    |
|----------------------|----------------------------------------------------------------------------------------------------|
| 530 DEBYTE - SFFF4   |                                                                                                    |
| 540 DEWORD - MFFF1   |                                                                                                    |
| 550 BIM pitches(11)  | . BurationalPr                                                                                                    |
| 340 FOR pitch = 0 1  | 0 11                                                                                                    |
| 570 READ DISCHARING  |                                                                                                    |
| SED NEXT pitch       |                                                                                                    |
| 590 FOR duration +   | e TD 7                                                                                                    |
| ADD READ durations!  |                                                                                                    |
| A1D MENT duration    |                                                                                                    |
| AZO ENDERDC          |                                                                                                    |
| 700 DEF PROC_sune    |                                                                                                    |
| TIO PRINTTABLE LAL   | ALLIVATION ADDIERS'ITABI24,1811"#                                                                                                    |
| ELIVALE              | and a substant source of the second second second                                                                                                    |
| THE PRINTERS         | Destivation address"(TAB124,1811                                                                                                    |
| Treat lively         |                                                                                                    |
| TAD PRINTIAB(2.20)   | Wignest Incation "ITAB124,2010"40                                                                                                    |
|                      | and the second second sec |
| P                    | DPE 1181-TABID, 221                                                                                                    |
| 750 CALL activate    |                                                                                                    |
| 740 ENDPROC          |                                                                                                    |
| 900 DEF FROC_wally   |                                                                                                    |
| #10 V\$U7            |                                                                                                    |
| WTD AFX 15.0         |                                                                                                    |
| 930 PHINTTABIE, 2210 | DHRMISSAIS"DUT OF MANDE II"                                                                                                    |
| THD PRINT YABIT, 23  | -PRESS ANY ART."                                                                                                    |
| PSD response-DET     |                                                                                                    |
| PAD PRINTTAB(2,22)   | BPC120115PC12211                                                                                                    |
| 970 ENDPROC          |                                                                                                    |
| 1000 DEF PROC_INTAT  | 194                                                                                                    |
| 1010 1 0PT 881       |                                                                                                    |
| 1030 .activate       |                                                                                                    |
| 1030LBA \$220        |                                                                                                    |
| 1040876 P#V#C        |                                                                                                    |
| 1050LBA 8221         |                                                                                                    |
| 10409TA PRVAC+1      | A preserve priginal vector                                                                                                    |
| LOTOLDA SIMAIN MOD   | 2541                                                                                                    |
| LOBOSTA &220         |                                                                                                    |
| 10POLDA MIMALS BIV   | 2541                                                                                                    |
| LIDOGTA AZZI         | A shatali new vector                                                                                                    |
| III0JSR reset        | t set to start of tune                                                                                                    |
| LIZOJER enviet       | 1 define envelope                                                                                                    |
| 1130LDA WEFF         |                                                                                                    |
| LLODSTA 4145         | ' delay not active                                                                                                    |
| 1150LBA #60E         |                                                                                                    |
| 1140.01 #4           |                                                                                                    |
|                      |                                                                                                    |

PO. destlivate 107A 6221 t restore priginal vector .main 3 1 preserve & register 1 stack registers 2000/948 871 2110/948 21205.04 804114 21205.04 804114 1 stack page sero incations 21300#F #4 21408#6 #>11 2150.34 flag 21408#6 ex\_5# 21408#6 ex\_5# 21408#6 ex\_5# 2140.ex\_6#1ay 2190.24 #689 2200.34 #1251 2210.38 05871 test A register for interr t branch 14 delay not active . scaning chosen sound buffe 2220CFX #14 L branch is sounds being pro

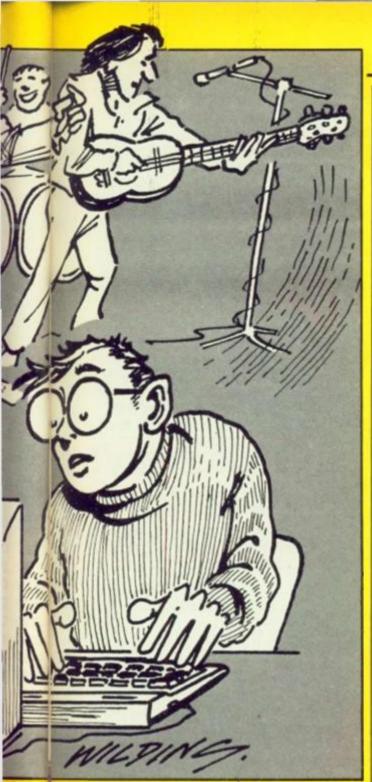

'cassette motor" led on the keyboard and start the tape with the data file when it lights up. When the code has been assembled it will demonstrate itself, and provide its activation, deactivation and high water addresses. A copy of the file can be saved with the command

Fintan Culwin with the second part of his music program for the Beeb.

Setting up for interrupt, testing certain conditions and leaving the interrupt in an orderly manner. To set up for interrupt the A register is first preserved in Ram, then it, all other

The exit routine has to tidy the stack, restoring all values to the correct locations, and passing control to the address of the original vector. This is the only exit point from the routine.

The middle part first tests the Ram copy of the A register to determine if the interrupt was a screen refresh; with a fast exit if it isn't. A branch to the delay routine takes place if the delay is currently active, this is signalled by a flag. The state of the sound channel is then sampled.

If there are less than two notes waiting to be processed the program jumps to the soundit routine to place another note in the buffer else the program exits.

In order to enter a note into the sound buffer the routine has to have some way of knowing which is the next note to be played. This is provided by a 16 bit location called counter. The contents of this location are transferred to page zero. The two values pointed to by this are then put into the sound buffer definition area, and a sound osword command executed.

The counter is then incremented by two and a check made to see if the end of tune has been reached. When the end of tune is met the counter is reset and the delay flag enabled.

| of the file ca        | an be saved with the comma                                                                                                    | nd: new vector. It con      | nsists of three major p                                                                                        | barts.                                                 |
|-----------------------|----------------------------------------------------------------------------------------------------|-----------------------------|----------------------------------------------------------------------------------------------------|--------------------------------------------------------|
|                       |                                                                                                    |                             |                                                                                                    | 4025 1 CPT H41                                         |
|                       |                                                                                                    | 3130 LDA #7                 |                                                                                                    | 4030 . revet NOP 1 NOP                                 |
| TATA                  |                                                                                                    | 3140 LEX #185w4 MOD 2581    |                                                                                                    | AD40 .counter NOP 1 NOP                                |
| reading acutait       | t gut one note in buffer                                                                                                    | 3150 LBY #Isbut DIV 2561    | Contraction and the second second second second second second second second second second second second second | 4040 .Constant and 1 mm                                |
| 7250. estt.           |                                                                                                    | 3140 JSR 05W0RS             | Bound command                                                                                                  | 4050 .selemint NDP                                     |
| 2240PLA               |                                                                                                    | 3170 CLC                    |                                                                                                    | ADAD .FIAS NOP                                         |
| 227067A &71           |                                                                                                    | 3180 LBA 870                |                                                                                                    | 4070 . #hv8u#                                          |
| 22BUFLA               |                                                                                                    | 3190 ADC #2                 |                                                                                                    | 4080 1                                                 |
| ZIPOSTA &PO           | ) restors page zero locatio                                                                                                    | 3200 ETA counter            |                                                                                                    |                                                        |
|                       |                                                                                                    | 3210 LBA 671                |                                                                                                    | 4090 PS > PS+14                                        |
| 1300PLA               |                                                                                                    | 3220 ABC #0                 |                                                                                                    | 4100 I OPT 881                                         |
| ESUGTAT               |                                                                                                    | 3230 STA CBUAT#**1          | h point to next note                                                                                           | 4110 .4844                                             |
|                       |                                                                                                    | 3240 CMP #1100 51V 2541     |                                                                                                    | 4120 1                                                 |
| 2320PLA               |                                                                                                    | 1250 BHE saldus             | t test hi byte for and H                                                                                       | 4130 1abuf # 0                                         |
| PIBOTAN               | 1 restore registers                                                                                                    | t tube                      |                                                                                                    | 4140 - 1abuf#4) # 0                                    |
| 2340FLA               | t jump to priginal vector                                                                                                    | 3240 LBA counter            |                                                                                                    | 4141 MEN clear sound buffer                            |
| 33503MP (revel)       | A WALK OF STATISTICS                                                                                                    | 3270 CMP #1100 MOD 2541     |                                                                                                    | 4190 abut 70 = channel                                 |
| y3e0 1                |                                                                                                    | 1290 ENE noteun             | t test to byte for end H                                                                                       |                                                        |
| 3330 ENDPROC          |                                                                                                    |                             |                                                                                                    | also abut?2 = envelop#                                 |
| Phon SEF PROC_delay   |                                                                                                    | a tune<br>3290 JSR reset    | a point to start of tune                                                                                       | ALAS MEN INVARIANT                                     |
| 2510 E OFT 884        |                                                                                                    | 3300 LDA #0                 |                                                                                                    | 4170 P%+P%+8 1 bottom = P%                             |
| 2520 .6#1#y           |                                                                                                    | 3310 574 +1+9               | a mable delay routing -                                                                                        | 4171 REM bottom points to start of tune                |
| 2930 INC delebunt     |                                                                                                    | 3320 STA delowest           | h sero delay counter                                                                                           | Also chan = OPENINIFILENASE®:                          |
| 2540 LDA delcount     |                                                                                                    | 1330 sta esteant            |                                                                                                    | 4190 Tenubut × envelope                                |
| 2550 CMP deltarget    | 1 Branch 14 Seley NOT expir                                                                                                    | 2340 JMP #111               |                                                                                                    | #200 FDR paramater # 1 TD 13                           |
| 2365 BME dundel       | I Branch to Balan Mart and the                                                                                                    | 3350 1                      |                                                                                                    | azid value = BOET schan                                |
| et .                  |                                                                                                    | 3340 ENDPROC                |                                                                                                    | 4220 envbut?peremeter = velue                          |
| 2570 LEA #6FF         | and the second second se | 3500 DEF FROC_utility       |                                                                                                    | ATTO NETT DATABATAT                                    |
| 2580 STA 41#9         | 1 ERANGE TINS                                                                                                    | 3510 [ DFT mp1              |                                                                                                    | 4231 HER first thirteen bytes define envelope          |
| 2590258 /east         | ) point to start of tune                                                                                                    | 3520 .reaet                 |                                                                                                    |                                                        |
| 2400 . sundel         |                                                                                                    | 3530 LDA #Ibottom MOB 2541  |                                                                                                    | A240 MEPEAT                                            |
| 3410 JMP #x11.        |                                                                                                    | 3540 STA counter            |                                                                                                    | 4250 pitch = BORT Actan                                |
| 2620 3                |                                                                                                    | 1550 LDA BIDOLLON BIV 2541  |                                                                                                    | 4240 duration = BOET Actan                             |
| 3430 ENDPROC          |                                                                                                    | 2540 STA counter+1          |                                                                                                    | 4270 PETO + pitchesipitchill                           |
| 5000 BEF PROC_amond15 |                                                                                                    | 3570 #18                    | A counter points to star                                                                                       | 4280 PS73 * durations-Surationi                        |
| 2010 I OPT 601        |                                                                                                    |                             |                                                                                                    | 42mi HEN tracalate from codes to values                |
| JUED . BOUNEIT        |                                                                                                    | t af tune                   |                                                                                                    | 4240 95405-2                                           |
| 3030 LBA counter      |                                                                                                    | 2500 .anvdef                |                                                                                                    | 4300 UNTIL EDF Schan                                   |
| 3040 STA &70          |                                                                                                    | 3590 LDA #8                 |                                                                                                    | atio tap = PB                                          |
| 3090 LDA counter+1    |                                                                                                    | 3400 LBR #144VBuf HDB 2541  |                                                                                                    | 4311 HEN LOP whome and of Long                         |
| 3040 STA 871          | t pointer to nest note                                                                                                    | 3610 LBY BISHYBUF BIV 2561  |                                                                                                    |                                                        |
| 3870 LBY #0           |                                                                                                    | 3A20 JSH GSWORD             | a perform envelope come                                                                                        | 4320 ENDPROC                                           |
| 3080 LBA (\$701.T     |                                                                                                    | 3450 #15                    | a bergers successes come                                                                                       | 10000 BATA 101,109,117,121,129,137,145,149,157,185,169 |
| SUPO STA abut+4       | t move pitch to note buffs                                                                                                    | and                         |                                                                                                    | .137                                                   |
| Dave Brie Bourtes     | and a second construction of the                                                                                                    | 2440 3                      |                                                                                                    |                                                        |
| 3100 INV              |                                                                                                    | 3450 ENDPROC                |                                                                                                    | 10010 BATA 8,7,10,15,20,30,40,40                       |
|                       |                                                                                                    | 4000 BEF PROC_6atA          |                                                                                                    | 10011 MEM duration values                              |
| 2110 LBA (&701.7      | t move duration to sound &                                                                                                    | 4010 1F Hpt > 2 THEN ENDPRI | 6                                                                                                    |                                                        |
| 3120 STA 4047+8       | NO 7 20 7 0111 020 23 23 24 20 20 20 20 20 20 20 20 20 20 20 20 20                                                                                                    |                             |                                                                                                    |                                                        |

\*SAVE filename assembly address highest

point (activation address) <RETURN>

command then the routine will self activate when

it is loaded.

event code 4.

If the activation address is included in the

The routine uses the screen refresh event to

time the system. When screen interrupts have

been enabled, every 1/25th of a second the

operating system jumps to the address contained

in &220/1 with the accumulator containing the

In order to install this system the contents of

the vector have to be preserved and the address

of the main part of the routine installed into the

vector and screen refresh interrupts enabled. This

is accomplished within the listing within

In addition the envelope is defined with a call

to a routine labelled envdef and the pointers set

to the start of the tune with reset. The deactiva-

tion routine within the same procedure removes

the sound driver by restoring the original vector. A tidier deactivation can be accomplished by dis-

\*FX 13,4 This may be a bad idea as other routines could

be using these interrupts. Additionally the sound

\*FX 21

The routine labelled main is pointed to by the

channel buffer could be cleared by using a

PROC\_install labelled activate.

abling the interrupts with a

command

## registers and two page zero locations are stacked.

YOUR COMPUTER, AUGUST 1985

## "These are even crazier than I am, Folks!"

## "My two bijoux choice-ettes"

1. Frankie goes to Hollywood by Ocean. A fab game featuring, the intergalactic mega hunks themselves.

2. Mad Doctor by Creative Sparks. Fiendishly clever! A game crammed with gunk and gore (and other naughty bits). This month's n MicroGamer n zany program n

"My pick of the Arcade and Adventure:"

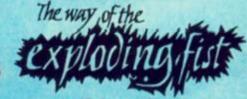

by Melbourne House Martial arts for two combatants, involving 18 manoeuvres such as kicks, feints, and blocks. By outwitting opponents, and gaining complete control over your body, you can change from a cuddly kitten into a Tenth Dan. Spectrum 48K, Amstrad, Commodore 64.

THORN EMI Computer Software

International Micro Software Division

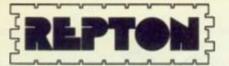

by Superior Software The object is to retrieve diamonds from an underground cave system, using maps and passwords. But look out! Ferocious reptiles are lurking just around the corner. (Yuk!) £9.95 **BBC Electron.** 

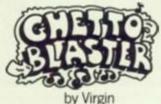

The player, alias Rockin' Rodney delivers demos to his record company. But first he must test their danceability by blasting the people of Funky Town to their feet. Stupendously fab soundtrack includes Baker Street and Electric Avenue. Commodore 64

£8.95

### 1'S mystery makes his own m review...

QUACK 54 by Creative Sparks A mad survival chase game, with the player as night watchman in a toy factory, pursued by crazed clockwork ducks. (I know the feeling). £2.50 Spectrum 48K

### DESERT BURNER

by Creative Sparks Desert Burner is a powerful road bike capable of megasonic speeds. The rider has to deliver crucial weapon plans, but there are enemies attacking and traps to evade. Skilful, huh?

Spectrum 48K

£2.50

### **AVIEWTOA KILL** by Domark

The name is Bond, James Bond. The game is to tear through the 3D streets of Paris, escape from a raging inferno, then save the world from a ghastly time bomb (and the Duran Duran soundtrack!) Commodore 64 Spectrum 48K £10.99

## MAD DOCTOR

by Creative Sparks As Mad Doctor, in this blood-curdlingly evil game, the player must create new life out of freshly killed body parts. If he arouses the villagers' suspicions, they'll kill him. A light touch on the scalpel is required. £8.95 Commodore 64

SHADOW/FIRE

by Beyond

The player has a 100 minutes of real time to rescue Ambassador Kryxix held captive by the horrible General Zoff. All commands are issued through picture symbols to enable the game to be played at a truly intergalactic pace. Commodore 64 £9.95 Spectrum 48K

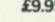

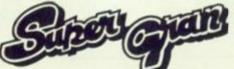

THE ADVENTURE by Tynesoft A whacky chase game based on the popular TV pensioner. Put on your kilt and your lavender water, wave your walking stick and zap the evil Scunner Campbell before he blams the world to bits. Commodore 64 Commodore 16 £9.95 Spectrum 48K

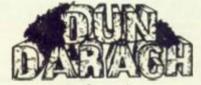

by Gargoyle

Cuchulainn, the hero, is trying to free a companion imprisoned in the corrupt city of Dun Darach. But first he must take part in hundreds of minor adventures. A game for brilliant warped minds. Spectrum 48K

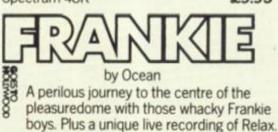

Commodore 64

£9.95

## Something for zappers everywhere:

Spectrum 48K

by Anirog A sophisticated combat and flight simulator,

requiring a strong nerve, and a head free of blancmange. The mission - to seek and destroy in ever-deteriorating weather. £9.95 Commodore 64

Things for sporty hunks to play:" Graham Gooch's TEST CRICKET from Audiogenic Superb sports simulation, with lots of

googlies, maidens, and silly mid-offs. It's just like real cricket, except that, with you in control, England may even win the Ashes! £9.95 Commodore 64

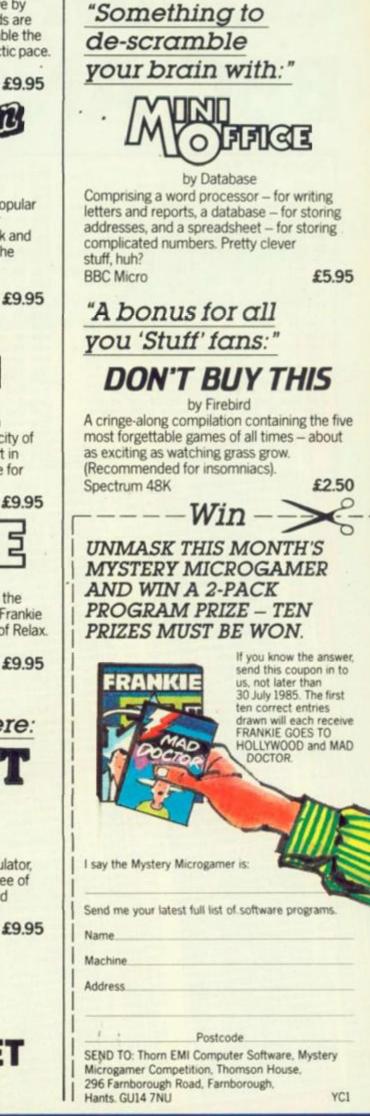

All games featured above are available from Laskys, WH Smith and other good software stores.

# COMMODORE 64, **BBC AND SPECTRUM**

| Figure 1 CBM-64.                                                                                                    |
|----------------------------------------------------------------------------------------------------|
| Figure 1. CBM-64.<br>5 REM HEX LOADER FOR CBM 64 FIG.1<br>6 REM<br>10 FOR I=680 TO 727:READA:POKEL.A:T=T+A<br>20 NEXT:IF T=6716 THEN GOTO 100<br>30 PRINT*ERROR IN DATA ":T=6716:END<br>40 DATA 169.1.133.185.169.1.133.184<br>50 DATA 133.185.169.8.133.183.169.208<br>60 DATA 133.185.169.2.133.188.169.208<br>60 DATA 133.251.169.2.133.188.169.208<br>60 DATA 133.251.169.206.32.216.255.96<br>90 DATA 68.79.07.78.76.79.65.68<br>100 SA=51000:LA=52855<br>110 INPUT*START ADDRESS";A<br>120 IF (ACSA) OR (ADLA) THEN GOTO 140<br>130 IF A/8=INT(A/8) THEN GOTO 150<br>140 PRINT:PRINT*ADDRESS ERROR*:0010 110<br>150 T=(A-32768)AND255:PRINTA::INPUTD#<br>160 IF D#="END" THEN GOTO 190<br>170 IF LEN(D#)=20 THEN GOTO 190<br>170 IF LEN(D#)=20 THEN GOTO 150<br>180 PRINT*WRONG LENGTH*:GOTO 150<br>190 FOR B=0 TO 7:B#=MID#(D#,2#B+1.2)<br>200 GOSUB 300:IF E=1 THEN GOTO 280 |

210 POKE A+B, B:T=T+D:NEXT 220 BI=MIDS(DS,18,3):GOSUB 300 230 IF E=1 THEN GOTO 280 240 IF T=D THEN GOTO 260 250 PRINT"CHECKSUM ERROR":GOTO 150 260 A = A+B:IF ACLA THEN GOTO 150 270 GOTO 800 280 PRINT TAB(0+24B+D)CS"??" 290 B=8:NEXT:GOTO 150 300 E=0:D=0:FOR N=1 TO LEN(BS) 310 C\$=MIDS(BS,N,1):GOSUB 400 320 IF E=1 THEN D=N:N=4:NEXT:RETURN 330 D=0=16+X:NEXT:RETURN 400 X=RSC(CS)=48:IF X(0 THEN E=1:RETURN 410 IF X(10 THEN RETURN 420 X=X-7:IF X(10 THEN E=1:RETURN 420 X=X-7:IF X(10 THEN E=1:RETURN 420 HIT A:"O''':T=(A-32760)AND255 530 FOR B=0 TO 7:X=PEEK(A+B):GOSUB 600 540 T=T+X:NEXT:PRINT"=" 560 Y=INT(T/256):PRINT MIDS(HS,Y+1,1), 570 X=255 AND T:GOSUB 600:PRINT 580 NEXT:GOTO 960 690 PRINT MIDS(HS,INT(X/16)+1,1); 610 PRINT MIDS(HS,INT(X/16)+1,1); 611 PRINT MIDS(HS,INT(X/16)+1,1); 612 PRINT MIDS(HS,INT(X/16)+1,1); 613 PRINT MIDS(HS,INT(X/16)+1,1); 614 PRINT MIDS(HS,INT(X/16)+1,1); 615 PRINT PRINT PRINT

THE PROGRAMS given here will enable Spectrum, BBC, and CBM-64 owners to download via Your Computer's Telsoft service. Each month for each machine we transmit at least one - and usually two - of the main programs appearing in the current issue. Also available is the full user to user communications program, Dialsoft.

So far OE LTD's Telemod 2 and the VTX 5000 modems have been tested with the BBC and Spectrum but the service also works with

| 800 SVS 680:C#=CHR#(34)<br>810 PRINT PRINT TO PELOAD CODE                                                |
|----------------------------------------------------------------------------------------------------|
| DEC DETNIT DETNIT" TO RELOND LODE                                                                        |
| SIG PRINT PRINT" LORD"CS"DOWNLORD"                                                                       |
|                                                                                                    |
| DID RETURN?                                                                                              |
| 815 PRINT PRINT (RETURN)"<br>828 PRINTC#",1,1 (RETURN)" NEW";                                            |
| AND DETUT PRIME                                                                                          |
| SED FRITING OFTIMAL                                                                                      |
| 838 PRINT" (RETURN)"<br>838 PRINT" PRINT TO RUN THE PROGRAM"<br>835 PRINT PRINT TO RUN (RETURN)"         |
| OPTIMIT PRINT TO RUN THE                                                                                 |
| 835 PRIMI PRIMI # (000 (RETURN)                                                                          |
| 835 PRINT PRINT TO ROB (RETURN)"<br>840 PRINT SYS 51000 (RETURN)"<br>900 PRINT PRINT PRINT 1 ENTER DATA" |
| PRINT PRINT PRINT                                                                                        |
| 900 PRINT PRIME POINT DATA"                                                                              |
| 900 PRINT PRINT PRINT DRIA"<br>910 PRINT PRINT"2 PRINT DATA"                                             |
| SAVE DATH                                                                                                |
| 918 PRINT PRINT "3 SAVE DATA"<br>928 PRINT PRINT "3 SAVE DATA"                                           |
| 928 PRINT PRINT 3 500 100,500,800                                                                        |

095CC=46D EAAA9=4E6 0FAAE=603 0809=505 46889=45 198=504 68=4A4 5898=494 888=490 4888=2 SOC Bar 00DE=485 0060=250 00DE= 00C=223 0EC=58

0009=304 0D2=21F 93A=31B 2FF=2F4 F41=2C4 131=243 549#2 045=1FE 042=28A 820=22F 259=28A 53=28\* 50=26D 45=204 28=20 45=280 4D=2F9 28=281 20=2E6 45=2C8 9D#476 481 0=305 0=2E3 0=31E 1=220 0=103

3428214449504328=216 4F52205441504520=268 2820442F54202920=160 3F21000000000000000000000

52832 52840 52848

|      | F     | igure 2. CBM-64.                                                                                                    | 610 FRIM 112                                                                                                    |                                                                                                    |                                                                                                    |
|------|-------|----------------------------------------------------------------------------------------------------|----------------------------------------------------------------------------------------------------|----------------------------------------------------------------------------------------------------|----------------------------------------------------------------------------------------------------|
|      | 100   | 3010 2. CBM-64.                                                                                                    |                                                                                                    |                                                                                                    | the second second second second second second second second second second second second second second second s  |
|      |       |                                                                                                    | 51456 2 08888888888888                                                                                                    |                                                                                                    |                                                                                                    |
| -    | 51    | 000. 7 ASACONSINGATION                                                                                                    |                                                                                                    | 7 51920 ? CEADCECEOPDICEO                                                                                                    |                                                                                                    |
|      |       | 000.7 A906802100802000=30                                                                                                    | CLEODZUBBBFAGIED.ET                                                                                                    | CENDEFEESDD10000                                                                                                    | E0004 0 0000                                                                                                    |
|      | 51    | 008 ? A90F8D8602A90E20*28                                                                                                    | 4 EDZELUUBLU77CEDQ=41                                                                                                    | Decesion Decesion                                                                                                    | TPULENHII TODORAA                                                                                               |
|      | 514   |                                                                                                    | D F020D2CRR0E0CD2C-R0                                                                                                    | CEOUCECESSOCECEOR                                                                                                    | GONDOJERI FEDODO.                                                                                               |
|      | 516   |                                                                                                    | 0 01488 7 CEF008A9502000000                                                                                                    | A A A A A A A A A A A A A A A A A A A                                                                                                    |                                                                                                    |
|      | 510   | LOUMLY/W 70 DOMES                                                                                                    | - J1996 7 APERAAAAA                                                                                                    | 6 51952 ? B005CECECED0E660*62                                                                                                    |                                                                                                    |
|      | 510   |                                                                                                    |                                                                                                    | E 51960 ? 206300000000000000000000000000000000000                                                                                                    | 5 52416 ? 7FF00160R91460R9                                                                                      |
|      |       |                                                                                                    |                                                                                                    | 3 51968 7 2863CCR90F8D8602=41                                                                                                    | En a de la contra de la contra de la contra de la contra de la contra de la contra de la contra de la contra de |
|      | 510   | EUGEL/4/ SRC70014-4-                                                                                                    | 51530 3 6565500000000000000                                                                                                    |                                                                                                    | EQUADO O DECLAPPICALI ARE                                                                                       |
|      | 510   |                                                                                                    | SIEDO O CENONAGAAAACEAD=SA                                                                                                    | P P P P P P P P P P P P P P P P P P P                                                                                                    | Ender - Contraction of the second states while the                                                              |
|      | 510   | EVOLUGHY/HOUDDER                                                                                                    | 51506 0 07060302002520BC=43                                                                                                    | 2031CL289DCC289DCC289D                                                                                                    | 52440 0 STATUTEL93898=                                                                                          |
|      | 510   | 80 ? 4C93C94C4AC82063=411                                                                                                    | CONTINUE OF STRATES                                                                                                    | WEEDEZLIIZERGCCOD-SAU                                                                                                    | BOUR 0000019006C97880=                                                                                          |
|      | 510   |                                                                                                    | <016U1895820E208-1-1                                                                                                    | 300C2022CD209500-41                                                                                                    | V492060488844889                                                                                                |
|      | 516   |                                                                                                    | and a set of the set of the set o | and the second second s | ROAMS AVE IFF D0034C59C Rm                                                                                      |
|      | 5116  | 04 2 882895C2028CDH8=547                                                                                                    | 51560 ? B993CED02398D0F7=5D4                                                                                                    | UTUEBLE PRESS                                                                                                    | COOUMH6860ADAADE .                                                                                              |
|      | 5111  | 2 2 44E005CC202FC8C9=404                                                                                                    |                                                                                                    | 52824 ? 28ECCC28CRCCC988+48F<br>52832 ? D82D2CC28CRCCC988+48F                                                                                                    |                                                                                                    |
|      | 5112  | TH OODLY34 HEEDSON AFT                                                                                                    | 51576 2 20510 P40002016CD=3DF                                                                                                    | 52032 ? D00D20FDCCC931F0=46F0<br>52040 ? D020FDCCC931F0=4F0                                                                                                    | HDUIDE6842800000                                                                                                |
|      | 5112  |                                                                                                    | 51576 ? 20F1CB4C63C9AC77=4EF<br>51584 ? CE20D2CP90P077=4EF                                                                                                    | 52040 7 8620010040031F0=4F0                                                                                                    | 9782686869683000                                                                                                |
| _    | 5113  | EULEPPHURSESDONA- IN-                                                                                                    |                                                                                                    | 52040 ? 062001CC4C35C88D=314                                                                                                    | CLUBER REDALDEDORG                                                                                              |
|      | 5114  |                                                                                                    | ELECTROPEDUCI NALAZONE                                                                                                    |                                                                                                    |                                                                                                    |
|      | 5115  | A POUL THAT THESE FOR A PARTY                                                                                                    | TOOLOHOZBREFRAS                                                                                                    |                                                                                                    | 52528 ? A9AD2AD2E5C028CD=3                                                                                      |
|      | 5110  |                                                                                                    | ELGOP CHERRIE POOR                                                                                                    | EDECLIPHY/285EDDO-4/2                                                                                                    | 52528 2 FRERERERERE                                                                                             |
|      | 5116  | FULL TRANSIDADCOC                                                                                                    | SECOLOBIT RRS22Conder                                                                                                    | VEOUTEMBBBBBBCC-ADO                                                                                                    | 52528 ? F06A6A6A6A0930C9=3<br>52536 ? 38388318690730C9=3                                                        |
|      | 5116  |                                                                                                    | 51624 ? 0BA52285FBR52385#447                                                                                                    | 40KOLUHUHER92000-000                                                                                                    |                                                                                                    |
|      | 5117  | 5 7 CD2095CC98488906=4C5                                                                                                    | 51632 7 FC4C9EC0100002385#447                                                                                                    | POLEOSUMPHANDSOCE -CLO                                                                                                    | FF 68238F 8938F 936-3                                                                                           |
|      | 51184 |                                                                                                    | 51632 ? FC4C9BC918A5FB69=57D<br>51640 ? 82852D852569=57D                                                                                                    | 506FL8L914001000-44-                                                                                                    | 3003186987290555-0                                                                                              |
|      | 51192 |                                                                                                    |                                                                                                    | DOF OF DEVIDEFERRAD-KOP                                                                                                    | 00444F574F4F4F4F4F4F4F4F                                                                                        |
| 1.5  | 51200 | ? 68882060000000FC=6EA                                                                                                    |                                                                                                    | HALLS STATES AND STATES                                                                                                    | 442040454F852101-0                                                                                              |
| 15   | 1208  | 7 68882860CBA98185=388                                                                                                    |                                                                                                    | UNF OUBLEIIVEF 9993-455                                                                                                    | EVEN2113245434840-0                                                                                             |
| 15   | 1216  | 2 28858998829388CE=539                                                                                                    | TOURING SHOULD BE CONTON                                                                                                    | CCOCH MININGOOD -                                                                                                    | J040213528282848-44                                                                                             |
| 5    | 1224  | EVENT FREMME ERCOOL                                                                                                    | SOILEN SPEEDOGO -                                                                                                    | EUL/FF EBB900000                                                                                                    | 00430420544E0040                                                                                                |
| 5    | 1232  |                                                                                                    | THE REPORT OF THE PROPERTY AND A DESCRIPTION OF THE PROPERTY AND A DESCRIPTION OF THE PROPERTY AND A DESCRIP |                                                                                                    |                                                                                                    |
| 15   | 1240  | THE BERTING & DOCTOR HAND                                                                                                    | THE REPORT OF A DECK OF A DECK OF A DECK                                                                                                    |                                                                                                    |                                                                                                    |
| 15   | 1248  | COLUMN STATES STATES                                                                                                    | STERDEL STUDIEEDD HAA                                                                                                    |                                                                                                    | 52616 7 5445532120204259#28                                                                                     |
|      | 1256  |                                                                                                    | VOLEE RALE BEOERADA                                                                                                    | 52160 ? DEA9128D00DE60A9=4CD<br>52168 ? 538D00DE60A9=4CD                                                                                                    | 52616 ? 5445532128285553=28<br>52624 ? 4529128285553=28                                                         |
|      | 1264  |                                                                                                    | APPE OF PRIME OF THE DATE OF THE                                                                                                    | 00000000000000000000000000000000000000                                                                                                    | 52624 ? 4520122053544F50=26<br>52632 ? 209222053544F50=26                                                       |
| 1    | 604   |                                                                                                    |                                                                                                    | NEODITSTN I HR DO 700-R 4 19                                                                                                    | キャット・・・・・・・・・・・・・・・・・・・・・・・・・・・・・・・・・・・・                                                                        |
| 12   | 272   | COLUMN ST HEROOOD                                                                                                    |                                                                                                    | OUDZUEHUB2CE2004-454                                                                                                    | STUDDERF 2054 APPA                                                                                              |
| 12   | 280   | 1 2223LELNINEQ20-ECC                                                                                                    |                                                                                                    |                                                                                                    | TUTUTE 332029214E-36                                                                                            |
|      | 288   | 7 D2CB90FB20D2CBB0=5ED                                                                                                    |                                                                                                    | 02305020FDCCD0FF-FCC                                                                                                    | TEUTHODZ/HAESEAD-OFA                                                                                            |
|      | 296   | 7 FB8D72CEA0008C7C=4D0                                                                                                    | 51752 2 BBB220008FC947=4BB                                                                                                    | THE PARTY PROPERTY AND THE PARTY AND THE PARTY                                                                                                    | 7670322021494630-36                                                                                             |
| 51   | 304   | ? CE8C7DCE202ECCRD=4D4                                                                                                    | 51752 7 B0BB20D2FF38E930=4D5                                                                                                    | UTUCOBINE HACODO                                                                                                    | 71777990265525200-064                                                                                           |
| 51   | 312   | / 72CE29E0C0002EUCHD#4D4                                                                                                    |                                                                                                    |                                                                                                    | 720320494F204048_0AA                                                                                            |
| 51   | 328   | 72CE29F0C980D0E4=5C6                                                                                                    | THE PARTY OF THE PARTY OF THE P |                                                                                                    | 1002011909090900000 470                                                                                         |
| 51:  | 328   | 20D2CBB0DA9973CE=599                                                                                                    | STEDERT PHARE DO I TO-POS                                                                                                    | 52248 ? 25CDA98228ABCC28=364                                                                                                    | CD2D2D2D10000000000000000000000000000000                                                                        |
| 51   | 336   | COLUZELI I PRODOCO- (CT                                                                                                    | THE SUBJECT STREET                                                                                                    | 52248 2 95CC0005CC20=364                                                                                                    | 202090909080824847-464                                                                                          |
| 513  | 344   | FINDERIJZAJE ZODORA                                                                                                    | HIGH HIGH HIGH HIGH HIGH HIGH HIGH HIGH                                                                                                    | JUL TO JUL HURFLE 20002E - ENG                                                                                                    | TJUDEN0/44544000                                                                                                |
| 513  |       | OF HUZ BROKERT DOR DO                                                                                                    |                                                                                                    | 17202012FF898320=204                                                                                                    | 676103044152E40A-0E4                                                                                            |
| 513  | 168   |                                                                                                    | A VUSOEITIE SEDOCE-CRA                                                                                                    | nbcc2018C9604D7D=480                                                                                                    |                                                                                                    |
| 513  | 60 -  | THE OLE SOF RED TOPE - 200                                                                                                    | FILL SUCCED STATISDEDD-FILD                                                                                                    | CESD7DCEA2000777                                                                                                    |                                                                                                    |
| 513  | 20 1  |                                                                                                    | PLAN OF OUL PERPORTOR                                                                                                    | VECTORI PHILIPHIZDCE 40-444                                                                                                    | 52744 7 2021464041524541=220                                                                                    |
|      |       | STOCKEDUZEEL SOODG-COS                                                                                                    | STATE MILL/MC BCODO-EDO                                                                                                    | COOD DLEHN TO CEAD AGE                                                                                                    | 52744 ? 202146494E414C20=1D3                                                                                    |
| 513  | 04 2  |                                                                                                    | STIGDLE G FEDGEGE HA                                                                                                    | A DOD/LLEVE /CCEOP on the                                                                                                    | 52768 2 ACAPE 0245535320=236                                                                                    |
| 513  | 35 5  | NJKN20U2FFRD7SCC-RCA                                                                                                    |                                                                                                    | 52304 ? 7DCEC800E1 C0CE2E=305                                                                                                    | 104F 32284 15348 4                                                                                              |
| 514  |       |                                                                                                    |                                                                                                    | 52312 7 A9889998814008#516                                                                                                    |                                                                                                    |
| 514  |       | CD7CCEF00BR95820=503                                                                                                    | 51864 7 CRADCECED020E84C75#534                                                                                                    | 52320 2 DRESERRODAC8C018#40E                                                                                                    |                                                                                                    |
| 514  | 16 2  | D2FF2030C84C57C8=503                                                                                                    | 51864 ? CRADCFCEAC83CE99=642<br>51872 ? A3CFCSAD05CE99=642                                                                                                    |                                                                                                    | £0404158203126500-+FF                                                                                           |
| 514; | 24 0  | 200202020200000000000000000000000000000                                                                                                    | DOLEL SHITTELE DODO                                                                                                    | OUTOH HE YOR THE TOTAL                                                                                                    | T340413227532030-644                                                                                            |
| 5143 | 32 2  | 20D2CBB0F8CD7DCE=65D                                                                                                    | CECOTHM SPEEDED                                                                                                    | TO DESCRIPTION OF ALL A                                                                                                    | ######################################                                                                          |
| 5144 | 10 2  | NOEBRU/ OLEHREGOO-CAR                                                                                                    | VEREDILEKROROROR ARE                                                                                                    | NUMBER 41 RECORDED AND                                                                                                    | 4U4344922C208482-00#                                                                                            |
| 5144 |       |                                                                                                    | THE OUDDING IT BE GOT END AND A                                                                                                    | ROUTE PHYDRE DADG-FIC                                                                                                    |                                                                                                    |
| -    | -     | 20D2FF4C7EC94C57=51F                                                                                                    | NEW MARKET PERMANANCA - PRAN                                                                                                    | and the second second s |                                                                                                    |
|      |       | and the second second se | 51912 7 4CDEC9ADCDCE8DCE=65E                                                                                                    | PREDUZEEFFBBIEBCA.                                                                                                    |                                                                                                    |
|      |       |                                                                                                    | SCOL TO SEAL OF                                                                                                    | 52376 7 2100F6C86828250n=400                                                                                                    | 52840 7 2829442EE4000000268                                                                                     |

602002FFC8B1FDC9=520 2100F6C8602025CD=4B9

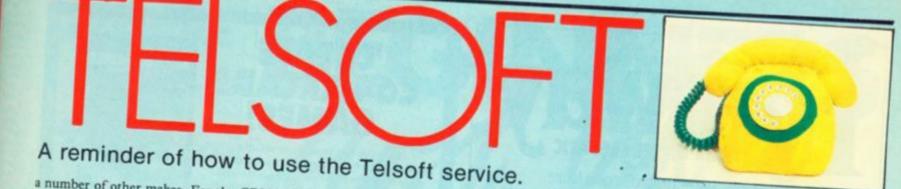

a number of other makes. For the CBM-64 it | will initially only be available with the OEL Comms pack together with the Telemond 2 or similar modem; later we hope to adapt the service to work with Commodore's modem.

To enter the download program first type in the hexloader for your machine - figure 1 and then enter the machine code - figure 2. Once the program has been saved you can run it by entering CALL &6000 on the BBC, SYS 51000 on the CBM 64, RANDOMIZE USR 60000 on the Spectrum.

To find out what is available and how to receive software dial up Colchester (0206) 8068. This audio recorded information line will also advise you which telephone numbers to ring for the 300 and 1200 bit/s services.

When a program you want to download is on line, make sure your modem is set up and dial the number appropriate to its speed. As soon as you hear the modem tones switch the modem to line and replace the receiver. Sele

Option 1 from the menu - Receive. After a block of data is received you will see "OK" printed if there are no errors, otherwise the program will wait for the blocks to come round again. When the "Program loaded OK" message appears return to the Telsoft menu and select Option 5. You can now save and run the program.

Note that CBM-64 owners will need to use Option 6 if machine code is to be saved.

| 1<br>50<br>400 6F07<br>HEN E=1: RETURN<br>E=1: RETURN<br>E=1:<br>10005686694C, 2C1<br>17CA67DA47E, 3DC<br>667DA99A2, 446<br>4F992991F0, 3CD<br>467DA99A2, 446<br>4F99290F4F7, 400<br>19130667DA4324<br>4F574E4C4F, 201<br>354956450034, 1F2<br>153455542042, 1AE<br>4956459034, 1F2<br>153455542042, 1AE<br>4956459034, 1F2<br>153455542042, 1AE<br>4956459029, 190<br>45552465220, 1F6<br>55345524652, 217<br>54055246745, 260<br>1542054524, 120<br>154205424, 155<br>200<br>272054474, 20, 156<br>15532465320, 1F6<br>15532465320, 1F6<br>15532465324, 200<br>1542054524, 200<br>154205452, 176500, 292<br>1055320, 176500, 292<br>1020573520, 176500, 299<br>15230, 300, 200, 200, 200<br>15230, 300, 200, 200, 200, 200<br>15230, 300, 200, 200, 200, 200, 200, 200,                                                                                                    |
|----------------------------------------------------------------------------------------------------|
| 90<br>400 6F87<br>HEN E=11RETURN<br>RETURN<br>E=11<br>10005686804C,2C1<br>70005686804C,2C1<br>70005686804C,2C1<br>70005686804C,2C1<br>700494672,30<br>8070494672,30<br>1000568047,14<br>1000568047,14<br>100056458034,172<br>103455244245,20<br>1034586458452,193<br>34956458034,172<br>1034582642,184<br>42952617465,2E6<br>102920455844,184<br>42952617465,2E6<br>102920455844,184<br>42952617465,2E6<br>102920458049,184<br>4555244298,21<br>54545242,195<br>5455244295,21<br>1055244295,22<br>1055242,20<br>1054285224,12<br>1055241,22<br>1049428428,14<br>1092541,22<br>1049428,22<br>1049428,22<br>10454853,12<br>1049428,22<br>1056480,22<br>104261756480,28<br>104261756480,28<br>1042617566800000000000000000000000000000000000                                                                                                    |
| 000         6F87           HEN E=1: RETURN<br>RETURN<br>E=1: RETURN<br>E=1:           20005686894C, 2C1           70005686894C, 2C1           70005686894C, 2C1           70007687947E, 3DC           70007687947E, 3DC           7000756867947E, 480           701376794872, 446           701479682, 446           701479682, 446           701479682, 446           701479682, 446           701479682, 446           701479682, 446           701479682, 446           701479682, 446           701479682, 446           701479682, 446           701479682, 446           701479682, 446           701479682, 44720           701479682, 44552           701479682, 44720           70152442, 152           70152442, 152           70152442, 152           70152442, 152           70152442, 152           70152442, 152           7015242, 164           70152442, 1754400, 289                                                                                                    |
| RETURN<br>E=11 RETURN<br>E=1<br>"D00568604C,2C1<br>70005686047C,2C1<br>70005686047C,3DC<br>8670496178,3DC<br>8670496178,3DC<br>8670496178,3DC<br>864724478,447<br>98138667044,348<br>4675742474952,175<br>3120282052,17465,226<br>8282845542942,148<br>42822617465,220,176<br>455345284354,18C<br>9454854290,176<br>455345284354,18C<br>94524854552,17<br>855345284354,18C<br>94524854529,176<br>855345284354,18C<br>94728544728,178<br>94554284354,18C<br>947528545241,788<br>9455242785,221<br>9454855284,21<br>9554284354,18C<br>947528545241,788<br>9455242785,221<br>9454855284,21<br>9455242785,221<br>9455242785,221<br>945524285,221<br>945524285,221<br>94554285,221<br>945524285,221<br>945524285,221<br>94554285,221<br>9455428554285554285555555555555555555555                                                                                                    |
| RETURN<br>E=11 RETURN<br>E=1<br>"D00568604C,2C1<br>70005686047C,2C1<br>70005686047C,3DC<br>8670496178,3DC<br>8670496178,3DC<br>8670496178,3DC<br>864724478,447<br>98138667044,348<br>4675742474952,175<br>3120282052,17465,226<br>8282845542942,148<br>42822617465,220,176<br>455345284354,18C<br>9454854290,176<br>455345284354,18C<br>94524854552,17<br>855345284354,18C<br>94524854529,176<br>855345284354,18C<br>94728544728,178<br>94554284354,18C<br>947528545241,788<br>9455242785,221<br>9454855284,21<br>9554284354,18C<br>947528545241,788<br>9455242785,221<br>9454855284,21<br>9455242785,221<br>9455242785,221<br>945524285,221<br>945524285,221<br>94554285,221<br>945524285,221<br>945524285,221<br>94554285,221<br>9455428554285554285555555555555555555555                                                                                                    |
| E=11RETURN<br>E=1<br>PD005666694C,2C1<br>i7CA67DA47E,3DC<br>i6CDA47E,3DC<br>i6CDA47E,3DC<br>i6CDA47E,3DC<br>i620420F4FF,400<br>9138667DA4,340<br>i4F574E4C4F,201<br>i5120202052;193<br>i4956450D34,1F2<br>i5345542042;185<br>i202042052,17465,2E6<br>i2020450049,100<br>i4F20424155,2E0<br>i52452454454,1EC<br>04720544F20,1F3<br>i555452047,1E<br>i554524354,1EC<br>04720544F20,1F3<br>i555452047,100<br>1455524F2054,214<br>0454E552209,1F3<br>i55524F2054,214<br>0455524F2054,214<br>0455524F2054,214<br>0455261746500,229<br>02037352042,16<br>i604261756400,209                                                                                                    |
| 20085686844C,2C1<br>70085686844C,2C1<br>667049476,3DC<br>667049487476,3DC<br>667049487476,3DC<br>687049267477,480<br>9138667044,348<br>1485542647,231<br>505120282052,173<br>549564508034,1F2<br>193855420472,146<br>148728424153,280<br>54528455649,188<br>148728424153,280<br>55345284354,180<br>55345284354,180<br>55452842,180<br>55452842,180<br>5555842,180<br>5555842,180<br>5555842,180<br>5555842,180                                                                                                    |
| 77CA6700447E       3DC         1867049967E       3DC         186704907E       346         187942967E       46         188738647044       348         18138667044       348         1845746247       215         1845746247       215         18457428424       185         184524298251       195         185245247465       216         185245247455       216         18282455429842       146         18282455429842       146         184524545598       217         184524545984       180         18452454598       180         184524547298       180         18552457289       180         18552457289       180         185524572847       190         185524572847       120         185524572847       120         18552457283       120         18552457352847       120         18552457352874       120         1855245735       120         1855245735       120         185524573       120         185524573       120         185524573       120                                                                                                    |
| 77CA6700447E       3DC         1867049967E       3DC         186704907E       346         187942967E       46         188738647044       348         18138667044       348         1845746247       215         1845746247       215         18457428424       185         184524298251       195         185245247465       216         185245247455       216         18282455429842       146         18282455429842       146         184524545598       217         184524545984       180         18452454598       180         184524547298       180         18552457289       180         18552457289       180         185524572847       190         185524572847       120         185524572847       120         18552457283       120         18552457352847       120         18552457352874       120         1855245735       120         1855245735       120         185524573       120         185524573       120         185524573       120                                                                                                    |
| CB6/T0A/49-6A2         4.46           LFF90299-1F8         SCD           AC29720F4FF         400           NS1300-7D04         3.40           AC29720F4         201           MS1300-7D04         3.40           AC49720F4         201           MS1300-7D04         3.40           AC4F574E4C4F         201           D3120202052         193           AC45452032         193           AC5450034         198           AC29520475049         198           AC472042455049         198           AC47205445049         198           AC53452047         198           AC472052080         198           AC53452080         198           AC53452080         198           AC53452080         198           AC53452080         198           AC53452080         198           AC53452080         198           AC53452080         198           AC5352080         198           AC5352080         198           AC5252080         198           AC5252080         198           AC5252080         198           AC5252080         198<                                                                                                    |
| HFF9829941F8,3CD<br>A28928F4FF,488<br>B138A67DA4,348<br>L4F574E4C4F,281<br>D4E47284D45,215<br>D5128282852,193<br>L4F574E4C4F,281<br>D4545542842,1AE<br>L2852617465,2E4<br>L2852617465,2E4<br>L4F28424153,280<br>D454E544552,1F5<br>L55245284354,1E5<br>D4728544F28,1F5<br>L55245284354,1E5<br>D47528545241,285<br>L55245284354,1E5<br>D4752854241,285<br>L55245284,285<br>L55245284,285<br>L55241,285<br>L552287,285<br>L562287,352842,165<br>8052541,746580,293<br>L582283,216<br>B404228233,165<br>B404228233,165<br>B404228233,175<br>B4254756480,289<br>L584552842,165<br>B4254756480,289<br>L58452842,1756480,289<br>L5845284,285<br>L5845283,1756480,289<br>L5845283,1756480,289<br>L5845284,285<br>L5845283,1756480,289<br>L5845284,285<br>L5845283,1756480,289<br>L5845284,285<br>L5845283,1756480,289<br>L5845284,285<br>L5845283,1756480,289<br>L5845284,285<br>L5845283,1756480,289<br>L5845284,285<br>L5845283,1756480,289<br>L5845284,285<br>L5845283,1756480,289<br>L5845284,285<br>L5845283,1756480,289<br>L5845284,285<br>L5845283,1756480,289<br>L5845284,285<br>L5845283,285<br>L5845284,285<br>L5845284,285<br>L58452                                                                                                    |
| NB1300-67DA4,340<br>(4F574E4C4F,281<br>(4F574E4C4F,281<br>05120202052;193<br>54956450034,1F2<br>15345542042;146<br>(2052617465,266<br>19220455049,198<br>(4F20424155,260<br>04546544554;18<br>4452424155200;F6<br>55345204354;16<br>04720544520;F8<br>5554520479;F8<br>105524520545241,200<br>55420545241,200<br>5542055242,200<br>5542055242,200<br>5542055242,200<br>5542055242,200<br>5542055242,200<br>5542055242,200<br>5542055242,200<br>5542055242,200<br>5542055242,200<br>5542055242,200<br>555200<br>55500<br>555200<br>555200<br>5550 |
| 44F574E4C4F,281<br>145120202052,193<br>145120202052,193<br>145242052,17465,215<br>15345542042,114E<br>15345542042,114E<br>15345542042,110E<br>44F20424153,200<br>1454E544552,217<br>144F2042453200,1F6<br>153452043545,1F5<br>1455524E206355,1F5<br>1455524E206352,1F5<br>1456524E206352,1F5<br>145652027,150<br>1452524E206352,1F5<br>145652027,150<br>1452521746500,272<br>146042202033,1F5<br>146042202033,1F5<br>146042202033,1F5<br>1460420202033,1F5<br>1460420202033,1F5<br>1460420202033,1F5<br>1460420202033,1F5<br>1460420202033,1F5<br>1460420202033,1F5<br>1460420202033,1F5<br>146042020203,1F5<br>146042020200,1F5<br>1460420200000000000000000000000000000000                                                                                                    |
| >AEL 47,204,045,215           >>>>>>>>>>>>>>>>>>>>>>>>>>>>                                                                                                    |
| 54956458034,1F2<br>IS345542842,1AE<br>IS345542842,1AE<br>IS2852617465,2E6<br>IS2828455849,188<br>IS2828455849,188<br>IS3524455280,1F6<br>IS552445284,1EC<br>IS5524428354,1EC<br>IS5524428454,254<br>IS552428455289,1ED<br>IS542855287,1288<br>IS55261746580,292<br>IS56261746580,292<br>IS562617474580,292<br>IS562617474580,292<br>IS562617474580,292<br>IS562617474580000000000000000000000000000000000                                                                                                    |
| 19345542842;14E<br>12852617465;2E6<br>12828455849;128<br>14F28426153;278<br>0454524552;217<br>54528435290;F5<br>55345284354;1EC<br>04728544529;F5<br>1455245284354;1EC<br>047529645241;78<br>04552452854241;78<br>0455241746580;292<br>0282537352842;16F<br>04251756480;289                                                                                                    |
| 12852617465,226,8<br>12828455649,198<br>128284554552,217<br>555345284354,126<br>04748544552,217<br>555345284354,126<br>04728544728,178<br>55528672954,218<br>04546552829,150<br>55428545241,288<br>049542854241,288<br>04954287352842,168<br>480422756480,289                                                                                                    |
| 44F20424153,200<br>D454E54552,217<br>5404245520,1F0<br>55345204354,1EC<br>D4720544F20,1F5<br>45524F204,1F5<br>45524F204,1F5<br>55420545241,700<br>0495420545241,700<br>049542054261,242<br>055251746500,292<br>02037352042,16F<br>4004220233,1FC<br>04251756400,209                                                                                                    |
| 04548544552 (17)<br>54042455280 (17)<br>550545244528 (18)<br>04728544528 (18)<br>55552452954 (25)<br>0455524529 (18)<br>055428545241 (29)<br>0495428545241 (29)<br>0495428424 (24)<br>85261746580 (29)<br>87257352842 (16)<br>48042828233 (16)                                                                                                    |
| 54042455200,1Fa<br>55345204354,1EC<br>047205444720,1F3<br>45552462054,254<br>0454552029,1ED<br>55420545241,200<br>04954204261,244<br>055261746500,292<br>02037352042,16F<br>4004220233,1FC<br>04251756400,209                                                                                                    |
| 04728544F28,1F3<br>455524E2854,254<br>0454E5528224,1E0<br>55428545241,284<br>04954284521,24E<br>85261746580,292<br>82837352842,16F<br>48042282833,1F0<br>84251756480,289                                                                                                    |
| 455524£2054,254<br>D454£520297,1ED<br>55420545241,200<br>D4954204261,24E<br>05261746500,292<br>02037352042,16F<br>04042202003,1FC<br>04261756400,209                                                                                                    |
| 55420545241,200<br>04954204261,24E<br>05261746500,292<br>02037352042,16F<br>40042202033,1FC<br>04261756400,209                                                                                                    |
| D4954204261,24E<br>0526174650D,292<br>02037352042,16F<br>40D42202033,1FC<br>0426175640D,209                                                                                                    |
| 85261746580,292<br>82837352842,16F<br>48042282833,1FC<br>84261756480,289                                                                                                    |
| 48042282833,1FC<br>84261756480,289                                                                                                    |
| 84261756480,289                                                                                                    |
|                                                                                                    |
|                                                                                                    |
| 48053455428,253                                                                                                    |
| 34549564528,223<br>56428526174,2C3                                                                                                    |
| 0524F475241,230                                                                                                    |
| 84C4F414445,1F2                                                                                                    |
| 86F68805852,280<br>328414E5928,213                                                                                                    |
| 928464F5220,218                                                                                                    |
| £5580282828,1A2                                                                                                    |
|                                                                                                    |
| **                                                                                                    |
|                                                                                                    |
|                                                                                                    |
| 60000,1136                                                                                                    |
| Sector Sector                                                                                                    |
| x\$-48-7+(x\$>*9                                                                                                    |
| LET e=1                                                                                                    |
|                                                                                                    |
| MD7F1E1D1C1,64                                                                                                    |
| 7201CFEC020,4F                                                                                                    |
| C2014FE0020,30<br>D200CFE20FA 36                                                                                                    |
| EBBFAILEESE, 48                                                                                                    |
| SEB7C9CD6BBD, 32                                                                                                    |
| D01163E1832,10                                                                                                    |
| 93E121601CD, 30<br>93E121600CD, 25                                                                                                    |
| CPCSDSE53E82,3E                                                                                                    |
| ISCD47EE38FB,45                                                                                                    |
|                                                                                                    |
| EEEIDICIC93A,50                                                                                                    |
| EEE1D1C1C93A,50<br>CB6F290C3A00,20<br>21385CCBAEF1,40                                                                                                    |
| EEEID1C1C93A,5C<br>CB6F200C3A00,20<br>21385CCBAEF1,4C<br>37C9F5111000,3D                                                                                                    |
| EEE1D1C1C93A,5C<br>CB&F290C3A00,28<br>21385CCBAEF1,4C<br>57C9F5111000,35<br>EDF1C9444F57,45                                                                                                    |
| EEEIDICIC93A,5C<br>CB&F200C3A00,20<br>21385CCBAEF1,4C<br>57C9F5111000,36<br>EDF1C9444F57,40<br>EF4144494E47,22<br>454E55003120,21                                                                                                    |
| EEEIDICIC93A,50<br>CB&F208C3A00,21<br>21385CCBAEF1,40<br>57C9F5111000,30<br>EDF1C9444F57,40<br>4F4144494E47,23<br>454E550803120,21<br>524543454956,27                                                                                                    |
| EEEIDICIC93A, 5C<br>DB6F208C3A00,20<br>21385CCDAEF1,4C<br>37C9F5111000,32<br>EDF1C9444F57,40<br>4F4144494E47,25<br>454E55003120,21<br>354543454956,27<br>3522824845956,21                                                                                                    |
| EEEIDICIC934, SC<br>CD&F200C3400, 20<br>21355CCDAEF1, 40<br>57C9F5111000, 30<br>CDF1C9444F57, 40<br>454E55003120, 21<br>524543454956, 23<br>524543454956, 23<br>524543454978, 21<br>20746720424578, 21<br>207467204241, 33                                                                                                    |
| EEEID1C1C93A, SC<br>ED6F208C3A00, 20<br>21385CCDAEF1, 40<br>57C9F5111000, 30<br>EDF1C9444F57, 40<br>4F414494E47, 20<br>454E55003120, 21<br>524543454956, 27<br>352828204570, 22<br>207467204570, 23<br>5370606204573, 23                                                                                                    |
| EEEID1C1C93A, SC<br>CD6F200C3A00, 20<br>21355CCDAEF1, 40<br>57C9F5111000, 30<br>CDF1C9444F57, 40<br>454E55003120, 21<br>524543454956, 27<br>352020204570, 22<br>207467204261, 23<br>530020205573, 20<br>537960626467, 37<br>606966742020, 38                                                                                                    |
| EEEID1C1C93A, 9C<br>CD6F200C3A00, 20<br>21395CCDAEF1, 4C<br>57C9F5111000, 30<br>EDF1C9444F57, 40<br>4F414494E7, 25<br>454E55003120, 21<br>524543454956, 27<br>552920204576, 21<br>20746220204577, 20<br>537960628457, 30<br>6087467205265, 23<br>6087467205265, 23                                                                                                    |
| EEEID1C1C93A, SC<br>CD6F200C3A00, 20<br>21355CCDAEF1, 4C<br>57C9F5111000, 32<br>CDF1C9444F57, 4D<br>4F4144947, 20<br>152455003120, 21<br>524543454956, 27<br>352020204570, 22<br>207467204261, 32<br>53002020573, 20<br>537066264570, 23<br>800746740526, 20<br>726E20746F20, 30<br>4E5520200045, 20                                                                                                    |
| EEEID1C1C93A, SC<br>CD6F200C3A00, 20<br>21355CCBAUF1, 4C<br>37C9F5111000, 30<br>EDF1C9444F57, 40<br>454E55003120, 21<br>524543454956, 27<br>5325202024578, 21<br>5325202024578, 21<br>20746F204261, 32<br>630020205573, 21<br>5379606264578, 20<br>5379606264572, 30<br>00746F205265, 20<br>726E20746F20, 36                                                                                                    |
|                                                                                                    |

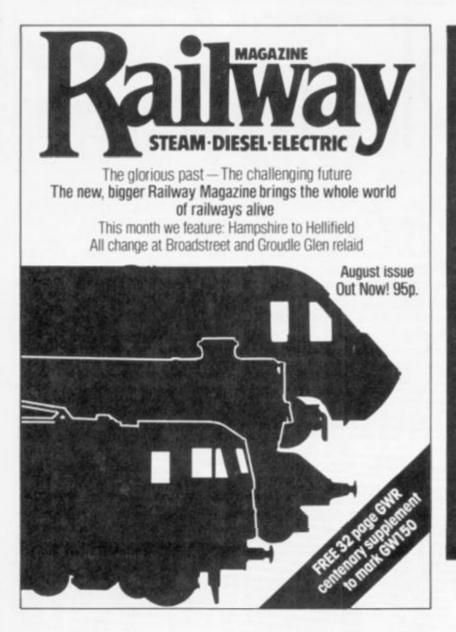

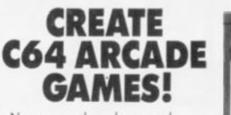

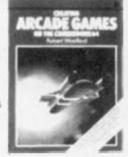

Now you can learn how arcade games are created from scratch. Step-by\*step, in easy-to-understand detail, commercial software developer Robert Woolford lets you into the secrets of the professionals.

You'll discover how to think up ideas for arcade games on the 64, and then learn how to turn those ideas into fast-moving, challenging, marketable software.

You'll discover how the experts make their programs run more quickly. You'll be shown how to maximise the real-time interaction between the machine and the player, to ensure the highest possible level of excitement is created by the games. Sample programs are included throughout the text, so techniques can be seen in action as they are described.

The book also includes a fully annotated, complete arcade game listing.

Creating Arcade Games on the Commodore 64 by Robert Woolford (ISBN 0 907563 75 9) is £7.95, and is available at most book and computer stores, or directly from the publishers, post free:

Interface Publications Ltd., Dept YC, 9-11 Kensington High Street, London W8 5NP (Trade only: WHSD Leicester)

Interface

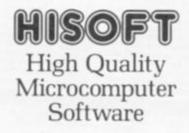

FONT 464 is an easy-touse program enabling you to design, edit, and save your own characters and graphics for simple use in BASIC programs. There are 6 predesigned fonts and sophisticated printer-driving software which allows high-resolution screen dumps and letter writing on Epson compatibles or the DMP1. ULTRAKIT is the most powerful interactive toolkit yet for ZX BASIC. All the features you will ever need:

AUTO BREAK COPY DELETE EDIT FIND GRAB HIDE INFORM JOIN KEY LOSE MOVE NUMBER ONERROR PUT QSEPARATE RAMTOP SUBSTITUTE TRACE UPDATE VARIABLES WARN CRUNCH1 CRUNCH2 REMKIL PACKER MAP UCASE LCASE CTIME ATIME ALARM PRINTER KMODE RESET and much more. It comes with a FREE tape header reader.

DEVPAC is a complete machine code development package. It is the second one that many people buy, because after the first one they know what to look for! The 'front panel' debugger is the only way to really see programs in action, and assembly from multiple source files is fast enough to satisfy its most demanding users – ourselves.

£

9-45

ULTRAKIT FONT 464

£

7-95

**Product Price Table** 

C

£

25-00

DEVPAC

£

14-00

21-95

19-95

39-95

25-00

19-95

(MON OL

Pascal

£

25-00

29-95

29-95

39-95

39-95

Pascal is a valuable educational and development tool as well as running typically 40 times faster than a BASIC equivalent. Our compiler is an almost full implementation which compiles direct to machine code (no slow P-codes). Multiple file inclusion allows very large programs to be compiled.

All prices are for cassette versions (except CP/M and QL) and include VAT and p&p in the UK. Please contact us for export orders, disc formats or detailed technical information packs. All products are available by mail order: please send a cheque or

Postal Order, Sorry, we do not accept credit cards.

C combines high-level structuring with direct control over the machine, all at compiled speed. Our compiler is now available from good retailers, and has proved extremely popular. It supports all statement types (plus inline code) and over 40 operators; whilst char, int, unsigned and combinations using pointers, arrays, structures, unions, functions, and typedef are all allowed data types. External and static variables can have initializers, whilst auto variables support recursion. There are six preprocessor directives and over 60 library functions with a selective inclusion scheme.

> MON QL is our latest product and our first on the QL; it was written by Andy Pennell, who has a great deal of experience on the QL. It is similar in style to the well-known MON 'front panel' in DEVPAC and includes additions like job control and multi-tasking support. It also catches system exceptions and includes fixes for QDOS.

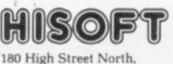

Dunstable, Beds. LU6 1AT Telephone (0582) 696421

MSX

Sharp

CP/M-80

Sinclair OL

ZX Spectrum

Amstrad CPC464

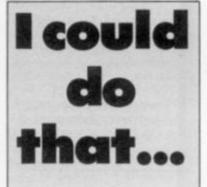

"Poor is the pupil who does not surpass his master" Leonardo da Vinci is supposed to have said. Taking this principle to heart, for this month's £15 competition we would like you to outdo John Ransley by improving on the demonstration program he gives elsewhere in First Bytes.

In other words we want you to write your own Snake program making it — if possible — faster and more elaborate than John Ransley's, but not longer. It can be for any machine and can contain Peeks, Pokes, user defined graphics, print statements or whatever takes your fancy.

Despite the simplicity of the task we set for June's competition the response was disappointing. We were looking for an animation program based only on print statements and without any user-defined graphics.

From the few entries received we awarded the prize to Giorgio Berardi, Via Buonarroti 60, 47100 Forli, Italy. His program runs on the Spectrum but could easily be converted for other machines.

5 LET ##="1 COULD DG THENT" 10 LET ==10: LET v=(32-LEN #0) /2: LET 0=1 20 FOR n=500 TO y STEP =1 30 FOR n=500 TO y STEP =1 30 FOR n=500 TO y STEP =1 30 FOR n=500 LET y=1 30 FOR s=11 TO 20 90 FOR s=11 TO 20 90 FOR s=11 TO 20 90 FOR s=11 TO 20 90 FOR s=11 TO 20 90 FOR s=11 TO 20 90 FOR s=11 TO 20 90 FOR s=11 TO 20 90 FOR s=11 TO 20 90 FOR s=11 TO 20 90 FOR s=11 TO 10 STEP =1 120 FOR n=14 TO 10 STEP =1 130 FOR N=14 TO 10 STEP =1 130 FOR NT AT n=y y as (0) AT n=1, y """ 140 MENT n 150 FOR NTA T n=1 y s=1 150 FOR NTA T n=1 y s= 140 LET y=11 LET p=01 150 FOR NTA T n=1 y s= 160 LET y=11 LET p=02 170 For (LEN ##=1) THEN 00 TO 170 170 FOR STOP

## A bluffers' guide to micros

"TIS PLEASANT, through the loopholes of retreat, to peep at such a world; to see the stir of the great Babel, and not feel the crowd". Whatever William Cowper was writing about in his 18thcentury poem *The Task*, it might just as well have been computer languages, because this is something that micro users talk about a lot, but never actually do. It is thus an area wide open to bluffing.

Everybody uses Basic, which is supposed to stand for Basic All-purpose Symbolic Instruction Code. Worldlywise micro cynics always grin and maintain they have it on personal authority from John Kemeny that he invented what the acronym stood for a long time after he invented the acronym — probably during some after dinner game played by academics at Dartmouth College, USA, back in 1960. Basic programs are just long lists of lines made up of two things: a line number and a series of statements.

Six sorts of statement go into Basic programs: assignment statements which set up a variable or manipulate it in some way, input/output statements which deal with the peripherals, like the screen or the printer, control structures like the famous Goto If or Gosub statements, plus statements related to graphics and sound, error detection -and, just in case I've forgotten something, miscellaneous. Languages which everybody talks about but never use include - Forth, Pascal, Lisp, Prolog, Logo. These are just the ones available in some form on microcomputers. More of this later, since the dedicated microbluffer must first be made aware of the dangers inherent in the break-out of a Basic skirmish, because this is the language everyone uses.

Just as God confounded the speech of men when they attempted to build the Tower of Babel to reach heaven, so Basic has been fractured into many dialects as a divine punishment for giving computing power to the little man instead of leaving it safely in the hands of big business, academic researchers and military intelligence.

Your Computer with any hardware or software problems, no matter how small or simple.

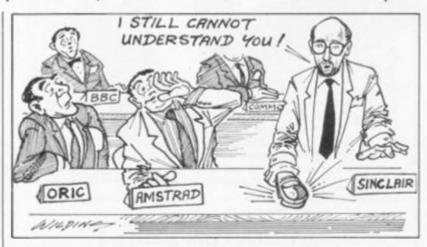

Obedient to the principle of divide and rule, small knots of micro-hackers can be found arguing heatedly in their high-level human languages about the advantages of their Basic.

When Kemeny and Kurtz, the famous Dartmouth College double act, invented Basic routines, they revolutionised computer programming by doing away with having to assemble programs on punched cards, giving them to the machine and leaving it to extrapolate wildly from your initial error-strewn program until producing results of no use to anyone.

Now, instead of leaving the machine to single-handedly improvise from the original, or "batch program", you could join in and actually interfere with the program while it was going wrong. This is known as "real time" or "interactive" programming, and since the purpose of Basic was to allow non-programmers to program, you can imagine that the capacity for error must have been greatly enhanced.

There are several "standard" Basics. Computer languages spread rather like diseases, so that the dominant form is usually the most virulent, communicable or "portable" language, but not necessarily the most pleasant to experience. Microsoft Basic is thus generally regarded as a standard Basic because it is the most widely used, rather as engineers still end up using Fortran rather than Pascal, due to the company not wanting to spend any more money on systems development.

The American National Standards Institute spent 10 years developing a standard Basic, so it could carry out the natural function of such organisations, i.e., go around telling everyone that the standard universally adopted in the meantime was all wrong. It allows long variable names and is very structured; like most extended Basics it starts to look like another language — in this case, Pascal, a very structured programming language developed by Swiss professor, Niklaus Wirth. About the only home computer you might encounter this admittedly powerful language on, is the Enterprise — its IS-Basic is closely related to the ANSI version.

Another Basic which owes a lot to Pascal is BBC Basic. BBC owners are quietly smug about the speed of their Basic. Detractors will point out that it is highly non-standard. The BBC owner will take this as a compliment. His language has powerful commands like Repeat-Until, which you don't find on your common or garden Spectrum. People who say that BBC Basic's VDU commands aren't very elegant had better make sure they aren't struggling with an overheated power pack, aerial and cassette leads, whilst frantically looking for a mains adaptor, when they say this. BBC owners are patrician, cool. Not for them the troglodyte scrabbling of the cheapskate Spectrum owner.

The gruff, bluff Commodore 64 owner is liable to be a little spiky if the topic of Basic comes up. The strength of his machine is hardware; its language is Neanderthal. It uses the raw, ungraded old PET Basic of Commodore's early machines. The sprite graphics are a considerable improvement on the Vic-20, but a real micro-snob will remember to sneer at the fact you have to access them with Poke statements.

An Atari user would make mincement out of him. Both of their languages are descended from Microsoft, MBasic for (continued on page 89)

## CALDEW BUSINESS COMPUT

| BBC Model B<br>BBC Model BD  |        |   |
|------------------------------|--------|---|
| Acorn Electron               |        | 0 |
| Electron Starter Pack        | 143.00 | 0 |
| Electron +1 Interface        | 56.00  | 0 |
| Electron + 3 Interface       |        |   |
| Acorn Data Recorder          | 28.95  | 5 |
| 6502 2nd Processor           | 191.99 | 9 |
| Speech Interface Kit         |        |   |
| Z80 2nd Processor            |        |   |
| Torch Z80 Disk Pack          |        |   |
| Prestel Adaptor              |        |   |
| CSX100 Disk Drive            |        |   |
| CSX200 Disc Drive            |        |   |
| CSX400 Disk Drive            |        |   |
| 12" Novex M/tors amber/green | 99.99  | 9 |
| 12" Philips Green monitors   | 82.99  | 9 |
| 14" Grundig TV/monitor       |        | 9 |
| Epson FX80 Printer           |        |   |
| Epson RX80 FT Printer        | 272.00 | 0 |
| Epson FX100 Printer          |        | 0 |
| Juki 6100 Daisy Wheel        | 419.00 | 0 |
| Brother M-1009 Printer       | 189.95 | Э |
| ATPL Sidewise ROM Board      | 46.95  | 9 |
| Raven 20K Expansion Board    | 63.99  | э |
|                              |        |   |

\*\*\* All Prices include VAT\*\*\*

Wide range of Software including at least £1 off all chart titles \*

Add £1.50 (P&P) per item to all orders and forward with address. Send stamped addressed envelope for detailed hardware and software price lists, with genuine reductions on all items.

Deliveries - software: 48 hours - hardware: 7 days

**161 DENTON STREET** DENTON HOLME CARLISLE

CTT II

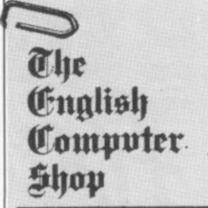

**C**Schneider

apricot

EEN BRIT MET

sinclair

CORM

WILLEM OGIERPLEIN 2 B-2000 ANTWERPEN Tel. 03/233 59 06

**GRETRYSTRAAT 31** 1000 BRUSSEL Tel. O2/218 6O 26

PUS WILL MAKE YO ER ORG If your micro system is starting to get out of hand a

My Access Barclaycard (please tick) no. is:

smart organiser could be the solution to your problems

At just £59.95 the Organiser desk from Opus Supplies will help to organise your system beautifully. It's purpose built to provide plenty of storage space and because it's produced alongside our range of executive computer desking it offers a level of quality you'll appreciate.

Shelving accommodates your monitor, printer computer, disc drive or cassette recorder and software, and the teak-finished unit is fitted with castors to make it fully mobile. The Organiser's assembled dimensions are: H. 31", W. 4014" and D. 26"

And our price includes VAT and FREE DELIVERY.

The Organiser desk is suitable for use with all leading home micros including the BBC, Amstrad, Commodore and Sinclair computers.

Getting organised couldn't be easier. Phone us on 0737 65080 or simply post the coupon below.

To: Opus Supplies Ltd,

1

55 Ormside Way, Holmethorpe Industrial Estate, Redhill, Surrey, Please rush me the following

---------

(PRICES INCLUDE VAT AND CARRIAGE)

Organiser Desk(s) at £59.95 each (inc. VAT)

I enclose a cheque for £\_\_\_\_ or please debit my credit card account with the amount of £\_\_\_\_

Telephone

Name

Address

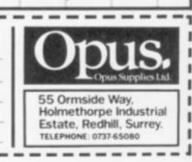

\_ \_ \_ \_ \_ \_ \_ \_ \_ \_ \_ \_

(continued from page 87) short. But until the C-16, graphics and sound commands were notably absent from Commodore Basic.

Having compared Basics, micro buffs can then bicker about the way they use

There is a fanatical hard core who insist that programs must be structured. Structuring a program is a way of making it less interesting. Instead of a fascinating tracery of Goto statements endlessly looping and recurring like

#### Round the disc maze

SINGLE SIDED, double sided, double density, formatted, unformatted, 40 track, 80 track - these are just some of the terms used to describe discs and disc drives. Not surprisingly the newcomer often feels more than a little bewildered. So in this follow-up to May's introduction to discs we aim to set you straight on basic disc vocabulary. Most of the terms described here refer to 5¼in. discs, which are still the most popular size on home micros.

First, the drives themselves. Most of them can only handle a fixed number of disc tracks, so a 40 track drive cannot read an 80 track disc. They are also either single or double sided. Unlike the 3in. variety 5¼in. discs cannot be turned over but require a drive with two opposing read/write heads if both sides are to be used.

These considerations apart 5%in. drives are generally not configured for specific disc operating systems and can often be interfaced to a variety of different machines. Thus Opus, Kempston and Cumana all supply interfaces which smoke trails at an air-display, the idea is to construct the program out of 'modules'

This makes the program easy to edit and, worse, it makes it easily understandable to other programmers. If these people had their way, a bloody crusade would be waged against the Goto statement. They have misunderstood the true spirit of computing and are very dangerous men - not so much programmers as pogrommers. Paul Bond.

### allow BBC drives to be run on the Spectrum. You can also add a 51/4in.

drive to the Amstrad disc system as a second drive. As for the discs, most are suitable for

any disc system despite the information given on their labels. Manufacturers commonly produce all 5¼in. discs as double sided and double density. The only difference between those discs which are sold for 80 track double density operation and those for single density 40 track is that the latter are subjected to less rigorous quality control.

For example discs are described as 96 TPI - tracks per inch - or 48 TPI. Although the latter are usually formatted to give 40 tracks they can generally also be used as 80 track discs.

In single density mode data is interspersed on the disc with synchronisation bits which serve to keep the timing of the disc head up to the mark. By dispensing with synchronisation bits double density systems manage to store twice as much data as single density.

The quality of the disc itself and the sensitivity of the drive is therefore much more critical. But whether a disc system runs double or single density rests largely on the disc interface and not the drive mechanism.

Discs arrive from the manufacturer in a blank unformatted state. It is then up to the user to format the disc for a particular operating system. Formatting determines how many tracks a disc has, how data is stored in sectors on each track, which tracks are allocated to the disc directory, and how many entries the directory can take.

The size of the directory limits the number of files - whether programs or data - that can be stored on the discs. Thus the BBC Disc Filing System gives 40 track discs a maximum of 32 files, while Commodore drives allow 144 files on 35 tracks.

Simon Beesley.

## thonesque pokes — creating an arcade game

WHICHEVER MICRO you own and however much the makers may boast that its Basic runs faster than others, the fact is that you'll always be faced with something of a compromise when writing arcade-style games. Basic is a friendly language, but it's one that executes in a drawl.

Yet, as you can discover for yourself with a little experimentation, it is possible to shift individual characters and objects constructed from your micro's alphanumeric or graphic set around the screen with impressive speed - provided you use Print statements to do so.

Only problem is, games often require constant Peeking of different screen locations to suss out what's happening there, and combining active Print elements with frequent Peeks, and even the occasional Poke, can leave you with a program that runs slower than a Sinclair C5 on a dud torch battery.

Thankfully, though, there is a way of achieving acceptably fast screen movement using Pokes exclusively. It's just a matter of observing the golden rule of declaring as many fixed-value variables as you can right at the start of your program, so that subsequent sections of it can use this silicon shorthand as a short cut to faster execution.

If you'd like to refresh your memory as to the fundamentals of screen movement, animation and the use of Peek and Poke, you'll find these explained in the June and July issues of Your Computer.

Rather than spend too much time theorising, let's get right down to keying in a program that makes good use of Peek and Poke: on the CBM-64 it's cloned from that arcade classic in which you control a centipede or snake which has to be moved around the screen gobbling objects while avoiding hazards not least, it's own body.
 10 PRINT"[CLR SCREEN]S";

- P=-1:L=0:D=5 20 IF SC>HI THEN HI=SC
- 30 SC=0
- 40 S0=1601:S1=SO+1:S2=S1+1: S3=S2+1:S4=S3+1
- 50 S5=S4+1:S6=S5+1:S7=S6+1: S8=S7+1:S9=S8+1 60 PRINT"
- HI-SCORE"HI: FOR D=1 TO 1500:NEXT
- 70 POKE S0,56:POKE S1,37:POKE S2,37:POKE S3,37:POKE S4,37 80 POKE S5,37:POKE S6,37:POKE
- S7,37:POKE S8,37:POKE S9,37 90
- 100 REM MAIN LOOP
- PRINT"[CLR SCREEN]" 110
- 120 L=0 130 D=D+5
- 140 FOR I=1 to D:X=INT(RND(1))
- 900) + 41IF PEEK(1103+X)<>32 THEN 150 X=INT(RND(1)\*900)+41: **GOTO 150**
- POKE 1103+X,90:NEXT 160
- 170 TI\$="000000":GOTO 280
- 180 J=PEEK(56320)

190 IF J=126 THEN P=-40

- 200 IF J=125 THEN P=40 210 IF J=123 THEN P=-1
- 220 IF J=119 THEN P=1
- 230 S9=S8:S8=S7:S7=S6:S6=S5: S5=S4:S4=S3:S3=S2:S2=S1:
- S1=S0:S0=S0+P 240 REM CHECK COLLISON
- 250 IF PEEK(S0)=90 THEN SC= SC+10:PRINT"SCORE"SC: L=L+1:IF L=D THEN 120
- 260 IF PEEK(S0)=90 THEN **GOTO 280**
- 270 IF PEEK(S0)<>32 THEN GOTO 10
- POKE \$0,56:POKE \$1,37: 280 **POKE \$9.32**
- 290 REM SCORE/TIME UPDATE 300 PRINT SCORE[24 SPACES]
- TIME "TI\$ 310 IF TI\$>"000060" THEN PRINT "[CSR HOME][8 SPACES] TIME EXPIRED! SCORED SC:STOP

320 GOTO 180

This listing will work as it is on the Commodore 64, and on other micros with just one or two changes. In line 40, the value 1601 awarded to SO is the screen memory address that will place the snake's head - and the rest of his body will follow - near the centre of screen. The values 56 and 37 which crop up in lines 70 and 80 are the 64 screen codes for the figure 8 and percentage sign respectively.

In lines 140 and 150 you may use a different syntax to set the randomiser which peppers diamonds over the play-

st byte

Lines 180 and 190 make the snake move up, down, left or right under the control of a joystick; alter as necessary. On the 64, if you don't have a joystick you can

#### PEEK(197)

As you'll see when you play this simple demo, the "chaining" of Pokes in lines 70 and 80, and their updating in line 230, produces a surprisingly smooth - if not totally slinky - and automatically synchronised screen movement of no fewer than 10 different characters.

The snake wraps round -- moving up or down a line depending on direction - the edges of the screen, but take him off the top, or try to have him double back on his body, and the game resets.

Line 310 gives you just 60 seconds to eat all the diamonds; beat the clock and the game resets with even more targets. The score feature gives you 10 points for every diamond taken and line 20 keeps a tally of your best effort.

This program has been kept to its bare essentials to make it easy for you to study its structure - especially the use of Peek and Poke. Once that's clear to you, you could add a few bells and whistles in the form of colour, sound effects, additional playfield obstacles, and perhaps user-defined characters to produce a more convincing snake! John Ransley.

Battle your way to three enemy bases. Do you have the courage, stamina and skill to become a Game Lord?

£7.99 SPECTRUM 48K

From

R. R. B.

## Available from all good software shops.

In case of difficulty write to: QUICKSILVA Ltd. Liberty House, 222 Regent Street, London W1R 7DB tel: 01 439 0666

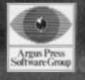

# TOP\* RESPO

27 の日に見

> BREAKTHROUGH During the production and testing of machine-code programs I have often accidentally caused my Spectrum to stick itself in an infinite loop, against which the Basic Break command will prove quite useless.

This program for either the 16k or 48k Spectrum solves this problem. By running the program before you test a machine-code subroutine or program, it will put the Spectrum into interrupt mode two (IM2). In this mode the machine will not only perform an RST566 instruction each time an interrupt occurs, but will also execute the short machine code program which will check whether or not the Break key has been pressed. If the test should prove positive it will return the machine to interrupt mode one (IM1).

Once the program loader has been entered and run, it will automatically put the program above Ramtop and execute it. Once the Break key has been pressed however, the machine must be placed back into interrupt mode two by entering the line RANDOMIZE USR 32377. Edmund Ward.

#### SEARCHER

This is a simple machine code routine used to know what programs are loaded in a cassette, what kind of programs are, and the memory they employ. The routine runs on a CBM-64. and it's stored at C000 hex (49152 decimal). It uses some of the Rom and Kernel routines.

Once the program is typed, you must run it to store the data in memory.

When you want to know the content of a cassette. you must call this routine by typing SYS 49152. Manuel Garcia Alvarez.

#### STOP REPEAT

I have a friend who owns a Commodore 64. Unfortunately, he is quite severely disabled as he suffers from Freidrich's Ataxia, which affects his co-ordination. He was hoping to be able to use his computer as a word processor in place of his electronic typewriter. Unfortunately, he has found that when he attempts to use the computer in this way, the keyboard is too sensitive, and he gets multiple responses from the keys. I would be interested to learn if there is anyway he might overcome this problem.

Albert Hunt, Stafford.

I DO NOT know which word processing program you are using with the 64. However, if it allows you to do some modifications in Basic, it might be useful to put a small routine like the following at the point in the program which allows input from the keyboard. This routine simply ignores any duplicate key presses, so it will not give multiple responses.

If, however, more than one press of a similar key is needed at a time - as for double letters in words - a seldomused key - I've chosen the %, but you may have one which is more suitable - needs to be struck between the key presses needed for the double letter.

The letter which is 'passed on' to the word processor is in the variable Q\$, while the routine also uses P\$.

PS="" QS=INKEYS IF QS="" THEN 20 IF QS="%" THEN 20 IF QS=PS THEN 20 40

50

6.0

50 PS=GS 70 REM NOW QD IS USED TO 'HAND ON' 80 REM KEY PRESS TO PROGRAM ITSELF 90 PRINT G\$; 100 GOTO 20

#### CLEAN SCREEN

I have written several games for the Spectrum, in which I load a complete picture (saved as Screen\$) into the computer, so it can sit there while the main program is loading. However, I don't want the loading message of the second program to obliterate part of the picture which is on the screen. I know I can overcome this, to some extent, by controlling the Ink and Paper colours of the loading message, but this puts some restriction on the original Screen\$ picture. Is there a better way? Arnold Thrimble,

Cirencester.

STEVEN DEMPSTER of Littleworth, Stafford, has discovered a very good way of solving this problem. To stop the filename from obstructing your Screen\$, first Peek 23570. Note down the answer you get. Next, type in Poke 23570,16. After the Screen\$ has loaded, Poke 23570 with the original number.

Do you have a problem related to your micro? Tim Hartnell will do his best to help. Please include only one question per letter and mark it "Response Frame". Alternatively, perhaps you have an idea you'd like to pass on to others. Why not write to us with your top tips?

#### **ZX PRINTER OK?**

I own a Spectrum and am thinking of buying a new, or second hand, ZX Printer. Some of my mates say that Sinclair aren't making it any more. If it is not being sold any more, will I be able to get extra paper for it? Paul Taylor.

Sittingbourne, Kent.

THE ZX Printer has been discontinued, although independent suppliers are still producing paper for it. The Alphacom 32 has almost totally supplanted the ZX Printer, and most Sinclair stockists also handle the Alphacom

This produces blue or black (depending on the paper you buy) printing, and is far more consistent in its output than the ZX Printer ever was.

#### BENCHMARKS

When looking through magazines with reviews in them, including Your Computer, I quite often see a section showing 'Benchmarks, 1 to 8'. Could you please tell me what these mean, and how they are timed?

D Macroe. Morpeth,

Northumberland.

BENCHMARKS ARE a set of standard tests which try out a function or functions of the computer under test, producing a measurable result which can be compared, to some extent, with the results of running the same tests on another computer.

The 'standard' eight benchmarks were introduced back in 1977 by the American magazine Kilobaud. While they are not particularly rigorous, they do offer a quick and simple solution to the problems of checking out how well the computer performs particular arithmetic functions.

The first bench mark simply runs an empty For Next loop from 1 to 1000, and times it. In the second test, a variable is set to zero, then incremented by one over and over again until it reaches 1000.

In the third test, a small bit of

arithmetic is added within the program, using variables. Test four does the same thing as test three, except numbers are substituted for the variables. A "dummy" subroutine call (that is a call just to the word Return) is added in test five.

As you can see, each test demands a little more of the computer, and gives results which can be compared with the results obtained from running the tests on other machines.

#### DATA TRANSFER

I have recently changed from a ZX Spectrum to an Amstrad, and am having trouble transferring some of my programs. On the Spectrum, all the current variables and arrays are saved when the program is saved. This meant that, on reloading, it was possible to set off again from the same point, adding information to the array and variable data loaded in from the cassette. - provided, of course, Goto was used rather than run. This does not work on the Amstrad using the standard Save and Load commands. Is there a way of saving and loading current variables and array information on the Amstrad? Brian Paget.

Aberdoenshire

UNFORTUNATELY, there is no way of doing this on the Amstrad which is as simple as that provided on the Spectrum. The best way to achieve this on the Amstrad is to open a cassette file, and save the date to that, load in the data from tape after the main program has loaded in.

The command Openout "filename" opens an output file onto cassette for use with the current program in the computer's memory (see page 8-31 of the Amstrad manual). The program creates the first block of data, in the file with the given name. Each block consists of up to 2048 bytes of data.

A New command will abandon any open file buffered, and any data will be lost. The "opposite" command is Openin, which opens an input file from the cassette which contains information for use in the current program in your Amstrad's memory.

## THE ELECTRONICS MAGAZINE PROFESSIONALS CAN'T RESIST.

TRONICS &

DAAFE

Electronics and Wireless World is the only electronics magazine to really tempt the professionals.

It's the only one they take the trouble to pick up for themselves.

That's because it's written for the engineer who sees electronics not only as a job, but also as a hobby.

It's written on a technical level that doesn't talk down to you.

It keeps you up to date with all the latest products and processes, applications and equipment.

And it covers every industry where electronics is involved.

Just one look at the new look magazine and you'll see why it gets professionals like you out of the office, and down to the newsagents.

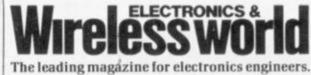

84 advan

cal-fibre

unical on

50 INK 7: PAPER 0: BORDER 0: C LEAR 31999 60 DATA 231,165,255,24,255,24, 102,231,36,24,60,3,a,24,36,0, 0,184,127,3,184,0,3 80 DATA 0,3,29,254,3,29,0,3,25 4,130,178,170,154,130,254,0 90 DATA 254,205,238,3,3,198,25 4,0,254,130,250,130,190,130,254, 0 Listing 1. 100 DATA 254,130,250,130,250,13 ,254,0,254,174,a,130,238,a,254, 00 110 RESTORE : FOR n=USR "a" TO USR "j"+7: READ a: POKE n,a: NEX USR "J"+7: REHD al PORE "V"+7: POKE n,127+(127 AND n)=USR "V") NEXT n 130 ECT a\$="TOTAL UIPEOUTKILL bonus: 140 FOR n=1 TO 25: POKE 34999+n CODE a\$(n): NEXT n 150 REM Now you should set up the UDG's by typing RUN 160 PRINT " PRINT THUTHUT TUT τm TAB 14 16,0;" 0'85 210 PRINT AT 21,25;"(DG)" 220 REM The following REM lines should not be typed in,but are to help you with the graphics. Enter the characters shown in E mode with caps shift when needed 230 REM Line 170 reads: TOBUTOBUTOBUTOBUTOB TOBU T UT T UT T etc. 240 REM Line 190 reads: Tesesuresesuresesuresesuresesure Te sure sure te etc. 250 REM Line 200 reads: 8 813832833355 55 8338 8 8 3854375 and so on 260 FOR n=1 TO 3: BEEP .1.0 BE EP .1.7 NEXT n 270 INK 0: PRINT AT 14.0, 280 LOAD "CODE : PRINT AT 14.0 LOAD " SAVE "carrots" LINE 0 -Listing 2. 10 DEF FN h (h\$) =16+(CODE h\$(1) 48-(7 AND h\$(1);"9"))+CODE h\$(2) -48-(7 AND h\$(2);"9") 20 INPUT "Start ";s 30 INPUT "Finish ";f 40 FOR n=s TO f STEP 8 50 LET tot=0: PRINT n;":"; 60 INPUT h\$: PRINT h\$; 70 LET x=0 80 FOR b=1 TO LEN h\$ STEP 2 90 LET z=FN h (h\$): LET tot=tot +2 +z 100 POKE n+x,z 110 LET h\$=h\$(3 TO ): LET x=x+1 120 NEXT b 130 PRINT " = ";: INPUT t: PRIN 130 PRINT " input 140 IF tot t THEN PRINT "input error - try again": GO TO 50 150 NEXT n 160 REM enter STOP to stop Listing 3. LISTING 3. 110 LET dif=1 LET sp=26 120 REM RAMTOP NT comp./no data overlap/top interrupt level pat ch=85EFh.Machine code=1293 bytes 130 GO SUB 370 140 INK 7: CLS: PRINT AT 1.1; BRIGHT 1; "CARROTS FROM SPACE" 150 PRINT " Exterminate the de adly carrots by placing time bo mbs in their path." 160 PRINT " Keys 7 58 and 0 to drop bombs. 6" 5 8 and 0 to 6'' 170 PRINT 'Difficulty:'''' Easy Medium Hard' 180 PRINT AT 17,1; Use 5 & 8 to change difficulty use 6 & 7 to adjust speed, and press 0 to play.''

PRINT AT 13, di/#8+5; OVER 1

90

## SOFTWARE Programs for Software File

should be fairly compact and sent on a cassette. Please include clear instructions and say what computer it's for. We pay between £6 and £36 for programs published. They must be double-checked and submitted

### Carrots from space

David Green, Wye Kent.

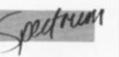

WHILE RECOVERING from the sheer boredom of typing in over 5K of machine code, I resolved to write a 48K Spectrum game that would be fast, fun to play, well-endowed with sound effects and that would contain less than 1.5K of machine code. Despite its unbelievably silly title, this is that program.

The game is based on the slightly improbable situation that entire battle fleets of alien telekinetic carrots, with world domination their intent, have been temporarily trapped in freak wormholes in the space/time continuum, and someone has to go in there to turn the evil vegetables into so much mangled cellulose. The only method known to science of destroying these extra-terrestrial tubers is that of skilfully placing time bombs in their path, but it is best to do this only when you are moving, as otherwise it is all too easy to blow yourself up.

Convincing your computer to take part in this wanton slaughter is relatively straightforward. The recommended procedure is as follows:

Type in listing 1 and save it. This bit sets up the graphics, the title page, and various other things of dubious artistic value. Type in the hexloader in listing 2 or load a suitable one from tape. No self-respecting Spectrum user should be without one. Enter. CLEAR 31999

and then type in the machine code from listing 3 using the hexloader. Save it as: SAVE "from" CODE 33000,1300

Type in the imaginatively-titled listing 4. This actually controls the game and plays the music. Save it when you've finished and then reload from the beginning when you want to play it.

The game should work first time, but if it doesn't, check the machine code in listing 3 and the Poke's and USR calls in listing 4.

Full instructions on how to select any particular game configuration are given in the program. It would be quite easy to add a high score table by adding a few short routines to listing 4, including one at around line 320 that would use the Screen\$ function to find out what the score was after every game, but that is up to you. Anyone with a disassembler might like to know what the first 200 bytes of code do, since this is not very obvious, and this is in fact a collection of subroutines which handle printing to the screen etc.

If you don't like using the cursor keys, the part of the code which deals with the bombs is from 33520 onwards, and the section which controls movement is from 33630 onwards. These articles usually end with a heartfelt plea to send cheques or postal orders to the author, but as this program has been made as short as possible, this should not be necessary.

200 PRINT AT 15,9; "Start speed: "SP;" 210 BEEP .008,0: PAUSE 0 220 IF INKEY\$="0" THEN GO TO 27 0 230 LET spesp-2\*(INKEY\$="6" AND sp)0)+2\*(INKEY\$="7" AND sp(50) 240 PRINT AT 13,dif+8+5; OVER 1 "250 LET dif=dif+(INKEY\$="8" AND dif()2)-(INKEY\$="5" AND dif()0) 260 GO TO 190 270 POKE 33309,(50-sp)+24; POKE 33384,16\*(dif+1)-1 280 BORDER 2 INK 7: PAPER 0: C LS : PRINT AT 21,0; PAPER 2: SC 0re:0000000 Uave:001 Lives:3(" 290 LET zz=USR 33221 300 GO SUB 630 310 BORDER 0 : INK 7: PAPER 0: P RINT AT 10,11; INVERSE 1; "GAME 0 UER" 320 FOR n=1 TO 200; NEXT n 330 IF INKEY\$()" THEN GO TO 330 0 340 IF INKEY\$()" THEN GO TO 340 350 GO TO 140 360 REM tune 0 d.green 370 DATA 0,12,2,11,4,9,5,7 390 DATA 12,0,11,2,9,4,7,5 400 DATA 0,12,2,11,4,9,5,7 390 DATA 0,12,2,11,4,9,5,7 390 DATA 0,12,2,11,4,9,5,7 390 DATA 0,12,2,11,4,9,5,7 390 DATA 0,12,2,11,2,9,4,7,5 400 DATA 0,12,11,2,9,4,7,5 430 DATA 0,12,11,9,2,7,4,5 430 DATA 0,12,11,9,7,2,5,4 440 DATA 0.12.11,9.7.5.2.4 450 DATA 0.12.2.11.4.9.5.7 460 DATA 0.12.2.11.4.9.5.7 460 DATA 0.2.4.12.11.9.5.7 460 DATA 0.2.4.12.11.9.5.7 460 DATA 0.2.4.12.11.9.5.7 500 DATA 0.12.2.11.4.9.5.7 500 DATA 0.12.2.11.4.9.5.7 510 RESTORE 370. FOR n=1 TO 112 520 READ a 540 BEEP .1.a 540 BEEP .1.a-12 560 BEEP .1.a-12 560 BEEP .1.a-12 560 BEEP .1.a-12 560 BEEP .1.a-12 560 BEEP .1.a-12 560 BEEP .2.0 610 PAUSE 0. RETURN 620 REM tone 0 tom keir 630 DATA 19.14.19.21.14.21.22.1 4.21.19.14.19.16.14.10 640 RESTORE 630 FOR n=1 TO 15 650 READ a. BEEP .1.a-12: NEXT 560 BEEP .4.7 BEEP .05.7: BEEP 11.7 650 REM SINISISISIES 690 REM 5AVE "SPACE" LINE 0 (continued on page 95)

## Has anyone ever told you...

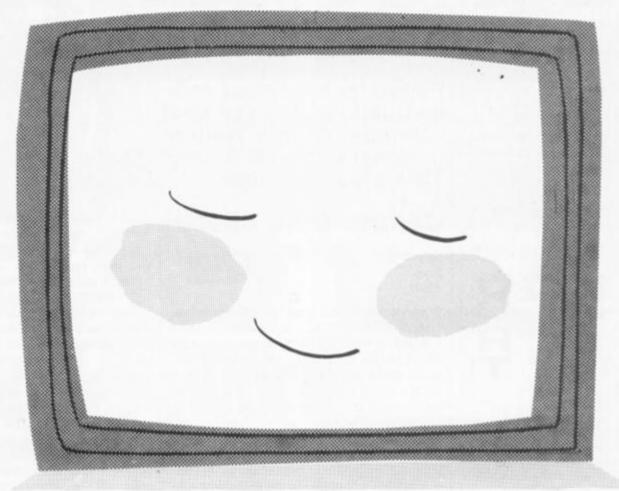

## ...YOU HAVE A WONDERFUL PROFILE!

Readership Profile, that is. It's the jargon we use to describe you — the buyers and readers of Your Computer — to other people, such as Advertisers. And we probably know more about you than you think! For instance: 65% of you are under 24. 34% of you are considering buying a new computer - even though an overwhelming 96% of you already own one. On average, you each spent £376 last year on computers, software and add-ons, and during the next 12 months 75% of you intend buying more software, with 72% buying other add-ons. And that's not all There are well over 130,000 of you buying Your Computer every month — making it the biggest selling home computer magazine in Britain. Which is good news for our Advertisers as it gives them the lowest cost per thousand of any magazine in the computer market - just £7.39. No wonder they love your profile as much as we do! YOUR

Britain's biggest selling home computer magazine.

MPUTF

9

### 

127

### **Double height**

M K Mostowyj Bretton Estate, Peterborough.

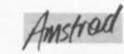

THIS IS A utility program for the Amstrad CPC-464. It will give you access to a double height character set similar to that found on the BBC micro. The program provides Basic with two new commands by using the RSX capability of the Amstrad. The two new commands are Top and Bat. Anyone familiar with the BBC will know that to print in double height in Mode 7 two lines must be used, e.g.: 10 PRINTTAB(1,10);CHR\$(141), "This is an example"

20 PRINTTAB(1,11);CHR\$(141),"This is an example"

The second line is printed one line lower than the first and CHR\$(141) informs the BBC that double height is required. My version for the Amstrad works in a similar way. Any

6.08 "BASIC LOADER FOR DOUBLE HEIGHT" 20 BY M.K.MOSTOWYJ" MAY 1985" 30 48 50 60 SYMBOL AFTER 0:MEMORY 1/9537 70 RESTORE 250 80 MODE 1:PRINT"PLEASE WAIT!!" 90 FOR A=&7530 TO &7538 100 READ X\$: POKE A, VAL ("&"+X\$) 110 NEXT 120 CALL &7530 130 CH=0 140 FOR A=&9830 TO &9E7A 150 READ X\$1POKE A,VAL("&"+X\$) 168 CH=CH+VAL ("&"+X\$) 170 NEXT 180 IF CH<>96418 THEN CLS:PRINT"ERROR IN DATA": END 190 CALL &9E20 200 CLS 210 A#="Routine now in memory and logg ed on." ITOP, CAS 228 230 IBOT, 0A\$ 240 END 250 DATA 21,00,A5,11,38,95,01,F8,02,ED 80,09 260 DATA 00.00.00.00.00.00.00.00.00.00.00 ,18,18,18,18,18,18,00,00,66,66,66,66 ,18,18,18,18,18,18,18,00,00,00,66,66,66,66 270 DATA 00,00,00,00,36,36,7F,7F,36,36 ,00,00,00,00,7E,7E,48,7E,00,00,00,71 280 DATA 53,76,0C,18,00,00,38,7C,6C,6C ,38,30,18,18,18,18,30,60,00,00,00,00,00 290 DATA 0C,18,30,30,60,60,00,00,30,18 ,0C,0C,06,06,00,00,00,00,66,24,18,7E 300 DATA 00,00,00,00,00,00,66,24,18,7E 300 DATA 00,00,00,00,00,00,66,24,00,7E 300 DATA 00,00,00,00,00,00,00,00,00,00,00,00 00,00,00,00,00,00,00,00,00,00,00,00,00 ,18,18,00,3C,7E,66,66,06,06,0C,00,3C 330 DATA 7E,66,66,06,06,1C,00,0C,1C,1C 3C, 3C, 6C, 6C, 00, 7E, 7E, 60, 60, 60, 7C, 7E

string that already exists in your Basic program can be printed in double height. The syntax is as follows.

1TOP,@a\$ (This prints the top line as in line 10 above)

1BOT,@a\$ (This prints the bottom line as in line 20)

The words Top and Bot must be preceded with the 1 symbol, this is the shifted @ key. Both words must then be followed directly by a comma and the @ symbol then the string to be printed, a\$ is used in the example but in fact any string can be used as long as it exists. Also the top and bottom halves of the double height characters can have different Pen and Paper colours, e.g.:

10 X\$ = "QWERTY" 20 LOCATE 1,10:PAPER 1:PEN 2: 1TOP,@X\$ 30 LOCATE 1,11:PAPER 2:PEN 3: 1BOT,@X\$

Any character from 32 to 126 can be printed using this utility and it can be used in any mode. The only restriction is that the string to

340 DATA 00,3C,7E,66,60,60,7C,7E,00,7E 7E,06,06,06,00,10,00,3C,7E,66,66,66 350 DATA 7E,3C,00,3C,7E,66,66,66,66,00,00,00,00,00,3C,1E,1E,10,00,00,00,00,00 360 DATA 00,00,00,00,00,00,00,00,00,00,00,00 .00,7E,7E,60,60,60,60,7C,00,7E,7E,60 400 DATA 60,60,60,7C,00,3C,7E,66,66,60 ,60,60,60,60,66,66,66,66,66,66,75,00,3C 410 DATA 3C,18,18,18,18,18,00,06,06,06 86,86,86,86,88,88,55,55,55,56,56,5C,78,78 420 DATA 00,60,60,60,60,60,60,60,60,60,80,66 FF,DB,DB,DB,DB,DB,**00**,3C,7E,66,66,66 430 DATA 66,66,**00**,3C,7E,66,66,66,66 430 .00,7C,7E,66,66,66,66,66,00,3C,7E,66 440 DATA 66,66,66,66,00,7C,7E,66,66,66 ,66,66,00,3C,7E,66,66,60,7C,3E,00,7E 450 DATA 7E,18,18,18,18,18,00,66,66,66 ,66,66,66,86,80,66,66,66,66,66,66 460 DATA 00,DB,DB,DB,DB,DB,DB,DB,DB,00,66 .66,66,66,66,7E,3C,00,66,66,66,66,66 470 DATA 7E,3C,00,7E,7E,06,06,0C,0C,18 ,00,3C,3C,30,30,30,30,30,00,00,00,00 480 DATA C0,60,30,18,00,3C,3C,0C,0C,0C ,0C,0C,00,10,3C,7E,5A,10,18,10,00,00 490 DATA 00,00,00,00,00,00,00,00,30,30,10 0C,00,00,00,00,00,00,00,00,00,00,00,70 500 DATA 00,00,00,E0,E0,60,60,70,00,00 60,6C,00,00,00,00,00,10,00,30,00 550 DATA 00,3C,00,00,00,00,00,00,00,00

be printed must not exceed the screen width e.g. 80 characters in Mode 2, 40 in Mode 1 and 20 in Mode 0.

------

1005020

522

10768087

To enter the program simply type in listing l and run it. The data in line 250 is poked into memory first. This is not in fact part of the finished program but is a small machine code routine that transfers a copy of the original character set to a different part of memory thus saving you having to type in an extra 760 bits of data. Once this is completed the data containing the new character sets — one for the tops and one for the bottoms — and the machine code that supplies the two new commands is poked into memory. If all is well the new commands are logged on and a message is printed using the new facility.

To save the resulting code use

SAVE "D/H.BIN", B, 38200, 2371 To reload it either type as a direct command or as the first line of your own program

SYMBOL AFTER 0:MEMORY &9537:LOAD"I":CALL &9E20

,00,00,00,00,00,00,00,76,00,00,00,00 600 DATA 18,18,18,00,00,76,76,D8,D8,00 ,00,00,00,00,00,00,00,00,00,18,18 .60,60,30,30,18,00,06,00,06,06,00,00 540 DATA 18,30,60,00,18,24,66,00,00,00 640 640 DATA 10,30,60,00,10,24,65,00,00,00 ,00,00,7E,1B,1B,16,00,00,00,00,00,00 650 DATA 10,1B,1B,10,30,60,7E,00,00,00 600,00,00,00,00,00,1B,1B,1B,1B,10,00,00 660 DATA 30,60,C0,B0,00,00,00,00,00,76,76 ,66,66,66,7E,BC,00,1B,1B,1B,1B,1B,1B,3C 670 DATA 3C,00,1B,30,60,60,60,7E,7E,00 1C, 06, 06, 66, 66, 7E, 3C, 00, 6C, 6C, 7E, 7E 660 DATA 0C, 0C, 0C, 00, 06, 06, 06, 66, 66, 7E, 3C, 00, 66, 66, 66, 7E, 3C, 00, 18, 18 690 DATA 18, 18, 18, 18, 18, 18, 00, 7E, 66, 66, 66 66, 7E, 3C, 00, 7E, 3E, 06, 06, 66, 7E, 3C, 00 700 DATA 00, 00, 00, 18, 18, 18, 18, 18, 00, 18, 00 ,18,18,18,18,30,60,60,30,18,0C,00,00 710 DATA 00,00,00,7E,7E,00,00,00,00,00 06,0C,18,30,00,00,00,00,18,18,18,18 720 DATA 00,18,18,00,4E,40,40,40,40,7E 3C,00,7E,66,66,66,66,66,66,68,68,66,66 30 DATA 66,66,66,66,66,66,66,66,66,66,66,7E 750 DATA 3C,00,7E,66,66,66,66,66,66,66,00 ,18,18,18,18,18,3C,3C,00,06,06,06,66 760 DATA 66,7E,3C,00,7C,6E,66,66,66,66 (continued on next page)

#### (continued from previous page)

,66,00,60,60,60,60,60,60,7E,7E,00,DB,DB 770 DATA DB,DB,DB,DB,DB,00,66,66,66,66 ,66,66,60,00,66,66,66,66,66,7E,3C,00 780 DATA 7E,7C,60,60,60,60,60,00,60,66 ,66,6E,7E,3F,03,7C,7E,66,66,66,66 790 DATA 66,00,06,66,66,66,66,66 ,18,18,18,18,18,18,18,18,00,66,66,66,7E,3C,00 ,18,10,18,18,18,18,18,18,00,66,66,66,66,7E,3C,00 ,18,00,DB,DB,DB,DB,FF,FF,66,00,3C,7E 800 DATA 66,66,66,66,66,00,18,18,18,18, 18,10,00,DB,DB,DB,FF,FF,66,00,3C,7E 810 DATA 66,66,66,66,60,00,18,18,18,18, 18,10,00,19,30,30,30,60,60,7E,7E,200 820 DATA 30,30,30,30,60,60,7E,7E,00 820 DATA 30,30,30,30,30,3C,3C,00,00,00 820 DATA 30,30,30,30,3C,3C,00,00,00 820 DATA 30,30,00,00,0C,0C,0C,0C,0C,3C 830 DATA 3C,00,18,18,18,18,18,18,18,00

### Securdrive

Ansgar Zerpass, Lehrberg, West Germany.

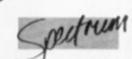

THE SPECTRUM Microdrive manual tells you how to save a program or a code or data file in a way that the usual Cat command cannot register it: Save the program or file with a file name starting with CHR\$ 0.

This method will protect your programs on Microdrive cartridge from unauthorised access. On the other hand, you will have to learn the protected program names by heart — which will prove to be impossible — or you will have to keep a written list of the names along with your cartridges — which will make the whole protection senseless.

Securdrive is a utility which will store the file

names of your protected programs and which allows you to get rid of a written list. Securdrive will be saved on Microdrive cartridge with the autorun facility (... Line 1) which makes it unable to break into Securdrive during the loading process or to merge it in order to get hold of the stored program names.

The first operation of Securdrive after loading is the input of a password. A wrong password will cause the system to crash. The right password will cause a list of all protected programs to be shown and will give you the opportunity to load any of these programs by pressing just one key.

Spectrum users should be able to alter Securdrive to handle more than 10 protected file names or to handle protected data files from a commercial file program etc. without much difficulties.

You may use Securdirve with your existing cartridges by saving all existing files and pro, 66, 66, 66, 66, 66, 66, 3E, 00, 66, 66, 66, 66 920 DATA 66, 3C, 18, 00, D6, D6, D6, D6, D6, FE , 6C, 00, 6C, 6C, 38, 38, 6C, 6C, C6, 00, 66, 66 930 DATA 66, 66, 66, 3E, 06, 7C, 0C, 0C, 18, 18 , 30, 32, 7E, 00, 70, 18, 18, 18, 18, 18, 00, 00, 00 940 DATA 18, 18, 18, 18, 18, 18, 00, 00, 00 950 DATA 00, 00, 01, 2E, 9E, 21, 2A, 9E, CD, D1 , BC, C9, 00, 00, 2E, 9E, 36, 9E, C3, 3D, 9E, C3 960 DATA 42, 9E, 54, 4F, D0, 42, 4F, D4, 00, 21 , 30, 98, 18, 03, 21, 28, 98, 11, 00, A5, 01, F6 970 DATA 02, ED, 80, DD, 6E, 00, DD, 66, 01, 7E , FE, 00, 28, 17, 47, 23, 5E, 23, 56, EB, 7E, CD 990 DATA 5A, BE, 23, 10, F9, 3E, 0D, CD, 5A, BB 970 DATA FB, 02, ED, B0, CD

grams with a new, protected name (starting with CHR\$ 0) and saving Securdrive on the same cartridge. You will have to initialise Securdrive by entering the protected file names and a password of your choice every time a new protected program has been saved on the cartridge.

Type in listing 1 and save it on any cartridge with

#### GO TO 9999

and

ENTER Type in listing 2, the demo program, and enter

GO TO 100 to save this program on the same cartridge with three different names. Then new your computer and load Securdrive. Initialise the program by entering Init as password and entering the three protected demo program file names — DEMO ONE, DEMO TWO, DEMO XXX. Enter any new password and save Securdrive on the cartridge using option two.

| Listing 1.                                                                                                    | 9140 IF I<1 THEN GO TO 9100<br>9150 PRINT #0;AT 1,6;"Loading "                                                                                                    |
|----------------------------------------------------------------------------------------------------|----------------------------------------------------------------------------------------------------|
| 9000 REM<br>{ SECURDRIVE }<br>ENGLISH VERSION<br>ZX SPECTRUM & M-DRIVE<br>© 04.05.1985 by<br>Ansgar Zerfass,<br>Schlehenweg 10,<br>8802 Lehrberg,<br>West Germany.                                                                                                    | ;N\$(I);"""<br>9160 LOAD *"M";1;CHR\$ 0+N\$(I): R<br>UN<br>9200 STOP<br>9500 CLEAR #: DIM N\$(10,9): FOR<br>F=1 TO 10<br>9510 INPUT "ENTER THE PROGRAM NA<br>ME (Max. 9letters; enter END i                                                                                                    |
| 9010 CLEAR #: BORDER 1: PAPER 1:<br>INK 7: CLS<br>9020 PRINT PAPER 5; INK 0; "C SEC<br>URDRIVE ? © A.Zerfass 1985"<br>9030 INPUT PAPER 6; INK 0; "Enter<br>the password to access theprote<br>cted programs or enter INITto en-<br>ter a new list of protectedprograms<br>and a new password : "; LI<br>NE I\$<br>9040 IF I\$="INIT" THEN GO TO 950<br>0<br>9050 IF I\$ 9050 IF I\$ 9050 IF I\$ 9070 FOR F=1 TO 10: IF N\$(F) ="<br>"THEN GO TO 9090<br>9080 PRINT AT 4,6; "Choice of pro<br>9080 PRINT TAB 9;"(";F-(10 AND F<br>=10);") ";N\$(F): NEXT F<br>9090 PRINT AT 18.0;"Press the co<br>rresponding key toload a program or press (C) tocopy the scr<br>een to your printer!": BEEP .1,1<br>9100 LET I=-1: LET I\$=INKEY\$: IF<br>I\$=""THEN GO TO 9100<br>9110 IF I\$("9" AND I\$>="0" THEN<br>LET I=VAL I\$+(10 AND I\$="0")<br>9120 IF I\$="": GO TO 9100 | <pre>/ you haveentered all programs<br/>): LINE M\$: IF M\$=""<br/>OR LEN M\$&gt;9 THEN GO TO 9510<br/>9520 FOR G=1 TO F: IF N\$(F, TO L<br/>EN M\$)=M\$ THEN GO TO 9510<br/>9530 NEXT G<br/>9540 IF M\$="END" THEN GO TO 9560<br/>9550 LET N\$(F)=M\$: NEXT F<br/>9560 INPUT "PASSWORD : "; LINE<br/>C\$: IF LEN C\$&gt;20 THEN GO TO 9560<br/>9590 PRINT AT 3,0; "Press"''''(1)<br/>to save SECURDRIVE on a<br/>cartridge for the first time"<br/>"(2) to save SECURDRIVE on a<br/>cartridge after a" mod<br/>ification"<br/>9600 IF INKEY\$="1" THEN GO TO 96<br/>30<br/>9610 IF INKEY\$="2" THEN ERASE "M<br/>";1; "SECURDRIVE" GO TO 96<br/>30<br/>9620 GO TO 9600<br/>9630 SAVE *'M";1; "SECURDRIVE" LI<br/>NE 1. VERIFY *'M';1; "SECURDRIVE" LI<br/>NE 1. VERIFY *'M';1; "SECURDRIVE" LI<br/>NE 1. VERIFY *'M';1; "SECURDRIVE" LI<br/>NE 1. VERIFY *'M';1; "SECURDRIVE" SAVE<br/>and verified." "Password :;<br/>C\$: PRUSE 0: PRINT USR 0<br/>9999 CLEAR #: LET C\$="INIT" SAV<br/>E *'M";1; "SECURDRIVE" LINE 1<br/>Listing 2 The demo program.<br/>1 REM ###################################</pre> |
| 9130 IF I\$="C" OR I\$="C" THEN CO<br>PY : LPRINT : LPRINT : LPRINT :<br>LET I\$="": GO TO 9100                                                                                                    | DEMO PROGRAM FOR SECUR-<br>DRIVE / PRINTS CHAR-SET<br>####################################                                                                                                    |

| SC                                                                                                    | FTWARE/                                                                                                    | Filo                                                                                                    |
|----------------------------------------------------------------------------------------------------|----------------------------------------------------------------------------------------------------|----------------------------------------------------------------------------------------------------|
| 10 BORDER 0: PAPER                                                                                                    |                                                                                                    | *"M";1;CHR\$ 0+N\$ LINE                                                                                                    |
| LS : PRINT N\$'''<br>20 FOR f=32 TO 255:<br>f;: NEXT f<br>30 GO TO 9999<br>100 FOR F=1 TO 3: RE                                                                         | "DEMO XXX"                                                                                                    | DEMO ONE","DEMO TWO",                                                                                                    |
|                                                                                                    | HD N\$                                                                                                    |                                                                                                    |
| <b>Fernando</b><br>avid Cawthray,<br>beds.<br>DU are Fernando the Flea hopping around a                                                                                 | dog when suddenly you leap into a human's hair<br>by mistake. The hair is all tangled and you have<br>to leap from strand to strand searching for some<br>precious objects. There are four levels and it is<br>loosely based around a platform game. | Type in program 1, Run it and correct an<br>mistakes. Save it then press Break, and ente<br>program 2, Run it and correct any mistakes. Sav<br>it under "flea" then the two programs are ready<br>Rewind the cassette and chain program. |
| Program 1.                                                                                                    | 790RESTORE880                                                                                                    | 63@RESTORE76@                                                                                                    |
| 1100NERROR CLS:60Y0150<br>120REMTITLEPAGE<br>130PROCINIT<br>140MODE1:VDU23:8202:0:0:0:19.0.4:0:<br>150C0L0UR1                                                           | 800FOR1=01039<br>810READNOX,DUX<br>820NOX=NOX-48<br>8300UX=DUX+3<br>840IF NOX=-48 THEN SOUND1,0.0,DUX:GOTO                                                                                                    | 64050UND1,1,210,1<br>650REPEAT<br>660EX=EX+1<br>670 IF EX MOD2=0 THEN PROCMON<br>600PFINTTAB(XX,YX)" "<br>690READAX,821IFAX=999 OR 8X=999THEN750                                                                                         |
| 160PROCCENTER("D.C.SDFT Presents",2)<br>170COLOUR2<br>180PROCCENTER("FERNANDO THE",5)<br>190PROCCENTER("FLEA",7)<br>200PRINTTAB(12,9)"By D.J.Cawthray"                  | 000<br>0501F INKEY(-99) THEN CLS:ENDPROC<br>06050UND1.4.NO%.DU%<br>07050UND1.0.0.0<br>000MEXT<br>090UNT1LFALSE                                                                                                    | 7001FFNCHAR(XX+AX,YX+BX)=159THEN UNTIL<br>TRUE:ENDPROC<br>7101FX2+AX>39THENX2=39:PROCCL:UNTILTRU<br>E:ENDPROC<br>720XX=XX+AX:YX=YX+BX                                                                                                    |
| 210PRINTTAD(4,13)"Graphics"<br>220PRINTTAD(7,14)"By"<br>230PRINTTAD(7,15)"P.Cawthray"<br>240PRINTTAD(27,13)"Music"                                                      | 900DATA101,1.121,1.109,1.121,1.117,1.1<br>17,1.0,1<br>910DATA101,1.117,1.109,1.117,1.121,1.0<br>.2                                                                                                    | 730PRINTTAB(X%,Y%)CHR#(FLEA%)<br>740FORI%=1T050:NEXTI%<br>750UNTILA%=999 OR 8%=999:PROCCL:ENDPRO<br>C                                                                                                    |
| 250PRINTTAB(29,14)"By"<br>260PRINTTAB(26,15)"5.Addy"<br>270PROCKEY                                                                                                    | 920DATA101.1.121.1.109.1.121.1.117.1.1<br>17.1.0.1                                                                                                    | 768DATA1,-1,1,-1,1,0,1,0,1,1,1,1,1,999,9<br>99<br>770DEFPRDCSCREEN(LLEVZ)                                                                                                    |
| 200PROCCENTER("FERNANDO THE FLEA",2)<br>290PRINTTAB(2,5)"You play the part of<br>ernando flea"                                                                          | 930DATA101.1.117.1.109.1.117.1.121.1.0<br>,2<br>940DATA137.1.121.1.149.1.121.1.157.1.1                                                                                                    | 780CLS<br>790COLOUR1                                                                                                    |
| 300PRINT" Who is trapped in somebody'<br>hair."<br>310PRINT'" Being a flea you can fall                                                                                 | 17,1,117,1<br>95004TA157,1,117,1,149,1,117,1,137,1,1<br>21,1,121,1                                                                                                    | 0001FLEV%=1 PRINTTAB(0,30)STRING#(40,C<br>HR#255):ELSE PRINTTAB(0,31)STRING#(40,CH<br>R#255):                                                                                                    |
| ny distance. But don't be too long on e<br>th level or your BOUNUS will reach zer                                                                                       | Program 2.                                                                                                    | 810PROCOBJECT<br>820COLOUR1<br>830CN LLEV% GOTO840,850,860,870                                                                                                    |
| and you will lose a life."<br>320PRINT'" To get the gems you must g<br>past the monsters."<br>330PRINT'" There are four levels each<br>as a different monster. You must | 10+FX15<br>20HODE1<br>30PROCASS<br>40PROCHALL<br>50LEVX=1:5CX=0:L1X=3                                                                                                    | 040RESTORE940:60T0000<br>050RESTORE950:60T0000<br>060RESTORE960:60T0000<br>070RESTORE970_                                                                                                    |
| omplete all the levels to get out<br>the hair."<br>340FORI=1T01000:NEXT<br>350PROCKEY                                                                                   | 60FROCINIT<br>70VDU23182021010101<br>800NERRORGOTOS0<br>90VDU19,1,2:0:                                                                                                    | 000FOR1X=1T025<br>0900FEADXX,YX,LX<br>9000PRINTTAD(XX,YX):STRING#(LX,CHR#255)<br>9100EXTIX<br>920COLOUR2                                                                                                    |
| 3600N ERROR CLS:60T0370<br>370PROCCENTER("FERNANDO THE FLEA",2)<br>300PRINTTAB(2,5)"Use the following key                                                               | 100PROCHALLOFFAME<br>110CLS<br>120COLOUR1                                                                                                    | 930ENDPROC<br>940DATA31,3,7,37,5,1,5,7,21,29,7,4,37,<br>7,3,29,16,1,5,9,1,26,9,1,34,18,2,5,11,7,                                                                                                    |
| "<br>390PROCCENTER("ZLeft",7)<br>400PROCCENTER("XRight",9)<br>410PROCCENTER("ShiftJump",11)<br>420VDU28,10,22,30,20                                                     | 130FROCINIT<br>140PROCSCREEN(LEVZ)<br>150PROCINIT<br>160COLOUR2<br>170TINE=60                                                                                                    | 14,11,2,17,12,7,26,14,1,10,16,10,29,19,2<br>,19,20,1,20,20,3,21,21,6,19,22,1,10,23,4<br>,19,24,1,10,25,1,14,25,3,10,26,2,7,27,6<br>9500ATA0,5,23,23,7,13,15,9,7,32,9,4,30                                                                |
| 43@ONERRORGOTD44@<br>44@CHAIN"FLEA"<br>45@END<br>46@DEFPROCCENTER(A#,Y)<br>47@X=2@~(LEN(A#)/2)                                                                          | 180T1%=300-INT(TIME/30)<br>190IF T1%<0 THEN PROCCAUGHT<br>200PROCMOVE:PROCMON:SOT0180<br>210DEFFNCHAR(A%,8%)<br>22076/1=A%:7%/72=M%                                                                                                    | $,11,2,30,13,2,33,14,3,30,15,2,38,17,2,16\19,5,20,19,3,38,19,2,12,21,4,36,20,1,24\22,4,34,22,5,14,23,5,30,24,5,20,25,4,5,\\27,3,12,27,12,0,20,3,6,15,3,3,23,1,35,26$                                                                     |
| 490PRINTTAB(X,Y)A#<br>490PRINTTAB(X,Y+1);STRING#(LEN(A#),"**                                                                                                    | 230CALLREC<br>240CX=7575<br>250=CX                                                                                                    | ,1<br>9600ATA5,5,5,11,6,5,20,7,4,23,9,3,25,1<br>1,3,27,13,3,29,15,3,37,15,3,33,16,3,29,1                                                                                                    |
| 500ENDPROC<br>510DEFPROCINIT<br>520VDU23,255,255,255,255,126,126,42,20                                                                                                  | 260DEFPROCMOVE<br>270PRINTTAB(XX,YX)" "<br>290PROCKEYS                                                                                                    | 8,4,28,28,4,21,22,7,16,24,2,19,24,2,29,2<br>4,9,22,25,5,1,26,3,11,26,6,9,20,2,13,20,<br>2,16,28,5,10,16,1,16,16,1,35,3,1,30,20,1                                                                                                    |
| 530VDU23,224,28,60,124,248,112,96,192,<br>4                                                                                                    | 290IFFNCHAR(X%,Y%)=130 OR FNCHAR(X%,Y%)<br>)=131 THEN PROCCAUGHT<br>300PROCCHECK                                                                                                    | 970DATA3,4,4,12,4,4,21,4,4,30,4,4,30,4<br>,2,35,6,2,17,8,1,35,8,2,35,10,2,14,11,1,<br>3,12,3,29,12,8,23,14,4,22,16,2,17,18,7,1                                                                                                    |
| 540vDu23.225.56.60.62.31.14.6.3.7<br>550vDu23.226.42.85.16.16.28.16.24.60<br>560vDu23.227.42.85.8.8.56.8.24.60<br>570vDu23.228.24.60.126.255.255.126.60.                | 310IFFNCHAR(X%,Y%+1)<>159 THEN Y%=Y%+1<br>1FALL%=1:00T0330<br>320FALL%=0<br>330PRINTTAB(X%,Y%)CHR#(FLEA%)<br>340PROCSCORE                                                                                                    | 4,19,2,8,20,3,31,20,3,13,22,6,17,24,2,17<br>,26,2,28,18,1,26,25,3,18,28,8,18,30,8<br>980DEFPROCCL:PRINTTAB(X3,Y3)* ":ENDPRO<br>C                                                                                                    |
| 500vDu23,229,0,29,17,29.5,29,0,0<br>590vDu23,230,0,209,11,209,17,29,0,0<br>600vDu23,231,0,220,72,200,72,72,0,0<br>610vDu23,232,0,0,0,24,24,0,0,0                        | 350F0R1X=11050<br>350F0R1X=110<br>370ENDPROC<br>380DEFPROCJUMP                                                                                                    | 990DEFPROCMON<br>1000PRINTTAB(MONX%,MONY%)" "<br>1010PRINTTAB(MON2%%,MON2Y%)" "<br>1020MONX%=MONX%+DIRX%<br>1030MON2%%=MON2%%+DIR2%%                                                                                                    |
| 620VDU23,233,0,0,36,0,0,36,0,0<br>630VDU23,234,0,66,0,0,0,0,66,0<br>640VDU23,235,129,0,0,0,0,0,0,129<br>650VDU23,236,66,126,60,24,24,24,126,21                          | 3901F1NEEY(-98)THENPROCLEFT:ENDPROC<br>4001F1NEEY(-67)THENPROCR1GHT:ENDPROC<br>41050LR01,1,210,1<br>420YX=YX-2:ENDPROC                                                                                                    | 1040IF MONX2>MMB2 THEN DIRX2=-DIRX2:MON<br>C%=MONCAX<br>1050IF MON2X%>MMB2% THEN DIR2X%=-DIR2X%<br>1MONC2%=MONCA%                                                                                                    |
| 660VDU23,237,62,126,254,62,62,62,62,12,28<br>670VDU23,238,124,126,127,124,124,124,4<br>56                                                                               | 430DEFPROCLEFT -<br>440E2-0<br>450FLEAX=225<br>460RESTORE590                                                                                                    | 1060IF MONXX <mmax dirxx="-DIRXX:MON&lt;br" then="">C%=MONCB%<br/>1070IF MON2XX<mma2% dir2x%="-DIR2X%&lt;br" then="">1MONC2%=MONCE%</mma2%></mmax>                                                                                       |
| 688VDU23,239,102,153,60,24,24,36,66,23<br>690VDU23,240,60,102,195,195,231,231,23                                                                                        | 47050UND1,1,210,1<br>480REFEAT<br>490E%=E%+1                                                                                                    | 1080 IFFNCHAR (MONX2, MONY3)=128 OR FNCHAR<br>(MONX2, MONY2)=129 THENPROCCAUGHT                                                                                                    |
| 255<br>700VDU23,241,24,24,24,126,126,102,126,                                                                                                    | 500 IF EX MOD2=0 THEN PROCMON<br>510PRINTAB(X%,Y%)= "<br>520READA%,8%                                                                                                    | 10901FFNCHAR(MON2X%,MON2Y%)=128 DR FNCH<br>AR(MON2X%,MON2Y%)=129 THENPROCCAUGHT<br>11000PRINTTAB(MONX%,MONY%)CHR#(MONC%)                                                                                                    |
| 710VDU23,242.0,255,231,195,195,231,255<br>720VDU23,243,255,66,255,255,126,60,24,                                                                                        | 530IFFNCHAR(XX+AX,YX+BX)=159THEN_UNTIL<br>TRUE:ENDPROC                                                                                                    | 1110PRINTTAB (MON2X%, MON2Y%) CHR# (MONC2%)<br>1120ENDPROC<br>1130DEFPROCINIT                                                                                                    |
| 730ENVELOPE1.1.100.127.100.1.1.1.1.00                                                                                                    | 540IF X2+AX<0THENAX=0:UNTILTRUE:PROCCL<br>:ENDPROC<br>550XX=XX+AX:YX=YX+BX<br>%40P2INTTOB(YY YY)CHD4(E) 50Y)                                                                                                    | 1140IFLEV%=1 THEN RESTORE1190<br>1150IFLEV%=2 THEN RESTORE1200<br>1160IFLEV%=3 THEN RESTORE1210                                                                                                    |
| 2,-1,100,0<br>740ENVELOPE4,1,0,0,0,200,200,200,0,-1,<br>00,00,0<br>750ENDPROC<br>750EENPROCKEY                                                                          | 560PRINTTAB(X%,Y%)CHR#(FLEA%)<br>570FDRIX=11050:NEXTI%<br>580UNTILA%=-1 AND 8%=1:PROCCL1ENDPROC<br>590DATA=1,-1,-1,-1,0,-1,0,-1,1,-1,1<br>600DEFFRDCRIGHT                                                                                            | 1170IFLEV%=4 THEN RESTORE1220<br>1180READX%, Y%, MONX%, MONY%, MMA%, MMB%, MON<br>2%%, MON2Y%, MMA2%, MMB%, 01%, 01%, 01%, MONC<br>A%, MONCE%                                                                                            |
| 770PROCCENTER("PRESS SPACE BAR", 28)<br>200REPEAT                                                                                                    | 610EX=0<br>620FLEA2=224                                                                                                    | (continued on next page)                                                                                                    |

1

#### (continued from previous page) 1,228,227,226 1200DATA1,29,30,23,31,33,16,10,17,21.1, 1210DATA18,0,22.21,22,26,11,5,12,14,2,2 5,242,237,238 1220DATA7,25,3,3,1,38,29,11,30,35,0,7,2 43,239,239 123@DIRX%=1:DIR2X%=1:JUMP%=@:0%=@:FALL% 0:FLEAX=224:MONC2X=MONCBX:MONC4=MONCBX 1240FALLX=0:FLEAX=224 1250ENDPROC 1260DEFPROCGOT 1260DEFPHOLGOT 1270REPEAT:TI%=TI%-10:SC%=SC%+10:SOUND1 4,TI%,1:PROCSCORE:UNTILTI%<=0 1280IF SC%>SCH%(1) THEN PROCENDGAME 1290TI%=1:PROCSCORE 1300FORI%=1T02500:NEXT1% 1310PROCCAN\_CAN 1320LEV%=LEV%+1: IF LEV%=5 THEN PROCENDE 64 13306010110 134ØENDPROC 1390EFPROCASS 1350DEFPROCASS 1360DIMSPACE 90:P%=SPACE:0S=&FFEE 1370F0R12=0T02STEP2 38010PT1% 1390.REC 1400LDAE31:JSR OS:LDA&71:JSR OS:LDA&72: JSR 05 1410LDAE135: JSR&FFF4: STX&75: AND&75: LDA& 1420LDAC31:JSR 05:LDACF05:JSR 05:LDACVP 05: JSR 05 1430RT51JINEXT 1440ENDPROC 1450DEFPROCCAN\_CAN 460RESTORE1610 1470CLS 1400+FX15 1490=FX15 1500PRINTTAB (3,5) "WELL DONE! NOW ON TO THE NEXT LEVEL ": HE NEXT LEVEL 1 1510COLOUR1 1520PRINTTAB(0,20)STRING\$(40,CHR\$255) 1530C0L0UR2 1540X2=-1:YX=19 1550PRINTTAB(XX,YX)" " 1560READ NOX, DUX 1570IFNOX=999 OR DUX=999 THEN ENDPROC 1580IFDUX=10 THEN DUX=8 15901F002=10 THEN D02=0 1590DU%=D0%-3 1600 X%=X%+1:FRINTTA8(X%,Y%)CHR#(224):S OUND1,-10,N0%,D0%:SDUND2,-10,N0%,D0%:SOU N03,-10,N0%,D0%:SDUND1,0.0,0:IF X%>40 TH EN ENDPROC ELSE G0T01550 1610DATA101,10,10%,5,121,5,117,5,10%,5, 100,10%,10%,10%,5,121,5,117,5,10%,5,10% 129,10,129,10,129,5,137,5,117,5,121,5,10 9,10,109,10,109,5,121,5,117,7,109,5,101, 5,149,5,145,5,137,5,129,5,121,5,117,5,10 9,5,101,10,109,5,121,5,117,5,109,5,129,1 0,129,10 1620DATA101,5,129,5,109,5,117,5,101,10, 999,999 163@DEFPROCSCORE 1640PRINTTAB(0,0)"Score ":SC% 1650PRINTTAB(11.0)"Lives ":L1% 1660PRINTTAB(21.0)"Level ":LEV%

### Gardener

1670PRINTTAB(0.1) "Bonus ":TI%:"

R Williams. Deganwy, Gwynedd.

## 1/c 20 on it.

| Program 1.                                                                                                    |
|----------------------------------------------------------------------------------------------------|
| READY.                                                                                                    |
| 10 POKE36879,25:PRINTCHR#(14);CHR#(8)<br>20 PRINT"J#COOKADENETTING UP CHARS,","XDDEND \",,"XDDETLERSE ORIT"<br>30 POKE56,27:FORI=6913T07614:RERDJ:POKEI,J:NEXT'LORD"",1.1<br>40 DRTR32,110,29,160,0,132,253,132,10,165,0,133,254,165,1,133,255,165,197,201,12<br>,240,16                                 |
| 50 DATA201,36,240,52,201,20,240,100,201,21,208,3,76,176,27,96,32,50,29,162,44,32<br>,8,29                                                                                                    |
| 68 DRTR169,22,289,254,248,3,76,253,27,145,0,169,3,145,2,169,18,145,254,162,6,32,                                                                                                    |
| 34,29<br>70 DRTR162,22,32,23,29,76,98,29,32,50,29,162,22,32,23,29<br>80 DRTR138,209,254,240,3,76,253,27,162,44,32,8,29,169,22,145,254,162,3,32,34,29,<br>162,22                                                                                                    |
| 90 DRTR32, 23, 29, 169, 18, 145, 254, 162, 6, 32, 34, 29, 162, 22, 32, 23, 29, 76, 98, 29<br>100 DRTR32, 66, 29, 162, 21, 32, 23, 29, 169, 32, 289, 254, 240, 107, 145, 0, 162, 43<br>110 DRTR32, 8, 29, 169, 32, 145, 254, 198, 254, 169, 18, 145, 254, 162, 6, 32, 34, 29, 162, 22, 32, 2<br>3, 29, 76 |
| 120 DRTR98,29,32,82,29,162,23,32,23,29,177,254,201,32,240,63<br>130 DRTR202,32,8,29,177,254,201,24,208,4,230,10,16,49,169,32,145,0,232,32,8,29,1<br>69,32                                                                                                    |
| 140 DRTR145, 254, 230, 254, 169, 18, 145, 254, 162, 6, 32, 34, 29, 162, 22, 32, 23, 29, 76, 98, 29<br>150 DRTR169, 3, 145, 2, 165, 254, 133, 0, 133, 2, 165, 255, 133, 1, 73, 136, 133, 3, 165, 0, 133, 254<br>, 165, 1                                                                                  |
| 160 DATA133,255,165,6,240,69,165,10,240,65,162,22,32,8,29,169,17,145,254,198,10,<br>198                                                                                                    |
| 1990<br>170 DATA6,169,66,141,148,28,141,149,28,169,170,141,11,144<br>180 DATA160,1,162,255,142,11,144,32,150,239,32,150,239,202,208,244,136<br>190 DATA208,239,169,18,145,254,200,169,25,145,254,162,22,32,8,29,169,29,145,254,<br>230                                                                   |

1680ENDPROC 1690DEFPROCCAUGHT 1700+FX15 1050UND0.4.100.50 7200%=0 730REPEAT 1740D%=D%+1 1750FORI%=235 TO 232 STEP-1 1760PRINTTAB(X2,Y2)CHR#(I%) 1770FORZ=1T0100:NEXTZ.I% 1790FORI%=232 TO 235 1790PRINTTAB(X2,Y2)CHR#(I%) 1800FORZ=1T0100:NEXTZ.I% 1810UNTILD%=2 1820PRINTTAB(X%,Y%)CHR#240 1830COLOUR3 1840PRINTTAB(X%-1,Y%-1)CHR#229;CHR#230; CHR#231 1850FORI%=1T05000:NEXTI% 1860PRINTTAB(XZ-1,YZ-1) 1870PRINTTAB(XZ,YZ)"" 1880XZ=1:YZ=26 1898TIME=68 1900CLOUR2:L1%=L1%-1:IF L1%<1 THEN PRO CDEAD ELSE IF LEV%<>4 PROCSCREEN(LEV%):E NDPROC 1910T1ME=60 1920ENDPROC 930DEEPPROCOBJECT 1940COLOUR3 1950PRINTTAB(01%,01Y%)CHR#(08%) 1960COLOUR3 1970ENDPROC 1980DEFPROCCHECK 1990IF X2=012 AND Y2=01Y2 THEN SC2=SC2+ 101 PROCSCORE 1 PROCEOT 2000ENDPROC 2010DEEPROCHALL 2020RESTORE2110 2030DIMSCH%(10),SC#(10) 2040F0R1%=1T010 2050READ SCH%(1%) 2060NEXTI% 2070FDR1%=1T010 2080READ SC#(1%) 2090NEXT12 2100ENDPROC 2110DATA1020,1000,900,800,700.600,500,4 00.300.200 2120DATA David, Ian, Paul, Sharon, Alison, V ijay, Jason, Colin, Margaret, Banjan 2130DEFPROCHALLOFFAME 2140CLS 2150C0L0UR2 2160PRINTTAB(13.5) "HALL OF FAME" 2170PRINTTAB(13.6) "-2190F0R12=1T010 2200COL 0UR3 2210PRINTTAB(10,1%+9):1% 222@COLOUR1 2230PRINTTAB(13,1%+9):5C#(1%) 2240PRINTTAB(25,1%+9);SCH%(1%) 225ØNEXT 226@PROCSPACE 227@COLOUR3 2280ENDPROC 22900EFPROCDEAD 2300RESTORE2330:FOR1%=1T029:READCH%,EN% PC%, DUX

IN GARDENER you are the man at the bottom of the screen with a bucket on your head. To your left is a dripping tap and to your right a ladder which leads to four levels, each with a sunflower

2310SOUNDCH2.EN2.PC2.DU2 2320NEXT:FOR:=1T04000:NEXT 2330 DATA50201.-10.81.16.50202.-10.65.3 5.50203.-10.53.35.1.0.0.1.1.-10.81.12.1. 0.0.1.1.-10.81.4.1.0.0.1 2340DATA50201.-10.81.16.50202.-10.61.35 50203.-10.45.35.1.0.0.1.1.-10.73.12.1.0 0.1.1.-10.97.4.1.0.0.1 2350DATA50201.-10.87.0.0 1.1.-10.81.12.1.0.97.6.50202.-10.81.36 50203.-10.45.36.1.0.0.1.1.-10.77.4.1.0.0.1 2360DATA60201.-10.81.32.50202.-10.61.32 .50203.-10.45.32 .%0203,-10,45,32 2370CLS 2370CLS 2380CDLOUR3 2390PRINTTAB(10,2) "FERNANDO THE FLEA" 2400PRINTTAB(5,5) "YOU ARE DEAD BUT YOU SCORED "1SC%1"." 24101FSCX)SCHX(10) THENPRINTTAB(1,7)"TH IS SCORE PUTS YOU IN THE HIGH SCORE TABLE."11PROCENTER 2420+FX15 2430PRINTTAB (14,25) "PRESS ANY KEY" 2448A%=GET 2450L1%=3:SC%=0:LEV%=1 246060T0100 247ØENDPROC 2490DEFPROCENTER 2490\*FX15 2500INPUTTAB(1,9)"ENTER YOUR NAME (MAXI UM OF 10 CHARS) ":NAM# 2510IF LEN(NAM#)>10 THEN PRINTTAB(5,9)S PC(100):60T02500 2520FORIX=1T010 2530IFSCX>SCHX(IX) THEN FX=IX:IX=10 2540NEXT12 25506 DRRX=10 TO PX+1 STEP-1 25605CHX (RX)=SCHX (RX-1):SC# (RX)=SC# (RX-13 2570NEXT 25805CH% (P%) =SC%: SC# (P%) =NAM# 259@NAM#= 2600ENDPROC 2610DEFPROCKEYS 2610DEFFNOLFLEYS 2620IF INKEY(-9B) AND JUMPX=0 AND FALLX =0 AND XX>0 THEN XX=XX-11FLEAX=225 2630IF INKEY(-67) AND JUMPX=0 AND FALLX =0 AND XX(39 THEN XX=XX+11FLEAX=224 2640IF INKEY(-1) AND JUMPX=0 AND FALLX= 0 THEN PROCJUMP 2650ENDPROC 2660DEFPROCSPACE 2670PRINTTAB(14.25) "PRESS SPACE" 26901F INKEY(-99) THEN ENDPROC 2690G0T02680 2700ENDPROC 2710DEFPROCENDGAME 2720CLS 2730VDU19.0.4101 2740PRINTTAB(2.5)"Well done you have co mpleated all the levels."::IF SC%>SCH% (10) THEN PRINT:"Which means you are in mpleated all the top 1 2750+FX15 ten."::PROCENTER 2760PRINTTAB(10,24) "PRESS SPACE" 2770REPEAT

231050UNDCH2.EN2.PC2.DU2

The object of the game is to stop the flowers wilting, and therefore dying, by catching the water and pouring it on the flowers which will suddenly perk up. For each bucket of water poured on a flower you score five points. You start with three lives and there is a bonus life at 80 points. The keys to control the man are:

UP -DOWN - M LEFT - J **RIGHT/POUR** - L

#### Written in 2 parts

27BØKEY%=GET

2818601058

2790UNTIL KEY%=32 28005C%=0:VDU19,0,0;0;

The program is written in two parts so as to fit in 3.5K. The first part lowers the ramtop to decimal 6912 and loads in the machine code to move the man, and the user-defined graphic characters. Great care should be taken here as no error traps could be included due to memory limitations - so type with care!! The first part when saved, automatically loads the second part, when tun. Below is a description of the second part of the program.

Lines 10-20:

Waits for a keypress on first run then sets up the variables.

#### 98 YOUR COMPUTER, AUGUST 1985

| 200 DATR253,165,251,10,10,9,128,141,12,144,96                                                                                                    |    |
|----------------------------------------------------------------------------------------------------|----|
| 205 FEM### CHAR, DATA ###<br>210 DATA0.0.0.255.255.0.0.0.0.0.56.16.252.252.12.12.0<br>220 DATA0.0.90.60.24.24.84.34.2.90.90.60.24.24.40.68.72.90.90.60.24.24.20.34.18<br>230 DATA00.90.60.24.24.42.68.64.0.0.16.32.64.32.95.78.0.0.0.66.66.66.126.0<br>240 DATA0.2.134.0.71.119.0.9.90.90.60.24.24.36.36.36.16.16.56.124.124.124.56.16<br>250 DATA66.66.126.66.66.66.126.66.0.238.238.0.119.119.0.0.255.255.126.126.126.12<br>6.60.60                                                                                                    | t  |
| 260 DATAS.8.8.137.74.42.44.28.8.8.4.4.4.8.107.156.0.0.32.80.200.200.8.28<br>270 DATAO.0.0.0.0.0.24.44.0.0.0.28.34.42.34.28.0.0.0.0.24.44.36.24.0.0.0.0.0.0.0.0.0.24.44.36.24.0.0.0.0.0.0.0.0.0.0.0.0.0.0.0.0.0.0.                                                                                                    | ŝ  |
| 200 DATA8.0.0.0.0.0.0.0.0<br>200 DATA8.0.0.0.0.0.0.0<br>200 DATA8.133.252.56.165.254.229.252.133.254.176.2.198.255.96<br>300 DATA8.4.138.101.254.133.254.144.2.230.255.96<br>310 DATA165.255.73.136.133.255.138.145.254.165.255.73.136.133.255.96<br>320 DATA165.251.201.15.240.5.169.15.133.251.96.169.14.133.251.96<br>330 DATA165.251.201.15.240.5.169.15.133.251.96.169.15.133.251.96<br>340 DATA165.251.201.13.240.5.169.13.133.251.96.169.14.133.251.96<br>340 DATA165.251.145.254.162.00.32.34.29.76.235.27<br>360 DATA173.4.31.201.32.208.13.169.22.141.4.31.141.238.30.169.3.141.238.150<br>370 DATA173.114.31.201.32.208.13.169.22.141.4.31.141.92.31.169.3.141.92.151<br>380 DATA173.150.30.201.32.208.13.169.22.141.150.30.141.128.30.169.3.141.128.150.<br>173.202<br>390 DATA13.201.32.208.13.169.22.141.282.31.141.224.31.169.3.141.202.151.96 |    |
| READY.                                                                                                    |    |
| Program 2.                                                                                                    |    |
| READY.                                                                                                    |    |
| 10 H=0 P(0)=7810 P(1)=7920 P(2)=8030 P(3)=8140 PRINT CONNOCODDDDHIT R KEY" WRITE<br>97,15                                                                                                    | Ē. |
| 20 C=30720 N=36876 T=1000 S=0 L=3:G=1 D=8035 FOKEN-7,255 POKEN+2,15 POKEN+3,25<br>30 PRINT"CHORDOCORDOCORDOCORDOCORDOCORDOCORDOCORD                                                                                                    |    |
| 50 FORI=0T02: POKE7853+1,23: POKE7853+1+C,2: POKE7963+1,23: POKE7963+1+C,2<br>60 POKE8073+1,23: POKE8073+1+C,2: NEXT                                                                                                    |    |
| 70 FOR1=7809T08160STEP22: POKEI, 22: POKEI+C, 3: NEXT: POKE8152, 20: POKE8152+C, 0: POKE81<br>90, 18                                                                                                    | £  |
| 80 FORI=8T03 POKEP(I),25 POKEP(I)+C,5 POKEP(I)+22,24 POKEP(I)+22+C 0 POKEP(I)-22                                                                                                    | t. |
| 29<br>90 POKEP(I)+C-22,7:NEXT:POKE8167,19:POKE8130+C.6                                                                                                    |    |
| <pre>100 J=INT(RND(2)*4): IFPEEK(P(J))=28HNDRND(2)&lt;.06THEN190 110 IFRND(1)&lt;.07HNDPEEK(P(J))&lt;28THENPOKEP(J),PEEK(P(J))+1:POKEP(J)-22,PEEK(P(J)) -22)+1</pre>                                                                                                    | é. |
| 120 PRINT ####SC:"S,"HI:"H,"##"LEFT\$("TTTT",L):SYS6913:FORI=1T070-S/4 NEXT<br>130 IFPEEK(253)<>0THENS=S+5 POKE253,0:IFH(STHENH=S                                                                                                    |    |
| 140 IFS=80THENL=L+G:G=0<br>150 IFPEEK(D)>18THENPOKED,32:D=D+22:IFD=8167THEND=8035:POKEN,200<br>160 IFPEEK(D)<19THENPOKE6,1:POKE7316,126:POKE7317,126:D=8035:GOT0180<br>170 POKED,21:POKED+C:6<br>190 POKED,21:POKED+C:6                                                                                                    |    |
| 180 FOKEN,0:GOTO100<br>190 FORI=ITO10000:NEXT FORI=248TO128STEP-10:POKEN-1,1:FORJ=ITO70:NEXTJ,I<br>200 FORI=ITOT:NEXT FOREN-1,0:L=L-1:IFLTHENFORI=ITO2#T NEXT:GOTO30<br>210 PRINT #ISDECONDUCTORNOLOGENOTHER GO(Y/N)* I=PEEK(197):IFI=20THENPOKE198.0:SYS212<br>220 IFIC>11THEN210<br>230 FORI=ITO4#T NEXT FOKE7316.66:POKE7317.66:POKE6.0:00T020                                                                                                    |    |
| READY.                                                                                                    |    |
|                                                                                                    | -  |

## Jon the Jany

N Billiland, Grangemouth, Stirlingshire.

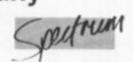

JON the Jany is a ladders and platform game. You play the part of Jon whose sole purpose in life is to switch off light bulbs. To do this you must walk under them. Once you have switched off all the lights you get a different screen to complete and two extra lights to switch off. Sounds easy but as usual there are monsters that kill if they are touched.

Jon the Jany is written in Basic and machine code. The machine code controls the monsters and the rest is in Basic. The screens, bulbs and monsters are all printed up randomly and the cursors control Jon.

| 10 CLEAR 33199 BORDER 0 PAPE<br>2 0 OVER 0 INK 6 INK 8 CLS<br>LET HI=0 GO SUB 5000 GO TO 45<br>00                                                                                                    |
|----------------------------------------------------------------------------------------------------|
| 30 GO SUB 1500<br>35 GO SUB 1000 GO SUB 2000: G<br>0 SUB 3500<br>100 SEN HERN EDU 101                                                                                                    |
| 110 IF INKEYS () THEN BEEP .00                                                                                                    |
| 115 LET X1=X: LET Y1=Y: IF ATTR<br>(Y+2,X+1)=2 THEN GO TO 130<br>120 IF ATTR (Y+2,X)=7 THEN GO T<br>0 200                                                                                                    |
| 130 LET X=X+(INKEYS="8" AND X(3<br>1)-(INKEYS="5" AND X)0)<br>200 LET Y=V+(INKEYS="6" AND ATT<br>R (Y+2,X)=7)-(INKEYS="7" AND ATT<br>R (Y-2,X)=7)                                                                                                    |
| R (Y,X) = 7<br>205 OVER 1 PRINT AT Y1,X1,A\$(A<br>,1),AT Y1+1,X1,A\$(A,2) IF A=3 T<br>HEN LET A=2 GO TO 300<br>220 IF A=1 THEN LET A=2 GO TO<br>300                                                                                                    |
| 230 IF INKEYS= 8" THEN LET A=3<br>240 IF INKEYS= 5" THEN LET A=1<br>300 PRINT AT / X AS(A,L) AT Y+1<br>X AS(A,2) OUER 0 IF ATTR (Y+1<br>X)=71 THEN PRINT AT Y-1 X. INK<br>1. J" BEEP 01 T LET T=T+1 LE<br>T S=S+10 PRINT AT 0.6; S IF T=N<br>THEN GO TO 3000 |
| 320 IF ATTR (Y+1,X) =4 OR ATTR (<br>Y+1,X+1) =4 OR ATTR (Y+1,X-1) =4 O<br>R ATTR (Y,X) =4 THEN GO SUB 4000<br>400 RANDOMIZE USR 33500 GO TO                                                                                                    |
| 110<br>1000 EAN SOREEN<br>1010 PRINT AT 0.0. INK 7. SCORE<br>1010 PRINT AT 0.0. INK 7. SCORE<br>27. MEN - LU.AT 21.0. SCREEN - S<br>CR FOR F4 TO 20 STEP 4 PRINT<br>AT F.O. INK 2. AARAAAAAAAAAAAAAAAAAAAAAAAAAAAAAAAAA                                      |

#### 2520 RETURN 3000 FIN FOREL 400 METER 3010 FOR F=1 TO 10 BEEP .01,40+ F NEXT F FOR F=10 TO -20 STEP -.7 BEEP .01,40+F NEXT F PRIN

| Lines 30-90:   | Sets up the screen - ladder, floors, flowers. Also           |
|----------------|--------------------------------------------------------------|
| Lines 100-110: | the man's starting position.<br>Picks the number of the      |
|                | flower to be wilted — if any. If a flower has wilted too far |
| Line 120:      | then exit to line 200.<br>Prints "score", "high", "lives";   |
| Line izu.      | calls the machine code to<br>move the man; delays            |
|                | depending on the score.                                      |
| Line 130:      | If Peek (253) had been set                                   |
|                | during the machine code                                      |
|                | then five points are added                                   |
|                | to the score and the high score checked for.                 |
| Line 140:      | If the score is 80, then a                                   |
| Line rie.      | bonus life is given.                                         |
| Lines 150-180: | Moves the drop down the                                      |
|                | screen and "fills" the man's                                 |
|                | bucket if he catches it.                                     |
| Lines 190-200: |                                                              |
|                | away. If there are enough                                    |
|                | lives left then program goes to line 30.                     |
| Lines 210-230: | Asks if user wants another                                   |
|                | go. If Yes then program                                      |
|                | moves to line 20. If No then                                 |
|                | SYS212, which resets the                                     |
|                | machine as if a RUN/STOP-                                    |
|                | RESTORE had been per-<br>formed.                             |
|                | ionneu.                                                      |

After typing in the second part it should be saved by typing

#### SAVE ",1,1

The first program will automatically run the second after it has loaded it.

. Do not break into the program when scrolling message appears at the bottom of the screen because

#### POKE 23659,0

is used to print the message on the 22nd line and the program will crash if attempting to do so. If you can't be be bothered to type in this great program send a sae and £1.50 to N. Billiland, 22 Garry Place, Grangemouth, Stirlingshire.

T AT 21.0. POKE 23692,23 FOR F= 0 TO 21 PRINT BEEP .005.10+(F) 3026 INK 7 PRINT AT 0.6. YOU AC TURLEY CLEARED AT 10.10: BRIGHT 1. "5 C R EE N. AT 10.10: BRIGHT 1. "5 C R EE N. AT 10.10: BRIGHT 1. "5 C R EE N. AT 10.10: BRIGHT 1. "5 C R EE N. AT 10.10: BRIGHT 1. "5 C R EE N. AT 10.10: BRIGHT 1. "5 C R EE N. AT 10.10: BRIGHT 1. "5 C R EE N. AT 10.10: BRIGHT 1. "5 C R EE N. AT 10.10: BRIGHT 1. "5 C R EE N. AT 10.10: BRIGHT 3032 PRINT AT 14.13: FLASH 1.5CR 3040 GO SUB 2500 PAPER 7 CLS PAPER 0. INK 6 INK 8 CLS LE 7 SCR=SCR+1. LET N=N+2 LET T=0 GO SUB 1650 GO TO 35 3500 LET P=33828 FOR F=1 TO 5 POKE P.10T (RND+30)+1)+(INT (RN ND+2)+125+90) POKE P+1.64+INT (R ND+2)+8 POKE P+2.INT (RND+2)+1 POKE P+3.4 LET P=P+4 NEXT F 3540 POKE P.255 POKE P+1.255 P OKE 33827.0 RETURN 4000 DET BRIGHT 8 PRINT AT 7 X.AS(A,1) AT Y+1.X; AS(A,2) FO R F=Y+2 TO 20 STEP 1 PRINT AT 9, X. "E", AT F+1.X" F. BEEP .0055 F NEXT F NEXT F NEXT F NEXT F NEXT F NINT AT FX. "E" AT F+1.X" F NEXT F NINT AT 10.10, FLASH 1, INK 7. "NE U HI SCORE" FOR F=-20 TO 20 BE P.01.F. NEXT F PRINT AT 0, 31.LU GO SUB 2500 RETURN 1100 LET HIES AUSO LET HIES AUSO POKE P.255 POKE PRINT AT 0, 31.LU GO SUB 2500 RETURN 1110 OUER 0 GO SUB 1650 LET LU AUSO FOR F=50 TO 0 STEP -2 BEEP .01.F NEXT F CLS PRINT AT 2.11 INK 7. "UELL DONE" PAUSE 0 P AUSE 100 LET HIES AUSO FOR F=50 TO 20 STEP -2 BEEP .01.F NEXT F CLS PRINT AT 6. (Continued on next page)

READ A: POKE F.A: NEXT

F RETURN 5030 DATA 255,24,24,255,255,129, 129,255 5090 DATA 129,129,129,255,255,12 9,129,129 5100 DATA 28,28,28,9,29,45,75,72 72,20,148,84,82,34,213 5110 DATA 28,28,28,9,29,42,42,42 42,28,20,20,20,20,20,20,54 5120 DATA 60,126,90,90,126,102,1 02,60

02.50 5130 DATA 56.56.56.144.184.180.2 10.15.15.40.41.42.74.68.64.192 5140 DATA 24.24.60.50.60.24.0.0 5160 GO TO 4130 9000 DATA 17.36.132.26.254.255.4 0.5.205.241.130.24.246.19.26.254 .255.200.27.24

9010 DATA 243,26,111,19,26,103,1 9,205,143,131,205,108,131,19,229 205,126,131,205,108,131,19,229 9020 DATA 4,32,2,62,7,119,225,58 35,132,167,40,2,19,201,213,27,2 05,45,131

9030 DATA 27,124,18,27,125,18,20 9,229,205,126,131,126,18,54,4,22 5,205,108,131,19 9040 DATA 201,26,203,71,32,13,20

3,79,32,11,203,87,32,9,203,95,32 26,201,43 9050 DATA 201,35,201,213,125,230 224,40,8,167,17,32,0,237,82,209

33829 RETURN

| (continued from previous page)                                                                                                    |
|----------------------------------------------------------------------------------------------------|
| 4: INK 7: YOUR FINAL SCORE UAS<br>5: PRINT AT 9.3; FLASH 1: INK<br>7: DO YOU WANT ANOTHER GAME 7<br>GO SUB 2500                                                        |
| 4140 IF INKEVS= "4" OR INKEYS="4"                                                                                                    |
| THEN CLS GO TO 30<br>4150 IF INKEYS=""" OR INKEYS="""<br>THEN GO TO 4500<br>4160 GO TO 4130                                                                            |
| 4500 LET BS="                                                                                                    |
| JON THE JANY' by NG<br>GUIDE JON' AROUND TH<br>E FACTORY USING the cursors) SU<br>ITCHING OFF ALL THE LIGHTS<br>BUT WATCH OUT FOR THE                                  |
| FUNNY BLOBS THEY<br>ARE FATAL IF TOUCHED (Press any<br>key to play)<br>4520 CLS PRINT AT 6.6. INK 5<br>BRIGHT 1. J O N T H E J A N Y<br>AT 10.9. INK 7 Uritten by N.G. |
| 4530 GO SUB 2500 FOR F=0 TO 30<br>BEEP .01.F. NEXT F. PAPER 7. CL<br>5. PAPER 0. CL3. GO TO 30<br>5000 EEM CATE                                                        |
| 5005 PRINT AT 10,6; INK 7; "PLEAS<br>E WAIT A MINUTE"                                                                                                    |
| 5010 RESTORE 5080 FOR Fause "A"<br>TO USR "J"+7 READ A POKE F.A.<br>NEXT F                                                                                             |
| 5020 RESTORE 9000 FOR F=33500 T                                                                                                    |
|                                                                                                    |

(continued from previous page)

### Outlaw

Chris Colley. Cambridge, Cambridgeshire.

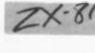

THE IDEA is to get from your hideout at the bottom of the screen to the castle at the top, steal some gold and return with it to your hideout. In between, you have to negotiate the changing doorways in the outer walls and avoid the patrolling guard. You have to make the trip 12 times in all and each time the game gets slightly faster.

The hex loader. be hex loader. 10 PRINT "START ADDRESS" 20 INPUT START ADDRESS" 20 INPUT START ADDRESS" 20 INPUT START ADDRESS" 40 INPUT START ADDRESS" 40 INPUT STOF STEP 8 50 EET T=0 70 PRINT N; - "; 80 INPUT A\$; - "; 80 INPUT A\$; - "; 80 INPUT A\$; - "; 100 INPUT TOT 110 PRINT TOT 120 EET Z=0 130 FOR K=1 TO LEN A\$ STEP 2 140 LET C=(CODE A\$(K)-20)\*16+CO E A\$(K+1)-28 150 LET T=T+C 160 POKE N+Z;C 170 LET Z=Z+1 180 NEXT K 190 IF TOT=T THEN GOTO 220 P00 PRINT "EPROP - PLEASE INPUT 100 PRINT "EPROP - PLEASE INPUT DE NEXT K IF TOT T THEN GOTO 220 PRINT "ERROR - PLEASE INPUT AGAIN 210 GOTO 60 220 NEXT N The Basic program. ELET HI=0 CL5 POKE 16418,0 PRIN . -. Z=PEEN 16396+256+PEEK 1 PRINT 9 TO 20 AT A.0; ". AT A.29; A NEX BEFERE S. NE INT

You may wait in a doorway for a passage to clear and in this time you may find the gap changes and a wall is built on top of you. You may use this to your advantage since, when you move, there will be two gaps in that wall until the next change. Be careful not to forget your position while you're hidden though.

To enter the program you will need a Rem of 1304 bytes.

Enter the code, delete the hexloader, enter the Basic from program 1 and run. And there it is. The machine code may be stopped at any time by pressing shift with P, 0, Newline or Space. If the game is too fast, the speed may be changed by Poking 17480. This is initially set at 16 and the delay is caused by the computer counting up to

201.17.32.7 9060 CATA 237.52.209.201.213.125 .230.224.254.224.40.6.17.32.0.25 .209.201.17.32 9070 CATA 7.25.209.201.229.213.1 7.136.255.6.0.75.26.169.119.36.1 9.16.246.209

9,16,248,209 9080 DATA 225,201,124,203,163,20 3,63,203,63,203,63,105,213,17,0, 80,25,209,201,125 9090 DATA 230,31,254,31,32,6,62,0,2 0,203,199,18,201,167,32,6,62,0,2 0,203,199,18,201,167,32,6,62,0,2 0,203,199,18,201,259,205,67,131,205 126,131,126,254,6,225,32,17,229 ,205,583,131,205,126 9110 DATA 131,126,254,2,225,40,4 ,205,223,131,201,229,205,67,131, 205,223,131,201,229,205,67,131, 205,223,131,201,229,205,67,131, 205,223,131,201,229,205,67,131, 205,2240,131,126,254,2,225,192, 205,240,131,201,205

9130 DATA 17,132,230,3,40,249,25 4,1,32,23,62,0,203,223,18,201,20 5,17,132,230 9140 DATA 3,40,249,254,1,32,6,62 0,203,215,18,201,254,2,32,6,62

9150 DATA 199,18,201,62,0,203,20 7,18,201,229,42,33,132,35,126,71 .230,63,103,34 9160 DATA 33,132,120,225,201,0,0 0,255,255

#### (PEEK 17480 - SCORE) x 256

Therefore, a number lower than 16 makes the game virtually unplayable in the later stage, while a number higher than about 30 makes it tediously slow in the early stages. If you require a challenge, cut your number of lives by Poking 17435 with the number of lives you require.

The hex dump.

effected and other and

2

210 GOSUB 250 220 PRINT AT 10,11,"1 INF0":A 7 13,11;"2 KEYS":AT 16,11;"3 PLAY";AT 19,11;"4 QUIT" 225 SLOU 230 GOTO 230+70\*(INKEY\$="1")+17 0\*(INKEY\$="2")+270\*(INKEY\$="3")+ 240 GOTO 230 250 FOR A=9 TO 20 260 PRINT AT A,3;" 270 NEXT 2 260 PRINT AT A.S. 270 NEXT A 280 RETURN 290 STOP 300 GOSUB 250 310 PRINT AT 10.4. YOUR TASK IS TO ROB THE TAB 11. TAB 5.TA BERIPF S GOLD AND TAKE TAB 5.TA B 4. IT TO YOUR HIDEOUT IN" TAB 5. TAB 4. THE WOODS.THE PACE HOTS SUCCEED. 320 IF INKEYS=" THEN GOTO 320 330 GOSUB 250 340 PRINT AT 10.4. THE PASSAGES ARE GUARDED. TAB 5. TAB 4. SO ST AY ON YOUR TOES.YOU" TAE 5. TAB 4. "HAKE 12 TRIPS IN ALL. TA 5. TAB 4. MAKE 12 TRIPS IN ALL. TA 5. TAB 4. MAKE 12 TRIPS IN ALL. HAVE 10 LIVED RIPS IN ALL. TAB 4: "MAKE 12 TRIPS IN ALL. 5 5:TAB 4: "GARE TOTAL 5 5:TAB 4: "GARE TOTAL 5 5:TAB 4: "GARE TOTAL 5 5:TAB 4: "GARE TOTAL 5 5:TAB 4: "GARE TOTAL 5 5:TAB 4: "GARE TOTAL 5 5:TAB 4: "GARE TOTAL 5 5:TAB 4: "GARE TOTAL 5 5:TAB 4: "GARE TOTAL 5 5:TAB 4: "HEN GOTO 350 100 GOTO 210 100 GOTO 210 11234567890":TAB 9:TAB 8: "GARE TOTAL 123557890":TAB 9:TAB 8: "GARE TOTAL 123557890":TAB 9:TAB 8: "GARE TOTAL 123557890":TAB 9:TAB 8: "GARE TOTAL 13355780":TAB 9:TAB 8: "GARE TOTAL 13355780":TAB 9:TAB 8: "GARE TOTAL 13355780":TAB 9:TAB 8: "GARE TOTAL 1335780":TAB 9:TAB 8: "GARE TOTAL 1335780":TAB 9:TAB 8: "GARE TOTAL 1335780":TAB 9:TAB 8: "GARE TOTAL 1335780":TAB 9:TAB 8: "GARE TOTAL 133580":TAB 9:TAB 8: "GARE TOTAL 133580":TAB 9:TAB 8: "GARE TOTAL 133580":TAB 9:TAB 9:TAB 8: "GARE TOTAL 133580":TAB 9:TAB 9:TAB 8: "GARE TOTAL 133580":TAB 9:TAB 9:TAB 8: "GARE TOTAL 133580":TAB 9:TAB 9:TAB 8: "GARE TOTAL 133580":TAB 9:TAB 9:TAB 8: "GARE TOTAL 133580":TAB 9:TAB 9:TAB 8: "GARE TOTAL 133580":TAB 9:TAB 9:TAB 8: "GARE TOTAL 13350":TAB 9:TAB 9:TAB 8: "GARE TOTAL 13350":TAB 9:TAB 9:TAB 8: "GARE TOTAL 13350":TAB 9:TAB 9:TAB 410 PRINT AT 10,15, "DE" TAE 11; 1234567890" TAE 9 TAE 8: "DOUER T YUIOPIT" TAE 9 TAE 8: "DOUER HJKLING",AT 17,11; "ZXCUENM.f"; 420 IF INKEYS="" THEN GOTO 420 430 GOTO 210 500 RAND 510 LET L=USR 17394 520 LET S=PEEK 16447 530 PRINT AT 23,10; "PRESS A KEY AT 23,10; "DEBLE PATE" S40 IF INKEYS="" THEN GOTO 530 550 POKE 16418,2 560 CLS 570 PRINT TAE 11; "DMM MATE" TA 580 PRINT TAE 11; "DMM MATE" TA 580 PRINT TAE 11; "DMM MATE" TA 580 PRINT TAE 11; "DMM MATE" TA 580 PRINT TAE 11; "DMM MATE" TA 580 PRINT AT 23,10," RECORES S 590 IF HIS THEN GOTO 620 600 PRINT ''' A NEU HI-SCORE." "PLEASE INPUT YOUR NAME." 615 LET HISS 620 PRINT HISS ''HI-SCORES'''HI." BY "HS 530 PRINT AT 21,10; "2000 E 200 640 IF INKEY\$="" THEN GOTO 640 650 GOTO 5 700 SAVE "OUND" 710 RUN

| 5514  | -    | 07070707070303                          | = | 48   |
|-------|------|-----------------------------------------|---|------|
| 5522  | -    | 03030303030303030303                    | = | 24   |
| 5530  | -    | 030303030303030303                      | - | 24   |
| 5538  | -    | 0303848484848484                        | - | 798  |
|       |      |                                         |   |      |
| 6546  | -    | 760535308080800000                      | = | 640  |
| 6554  | -    | 0000000000023181                        | = | 260  |
| 6562  | -    | 3182828201000000                        |   | 520  |
| 6570  | -    | 00000000000000000000                    |   | 389  |
| 6578  | -    | 8576058580808000                        | = | 773  |
| 6586  | -    | 000000000000000000                      |   | 128  |
| 6594  | -    | 80808080808000000                       | = | 640  |
| 6602  | -    | 00000000000808080                       |   | 384  |
| 6610  | -    | 0585760585808080                        |   | 778  |
| 6618  | -    | 000000000000000000                      | - | 1024 |
| 04.00 | -    | 808080303080808080                      | 2 | 1076 |
| 6626  |      | 200000000000000000                      |   |      |
| 6634  | -    | 000000000000000000                      | = | 1024 |
| 6642  | -    | 8005857605858080                        | = | 778  |
| 6650  | -    | 66666666666666666                       | = | 1024 |
| 6658  | -    | 808080808080808080                      | = | 1076 |
| 6666  | -    | 0606060606060608080                     | = | 1024 |
| 6674  | -    | 8080058576058580                        |   | 778  |
| 6682  | -    | 0505050505050505050                     | = | 1024 |
| 6690  | -    | 80808080808080808080                    |   | 1076 |
| 6698  | -    | 000000000000000000                      | - | 1024 |
| 6706  | -    | 8080800585760500                        |   | 645  |
| 6714  |      | 00000000000000000                       | - | 240  |
| 2114  | -    | 000000000000000000000000000000000000000 |   | ä    |
| 6722  | -    | 00000000000000000                       | = | 0    |
| 6730  | -    | 000000000000000000                      |   | 0    |
| 6738  | -    | 0000000000857505                        | = | 256  |
| 6746  | -    | 848484848484848484                      | = | 1104 |
| 6754  | -    | 88888888888888888888888888888888888888  | = | 966  |
| 6764  | -    | 88888888888888888888888888888888888888  | = | 1104 |
| 6770  | -    | 8A8A8A8A8A8A888576                      | - | 1079 |
| 6778  | -    | 05000000000000000                       | - | 8    |
| ă taă | -    | 000000000000000000                      | - | ā    |
| 6786  | -    | 000000000000000000                      | - | õ    |
| 6802  | -    | 000000000000000000000000000000000000000 | - | 133  |
|       |      | 76058888888888888888                    |   | 951  |
| 6810  | -    |                                         | = |      |
| 6818  | -    | 66666666666666666                       | = | 1104 |
| 6826  | -    | 848484899848484848                      | - | 966  |
| 6834  | -    | 5A5A5A5A5A5A5A5A5A                      | = | 1104 |
| 6842  | -    | 8576050000000000                        | = | 256  |
| 6850  | -    | 000000000000000000                      | = | 0    |
| 6888  |      | 0000000000000000000                     | = | 0    |
| 6866  | -    | 000000000000000000                      |   | 0    |
| 6874  | -    | 008576058A8A8A8A                        | - | 808  |
| 6882  | -    | SASASASASASAGOSASA                      | - | 966  |
| 6883  | -    | 3A3A3A3A3A3A3A3A3A3A3A                  | 2 | 1104 |
|       |      | 848484848484848484848484                | 2 | 1104 |
| 6898  | -    |                                         |   | 530  |
| 6906  | -    | 6A6A657605000000<br>00000000000000000   | = | 532  |
| 6914  | -    | 000000000000000000                      | - | 6    |
| 6922  | -    | 000000000000000000                      |   | 0    |
| 6930  | -    | 000000000000000000                      | - | 0    |
| 6938  |      | 0000008576058A8A                        | = | 532  |
| 6946  | -    | SASASASASASASASASA                      | = | 1104 |
| 6951  | -    | ASASASASASASASASAS                      | = | 1104 |
| 6962  | -    | SASABBASASASBASASASA                    | = | 966  |
| 6970  | -    | 8484646485760500                        | - | 808  |
| 6978  | -    | 00000000000000000                       | - | 0    |
| 6986  | 1    | 000000000000000000000000000000000000000 | 2 | ä    |
|       | - 21 | 0000000000000000000                     |   | ě    |
| 6994  |      | 000000000000000000000000000000000000000 | - |      |
| 7002  | -    | 00000000000557605                       | = | 256  |
| 7010  | -    | SAGASASASASAGAGAGASA                    | = | 300  |
|       |      |                                         |   |      |

18 .

| The hex dump.                                                                                                    | 17262 - 81828363838383838383 = 1045<br>17290 - 8383838381828383 = 1045 | 17562 - 2243403A3C40C847 = 621<br>17570 - C237442A45403600 = 646                                                                                                    |
|----------------------------------------------------------------------------------------------------|------------------------------------------------------------------------|----------------------------------------------------------------------------------------------------|
| 17015       -       5A64546464648648648648       =       1104         17026       -       3A64846486484848648       =       1104         17034       -       365060000000000000000000000000000000000 | 1723366 - 0110012000000000000000000000000000000                        | 17570 - C237442445403600 = 546<br>17578 - 237EFE002008368B = 648<br>17556 - 224540C33744FEB4 = 919<br>17594 - 2813CDAD43E606C6 = 938<br>17602 - 054019180C368081 = 539<br>17618 - 00300DEC4336003A = 668<br>17626 - 42403DFEFFC83242 = 1016<br>17634 - 40383E40C847CA1F = 755<br>17642 - 442A4740368D3E00 = 502<br>17658 - 40C847C29D443C32 = 867<br>17666 - 3240224740C39244 = 704<br>17658 - 40C847C29D443C32 = 867<br>17666 - 3E40224740C39244 = 704<br>17658 - 40C847C29D443C32 = 867<br>17666 - 3E40224740C39244 = 704<br>17658 - 40C847C29D443C32 = 8657<br>17666 - 3E40224740C39244 = 704<br>17690 - 197EFE00200EE119 = 701<br>17698 - 3660108B11FFFFE1 = 10655<br>17714 - E5197EFE00200EE1 = 905<br>17722 - 193684010004CDEC43 = 747<br>17738 - 805484010004CDEC = 705<br>17738 - 805484010004CDEC = 705<br>17738 - 805484010004CDEC = 8888<br>17738 - 805484010004CDEC = 8888<br>17738 - 805484010004CDEC = 8888<br>17738 - 805484010004CDEC = 8888<br>17738 - 805484010004CDEC = 705<br>17764 - 9100E115197EFE00 = 860<br>17762 - 200EE11936840100 = 531<br>17778 - 04CDEC43360018EB = 825<br>17786 - 90200EE11936840100 = 531<br>17778 - 040200EE11936840100 = 531<br>17794 - 0004CDEC43360018EB = 825<br>17786 - 80200EE11936840100 = 531<br>17786 - 800200EE11936840100 = 531<br>17786 - 000200EE11936840100 = 531<br>17786 - 000200EE1193684010 = 531<br>17786 - 000200EE119368401 = 540<br>17802 - EBE128454036003E = 751<br>17810 - 000323E40C31F44 = 470 |

## Easy key U/20

Paisley.

3e

ed

nd

1p

le

ły

ıŀ

35

THIS PROGRAM allows all the keys on the Vic-20's keyboard to be defined except the Shift, CBM logo key and the Restore keys. It gives a sort of one touch entry system as on such machines as the Electron and Spectrum.

Each key can be programmed with up to eight characters, which can be ordinary characters or can be control characters. The figure shows what the keys are currently programmed with: to change them, you will have to program them in order depending on what key by using the values on page 179 on the Programmer's Reference guide, or the table below.

The program takes up 768 bytes of memory and is totally relocatable, so it can be used on

```
READY.
8 REM ..............
1 REM
         CTRL KEY
      .
                     ٠
          KEYWORD
2
 REM
3
 REM
            AND
         KEY BOARD
  REM
5
         EXPANSION
  REM
  REM
          ROUTINE
6
7
  REM #
            ٧.2
8 REM #
         (0)
               1985
9 REM #
         A.R.BREEN
                       10REM ....
                     ٠
..........
10 PRINT"LI"
20 INPUT"OHAT "AGE"; P:D=P#256
30 FORT=0T085 READM$ GOSUB100 PO
KED+T, M:NEXTT
48 POKED+31, P+1 POKED+58, P+2 POK
EP+81.P
50 FORF=01063 READS$ :R$=CHR$(0)
S$=S$+R$+R$+R$+R$+R$+R$+R$+R$
68 FORT=1TO8 A=ASC(MID$(S$,T,1))
 IFA=95THENA=13
70 POKED+255+F#8+T,A
80 NEXTT,F
```

### Screen Dump

L W Tomlin, New Southgate, London.

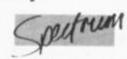

THE IMPLEMENTATION of RS-232 on Interface 1 is fairly good, for printers at least, but it can be quite a tricky business to transfer the screen to it. The machine-code routine here will do this any Vic-20. You are asked to enter the Page number of the program. The program has been designed to fit from the start of one page right to the end of the third page. To work out the page number and divide it by 256 and take the whole number part to the result. Make sure that the area of memory is protected from the Basic program and variables by lowering the memory.

| /alue | Key | Valu |       |    |      |    |   |  |
|-------|-----|------|-------|----|------|----|---|--|
|       | е   | Key  | Valu- |    |      |    |   |  |
|       | е   | Key  | Valu- |    |      |    |   |  |
|       | е   | Key  |       |    |      |    |   |  |
| 0     | 1   | 16   | none  | 32 | Spa- |    |   |  |
|       | ce  | 48   | Q     |    |      |    |   |  |
| 1     | 3   | 17   | A     | 33 | Z    | 49 | E |  |
| 2     | 5   | 18   | D     | 34 | C    | 50 | Т |  |
| 3     | 7   | 19   | G     | 35 | В    | 51 | U |  |
| 4     | 9   | 20   | J     | 36 | M    | 52 | 0 |  |
| 5     | +   | 21   | L     | 37 |      | 53 | 0 |  |
|       |     |      |       |    |      |    |   |  |

99 END 100 H=ASC(LEFT\$(M\$,1)):H1=(H-48) #16: IFH>57THENH1=(H-55)#16 110 H=ASC(RIGHT\$(M\$,1)):H2=(H-48 IFH>57THENH2=(H-55) 128 M=H1+H2 130 RETURN 200 DATA AD,8D,02,29,04,F0,28,A5 .C5,C5,FB,F0,22,C9,40 210 DATA F0,1E,85,FB,C9,20,10,1B 0A,0A,0A,AA,A0,00,BD 220 DATA 00.FF.C9.00.F0.09.99.77 .02.C8.E8.C0.08.D0.F0 230 DATA 84,C6,4C,BF,EA,0A,0A,0A ,AA,A0,00,BD,00.FF,C9 240 DATA 00, F0, EE, 99, 77, 02, C8, E8 C8,88,D8,F8,18,98.E2 250 DATA A9,00.8D,14,03,A9,FF,8D 15,03,60 DATA ..... 388 310 DATA """,""",?FRE(0)+,SYS,OP EN 328 DATA "",RESTORE+,RUN,GOSUB,C ONT+

6 £ 22 38 none 54 2 23 DEL f5 7 39 fl 55 24 STO 8 -D 40 none 56 99 W 25 41 S 57 4 none F 10 R 6 26 X 42 58 V 11 v 27 43 н 59 8 28 44 60 12 1. N K 0 13 P 29 45 61 HO 30 14 x 46 62 = ME 15 RET-**URN 31** 47 f3 63 f7 No key gives 64.

Start address is the page number multiplied by 256 plus 75. Therefore use:

. Use SYS (page number)x256 + 75 In the data statements, use the left arrow character ('←') to represent return for direct commands, e.g List and Run.

330 DATA RETURN+. "". PEEK, END+. NE 340 DATA READ, SPC(, CHR\$, INPUT#, R UN+ 350 DATA "", LIST, VERIFY+, STEP, ST OP, PRINT, INPUT 368 DATA "",LIST+,LOAD,THEN,TO 378 DATA PRINT#,"",?TIME\$+,"",SA VE 380 DATA FOR, DATA, TAB(, ASC, IF 390 DATA ?STATUS+, POKE, CLOSE, CLR +, REM 400 DATA GET.GOTO,WAIT.GETH."" 410 DATA "","","","","","","","M",CMD 428 REM ..... 421 REM #START ADD.=# 422 REM #PAGE#256+75# 423 REM . TO STOP . RUN STOP 424 REM . . 425 REM AND ٠ RESTORE 426 REM # 427 REM ........ READY.

by adding two new commands.

First of all type the numbers in the hex dump into the hex-loader provided, stopping with "\*".

Then save the code with SAVE \*"M";1;"copycode" CODE 32768,213 That done enter

OPEN# 3,"B":FORMAT "B",x

where x is the correct baud rate for your printer. Now enter

RANDOMIZE USR 32768

and you have two new commands at your disposal.

The first one is Copy \$ which will send a compacted picture of the screen to the printer. The second Copy # gives a picture twice this size and is ideal for cassette covers, etc. The routine is fully relocatable so if you loaded the code to 40000 then type

(continued on next page)

(continued from previous page)

RANDOMIZE USR 40000

to set up the new commands. The routine must

not go into the printer buffer as it uses this itself. The routine works with any printer that uses Epson-type control codes such as the cheap Brother range. Make sure that the "B" channel

has been opened before calling the code. It can take quite a while to print the screen at the lower baud rates but only takes about a minute at higher speeds.

| The hex loader.                                                                                                    | Hex dump.                                                                                                    |
|----------------------------------------------------------------------------------------------------|----------------------------------------------------------------------------------------------------|
| <pre>10 DEF FN h (h\$) =16*(CODE h\$(1)<br/>-48-(7 AND h\$(1))"9"))+CODE h\$(2)<br/>20 INPUT "Start ";s<br/>30 INPUT "Finish ";f<br/>40 FOR n=s TO f STEP 8<br/>50 LET tot=0: PRINT n;": ";<br/>60 INPUT h\$: PRINT h\$;<br/>70 LET x=0<br/>80 FOR b=1 TO LEN h\$ STEP 2<br/>90 LET z=FN h (h\$): LET tot=tot<br/>+z<br/>100 POKE n+x,z<br/>110 LET h\$=h\$(3 TO ): LET x=x+1<br/>120 NEXT b<br/>130 PRINT " = ";: INPUT t: PRIN<br/>T t<br/>140 IF tot&lt;&gt;t THEN PRINT "input<br/>error - try again": GO TO 50<br/>150 NEXT n<br/>160 REM enter STOP to stop</pre> | 32768: 21000009E5CF31E1 = 764<br>32776: 22875CC9FE31C2F0 = 1247<br>32784: 013E4832805CD720 = 703<br>32792: 00FE23280AFE24C2 = 912<br>328008: 2000CDB70538005CD7 = 9125<br>328008: 2000CDB705380032E = 405<br>328816: 01163E18D7100003E = 405<br>328824: 41D71000587004D710 = 578<br>328824: 41D710005870040710 = 378<br>3288240: D7100060283F6F78 = 767<br>328840: D71005879C83F6F78 = 767<br>328840: 21005879C83F6F78 = 767<br>328840: 21005879C83F6F78 = 767<br>328840: 0707856F78E6001 = 664<br>328856: E6300F67788E6001 = 664<br>328856: 0707856F78E6001 = 8495<br>328864: 0707856F78E6001 = 8495<br>328860: 08391D20F5780E6001 = 8495<br>328880: 08391D20F56F780E6001 = 8495<br>328880: 08391D20F56C00000 = 843 |
| Header program.                                                                                                    | 32912: FE4038BFC53E1BD7 = 1066                                                                                                    |
| 5 OPEN #3,"5": FORMAT "5",960                                                                                                    | 32920: 10003AB05CD71000 = 573<br>32928: AFD710003E01D710 = 700                                                                                                    |
| 0<br>10 CLEAR 32767<br>20 LOAD ""CODE 32768<br>30 RANDOMIZE USR 32768<br>40 CLS<br>50 PRINT                                                                                                    | 32936: 0021005806007ED7 = 471<br>32944: 10002310F93E0DD7 = 606<br>32952: 10003E0AD71000C1 = 512<br>32960: 040478FE3038863E = 682<br>32968: 18D710003E32D710 = 601<br>32976: 00C3C10500000000 = 393                                                                                                    |

### Key Helper

Colin Newcombe, Sudbury, Suffolk.

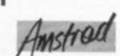

THIS PROGRAM defines most of the keys, A-Z, to print whole Basic keywords without affecting the numeric keypad. The program uses less than 1K of memory.

In the CPC-464 User Guide, there is a paragraph of key defining which tells you very briefly about the numeric keypad which can be used as function keys — this makes 12 function keys, key numbers from 128-139.

The other 20 function keys are not mentioned and are left out of the user guide. The program which I have written uses these 20 and leaves the numeric keypad alone so it can be used as normal because many people use the keypad for entering Data than using the normal top row number keys.

I have made it as easy as possible to remember which key prints which keyword. The keywords are called by pressing Control and a Key:

| are cance by pressing c | Juillos and a key. |
|-------------------------|--------------------|
| A = AFTER               | L = LOCATE         |
| B = BORDER              | M = MODE           |
| C = CHR\$(              | N = NEXT           |
| D = DATA                | P = PRINT          |
| E = ELSE                | R = RETURN         |
| F = FOR                 | S = SYMBOL         |
| G = GOSUB               | T = THEN           |
| H = HEX\$(              | U = UPPER\$        |
| 1 = INKEY\$             | V = VAL(           |
| K = KEY                 | W = WHILE          |
|                         |                    |

As you can see, it is very easy to remember which keywords each key prints. If this sounds complicated then I suggest you sell your micro! I have tried to use the most commonly used

| keywords<br>by: | s. All of the keys can be reset to normal Using this very short program you can speed<br>up programming and make typing in listings |
|-----------------|----------------------------------------------------------------------------------------------------|
| -               | CAL &BB00 easier and much quicker.                                                                                                  |
| 100             | REM *************                                                                                                    |
| 110             | REM *** Key Helper ***                                                                                                    |
|                 | REM * Colin Newcombe *                                                                                                    |
| 130             | REM ***** 3-6-85 ****                                                                                                    |
| 140             | REM * Software File. *                                                                                                    |
| 150             | REM *************                                                                                                    |
| 160             | REM                                                                                                    |
|                 | REM - Loop to define KEYS -                                                                                                    |
| 180             |                                                                                                    |
| 190             | FOR big.key%=140 TO 159                                                                                                    |
| 200             |                                                                                                    |
| 210             | lower%=ASC(LOWER\$(letter\$))                                                                                                    |
| 220             | upper%=ASC(UPPER\$(letter\$))                                                                                                    |
| 230             | KEY DEF key.number%,1,lower%,upper%,big.key%                                                                                        |
| 240             | KEY big.key%,message\$                                                                                                    |
| 250             | NEXT big.key%                                                                                                    |
| 260             |                                                                                                    |
| 270             |                                                                                                    |
| 280             |                                                                                                    |
|                 | DATA "AFTER ",A,69, "BORDER ",B,54                                                                                                  |
| 300             | DATA "CHR\$(",C,62,"DATA ",D,61                                                                                                    |
| 310             | DATA "ELSE ",E,58, "FOR ",F,53                                                                                                    |
| 320             | DATA "GOSUB ",G,52, "HEX\$(",H,44                                                                                                   |
| 330             |                                                                                                    |
| 340             |                                                                                                    |
| 350             | DATA "MODE ",M,38, "NEXT",N,46                                                                                                    |
| 360             | DATA "PRINT ",P,27                                                                                                    |
| 370             | DATA "RETURN", R, 50, "SYMBOL ", S, 60                                                                                              |
| 380             |                                                                                                    |
| 390             | DATA "VAL(",V,55,"WHILE ",W,59                                                                                                    |

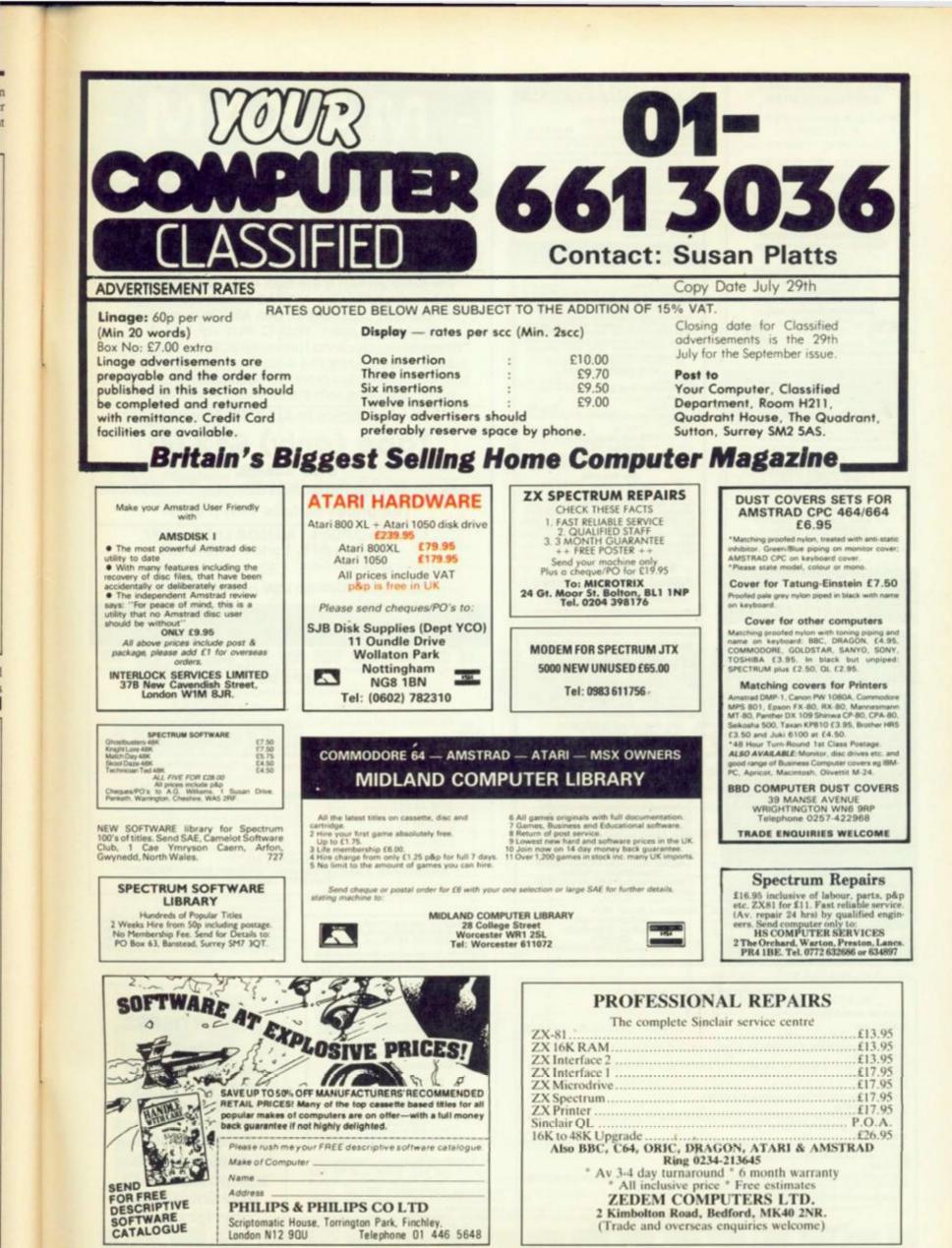

### FREE MEMBERSHIP SOFTWARE HIRE ● VIC-20 ● COMMODORE 64 ● . SPECTRUM . SAE FOR YOUR HIRE KIT VSH (YC), PO BOX 65, NOTTINGHAM NG1. PLEASE STATE MICRO COMPUTER REPAIR CENTRE Have you got problems with your THEN CALL US THEN CALL US BBC, Spectrum, CBM, Dragon Mail order or call in ENFIELD COMMUNICATIONS LTD 135 High St, Ponders End, Enfield, Middx. 1 01-805 7772 175.4 **BLANK CASSETTES** WITH LIBRARY CASES C10 C15 C20 C30 3:65 3:85 4.00 4.00 14:00 14:15 14:30 14:30 25:00 26:00 27:00 27:00 Fully inclusive ICOD 65p extra) perior Tapes. Don't Settle for Less1 surprises 51/4" DS/DD DISKS 10 for £13.00 fully inc. 10 for £13.50 inc. Plastic Case RING US NOW! (0793) 695034 UK HOME COMPUTERS (Dept YC) 82 CHURCHWARD AVE, SWINDON, WILTS SN2 1NH ROM SOFTWARE FOR THE AMSTRAD CPC 464 FULFILS THE PROMISE OF YOUR AMSTRAD SUPERPOWER ROM-CARD Sockets for 8K or 16K eproms (extern ased unit with bus extension) (39.95. SUPERPOWER ROM-BASED SOPERPOWER ROM-BASED SOFTWARE Disk User's Utilities Mailing List/Club Membership Programmer's Toolbox • Assembler/Disassembler/MC Code Monitor • All £39,95 each. Word Processoc Database. Spreadsheet, Graphics/Statistics-With Data Interchange. Prices to be announced. Available Aug./Sept. Order today. Phone 0532 434006 or by mail order from MicroPower Ltd., Sheepscar House, Sheepscar Street South, Leeds LS7 1AD, P&P 95p, Access/Visa.

#### AMSTRAD 464

#### MAGIC PEN

BINARY BANANA

Fill or sketch and save to file. Loaders allow position anywhere on screen, even half on. Loaders included £4.95 SYMBOL 464 your character set the easy way save to tape and/or Binary readout £3.95

**BIG LETTERS** Can produce very large letters, pictures etc., with symbol 464 or standard a.s.c.l.l. character set. Loader program included £3.95.

LITTLE LETTERS Ten to a file 9 colours in a sixteen by sixteen pixcel letter or small picture, than enlarge X2-X4 loader programs supplied £3.50 THE ARTIST

THE ARTIST Over 20 functions plus airbrush and Binary screen dump to tape. Includes text for titles etc. loader loads on screen while cassette runs £4.95. DETAILS

Add a disk facility to your cassette system with this unique program. Now you can use C-60's or 90's. How did you ever manage without it? £2.95 Trade & export enqu iries welcor

> Binary Banana c/o Pi Tec Ltd. Park Crescent, Peterborough PE1 4BG.

### **WDSoftware**

FOR THE QL

se £5.50 (3rd ed) PROT 60 his Diffectory or view if on one screen, one key LOAD. COPY or PINT 60 his with one key latows for namesakes. Multiple FOIMATing to prevent corruption by stretching of tape. key tailows for numption 1 to prevent corruption 1 TOOLkit to give dated. numbered RUNE old fi program development. PRUNE old files to release space (one key DELETEs a file). Full instructions in QUILL file. Use up to 6 EXTRA MICRODRIVES

add on your Spect WD Utilities for CST O-Diacs (base E8 100-file capacity, for CST/Computamate disc systems AND up to 4 extra microdrives. User friendly timesavers. (base £8) mate disc

RefQL (3rd ed) (base 500 useful QL references in an ARCHIVE file I long for one cartridge with Utilities and Mon

#### FOR SPECTRUM/QL/BBC

FOR SPECTRUM/QL/BBC WD Morse Tutor (base [4]) From absolute beginnewn to beyond HYA and Anateur Radio receiving. Adjust pitch. Set speed to your test level i4.18 wpml, Learn from single characters, via groups with wide spaces to random semtences: decrease spacing to normal. Write down what you hear, then CHECK on Screen or Printer for speech for Spectrum with Currah Microspeech. Also own message, random figures, letters or mixed.

FOR SPECTRUM 48K Tradewind (base £4) Sailing/trading strategy game with graphic Jersey Quest (base £4) Text adventure with Bergerac and the Dragon, inot disc)

PRICES (incl Europe postage -elsewhere add [1] ectrum/BBC Cassettes - base price only or Spectrum Microdrives - (2)cartridge

BL er Spectrem Microdrives – E2icartridge plus base price 5.25" floppies (2 plus base (SPDOS) format for Spectrum) Two or more programs on one medium – pay medium + base. E.g. WD Unities and RefOL for E10.00, but IMPOSSIBLE to mix QL/BBC/Spectrum programs on one medium. Send YOL/R cartridge and base price, but FORMAT it FIRST in your DRIVE 1 for compatibility.

WDSoftware (YC), Hilltop, St Mary, Jersey. Tel. (0534) 81392

NOTICE TO ADVERTISERS VALUE ADDED TAX Would classified advertiser's please note that 15% Value Added Tax must be added to advertisement rates quoted in this Journal.

#### WHY NOT

WHY NOT let your microcomputer earn you money? Your hobby can provide the key to a fabulous income, full or part time. Expert manual explains how you can use your microcomputer to set up your own business from home with little capital. Send today for your copy of "Make Money with your Microcomputer" £10 incl. p&p (U.K. only) or for free details to:

Enterprise Books (YC) 12 Felstead Road Waltham Cross, Herts. EN8 7HB. Money back if not satisfied. Walth

## - MAXAM -FOR THE AMSTRAD

THE COMPLETE CODE DEVELOPMENT SYSTEM FOR THE AMSTRAD CPC 464. ★ ASSEMBLER ★ MONITOR ★ TEXT EDITOR ★

"The Arnor system is the best editor/assembler to be released for the AMSTAD so far" - PCN 100 "For flexibility and ease of use, ARNOR is easily the best I have seen" Pop. C. Wkly Vol 4 No 8 "assemblers.... look no further, ARNOR's is the best I have seen... by far the easiest to use and most friendly I have come across" - Computing with the Amstrad. April 1985.

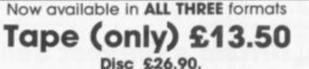

\$59.90 **16K ROM** + multifunction adaptor (All prices include VAT, p & p)

> Cheques/POs to ARNOR Ltd Dept YC PO Box 619, London SE25 6JL -Overseas - no extra - Trade eng's welcome -

Make MAXimum use of your AMstrad

Hotline 01.653.1483

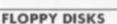

#### BULK PURCHASE FOR MAXIMUM DISCOUNTS.

AN UNCONDITIONAL GUARANTEE

you are disatisfied with the disks they will be replaced ar full credit given whichever you

The disks are certified 100% error free and carry a 10 million pass warranty without disk related errors or significant wear. PRICES 51/4" disks (inclusive of VAT past and packaging). Orders under 10 units add another 20% of the prices shown.

RRP

2 97

TYPES SSSD 48 TPI SSSD 48 TPI DSDD 48 TPI SSDD 96 TPI DSDD 96 TPI

Terms: Payment with order. T.J. SERVICES CO., Roach House, 3 Beltona Gardens, Cheshunt Herts. EN8 0PA. Tel: 0992 20365

ORIC 1 & ORIC ATMOS SOFTWARE OVER 100 TITLES AVAILABLE (T. DISCOUNT. PRICES. e.g. (AI. ATMOS AT.

compatible) 84.50 Kryllis, Oric Manch, Super Advanced Breaks 84.96 Arena 3000, Killson Encounter, Berambie, Stv Compatible) (435) Eryllis, Chie Musch, Super Advanced Breskow (436) Eryllis, Chie Musch, Super Advanced Breskow (436) Eryllis, Chie Musch, Super Advanced Breskow Jumping, ES-50 Cribbage, Fright Commander, Super Patt, ES-95 Chiese B, Dugue, Defence Force, Duculia Reverope, Eektroneuren, Gaiaxana , Harner Anack, Hollon, Land of Barion, Ice Giast, M.A.R.C. Mr Wiezyn, Patro, Bar Spial, Scube Dres, Docky Maenico, Super Meteors, Trouble In Bore, Utima Zone, 6:50 Anack (Cyberross, Backgarmon, Draughts, Ghor Gobbles, Invidens, Prote 3, Truckshot, Jedaise, Eodympurs, 80:40 Categorie, Classic Racing, Masin Muser, Space Shotk, World Goography, 4 Garnes Children, ET-50 Dembouter, Databiliad Tomes, Tserdank, Davi Press Lenter Q, Brys, Tress At 1, Xeenin 1, Zorgues Reverge, E1180 Author, Ots Calc, Cris Man, Dunt Covers E2180 Ge Of Reset Senich 1430. ATMOS MCP 40 PEINTER EPI36 Intel ChiPO's in 0, J. SOUTWARE (Prices and Cl K, Dgi) 217 Mosey Les Bit, Wroghtington Wigas, Lance, Wile Bith, Orecome Pleaser, Add Sop Europe 11 Orecome Pleaser Add Sop Europe 11 Orecome Pleaser Add Sop Europe 11 Orecome Pleaser Add Sop Europe 11 Orecome Pleaser Add Sop Europe 11 Orecome Pleaser Add Sop Europe 11 Orecome Pleaser Add Sop Europe 11 Orecome Pleaser Add Sop Europe 11 Orecome Pleaser Add Sop Europe 11 Orecome Pleaser Add Sop Europe 11 Orecome Pleaser Add Sop Europe 11

HOME ACCOUNTS. Put your house in order! Probably the best home use for <sup>2</sup>your computer! Comprehensive coverage of bank accounts, credit cards, HP, etc. Inbuilt accuracy check for all transactions. Project cashflow for any period ahead. Available for CBM 64 or VIC-20 £8.45 or free details from. DISCUS SOFTWARE, FREEPOST, Windmill Hill, Brixham TQ5 9BR. Tel: 08045 5552. 477

COMPETENT person required to write control and graphics program for science education 380Z Apple or BBC. Indicate experience. Box No. 734. 734

Technical

01.852.2174

DISCOUNT PRICES/DISK

E1.45 E1.54

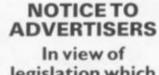

legislation which may shortly be introduced, 'Your Computer' will not publish advertising for copiers or other equipment which may encourage copyright theft.

0

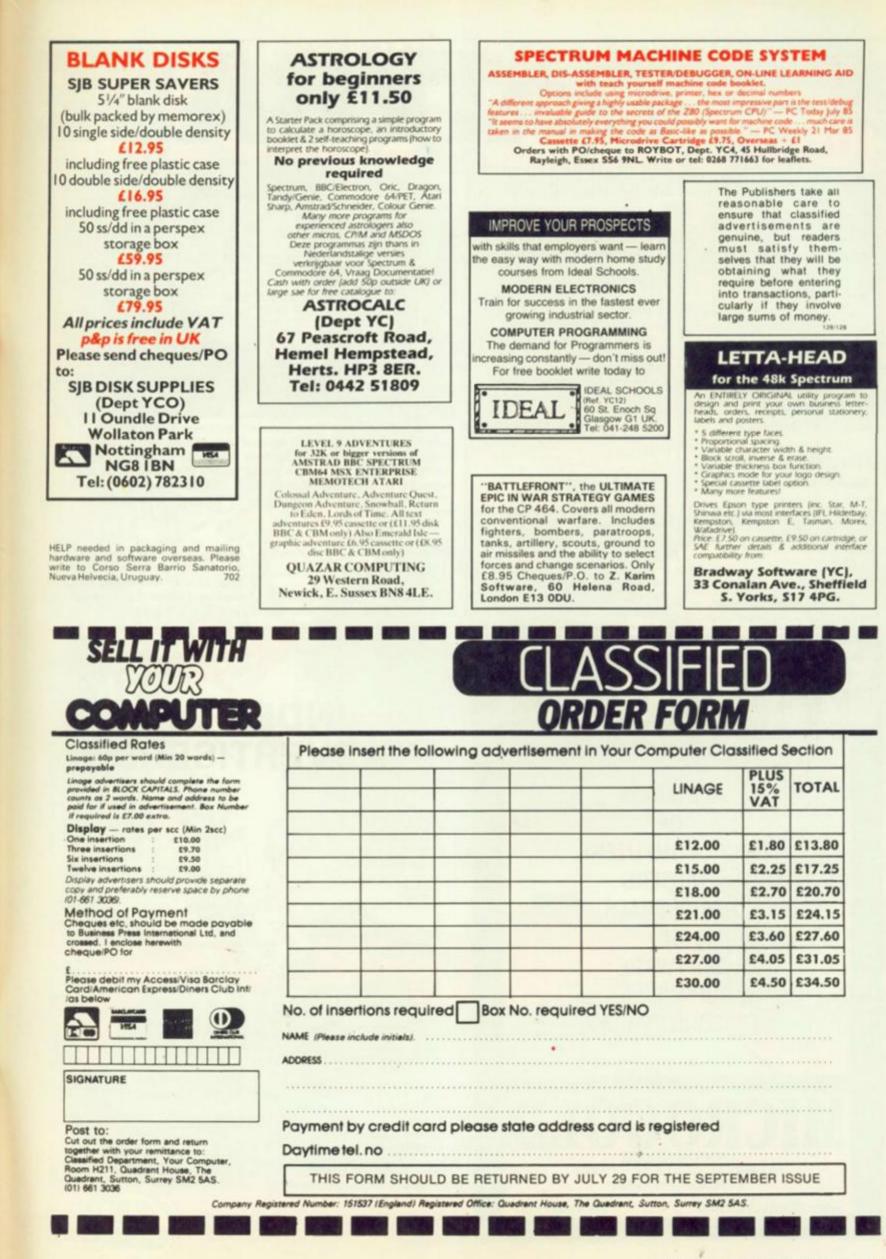

# Hot\*

Acorn Computers Telephone: Cambridge 0223 210111

Atari Telephone: Slough 0753 24561

Amstrad Telephone: Brentwood 0277 228888

Commodore CBM Telephone: Northampton 0536 205252

Enterprise Telephone: 01-739 4282

Sinclair Telephone: Camberley 0276 685311

Tandy Corporation Telephone: Birmingham 021 5566101 ext 33

Toshiba Telephone: Camberley 0276 62222

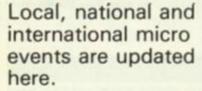

#### Making Music

Be warned, some days are trade only so check with the organisers before you wander in and check out all the new chip and computer-assisted ways of making music.

The event more properly known as the British Music Fair takes place from July 30-August 4 (first three days trade only) at Olympia 2. Organised by Philbeach Events, London. Telephone 01-385 1200.

#### Info North

The Information Technology and Office Automation Exhibition takes place at Belle Vue, Manchester from September 17 to September 19. Open to the general public, more details available from BED Exhibitions, 44 Wallington Square, Wallington, Surrey. Telephone 01-647 1001.

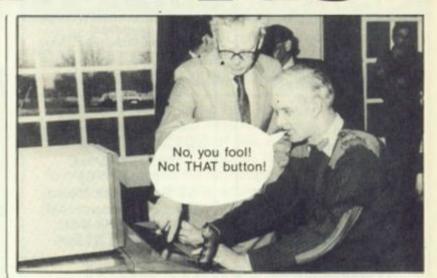

ATERASE

In line with defence cuts, Sinclair Spectrums (bought from the warehouses of old microcomputer distributors which have gone bust) are now controlling Britain's first-strike capability. Not entirely true, as the picture above shows Westland hleicopters supremo Dr Jones demonstrating a special presentation version of Durell software's Combat Lynx to Major General Goodman of the Army Air Corps.

#### BBC Micro User Show

UMIST, The University of Manchester Institute of Science and Technology hosts the BBC MIcro User Show from September 27-29. £2 to get in if an adult, £1.50 for non-adults. Telephone Database Publications, Stockport for more details: 062 429 8080.

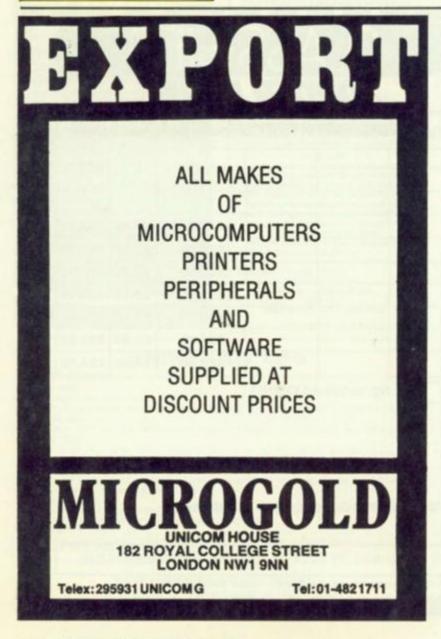

## INDEX OF ADVERTISERS

| Generation Software 5<br>in Software Ltd 57, Bi<br>s Supplies Ltd 9, 8<br>irresque 4<br>ubes 1<br>ksilva 9 |
|----------------------------------------------------------------------------------------------------|
| s Supplies Ltd 9, 8<br>presque 4<br>ubes 1<br>ksilva 9                                                     |
| s Supplies Ltd 9, 8<br>presque 4<br>ubes 1<br>ksilva 9                                                     |
| s Supplies Ltd 9, 8<br>presque 4<br>ubes 1<br>ksilva 9                                                     |
| iresque 4<br>ubes 1<br>ksilva 9                                                                            |
| ubes 1<br>ksilva 9                                                                                         |
| ubes 1<br>ksilva 9                                                                                         |
| ksilva 9                                                                                                   |
|                                                                                                    |
|                                                                                                    |
|                                                                                                    |
|                                                                                                    |
|                                                                                                    |
| vay Magazine 8                                                                                             |
| vay Magazine 8<br>Electronics (Fleet) Ltd 7                                                                |
| Connections Ltd 3                                                                                          |
| connections and s                                                                                          |
|                                                                                                    |
| c Software 1                                                                                               |
| a Shop 6                                                                                                   |
| 35, 4                                                                                                    |
| nley Electronics 6                                                                                         |
| Conversion and the second second                                                                           |
|                                                                                                    |
| nan Software 10, 1                                                                                         |
| n EMI 82, 8<br>ights and Crosses 2                                                                         |
| ghts and Crosses 2                                                                                         |
|                                                                                                    |
| Cold Ltd 1EC 24 37 43 10                                                                                   |
| Gold Ltd IFC, 24, 37, 43, 18                                                                               |
|                                                                                                    |
| ex Software Ltd 3                                                                                          |
| N 20114010 110 0                                                                                           |
|                                                                                                    |
| Computer Subscriptions 3                                                                                   |
|                                                                                                    |

### THE FUTURE OF MANKIND IS IN YOUR HANDS!

It's the year 2085. Only a handful of people have survived the robot wars that rocked the Solar System. In a final desperate bid for survival a Tacheon propelled star cruiser has been developed on Earth to transport survivors to new star system. But the cruiser relies on rare Ionian crystals for its power; crystals which are only abundant on Jupiter's second moon Io. A moonbase established on Io is under constant attack by aliens from Jupiter. It is your mission to escort the men and their precious crystals safely from the surface of Io to the Dropzone where the landing pad is located. You are equipped with the latest pulse-laser back pack system which will make you invisible

ck pack system which will make you invisible and indestructible for sbort periods of time. You must succeed, the future of the human race depends on you alone!

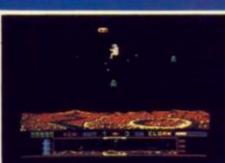

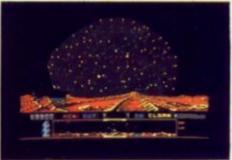

Super smooth scrolling screen High resolution graphics Nine different alien attackers Scrolling high speed scanning viewer **Exploding volcanoes Ultra fast action** Cassette £9.95 CAXXX **Disk £14.95** 

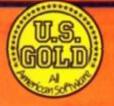

U.S. GOLD Ltd., Unit 10, The Parkway Industrial Centre, Heneage Street, Birmingham B7 4LY. Telephone: 021-359 3020. Telex: 337268.

...

-----

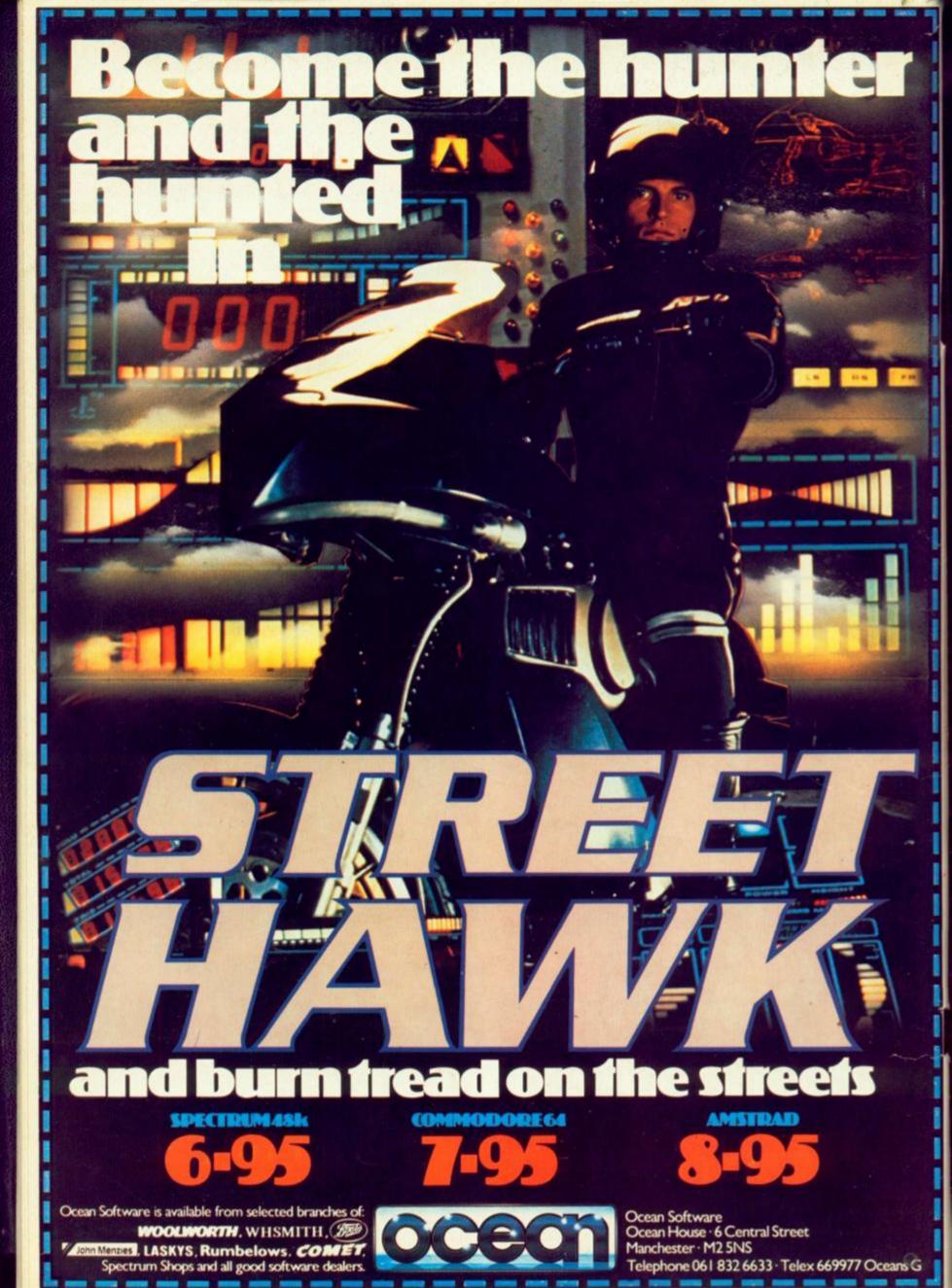